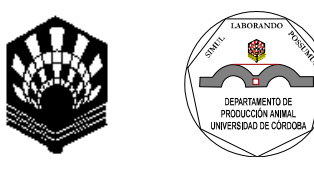

**UNIVERSIDAD DE CÓRDOBA DEPARTAMENTO DE PRODUCCIÓN ANIMAL Facultad de Ciencias Veterinarias**

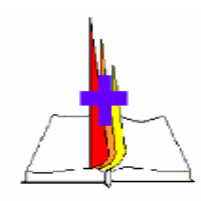

**Universidad Nacional de La Pampa (Argentina)** 

# **OPTIMIZACIÓN DE PRODUCCIONES COMPLEMENTARIAS Y COMPETITIVAS EN EL NORESTE DE LA PROVINCIA DE LA PAMPA.**

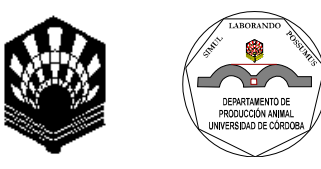

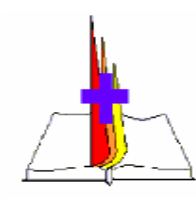

**UNIVERSIDAD DE CÓRDOBA DEPARTAMENTO DE PRODUCCIÓN ANIMAL Facultad de Ciencias Veterinarias**

**Universidad Nacional de La Pampa (Argentina)** 

## **UNIVERSIDAD DE CORDOBA FACULTAD DE VETERINARIA DEPARTAMENTO DE PRODUCCIÓN ANIMAL**

# **OPTIMIZACIÓN DE PRODUCCIONES COMPLEMENTARIAS Y COMPETITIVAS EN EL NORESTE DE LA PROVINCIA DE LA PAMPA.**

Tesis presentada por D. Alberto Oscar Pariani para optar al grado de Doctor en Veterinaria Año 2004

Director **Director** Director

Vº Bº Vº Bº

Dr. José Martos Peinado Dr. Antón García Martínez

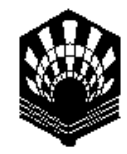

**UNIVERSIDAD DE CÓRDOBA DEPARTAMENTO DE PRODUCCIÓN ANIMAL** 

## **D. ANTON RAFAEL GARCÍA MARTINEZ, PROFESOR TITULAR DEL DEPARTAMENTO DE PRODUCCIÓN ANIMAL DE LA FACULTAD DE VETERINARIA DE LA UNIVERSIDAD DE CÓRDOBA**

INFORMA

 Que la tesis Doctoral titulada "Optimización de producciones complementarias y competitivas en el noreste de la provincia de la Pampa", que se recoge en la siguiente memoria y de la que es autor D. Alberto Oscar Pariani, ha sido realizada bajo mi dirección, cumpliendo las condiciones exigidas para que el mismo pueda optar al Grado de Doctor en Veterinaria.

 Lo que suscribo como director de dicho trabajo y a los efectos oportunos, en Córdoba, a 7 de junio de 2004.

Fdo. Dr. Antón Rafael García Martínez

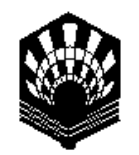

**UNIVERSIDAD DE CÓRDOBA DEPARTAMENTO DE ESTADÍSTICA, ECONOMETRÍA E INVESTIGACIÓN OPERATIVA Y ORGANIZACIÓN DE EMPRESAS** 

## **D. JOSÉ MARTOS PEINADO, PROFESOR TITULAR DEL DEPARTAMENTO DE ESTADÍSTICA, ECONOMETRÍA E INVESTIGACIÓN OPERATIVA Y ORGANIZACIÓN DE EMPRESAS DE LA UNIVERSIDAD DE CORDOBA**

INFORMA

 Que la tesis Doctoral titulada "Optimización de producciones complementarias y competitivas en el noreste de la provincia de la Pampa", que se recoge en la siguiente memoria y de la que es autor D. Alberto Oscar Pariani, ha sido realizada bajo mi dirección, cumpliendo las condiciones exigidas para que el mismo pueda optar al Grado de Doctor en Veterinaria.

 Lo que suscribo como director de dicho trabajo y a los efectos oportunos, en Córdoba, a 7 de junio de 2004.

Fdo. Dr. José Martos Peinado

#### **AGRADECIMIENTOS**

A mis directores: Por sus aportaciones, tanto en lo metodológico, como en el desarrollo, elaboración e interpretación de los resultados.

A D. Ariel Osvaldo Castaldo, Doctor en Veterinaria y Profesor de la Facultad de Ciencias Veterinarias de la Universidad Nacional de La Pampa, por su ayuda en la recogida de la información y corrección del manuscrito.

A D. Francisco Ureña Rubiales, Técnico en Informática de la Cátedra de Economía Agraria, por su disponibilidad y ayuda en la maquetación del manuscrito.

A la Facultad de Ciencias Veterinarias de la Universidad Nacional de La Pampa y a la Cátedra de Economía Agraria de la Facultad de Veterinaria de Córdoba (España), por la ayuda, tanto material, como el apoyo que he recibido hasta la finalización del presente trabajo.

Al laboratorio de Economía Agraria, que ha puesto a mi disposición el uso del software STATGRAPHICS, V. 5 en entorno Windows (licencia de la Cátedra de Economía Agraria, de la Facultad de Veterinaria de Córdoba. España), para el desarrollo de las técnicas estadísticas del presente trabajo de investigación.

 *A mi hijo Gino A mi esposa Laura A mis padres A mi hermano* 

# ÍNDICE

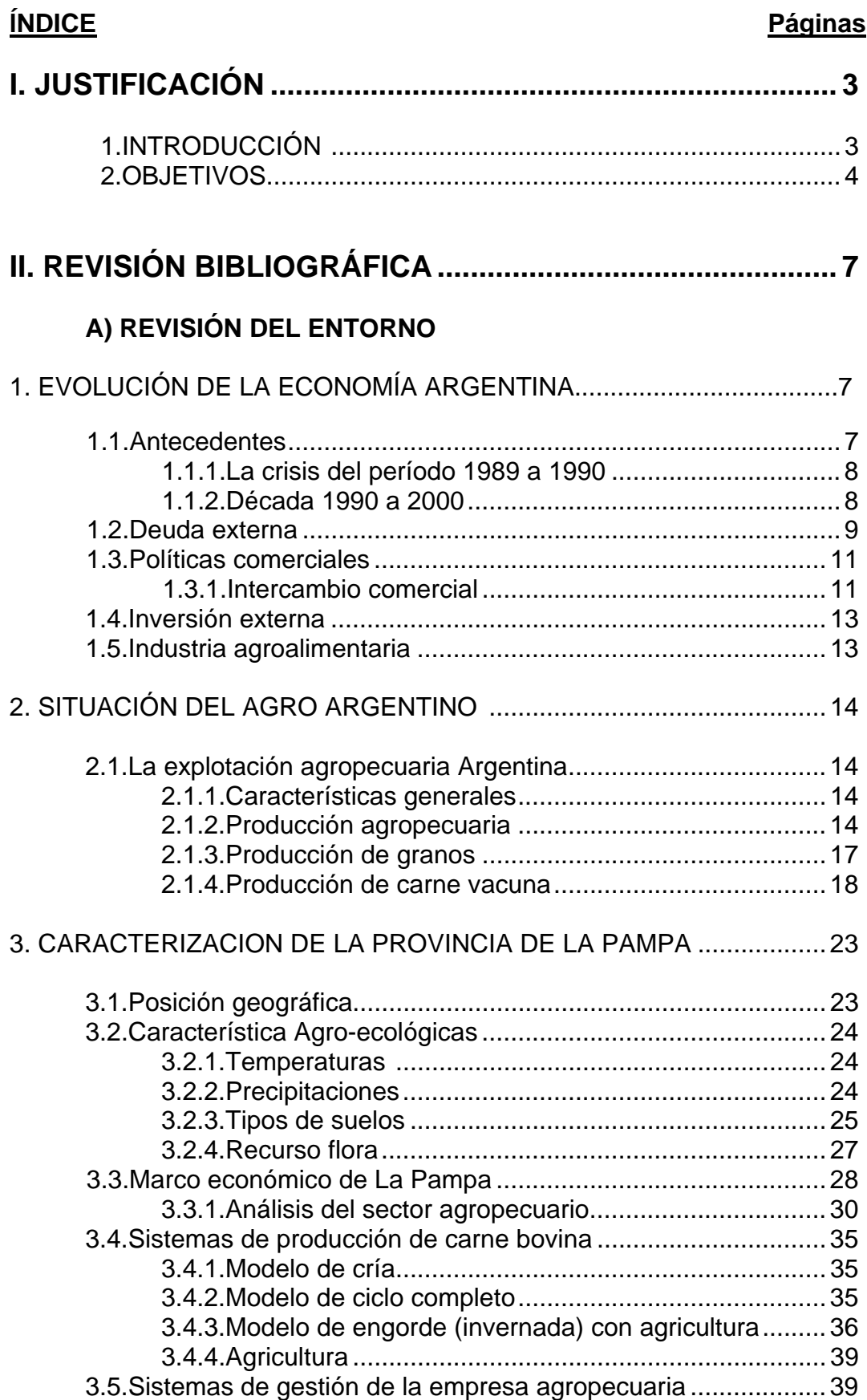

## **B) REVISIÓN DE EXPERIENCIAS**

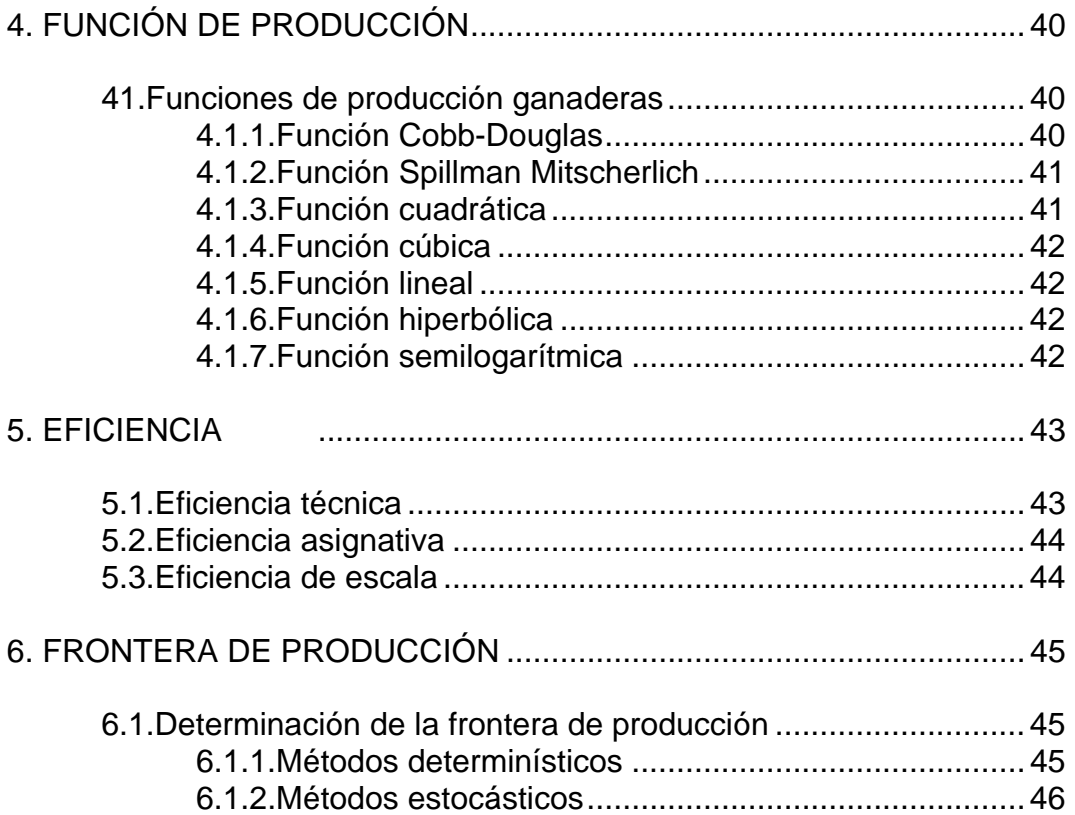

# **III. MATERIAL Y METODOLOGÍA........................................ 47**

## **A) MATERIAL**

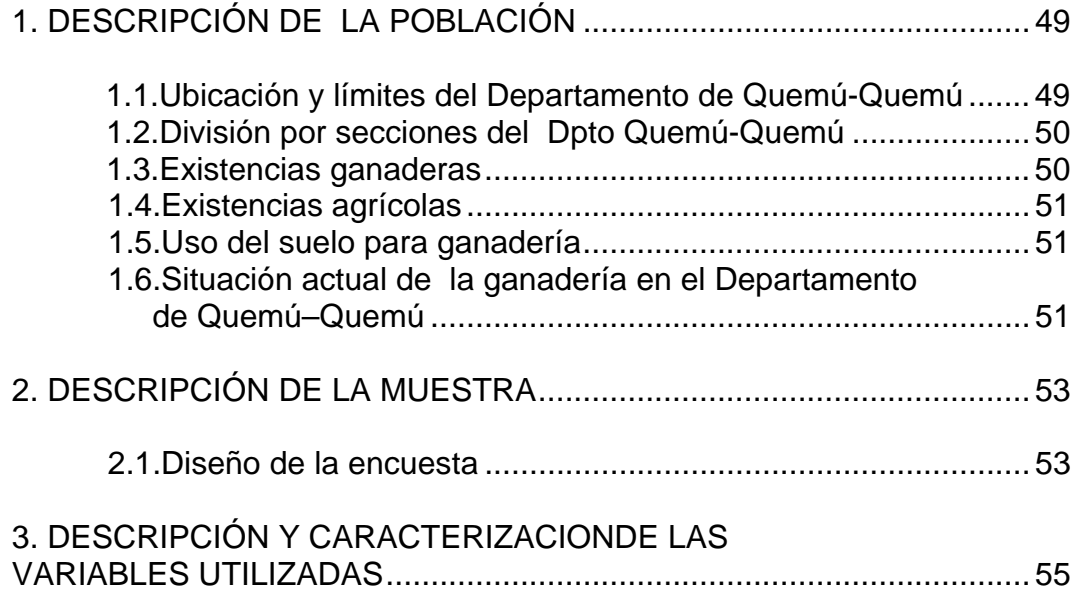

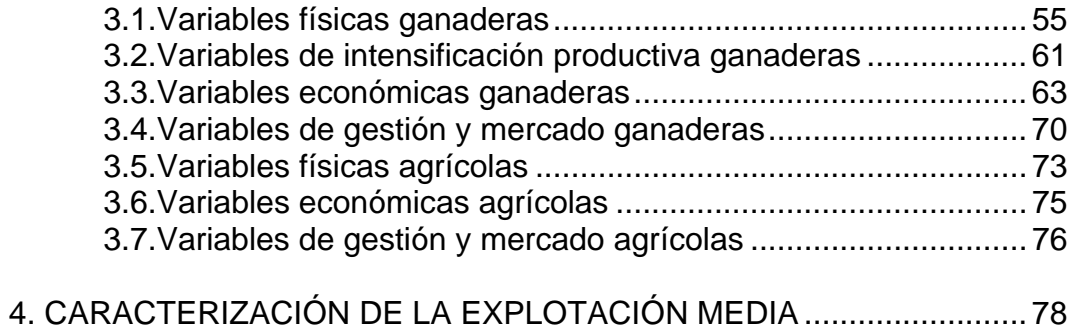

## **B) METODOLOGÍA**

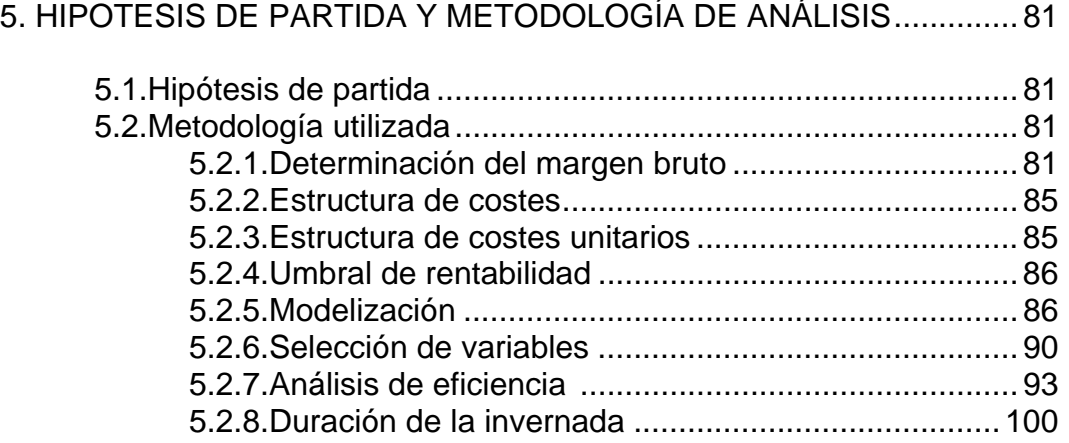

# **IV. RESULTADOS Y DISCUSIÓN ...................................... .101**

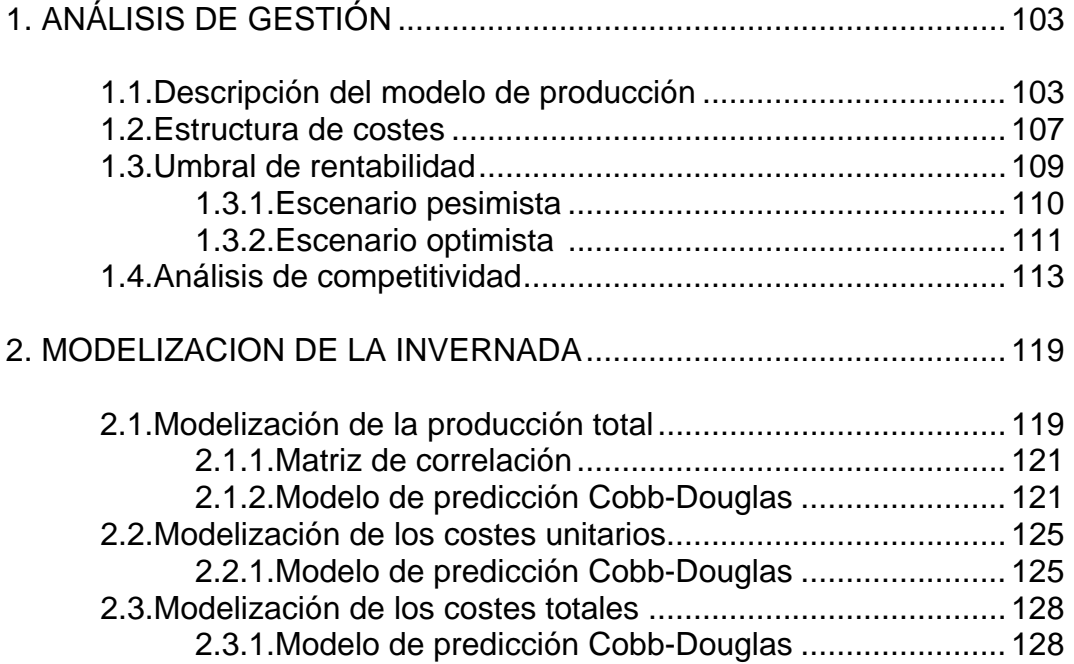

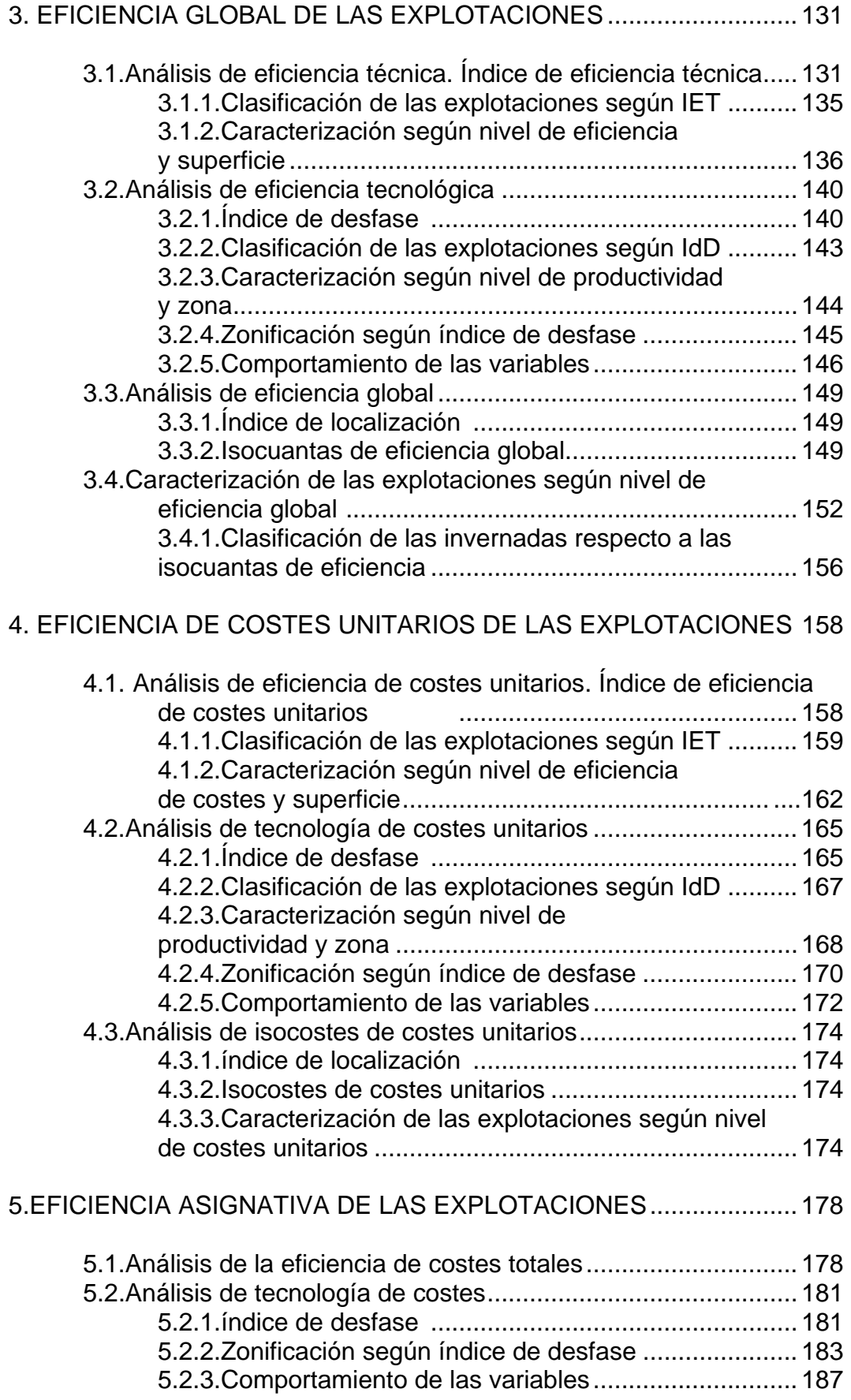

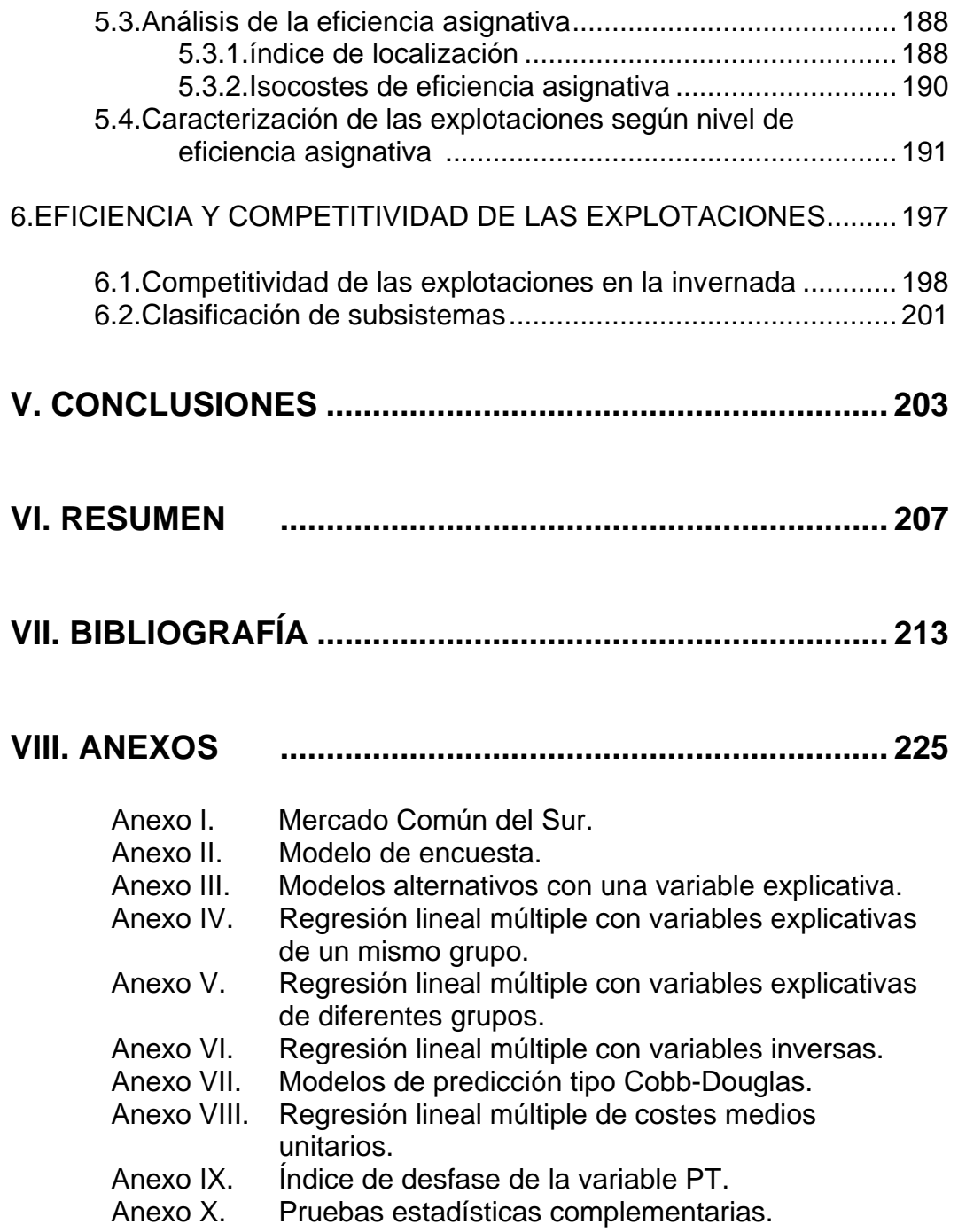

# I. JUSTIFICACIÓN

# **I. JUSTIFICACIÓN**

## **1. INTRODUCCIÓN**

En Argentina la producción bovina representa el 4% del Producto Bruto Interno (PBI) y el 9% del Producto Bruto Geográfico Agrario (PBGA) y, en términos absolutos 13,55 millones de pesos. Estas cifras se elevan al referirlas a la provincia de La Pampa, donde genera un 19% del PBI y un 15% del empleo.

En este entorno productivo la agricultura y la ganadería tenían una relación competitiva y sustitutiva; así y en función de la previsión de precios, el productor asignaba más superficie a una u otra actividad, manteniendo una relación clásica de 50:50, 40:60 y 60:40 entre ambas actividades.

En la actualidad, la relación entre las actividades es distinta, como consecuencia de los precios internacionales, y de las condiciones climáticas que se han dado en la provincia de La Pampa, que han ido cambiando, lo que trajo aparejado un aumento notable de la actividad agrícola y un desplazamiento de la ganadería hacia las zonas marginales de la provincia.

A partir de esta constatación se opta en primera instancia por estudiar y modelizar la ganadería buscando su papel en el sector agrario pampeano. Posteriormente se analiza la eficiencia técnica y económica de las explotaciones determinando una estrategia que permita incrementar la competitividad del subsector ganadero.

Con este objetivo, la Facultad de Ciencias Veterinarias de General Pico (La Pampa), junto con la Cátedra de Economía Agraria del Departamento de Producción Animal de la Universidad de Córdoba (España), emprenden desde 1995 un programa de Doctorado y por ende de investigación destinado principalmente a la producción bovina en la Pampa Húmeda. El equipo de investigación está compuesto por veterinarios, ingenieros agrónomos y economistas de ambas universidades, lo que permite abordar temas económicos y técnicos, con un criterio interdisciplinar y horizontal.

Así, en el 1998, el Ingeniero Agrónomo D. Jorge Pamio defiende la tesis doctoral "*Incidencia de la apertura económica sobre los sistemas de producción de la Pampa Arenosa*".

En el año 1999 el Contador Público D. Luis Balestri defiende la tesis doctoral "*Optimización sustentable del abastecimiento de agua potable a la ciudad de General Pico (La Pampa-Argentina) mediante una estrategia de precios".* 

En el año 2000, el Médico Veterinario D. Ricardo Moralejo defiende la tesis doctoral *"Evaluación productiva y económica de dos modelos de producción de carne ecológica utilizando la raza Aberdeen Angus y Criollo Argentino en el noreste de la Provincia de La Pampa. Argentina".* 

En el año 2003, el Médico Veterinario D. Ariel Castaldo defiende la tesis doctoral "*Caracterización de los sistemas de producción bovina (invernada) en el nordeste de la Provincia de La Pampa (Argentina). Modelos de gestión".* 

La intención de continuar y ahondar en la secuencia investigativa, el que suscribe aborda el presente trabajo de investigación, sustentado sobre la base de los mismos datos que el anterior, referidos al departamento de Quemú-Quemú, con un tratamiento diferente, pero complementario.

#### **2. OBJETIVOS**

El objetivo general es encontrar estrategias que permitan optimizar el proceso de engorde bovino. Para la consecución de dicho objetivo general se abordan los siguientes objetivos parciales:

- Análisis de gestión de explotaciones.
- Modelización de la producción bovina, y de los costes de producción.
- Análisis de eficiencia técnica y asignativa.
- Propuesta de un criterio de clasificación de las explotaciones, respecto a su eficiencia técnica y económica.

# **II. REVISIÓN BIBLIOGRÁFICA**

# **II. REVISIÓN BIBLIOGRÁFICA**

## **A) REVISIÓN DEL ENTORNO**

### **1. EVOLUCIÓN DE LA ECONOMÍA ARGENTINA**

#### **1.1. Antecedentes**

Al analizar la evolución de la economía de los últimos 20 años se observa que al final de la década de los ochenta la economía argentina se encontraba sostenida por un modelo ya agotado, que se apoyaba en una sustitución de importaciones que terminó sumiéndose en el retraso tecnológico y económico. La industrialización estaba orientada al mercado interno y esto, como dice Sturzenegger, 1991 "denota un erróneo enfoque de la industrialización".

Esa protección a la industria sustitutiva de importaciones que se otorgaba iba en detrimento de otros sectores. Si bien muchos países hacían algo similar en épocas anteriores, luego fueron cambiando y evolucionaron todos los sectores, subsidiando o desregulando sus mercados; en cambio, en la Argentina se favoreció en forma permanente al sector industrial, orientado al mercado interno, a expensas de otros sectores, entre los cuales el más afectado fue el agropecuario.

El país poseía una ineficiencia empresarial, que se traducía en precios de mercado superiores a los mundiales; esta pérdida de eficiencia trajo aparejado un desarrollo industrial de altos costos, ayudado por la protección.

Este modelo económico determinó una ineficiencia económica, cuya consecuencia inmediata fue un agotamiento del mercado interno, lo cuál sumado a la globalización mundial, hizo que este modelo se agotara y así llegara a su fin. Pero solamente, se reaccionó y se comenzó a "escuchar", e interpretar, lo que ocurría fuera del país, al llegar al límite cuando ya no era posible gobernar un país sin el conocimiento de las circunstancias internacionales.

En la década de los ochenta varios países acometieron un cambio de su política económica, quizás llevados por su deuda externa y por las propuestas del Banco Mundial, que incentivaba a los gobiernos, como el argentino, para adoptar las medidas de liberación y apertura de sus economías. (Ahumada y Sanguinetti, 1995).

Así, durante el período de 1985 a 1989 se intentó un cambio en la economía, pero este intento terminó sólo en una serie de errores porque estaba hecho sin convicción y entonces generó un gran descontento en la población (Obschatko, 1994).

#### **1.1.1. La crisis del período 1989 a 1990**

Sin duda éste fue el período más crítico de los últimos años debido a un sinnúmero de acontecimientos, fruto de los errores económicos cometidos, en esos momentos se vivió un estado de desconcierto, inseguridad e inestabilidad económica como nunca antes se había visto.

Se llegó al límite cuando el gasto público asfixió a la economía. Todos los errores debieron ser financiados con un alto endeudamiento público hasta culminar en la hiperinflación, una de las más graves que se hayan conocido. Se llegó a la cesación de pagos y sin asistencia de créditos internacionales, con una deuda externa elevada respecto a su PBI. (Tabla 2.1.1).

| <b>AÑO</b> | <b>TOTAL</b> | <b>INCREMENTO</b> | <b>INCREMENTO</b>    |
|------------|--------------|-------------------|----------------------|
|            |              | (%)               | <b>ACUMULADO (%)</b> |
| 1983       | 45.069       | 0,00              | 0,00                 |
| 1984       | 46.171       | 2,45              | 2,45                 |
| 1985       | 49.326       | 6,83              | 4,89                 |
| 1986       | 51.422       | 4,25              | 11,72                |
| 1987       | 58.324       | 13,42             | 15,97                |
| 1988       | 58.336       | 0,02              | 29,40                |
| 1989       | 62.853       | 7,74              | 29,42                |
| 1990       | 61.770       | $-1,72$           | 37,16                |
| 1991       | 64.033       | 3,66              | 35,44                |
| 1992       | 61.551       | $-3,88$           | 39,10                |
| 1993       | 78.447       | 27,45             | 35,22                |
| 1994       | 90.094       | 14,85             | 62,67                |
| 1995       | 103.926      | 15,35             | 77,52                |

**Tabla 2.1.1. Incremento de la deuda externa 1983-1995 (millones de dólares)** 

Fuente: FIDE 1996.

En la figura 2.1.1 se puede observar la variación entre la moneda nacional respecto al dólar y desórdenes provocados por su fluctuación diaria.

Durante esta época existieron niveles de inflación a nivel mayorista muy elevados, como ocurrió en 1989, cuando el índice de inflación fue del 33 por ciento en abril, del 78 por ciento en mayo, del 114 por ciento en junio y del 197 por ciento en julio (Rodríguez, 1995). Como consecuencia de estos desequilibrios aparecieron las secuelas de la hiperinflación: violencia, saqueos a comercios y la ruptura de la cadena productiva y comercial (Solanet, 1989).

#### **1.1.2. Década 1990 a 2000**

A partir de la desregulación y de la ley de convertibilidad conjuntamente con la globalización comenzó a notarse un cambio notable: las empresas se vieron en la necesidad de competir, y se presenta una nueva realidad para el país que termina con un alto índice de desocupación, y la desprotección de la industria nacional por una indiscriminada apertura económica. Además, al tener una moneda atada al dólar, la competitividad solo era posible con una alta eficiencia, que no se logró, y terminó en un descontrol al decretarse el fin de la convertibilidad y la devaluación del peso en el 2002. A partir de entonces se desencadenó un proceso de inflación que durante diez años había estado oculta por el anclaje establecido por la Ley de Convertibilidad.

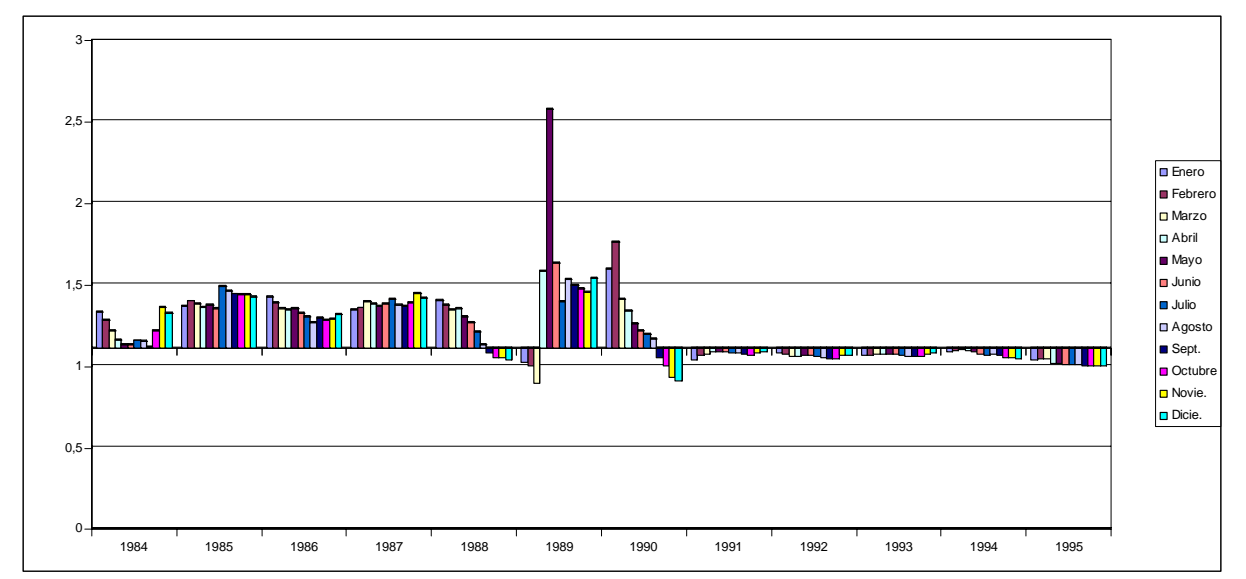

**Figura 2.1.1. Evolución del dólar** 

Fuente: FIDE (Anuario Estadístico XXXVI), con datos de BCRA, INDEC y del FMI.

Pero este resultado de descontrol, inflación/devaluación tiene su explicación: durante la década del 90 se siguieron manteniendo ciertos vicios del pasado que hacían inviable el modelo económico, un gasto público continuamente en incremento, el mantenimiento de las corporaciones que entorpecían la liberación del trabajo y un sistema o una mentalidad rentista, en detrimento de la conciencia productivista, que encontró en la convertibilidad un seguro de cambio encubierto.

Esto se pudo sostener entre 1991-1995 con las ventas de activos y privatizaciones monopólicas, pero más tarde (1995-2000) fue necesario caer en un endeudamiento -con la emisión de títulos públicos-, que se duplicó entre 1996-2001. En la década del 90 el gasto público representó 2 veces el crecimiento del PBI.

#### **1.2. Deuda externa**

En sus orígenes, la mayor incidencia en lo que al endeudamiento argentino se refiere estaba dado por los préstamos otorgados por el Banco Mundial y el Banco Interamericano de Desarrollo, en cambio en la década del noventa el endeudamiento se adquirió con bancos privados, a través de deudas colocadas en bonos y títulos públicos en el mercado externo.

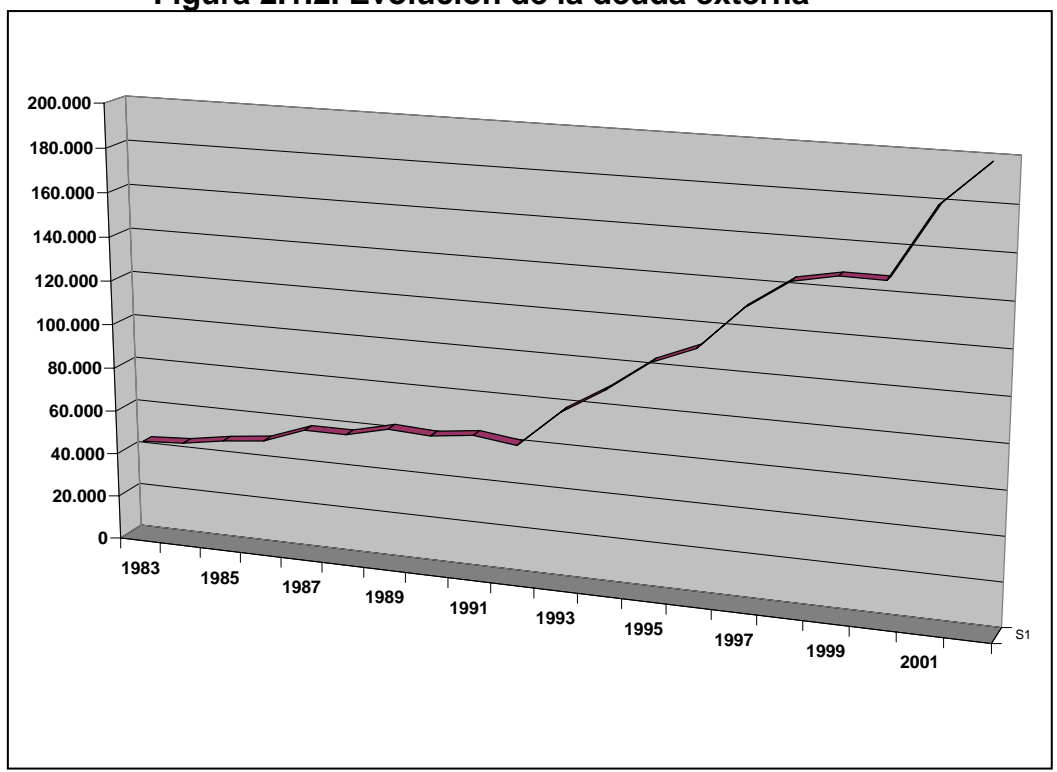

**Figura 2.1.2. Evolución de la deuda externa** 

Fuente: FIDE, 1996 y actualizado.

Es importante señalar que, a fines de 1988, se cuantificaba la deuda externa total en un 46% del PBI, (FIDE, 1996) y que el país se encontraba prácticamente en cesación de pagos.

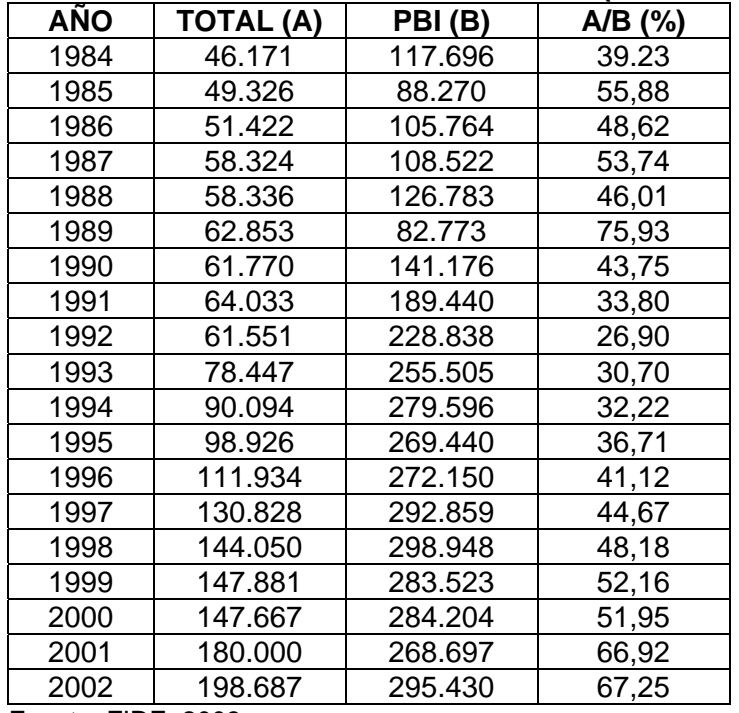

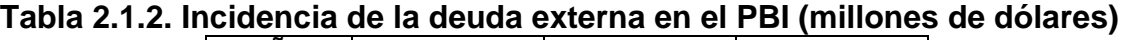

Fuente: FIDE, 2003.

En 1996 se llegó a tener una deuda que representaba un 41% del PBI, y al final de la década del 90 ya llegaba 52,16%, esto hizo que las autoridades políticas declararan la cesación de pago en el 2001 (Default) (Tabla 2.1.2).

#### **1.3. Políticas comerciales**

El empresario argentino supeditaba todo sus accionar al de las bondades del Estado que le ofrecía exenciones y promociones*,* hasta llegar, en 1989, a tener que asumir la realidad de un Estado imposibilitado para continuar financiando altas compensaciones.

Es importante también considerar la incidencia que tenían los impuestos desde 1981 a 1992 sobre las exportaciones y sobre el PBI, y que significaba una presión agobiante sobre la producción. En 1985 la recaudación de impuestos a la exportación alcanzó al 30,7% representando el 2,12% del PBI. En el año 1992 se baja al 1,8% (Tabla 2.1.3) y continúa hasta el año 2001 con una incidencia del PBI del 0,12%

| AÑOS | Exportaciones gravadas (%) | Incidencia en el PBI (%) |
|------|----------------------------|--------------------------|
| 1982 | 8,7                        | 0,55                     |
| 1983 | 26,7                       | 1,48                     |
| 1984 | 27,7                       | 1,21                     |
| 1985 | 30,7                       | 2,12                     |
| 1986 | 26,0                       | 1,13                     |
| 1987 | 9,0                        | 0,35                     |
| 1988 | 5,1                        | 0,30                     |
| 1989 | 10,1                       | 2,63                     |
| 1990 | 17,8                       | 1,50                     |
| 1991 | 6,2                        | 0,47                     |
| 1992 | 1,8                        | 0,10                     |
| 2000 | 1,8                        | 0,12                     |
| 2001 | 1,8                        | 0,12                     |
| 2002 | 2,8                        | 0,85                     |

**Tabla 2.1.3. Recaudación de impuestos a la exportación** 

Fuente: CEMA, 2003.

En 1995, el comercio exterior argentino representó, en tres veces y media el importe correspondiente a la década de los ochenta (Bacarat, 1996).

#### **1.3.1. Intercambio comercial**

A partir de la desregulación, con la adopción de nuevas medidas, se produce inmediatamente un incremento importante del intercambio comercial, que se eleva de \$20.253 millones en 1991 a \$ 41.086 millones en 1995, lo que significa un aumento, que supera el 100% (FIDE, 1996), en cambio a partir de esa fecha, y hasta el 2001, se nota un aumento paulatino en el intercambio comercial como, se ve en la taba 2.1.4.

| <b>AÑO</b> | <b>EXPORTACIONES</b>   | . ಎ-<br><b>IMPORTACIONES</b> |  |
|------------|------------------------|------------------------------|--|
|            | En millones de dólares |                              |  |
| 1991       | 11.978                 | 8.275                        |  |
| 1992       | 12.235                 | 14.872                       |  |
| 1993       | 13.118                 | 16.785                       |  |
| 1994       | 15.839                 | 21.591                       |  |
| 1995       | 20.963                 | 20.123                       |  |
| 1996       | 23.811                 | 23.763                       |  |
| 1997       | 26.424                 | 30.420                       |  |
| 1998       | 25.856                 | 31.376                       |  |
| 1999       | 23.210                 | 27.603                       |  |
| 2000       | 26.321                 | 25.282                       |  |
| 2001       | 26.542                 | 20.289                       |  |
| 2002       | 26.432                 | 19.985                       |  |

**Tabla 2.1.4. Exportaciones e importaciones argentinas** 

Fuente: FIDE, 2003.

A partir de 1991, al entrar en vigencia el Mercosur (Anexo I), se manifiesta un cambio importante en el destino de las exportaciones. Mientras que en 1991 la Unión Europea era el principal receptor de las exportaciones argentinas, en 1995 lo es el Mercosur. También se puede notar como una variación en este sentido lo que sucede con el intercambio comercial de Argentina con EE.UU. y Brasil. En 1990, los EE.UU. recibían el 13,5% de las exportaciones y Brasil el 11,5%, en cambio esta relación se invierte totalmente en 1995 cuando las exportaciones hacia los Estados Unidos representan sólo el 8,6% frente al 26% que se destina a Brasil; tendencia que continúa en el año 2000.

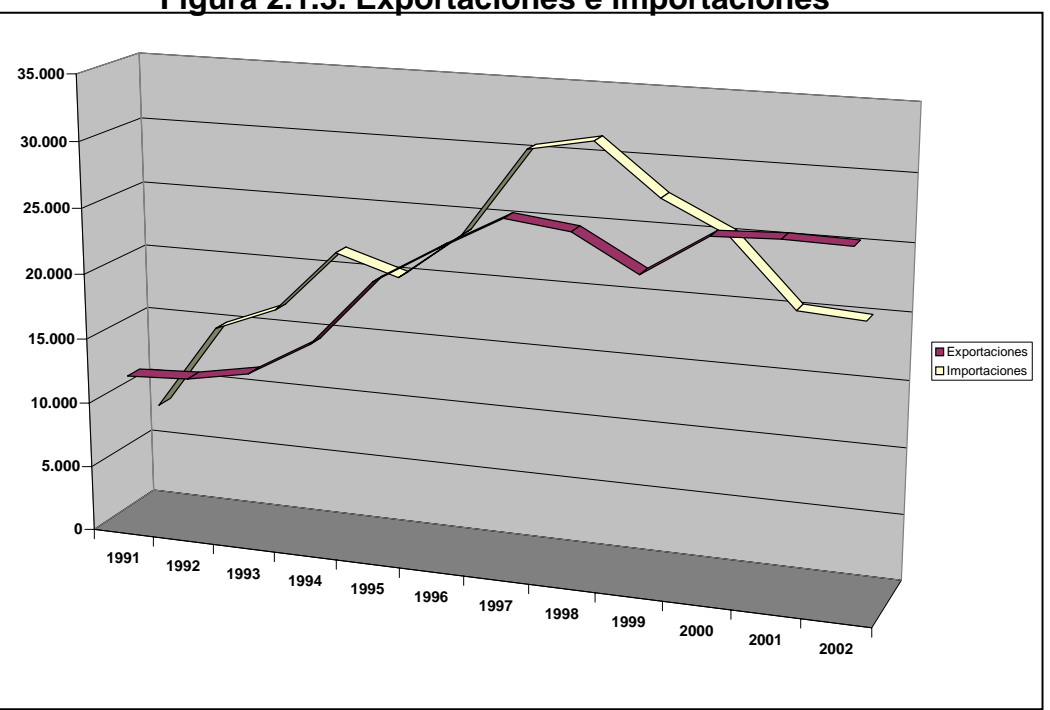

**Figura 2.1.3. Exportaciones e importaciones** 

Fuente: FIDE, 2003.

Otro fenómeno tiene que ver con la evolución en los precios de los productos exportables como *speciality*, esto es productos con cierto grado de elaboración, obtenidos bajo ciertas normas y el retroceso en el precio de los *commodities* productos de baja elaboración. Bilder *et al.,*(1995).

No hay que olvidar que los *comodities* también evolucionan, adaptándose a los cambios impuestos por la globalización, como por ejemplo el hecho de que hacia ciertos países no sea posible exportar productos *transgénicos*, situación que puede provocar graves inconvenientes en la economía agropecuaria.

Aunque en forma incipiente ya se está realizando en el país la diferenciación de productos, especialmente en la ganadería se está identificando el ganado para exportación como en el programa de carne de calidad certificada en origen.

#### **1.4. Inversión externa**

Desde la década del ochenta la inversión externa fue escasa debido a la situación en que se encontraba el país, pero a partir de la década del 90 fue creciendo hasta llegar al período 1991-1995, durante el cuál ingresaron a la economía 34.400 millones de dólares (FIDE, 1996), que se aplicaron a las empresas privadas. A partir de ese momento, en los años 2000-2001 vuelve a disminuir la inversión, hasta un nivel más bajo que en la década del 80, como consecuencia del *default* declarado.

En 1990 la inversión extranjera representaba el 6% del PBI y al llegar a 1995 fue de 10%; a esto debe agregarse que el PBI del año 1990 era de 141.176 millones de dólares y que en 1995 llegó al tope de esa década con 269.440 millones. A pesar de esto, solo representaba un 0,3% del total de flujos comerciales (Van Mameren, 1996).

#### **1.5. Industria agroalimentaria**

Al cambiar las reglas de juego a partir de 1991, y ante la necesidad de exportar en lugar de trabajar en el mercado interno como ocurría en las décadas anteriores, se produjo una reestructuración y una adaptación de las empresas con el objetivo de competir en el mercado internacional.

Se observan grandes cambios en el sector lácteo y en el sector de los aceites, cuyo mercado crecieron significativamente. Ghezan *et al.,* (1994).

En cuanto a la exportación de carne la Argentina pasó de ser del proveedor del 50% del mercado mundial (a comienzo del siglo) a representar el 20% en 1970 (Pamio, 1989), el 5,8% en 1991, el 4,2% en 1993 (Ghezan *et al.,* 1994) y el 3,4 % en el 2000.

## **2. SITUACIÓN DEL AGRO – ARGENTINO**

### **2.1. La explotación agropecuaria argentina**

#### **2.1.1. Características generales**

Argentina se encuentra situada en el extremo sur del continente americano, formando**,** junto con Chile y Brasil**,** el denominado "Cono Sur"**.** Su territorio se asemeja a un triángulo y se extiende desde el Trópico de Capricornio hasta el Polo Sur. Ocupa una superficie de (aproximadamente) 3,7 millones de km<sup>2</sup>, incluidos los 960.000 km<sup>2</sup> del territorio continental antártico e Islas del Atlántico Sur.

Argentina limita al norte con Bolivia y Paraguay, al este con Brasil, Uruguay y el Océano Atlántico, al sur con el Polo Sur, y al oeste con Chile, con un total de 9.376  $km^2$  de fronteras terrestres, a los que se agregan 5117 km de costas marítimas.

La gran extensión norte-sur hace que el país presente una gran variedad climática, aunque con predominio del clima templado y con cuatro estaciones bien diferenciadas (Cabrera, 1953). Esta característica, unida a la diversidad de sus suelos, lo hacen apto para la mayor parte de las actividades agropecuarias. Las zonas húmedas ocupan un tercio del territorio, del que un 30% corresponde a bosques y montes subtropicales del nordeste y el resto a la llanura pampeana con 600.000 km<sup>2</sup> .(Subsecretaria de planeamiento del gobierno de La Pampa, 1994). Ésta es una de las tres llanuras más fértiles del mundo, lo que la convierte en la principal región agropecuaria e industrial del país.

Las otras dos terceras partes las ocupan: a) al sur, la Patagonia, inmensa y árida meseta, donde la cría de ovejas, y la extracción de petróleo y de gas constituyen las actividades más importantes; b) al oeste, la Cordillera de los Andes, donde se encuentra el Aconcagua, pico de mayor altura de América. Árida en sus sectores norte y central y cubierta de bosques de coníferas y extensos lagos en el sector oeste patagónico. El país posee un extenso litoral marítimo, que se erige como una de las más importante reservas ictícolas.

El país se divide en veintitrés provincias y un distrito federal. Las provincias son estados autónomos con poderes políticos, económicos y administrativos propios. El distrito federal localizado dentro de la cuidad de Buenos Aires es el asiento del Gobierno Nacional. La forma de gobierno es republicana, representativa y federal. La población total es de 37.480.000 de habitantes (Censo, 2001).

#### **2.1.2. Producción agropecuaria**

La República Argentina tiene áreas definidas de producciones delimitadas por las condiciones ecológicas, además con la aplicación de mayor tecnología en la

última década, y el al incremento de los precios de los cereales y oleaginosas (*comodities*), básicamente es un país productor de materias primas agropecuarias, granos y carne. Con el transcurso del tiempo se fue estableciendo una competencia entre una actividad productiva y otra que determinó una nueva relación entre ganadería y agricultura muy distinta a la que existía hace unas décadas.

Este cambio hace que se replanteen ciertas actividades y se abandonen aquellas que generen menos ingresos; es decir se busca la eficiencia productiva y económica, y se trata obtener el mejor ingreso de acuerdo con los factores de producción aplicados.

En los productores esta situación genera grandes dificultades en el momento de definir un sistema de gestión que englobe las distintas actividades de la empresa y sirva de apoyo en la toma de decisiones, ya que se enfrenta a una serie de dificultades adicionales a las de cada actividad en sí misma. Cada actividad interaccionará con las demás complementándose o compitiendo con las restantes.

Las posibles relaciones entre las actividades, tal como las describen Barnard y Nix (1984) en su libro "Planeamiento y control agropecuario" son:

- "Competitividad: es la relación más común entre actividades, ocurre cuando dos actividades requieren un mismo recurso. El aumento de una de ellas obliga al descenso de la otra. Esto implica que la tasa marginal de sustitución es negativa.

- Complementariedad: es cuando el aumento de una actividad provoca el aumento en la producción de la otra mediante algunos efectos beneficiosos. En este punto la tasa marginal de sustitución es positiva.

- Suplementariedad: el aumento de una actividad no influye en las otras. La tasa marginal de sustitución es para estas actividades igual a cero. Estas relaciones no son estáticas sino que suelen modificarse a medida que crece el volumen de una actividad".

Este tipo de relación suele aparecer entre las actividades pecuarias y las agrícolas. Es así como, si en una actividad agrícola se introduce alguna actividad pecuaria, posiblemente con bajas cantidades de ganado se producirán efectos beneficiosos en la agricultura, tales como descanso del suelo, rotaciones y mejoramiento de la fertilidad. Pero, a medida que aumenta la actividad ganadera, comienza a competir con la agricultura al requerir cada vez más superficie y el productor deberá decidir, según su criterio si aumenta la ganadería sacrificando la agricultura o viceversa, o se deberá buscar un equilibrio.

Con el gran avance de la agricultura sobre áreas que antes estaban dedicadas a ganadería se produce la mudanza del ganado vacuno hacia zonas marginales, con el consiguiente cambio en la disponibilidad de forraje. Este proceso debe enfocarse bien para evitar la pérdida de la eficiencia de los modelos de producción que se utilicen; quizás debiera realizarse en tal caso una adaptación de esos modelos al nuevo escenario.

El nuevo paradigma en que se desenvuelve la economía nacional, caracterizada por aumentos de los gastos estructurales y disminución de ciertos costos o insumos operativos, hace que la intensificación de los sistemas de producción se constituya en una importante herramienta para aumentar la productividad y disminuir los costos de producción. En estos procesos de intensificación, la innovación y adaptación tecnológicas aparecen como fundamentales para lograr el aumento de eficiencia buscado.

La necesidad de intensificar los sistemas de producción para reducir costos puede considerarse generalizada en todas las regiones del país; aunque, obviamente, en cada región la intensificación tendrá características propias.

Respecto a las posibilidades de incremento de la cría de ganado vacuno en las zonas menos aptas para la agricultura, no puede esperarse un aumento inmediato en el número de vacunos en estas zonas marginales ya que la disponibilidad forrajera pondrá un límite a la carga animal.

Obviamente, existe para estas zonas una importante capacidad de mejora en la productividad de los pastizales naturales y de las pasturas cultivadas, pero ello no significa que este forraje potencial pueda traducirse sistemáticamente en un aumento de vacunos de cría. Además será necesario hacer importantes inversiones en infraestructuras propias de la actividad (pasturas, apotreramiento, aguadas, etc.).

La actividad agropecuaria en la Argentina representa el 20% del PBI, de los cuales corresponde a la ganadería sólo el 4% (INDEC, 2002).

| <b>AÑO</b> |                 | <b>Agricultura</b><br>(miles de toneladas) | <b>Bovinos</b>        | Prod.                    | Aves    | <b>Cerdos</b> |
|------------|-----------------|--------------------------------------------|-----------------------|--------------------------|---------|---------------|
|            | <b>Cereales</b> | <b>Oleaginosas</b>                         | (miles de<br>cabezas) | Láctea<br>(mill. Litros) | (miles) | (cabezas)     |
| 1993       | 24.592,4        | 15.814,3                                   | 52.655                | 7.654                    | 78.000  | 2.850.000     |
| 1994       | 22.981,6        | 17.932,5                                   | 53.156                | 7.845                    | 86,000  | 3.300.200     |
| 1995       | 26.134,2        | 18.058,2                                   | 52.648                | 8.200                    | 90.000  | 3.050.000     |
| 1996       | 23.287,7        | 11.544,8                                   | 50.829                | 8.865                    | 89.000  | 3.100.000     |
| 1997       | 32.701,5        | 24.332,5                                   | 50.058                | 9.090                    | 91.000  | 3.200.000     |
| 1998       | 30.456,2        | 27.125,8                                   | 48.085                | 9.546                    | 102.000 | 3.500.000     |
| 1999       | 29.386,7        | 26.205,5                                   | 49.057                | 10.329                   | 107.000 | 4.159.279     |
| 2000       | 34.553,3        | 30.061,9                                   | 48.674                | 9.658                    | 109.000 | 4.200.736     |
| 2001       | 31.876,1        | 30.925,4                                   | 48.851                | 9.865                    | 110.000 | 4.200.000     |
| 2002       | 34.023,1        | 35.753,8                                   | 50.669                | 8.200                    | 110.500 | 4.250.000     |

**Tabla 2.2.1. Producción agrícola-ganadera período 1993/2000** 

Fuente: INDEC, 2003.

Del análisis de la tabla 2.2.1 (1993/2002), se deduce que la agricultura ha evolucionado ampliamente; en cambio en lo que hace a la producción ganadera, sólo se ha evidenciado un importante incremento en la producción de cerdo y aves. La producción láctea va en paulatino aumento, llegando la misma a su máximo nivel en el año 1999, y luego decae hasta la actualidad.

#### **2.1.3. Producción de granos**

Esta producción ha crecido significativamente, como se puede observar en la tabla 2.2.1; la producción total de granos ascendió en la campaña agrícola 2001/2002 a 69,6 millones de toneladas (la mayor en la historia agrícola nacional).

Los cuatro cultivos agrícolas más importantes del país son: trigo, maíz, soja y girasol, que aportan en conjunto más del 80% de la producción agrícola nacional.

#### **Maíz**

De este cultivo se siembran 2.998.700 ha, que representan el 13,3%, de la producción agrícola con 16.012.800 tn en la campaña agrícola 2001/2002, y el 39% de lo que se exporta con 6.230.072 tn. Los principales países importadores son Irán, Arabia Saudita, Chile y Egipto.

#### **Soja**

El crecimiento en la producción de esta oleaginosa en los últimos quince años ha sido espectacular. En la cosecha 2001/2002 llegó a la cantidad de 10.261.400 ha sembradas con 26.882.912 tn de producción, lo que representa un 41,6% del total agrícola. De esa producción se exportan 7.453.837 tn por lo que constituye el cultivo agrícola del que se reciben mayores ingresos por exportación. Se vende principalmente a China, Tailandia e Israel.

#### **Girasol**

Oleaginosa que tradicionalmente ha ocupado un lugar destacado en la exportación de aceite, cuenta con una superficie sembrada de 1.697.200 hectáreas y una producción de 3.179.043 tn, que representa un 4,9% en el rubro agrícola de la cual se exporta un 2,2%, principalmente a Portugal, Francia y España. La Argentina es el segundo exportador de este aceite lo que lo coloca como uno de los formadores de precios a nivel mundial (SAGPyA, 2002).

La soja y la palma son sus cultivos competitivos y las que hacen que se produzcan importantes variaciones de los precios internacionales en los momentos en que las producciones son altas.

## **Trigo**

La superficie dedicada a este cereal es de 6.365.100 ha, con una producción de 15.961.300 tn que representa un 24,7% de la producción agrícola, de la cual se exportan 10.583.444 toneladas.

| <b>Cultivo</b> | Ha sembradas | <b>Producción</b><br>(tn) | <b>Exportación</b><br>(tn) |
|----------------|--------------|---------------------------|----------------------------|
| Maíz           | 2.998.700    | 16.012.800                | 6.230.072                  |
| Trigo          | 6.365.100    | 15.961.300                | 10.583.444                 |
| Girasol        | 1.697.200    | 3.179.000                 | 69.441                     |
| Soja           | 10.261.400   | 26.882.900                | 7.453.837                  |
| F. J. BINFA    | $\sim$       |                           |                            |

 **Tabla 2.2.2. Cultivos agrícolas campaña 2000/2001** 

Fuente: INDEC, 2002.

#### **2.1.4. Producción de carne vacuna**

El sector agropecuario, medido en precios recibidos por el productor, contribuyó en el año 2000 con más de 21.000 millones de pesos, de los cuales el 39,6 % corresponde a la actividad ganadera. Estos 8.316 millones incluyen carnes vacuna, avícola, porcina, ovina, equina y caprina, leche, lana, pelo, huevos, apicultura y otras producciones animales. De este subtotal, las carnes representan el 71 % (SAGPyA, 2002).

En Argentina, cuando se habla de carne, se piensa en la especie vacuna lo cual es lógico teniendo en cuenta la larga y prestigiosa tradición que acompaña a este exquisito y nutritivo alimento. Pero si se comienza a analizar la oferta de las principales carnes en los últimos diez años, se ve un notable cambio en la composición de esa oferta.

En 1990, y expresadas en miles de toneladas, la producción de carne vacuna fue de 3.007,2; la porcina de 154,6 y la avícola de 335,7; lo que representa una participación del 86 %, el 4,4% y el 11,3 % respectivamente. En cambio, al analizar el período 1999/2000 se observa una importante sustitución de carne vacuna por carne avícola, y en parte también por porcina La participación para este lapso fue del 70,2 %, el 5,9 % y el 23,9 % respectivamente (SAGPyA, 2002).

En ese período, la producción de carne vacuna disminuyó un 11,8 %, mientras que la porcina aumentó un 43,9 % y la avícola se incrementó en un significativo 169,3 %. La inversión realizada en la producción e industrialización de pollos, permitió que esta carne bajara sus precios, aumentara su calidad y se posicionara en el mercado interno (SAGPyA, 2002).

En los últimos años, el sector porcino inició un proceso de reconversión productiva, caracterizado por la disminución en el número de productores, el aumento del número de madres por productor, la incorporación de genética de

punta y el incremento del asesoramiento técnico productivo y sanitario; todo lo cual redundó en un creciente aumento de la productividad.

Las existencias ganaderas de 1998 llegaron a 48 millones de cabezas, lo que representó una caída de casi el 4 % en relación con el año anterior y del 9,5 % respecto del último quinquenio. La fuerte competencia entre la agricultura y la ganadería por el uso de la tierra, generada por los mayores precios relativos de los granos, sumada a los ciclos de sequía en las principales zonas de cría y las inundaciones del año 97/98, han sido en gran medida los factores responsables de esta reducción.

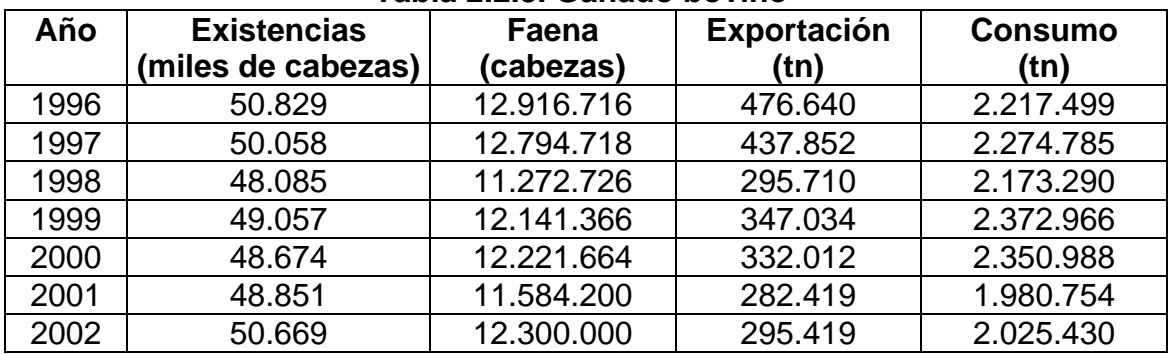

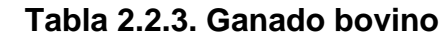

Fuente: INDEC, Encuesta Nacional Agropecuaria 2003.

#### **a) Faena**

La faena se ubica, por debajo de los 11,6 millones de cabezas en el 2001, uno de los niveles más bajos de los últimos años (Tabla 2.2.3), pues la recuperación de las exportaciones cárnicas no consiguió incrementar significativamente la cantidad de hacienda faenada, lo que hubiera contribuido a compensar en parte la caída ocurrida en el consumo doméstico.

**Figura 2.2.1. Evolución de la existencia y faena bovina anual. Período 1991-2002** 

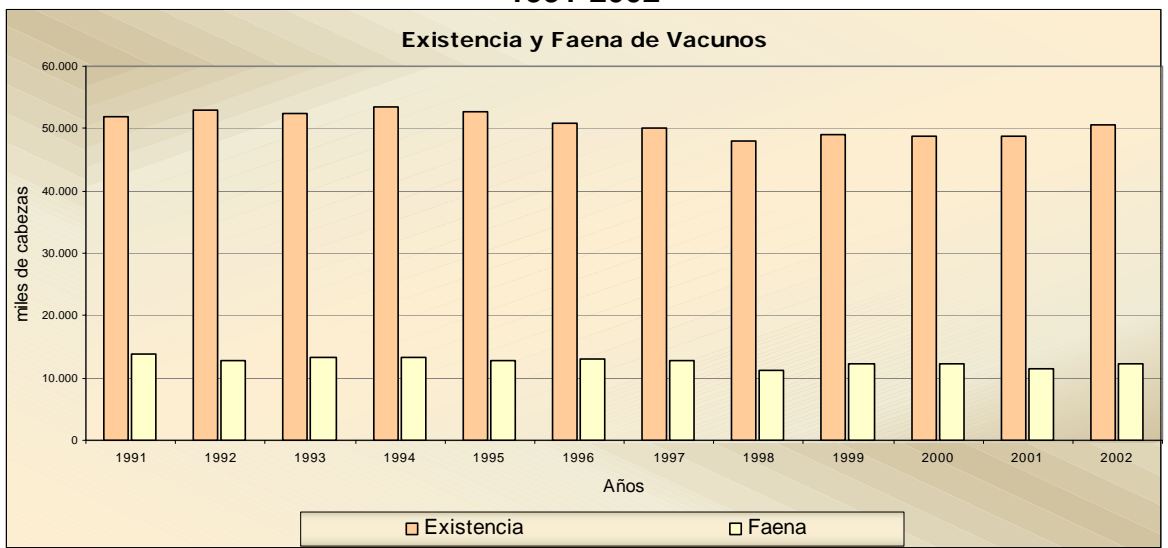

Fuente: a partir de datos de la SAGPyA, 2003.

Durante el 2001 se produjo una disminución en el consumo doméstico de carne vacuna, que alcanzó al 17%, debido al traslado a los precios de la depreciación del peso, que provoco una disminución del poder de compra de los consumidores, e hizo que el consumo cayera a 60 kg/habitante/año.

#### **b) Exportaciones de carne vacuna**

Las exportaciones argentinas de carne vacuna tienen como principales países de destino, Estados Unidos, Chile, Alemania, Reino Unido y Brasil, en su mayoría a través de la Cuota Hilton. En la tabla 2.2.4. se observan los diferentes cortes exportados.

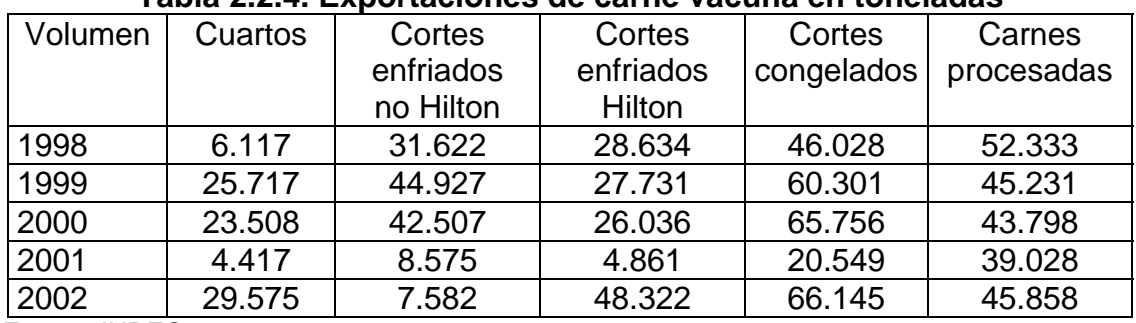

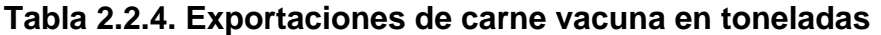

Fuente: INDEC, 2003.

La mayor parte de la exportación de carne vacuna de alta calidad se realiza por medio de la llamada "Cuota Hilton", conformada por cortes enfriados de gran calidad conocida como "*Rump and Loin"* (lomo, corazón de cuadril, bife ancho y angosto sin hueso). Estos cortes, además deben provenir de animales que cumplan ciertos requisitos en lo que se refiere a edad, peso y calidad al momento del sacrificio, así como condiciones de alimentación. Este grupo de cortes especiales toma su nombre de la cadena de Hoteles Hilton, donde se sirven habitualmente y quienes por lo tanto comenzaron a comprarlos.

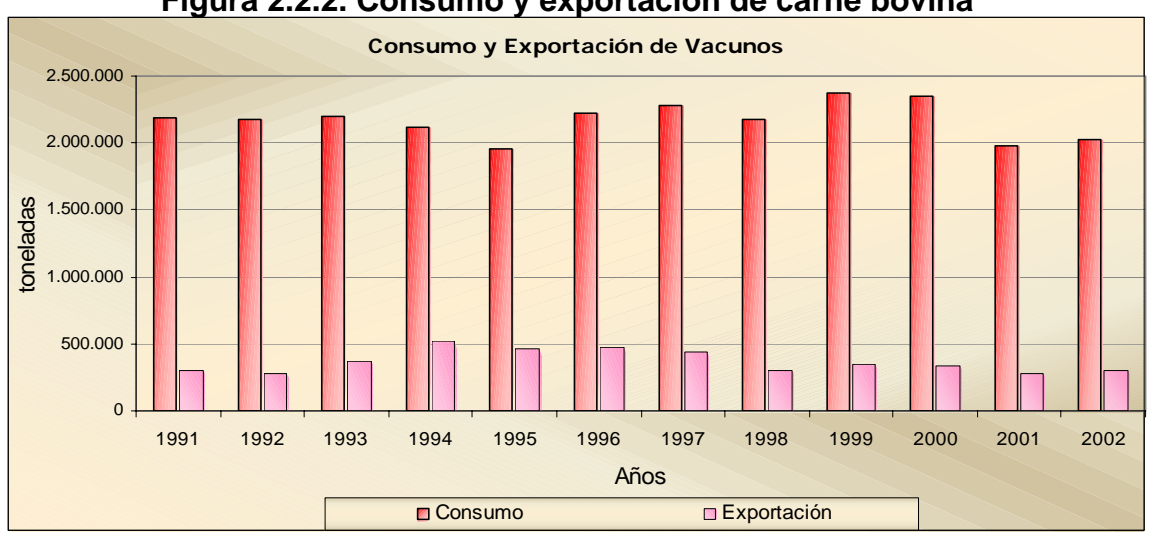

#### **Figura 2.2.2. Consumo y exportación de carne bovina**

Fuente: a partir de datos de la SAGPyA, 2003.

La cuota Hilton nació en la rueda Tokio del GATT (1980) como compensación por la pérdida de los mercados de España, Portugal y Grecia, que en ese año se integraron a la Comunidad Europea. El cupo es compartido con Uruguay, Brasil, Nueva Zelanda, Australia, Canadá y los Estados Unidos.

El principal destino de los cortes de alta calidad es Alemania, que normalmente concentra más del 80% del valor total de las exportaciones argentinas de esta cuota; el segundo es el Reino Unido que concentra entre el 2 y el 6% del valor total (Moavro, 1998).

#### **c) Empresas agroindustriales**

El 77% de los frigoríficos en actividad destina su producción exclusivamente al consumo interno, el 22% combina la exportación con el consumo interno y el 1% abastece exclusivamente al mercado externo (SAGPyA, 2002).

La industria frigorífica Argentina está mucho más fragmentada que el mismo sector de algunos países competidores e inclusive respecto de otros sectores de la industria agroalimentaria argentina. En los EE.UU., las cinco primeras empresas concentran más del 80% de la faena, en tanto que en la Unión Europea este indicador supera el 60%. (INDEC, 2002).

En Argentina, las provincias de Buenos Aires, Santa Fe y Córdoba concentran en sus territorios el 69% de los establecimientos faenadores y el 88% de la faena (SAGPyA, 2002).

La industria frigorífica orientada a la exportación de productos cárnicos cumple con los más exigentes estándares internacionales en materia higiénico sanitaria. Este sector exportador aplica una serie de programas que tienen por objeto garantizar la seguridad alimentaria del producto elaborado, tales como las Buenas Prácticas de Manufactura y el Sistema de Análisis de Riesgos y Puntos Críticos de Control (HACCP).

A partir de enero del 2001, la industria se enfrenta a nuevos y más complejos desafíos en el terreno de la calidad y seguridad de los alimentos; esto se ve reflejado en la exigencia de trazabilidad en las carnes para acceder a los mercados de la Unión Europea, mercado que para Argentina ha representado en promedio el 52% del valor de sus exportaciones en el último quinquenio. (SAGPyA, 2002). Esto pone de manifiesto que existe un legítimo derecho de los consumidores de contar con garantías sobre la seguridad de los productos que llegan a su mesa; por lo tanto, se espera un incremento en este tipo de exigencias.

En lo que respecta al número de frigoríficos habilitados, en el año 2001 se encuentran 337 establecimientos faenadores de bovinos, 153 de porcinos, 90 de ovinos, 28 de caprinos y 5 de equinos; mientras que en el año 2000 había un total de 392 establecimientos habilitados. (SAGPyA, 2002).

Una de las estrategias implementadas por algunos frigoríficos con claro perfil exportador ha sido la promoción de alianzas con productores ganaderos, con el objetivo de atender las nuevas demandas en términos de cantidad, calidad y precio de los productos cárnicos.

#### **d) Inversiones**

A lo largo de la década del 90, no se han observado grandes inversiones en este rubro, si se lo compara con otros sectores de la industria de alimentos y bebidas. Durante el período 1993/98 se estima que las inversiones realizadas en el sector de industrias cárnicas ascendieron a 528, 5 millones de dólares, cifra que representa el 5,4% del total de inversiones en la industria de la alimentación. De esta cantidad, un 74% de las inversiones se destinó a la construcción de nuevas plantas y compra de equipamiento y el 26% restante se empleó en la adquisición de firmas existentes (INDEC, 2002).

Existe un consenso general respecto de que si se lograran resolver las asimetrías existentes en el sector frigorífico en materia sanitaria, fiscal y ambiental, aumentarían los incentivos para incrementar el flujo de inversiones, lo cual redundaría en un aumento de la eficiencia y de la capacidad competitiva del sector.
# **3. CARACTERIZACIÓN DE LA PROVINCIA DE LA PAMPA**

# **3.1. Posición geográfica**

La provincia de La Pampa es uno de los estados más jóvenes de la República Argentina, ya que accedió al reconocimiento político en 1952. Se encuentra ubicada en el centro del país, y reúne las últimas caracterizaciones orográficas de la Pampa húmeda bonaerense (al este) y los primeros signos distintivos de la Patagonia (al sur), configurando una bisagra geográfica entre el área cultivada de secano y la de cultivos naturales o bajo riego en los valles próximos a ríos.

Limita al norte con las provincias de Córdoba, San Luis y Mendoza, al este con la provincia de Buenos Aires, al oeste con Mendoza y al sur con Río Negro.

La capital de la provincia es la ciudad de Santa Rosa.

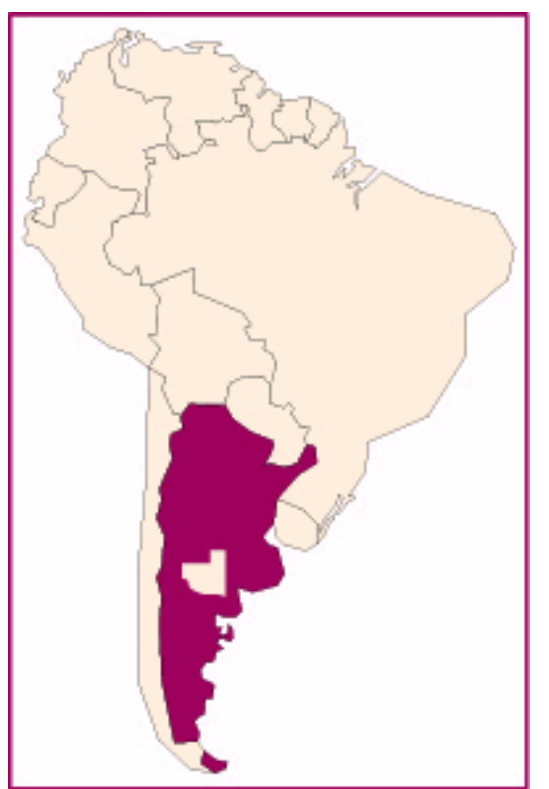

# **Figura 2.3.1. Provincia de La Pampa**

Fuente: Nomenclador Cartográfico Rural, Comercial e Industrial de la Provincia de La Pampa, 1993 -1994.

Tiene una posición estratégica con respecto a las otras provincias y a los grandes puertos que relacionan al país con el resto del mundo. Esto le permite estar en contacto permanente con los mercados más importantes y desarrollar una fluida comunicación y un intercambio comercial y cultural constantes con las provincias del norte, la zona de Cuyo al oeste, el resto de la Patagonia al sur y el litoral atlántico al este.

## **3.2. Características Agro ecológicas**

Hipotéticamente, la provincia se podría dividir en dos partes: una al noreste donde se registran los mayores niveles de precipitaciones, se presenta también suelos más fértiles y temperaturas templadas que han permitido el asentamiento de la mayor parte de la población y el mayor desarrollo productivo. La otra parte, al sudoeste de la anterior, donde se observa una disminución del nivel de precipitaciones y de la calidad de los suelos, y con amplitudes térmicas muy pronunciadas. Estas condiciones rigurosas del medio se acentúan en el extremo oeste, donde sólo es posible la ganadería caprina, y una escasísima agricultura bajo riego, suroeste como así también escasa actividad minera.

#### **3. 2. 1. Temperaturas**

La provincia se caracteriza por poseer un clima templado con temperaturas medias anuales de 14º C a 16º C, con una gran amplitud térmica.

La parte este-noreste es más cálida, siendo el mes más cálido enero con una temperatura media de 24º C, mientras que el mes más frío es julio durante el cual la atmósfera es afectada por grandes masas de aire polar con temperatura media de 7º C.

En la parte sudoeste, los factores limitantes de esta región son las altas temperaturas estivales, temperatura máxima absoluta de 44º C y las bajas temperaturas invernales con un severo régimen de heladas y temperatura mínima absoluta de -11º C.

#### **3.2.2. Precipitaciones**

Las lluvias más abundantes se producen de octubre a marzo coincidiendo con la primavera y el verano. Los meses de menor precipitación corresponden al invierno, principalmente en los meses de julio y agosto. El mayor régimen pluvial lo tiene el noreste de la provincia, con una media anual desde el año 1996 que oscila entre 800 y 900 mm (Policía Regional, 2002) disminuyendo hacia el sur y el oeste con 650 mm. Esto se debe a la circulación general de la atmósfera y a que hay diferencias en el contenido de humedad del aire.

Roberto *et al*.,(1994) han estudiado el cambio ocurrido en el régimen de precipitaciones de la Región Pampeana Argentina y al analizar la variabilidad de las mismas han observado que a mediados de la década de los setenta se produjo un marcado y constante aumento de lluvias. También detectaron variaciones en la cantidad de lluvias caída en los últimos años. Los autores sostienen que los cambios en el patrón pluviométrico regional repercuten en la estructura y funcionamiento de los agroecosistemas, aunque sin evaluar tal impacto.

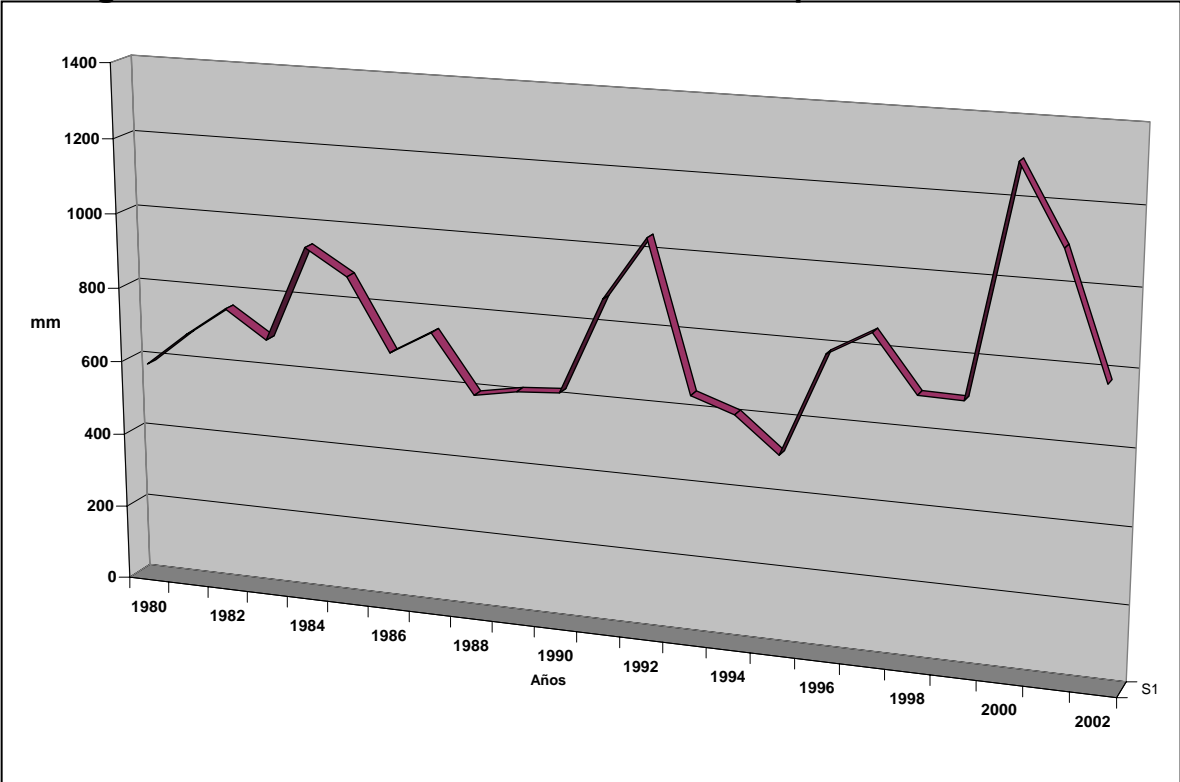

**Figura 2.3.2. Evolución de las lluvias en La Pampa en mm anuales** 

Como se puede observar en la figura 2.3.2, en los últimos 20 años las lluvias se han incrementado en un 50% llegando en el 2000 a registrar su pico con 1.100 mm anuales, provocando en ciertos casos, problemas de inundaciones por tratarse de una planicie con escasa pendiente, especialmente en el noreste de la provincia.

#### **3.2.3. Tipos de suelo**

El material original, el relieve, y el clima determinaron a lo largo del tiempo las características que hoy permiten diferenciar entre los distintos tipos de suelos. Los suelos actuales se han desarrollado en climas semiáridos y áridos; razón por la cual, sus perfiles se presentan con horizontes poco marcados, texturas arenosas a franco-arenosas, de bajo a mediano contenido de materia orgánica y con una moderada a alta susceptibilidad a la erosión eólica, que se incrementa hacia el oeste, concordando con la disminución de las precipitaciones.

La mayor superficie de la provincia corresponde a los tres tipos siguientes de la clasificación de suelos: Molisoles, Entisoles y Aridisoles. (Subsecretaria de planeamiento de La Pampa, 1994).

Fuente: Estación de climatología de la Policía Provincial de La Pampa, 2002.

#### **- Molisoles**

Son los más desarrollados en la provincia; tienen buen contenido de materia orgánica; textura franco arenosa; estructura en bloques y adecuada fertilidad. Cubren 6.600.000 ha y representan 48,5% de la superficie de la provincia.

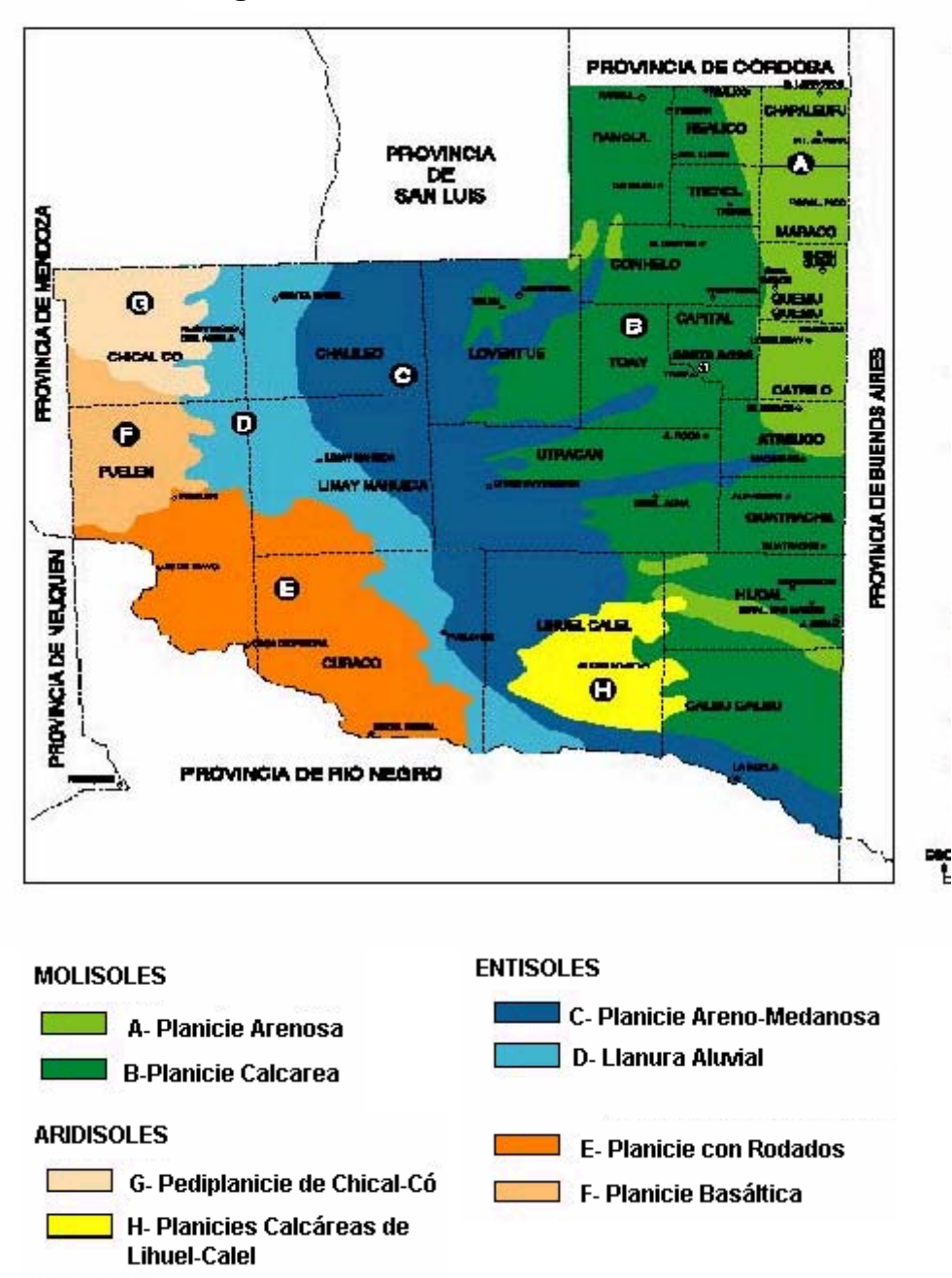

**Figura 2.3.3. Distribución de los suelos** 

Fuente: Subsecretaria de Planeamiento. Gobierno de La Pampa, 1994.

A su vez se dividen en dos partes: una al este-noreste donde se encuentra la planicie arenosa y la otra al oeste de la anterior, en la que se ubica planicie calcárea, lomas y valles, que presentan un nivel de carbonato de calcio en ciertas parte a escasa profundidad (menor a 1 m.) y muy solidificado (tosca).

#### **- Entisoles**

Están presentes en la gran planicie central, que cubre aproximadamente 5.700.000 ha, representa el 42% del total, tiene signos marcados de aridez y presenta cuatro áreas bien diferenciadas: *a) Planicie areno – medanosa, b) Llanura aluvial del río Salado – Chadileuvú, c) Planicie con rodados, d) Planicie basáltica.* 

#### **- Aridisoles**

Este grupo de suelos se reconoce por presentar un perfil de muy incipiente desarrollo y permanecer secos durante casi todo el año. Son suelos calcáreos y normalmente presentan algún nivel de caliza (*tosca*) cerca de la superficie. Cubren una superficie de 1.200.800 ha, lo que representa el 9,5% de la provincia.

Se agrupan en dos zonas: una la de pediplanicies de Chical-Có al noroeste; y la otra, la planicie de Lihuel Calel, al sur.

#### **3.2.4. Recurso flora**

Aproximadamente el 70% de la superficie pampeana está cubierto por vegetación natural, de la cual un 40 % corresponde al bosque de caldén, y el 30 % restante al área incorporada a los cultivos (anuales y perennes). La vegetación de La Pampa se puede clasificar en cuatro grandes tipos fisonómicos (Covas, 1964):

- Bosque abierto caducifolio de caldén. Se extiende desde el sur de San Luis hasta el sureste de La Pampa, cubriendo el área comprendida entre las isohietas de 400 a 600 mm. Generalmente existen tres estratos (a veces dos): arbóreo, arbustivo y gramino- herbáceo.

- Pastizal natural**:** Fisonómicamente existen dos tipos de pastizales: a) el pastizal de gramíneas bajas, en la zona central de la provincia; dominado por flechillas (*Stipa tenuiss)* acompañado en el sudeste por el trébol de carretilla (*Medicago mínima*) y el alfilerillo(*Erodium cicutarum*) ; y b) el pastizal samófilo, al norte del anterior, donde predomina el olivillo (*Hyalis argentea),* la paja amarga (*Elyonurus muticus)* y el pasto hilo (*Poa lanuginosa).*

- Arbustal**:** Es el tipo fisonómico más difundido en La Pampa, con variantes que dependen de las condiciones ambientales. El tipo de vegetación es un conjunto de arbustos de hoja perenne, que cubre el área comprendida entre las

isohietas de 200 a 450 mm. La especie dominante de esta formación es la jarilla (*Larrea divaricata*.), por lo que también se lo llama "jarillal."

- Matorral**:** Se ubica a lo largo de los ríos Atuel, Salado-Chadileuvú y Colorado; en las lomas y cerros ubicados en dirección noreste-sureste; en el noreste de la localidad de la Ahumada y en las coladas basálticas. Está constituido por arbustos de hojas pequeñas o sin ellas y pastizales serranos, abiertos, perennes, de hoja angosta. Las especies más representativas del matorral son: *Acantholippia seriphioides, Senecio filaginoides, Fabiana viscosa y Stipa speciosa.* 

#### **3.3. Marco económico de La Pampa**

En la última década del siglo XX, Argentina ha experimentado un fuerte proceso de apertura económica, que modificó sustancialmente el escenario donde se desarrollan las actividades económicas.

El fenómeno de la globalización, la apertura de nuevos mercados, el ingreso de capitales, el incremento de las transacciones comerciales, el aumento de la circulación de bienes y servicios, la circulación de nueva y variada información, son algunos de los nuevos matices de este fenómeno que se ha instalado, calando profundamente en nuestra idiosincrasia, no solo económicas y políticas, sino también culturales.

De todas formas, el fenómeno de la globalización ha desnudado anomalías que es conveniente citar, sin caer en la simplificación de creer que ésta es la causa de todos los males: desequilibrios regionales, la incapacidad del sector productivo de generar productos alternativos y de mayor rentabilidad, la dificultad de acceso al crédito por parte de la pequeña y mediana empresa, etc.

Por el contrario, la globalización conforma un nuevo escenario con enormes posibilidades de crecimiento, y aprovecharlo lo antes posible depende pura y exclusivamente de nosotros (Fernández Garay, 1997).

Algunas de las características que nos asemejan a las provincias del sur (Patagonia) se presentan como elementos a partir de los cuáles se deben definir políticas de integración con un fuerte contenido regional.

La economía de la provincia de La Pampa ha sufrido una importante transformación en los últimos años, siguiendo la evolución del Producto Bruto Interno del país, logró un incremento en el PBG de aproximadamente el 35 % para el período 1990 – 2000, pasando de 4.863 millones de pesos a más de 6.512 millones. (Dirección General de Estadísticas y Censos, 2002.)

En la década analizada, se mantiene un crecimiento de la producción del sector primario, pero su participación relativa ha cedido lugar al sector comercial y servicios, en valores absolutos. El sector primario pasó de 957 millones en 1993 a 1.354 millones en 2000. Dicho sector experimentó su mayor expansión

en 1997 con 1375 millones. A partir de 1999, esta participación declinó, debido a la caída del precio de los *commodities*. (Dirección General de Estadísticas y Censos, 2002).

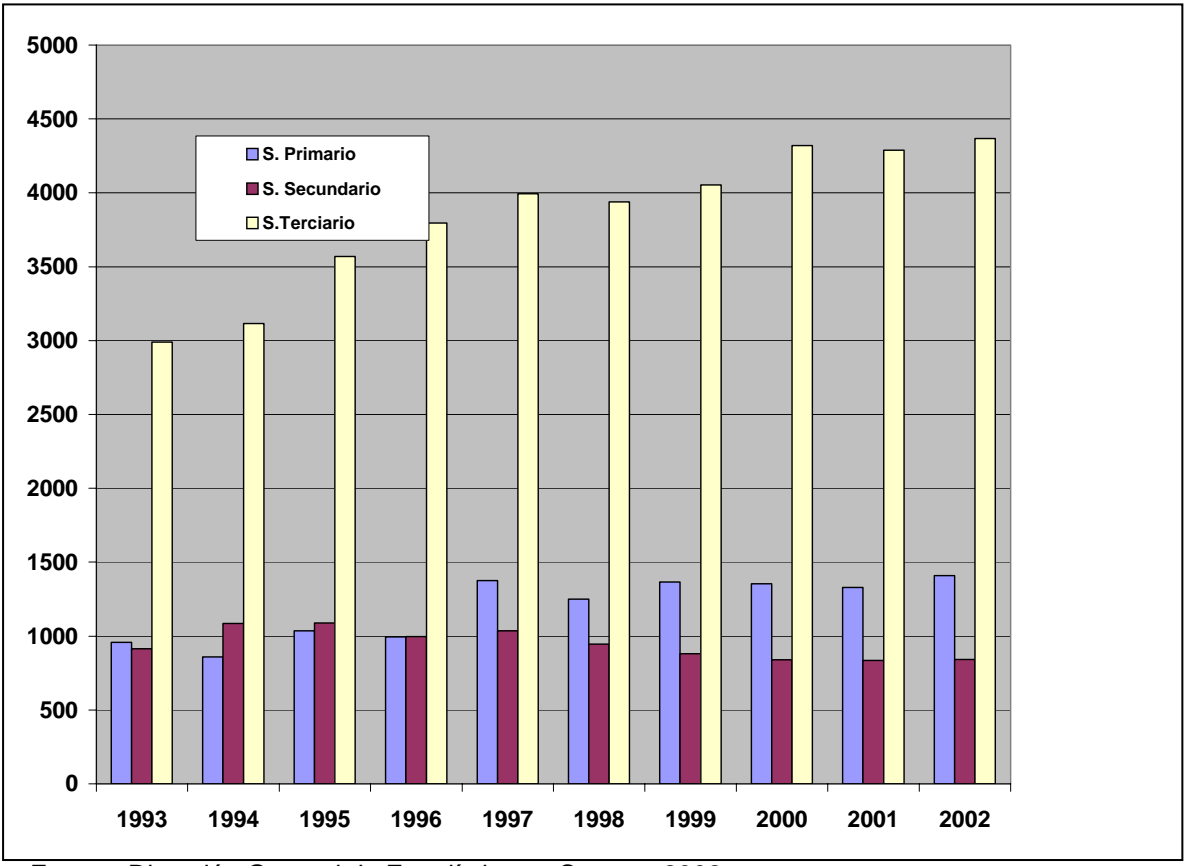

**Figura 2.3.4. Evolución del PBG en millones de pesos** 

El sector secundario inicia la década del noventa con el 18,8%, y desciende en el 2000 al 12,8%, esto evidencia la muy escasa participación de la industria manufacturera en la composición de la producción bruta total de la provincia, a lo que se suma al fuerte retroceso que ha tenido la construcción en estos años.

Las exportaciones de la provincia de La Pampa mantienen la misma estructura de su comercio exterior, es decir que se basan principalmente en exportaciones de productos primarios de bajo valor agregado, esencialmente cereales (trigo, maíz y sorgo) y oleaginosas (girasol) y de algunos productos agroindustriales como la carne, el aceite, la harina de trigo, entre otros.

Estas exportaciones, mantienen las mismas tendencias que se registran a escala nacional, afectadas por distintos factores que conforman el mercado internacional, como son: los precios internacionales, las condiciones climáticas y el aporte de la tecnología en la producción.

Fuente: Dirección General de Estadísticas y Censos, 2002.

#### **3.3.1. Análisis del sector agropecuario**

La Pampa es una provincia de base económica agropecuaria, en donde la agricultura y la ganadería constituyen el principal sostén de la economía.

En la agricultura se suman dos modalidades: por una parte, la clásica dedicada a la cosecha de granos finos con predominio de trigo de invierno; por otra, la cosecha de granos gruesos que ha experimentado una gran expansión en los últimos años debido al auge de su demanda y cuyos cultivos principales son: girasol, soja y maíz.

| ີ         |                  |                    |                  |            |  |  |
|-----------|------------------|--------------------|------------------|------------|--|--|
| Campaña   |                  | <b>Oleaginosas</b> | <b>Cereales</b>  |            |  |  |
|           | <b>Hectáreas</b> | Producción         | <b>Hectáreas</b> | Producción |  |  |
|           | sembradas        | (Tn)               | sembradas        | Tn)        |  |  |
| 1992/1993 | 231.338          | 354.365            | 756.006          | 838.279    |  |  |
| 1993/1994 | 382.160          | 562.901            | 643.703          | 815.010    |  |  |
| 1994/1995 | 478.160          | 564.094            | 661.995          | 769.945    |  |  |
| 1995/1996 | 410.400          | 462.300            | 708.000          | 679.900    |  |  |
| 1996/1997 | 418.200          | 633.400            | 1.075.100        | 1.109.100  |  |  |
| 1998/1999 | 558.300          | 875.300            | 682.700          | 1.116.700  |  |  |
| 1999/2000 | 589.430          | 901.535            | 692.845          | 1.236.459  |  |  |
| 2000/2001 | 601.535          | 998.568            | 685.430          | 1.135.465  |  |  |
| 2001/2002 | 625.430          | 1.0254.430         | 690.534          | 1.205.513  |  |  |

**Tabla 2.3.1. Evolución de las oleaginosas y los cereales** 

**La campaña 1997/1998 no registra datos porque solo se realizó un Relevamiento Precensal Bovino**. Fuente: DGEyC- Encuesta Nacional Agropecuaria, 2002**.** 

En la campaña 2001/2002, La Pampa produjo más de 770.000 toneladas de trigo y una cosecha gruesa superior al 1.000.000 de toneladas. Batió el récord de producción de leche, con más de 121 millones de litros y mantuvo el stock ganadero, que marca una tendencia creciente sobre sus 3.216.000 bovinos. Es además, una de las principales productoras de miel, con más de 10.000 toneladas (Dirección General de Estadísticas y Censos, 2002).

El sector ganadero provincial se ha destacado en los últimos años por ser la provincia de La Pampa la única que ha mantenido estable el número de cabezas; ya que en el contexto general, el stock bovino del país disminuyó en diez millones. El desarrollo del sector y las condiciones agro-ecológicas actuales indicarían que la provincia podría aumentar su stock ganadero en aproximadamente un millón de cabezas.

|                                            | 1993 | 1994 | 1995 | 1996 | 1997   | 1998   | 1999 | 2000          | 2001 | 2002 |
|--------------------------------------------|------|------|------|------|--------|--------|------|---------------|------|------|
| <b>Bovinos</b><br>(Miles<br>de<br>cabezas) | 3492 | 3460 | 3323 | 3114 | 3143,5 | 3108,7 | 3087 | 3170,2 3178,4 |      | 3216 |

**Tabla 2.3.2. Existencias bovinas en La Pampa** 

Fuente: REPAGROS, 1997 - 2000.

# **a) Ganadería**

Desde el punto de vista geográfico, La Pampa está ubicada en un área donde los sistemas productivos se desarrollan en ambientes naturales, que acreditan muy bajo impacto de sustancias químicas. Esta circunstancia genera oportunidades excelentes para la provincia y permite avanzar en las producciones orgánicas y en la elaboración de productos con origen geográfico certificado, constituyendo un verdadero desafío para el sector.

Desde el punto de vista ecológico-productivo, la provincia de La Pampa puede dividirse en tres grandes regiones, con marcadas diferencias en lo que respecta a factores agroecológicos, productivos y socioeconómicos:

#### **Región de la Estepa o mixta de transformación para carne**

Esta región se extiende al este de la isohieta de los 600 mm de precipitación anual, en ella la producción bovina predominante es la ganadería de invernada (engorde), en constante competencia con la agricultura (principalmente gruesa) a medida que se avanza hacia el ángulo nordeste del territorio provincial. En las explotaciones con mayor grado de adopción de tecnología se detectan niveles de producción de carne superiores a los 200 kilos por hectárea, por año.

En esta región se concentra el 33,58% de las vacas y el 79,76% de los novillos y novillitos, considerando el total general provincial, lo que representa una densidad variable entre 0,60 a 0,90 cabezas por hectárea. (Dirección de Ganadería de La Pampa, 2002).

#### **Región del Caldenal o de cría extensiva**

Comprende una franja territorial que se extiende en el sentido noroeste-sureste, limitada al oeste por la isohieta de los 400 mm y al este por la de 600 mm.

La principal actividad es la cría bovina, admitiéndose cierta diferenciación en los sistemas productivos a medida que se avanza hacia el límite este.

Esta región contiene el 60,79 % de las vacas y el 19,75% de los novillos y novillitos, considerando el total general provincial, con una densidad que varía entre 0,20 a 0,24 cabezas/ha.

#### **Región del Monte occidental o de explotación familiar**

Se extiende al oeste de la isohieta de los 400 mm, en esta región se presentan dos sistemas productivos:

- Pequeños productores dedicados a la cría de ganado caprino, bovino y en menor escala ovino.
- Sistemas de explotación ganadera bovina de cría muy extensiva.

La receptividad de los campos decrece de este a oeste a medida que desciende la disponibilidad de forrajes y de agua de bebida para el ganado. En la región se localiza el 5,81% de las vacas y el 0,48% de los novillos y novillitos, considerando el total general de la provincia, lo que da una densidad entre 0,02 a 0,03 cabezas/ha.

En la última década**,** el sector lechero ha reflejado un importante crecimiento de la actividad con un sostenido aumento de la producción. Pese a las dificultades del mercado, la incorporación de tecnología ha sido una constante en las empresas lecheras pampeanas, observándose una mayor diversidad en la elaboración de productos lácteos.

La provincia ha implementado un programa cuyo objetivo es aumentar y mejorar la producción lechera provincial para lo cual se realizan acciones tales como: incentivar la calidad de la producción, mediante la fiscalización de tambos y plantas, realizar controles del transporte de productos lácteos que ingresan a la provincia, brindar asesoramiento para la instalación de plantas lácteas y tambos.

En el aspecto sanitario, el objetivo general es mejorar las condiciones y controlar la zoonosis en todo el territorio provincial. Mediante la resolución Nº 115/99, la Secretaría de Agricultura, Ganadería, Pesca y Alimentación puso en práctica, a través del SENASA, el Plan Nacional de Control y Erradicación de Brucelosis y Tuberculosis Bovina. En La Pampa se constituyeron veinte Unidades Ejecutoras Locales para asistir diecinueve departamentos.

Ante las exigencias de los nuevos mercados que piden que se garantice la calidad de los alimentos desde el origen, la provincia apoya las iniciativas de los productores en tal sentido con el objetivo de incrementar el valor agregado de la producción.

La producción de carne orgánica apunta a acceder a mercados de altos precios, que exigen productos obtenidos según condiciones ecológicas certificadas. En este sentido, se realiza la difusión de estrategias comerciales entre los productores, industriales, comerciantes y profesionales del sector a través de charlas, conferencias y seminarios.

# **b) Agricultura**

Este sector tiene mucha importancia en la provincia, ya que ha aumentado en forma considerable la cantidad de hectáreas sembradas. Los cultivos que se

siembran principalmente son: girasol, trigo, maíz, sorgo y, desde hace algunos años se está trabajando y va en progresivo aumento el cultivo de la soja.

Los cereales más cultivados son el maíz y el trigo. El primero tuvo, en el año 1997, la mayor cantidad de hectáreas sembradas con una cosecha que superó las 245.000 toneladas, y en el 2001 produjo la mayor cosecha con más de 475.000 toneladas (Tabla 2.3.3). Algo parecido ocurrió con el trigo.

|      | <b>Maíz</b> |                 | <b>Trigo</b>    |                 |  |
|------|-------------|-----------------|-----------------|-----------------|--|
|      | Miles ha    | <b>Miles tn</b> | <b>Miles</b> ha | <b>Miles tn</b> |  |
| 1993 | 112,4       | 229,9           | 433,7           | 286,7           |  |
| 1994 | 121,8       | 225,8           | 384,4           | 449,0           |  |
| 1995 | 130,6       | 200,6           | 389,8           | 453,8           |  |
| 1996 | 118,2       | 112,2           | 401,1           | 402,8           |  |
| 1997 | 179,2       | 246,5           | 675,0           | 603,0           |  |
| 1999 | 121,5       | 245,4           | 443,2           | 713,6           |  |
| 2000 | 141,9       | 475,4           | 444,8           | 742,7           |  |
| 2001 | 151,5       | 476,8           | 417,3           | 718,9           |  |
| 2002 | 148,6       | 475,6           | 408,2           | 430,9           |  |

**Tabla 2.3.3. Evolución de la producción de cereales** 

Fuente: INDEC, 2002.

En lo referente a las oleaginosas, principalmente el girasol, el productor pampeano destina a ellas sus mejores zonas y tecnologías, obteniendo rendimientos como en el año 1999 de 862.000 toneladas (Tabla 2.3.4). En el año 2000 se obtuvieron 781.000 tn que representan el 24,5% de la producción total.

La soja comienza a aumentar la superficie sembrada a partir del año 2000, con 42.200 hectáreas, con una producción de 91.700 toneladas que representan un 3,4% de la producción total. En el año 2002 se siembra la mayor cantidad de soja superando las 142.900 ha con una producción de 259.800 tn.

| apia 2.3.4. Lyolucion de la produccion de oleagniosa |          |                |          |                 |  |
|------------------------------------------------------|----------|----------------|----------|-----------------|--|
|                                                      |          | <b>Girasol</b> | Soja     |                 |  |
|                                                      | Miles ha | Miles tn       | Miles ha | <b>Miles tn</b> |  |
| 1993                                                 | 212,5    | 327,6          | 14,6     | 24,2            |  |
| 1994                                                 | 350,0    | 541,4          | 26,4     | 19,7            |  |
| 1995                                                 | 475,0    | 561,0          | 3,1      | 3,0             |  |
| 1996                                                 | 408,3    | 460,3          | 1,4      | 1,3             |  |
| 1997                                                 | 410,9    | 625,0          | 6,5      | 6,4             |  |
| 1999                                                 | 548,1    | 862,2          | 9,8      | 12,5            |  |
| 2000                                                 | 468,5    | 781,0          | 42,2     | 91,7            |  |
| 2001                                                 | 310,2    | 493,2          | 137,4    | 201,5           |  |
| 2002                                                 | 315,8    | 503,1          | 142,9    | 259,8           |  |
|                                                      |          |                |          |                 |  |

**Tabla 2.3.4. Evolución de la producción de oleaginosas** 

Fuente: INDEC, 2002.

# **c) Industria**

La industria manufacturera pampeana representa estimativamente el 7,1% del producto bruto, generando una ocupación de mano de obra permanente del orden de las 5200 personas.

Los sectores más importantes están relacionados con la producción de materias primas y representan un 12,9% del PBG. (Dirección General de Estadísticas y Censos, 2002).

El sector manufacturero de la provincia de La Pampa es pequeño y las actividades que se desarrollan generan productos de bajo valor unitario, muestra de ello es la escasa participación relativa del valor bruto de la producción provincial respecto de la nacional, que sólo alcanza a un 0,8%.

# **d) Comercio**

El gobierno ha destinado importantes recursos al financiamiento de un programa destinado a lograr la participación de empresarios pampeanos en ferias y misiones comerciales, lo que constituye una herramienta eficaz para la promoción de exportaciones, porque permiten realizar contactos comerciales con importadores o agentes de compra de diferentes lugares.

En el año 2001, el sector de la producción primaria y agroindustrial fue el más importante del comercio exterior de La Pampa. Los productos que se destacan son: cereales y oleaginosas con un 67%, de carnes vacunas y de liebres 9%, miel 10% y petróleo 7% ( Dirección General de Estadísticas y Censos, 2002).

#### **e) Exportaciones de carne**

El sector frigorífico de La Pampa se encuentra en una etapa de reconversión de sus plantas industriales, que se adaptan para afrontar las exigencias de los mercados externos. En la tabla siguiente se muestra la cantidad de bovinos para faena de los últimos 10 años, y su variación interanual.

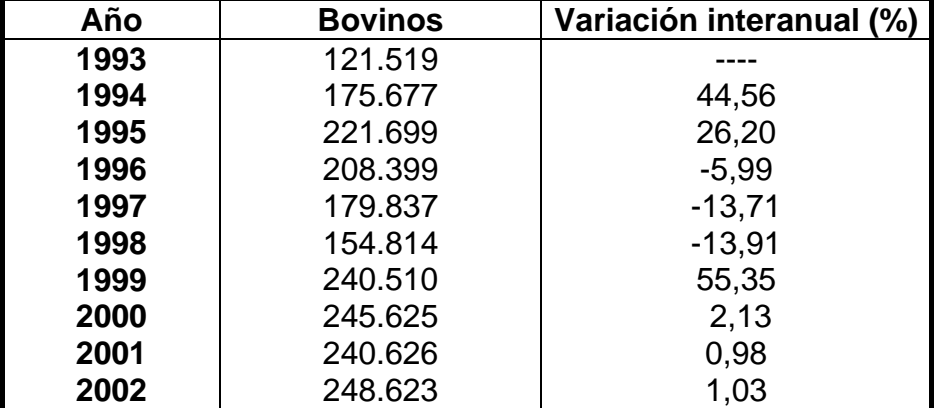

# **Tabla 2.3.5. Bovinos despachados para faena de exportación**

Fuente: SENASA, 2001.

# **3.4. Sistemas de producción de carne bovina**

La producción de carne se basa en sistemas pastoriles, sistema que mayormente se realiza en la zona en estudio. Ante la diversidad edafoclimática existe una especialización geográfica en la producción bovina con áreas dedicadas fundamentalmente a la parte de cría frente a otras que tienen condiciones más favorables para la terminación del ganado o invernada. Dentro de estos sistemas se utilizan diferentes modelos de producción:

#### **3.4.1. Modelo de cría**

Este modelo productivo tiene como objetivo lograr un ternero por vaca por año. Las áreas de cría se ubican en zonas marginales, que suelen presentar condiciones desfavorables para el desarrollo de la agricultura y también para la invernada (engorde). Esta zona de cría comprende el oeste de la provincia de La Pampa (Amigone, 1997) y áreas deprimidas del centro y noreste, es decir sobre aquellos suelos que poseen limitaciones en su capacidad productiva para la actividad agrícola o de engorde.

De esta zona de cría salen los terneros hacia las regiones de engorde. Las terneras se seleccionan, para reposición del plantel de vacas, aquella más adaptadas, y el resto se destina a engorde. Las razas más utilizadas en este modelo son las de origen británico como Aberdeen Angus y Hereford.

#### **3.4.2. Modelo de ciclo completo**

En este modelo, aparte de realizar cría, también se hace recría de terneros y terneras, para luego concluir con el engorde de novillos y vaquillonas, Se practica en el centro de la provincia donde pueden implantarse cultivos que permitan la terminación del ganado producido en la cría (vaquillonas y novillos).

A este tipo de producciones, que combinan la cría con el engorde, se los llama de "ciclo completo" y presentan algunas ventajas con respecto a la finalización en exclusiva (Josifovich, 1995):

- El productor repone los novillos vendidos con su propia producción, evitando los gastos de comercialización generados por la compra de terneros todos los años.

- No existe el riesgo de incorporar al establecimiento enfermedades o parásitos de otras explotaciones.

- El sistema se muestra más estable, frente a las oscilaciones del precio del ternero.

- Se dispone de una genética propia, permitiendo seleccionar el tipo de animal que se considere más adecuado.

Algunas de las desventajas que puede tener este modelo son:

- Menor eficiencia productiva de la vaca de cría con lo que se está utilizando muy poco el potencial genético de dichos animales.

- Mayor complejidad gerencial de la cría con respecto al engorde y los mayores requerimientos de mano de obra e instalaciones.

#### **3.4.3. Modelo de engorde (invernada) con agricultura**

La principal zona de engorde es la región del nordeste de la provincia y donde las características locales generen las condiciones que permitan implantar cultivos para realizar el engorde, además de ser óptimo para realizar alguna actividad agrícola.

En La Pampa, el engorde de bovinos se realiza sobre praderas en las que predomina la alfalfa (*Medicago sativa*), pura o asociada con algunas gramíneas, como cebadilla (*Bromus brevis*), festuca *(Festuca arundinacea*)*.* Las pasturas se suelen implantar también con un acompañante, como cobertor, para protegerlas del primer invierno de implantación. Para esto se usa generalmente avena (*Avena sativa*) o trigo (*triticum aestivum).*

Según Rossanigo (1997) la alfalfa es la leguminosa que más se utiliza en esta zona, ya sea pura o consociada.

El exceso de producción de pasturas durante la primavera y verano se aprovecha para elaborar rollos o fardos y de esa forma guardar el sobrante de producción hasta el próximo invierno.Últimamente se han introducido nuevas tecnologías en la transferencia del forraje, apareciendo los silos de pradera en bolsa, (silo–pack y silo–bag), silos de maíz picado fino y silo de grano húmedo.

Para cubrir los requerimientos animales durante los meses de invierno se utilizan los "verdeos de invierno", como puede ser la avena *(Avena sativa),* el centeno (*Cereale secale*) y los híbridos (Méndez, 1999) como el triticale (*Triticosecale*). Al coincidir la producción de forraje de los "verdeos estivales" con la máxima producción de las praderas, su uso está limitado fundamentalmente a la elaboración de reservas, utilizando generalmente maíz (*Zea mayz)*) y ocasionalmente mijo (*Panicum milaceum*) o moha (*Setaria italica).*

En aquellos momentos en los que se prevé una deficiencia forrajera se utiliza maíz o sorgo (*Sorghum sudanence y sacharatum*) para pastoreo directo; aunque la mayoría de las veces el maíz es utilizado para realizar reservas forrajera en forma de silo o granos.

Las razas que más frecuentemente se utilizan para la producción de carne son las de origen británico, principalmente Hereford y Aberdeen Angus; en menor

escala se emplean animales provenientes de rodeos lecheros (Holando Argentino), las cruzas con razas índicas como la Brahman, Nelore, etc., y escasamente las razas continentales como Limousine y Charolais. Esto sucede en las explotaciones que adquieren los terneros en otras zonas de cría, fuera de la provincia.

Las explotaciones presentan subdivisiones, y se utilizan alambrados permanentes para delimitar los lotes. Las aguadas suelen ser fijas con bebederos dentro de cada lote o debajo de los alambrados para que de esa forma sirvan para ambos lotes. La mayoría del agua que se utiliza proviene del subsuelo, y en algunos casos se aprovecha el agua de lluvia que se acumula en lugares bajos.

Una vez que son destetados con una edad de cinco a ocho meses y un peso que oscila entre 140 y 180 kg, los terneros pasan de los campos de cría a los de engorde. Los precios de de estos animales varían a lo largo del año, como consecuencia de la concentración de las pariciones. Esto hace que el engorde se inicie en la época que coincide con el otoño del hemisferio sur. De esta forma se obliga a los planteos de engorde a iniciar la producción justo antes del período de menor crecimiento de las praderas, el invierno; y de ahí surge el nombre de "invernada" con que se conoce el engorde en la Argentina.

Los animales se engordan mediante el consumo directo de las praderas hasta alcanzar el peso de faena que oscila entre los 380 y 500 Kg., según la raza y tipo de animal utilizado. Pero también según las exigencias de los mercados en ese momento (Minola, 1993).

Según Moralejo (2000), la invernada o engorde se clasifica de acuerdo con su duración y el engorde diario alcanzado en:

- Largas: el animal permanece más de un año en el establecimiento.

- Cortas: el animal permanece menos de un año en el campo y se vende antes del segundo invierno.

- Lentas: se obtienen ganancias diarias de peso inferiores a los 500 gramos diarios.

- Rápidas: los animales superan los 500 gramos diarios de ganancia de peso.

El tipo de invernada (engorde) que se practique va a depender de la conformación, raza y categoría del animal a engordar, como también del nivel de las praderas. Así, se define a la invernada como una combinación entre larga o corta y lenta o rápida.

Se pueden comparar distintos modelos de engorde pastoril a través de la metodología del margen bruto**,** como indica Moralejo, *et al.,* (2001).

La tendencia es acortar progresivamente el período de engorde (invernada), por eso ya se han empezado a usar técnicas de suplementación para poder corregir y complementar la dieta pastoril, evitando las frecuentes oscilaciones en los sistemas de alimentación a campo. Los cambios en la composición de las pasturas generan desequilibrios nutricionales en algunas épocas del año, que si no son corregidos mediante suplementación o complementación, producen una reducción en la velocidad de engorde.

La técnica de manejo consiste en mantener los animales sobre praderas el mayor tiempo posible, ya que es un recurso de bajo costo y de gran calidad, por lo general sin suplementación que equilibre la dieta.

Con el uso del alambrado eléctrico, cada potrero se divide en varias parcelas pequeñas sobre las que se realiza pastoreo rotativo, con la intención de aprovechar cada parcela en su óptimo momento de corte, permitiendo luego un tiempo adecuado de rebrote. También se trata de poner una alta carga animal para que el animal no seleccione el bocado, o quede parte de la parcela sin comer.

En los meses de menor producción de forrajes, las rotaciones de los potreros se alargan y se hace necesaria la inclusión dentro del pastaje (pastoreo), de los verdeos de invierno, que se pastorean en forma rotativa. Durante el período de heladas, los animales son retirados de la pastura al final del día y se mantienen encerrados en corrales o en un cuadro con rastrojos durante la noche, y se les suministra suplementación, generalmente sobre la base de henos de buena calidad que se hacen preferentemente con alfalfa o pastura en base a ésta, para aportarles fibra y materia seca.

La incorporación de granos (generalmente maíz) suele hacerse durante estos meses invernales con el fin de mantener la ganancia diaria de peso, cuando la disponibilidad de la pastura decae.

La elección de realizar invernadas, en lugar de cría, se debe a la eficiencia en el uso de la energía y a la capacidad para aprovechar forrajes de alta calidad. Sin embargo, debido a la posibilidad de utilizar mayor cantidad de energía para la producción, diluyendo el gasto de mantenimiento, esta mayor eficiencia sólo se logra si se obtienen altas ganancias medias diarias. Además, la invernada requiere menor categorización de los animales, lo que se adapta mejor al manejo en parcelas sobre una superficie reducida.

También se puede realizar la invernada de vaquillonas, cuyo rasgo diferencial es el menor peso de terminación de las hembras con respecto a los machos, e incluso también de vacas de rechazo de la cría. Esto produce invernadas más cortas con mayor rotación del capital.

# **3.4.4. Agricultura**

En este modelo de producción de engorde con agricultura, normal en la zona en que se realizó la investigación, ambas actividades se complementan y compiten con el engorde (invernada) y la agricultura.

En estas explotaciones la agricultura se realiza rotando los potreros, dedicando cuatro o cinco años a las praderas para ganado y luego tres a cinco años para agricultura. La duración de cada intervalo está definida por el tipo de suelo, el tiempo de persistencia de las praderas y los márgenes de las diferentes actividades. Estos esquemas de rotación fijan la proporción de cada actividad que se debe practicar en la explotación, de manera que si se decide cambiar las proporciones de cada actividad por razones de mercado, hay que replantear el esquema rotativo.

Dentro de los cultivos agrícolas podemos observar que las especies que se utilizan más frecuentemente son, trigo (*Triticum aestivum),* girasol (*helianthus annuus*), maíz (*Zea mayz),* y en algunas zonas se está empezando a implantar la soja (*Glycine max*.).

#### **3.5. Sistemas de gestión de la empresa agropecuaria**

Se entiende por "gestión" el proceso mediante el cual el empresario organiza los recursos disponibles en un ambiente caracterizado por información incompleta, a fin de alcanzar los objetivos propuestos, sabiendo que uno de sus fines principales es la obtención del máximo beneficio (Dillon, 1980).

Como la explotación agropecuaria es una empresa, su gestión comprende la planificación, la ejecución, el control y el análisis de resultados de la misma.

Los sistemas de gestión que se utilizan en la región pampeana siguen la metodología del Margen Bruto, basado en los modelos propuestos por el I.N.T.A y AACREA (1974), los cuales se describen en el capítulo III del presente trabajo.

# **B) REVISIÓN DE EXPERIENCIAS**

# **4. FUNCIÓN DE PRODUCCIÓN**

La función de producción relaciona los insumos con los productos, indicando la cantidad máxima de producto que puede obtenerse para una determinada combinación de factores (Cordonier, *et al* .,1973; Ballestero, 1985). La función de producción se encuentra enmarcada en el entorno de la explotación y las condiciones técnicas reinantes. Cualquier modificación en el proceso productivo va a modificar esta función.

# **4.1. Funciones de producción ganaderas**

Varias son las funciones de producción que se pueden optar para trabajar en ganadería, a continuación se hace referencia a las que se consideran de mayor relevancia y a los autores que las utilizaron.

#### **4.1.1. Función Cobb-Douglas**

Esta es la función de producción mas renombrada utilizada en ganadería y agricultura.

Nocetti (1969), utiliza la función Cobb-Douglas para determinar la producción en procesos de invernada de vacunos en un sistema de pastoreo intensivo, en el oeste de la Provincia de Buenos Aires, utilizando el logaritmo de la variable explicada (producción de carne). Las variables explicativas que utiliza son 13 y entre ellas se encuentran: superficie, valor tierra, gastos totales, capital, manejo, mejoras, etc, y no utiliza la variable tiempo. Los coeficientes son significativos en la variable tierra, gastos, ganado y servicios de maquinarias. Obtuvo un coeficiente de determinación  $(R^2)$  ajustado del 89%. La variable manejo no presentó valores significativos.

Gallacher (1999) estima el cambio tecnológico de actividades agrícolas y ganaderas en distintas regiones de Argentina. Para esto utiliza la función Cobb-Douglas con rendimientos constantes y determina los costes totales. Las variables utilizadas en agricultura son los costes de labranza, semillas, fertilizantes y agroquímicos. Para la actividad ganadera utiliza los gastos de sanidad, de alimentación y de mano de obra.

Otro que emplea la función Cobb-Douglas, en su forma logarítmica, es Schilder (1993) que estima la producción total de leche en la Cuenca Central Santafesina. Las variables que utiliza para estimar dicha función son: promedio anual de vacas en ordeño, gastos de mano de obra, gastos de sanidad, gastos de inseminación artificial, hectáreas de pasturas, uso de suplementación. La información recogida corresponde a un solo período y se obtuvo a través de

una encuesta. Obtuvo un modelo con rendimientos crecientes (1,130) con un coeficiente de determinación ( $R^2$ ) ajustado del 92%.

Colom *et al.,* (1995) realiza un estudio económico financiero de competitividad y eficiencia productiva de un grupo de sociedades agrarias cerealistas en la provincia de Huesca. Para calcular el valor del producto vendido por campaña (variable explicada) utiliza la función Cobb-Douglas cuyas variables explicativas son, el capital fijo, el capital flujo anual y el valor del trabajo.

Murua *et al.,* (1993) determina la producción porcina de Aragón utilizando la función Cobb-Douglas en su forma logarítmica, y aplica como variables exógenas el pienso suministrado, el capital y la gestión técnica, obteniendo un coeficiente de determinación  $(R^2)$  ajustado del 60%.

Ruiz (1997), determina la producción de carne en el sur de la provincia de Córdoba (Argentina), a través de funciones, tanto Cobb-Douglas como cuadráticas, utilizando como variables explicativas el porcentaje de pasturas, los gastos de suplementación y la carga animal. Para la función Cobb-Douglas obtiene un coeficiente de determinación ajustado mayor al 90% con niveles de significación p< 0,05.

#### **4.1.2. Función Spillman Mitscherlich**

Villasmil (2003) describe que Mitscherlich fue unos de los primeros investigadores en explicar que la relación entre producción y fertilizantes no era lineal, sino curvilínea. Es una función tipo exponencial y mide el producto total y el insumo total.

Babcock–Bruce *et al.,* (1995) utiliza este tipo de funciones para determinar la cantidad de nitratos que presenta el suelo y como varían estos ante diferentes escenarios, obteniendo un coeficiente de determinación ajustado del 71%.

#### **4.1.3. Función cuadrática**

Este tipo de funciones es usada por diversos autores, como por ejemplo, Frank (1984) calcula la producción de carne de la invernada vacuna utilizando como variables explicativas el incremento de peso y la carga, obteniendo un  $R^2$ ajustado del 57%.

También Ruiz (1997) la utiliza para calcular la producción de carne como se describió anteriormente.

García *et al.*, (1997) utilizan la función cuadrática para determinar la producción de leche en la cuenca central de Santa Fe (Argentina). Al objeto de explicar la producción por explotación y año utilizan, como variables explicativas, el número total de vacas y el suplemento consumido ( $R^2$  del 98%). Asimismo dichos autores generan la función de beneficio a partir de la de producción,

dando una figura en *silla de montar*, dónde se sitúa el punto hiperbólico o de mínimo coste.

# **4.1.4. Función cúbica**

Francisco (1969), estudió la producción de carne en ovinos de la Patagonia Argentina a través del uso de funciones cúbicas, utilizando como variables explicativas, los métodos de pastoreo, las estaciones de pastoreo y las cargas utilizadas.

#### **4.1.5. Función lineal**

Bilbao *et al*., (1999) realiza una modelización en función de los costes para cuantificar las partidas contables que forman parte de los ingresos y los costes de producción en explotaciones de ovinos y caprinos, utilizando funciones lineales.

Pérez Lavilla *et al*., (1999) realiza una modelización conjunta de aspectos técnicos y económicos, utilizando datos de corte transversal en ganadería ovina aragonesa. Determina una función de producción en base a una función lineal.

Cañas *et al*.,(1994) utiliza a través de modelos econométricos, funciones lineales para determinar la función de producción para diferentes variedades de maíz en Andalucía.

Bullock *et al.,* (2003) utiliza la función lineal para estimar el óptimo económico de las dosis de diferentes insumos empleados para un cultivo de maíz en el estado de Illinois.

# **4.1.6. Función hiperbólica**

Tienen propiedades similares a las cuadráticas, pero son muy difícil de ajustar y poseen una productividad marginal creciente y decreciente para un solo inputs variable.

Vitta (2000) utiliza la función hiperbólica para poder predecir las pérdidas de los cultivos por competencia de malezas. La variable explicativa que utiliza es la densidad de las malezas medidas en planta por metro cuadrado. La variable explicada es la pérdida del rendimiento del cultivo, expresado en gramos por metro cuadrado.

#### **4.1.7. Función semilogarítmica**

Se caracterizan por aplicar logaritmos en algunas de las variables de la ecuación. Villasmil (2003) la utiliza en la experimentación con fertilizantes.

# **5. EFICIENCIA**

Al hablar de eficiencia, se hace referencia a la manera mas adecuada de utilizar los recursos con la tecnología de producción existente. La teoría económica considera que "*un proceso de producción es eficiente si se obtiene el máximo output para unos inputs dados"* (Coelli *et al*., 1998).

Farrell (1957) ideó un método para determinar la eficiencia productiva, al margen de las tradicionales medidas asociadas a la productividad media. Centró su atención en la definición de eficiencia productiva y propuso un marco conceptual para su interpretación, así como medidas específicas para su determinación y cuantificación. Farrell desagrega la eficiencia en tres apartados distintos y complementarios, que se indican a continuación.

#### **5.1. Eficiencia técnica**

La eficiencia técnica representa la habilidad del productor para obtener la mayor cantidad posible de producto con un conjunto de insumos y una cierta tecnología.

Modroño *et al.,* (2002), analiza la eficiencia técnica, de una muestra de explotaciones agrarias en la provincia de Córdoba (España) y compara los resultados obtenidos mediante la utilización de métodos paramétricos y no paramétricos. Utiliza el índice de eficiencia técnica, si este es igual a uno, la empresa es eficiente, si es menor que 1 existe ineficiencia técnica. Obtuvo como resultado una eficiencia media de 0,8. El output es la producción y los inputs son las técnicas de cultivo, la gestión y maquinarias.

Schilder *et al*., (1993) mide la eficiencia técnica para una muestra de tambos ubicados en la Cuenca Central Argentina obteniendo una eficiencia alta promedio de 90%. Para esto utiliza el índice de eficiencia técnica medido a través de los costes.

Arzubi *et al.,* (2003) analiza la eficiencia técnica en explotaciones lecheras de la Cuenca del Abasto de Argentina que sobrevivieron a la crisis ocurrida en el sector a partir del año 1999, obteniendo una eficiencia técnica media del 90,5%.

Alvarez *et al.,*(1988) calculan un índice de eficiencia para 250 explotaciones lecheras asturianas, como el cociente entre la producción real y la potencial, resultando un alto grado de ineficiencia, con un índice medio de eficiencia del 40%. Otros autores aportan índices medios de eficiencia superiores: Bravo Ureta (1987) en EE.UU un 70%, Schafer (1983) en Alemania un 81% ó Bureau *et al.,*(1987) para Francia un 70%. Hay que destacar los estudios de eficiencia técnica realizados por Murua *et al.,* (1993) en porcinos, y en vacuno de leche García *et al.,* (1994).

#### **5.2. Eficiencia asignativa**

Es la forma de distribuir los recursos entre las diferentes actividades productivas. Cuando ya no se puede aumentar el beneficio llevando recursos de una actividad a otra, se dice que se ha alcanzado la eficiencia en la asignación de recursos.

Se dice que una empresa es eficiente en la asignación de los recursos cuando los combina de una forma óptima; es decir, cuando su coste se iguala al ingreso marginal. Alvarez de Pinilla, *et al*., (1989) definen la explotación eficiente como aquella que maximiza su beneficio, y minimiza el coste medio de la explotación. Garcia *et al.,* (1997) calculan la dimensión óptima a partir de la función de beneficio.

Bronzovich (2003) compara los resultados de distintos métodos de Planeamiento Agropecuario que difieren en su grado de complejidad y en la consideración del riesgo aplicado a un establecimiento de aptitud predominantemente ganadera en la Cuenca del Salado (Argentina). El concepto de riesgo se considera a través de la aplicación de un modelo MOOTAD donde la eficiencia de un plan se evalúa por la magnitud del desvío con respecto a un determinado nivel de beneficio esperado.

Castignani *et al*., (2003) analiza la competitividad del tambo frente a actividades alternativas en la Cuenca Central Santafesina.

#### **5.3. Eficiencia de escala**

Consiste en lograr un tamaño óptimo para la explotación. Dicho tamaño coincide con el volumen de producción para que el coste medio sea mínimo. A medida que aumenta la dimensión disminuyen los costes unitarios.

Cuando una empresa es eficiente en los tres tipos, se dice que es económicamente eficiente, ya que está maximizando su beneficio.

Fadlaoui *et al.,* (2003) analiza la eficiencia técnico-económica de los productores de cereales y sus determinantes en una zona semiárida de Marruecos. Utiliza la metodología propuesta por Farrell (1957) para determinar los índices de eficiencia técnica, de asignación y económica.

# **6. FRONTERA DE PRODUCCIÓN**

La frontera, según la definición de Farrell (1957), expresa los valores límites que pueden alcanzar las empresas. Por lo tanto, es en relación a esta frontera frente a la que se debe medir la eficiencia de una empresa (Forsund *et al*., 1980).

# **6.1. Determinación de la frontera de producción**

Existen diferentes métodos para estimación de las fronteras de producción, los cuáles pueden ser: *determinísticos (paramétricos o no paramétricos*) y *estocásticos.* 

**6.1.1. Métodos determinísticos:** Establecen fronteras definidas y consideran que todas las desviaciones se deben a ineficiencia técnica, ubicando todas las empresas en la frontera, o por debajo de la misma. Nunca las empresas se pueden ubicar por encima de la frontera, ya que no se puede producir mas de lo que es tecnológicamente posible. Estos se clasifican en:

• *No paramétricos:* Se establecen ciertas propiedades que deben satisfacer el conjunto de posibilidades de producción y , a partir de ellas, se calcula su frontera como una envolvente a los datos, determinándose para cada una de las observaciones si pertenece o no a dicha frontera.

Estos como su nombre indica, no utilizan ninguna función. La técnica para determinar esta frontera consiste en la construcción por segmentos lineales entre las observaciones mas eficientes, siguiendo las técnicas de programación lineal. Numerosos ejemplos de aplicación de esta técnica se pueden encontrar en los trabajos de Forsund *et al*., (1980). González Fidalgo *et al*., (1996) realiza un trabajo sobre análisis no paramétricos de eficiencia en explotaciones lecheras asturianas.

• *Paramétricos:* Aigner *et al.,* (1968) y Timmer (1971) lo determinan a partir de datos reales de un grupo de empresas, se obtiene la mas eficiente y es tomada como frontera. Ejemplos de este modelo se pueden observar en los trabajos de Bravo-Ureta *et al* (1990) y Neff *et al*., (1993).

Dentro de los métodos determinísticos paramétricos hay criterios que establecen diferentes tipos de fronteras:

• **Frontera estricta o absoluta:** Afriat (1972) fue el primero en estimar el modelo en forma estadística. Define la frontera como aquella que mejor tecnología posee. Greene (1980) propuso un método para resolver la estimación de la Frontera Estricta por M.C.O (mínimos

cuadrados ordinarios), sumando al parámetro constante el mayor residuo positivo obtenido.

Los ejemplos de aplicación de esta técnica se encuentran en los trabajos de Battese, Coelli (1998), Ekanayake, Jayasuryia (1987), Neff *et al.*, (1993), y Feijoo Bello *et al.,* (1994).

• **Función media o modelo de Marschak-Andrews (1994).** Toma como valor frontera, aquel que está sobre la curva de ajuste mínimo cuadrática, a la que denomina función media. Por lo tanto vamos a tener explotaciones por debajo y por encima de la misma.

**6.1.2. Métodos estocásticos:** Introducen una perturbación aleatoria. Consideran que las variaciones obtenidas, se deben tanto a la ineficiencia técnica como a un factor aleatorio de error.

Schilder *et al*., (1993) realiza un análisis de eficiencia técnica mediante funciones estocásticas de frontera en la cuenca lechera central Argentina, utilizando el método de estimación paramétrica de máxima verosimilitud.

Coelli (1995) recoge los principales trabajos realizados en fronteras de producción en sistemas agropecuarios, listando 38 trabajos realizados desde 1985 a 1999. Siete de ellos utilizan fronteras determinísticas, 24 del tipo estocásticas y 4 utilizan ambos métodos.

# **III. MATERIAL Y METODOLOGÍA**

# **A) MATERIAL**

# **1. DESCRIPCIÓN DE LA POBLACIÓN**

#### **1.1. Ubicación y límites del Departamento Quemú-Quemú**

La Provincia de la Pampa está dividida en 22 departamentos, dentro de los cuáles se encuentra el de Quemú – Quemú en donde se halla la población objeto de estudio.

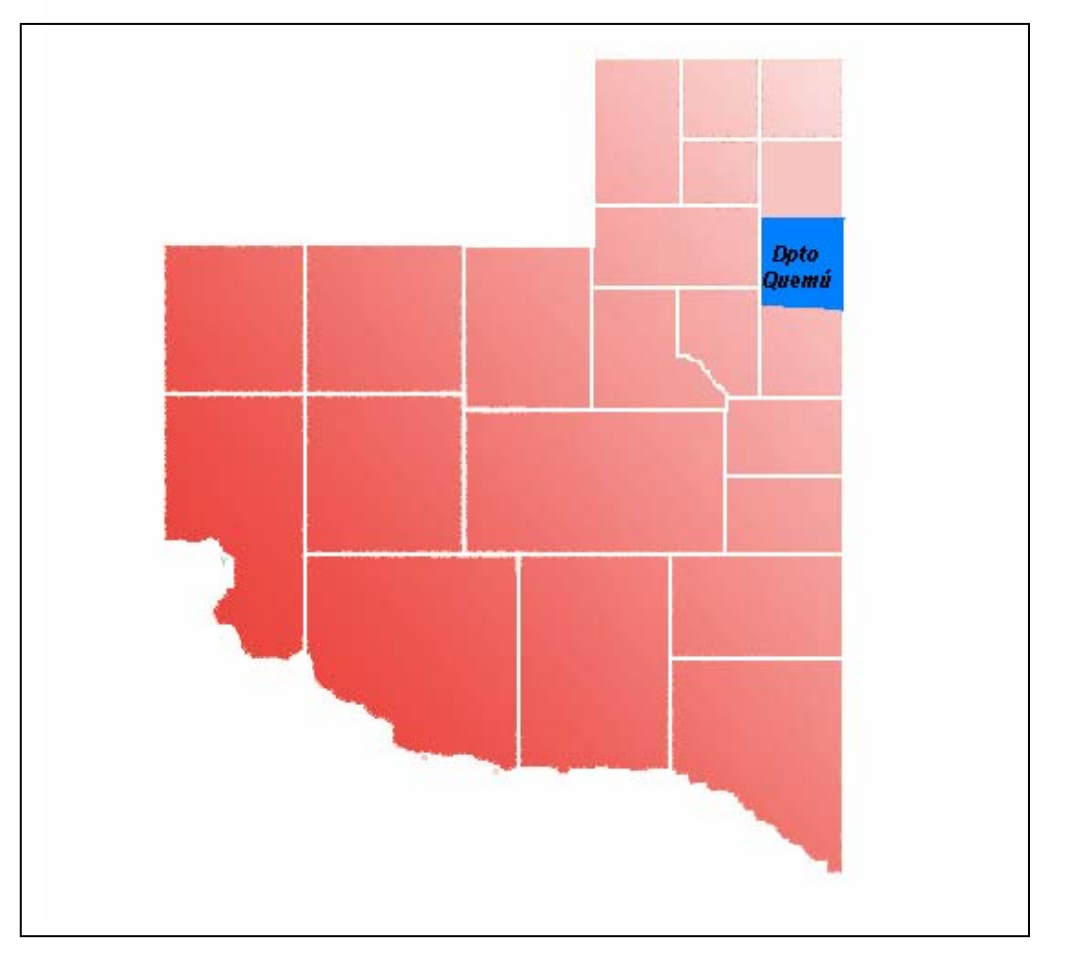

**Figura 3.1.1. División de la Provincia de La Pampa** 

Fuente: Nomenclador Cartográfico Rural, Comercial e Industrial de la Provincia de la Pampa (1993 – 1994). Modificado por Pariani (2002).

Este Departamento se halla ubicado en el noreste de la Provincia de La Pampa, limitando de la siguiente manera:

- ¾ Norte: Departamento Maracó
- ¾ Sur: Departamento Catriló
- $\triangleright$  Este: Provincia de Buenos Aires
- ¾ Oeste: Departamento Conhelo y Capital

# **1.2. División por secciones del Departamento Quemú- Quemú**

A su vez se encuentra dividido en nueve secciones que se identifican a través de letras (desde la A hasta la I) las cuales se representan en la figura 3.1.2.

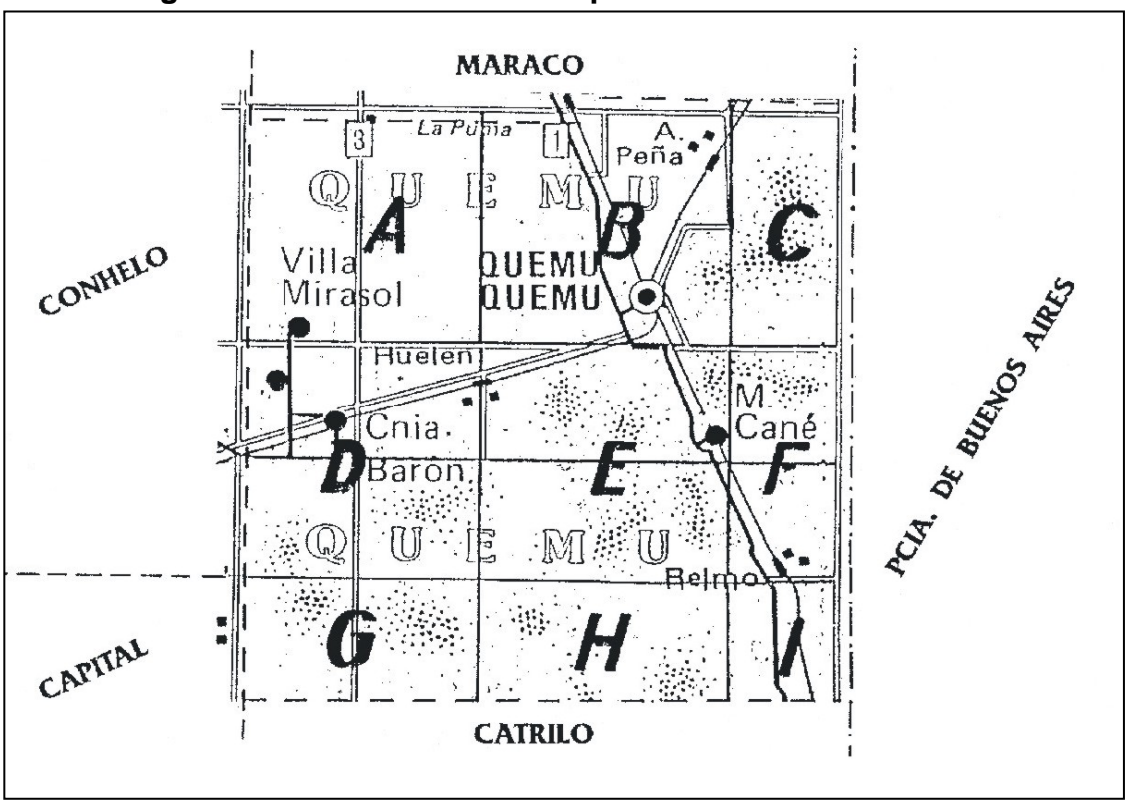

**Figura 3.1.2. Secciones del Departamento Quemú -Quemú** 

Fuente: Dirección General de Catastro de la Provincia de La Pampa. 2000.

# **1.3. Existencias ganaderas**

La Provincia de La Pampa ha ido variando su producción ganadera a través de los años, esto se debió fundamentalmente a la variación del precio del ganado bovino, lo que llevó a los productores a mayor o menor adquisición de los mismos.

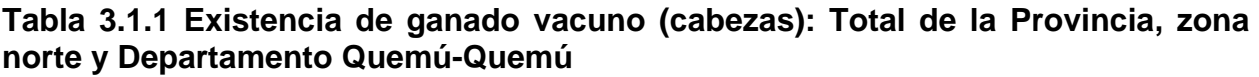

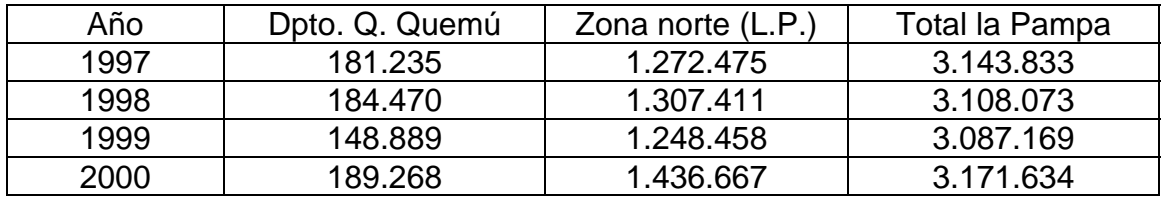

Fuente: SENASA, 2000.

En la tabla 3.1.1 se aprecia que del año 1998 al año 1999 hay una diferencia abrupta en el número de animales, esto se debió a que en ese año el precio de la carne cayó considerablemente, lo que llevó a los productores a vender sus animales, para poder inclinarse a la actividad agrícola, que ofrecía mejores expectativas.

#### **1.4. Existencias agrícolas**

En la tabla 3.1.2, se observan las hectáreas sembradas de diferentes cultivos y la producción de los mismos en tres años consecutivos en el departamento Quemú Quemú.

|         | Area sembrada (ha) |        |        | Producción (QQ) |                 |         |
|---------|--------------------|--------|--------|-----------------|-----------------|---------|
|         | 1.997              | 1.998  | 1.999  | 1.997           | 1.998           | 1.999   |
| Cebada  | 2.111              | 592    | 848    | 19.187          | 9.691           | 13.496  |
| Centeno | 319                | 180    | 593    | 2.139           | 1.212           | 6.088   |
| Girasol | 26.799             | 29.140 | 32.756 |                 | 408.124 427.348 | 483.435 |
| Maíz    | 1.892              | 6.401  | 5.436  | 25.703          | 135.337         | 125.543 |
| Sorgo   | 2.818              | 1.692  | 993    | 65.114          | 49.227          | 23.659  |
| Trigo   | 19.370             | 11.617 | 9.690  | 212.441         | 196.102         | 151.940 |

**Tabla 3.1.2. Superficie sembrada y producción agrícola** 

Fuente: Repagro 1997; 1998; 1999.

#### **1.5. Uso del suelo para ganadería**

En la tabla 3.1.3, se puede observar cómo se distribuye la superficie ganadera en el departamento Quemú Quemú. Cabe aclarar que faltan los datos de la superficie de los verdeos anuales de verano destinada a ganadería. La misma se encuentra en la tabla de agricultura, aunque no separada en las dos actividades.

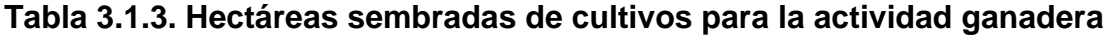

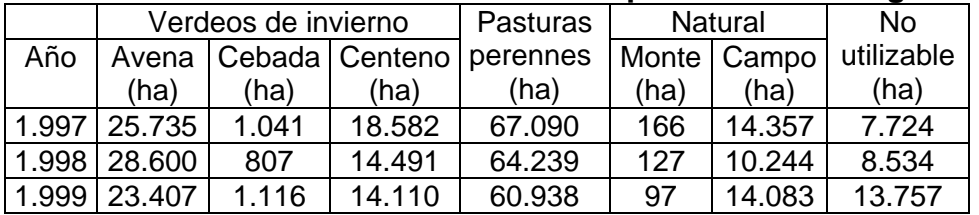

Fuente: Repagro. 1997, 1998, 1999.

#### **1.6. Situación actual de la ganadería en el Departamento Quemú-Quemú**

Este Departamento cuenta hasta el momento con un total de 585 explotaciones, de las que 511 son mayoritariamente, de producción bovina de engorde y algunas dedicadas también a la cría.

En la tabla 3.1.4 se detallan los establecimientos de acuerdo a la cantidad de animales, cuántas explotaciones hay, cantidad de hectáreas y el número de cabezas.

| <b>Bovinos</b> | Explotaciones | Hectáreas | Cabezas |
|----------------|---------------|-----------|---------|
| 1 a 50         | 65            | 50.298    | 2.023   |
| 51 a 100       | 85            | 38.087    | 7.108   |
| 101 a 200      | 113           | 43.704    | 17.298  |
| 201 a 500      | 132           | 50.556    | 41.414  |
| 501 a 1.000    | 66            | 27.676    | 44.952  |
| Más de 1.000   | 50            | 24.022    | 89.337  |
| <b>Totales</b> | 511           | 234.343   | 202.132 |

 **Tabla 3.1.4. Detalle de establecimientos por población bovina** 

Fuente: SENASA, 2001.

# **2. DESCRIPCIÓN DE LA MUESTRA**

Se procede a describir el diseño de la encuesta que se utilizó para realizar este trabajo. La misma se llevó a cabo procurando reunir la información necesaria para conformar un trabajo que refleje la situación del agro en el departamento Quemú-Quemú.

#### **2.1. Diseño de la encuesta**

De las 511 explotaciones ganaderas con producción bovina se recogió información de 56 de ellas para el año 2000/2001. Los datos fueron obtenidos del núcleo CREA, Cambio Rural (INTA) y de entrevistas personales a productores agropecuarios del departamento tal como se muestra en la tabla 3.2.1.

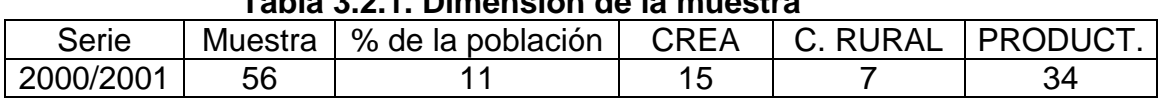

# **Tabla 3.2.1. Dimensión de la muestra**

Se recogieron los datos de todos los establecimientos pertenecientes a grupos Crea y los de Cambio Rural, el resto a los productores. La recogida de la información se obtuvo mediante una encuesta de elaboración propia, siguiendo la metodología del margen bruto establecida por Santinelli *et al.,* (1979).

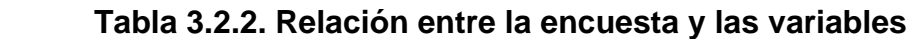

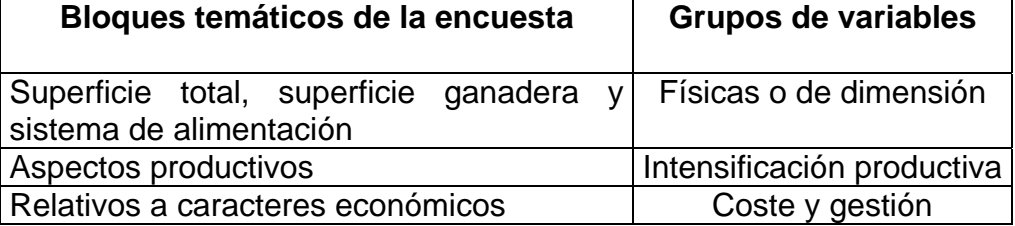

En el anexo II se indica el modelo de encuesta realizado de modo individual a los productores agropecuarios. La encuesta se estructura en dos partes; la primera destinada a ganadería (actividad principal) y se finaliza con las cuestiones relativas a agricultura.

Para la selección de la muestra lo primero que se hizo fue clasificar a las explotaciones existentes en el departamento, por su superficie total, quedando conformados tres grupos. El primer grupo representado por explotaciones pequeñas, menores a 400 hectáreas, el segundo por explotaciones medianas, de 400 a 900 hectáreas y el último por explotaciones grandes de más de 900 hectáreas.

Asimismo, se observó en el mapa catastral del departamento que esta clasificación se podía distribuir de acuerdo a los puntos cardinales en cuatro zonas. Para delimitar cada una de ellas se dividió el departamento Quemú-Quemú en cuatro partes iguales. Así pues de las 511 explotaciones dedicadas a engorde bovino y a agricultura, se toman como se explicó anteriormente 56 ítem, de las cuales 4 explotaciones son pequeñas, 6 medianas y 4 grandes, para cada una de las zonas.

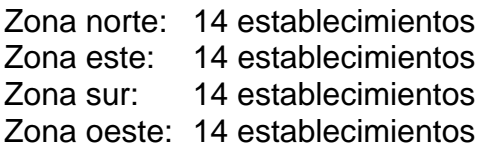

En la tabla 3.2.3 se refleja el porcentaje de las explotaciones según su tamaño, contemplado en la muestra.

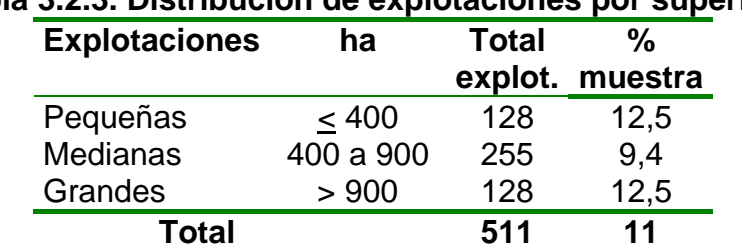

# **Tabla 3.2.3. Distribución de explotaciones por superficie**

En las 56 explotaciones el número total de animales sumó un total de 46.881, lo que representa el 24,7% del las existencias bovinas en el año 2000 en la Provincia de La Pampa.

Los datos de los grupos CREA (CREA Barón-Quemú y CREA Pico-Quemú) y Cambio Rural, se obtuvieron por contacto personal con los asesores de ambos grupos. Las entrevistas personales a los productores fue algo difícil, pero accedieron a suministrar la información con la promesa de que sus datos solo iban a ser utilizados en el trabajo de Tesis Doctoral. Cabe la aclaración que la información de ambos grupos suministrada, por sus asesores, se consiguió con la condición de no revelar la identidad de los propietarios de las explotaciones.

En el diseño de la encuesta se observa que hay espacios resaltados, en los cuales se cargan los datos que brindan los encuestados. Parte de los datos de precio de los cultivos para la parte agrícola se obtuvo de la revista AACREA (1999-2002).

En la encuesta se recoge la información de un grupo de 22 variables para cada explotación y a partir de ellas, se obtienen el resto de las 42 variables. Se observa que no todos los establecimientos realizan la misma actividad productiva, por lo que se los divide en:

> Aquellos que realizan engorde y agricultura. Valor (1) Aquellos que realizan cría, engorde y agricultura. Valor (2)

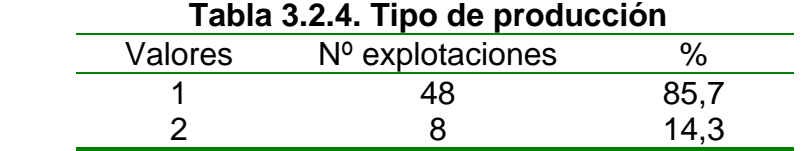

Como se observa en la tabla, el 85,7% de los establecimientos se dedica a la actividad de engorde y agricultura, siendo solo 8 los que realizan también la actividad de cría, ya que esta última se efectúa mas al sur-oeste de la provincia de La Pampa.

# **3. DESCRIPCIÓN Y CARACTERIZACIÓN DE LAS VARIABLES UTILIZADAS**

Las variables que se van a utilizar para definir el modelo de engorde y agricultura se clasifican en variables físicas; económicas; de intensificación productiva; de gestión y mercado, tanto ganaderas como agrícolas.

#### **3.1. Variables físicas ganaderas**

Son aquellas variables que reflejan la dimensión y producción de cada establecimiento.

#### **\* Superficie total ( ST)**

Expresa la dimensión total de la explotación en hectáreas. Incluye la superficie productiva destinada a la actividad ganadera y a la actividad agrícola. También forman parte aquellas áreas no productivas como el casco, lagunas, médanos y desperdicios (Pamio, 2000). (Tabla 3.3.1).

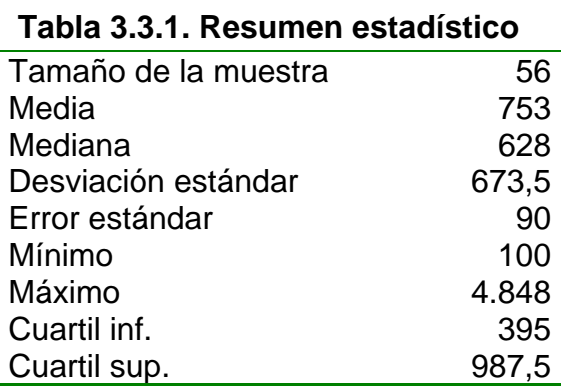

Se observa que la media estimada de la población se sitúa en 753 hectáreas. Existe un grado de dispersión elevado ya que las explotaciones oscilan en un rango comprendido entre 100 y 4.848 hectáreas. El 25% tiene una superficie menor a 395 hectáreas y el otro 25% supera las 987 hectáreas.

#### **\* Superficie ganadera (SG)**

Expresa la utilización de cada uno de los predios o lotes en que está subdividida la explotación (Torroba,1985). Otra manera de expresarlo es decir que es la cantidad de hectáreas dedicadas a ganadería.

La superficie dedicada a ganadería en el departamento Quemú–Quemú tiene una media estimada de 476 hectáreas. El 50% de las explotaciones tiene una superficie entre 239 y 578 ha, coexistiendo explotaciones donde es casi inexistente la actividad ganadera (58 ha) con otras de elevado perfil ganadero. (mas de 578 ha.). (Tabla 3.3.2).

#### **Tabla 3.3.2. Resumen estadístico**

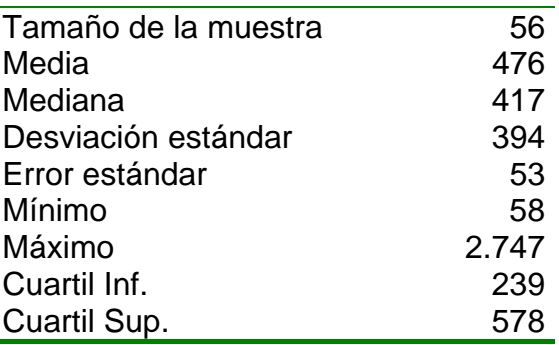

#### **\* Verdeos de invierno (VI)**

Esta variable refleja la superficie destinada a verdeos de invierno. Se entiende por verdeos de invierno a aquellos cultivos anuales cuya producción es de mayo a octubre, y sirven para cubrir el déficit de forraje de esa estación (Tabla 3.3.3).

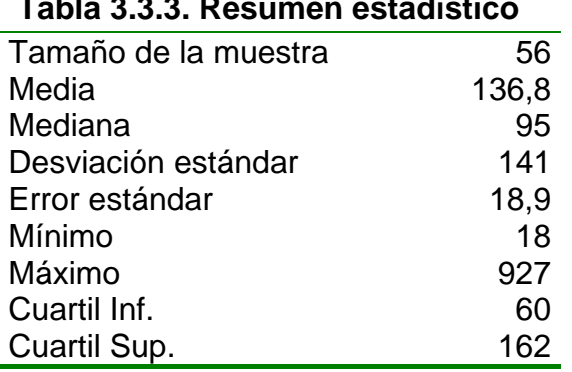

# **Tabla 3.3.3. Resumen estadístico**

Sobre el total sembrado hay una media estimada de 136,8 ha. de verdeos de invierno. El 25% dedica una superficie superior a 162 ha.

#### **\* Verdeos de verano (VV)**

Representa la superficie ganadera cubierta por verdeos de verano. Se entiende por verdeos de verano aquellos cultivos anuales cuya producción se da en los meses de enero, febrero y marzo.

Los verdeos de verano tienen una media estimada de 32,9 ha; esto es debido, generalmente, a que en los meses de verano hay mayor superficie utilizada para pastura (Tabla 3.3.4).

#### **Tabla 3.3.4.Resumen estadístico**

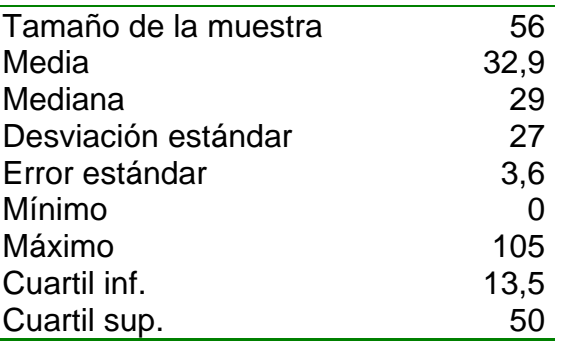

#### **\* Pasturas (PS)**

Esta variable nos indica la cantidad de hectáreas ganaderas de la explotación que están cubiertas por un conjunto de especies herbáceas.

En los establecimientos la producción de carne se basa principalmente en empleo de pasturas como principal fuente de alimentación. La mayor parte de éstas es en forma de pastoreo directo, y se realiza la conservación de excedentes para reservas.

#### **Tabla 3.3.5 Resumen estadístico**

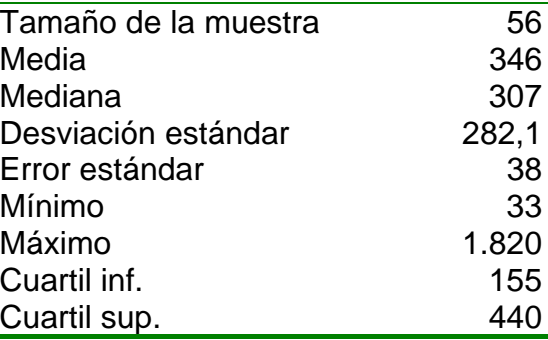

En lo referido a la superficie dedicada a pasturas vemos que la media estimada se ubica en 346 ha. Si la comparamos con la superficie media total que es de 753 ha. (Tabla 3.3.1), representa un 45,9%, lo que nos indica la importancia de la pastura para el engorde de bovinos (Tabla 3.3.5).

#### **\* Porcentaje de pasturas (PP)**

Esta variable expresa el porcentaje de la superficie ganadera cubierta por pasturas perennes, mayoritariamente en base alfalfa, aunque también incluye otros cultivos plurianuales.

Resulta de dividir la superficie dedicada a pasturas por la superficie ganadera (Tabla 3.3.6). Se expresa en porcentaje (%).

#### **Tabla 3.3.6. Resumen estadístico**

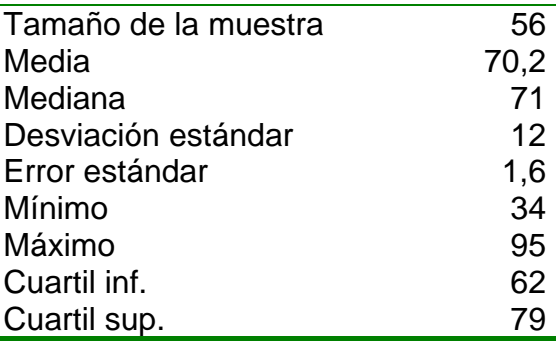

Se observa que la proporción estimada dedicada a pasturas es del 70,2%.

#### **\* Suplementación (SP)**

Expresa la incorporación de alimentos conservados (heno, ensilado, granos y sus combinaciones) en los sistemas pastoriles, formando parte de la ración de los mismos. Según Elizalde *et al.,* (1992), la suplementación se utiliza en otoño e invierno, ya que hay factores nutricionales que limitan las ganancias de peso. Se puede suplementar de varias formas:

1) Grano (G): Son concentrados energéticos que pueden ser utilizados para la nutrición animal. Los granos mas importantes son el maíz y el sorgo. A veces por disponibilidad o economía se utilizan otros como la avena, cebada o trigo (Beguet 1994).

2) Rollo (R): Se obtiene mediante un proceso de deshidratación del forraje, el cuál es cortado verde, se lo agrupa en forma de hileras, se lo deja secar hasta una humedad del 20% y luego se empaqueta. También se lo produce como fardo, éste tiene forma de prisma y pesa aproximadamente 30 kilos. El rollo es cilíndrico con 1,85 metros de diámetro y pesa entre 600 y 1.000 kilos. Este tiene la ventaja de ser mas fácil su administración, y aparte se aprovecha mayor porcentaje por parte de los animales. Generalmente se realiza con excedentes de pasturas de primavera en base a alfalfa. Pamio *et al*., (2000).

3) Silo (S): Es un proceso de fermentación del forraje con elevado contenido de humedad. Se le puede encontrar como silo bolsa, silo trinchera, silo bunker, silo torta o silo torre. También se le encuentra como ensilado de granos húmedos. Se realiza generalmente con maíz o sorgo (Bragachíni *et al.,* 1998).

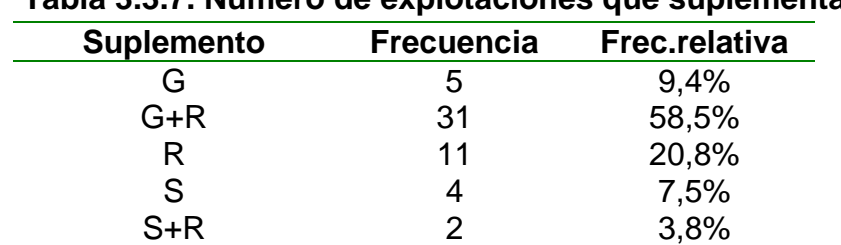

# **Tabla 3.3.7. Número de explotaciones que suplementan**
La tabla 3.3.7 indica que los establecimientos que suplementan lo hacen en forma de grano y rollo (58,5%), siendo muy pocos los que utilizan grano solo (7,5%) y rollo solo (20,8%). En lo referente al silo, es poca su utilización en el engorde de bovinos, se le usa frecuentemente en aquellos establecimientos que se dedican a la producción de leche. Solo hay 53 establecimientos que suplementan, los 3 restantes no realizan ningún tipo de suplementación.

En la figura 3.3.1 se muestra gráficamente la distribución en frecuencia de la suplementación.

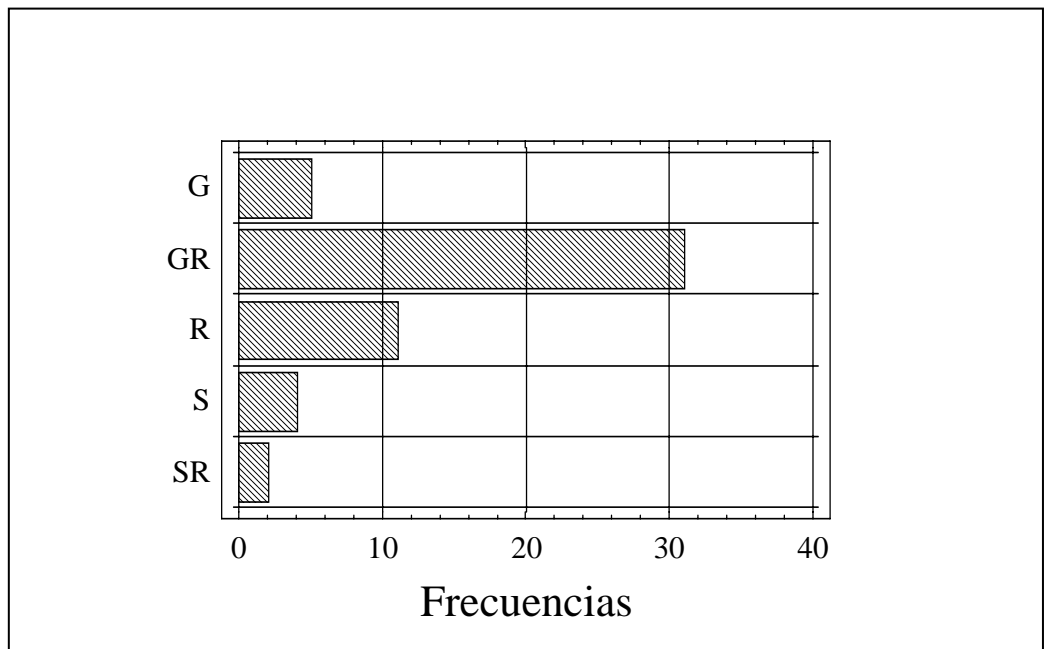

**Figura 3.3.1. Frecuencia de suplementación** 

# **\* Inventario inicial (INV\_I)**

Expresa el stock de kg de peso vivo disponible al inicio del ejercicio.

# **\* Inventario final (INV\_F)**

Expresa el stock de kg de peso vivo disponible al final del ejercicio.

# **\*Diferencia de inventario (D\_INV)**

La variable D\_INV expresa la diferencia existente entre el inventario final y el inventario inicial al concluir el ejercicio (Tabla 3.3.8).

|                      | INV I   | INV F   | D INV      |
|----------------------|---------|---------|------------|
| Tamaño de la muestra | 56      | 56      | 56         |
| Media                | 235.601 | 243.383 | 7.782      |
| Mediana              | 194.252 | 209.189 | 3.737      |
| Desviación estándar  | 159.200 | 167.660 | 54.246     |
| Error estándar       | 21.274  | 22.404  | 7.248      |
| Mínimo               | 8.700   | 12.320  | $-172.462$ |
| Máximo               | 733.420 | 800.790 | 138.912    |
| Cuartil inf.         | 123.124 | 132.258 | $-7.904$   |
| Cuartil sup.         | 347.528 | 338.174 | 35.159     |

**Tabla 3.3.8. Resumen estadístico**

Se percibe que la media estimada en el inventario inicial es de 235.601 kg. El ciclo se termina con una media estimada de 243.383 kg. Dentro de estos valores hay una desviación respecto de la media de cada variable.

#### **\* Entradas de animales (EN)**

Es la cantidad de animales, expresada en kg, que ingresan al establecimiento durante el ejercicio. Esta variable se la puede tomar también como el número de animales que ingresan al establecimiento; así de esta forma se diferencia de la variable kg comprados.

#### **\* Salidas de animales (SA)**

Es la cantidad de animales, expresados en kilogramos, que salen del establecimiento durante el ejercicio. Esta también se la puede tomar como el número de animales que sale del establecimiento; diferenciándose de la variable kg vendidos.

#### **\* Total de animales (TA)**

Es la cantidad de cabezas que hay en el establecimiento a lo largo del año.

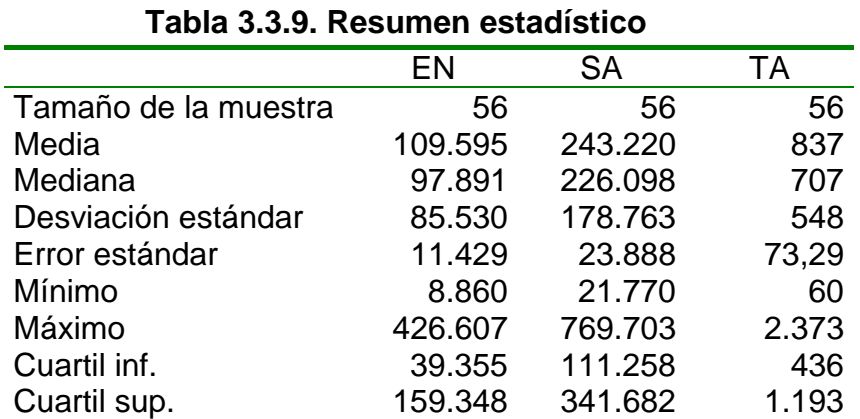

Se observa que la media estimada en lo referente a entradas de animales al establecimiento es de 109.595 kg de carne; el 50% de las explotaciones se

encuentran entre los valores 39.335 y 159.348 kg de carne. La salidas tienen una media estimada de 243.220 kg de carne. En lo referido al total de animales vemos que la media estimada es de 837 animales por explotación; el 50% de los establecimientos está en un valor de 436 y 1.193 animales.

# **3.2. Variables de intensificación productiva ganaderas**

Son todas aquellas variables que dan una idea de la actividad productiva que realiza el establecimiento.

### **\* Producción por animal ( PA)**

Indica la productividad por animal a lo largo del año. Se establece como el cociente entre la producción total de carne (PT) y el número total de animales (TA).

#### **\* Producción total de carne (PT)**

Esta variable representa la producción total del establecimiento en un ejercicio productivo. Se expresa en kg de peso vivo.

La metodología de cálculo difundida considera un periodo productivo comprendido entre el 1 de Julio y el 31 de Junio del año siguiente. El inventario final de un periodo es considerado el inventario inicial del siguiente. La manera óptima de cuantificar estos inventarios sería pesando a todos los animales de la explotación al principio y al final del ejercicio.

#### **\* Producción de carne por hectárea (PT\_H)**

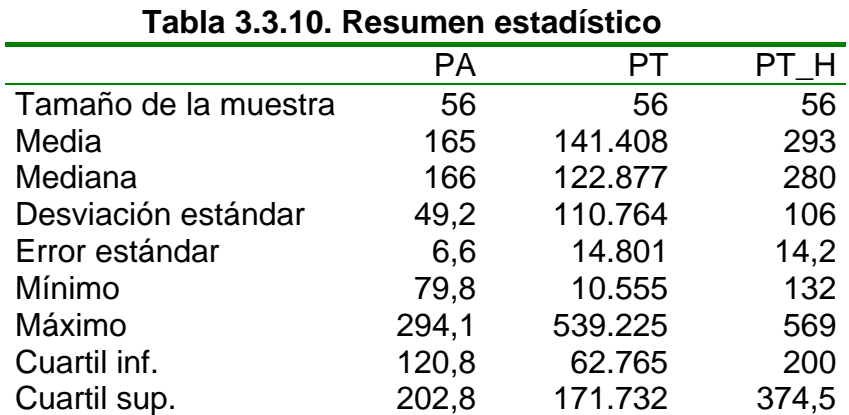

Es la cantidad de kg de carne que se produce por hectárea durante un año.

Lo que se observa en la tabla 3.3.10 es que la producción por animal tiene una media estimada de 165 kg ganados a lo largo de el año. La media estimada en producción de carne por hectárea se ubica en 293 kg. La producción total de carne tiene una media estimada de 141.408 kg al año.

## **\* Eficiencia de stock (EFS)**

Representa los kilogramos que se obtienen por cada 100 kg de animales que se poseen en el lugar. Se representa en porcentaje (%).

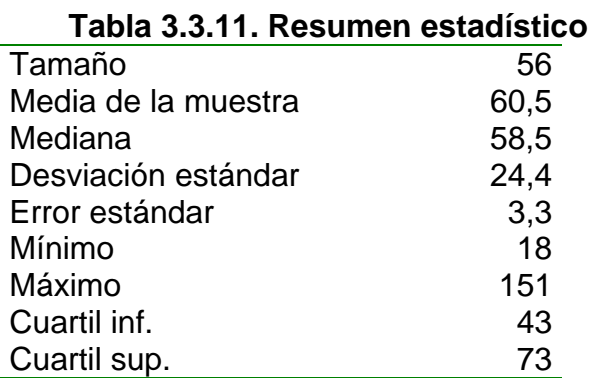

En el caso analizado se observa que la proporción estimada de la población es de 60,5%.

Según Pamio *et al*.,(2000) en un modelo de engorde (invernada) lo ideal es obtener valores de eficiencia de stock superiores al 60% (Tabla 3.3.11).

#### **\* Ganancia diaria de peso (GDP)**

Es el engorde diario de un animal expresado en kg. Se observa en la tabla 3.3.12 que la ganancia diaria de peso tiene una media estimada de 0,452 kg al año en el conjunto de los establecimientos. Este dato según Moralejo (2000) concuerda con el tipo de invernada normal cuya ganancia diaria de peso es de 400 a 500 gramos. Se observa que el 25% solamente tiene una ganancia superior a los 556 gramos diarios. La carga animal promedio es de 515,37 kg por hectárea año.

#### **\* Carga animal (CA)**

Es un índice que determina la capacidad productiva de una explotación. Relaciona la cadena de forraje con la cantidad de animales que soporta. Pamio *et al.,* (2000) la expresa en diferentes unidades: número de animales por hectárea (cabezas/ha), kilogramos de peso vivo por hectárea (kg/ha) o equivalente vaca por hectárea (EV/ha).

Se entiende por equivalente vaca la cantidad de energía media diaria que requiere una vaca de 400 kg que gesta, pare y cría un ternero hasta el destete o un novillo de 400 kg que tiene un aumento diario de peso vivo de 0,500 kg.

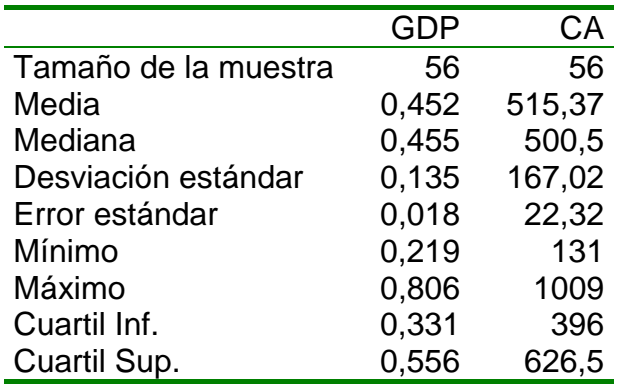

#### **Tabla 3.3.12. Resumen estadístico**

### **3.3. Variables económicas ganaderas**

Son todas aquellas variables que dan una idea de la situación económica en que se encuentra un establecimiento agropecuario.

#### **\* Kilogramos vendidos (KV)**

Representa la cantidad de kilogramos de carne vendidos en el año, resultante del producto del total de animales vendidos, por su peso individual. En todos los casos encuestados presentó el mismo valor que la variable salidas (SA).

#### **\* Kilogramos comprados (KC)**

Representa la cantidad de kilogramos de carne comprados en el año, resultante del producto del número total de animales comprados por su peso individual en kilogramos. En las explotaciones encuestadas resultó igual valor a la variable entradas (EN).

En la tabla 3.3.13 se aprecia que la cantidad de kilogramos vendidos tiene una media estimada de 243.220. En lo que respecta a la cantidad de carne comprada la media está en 109.595 kg.

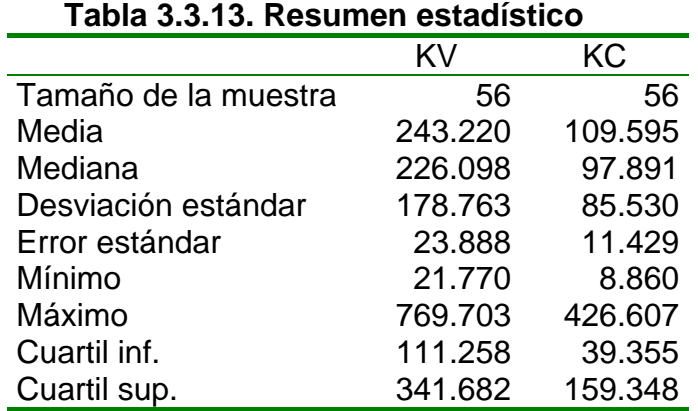

#### **\* Total venta de animales (TVA)**

Representa el valor monetario obtenido por la venta de animales (en kilogramos de carne) en el año. Se establece como el producto de PNVG (Precio neto de venta ganadero) y KV (kilogramos vendidos).

#### **\*Total compra de animales (TCA)**

Expresa la cantidad de dinero que se gasta en la compra de animales (en kilogramos) en el ejercicio (año). Se establece como el producto resultante del precio neto de compra ganadero (PNCG) y los kilogramos totales comprados (KC).

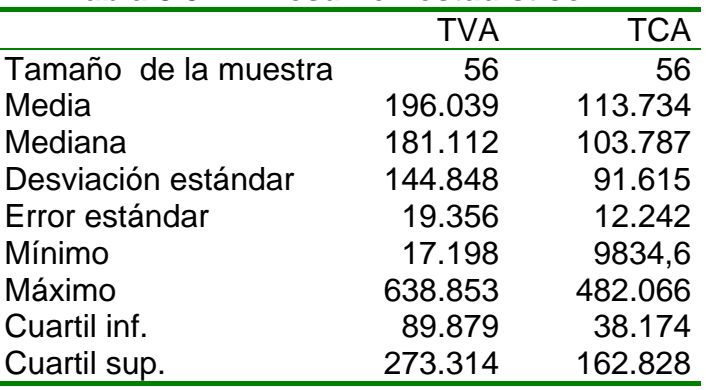

#### **Tabla 3.3.14. Resumen estadístico**

La media estimada para las ventas de animales se encuentra en 196.309 pesos a lo largo del año. En lo referente a las compras la media estimada es de 113.734 pesos / año.

#### **\* Valor de la diferencia de inventario (V\_D\_INV)**

Esta variable expresa el valor en pesos de la diferencia de inventario (final e inicial). Según I.N.T.A (1997) es el producto entre la diferencia de inventario y el precio promedio de mercado (PPM).

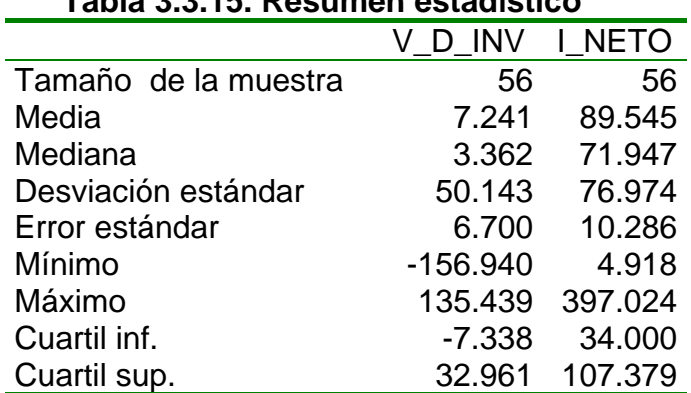

# **Tabla 3.3.15. Resumen estadístico**

# **\* Ingreso Neto (I\_NETO)**

Es el total de los ingresos que se logra de la venta de animales, expresado en pesos.

En la tabla 3.3.15 se observa que el ingreso neto promedio de los establecimientos es de 89.545 pesos, algunos con variaciones muy grandes ubicados por debajo de este y otros por encima de dicho valor. Esta variación no se debe a los precios, sino a la cantidad de carne producida y vendida.

#### **\* Ingreso neto por hectárea (I\_NETO\_H)**

Es el total de los ingresos que se logra de la venta de animales expresado en pesos por hectárea (Tabla 3.3.16).

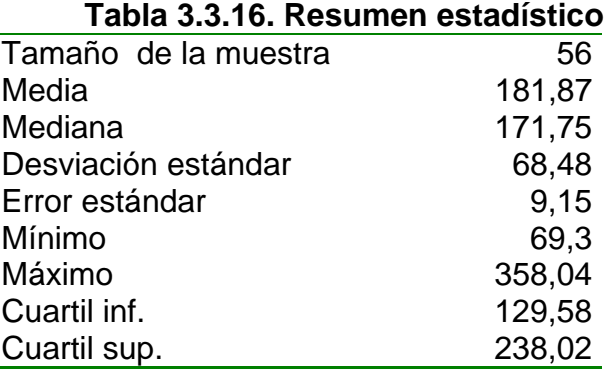

La media de los ingresos por venta de animales por hectárea se ubica en los 181,87 pesos, habiendo diferencias entre las explotaciones. El 25% de las explotaciones se encuentra con un ingreso neto superior a 238,02 pesos.

#### **\* Gastos de verdeos de invierno (G\_VI)**

Representa el monto económico que supone la implantación de los verdeos de invierno, expresado en pesos.

#### **\* Gastos de verdeos de verano (G\_VV)**

Representa el monto económico que supone la implantación de los verdeos de verano, expresado en pesos.

#### **\* Gastos de mantenimiento de pasturas (G\_PS)**

Expresa el gasto incurrido en el mantenimiento de las pasturas plurianuales. Estas labores consisten fundamentalmente en labores de desmalezado y ocasionalmente aplicación de herbicidas y plaguicidas.

De igual manera que con los verdeos anuales, se determinó un mismo valor para cada explotación que es de 11 pesos por hectárea de pastura. (Según CREA, Agromercado, Márgenes agropecuarios).

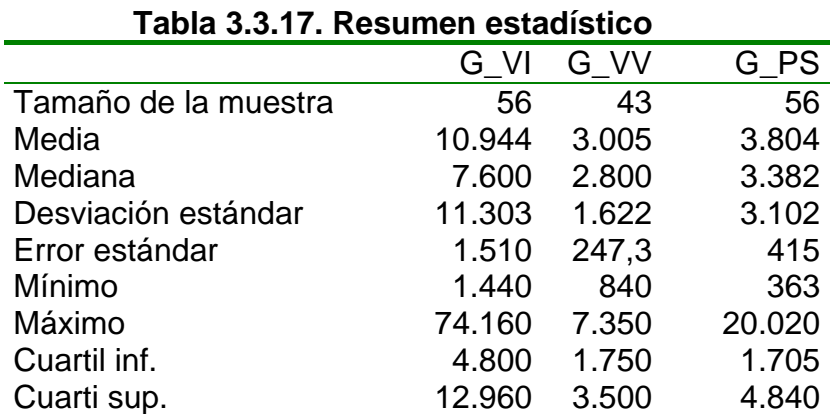

Los gastos de verdeos de invierno tienen una media estimada de 10.944 pesos, los verdeos de verano, 3.005 pesos, mientras que las pasturas representan 3.804 pesos (Tabla 3.3.17).

#### **\* Gastos de suplementación (G\_SP)**

Esta variable adquiere especial relevancia en el sistema al incidir de modo decisivo en la productividad. Representa el valor económico de los diferentes aportes en suplementos utilizados en la alimentación (Tabla 3.3.18).

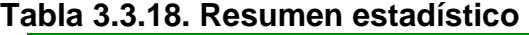

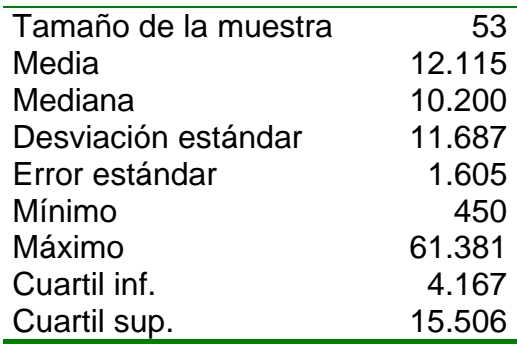

La media se sitúa en 12.115 pesos. El 25% de las explotaciones tiene un gasto de suplementación inferior a 4.167 pesos, el otro 25% superior a 15.506 pesos.

#### **\* Gastos de alimentación (G\_ALIM)**

Expresa la suma de todos aquellos gastos que participan en la alimentación del ganado tales como los gastos de verdeos de invierno, gastos de verdeos de verano, gastos de mantenimiento de pasturas y gastos de suplementación.

# **\* Gastos de alimentación por hectárea (G\_ALIM\_H)**

Son los gastos de alimentación divididos por las hectáreas ganaderas.

Los gastos de alimentación (Tabla 3.3.19) tienen una media de 28.522 pesos y van a variar de acuerdo al área sembrada. En lo referente a los gastos de alimentación por hectárea la media estimada es de 60,77 pesos por hectárea /año.

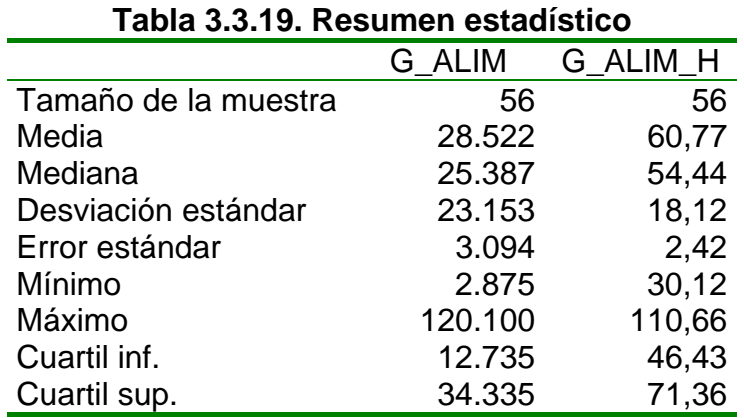

#### **\*Gastos de sanidad (G\_SAN)**

Expresa los gastos incurridos en el plan sanitario utilizado en cada explotación. Se basa fundamentalmente en el uso preventivo de antiparasitarios (externos e internos) y vacunas (entre las que figura las del Programa Nacional de Erradicación de la Fiebre Aftosa); además de disturbios nutricionales como deficiencias minerales y meteorismo.

#### \***Gastos de sanidad por hectárea (G\_SAN\_H)**

Es el coste de sanidad a lo largo del año por hectárea ganadera

| Tabia 3.3.20. Resumen estadístico |        |         |  |
|-----------------------------------|--------|---------|--|
|                                   | G SAN  | G SAN H |  |
| Tamaño de la muestra              | 56     | 56      |  |
| Media                             | 3.431  | 7,4     |  |
| Mediana                           | 2.943  | 6,5     |  |
| Desviación estándar               | 2.659  | 3,9     |  |
| Error estándar                    | 355,38 | 0,5     |  |
| Mínimo                            | 168    | 2,1     |  |
| Máximo                            | 12.255 | 20,2    |  |
| Cuartil inf.                      | 1.815  | 5,3     |  |
| Cuarti sup.                       | 4.433  | 8,2     |  |

 **Tabla 3.3.20. Resumen estadístico** 

Se observa que la media estimada en lo referido a gastos de sanidad es de 7,4 pesos por animal y año.

#### **\* Gastos de mano de obra (G\_MO)**

Expresa los gastos anuales que se realizan por el personal que trabaja en cada una de las explotaciones. El mismo puede ser permanente o de forma temporal.

#### **\* Gastos de mano de obra por hectárea (G\_MO\_H)**

Es el coste del personal a lo largo del año por hectárea ganadera.

| Tapia J.J.ZT. RESUITEN ESIAUISIIUU |        |        |
|------------------------------------|--------|--------|
|                                    | G MO   | G MO H |
| Tamaño de la muestra               | 56     | 56     |
| Media                              | 7.238  | 15,1   |
| Mediana                            | 5.920  | 14,2   |
| Desviación estándar                | 5.632  | 8,3    |
| Error estándar                     | 752,7  | 1,1    |
| Mínimo                             | 0,0    | 0,0    |
| Máximo                             | 24.980 | 36,7   |
| Cuartil inf.                       | 3.700  | 9,8    |
| Cuartil sup.                       | 9.950  | 19     |

 **Tabla 3.3.21. Resumen estadístico** 

La media estimada de los gastos de mano de obra se ubica en 7.238 pesos, pero esto va a depender de la cantidad de personal que tenga el establecimiento, por eso la desviación es muy grande. En lo que respecta al gasto por hectárea no hay muchas diferencias (Tabla 3.3.21).

#### **\* Gasto total directo (G\_D)**

Expresa el valor de la suma de todos los gastos que participan en el proceso productivo de engorde como son: gastos totales de alimentación, gastos de sanidad y gastos de mano de obra.

#### **\* Gasto total directo por hectárea (G\_D\_H ):**

Es el valor anterior pero dividido por las hectáreas ganaderas.

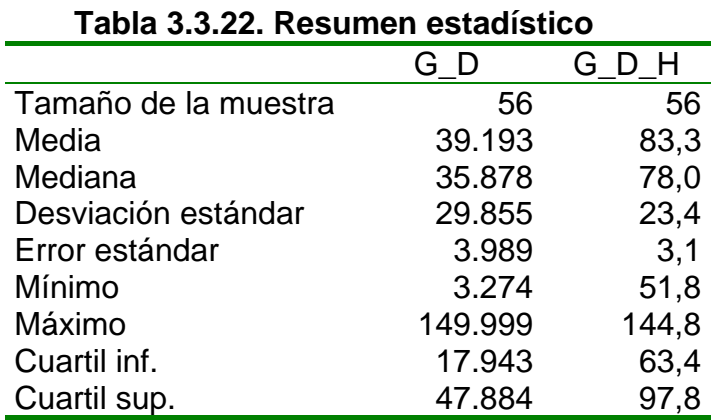

En la tabla 3.3.22 se observa que la media estimada en los gastos directos es de 39.193 pesos; por hectárea de 83,3 pesos.

### **\* Amortización de pasturas (A\_PS)**

Expresa el valor de la cuota de amortización de las pasturas. Su cálculo se realizó mediante el sistema de amortización lineal (Frank, 1977). El valor de implantación de la hectárea (110 pesos por hectárea) se recogió de revistas especializadas tales como CREA, Agromercado, Márgenes agropecuarios. Se tomó 4 años de vida útil.

### **\* Amortización de pasturas por hectárea (A\_PS\_H )**

Expresa el valor de la amortización de pasturas por hectárea ganadera de cada explotación. Surge del cociente entre la amortización de pasturas y la superficie ganadera (SG).

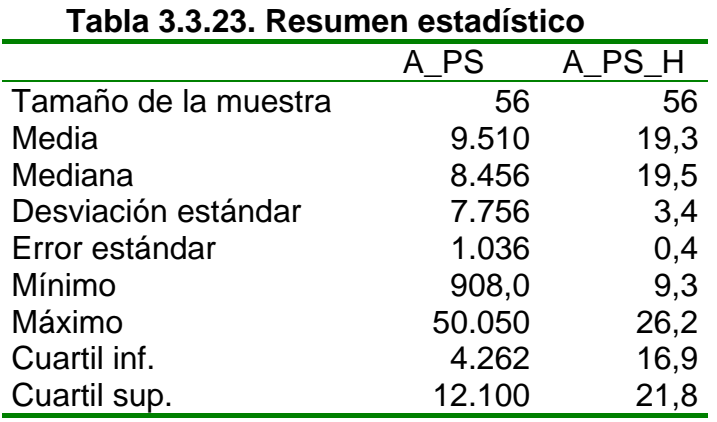

La media estimada de la amortización de las pasturas es de 9.510 pesos (Tabla 3.3.23). La media estimada por hectárea es de 19,3 pesos.

#### **\* Coste total directo (CTD)**

Esta variable, según Santinelli *et al.,* (1979) e INTA (1997), expresa la suma del gasto total directo y la amortización de pasturas de cada explotación.

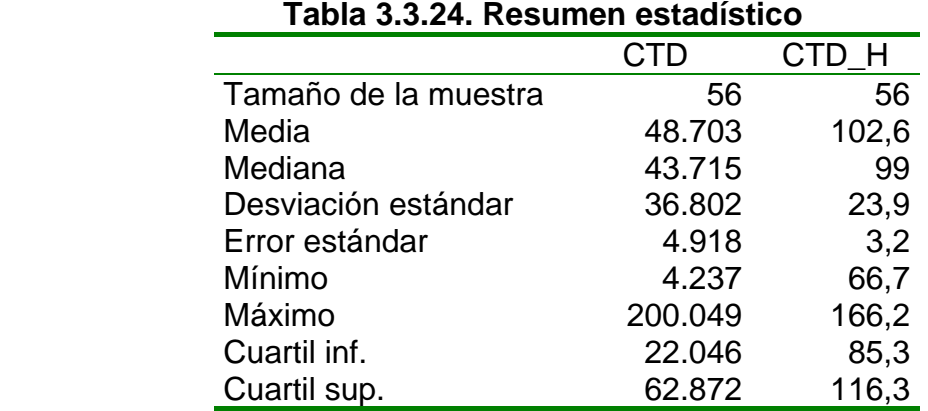

En la tabla 3.3.24 el coste total medio directo estimado es de 48.703 pesos. El coste total medio directo por hectárea estimado es de 102,5 pesos.

### **\* Coste total directo por hectárea (CTD\_H )**

Es el cociente entre el coste total directo y el número de hectáreas ganaderas.

# **3.4. Variables de gestión y mercado ganaderas**

Son todas aquellas variables que dan una idea de la gestión que realiza cada establecimiento.

#### **\* Precio neto de compra ganadero (PNCG)**

Expresa el precio de venta del kg de animal vivo, sumados los gastos de comercialización que surgen del coste del flete del lugar de compra a la explotación, la comisión cobrada por el intermediario de la venta e impuestos.

#### **\* Precio neto de venta (PNVG)**

Expresa el precio de venta del kg de carne del animal vivo con el descuento de los gastos de comercialización. Estos últimos surgen del coste del flete al destino de venta, la comisión cobrada por el intermediario de la compra e impuestos.

#### **\* Precio promedio del mercado (PPM)**

Es el precio promedio que se logra a lo largo del año en el mercado concentrador (mercado concentrador es el lugar en donde confluye la oferta y la demanda de animales para lograr el precio).

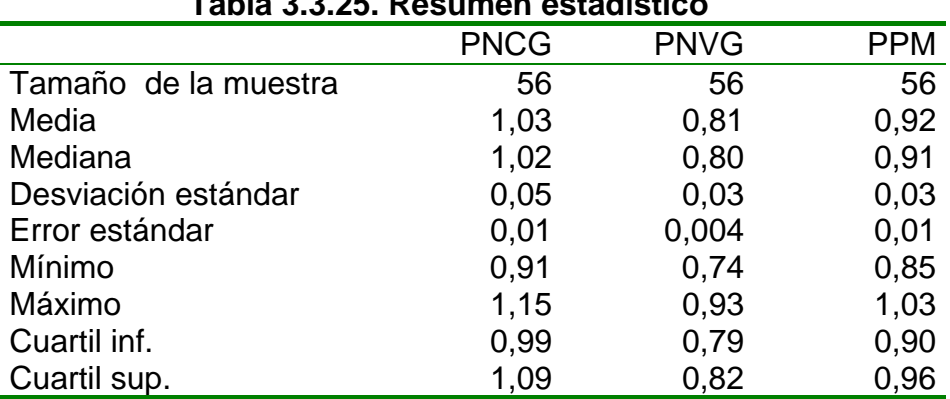

#### **Tabla 3.3.25. Resumen estadístico**

En la tabla 3.3.25 se observa que el precio neto de compra ganadero promedio es de 1,03 pesos con una desviación pequeña. Esto es importante porque de ello depende el éxito económico del establecimiento.

El precio neto de venta ganadero tiene una media estimada de 0,81 pesos, siendo también pequeña la desviación. La media del precio promedio de mercado es de 0,92 pesos.

#### **\* Margen bruto total (MBT)**

Esta variable, según Santinelli *et al.,* (1979) e INTA (1997), expresa el valor resultante de la diferencia entre el gasto total directo y el total del ingreso neto.

#### **\* Margen bruto total por hectárea (MBT\_H)**

Es el cociente entre el margen bruto total y el número de hectáreas ganadera.

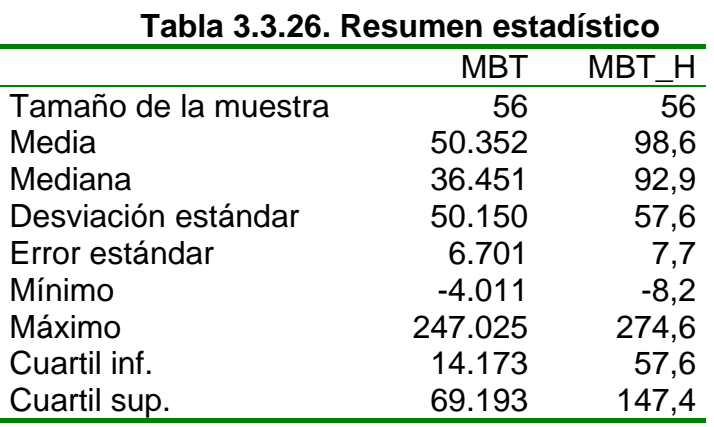

En lo que respecta al margen bruto la media se ubica en 50.352 pesos. Lo mismo ocurre con el margen bruto por hectárea, cuya media estimada es de 98,6 pesos por hectárea/año. Esto se debe al manejo tanto económico como productivo de cada establecimiento (Tabla 3.3.26).

#### **\* Margen bruto con amortizaciones (MBAG)**

Esta variable, según Santinelli *et al.,* (1979) e INTA (1997), expresa el valor resultante de la diferencia entre el coste total directo y el total del ingreso neto.

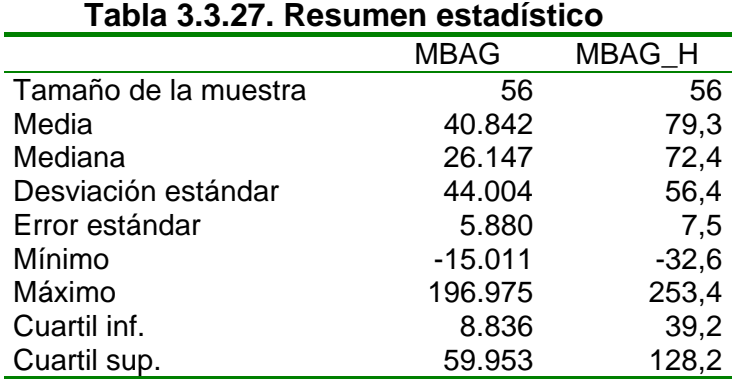

La media estimada del margen bruto ganadero con las amortizaciones incluidas por hectárea es de 79,3 pesos al año. El 50% de los establecimientos se ubica con un margen entre 39,2 y 128,3 pesos / ha / año.

#### \* **Margen bruto con amortizaciones por hectárea (MBAG\_H)**

Expresa el valor del margen bruto con amortizaciones por hectárea ganadera de cada explotación. Surge del cociente entre el margen bruto con amortizaciones (MBAG) y la superficie ganadera (SG).

#### **\* Coste fijo ganadero (CFG)**

Expresa aquellos costes independientes del nivel de producción (Rodríguez *et al.,* 1997). En el proceso de engorde están representados por el gasto de mano de obra y la cuota de amortización de las pasturas.

#### **\* Coste variable ganadero (CVG)**

Expresa aquellos costes que están en estrecha relación con el nivel de producción (Rodríguez *et al.,* 1997). Están representados por los gastos totales de alimentación y los gastos de sanidad.

#### **\* Coste medio total unitario (CMTU)**

La variable CMTU expresa la suma de los costes medios fijos ganaderos y los costes medios variables ganaderos.

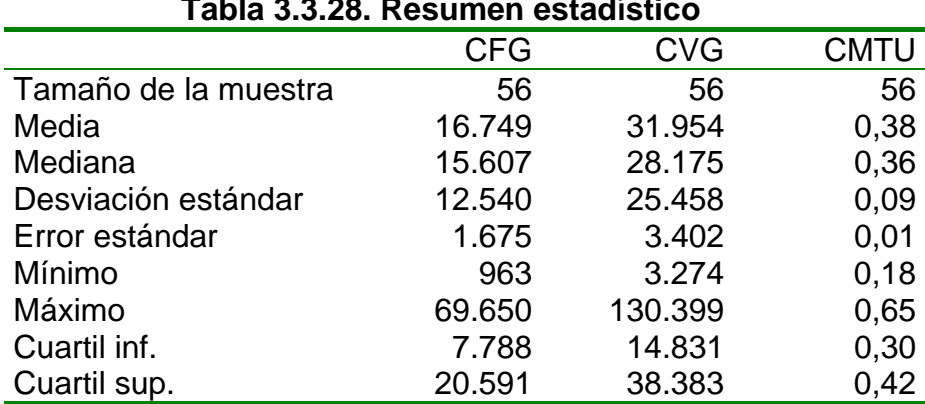

#### **Tabla 3.3.28. Resumen estadístico**

Se observa que los costes fijos tienen una media estimada de 16.749 pesos a lo largo del año.

Los costes variables son de 31.954 pesos; y el coste medio total unitario tiene una media de 0,38 pesos.

### **\* Coste medio fijo ganadero (CMFG)**

Expresa los costes fijos por unidad de producto. Surge del cociente entre el coste total fijo ganadero y la producción total de carne.

#### **\* Coste medio variable ganadero (CMVG)**

Expresa los costes variables por unidad de producto. Surge del cociente entre el coste total variable ganadero y la producción total de carne.

#### **\* Umbral de rentabilidad ganadero (URG)**

Es el número de unidades que debe producir una empresa para que sea capaz de cubrir sus costes totales.

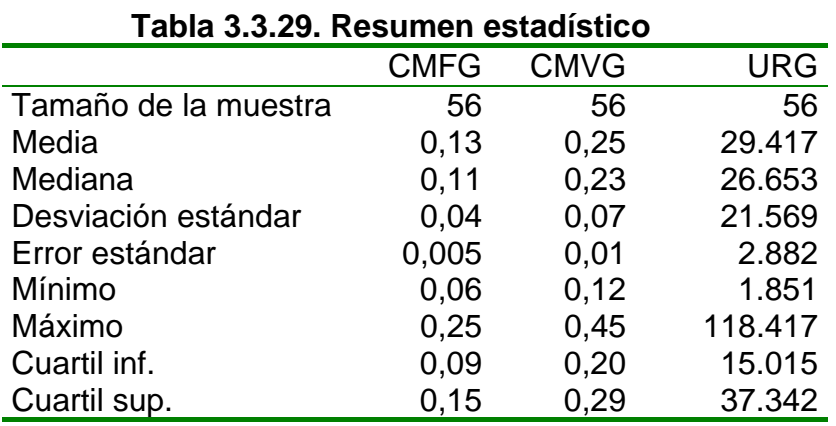

Se observa en la tabla 3.3.29 que el coste medio fijo ganadero tiene una media estimada de 0,13 pesos por kg producido. Los costes medios variables ganaderos son de 0,25 pesos por kg producido. Además se percibe que el umbral de rentabilidad es de 29.417 kg de carne. El 50% de los establecimientos se ubica entre 15.015 y 37.342 kg de carne.

#### **3.5. Variables físicas agrícolas**

Son todas aquellas variables que dan una idea de la dimensión y producción de cada cultivo que se realiza en el establecimiento.

#### **\* Cultivo**

Es todo aquel que se siembra y se cosecha en el transcurso de un año. Los cultivos típicos de la zona del departamento Quemú –Quemú son, centeno (C), trigo (T), maíz (M), soja (S) y girasol (G) (SENASA, 2002).

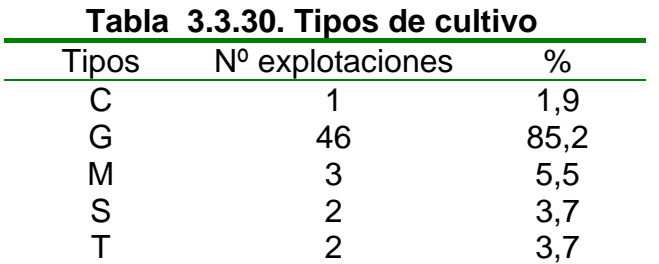

En la figura 3.3.2. se muestra el número de explotaciones dedicadas a cada uno de los cultivos.

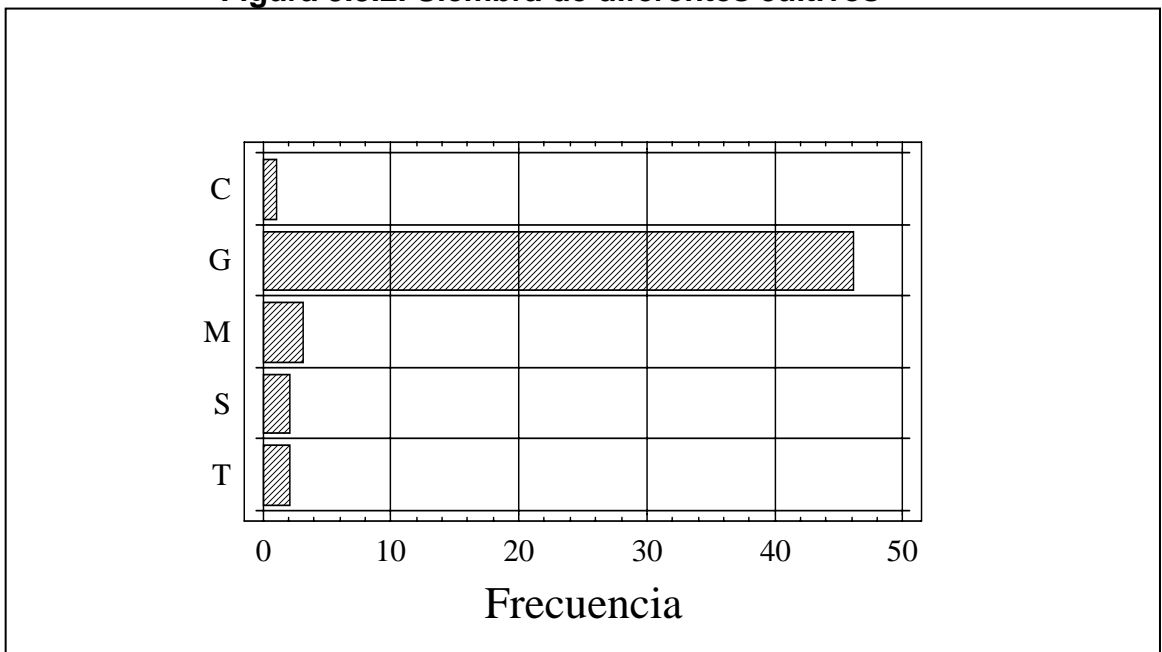

**Figura 3.3.2. Siembra de diferentes cultivos** 

El 85% de los establecimientos sembró girasol, siguiendo en importancia el maíz, esto se debe a que en la zona estos cultivos vienen con mayor facilidad, aparte tienen buen precio en el mercado.

#### **\* Superficie sembrada (SS)**

Expresa superficie en hectáreas de las explotaciones destinadas a la actividad agraria.

### **\* Rendimiento quintales por hectárea (RQ\_H)**

Es el rendimiento obtenido del cultivo expresado en quintales (QQ) por hectárea.

### **\* Producción total del cultivo (PTC)**

Expresa la producción total de cada cultivo en quintales (100 kg). Se calcula mediante el producto de la superficie sembrada (SS) y el rendimiento en quintales por hectárea (RQ\_H).

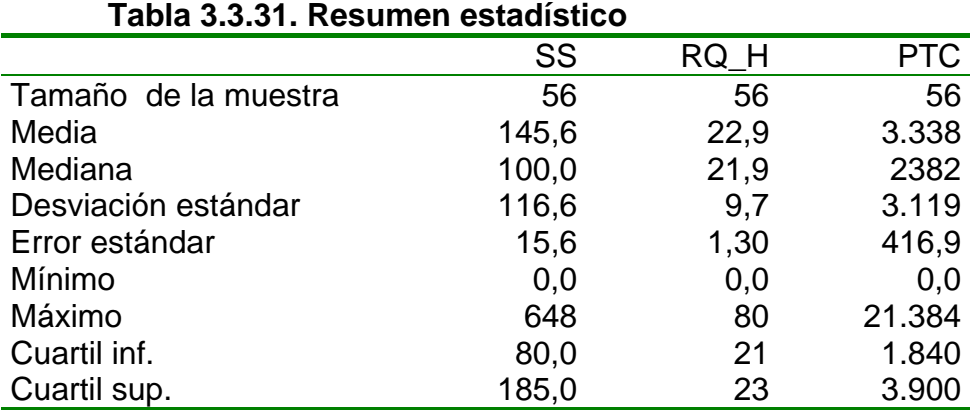

Se observa en la tabla 3.3.31 que la media estimada para la superficie sembrada es de 145,6 hectáreas.

La media estimada del rendimiento es de 22,91 quintales por hectárea. El 50 % de los establecimientos se encuentra entre 21 y 23 quintales por hectárea.

Se observa que la media estimada para la producción del cultivo es de 3.338 quintales. El 50 % de los establecimientos se ubica con una producción de 1.840 y 3.900 quintales por año.

# **3.6. Variables económicas agrícolas**

Son todas aquellas variables que reflejan la situación económica que generan los diferentes cultivos.

#### **\* Ingreso neto del cultivo (INA)**

Es el total de ingresos que se obtiene de la venta del cultivo por el precio obtenido.

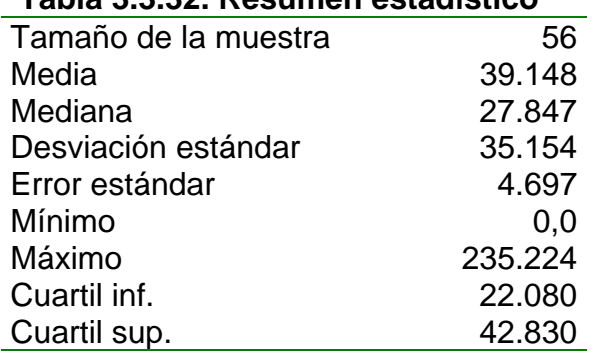

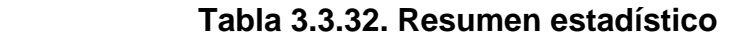

En la tabla 3.3.32 se observa que la media estimada del ingreso neto de los cultivos es de 39.148 pesos por año. Esto va a depender del rendimiento y del precio de venta que se logre, como también la superficie sembrada.

#### **\* Gasto total de labores del cultivo (GTLC)**

Expresa el dinero gastado en el total de las labores (incluido el gasto de la semilla) realizadas en cada cultivo.

#### **\* Gasto total de labores del cultivo por hectárea (GTLC\_H)**

Es el cociente entre los gastos de labores y las hectáreas agrícolas.

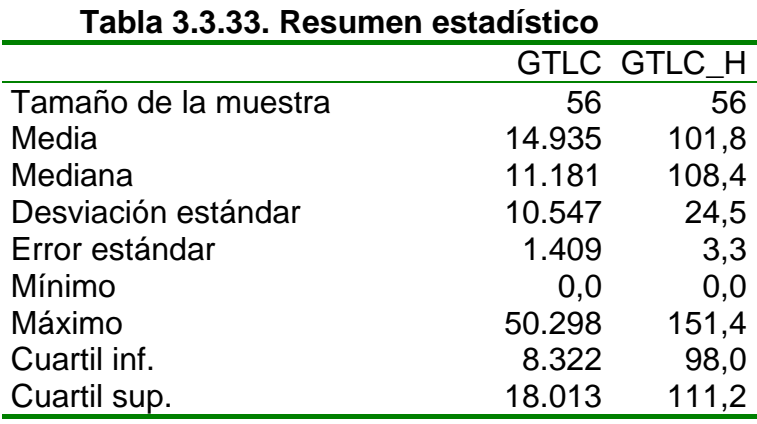

# Desviación estándar (\* 10.547 / 10.547 / 10.547 / 10.547 / 10.547 / 10.547 / 10.547 / 10.547 / 10.547 / 10.547

La tabla 4.3.33 refleja que la media del gasto total de labores por hectárea se ubica en los 101,8 pesos por hectárea y año.

# **3.7. Variables de gestión y mercado agrícolas**

Son todas aquellas variables que dan una idea de la gestión agropecuaria que se realiza en un establecimiento.

#### **\* Precio neto de venta (PNVA)**

Indica el precio de venta del cultivo descontados los gastos de comercialización expresado en pesos/QQ.

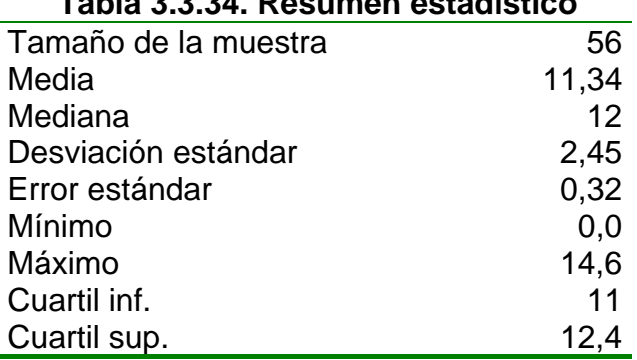

# **Tabla 3.3.34. Resumen estadístico**

Como se puede observar el valor medio estimado para la variable PNVA es de 11,34 pesos el quintal, habiendo muy poca variación en las diferentes explotaciones.

#### **\* Margen bruto total del cultivo (MBTC)**

Esta variable, según Santinelli *et al.,* (1979), expresa el valor resultante de la diferencia entre el total del ingreso neto del cultivo (INA) y el gasto total de labores del cultivo (GTLC).

#### **\* Margen bruto total del cultivo por hectárea (MBTC\_H)**

Es el cociente entre el margen bruto total del cultivo y las hectáreas agrícolas.

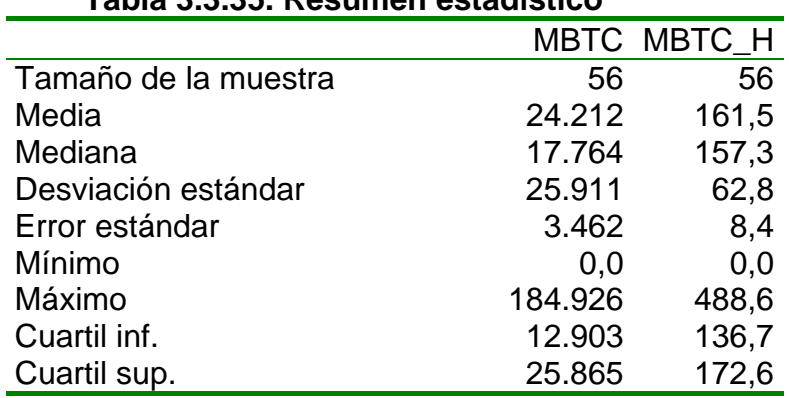

**Tabla 3.3.35. Resumen estadístico** 

En la tabla anterior se observa que el margen bruto medio estimado por hectárea es de 161,5 pesos.

# **4. CARACTERIZACIÓN DE LA EXPLOTACIÓN MEDIA**

En las siguientes tablas se establece un resumen de las variables comentadas anteriormente, expresando en cada tabla la abreviatura utilizada para denominar la variable, el significado de la misma, el método de calculo, así como el valor medio y error estándar.

Las variables físicas ganaderas utilizadas se pueden observar en la tabla 3.4.1

| <b>Abreviaturas</b> | Significado                          | <b>Expresión</b>    | V.Medio + E.S      |
|---------------------|--------------------------------------|---------------------|--------------------|
| SТ                  | Superficie Total del Establecimiento |                     | 752,7+90           |
| SG                  | Superficie Ganadera                  |                     | $476 + 52,7$       |
| VI                  | Verdeos de Invierno                  |                     | $136,8 + 18,9$     |
| ۷V                  | Verdeos de Verano                    |                     | $32,9 + 3,64$      |
| <b>PS</b>           | Pasturas                             |                     | $345,8 + 37,7$     |
| PP                  | Porcentaje de Pasturas               | (100 *PS) / SG      | $70,2 + 1,63$      |
| <b>SP</b>           | Suplementación                       |                     |                    |
|                     | Rollo                                |                     |                    |
|                     | Silo                                 |                     |                    |
|                     | Grano                                |                     |                    |
| $INV_l$             | Inventario Inicial                   |                     | $235.601 + 21.274$ |
| <b>INV_F</b>        | <b>Inventario Final</b>              |                     | $243.383 + 22.404$ |
| <b>D_INV</b>        | Diferencia de Inventario             | $INV_l - INV_r$     | $7.782 + 7.248$    |
| TΑ                  | Número Total de Animales             | $(INV_1 + INV_F)/2$ | $837 + 73,29$      |
| SA                  | Salidas                              |                     | 243.220 + 23.888   |
| EN                  | Entradas                             |                     | $34 + 34$          |

**Tabla 3.4.1. Variables físicas ganaderas** 

En la tabla 3.4.2 se observan las variables de intensificación y mercado descriptas anteriormente.

|            | Producción total de carne        | $KV - KC + D$ INV | $141.408 + 14.801$ |
|------------|----------------------------------|-------------------|--------------------|
| PT H       | Producción de Carne por Hectárea | PT / SG           | $293 + 14,16$      |
| IРА        | Producción por Animal            | PT / TA           | $165 + 6,58$       |
| <b>GDP</b> | Ganancia Diaria de Peso          | P A/365           | $0.452 + 0.018$    |
| СA         | Carga Animal                     | EM / SG           | $515,37 + 22,32$   |
| <b>EFS</b> | Eficiencia de Stock              |                   | $60,5 + 3,3$       |

 **Tabla 3.4.2. Variables de intensificación productiva ganadera** 

Las variables económicas (y expresiones) utilizadas en la recogida de la información para llegar a la consecución de los ingresos y gastos totales de las explotaciones se pueden observar en el tabla 3.4.3.

| <b>Abreviaturas</b> | Significado                           | <b>Expresión</b>      | V.Medio + E.S      |
|---------------------|---------------------------------------|-----------------------|--------------------|
| KV                  | Kilogramos Vendidos                   |                       | 243.220 + 23.888   |
| KC                  | Kilogramos Comprados                  |                       | 109.595 + 11.429   |
| <b>TVA</b>          | Total Venta de Animales               | KV * PNVG             | 196.039 + 19.356   |
| <b>TCA</b>          | Total Compra de Animales              | KC * PNCG             | 113.734 + 12.242   |
| V_D_INV             | Valor de la Diferencia de Inventario  | D INV * PPM           | $7.241 + 6.700$    |
| <b>NETO</b>         | Total de Ingreso Neto                 | $TVA - TCA + V_D$ INV | $89.545 + 10.286$  |
| I_NETO_H            | Total de Ingreso Neto por Hectárea    | LNETO / SG            | $181,87 + 9,15$    |
| G_VI                | Gastos Verdeos de Invierno            | 80 * VI               | $10.944 \pm 1.510$ |
| G_VV                | Gastos Verdeos de Verano              | 70 * VV               | $3.005 + 247,3$    |
| G PS                | Gastos de Mantenimiento de Pasturas   | 11 * PS               | $3.804 + 415$      |
| G_SP                | Gastos de Suplementación              |                       | 12.115 ± 1.605     |
| <b>G_ALIM</b>       | Gastos Totales de Alimentación        | G_VI +G_VV+G_PS+G_SP  | $28.522 + 3.094$   |
| G_ALIM_H            | Gastos Totales de Alimentación por Ha | G_ALIM / SG           | $60,77 + 2,42$     |
| <b>G_SAN</b>        | Gastos de Sanidad                     |                       | $3.431 + 355,38$   |
| G_SAN_H             | Gastos de Sanidad por Hectárea        | G_SAN / SG            | $7,41 + 0,52$      |
| G_MO                | Gastos de Mano de Obra                |                       | $7.238 + 752,72$   |
| G_MO_H              | Gastos de Mano de Obra por Hectárea   | $G_MO/SG$             | $15,08 + 1,11$     |
| G_D                 | <b>Gasto Total Directo</b>            | G_ALIM + G_SAN + G_MO | 39.193 ± 3989      |
| G D_H               | Gasto Total Directo por Hectárea      | $G_D / SG$            | $83,26 + 3,13$     |
| A_PS                | Amortización de pasturas              | (110*PS)/4            | $9.510 + 1.036$    |
| A_PS_H              | Amortización de pasturas por Hectárea | A_PS/SG               | $19,32 + 0,45$     |
| <b>CTD</b>          | Costo Total directo                   | $G_D + A_P S$         | $48.703 + 4.918$   |
| CTD H               | Costo Total directo por Ha            | CTD / SG              | $102,58 + 3,19$    |

**Tabla 3.4.3. Variables económicas ganaderas**

De igual manera se procede con las variables de gestión y mercado de la actividad ganadera (Tabla 3.4.4).

| - 5                 |                                        |                     |                  |
|---------------------|----------------------------------------|---------------------|------------------|
| <b>Abreviaturas</b> | <b>Significado</b>                     | <b>Expresión</b>    | $V.Medio + E.S$  |
| <b>PNVG</b>         | Precio Neto de Venta Ganadero          |                     | $0,81 + 0,004$   |
| <b>PNCG</b>         | Precio Neto de Compra Ganadero         |                     | $1,033 + 0,01$   |
| <b>PPM</b>          | Precio promedio de mercado             | (PNVG +PNCG)/2      | $0,92 + 0,01$    |
| <b>MBT</b>          | Margen Bruto Total                     | I NETO-G D          | $50.352 + 6.701$ |
| <b>MBT H</b>        | Margen Bruto por Hectárea              | MBT / SG            | $98,61 + 7,7$    |
| <b>IMBAG</b>        | Margen Bruto con Amortizaciones        | I NETO - CTD        | $40.842 + 5.880$ |
| <b>MBAG H</b>       | Margen Bruto con Amortizaciones por Ha | MBAG / SG           | $79,28 + 7,54$   |
| <b>CFG</b>          | Costo Total Fijo Ganadero              | $A PS + G MO$       | $16.749 + 1.675$ |
| CVG                 | Costo Total Variable Ganadero          | G ALIM + G SAN      | $31.954 + 3.402$ |
| <b>CMFG</b>         | Costo Medio Fijo Ganadero              | CFG / PT            | $0,13 + 0,005$   |
| <b>CMVG</b>         | Costo Medio Variable Ganadero          | CVG/PT              | $0,25 + 0,01$    |
| <b>CMTU</b>         | Coste medio Total Unitario             | CMFG + CMVG         | $0,38 + 0,01$    |
| <b>URG</b>          | lUmbral de Rentabilidad Ganadera       | CFG / (PNVG - CMVG) | 29.417+2.882     |

**Tabla 3.4.4. Variables ganaderas de gestión y mercado** 

En la tabla 3.4.5 se presentan las variables utilizadas con sus respectivas expresiones para representar la actividad agraria de las explotaciones.

| Abreviaturas | Significado                           | <b>Expresión</b> | $V$ Medio + E.S  |
|--------------|---------------------------------------|------------------|------------------|
| lss          | Superficie Sembrada                   |                  | $145.64 + 15.57$ |
| <b>RQ</b> H  | Rendimiento en Quintales por Hectárea |                  | $22.91 + 1.30$   |
| <b>PTC</b>   | Producción Total del Cultivo          | SS * RQ H        | $3.338 + 416.88$ |

**Tabla 3.4.5. Variables físicas agrícolas** 

En la tabla siguiente se presentan las variables económicas con las que se trabajó.

| Abreviaturas<br>Significado                       |                                           | <b>Expresión</b> | $V.Medio + E.S$  |  |
|---------------------------------------------------|-------------------------------------------|------------------|------------------|--|
| <b>INA</b>                                        | Ingreso Neto del Cultivo                  | PTC * PNVA       | $39.148 + 4.697$ |  |
| <b>GTLC</b><br>Gasto Total de Labores del Cultivo |                                           |                  | $14.935 + 1.409$ |  |
| <b>GTLC H</b>                                     | Gasto Total de Labores del Cultivo por Ha | GTLC / SS        | $101,82 + 3,27$  |  |

**Tabla 3.4.6. Variables económicas agrícolas** 

En la tabla 3.4.7. se describen las variables de gestión y mercado.

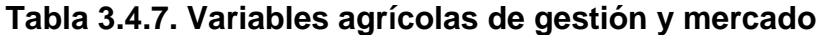

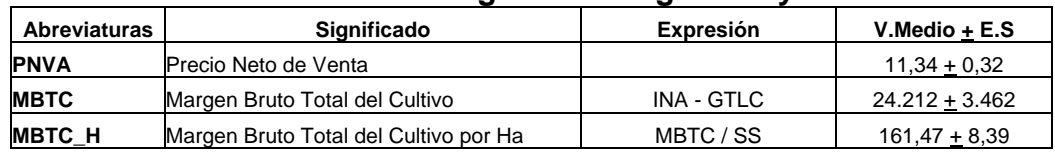

De esta forma se culmina con la descripción de todas las variables que se tomaron para realizar el presente trabajo.

# **B) METODOLOGÍA**

# **5. HIPÓTESIS DE PARTIDA Y METODOLOGÍA DE ANÁLISIS**

# **5.1.Hipótesis de partida**

Las explotaciones agropecuarias, ubicadas en el departamento Quemú– Quemú en la Provincia de La Pampa, presentan diferencias en su gestión; tanto técnica, como económica.

Estas diferencias en la gestión técnico económicas (GTE), originan distintos resultados y en consecuencia distintos niveles del uso de recursos y de eficiencia.

Esta hipótesis se intenta verificar mediante la modelización del sistema, el establecimiento de la frontera de producción y la posterior determinación del nivel de eficiencia de las explotaciones.

# **5.2. Metodología utilizada**

Se establece una metodología económica y estadística necesaria para abordar cada objetivo planteado, que viene reflejado en la tabla 3.5.1 y en la que se ha configurado una bibliografía específica.

#### **5.2.1. Determinación del margen bruto**

Para la determinación del margen bruto se utilizan dos sistemas en Argentina que se son los utilizados por los grupos A.A.C.R.E.A y por el Instituto Nacional de Tecnología Agropecuaria (I.N.T.A). A continuación se describen ambos sistemas.

#### **Margen Bruto según A.A.C.R.E.A**

Este sistema de gestión utilizado por la Asociación Argentina de Consorcios Regionales de Experimentación Agrícola (A.A.C.R.E.A) se basa en la clasificación de los costes en directos e indirectos (Santinelli *et al.,* 1979).

Se denominan costes "*directos"* aquellos gastos más intereses y amortizaciones que puedan imputarse a una actividad específica, en tanto que los *"indirectos"* son aquellos costes del establecimiento que hacen al funcionamiento conjunto de la empresa y no se pueden asociar a una actividad específica, generalmente se los denomina también como gastos de estructura.

En cada actividad dentro de la explotación se registra la producción total y por superficie, y esta última se calcula en forma global como el cociente entre la producción total y la superficie destinada a esta actividad. Con los datos de la producción total y su precio (Ingresos) menos los gastos directos originados por cada actividad se calcula el "*Margen Bruto".*

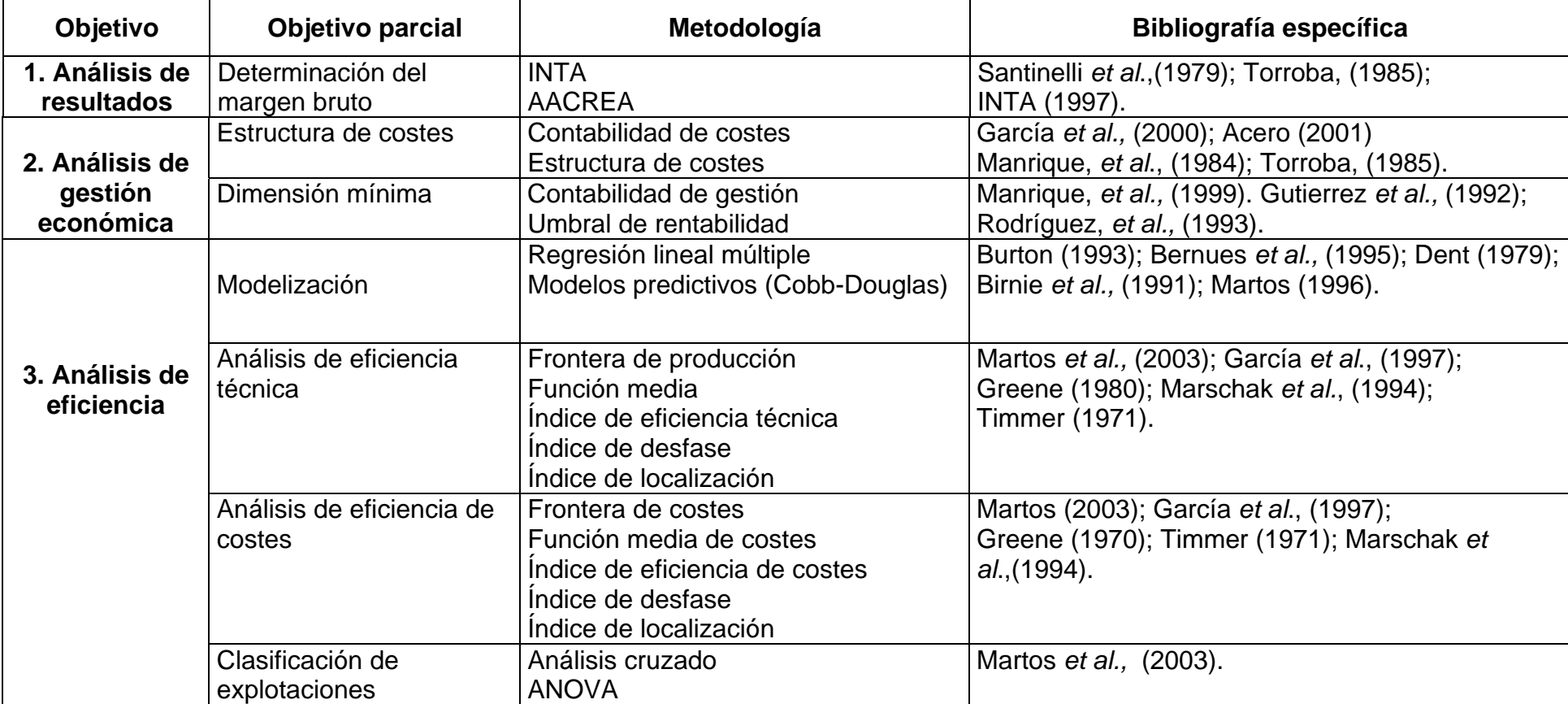

# **Tabla 3.5.1. Metodología de análisis**

Se entiende por imputs a aquellos elementos, bienes o servicios necesarios para llevar a cabo el proceso productivo (semillas, laboreo, información, dinero, etc.) Gran cantidad de estos insumos se consumen o destruyen en un solo proceso productivo, por ejemplo las vacunas, la semilla, etc. El valor monetario de estos insumos constituyen los gastos.

Hay otros imputs que duran más de un proceso productivo, un ejemplo de ello son las praderas.

En estos bienes el coste se calcula como el valor monetario de depreciación del bien; es decir la amortización. Este concepto refleja la depreciación sufrida por el bien a causa de su utilización y cuya cantidad estará en función de la vida útil y la intensidad de uso de ese bien (*Rodriguez Alcaide et al., 1993).* 

En la Argentina se utiliza el modelo de amortización lineal como único sistema legalmente permitido. La cuota anual de amortización (CAD) se calcula de la siguiente manera:

$$
CAD = \frac{Va - Vr}{Vu}
$$

Donde, (Va) es el valor de adquisición; (Vr) el valor residual, y (Vu) la vida útil.

El valor de adquisición representa el valor a nuevo del bien en el mercado, como en el caso de maquinarias, o bien el coste total de producción como en las praderas. Estos bienes generan una serie de costes anuales de mantenimiento o reparación que son considerados gastos.

Al hacer uso de un imputs estoy perdiendo la posibilidad de usarlo en otro acto productivo o fuera de la empresa. La compensación por el uso del capital invertido se expresa a través del interés. Este mide, además, el riesgo de no recuperar la inversión realizada.

Los ingresos están dados por el valor monetario de los bienes y servicios resultantes del proceso productivo. Los productos de una actividad generan ingresos, mientras que al consumir los factores productivos, se incurre en costes. La diferencia entre los ingresos de una actividad y los costes directos de la misma constituye el **Margen Bruto.** 

#### **Margen Bruto según I.N.T.A**

El Instituto Nacional de Tecnología Agropecuaria (I.N.T.A) es un organismo descentralizado del área de la Secretaria de Agricultura, Ganadería, Pesca y Alimentación, creado en 1956 por ley, como ente autárquico para impulsar y vigorizar el desarrollo de la investigación y extensión agropecuaria.

El modelo utilizado por I.N.T.A en términos generales es similar al presentado por AACREA. Clasifica los costes en función de su relación con una actividad específica en directos e indirectos. Se obtiene el Margen Bruto como la diferencia entre el ingreso generado y los costes directos.

*El Ingreso Bruto* de una actividad comprende los ingresos por ventas de los bienes producidos por esa actividad, descontando del precio de venta los gastos de comercialización

Dentro de los *Costes Directos* se encuentran los gastos, que representan a los bienes que se consumen en un solo acto productivo, como las amortizaciones, que representa el desgaste que sufre el bien durante este proceso productivo, que pueden ser directamente imputable a una actividad. Hay que notar que no se incluye en este punto la mano de obra propia; es decir, el valor del trabajo del productor y su familia, en el caso de que el mismo sea el propietario del negocio (INTA 1997).

La suma de los márgenes brutos de las distintas actividades que desarrolla la empresa agropecuaria va a conformar el *Margen Bruto Global.*

A este margen se le restan gastos indirectos llamados *Gastos de Estructura*; estos representan aquellas erogaciones efectivas no imputables a una actividad específica sino a la empresa en su conjunto. Entre otros tenemos: Impuestos, personal permanente, gastos administrativos, asesoramiento contable, movilidad y conservación de mejoras. De esta manera se obtiene el *Resultado Operativo*, que es la cantidad de dinero efectivo resultante luego de descontar los gastos directos e indirectos, efectivos (Torroba 1985).

Dentro de las explotaciones agropecuarias existen una serie de costes efectivos que corresponden a las amortizaciones de los bienes durables y se los clasifica a estos costes en:

 **\*Amortización de mejoras:** Es la suma de las cuotas anuales de amortización de las instalaciones y construcciones que la explotación necesita para poder funcionar (alambrados, galpones, bretes, caminos, etc,.). Esto me permite reservar el capital necesario para la reposición de las mejoras al término de su vida útil.

 **\*Amortización de maquinarias:** Es lo mismo que lo anterior pero haciendo referencia a las maquinarias y equipos del establecimiento.

El **Ingreso Neto** se logra de restarle al resultado operativo la suma de las amortizaciones y la diferencia de inventario de depósito (definido como la diferencia en los insumos existentes en el depósito al inicio y al final del ejercicio).

El ingreso neto representa el capital residual que le queda al productor. Este dinero en teoría, constituye la remuneración de los factores de la producción: trabajo familiar y capital total de la explotación. En concreto con este ingreso se cubren las necesidades del productor y su familia y se realizan inversiones.

Queda un coste sin imputar que es la mano de obra del productor y su familia, el cuál a veces no se tiene en cuenta para los análisis contables, y es de suma importancia. La remuneración de la mano de obra del productor y su familia tiene por finalidad valorar su dedicación en el establecimiento, cuando la misma no es remunerada en efectivo. Este apartado se estima como el salario alternativo de esa mano de obra fuera del establecimiento. Se valora de esta forma como el coste de oportunidad de la misma.

Se debe diferenciar de los retiros empresariales ya que estos mismos representan el beneficio generado por la inversión del capital y no remuneran un trabajo directo.

Descontando este coste al ingreso neto se obtiene el **Ingreso al capital,** que es el valor monetario que queda disponible para retribuir a los capitales de la explotación: Sobre esta cantidad pueden realizarse los retiros empresariales.

### **5.2.2. Estructura de costes**

Manrique y Sáez (1984) indican que el cálculo de costes de producción en la empresa agropecuaria presenta dificultades relacionadas con las características peculiares de la producción pecuaria, tales como las derivadas de las interrelaciones entre las actividades, de la superposición de ciclos productivos diferentes o de la sensibilidad a las variaciones anuales (Cordonnier *et al*., 1973).

Hay dos documentos fundamentales en la contabilidad de una empresa: el Balance y la Cuenta de Pérdidas y Ganancias (Acero de la Cruz, 1996). Aquí se tratará solamente lo referido a la Cuenta de Pérdidas y Ganancias.

En todo el proceso productivo se generan dos tipos de costes: Costes contabilizados en la Cuenta de Pérdidas y Ganancias de la explotación, frente a otros costes que intervienen en el proceso aunque no se recogen en la estructura de costes. (García *et al.,* 2000, Acero de la Cruz, R. 2001). Los costes los clasificamos para cada actividad de la siguiente manera:

*Costes fijos ganaderos*: dentro de estos se incluyen los gastos de mano de obra y los de amortización de las pasturas.

*Costes variables ganaderos:* Incluyen los gastos de alimentación y de sanidad.

*Costes fijos agrícolas:* incluyen todas las labores realizadas, desde la arada, siembra, semilla, uso de herbicidas y de fertilizantes.

*Costes variables agrícolas*: estos solamente incluyen los gastos que produce la cosecha del cultivo.

#### **5.2.3. Estructura de costes unitarios**

Los costes de producción se pueden expresar de diversas formas (Manrique *et al.,* 1984), (Pamio *et al.,* 2000) referidos a la superficie forrajera transformada, por unidad ganadera (Ruiz, 1997).

Los costes totales son de gran interés para el cálculo de la Cuenta de Pérdidas y Ganancias de una explotación agrícola-ganadera. Pero el conocimiento de los costes por unidad de productos así como de los marginales (kg, litro, etc) a medida que se expansiona la producción se hace imprescindible para la toma de decisiones productivas. (Garcia *et al.,* 2000).

#### **5.2.4.Umbral de rentabilidad**

Diversos autores consideran al umbral de rentabilidad como un procedimiento para medir la eficiencia conjunta, biológica y económica, de la explotación (Gutierrez *et al.,* 1992 y Manrique *et al.,* 1999).

El umbral de rentabilidad también denominado punto muerto, dimensión mínima, break even point o punto de cobertura, es un instrumento fundamental para la toma de decisiones en la empresa agropecuaria.

La determinación del "Punto de equilibrio" en una explotación ganadera es una técnica que sirve para valorar la gestión financiera. Su cálculo se desarrolla a través de la relación coste – beneficio y permite ver el efecto favorable o desfavorable que la existencia de costes fijos, en mayor o menor proporción sobre los costes totales, produce sobre la rentabilidad de la empresa al variar el volumen de producción (Rodríguez *et al.*,1993).

$$
UR = \frac{CFG}{PNVG - CMVG}
$$

Donde, (UR) es el umbral de rentabilidad; (CFG) costes fijos; (PNVG) el precio neto de venta y (CMVG) el coste medio variable.

Como anteriormente los gastos de compra de los animales se los incluyó dentro del cálculo del ingreso, se realiza una ponderación del precio de venta para, de esta forma incluir esos gastos. Y se establece el umbral de rentabilidad ponderado, en la siguiente forma:

$$
Pt_{umbral} = \frac{CFG}{PNVG_{P} - CMVG}
$$

La variable PNV $G_p$  es el precio de venta ponderado, que se obtiene en la forma indicada a continuación:

$$
PV_{p} = \frac{KV * PNVG - KC * PNCG + V \cdot D \cdot INV}{PT}
$$

La variable V<sub>D</sub> INV es el valor asignado a la diferencia de inventario, que puede ser positivo o negativo.

#### **5.2.5. Modelización**

En lo que sigue, un modelo de regresión lineal, es un modelo cuya ecuación es lineal en los parámetros y un error aditivo.

$$
Y = K + \alpha_1 \cdot X_1 + \dots + \alpha_2 \cdot X_2 + e
$$

Cuando es dificíl concretar éste (se entiende que como consecuencia de la variabilidad existente entre las variables objeto de estudio), se pasa a establecer un cambio de escala (Walpole, 1998), con el fin de "aproximar" una y otras variables y evitar, con ello, la variabilidad manifestada. Se toman logaritmos neperianos de las observaciones; como consecuencia, el modelo propuesto es el conocido como logaritmo lineal.

$$
\log Y = \alpha + \beta_1 \log X_1 + \dots + \beta_K \log X_K + u = \log Y + u \tag{1}
$$

En el que la variable endógena o explicada es el logaritmo de la variable Y, y las variables exógenas o explicativas son los logaritmos de las variables iniciales.

$$
X_1, X_2, , X_K
$$

Este modelo propuesto es una transformación que mejora el ajuste y la capacidad predictiva (Mayers, 1990) del siguiente modelo multiplicativo

$$
Y = \alpha^* X_1^{B1} \cdot X_2^{B2} \cdot \dots \cdot X_K^{BK} \cdot u^* = \hat{Y} \cdot u^* \qquad (2)
$$

Algunos autores nombran este modelo como de Cobb–Douglas; sin embargo la función diseñada por el economista Paul Douglas en colaboración con C.W. Cobb y dada a conocer en 1928, incluye la variable tiempo como uno de los factores (Alcaide *et al*., 1992) cosa que no se hace, y es por lo que se considera nombrar el modelo como lo que es, multiplicativo.

Comparando (1) y (2), se sigue que:

$$
\alpha = \log \alpha^* \qquad \qquad u = \log u^* \qquad \qquad \log Y = \log \hat{Y}
$$

Con la primera relación, se establece que el término independiente de (1) es una función logarítmica del verdadero parámetro estructural  $\alpha$ . Como consecuencia, la ecuación (1) podría no ser un modelo lineal, por lo que algunos autores hablan de un modelo cuasi-lineal en los parámetros. No tiene mas trascendencia a nuestro entender.

Con la segunda relación, el error sobre el que se va a realizar las suposiciones básicas (distribución normal de media cero e igual varianza) es el establecido en la ecuación (1). Para el error u\* de la segunda ecuación (2), se dice que sigue un modelo de probabilidad logarítmico normal; su logaritmo (log u\* ) sigue un modelo normal.

Finalmente, de ambas relaciones se deduce que  $\alpha = e^{\alpha}$  y  $\mu^* = e^{\mu}$  respectivamente; como consecuencia, el modelo (2) lo podemos expresar como:

$$
y=e^{\alpha} \cdot X_i^{\beta i} \cdot ... \cdot X_k^{\beta k} \cdot e^u = \hat{Y} \cdot e^u
$$

En el que  $\beta_i$  son las elasticidades parciales de la variable Y respecto a las variables  $X_i$ (la elasticidad mide el cambio porcentual de Y frente a un cambio del 1% en Xi) y viene establecida como:

$$
\frac{\delta Y}{\delta X_i} * \frac{X_i}{Y}
$$

Para el caso que $\sum\limits_{i=1}^k \beta_i =$ *i*  $\beta i$ =1,significará que Y cambia en un 1% frente a un cambio del 1% 1

en todas las variables explicativas que intervienen.

Con lo expuesto, queda definida la línea a seguir en este trabajo.

Se podría pensar por que no se estableció inicialmente, un modelo lineal cuadrático (García *et al* ,1997) y con esa idea también se hicieron las pruebas necesarias, sin llegar a un resultado convincente, desechando pues la idea.

Otro camino explorado fue el de trabajar con la variable explicada (Y) y con los logaritmos (L\_X<sub>i</sub>) de las variables explicativas (X<sub>i</sub>), dando lugar a modelos cuasilineales a los que se ha aludido anteriormente (parte de ellos, por su interés se reflejan en resultados). En algunos de ellos probando uno o varios de estos aspectos.

\*Introducir, como una variable mas, la inversa  $(1/L_X)$  de algunas de las variables del modelo cuasi-lineal.

\*Eliminar la constante.

\*Introducir una variable de clasificación, como variable ficticia o "dummy" (Martos, 1996).

Los resultados, que no son satisfactorios técnicamente, se han eliminado del trabajo, aunque se adjuntan en un Anexo.

Queda ahora por concretar la variable Y o explicada de acuerdo con los objetivos establecidos y las variables  $X_i$  o explicativas, que en principio son todas aquellas que el modelo de regresión lineal soporte teniendo en cuenta dos aspectos:

- Intentar que el coeficiente de determinación ajustado sea el mas alto posible.
- Evitar la multicolinealidad entre las variables explicativas.

Teniendo en cuenta todo lo indicado en este apartado, se establecen una serie de pasos para llegar al objetivo final, que es la concreción del modelo.

1º Paso:

Establecer el grupo de variables  $(X_i)$  a partir del cuál, se establecen las variables explicativas del modelo. Y concretar cuales van a ser las variables explicadas.

# 2º Paso:

Dado que se va a trabajar con un modelo logarítmico lineal del tipo indicado en (1), habrá que concretar los valores para las variables transformadas (logaritmo neperiano de las seleccionadas ó, simbólicamente,  $L_X$  ). Para situaciones en que una de las variables tenga para una determinada explotación, valor cero, se establece que el valor transformado, también se le asigna el cero como valor. Esto tiene sentido, pues con el cambio de escala lo que se pretende es "acercar" los valores dentro de una variable.

#### 3º Paso:

Establecer la matriz de correlaciones que permita controlar la dependencia entre dos cualesquiera de las variables seleccionadas en el primer paso y evitar, con ello, la multicolinealidad antes mencionada.

#### 4º Paso:

Establecer una sistemática que permita comprobar la bondad en el ajuste  $(R^2)$  del modelo con dos o mas variables; para ello se establecieron cinco grupos de variables:

- Variables físicas ganaderas
- Variables de intensificación productiva
- Variables económicas ganaderas
- Variables de gestión y mercado ganaderas
- Variables agrícolas

#### 5º Paso:

Establecer la contrastación de normalidad y homocedasticidad de los residuos. No siendo necesario la contrastación de autocorrelación de los residuos al ser datos de corte transversal.

Para cada grupo (Cánavos, 1994) se fue probando con cuáles de ellas el modelo presentaba un  $R^2$  aceptable, sin perder de vista la correlación existente entre dos cualesquiera de las variables explicativas.

Luego, se establecieron combinaciones de variables de dos de estos grupos, seleccionando modelos que presentaran un  $R^2$  aceptable.

Finalmente, se repite el proceso anterior dando cabida a variables asociadas a tres o más de los grupos indicados.

En las últimas combinaciones, dado el número elevado de posibilidades (Martos, 1996), se recurrió a la técnica de regresión por pasos (Stepwise) que permite interactuar durante el proceso de selección (eliminar una variable en una etapa posterior cuya inclusión se llevó a cabo en el 5º paso).

### **5.2.6. Selección de variables**

De las variables estudiadas, que han permitido caracterizar a las explotaciones, se realiza una selección con un doble objetivo:

- Concretar cuáles van a ser las variables exógenas o explicativas en los modelos de predicción que se van a establecer.
- Concretar cuáles son las variables endógenas o explicadas en los referidos modelos.
- Finalmente, establecer un grupo de variables que, en función de algún criterio a concretar, permitan clasificar a las explotaciones.

#### **a) Selección de variables explicativas**

Del grupo de variables reflejadas en las tabla 3.4.1 a 3.4.7 se considera apropiado establecer una selección dentro de cada uno de los grupos (físicas, de intensificación, económicas, de gestión y mercado) obviando las variables agrarias ya que el presente trabajo se orienta hacia la actividad ganadera, específicamente a los sistemas pastoriles de engorde.

En las siguientes tablas (3.5.2 a 3.5.3) se indican las variables que se han seleccionado.

|                     | ווטופוושוט טעס טאטונו פאטומאן ואיז וועופוופוש |           |                       |
|---------------------|-----------------------------------------------|-----------|-----------------------|
| Variable            | Abreviatura                                   | Logaritmo | Inversa del logaritmo |
| Superficie ganadera | SG                                            | L SG      | $1/L$ SG              |
| Verdeos de invierno | VI                                            | L VI      | $1/L$ VI              |
| Verdeos de verano   | VV                                            | L VV      | $1/L$ VV              |
| <b>Pasturas</b>     | <b>PS</b>                                     | L PS      | $1/L$ PS              |
| Total de animales   | ГΑ                                            | - TA      | 1/L TA                |

**Tabla 3.5.2. Variables físicas o de dimensión** 

Dado que sobre ellas se va a realizar un cambio de escala, en concreto logarítmica, se ha creído conveniente indicar la simbolización empleada para tal cambio; por lo que a la derecha de cada variable, se indica el nombre de la variable que representa el logaritmo de ésta o el de su inversa.

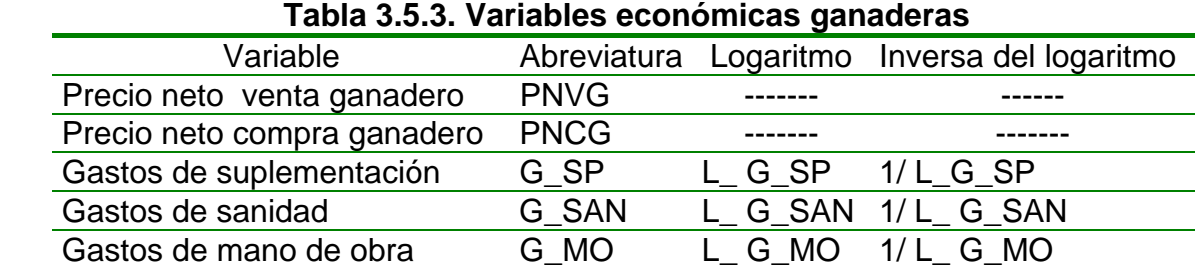

En la tabla 3.5.4 se muestran los valores extremos de las variables seleccionadas. Se observa la gran variabilidad existente dentro de las variables, así como entre ellas.

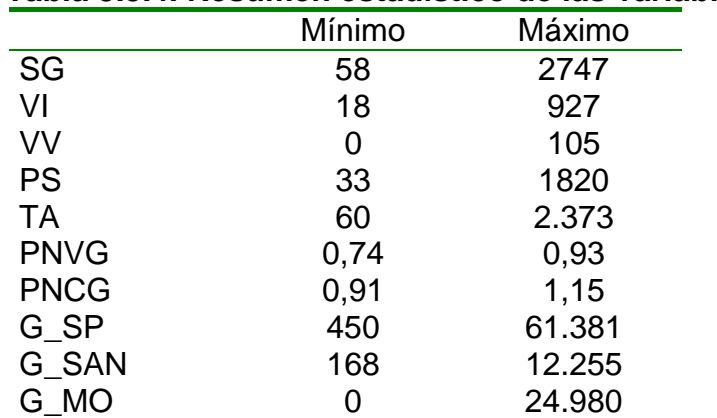

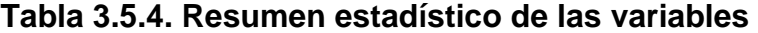

Por ejemplo, los gastos de mano de obra presentan valores que van de 0 a 24.980 pesos. También los gastos de mano de obra con el precio neto de venta ganadero tienen gran variabilidad, ya que van de 0 a 24.980 y de 0,74 a 0,93 pesos.

Como consecuencia se realiza un cambio de escala, pasando al uso de una escala logarítmica. Por lo tanto las variables quedan como se ilustra en la tabla 3.5.5.

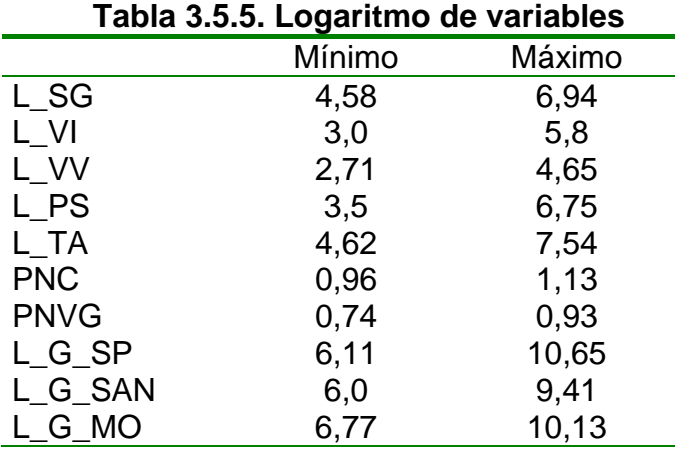

De esta forma se seleccionan 3 variables económicas, 2 de intensificación y mercado y 5 variables físicas.

#### **b) Selección de variables explicadas**

De las variables estudiadas, sólo las que se ha considerado apropiado seleccionar como variables explicadas por el resto de las variables indicadas en el apartado anterior, se enumeran en la tabla 3.5.6.

#### **Tabla 3.5.6. Variables explicadas seleccionadas**

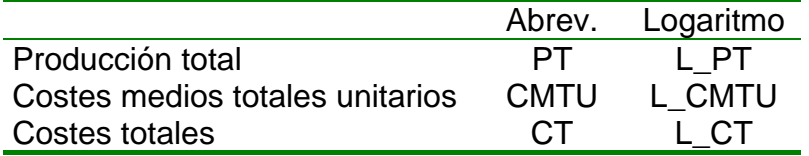

#### **c) Selección de variables de clasificación**

De las variables estudiadas sólo las que se han considerado apropiado seleccionar son las siguientes:

- Superficie ganadera (SG)
- Productividad por hectárea (PT\_H)
- Superficie total (ST)

#### **\* Superficie ganadera (SG)**

Es la cantidad de hectáreas que se dedican a la ganadería a lo largo del año. Esta variable es clasificada como variable de dimensión.

El criterio que se establece para clasificar a las explotaciones es:

- Establecimientos pequeños y medianos con una SG ≤ 600 hectáreas.
- Establecimientos grandes con una SG > 600 hectáreas.

#### **\* Productividad (PT\_H)**

Esta variable de intensificación representa la cantidad de kilos de carne que produce un establecimiento por hectárea ganadera, se expresa en kg/ha.

En el noreste de la Provincia de La Pampa el valor de la variable PT\_H (Tabla 3.3.10) en un establecimiento productivo es de 300 kg/ha (AACREA 1999-2002). Es por lo que se establece el siguiente criterio:

> PT  $H = 0$ : < 300 kg/ha; en lo sucesivo Tipo = 0 PT  $H = 1: \geq 300$  kg/ha; en lo sucesivo Tipo = 1

A efectos de conjunto, los datos muestrales referentes a las 56 explotaciones, es el reflejado en la tabla 3.5.7.

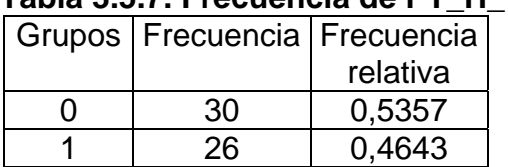

#### **Tabla 3.5.7. Frecuencia de PT\_H\_1**

# **\* Superficie total (ST)**

Como se explicó en la descripción de variables, la superficie total representa la cantidad de hectáreas totales de cada una de las explotaciones. En base a esto se realiza la siguiente clasificación, tomando como referencia el cuartil inferior y superior reflejado en la tabla 3.3.1

- **Explotaciones pequeñas (1):** presentan una superficie total (ST) inferior a 395 ha (14 explotaciones).
- **Explotaciones medianas (2):** presentan una superficie total (ST) superior a 395 ha, pero igual o inferior a 987,5 has (28 explotaciones).
- **Explotaciones grandes (3):** presentan una superficie total (ST) mayor a 987,5 ha (14 explotaciones).

### **5.2.7. Análisis de eficiencia**

Este análisis se desarrolla a partir de la función de producción y de la de costes totales establecidas; esto es, tomando como referencia un modelo con función del tipo Cobb-Douglas ó multiplicativo y el modelo log-lineal subyacente, que ha permitido linealizar dicha función.

Martos *et al.,* (2003) aportan aspectos novedosos en el modo de cuantificar la eficiencia paramétrica; tanto técnica, como asignativa. Dicha metodología se transcribe en parte, y con autorización de los autores, ya que es la utilizada en el presente trabajo de investigación.

#### **5.2.7.1. Función frontera absoluta**

Se determina la frontera absoluta según lo indicado por Greene (1974), abordando secuencialmente las siguientes etapas:

- a) Estimar la función de producción, en los términos indicados anteriormente.
- b) Añadir a la constante de la función estimada en el modelo log-lineal, el máximo residuo positivo.
- c) A la función obtenida en el punto anterior, se le denomina función frontera estimada y a la que se obtiene de ésta, con las variables originales, función frontera absoluta.

A efectos prácticos y como consecuencia de lo establecido en b), el valor estimado de la frontera para cada output trasformado, viene determinado como suma del valor estimado y del máximo residuo positivo.

# **- Índice de eficiencia técnica (IET)**

Se establece el índice de eficiencia técnica (IET), descrito por Greene (1974) y Timmer (1971), en el que se relaciona el output observado con el valor potencial en la frontera, según la siguiente expresión:

$$
IET = Valor observado / Valor frontera = Y/YF
$$

Esta expresión se adapta adecuadamente a cualquiera de las dos funciones frontera antes aludidas. La relación existente entre un índice y otro, viene establecida en la forma que sigue, tomando como referencia el indicado a la izquierda

$$
IET (Y) = exp [(IET (logY) - 1) logYF]
$$
 (1)

Se obtiene un IET asociado al output de cada explotación, donde se observa que a medida que el valor observado esté mas alejado del valor frontera disminuye el IET y tiende al valor cero. La única explotación con un IET igual a la unidad, es aquella que presenta mayor residuo positivo; por tanto, el rango de variación de dicho índice oscila entre 0 y 1.

### **5.2.7.2. Función media de Marschak-Andrews**

Marschak y Andrews (1994) proponen una versión paramétrica de la tecnología según el modelo Cobb-Douglas. Establecen para cualquier empresa una especificación productiva ó output teórico, para una combinación de inputs, concretada por el valor esperado obtenido de una función de Cobb–Douglas ó de su equivalente en el modelo log–lineal; es lo que Marschak–Andrews denomina función media.

# **- Índice de desfase (IdD)**

Las explotaciones se clasifican según su desarrollo tecnológico, productividad o eficiencia tecnológica; para ello se establece si un determinado output está "por debajo" ó "por encima" de la función media. A objeto de esta clasificación se propone el índice de desfase (IdD), en el que se relaciona el output esperado con el output observado y, facilita la cuantificación de la cercanía o alejamiento entre uno y otro. Según la siguiente expresión:

$$
IdD = Valor estimado / Valor observado = YE/Y
$$

Este índice permite situar cualquier observación (explotación, con su output y sus inputs) respecto de la función estimada ó de la función media (en lo que sigue, línea de ajuste); se sigue que:

a) Valores del índice, por debajo de la unidad, indican que el valor observado es mayor que el estimado, y por consiguiente, la explotación se encuentra por encima de la línea de ajuste. Cuanto más alejado de la unidad sea su valor, y por consiguiente más pequeño, la explotación estará más alejada de dicha línea.
- b) Para valores del índice, superiores a la unidad, nos indica que la explotación se encuentra por debajo de la línea de ajuste. En la medida que este valor esté más o menos alejado de la unidad, la explotación estará, más o menos alejada de la línea de ajuste.
- c) Para valores del índice, cercanos a la unidad, por defecto o por exceso, ambos outputs están próximos y la explotación se encuentra "alrededor" de la línea de ajuste.

Lo indicado en estos tres puntos, permite hablar de dos zonas A y B, situadas por encima y por debajo de la línea de ajuste. Así, en la zona A, estarán las explotaciones cuyo índice de desfase es inferior a la unidad; por consiguiente, presentan un valor observado mayor que el estimado y un residuo, diferencia entre el primero y el segundo, positivo.

De igual forma se describe la zona B.

La segmentación anterior se adapta a cualquiera de las dos funciones medias subyacentes, en la forma que sigue; con ello, podemos establecer la eficiencia tecnológica de las explotaciones, a efectos de clasificación, independiente de la función media que se emplee.

La relación existente entre un índice y otro, viene establecida en la forma que sigue

$$
IdD (Y) = exp [(IdD (logY) - 1) logY]
$$
 (2)

Por otro lado, la variación de este índice viene establecida en la forma habitual. Como consecuencia, una explotación con una variación "α", indica que su valor observado se encuentra por encima ó por debajo, según el signo de la variación, respecto de la función media. Como consecuencia se propone dividir cada zona A y B, en "K" subzonas diferentes, respectivamente.

Para el caso de una muestra con un tamaño pequeño, el número de subzonas dentro de cada zona, debe ser reducido. Para el caso que sean dos, el criterio que se propone para la delimitación entre las dos subzonas, dentro de cada zona, es el de buscar el valor mediano de la variación dentro de cada zona A y B.

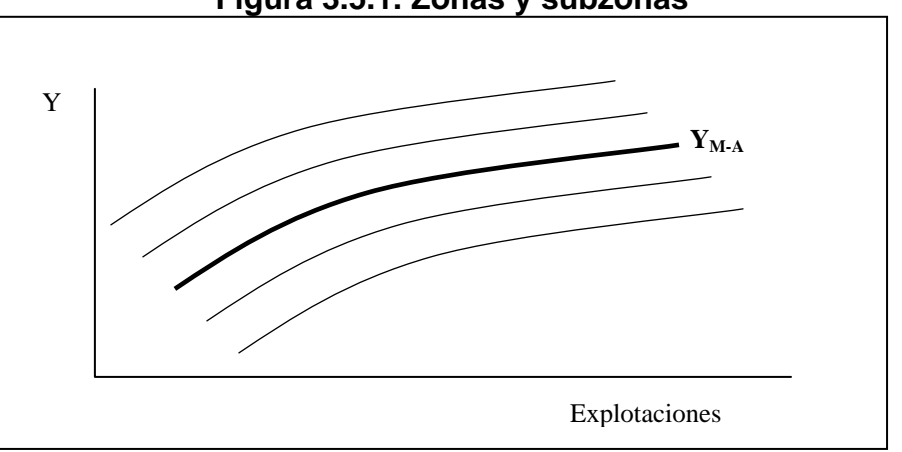

**Figura 3.5.1. Zonas y subzonas** 

Con este criterio, se aseguran un número suficiente de explotaciones dentro de cada subzona; lo que permite establecer la significación estadística, entre las subzonas, de los parámetros asociados a una determinada variable.

Este criterio no cambia la localización de las explotaciones, pues de "entrar" otra explotación, ésta se situaría en una de las cuatro subzonas y, en consecuencia, afectaría poco al valor mediano.

#### **5.2.7.3.Clasificación de las explotaciones**

A partir de lo indicado anteriormente se establece un criterio de clasificación de las explotaciones, en función de su eficiencia técnica (IET) y tecnológica (IdD).

#### **a) Línea de desfase de variación** α

Se define línea de desfase de variación α, como el lugar geométrico de puntos (Y; *X*  $\vec{r}$ ),

con diferentes combinaciones de inputs *X*  $\vec{r}$ , que se concentran a un 100 $\alpha$  % de su output Y, respecto de la curva de ajuste ó función media. En la medida que la variación sea positiva ó negativa, la línea de desfase estará por debajo ó por encima, respectivamente de dicha curva.

Como consecuencia, las "K" subzonas que antes se han establecido, estarán limitadas por dos de estas líneas de desfase. Con el mismo esquema, podemos hablar para la zona B.

#### **b) Línea frontera de variación** β

Se define línea frontera de variación β, como el lugar geométrico de puntos (Y; *X*  $\vec{r}$ ), con diferentes combinaciones de inputs *X* י<br>די , que se concentran a un 100\*β % de su valor frontera, respecto de la función frontera. Dado que la variación es negativa, las líneas frontera estarán por debajo de dicha función.

Aquí también se podría pensar en establecer "K" subzonas, y al igual que antes, estarán limitadas por dos de estas líneas frontera de variación.

#### **c) Índice de competitividad o de localización (IDL)**

Se establece el índice de localización, como el cociente entre el valor esperado y el valor frontera, en la forma que se indica a continuación.

Indice de localización (IdL) = 
$$
Y_E / Y_F
$$

#### **d) Isocuantas de eficiencia global**

Se establece un grupo de curvas, denominadas líneas de localización o isocuantas, como lugar geométrico de puntos, situados sobre una línea de desfase de variación  $α$  y sobre una línea frontera β, tales que para un valor dado de IdL, verifican la relación siguiente:

$$
(1+\beta) (1+\alpha) = IdL
$$

Teniendo en cuenta la definición del índice de localización y el significado de α y β, se sigue una expresión que nos relaciona los índices de eficiencia técnica y tecnológica con el de localización.

$$
IdL = IET * IdD \qquad (3)
$$

Esta relación indica que, fijado un valor para IdL, existe un grupo de explotaciones (IdD; IET) contenidas en la línea de localización de nivel IdL. Para esta situación, también se puede establecer un grupo de subzonas o sectores, delimitadas por dos líneas de localización. A este lugar geométrico de puntos se le sigue nombrando por el de isocuantas; esto tiene sentido, pues en ocasiones, lo que se intenta es el de establecer grupos de explotaciones a través de juntar varias líneas de localización, por lo que ésta se considera como una línea "gruesa".

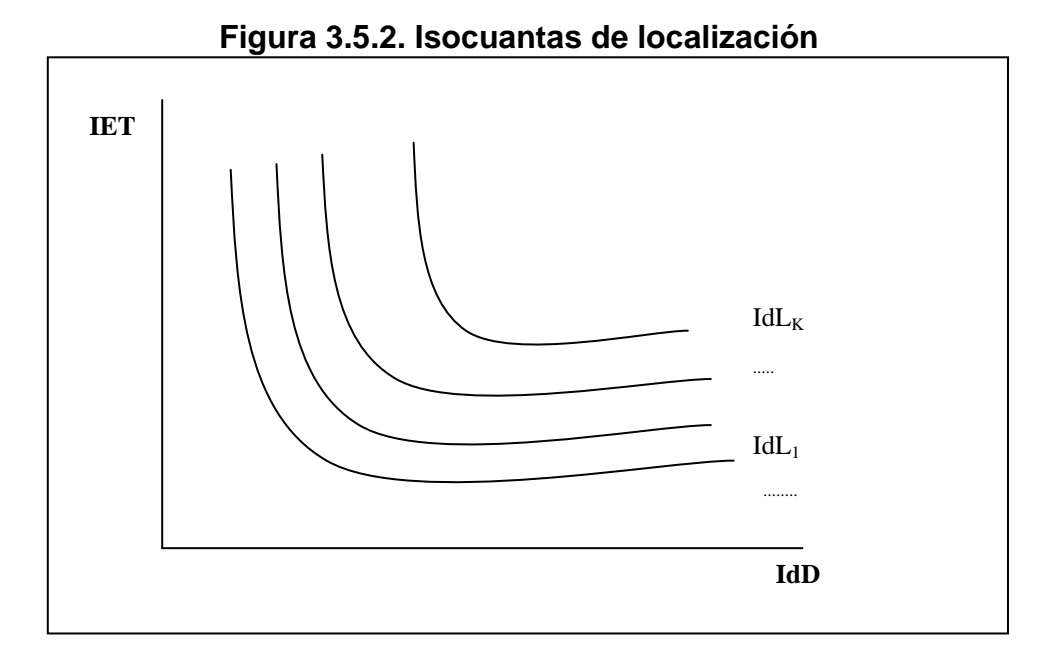

El nivel asociado, se establece en función del grupo de líneas que la constituyan, bien como la parte entera del grupo de índices que la compone, bien como el valor medio de éstos. La figura 3.5.2 aclara este aspecto, donde dos líneas de localización consecutivas establecen un sector o isocuanta.

El significado de la isocuanta como grupo de explotaciones que verifican una relación como la indicada en (3), es el siguiente:

"La isocuanta de nivel IdLi es el lugar geométrico de explotaciones con una producción media estimada mayor que la del nivel anterior ( $IdL_{i-1}$ ) y menor que la del nivel posterior  $(IdL_{i+1})$ ."

#### **5.2.7.4. Eficiencia asignativa**

En los apartados anteriores se analizó la frontera absoluta de Greene y la función media de Marschak–Andrews, estableciendo el índice de eficiencia técnica (IET) y el de desfase (IdD) respectivamente. Tradicionalmente se resuelve mediante la teoría neoclásica de la producción, cuando la productividad física marginal de cada factor se iguala a la relación de precios.

En este estudio las variables son agregadas (mano de obra, gasto de suplementación, etc.) y la separación de factores y precios entraña gran dificultad y alejamiento de la realidad de la explotación. Ante esta dificultad se opta por calcular la función media y frontera absoluta de costes.

#### **a) Frontera absoluta y función media de costes**

Del mismo modo que en el apartado de función de producción se estimaba la frontera absoluta de Greene y la función media de Marschak–Andrews, se calculan ambas pero utilizando la función de costes, sólo que ahora se utiliza el mínimo residuo negativo.

#### **b) Índice de eficiencia de costes y de desfase**

Respecto de los índices, se establecen dos; uno relacionado con la función frontera, que denominamos índice de eficiencia de costes (IECT) y el otro relacionado con la función media de costes, que denominamos índice de desfase (IdD).

La definición de uno y otro está relacionado con los costes que empleemos para la concreción de ambas funciones. Si se cree conveniente utilizar los costes medios totales unitarios, la definición de uno y otro es la misma que la indicada en el apartado 5.2.7.1 y 5.2.7.2.

Esto tiene su explicación y es consecuencia de que tanto el valor observado, como el estimado, cuando se linealiza la función de Cobb-Douglas, son ambos menores que la unidad; esto es consecuencia de que, al ser costes unitarios, son inferiores a la unidad y por consiguiente, con un logaritmo negativo. De lo anterior, se sigue una situación "dual" de la indicada para la eficiencia de producción.

Las relaciones (1) y (2) son válidas, si en ambas, el valor para logY<sub>F</sub> ó para logY, respectivamente, se toman en valor absoluto, consecuencia de lo indicado antes.

Para el caso que utilicemos costes totales, la situación cambia, al ser los valores observados, estimados y frontera positivos, pero en una "simetría" respecto a lo indicado para la eficiencia de producción. Para esta situación se establecen las siguientes definiciones para ambos índices

$$
IECT (Y) = Y_F / Y
$$

Como consecuencia, el IECT está comprendido entre el valor 0 y 1 y tiene una lectura equivalente que el IET, con la salvedad que ahora se busca la eficiencia de costes; por consiguiente, cuanto más cerca esté de la unidad, la explotación está mas cerca de la función frontera y por lo tanto su coste es mínimo.

De esta definición se sigue una relación similar a la (1), en la forma

 $IECT (Y) = ...... = exp [(IECT (logY) - 1) logY]$ 

Para el índice de desfase, se sigue esta definición

$$
IdD (Y) = Y / Y_E
$$

De esta definición se sigue una relación similar a la (2), en la forma

$$
IdD (Y) = \dots = exp [(IdD (logY) - 1) logYE]
$$

Como consecuencia, el índice de desfase permite situar cualquier observación (explotación, con su output y sus inputs) respecto de la función estimada ó de la función media (en lo que sigue, línea de ajuste) de una forma similar y se insiste en ello, que el mismo índice pero respecto de la función de producción; se sigue, sin perder de vista que ahora la función frontera está por debajo de la función media.

De lo anterior se sigue que las explotaciones situadas en la zona B (debajo de la línea de ajuste) tienen ahora, respecto del output "costes totales", unas características similares, desde el punto de vista de valores para IECT e IdD, a las explotaciones situadas en la zona A, respecto del output "producción total".

#### **5.2.7.5. Clasificación de las explotaciones**

Todo lo indicado en el apartado 5.2.7.3 es válido para la situación en la que estamos. A partir de la definición del índice de localización, establecido como el cociente entre el valor frontera y el valor esperado, en la forma que se indica a continuación, se sigue el resto del apartado indicado.

Indice de localización (IdL) =  $Y_F / Y_E$ 

Se concluye que:

"La isocuanta de nivel IdLi es el lugar geométrico de explotaciones con unos costes medios estimados mayores que la del nivel anterior (IdL<sub>i-1</sub>) y menores que los del nivel posterior  $(\mathsf{IdL}_{i+1})$ ".

#### **5.2.7.6. Eficiencia productiva (vs) eficiencia de costes**

A partir de las isocuantas obtenidas, con los respectivos índices de localización, se puede establecer un cruce de ellas, y obtener una tabla de doble entrada en la que por cada celda se contabiliza el número de explotaciones existentes dentro de una de las isocuantas, en ambas funciones.

La localización de una explotación puede ser diferente en la medida que se trabaja con un modelo logaritmo-lineal o un modelo Cobb-Douglas. En el presente trabajo se utiliza el segundo, salvo que dicha clasificación no sea posible. Lo anterior es consecuencia de que la posición de dos explotaciones, respecto de la línea de ajuste, no se mantiene en ambos modelos cuando éstas presentan un índice de desfase superior a la unidad (Martos *et al.,* 2003).

El estudio de la dependencia/independencia y su cuantificación, permite obtener una información complementaria de las explotaciones.

#### **5.2.8. Duración de la invernada**

Es un indicador importante para valorar el modelo de producción que se está utilizando y la velocidad de rotación del capital. Se calcula de la siguiente manera:

DI (días) = peso medio de venta (kg) - peso medio de compra (kg) GDP (kg)

Donde:

DI: duración de la invernada GDP: ganancia diaria de peso

En el presente trabajo el peso medio de venta es de 440 kg, y el peso medio de compra es de 160 kg.

# **IV. RESULTADOS Y DISCUSIÓN**

## **IV. RESULTADOS Y DISCUSIÓN**

## **1. ANÁLISIS DE GESTIÓN**

En este apartado se analizan las explotaciones respecto a su estructura de costes, umbral de rentabilidad y estrategia competitiva. Para ello se utilizan las descripciones estadísticas de la variables, recogidas en el apartado 4 de Material y Métodos.

### **1.1. Descripción del modelo de producción**

La explotación media presenta una superficie de 753 ha (Tabla 3.4.1), de las que el 63,2% se destina a ganadería y el 36,8% agricultura.

De la superficie dedicada a ganadería, las pasturas ocupan el mayor porcentaje (64,36%), le siguen los verdeos de invierno (28,73%) y por último los verdeos de verano (6,91%), que se utilizan en menor medida, debido a que su producción coincide con la máxima producción de las pasturas (Figura 4.1.1).

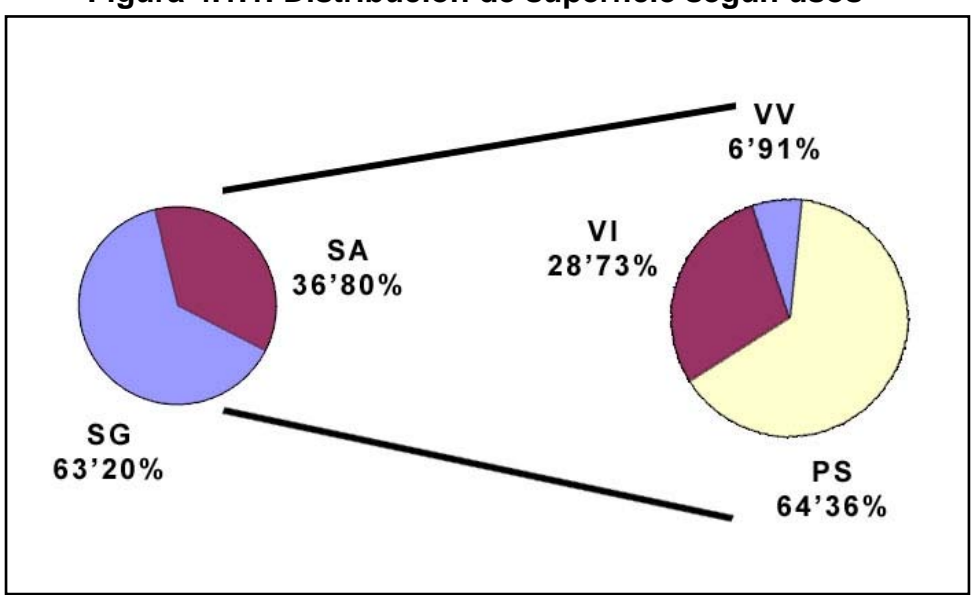

**Figura 4.1.1. Distribución de superficie según usos** 

En la figura 4.1.2 se muestra la distribución de las explotaciones respecto a la superficie ganadera. Así la mayor parte de las mismas presenta una superficie en torno de las 476 ha y el 50% presentan una superficie ganadera por debajo de las 417 ha (Tabla 3.3.2).

No obstante se indican cuatro casos (25, 29, 16 y 10) con una superficie por encima del resto de las explotaciones, y el caso de la 10, que supera las 2500 ha. Estos casos responden fundamentalmente a herencias familiares, donde no se ha dividido la explotación, e incluso se han ido acrecentando con las explotaciones colindantes.

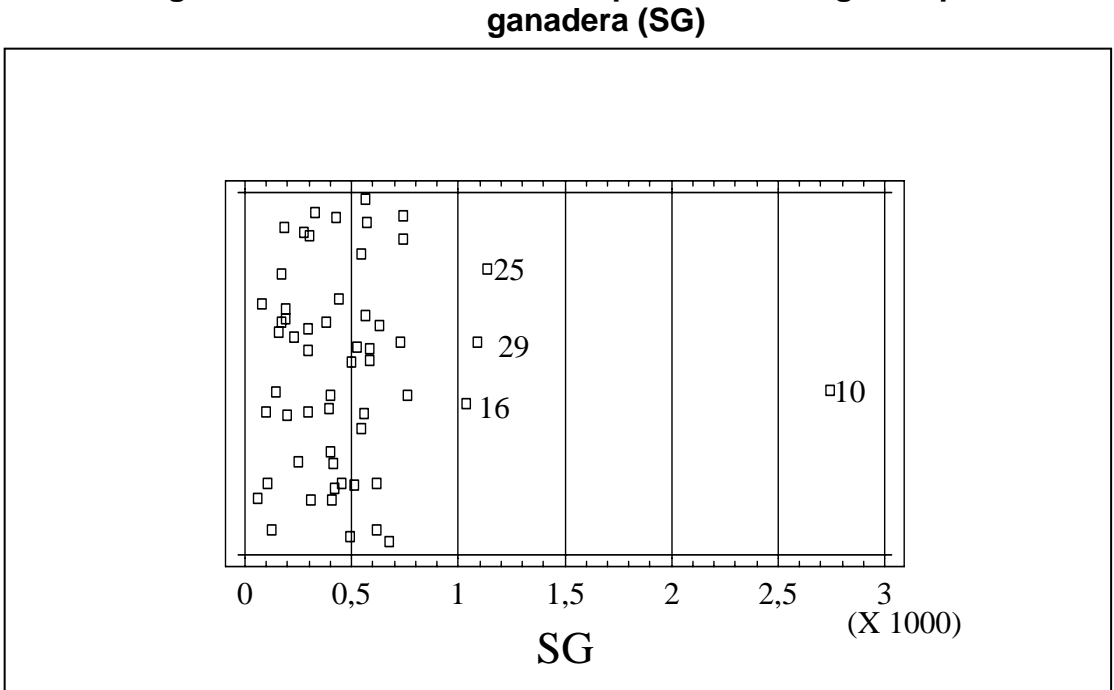

**Figura 4.1.2. Distribución de explotaciones según superficie** 

A continuación se muestran las explotaciones respecto a su ganancia diaria de peso (Figura 4.1.3.).

**Figura 4.1.3. Distribución de explotaciones según la ganancia diaria de peso** 

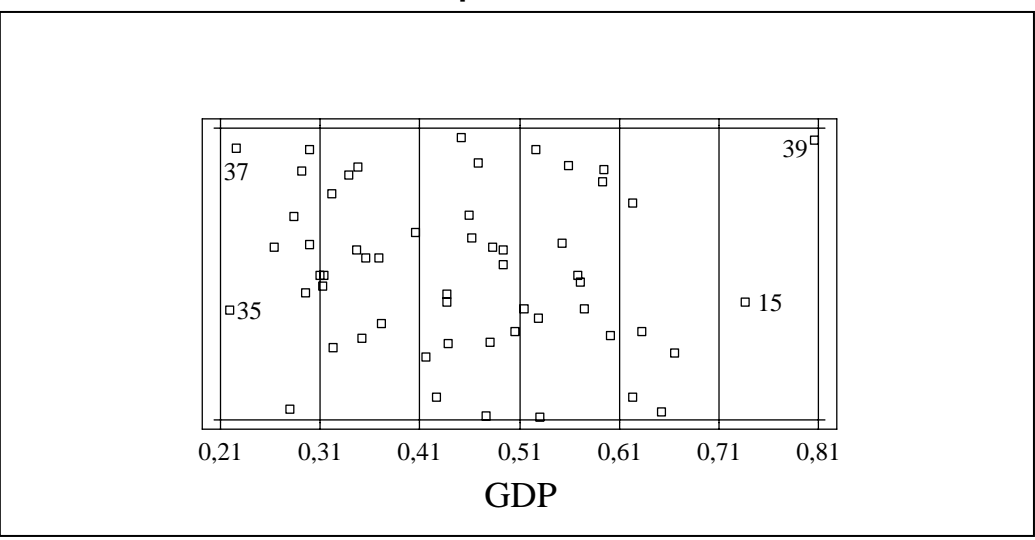

El 50% de los establecimientos presentan ganancias diarias superiores a los 455 gr (Tabla 3.3.12). Según Moralejo (2000), estas explotaciones responden a un modelo de "*invernada rápida*". No obstante las explotaciones son heterogéneas entre sí, observándose que el 25% de las mismas muestran ganancias diarias inferiores a 331 gr.

Las explotaciones 15 y 39 presentan una ganancia diaria de peso entre 700 y 800 gramos; en parte explicado por la incorporación de tecnología.

Asimismo la mitad de las explotaciones presentan ganancias comprendidas entre 331 y 556 gr diarios, correspondiendo éstas a una "*invernada lenta*" y una "*normal*", según Moralejo (2000).

En la parte izquierda de la figura se encuentran dos explotaciones (35 y 37) con ganancias diarias de peso inferior a los 250 gr, denominándose este tipo de invernadas como "*muy lentas*" .

A continuación se muestra en la figura 4.1.4 la distribución de la carga animal en cada explotación.

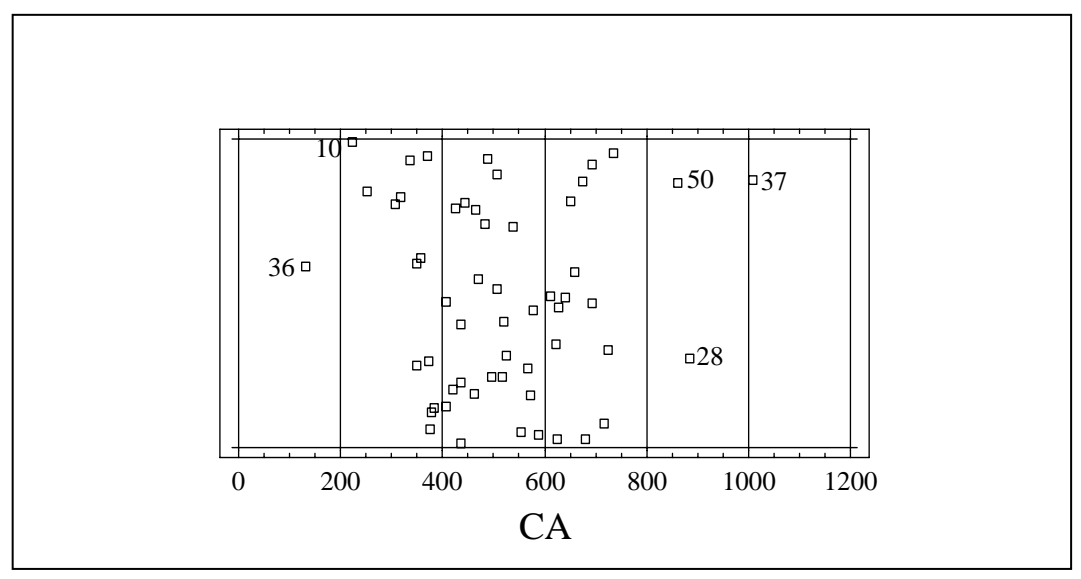

**Figura 4.1.4. Distribución de explotaciones según la carga animal** 

La mayoría de los establecimientos (50%) presenta una carga ganadera (Tabla 3.3.12) entre 396 y 626,5 kg/ha. Estos valores están comprendidos dentro del rango que indica Ruiz (1997) en el modelo teórico de crecimiento que propone. No obstante 3 explotaciones se sitúan a la derecha de la figura (50, 37 y 42).

En el caso de la explotación 37 presenta una alta carga, pero antes se observó una baja ganancia diaria de peso, esto se puede deber a que está realizando un sobrepastoreo, tal como lo describe Mott (1960). Igualmente hay explotaciones como la 10 y 36 que se sitúan a la izquierda de la figura.

En la figura 4.1.5 se analiza la productividad de las explotaciones. Se observa que la mayoría de los establecimientos tiene una productividad entre 200 y 400 kg/ha.

Un 25% supera los 374,5 kg/ha (Tabla 3.3.10). Estos datos son coincidentes con los publicados por Torroba (1985), Moralejo (2000) y Pamio (2000).

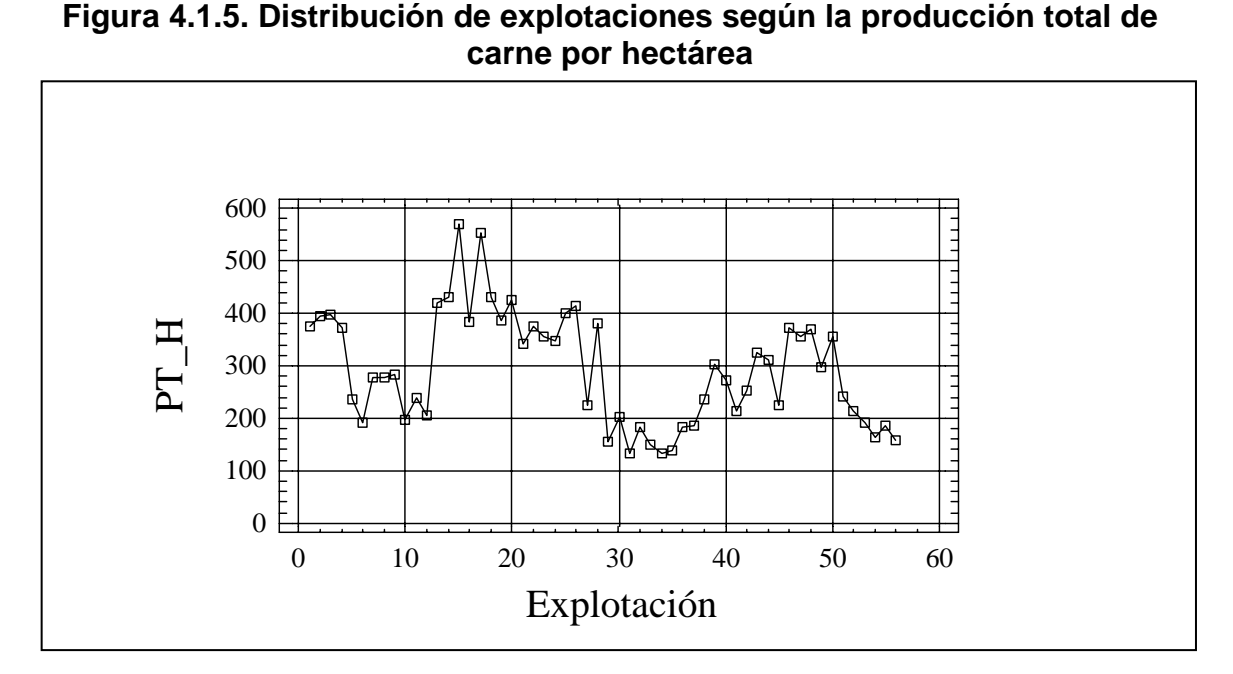

Otros autores como Ruiz, (1997) indican una productividad de 544 kg/ha. Euclides *et al.,* (1997) en Brasil obtuvo una producción anual de 490 kg/ha, pero con uso de fertilizantes en el momento de implantar la pastura. Correa (2000) sobre pasturas fertilizadas obtuvo resultados de 803 kg/ha en Brasil.

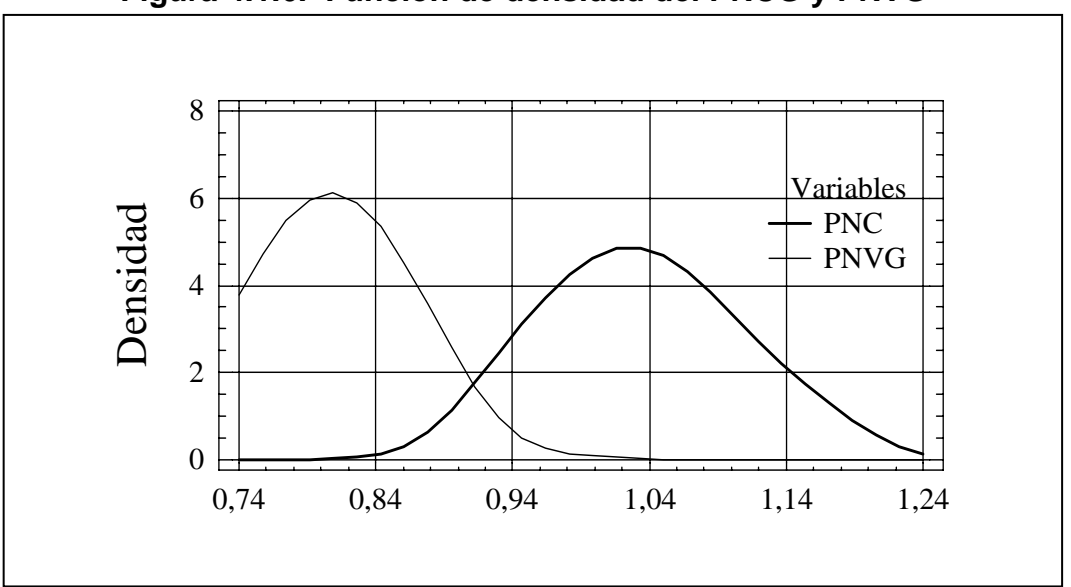

**Figura 4.1.6. Función de densidad del PNCG y PNVG** 

En la figura 4.1.6. se observa las variaciones teóricas de los precios de compra ganadero (PNCG) y el de venta (PNVG). Ambos precios inidcan gran incidencia en el margen bruto de la invernada; ya que numerosos productores

realizan un adecuado manejo técnico, pero compran o venden desfavorablemente, y eso perjudica su margen bruto.

En la figura 4.1.7. se refleja la productividad económica de cada una de las explotaciones, referido al ingreso neto respecto a la superficie (\$/ha).

**Figura 4.1.7. Distribución de explotaciones según el ingreso neto por hectárea** 

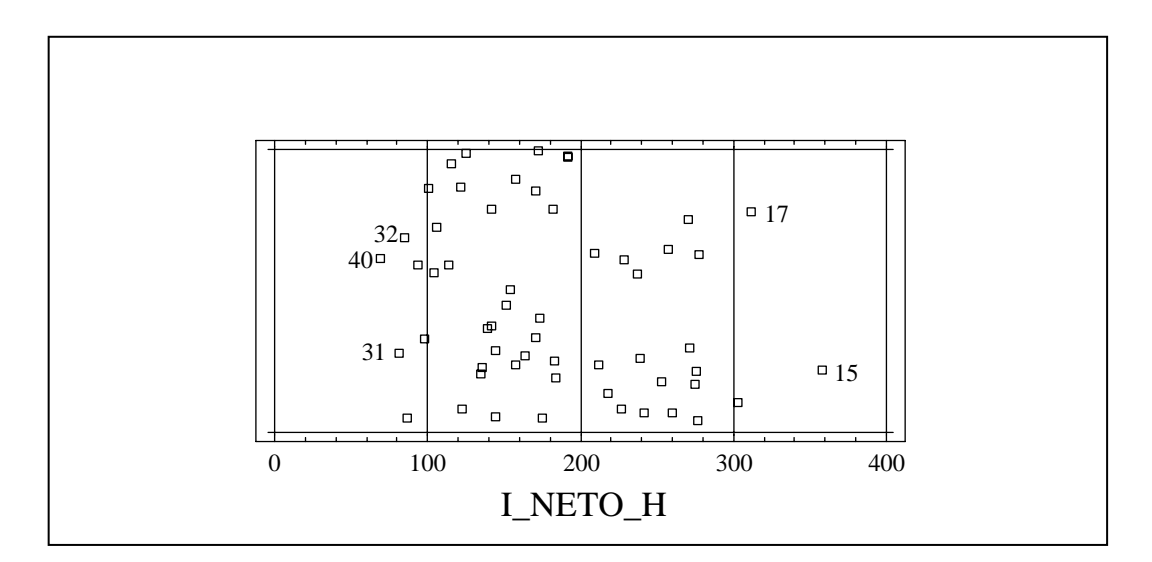

El 50% de las explotaciones (Tabla 3.3.16) presenta una productividad económica comprendida entre 130 y 238 pesos/ha. Del total de la población tres explotaciones superan los 300 pesos/ha (Figura 4.1.7). En tanto que las explotaciones 31,32 y 40 muestran un ingreso neto por ha, inferior a los 100 pesos.

#### **1.2. Estructura de costes**

Los costes se analizan en relación con las variables de dimensión, clasificación y de mercado (precios), tal como se propone en la metodología y al objeto de establecer una visión más completa de la gestión realizada.

Los costes totales (Tabla 3.3.24) están compuestos por costes fijos y variables. Los costes fijos incluyen amortización de las pasturas y gastos de mano de obra. Los costes variables comprenden, gastos de alimentación y de sanidad. Sobre el coste medio total unitario representan el 34,39% y 65,61% respectivamente.

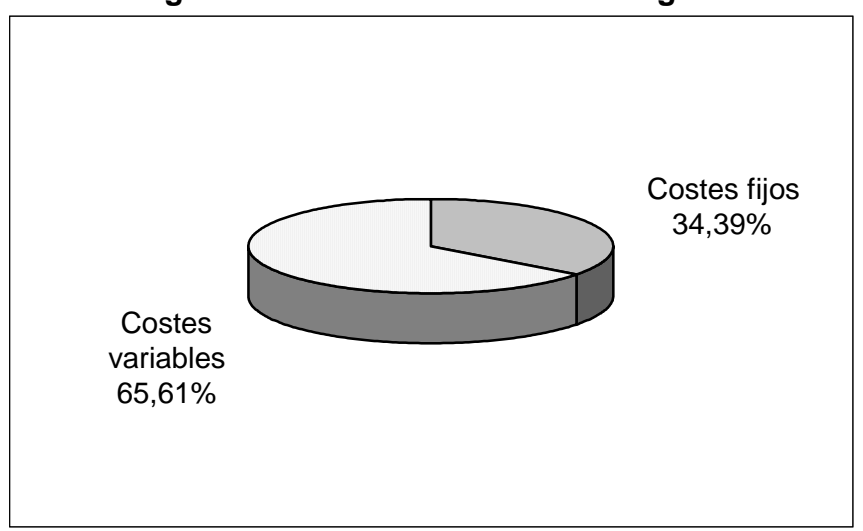

**Figura 4.1.8. Estructura de costes ganaderos** 

Los datos reflejados en la figura 4.1.8 concuerdan con los indicados por Pamio, *et al*., (2000) que consideran que los gastos fijos de un modelo de engorde en base a pasturas rondan el 30% del total de los costes. Como se observa en la figura anterior los costes variables tienen mayor incidencia en la estructura de costes de la actividad ganadera.

Esto permite al productor realizar cambios de acuerdo al precio del novillo y el precio de los cereales, pudiendo pasar de una actividad de engorde y agricultura, a una de cría y agricultura, o combinaciones entre ellas, incluso a arrendar su establecimiento.

Respecto a los costes fijos ganaderos (Tabla 3.4.4) se realiza el desdoblamiento para ver la partida de mayor relevancia.

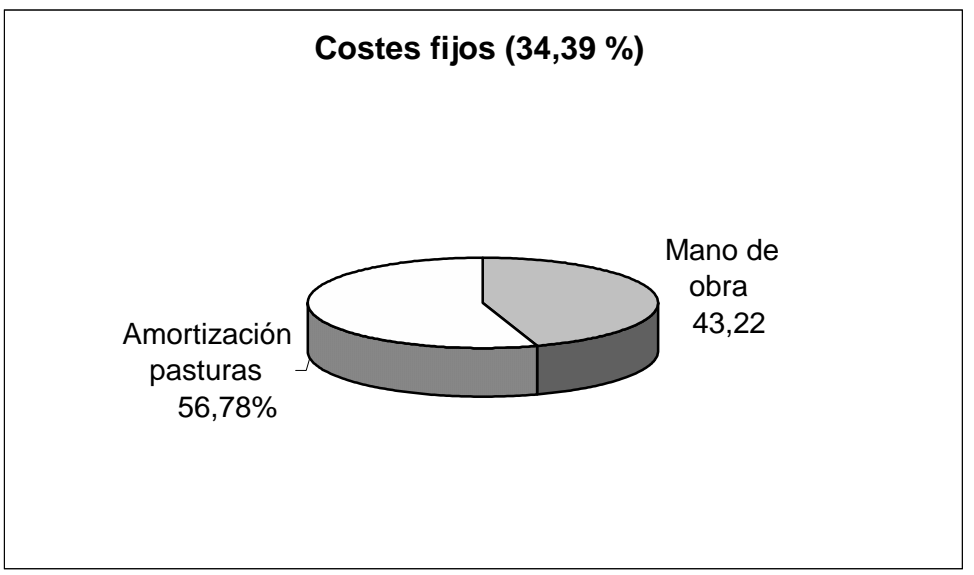

**Figura 4.1.9. Desglose de costes fijos ganaderos** 

Una vez obtenidos el desglose de los costes fijos se realiza lo mismo con los costes variable ganaderos.

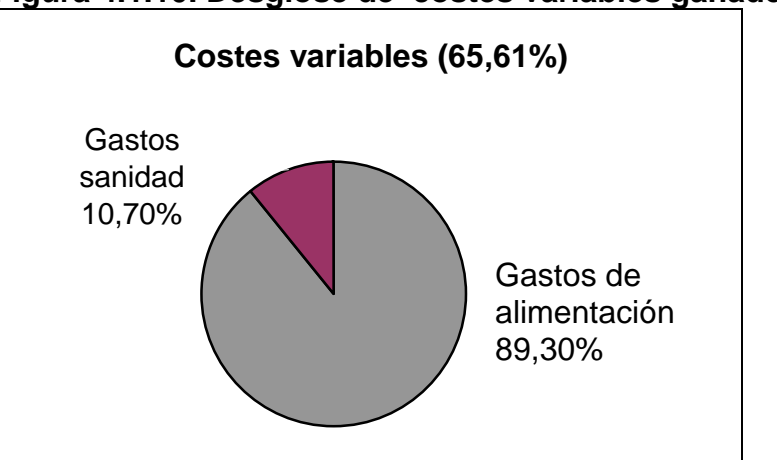

**Figura 4.1.10. Desglose de costes variables ganaderos** 

En lo que respecta a los costes variables ganaderos (Tabla 3.4.4) la alimentación constituye la partida de mayor significación, y comprende los verdeos de invierno, los de verano, las pasturas y la suplementación (Tabla 3.4.3).

#### **1.3. Umbral de rentabilidad**

El umbral de rentabilidad es un elemento básico de gestión de la explotación ganadera. En este caso, tal como se indica en la metodología se determina el umbral de rentabilidad ponderado para la explotación tipo, ya que incorpora todos los costes de la explotación y permite reflejar una imagen fiel de la misma.

La producción umbral (Pt<sub>umbral</sub>) se cuantifica en torno a los 43.000 kg, valor inferior a la producción real ( $Pt_{real}$ ) que supera los 141.000 kg, esto permite generar un excedente de producción de 98.000 kg y supone un margen bruto de 38.400 pesos. La mayor parte de las explotaciones alcanzan su punto de equilibrio y generan beneficios, situándose a la derecha de la producción umbral, como se indica en la figura 4.1.11.

No obstante, ante los cambios económicos que ha experimentado el país, se simulan tres escenarios a fin de evaluar la incidencia de los mismos.

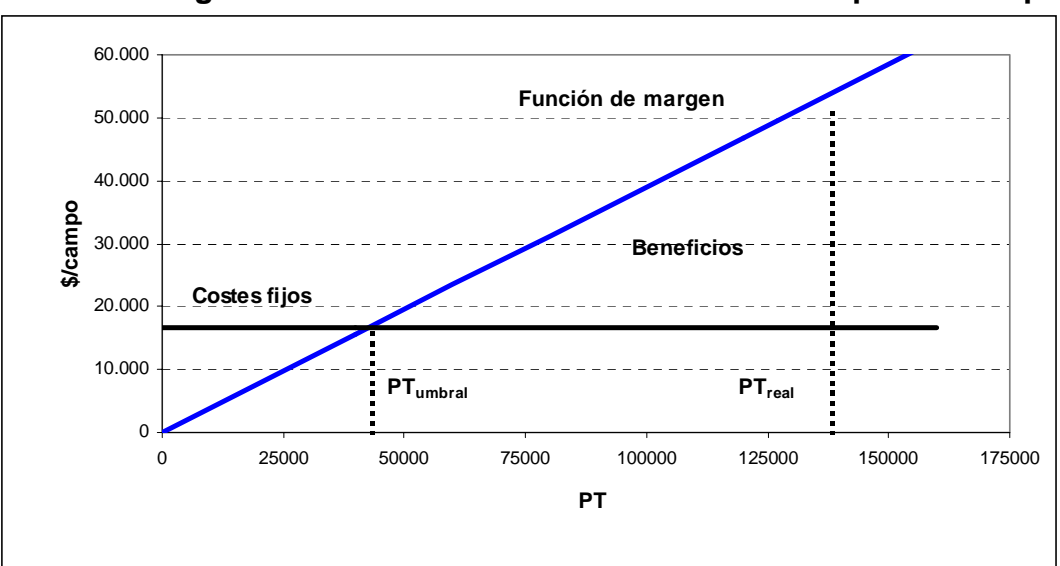

**Figura 4.1.11. Umbral de rentabilidad de la explotación tipo** 

#### **1.3.1. Escenario pesimista**

Argentina sufre una devaluación en el año 2002, pasando la relación pesodólar de 1:1 a 1:3. Esta devaluación conlleva una pérdida del poder adquisitivo y en consecuencia en el ejercicio 2003 los salarios agropecuarios se incrementan, así el coste mensual de un empleado pasa de 400 pesos o dólares en el 2002, a 600 pesos (200 U\$S) en el 2003, reflejando una pérdida del poder adquisitivo del 100%. La producción umbral aumenta ante el incremento del coste de la mano de obra, disminuyendo la producción excedentaria, y por ende el margen bruto ganadero.

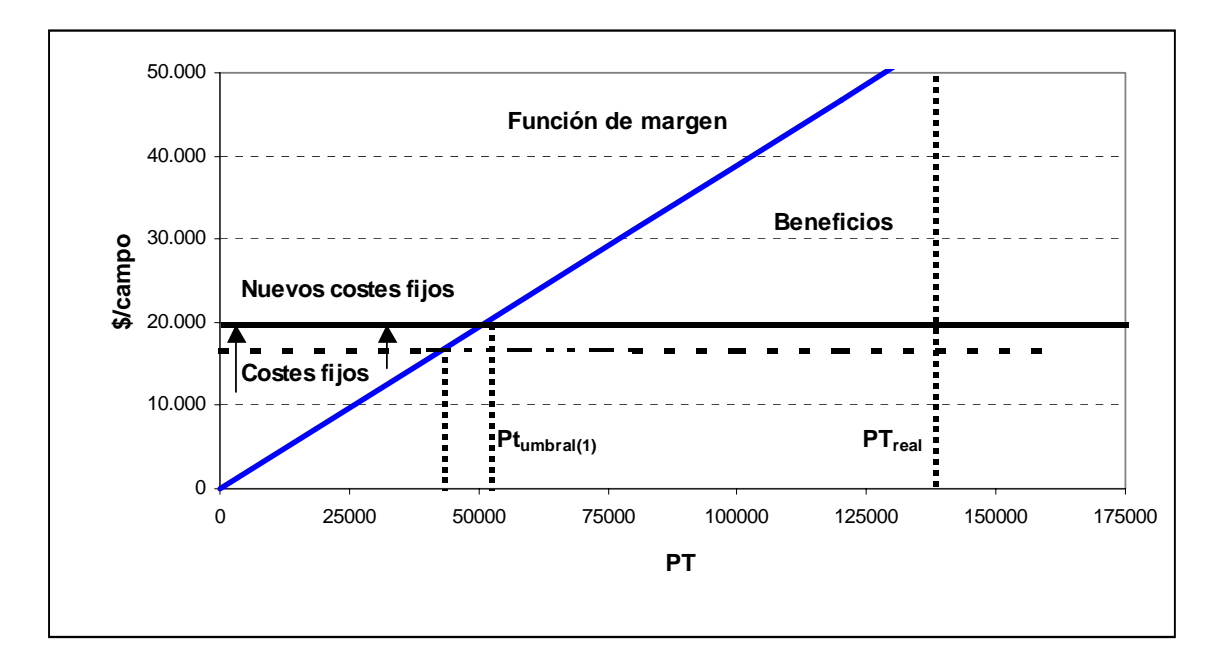

**Figura 4.1.12. Umbral de rentabilidad para escenario pesimista** 

En este escenario se produce un desplazamiento del umbral de rentabilidad hacia la derecha (Figura 4.1.12), necesitándose 51.932 kg para cubrirlo. Esto lleva a una disminución del margen bruto como así también a que algunos productores no alcancen el punto muerto.

#### **1.3.2. Escenario optimista**

Los precios de los granos y de la carne sufren variaciones, como consecuencia de la devaluación (enero 2002), y esto se refleja en el umbral de rentabilidad de las explotaciones. Así se establecen dos escenarios con sus respectivos valores (variables de salida, margen unitario y producción umbral), tal como se detalla en la tabla 4.1.1.

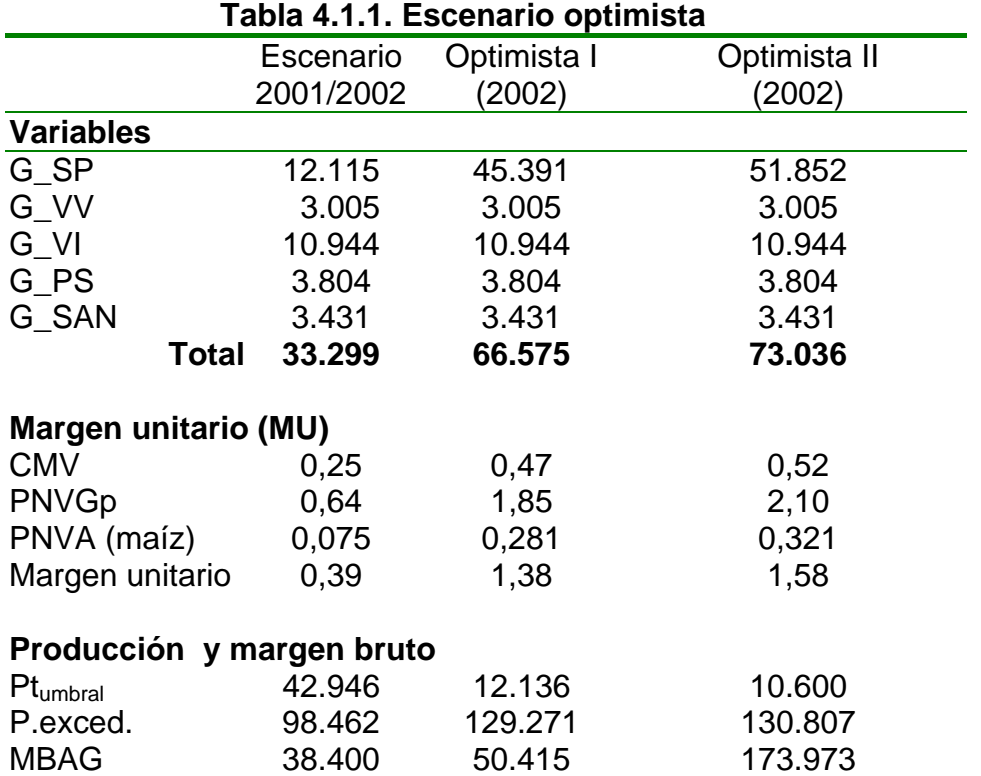

#### **\* Escenario optimista I**

En este escenario se incrementa el precio del grano y la carne, estableciéndose en 0,281 y 1,85 pesos/kg respectivamente. Crece en mayor medida el precio del output que del imputs y en consecuencia disminuye la producción umbral (la función de margen se desplaza hacia la izquierda) y se necesita una producción de solo 12.136 kg para cubrir el punto muerto.

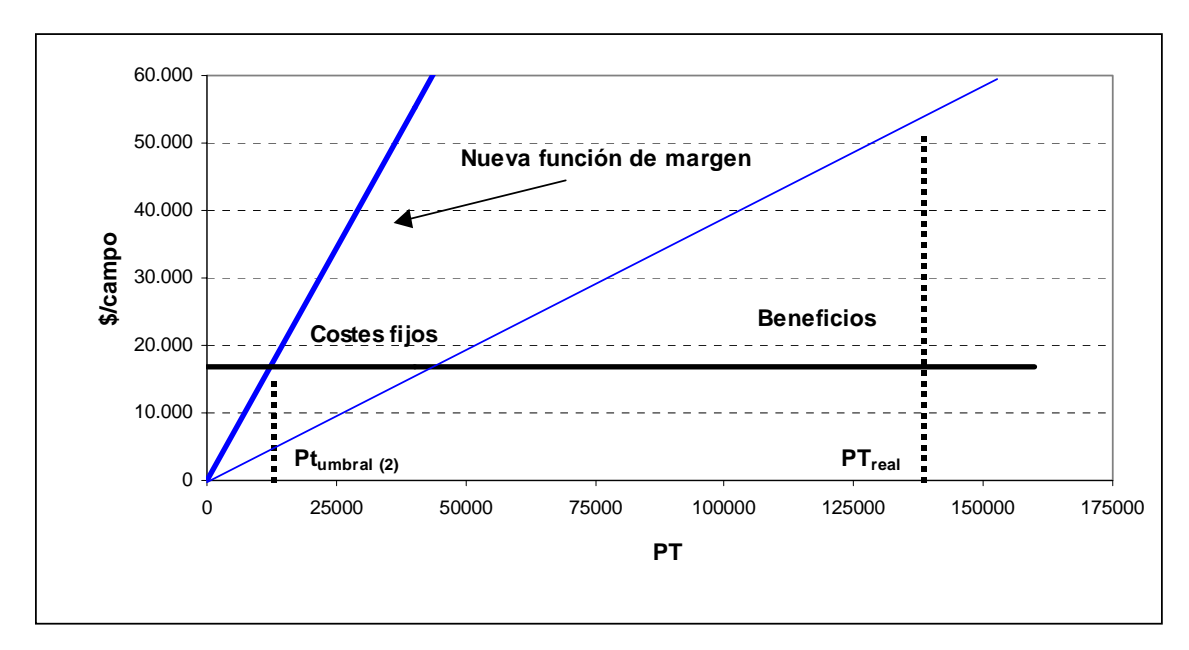

**Figura 4.1.13. Umbral de rentabilidad para escenario optimista I** 

En este escenario la mayor parte de los establecimientos alcanzan el punto muerto. Este incremento de precios, permite cubrir costes y enmascara deficiencias técnicas y de gestión.

#### **\* Escenario optimista II**

En el 2002 se obtiene la cotización máxima, tanto del grano como de la carne. (0,321 y 2,10 pesos/kg respectivamente). Esto motiva un nuevo incremento de la función de margen, cuantificándose la dimensión mínima en 10.600 kg.; producción cubierta casi por la totalidad de las explotaciones.

 $\overline{0}$ 10.000 20.000 30.000 40.000 50.000 60.000 0 25000 50000 75000 100000 125000 150000 175000 **PT \$/campo Pt**<sub>umbral</sub> (3) **PT**<sub>real</sub> **Beneficios Costes fijos Nueva función de margen** 

**Figura 4.1.14. Umbral de rentabilidad para escenario II** 

El margen bruto ganadero es de 173.973 pesos/año, lo que por hectárea sería de 366 pesos. Esto coincide con los datos aportados por Agromercado (2003).

Los márgenes brutos totales en pesos casi se duplicaron a la vez que los gastos de estructura variaron en menor proporción. Ello hace que los márgenes netos aumenten proporcionalmente mas que los márgenes brutos y en consecuencia aumente la rentabilidad.

Por el momento el sector agropecuario, por lo menos en la región Pampeana Argentina, puede obtener mejores resultados económicos, ya que el aumento que por diversas razones se registró en los precios de sus productos es mayor al incremento de los costes, inclusive a pesar de las retenciones que este sector ha sufrido en los tiempos actuales (Agromercado 2003).

El elevado margen bruto obtenido, lleva a los productores endeudados a cancelar las deudas, y a los que no estaban endeudados a aumentar su capital.

#### **1.4. Análisis de competitividad**

Se realiza un análisis de estrategia competitiva de las explotaciones. Esta técnica permite analizar gráficamente cada explotación respecto a la media del sistema, evidenciando sus fortalezas y debilidades. Para la realización del mismo se desarrolla la siguiente secuencia:

- Selección de las variables de gestión que están referidas a costes totales (CFG , CVG, CTD), a costes unitarios (CTD\_H, CMFG, CMVG y CMTU), a ingresos (I\_NETO, I\_NETO\_H) y margen bruto (MBAG, MBAG H).
- Ordenar las explotaciones respecto a cada variable de menor a mayor valor.
- Establecer cinco niveles con igual número de explotaciones (el nivel tres tiene una explotación mas que las otras), asignando las siguientes puntuaciones: -2, -1, 0, 1 y 2.
- Representar la explotación media.
- Clasificar a las explotaciones según criterio de dimensión y margen.

Los datos con los que se trabaja son los indicados en la tabla 4.1.2. En ella se han consignado los resultados por explotación (de menor a mayor) de un grupo de variables (señaladas en la primer fila de la tabla). Se ordenan las explotaciones respecto de cada variable, y a su izquierda se coloca el número de la explotación; por ejemplo, la explotación número 32 tiene un valor de costes fijos ganaderos (CFG) de 963 pesos y aparece en primer lugar porque es la que tiene menores costes fijos ganaderos.

# **Tabla 4.1.2. Clasificación de explotaciones**

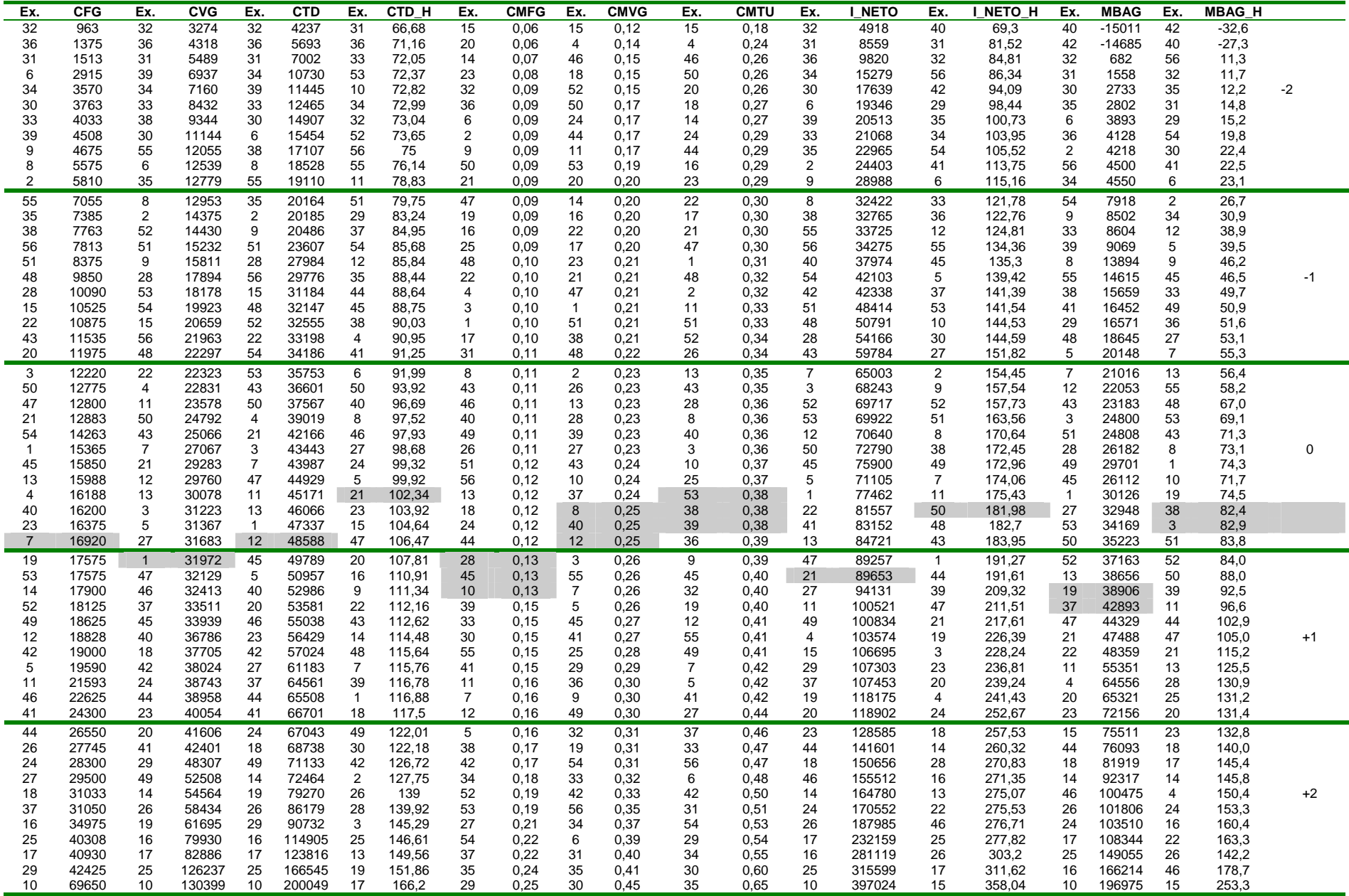

Una vez ordenadas las explotaciones se clasifican según el criterio de dimensión y margen. El primer criterio es la dimensión (superficie total) del establecimiento, para ello se toman 3 explotaciones, una de tamaño grande, otra mediana y por último una explotación pequeña para ver como se comportan sus variables en relación a la explotación tipo. Se toma la explotación media dentro de cada grupo, siguiendo el criterio expresado en la metodología.

| <b>Variables</b> |              | <b>Dimención</b>  |              |  |  |  |  |  |
|------------------|--------------|-------------------|--------------|--|--|--|--|--|
|                  | Grandes (1)  | Medianas (2)      | Pequeñas (3) |  |  |  |  |  |
|                  | (> 987,5 ha) | (395 y 987,5 ha)) | $<$ 395 ha)  |  |  |  |  |  |
| <b>CFG</b>       | 30.379       | 15.943            | 4.731        |  |  |  |  |  |
| <b>CVG</b>       | 61.815       | 27.573            | 10.855       |  |  |  |  |  |
| <b>CTD</b>       | 92.194       | 43.517            | 15.586       |  |  |  |  |  |
| CTD_H            | 111,9        | 103,6             | 91,21        |  |  |  |  |  |
| <b>CMFG</b>      | 0,12         | 0,13              | 0,13         |  |  |  |  |  |
| <b>CMVG</b>      | 0,23         | 0,22              | 0,31         |  |  |  |  |  |
| <b>CMTU</b>      | 0,35         | 0,35              | 0,44         |  |  |  |  |  |
| I NETO           | 178.490      | 78.321            | 23.049       |  |  |  |  |  |
| I NETO H         | 214,9        | 190,3             | 131,9        |  |  |  |  |  |
| <b>MBAG</b>      | 86.296,4     | 34.804            | 7.463        |  |  |  |  |  |
| <b>MBAG H</b>    | 102,9        | 86,7              | 40,7         |  |  |  |  |  |

**Tabla 4.1.3. Valores medios de cada grupo según dimensión** 

#### **Tabla 4.1.4. Análisis estratégico de las explotaciones de gran dimensión (1)**

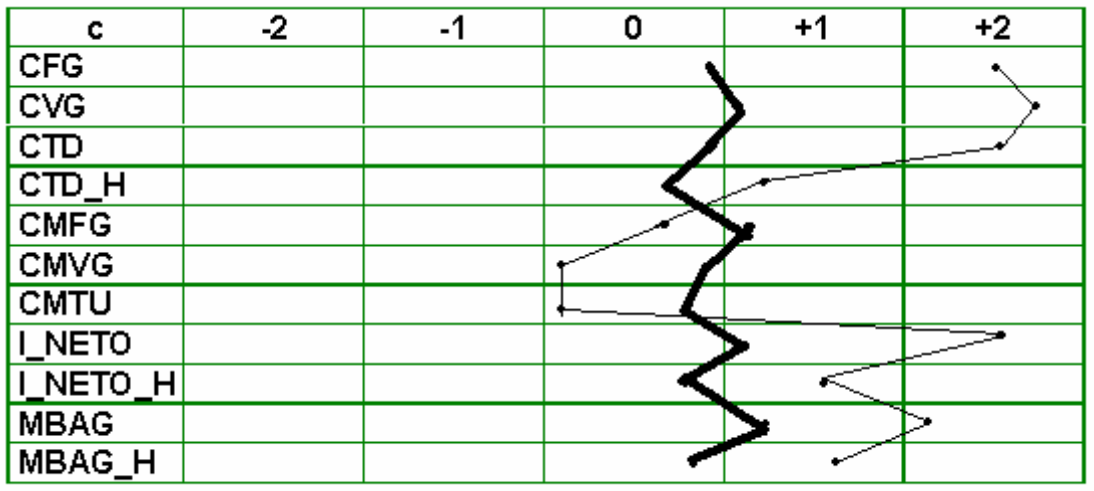

Estas explotaciones manifiestan altos costes (CFG, CVG, CTD), ingresos (I\_NETO) y margen (MBAG) en sus magnitudes absolutas como consecuencia de la dimensión.

No obstante cabria esperar que los costes unitarios disminuyan en la misma medida que se incrementan los totales. Se observa que estos disminuyen pero sin sobrepasar el valor medio. Este comportamiento se justifica en la medida que un incremento de la dimensión no conlleva un incremento de la productividad y por ende una disminución de los costes unitarios.

| c                                                                         | $-2$ | -1 | 0 | $+1$ | $+2$ |
|---------------------------------------------------------------------------|------|----|---|------|------|
| <b>CFG</b>                                                                |      |    |   |      |      |
| $\overline{CVG}$                                                          |      |    |   |      |      |
| $\frac{\overline{\text{CD}}}{\overline{\text{CD}}$ $\overline{\text{H}}}$ |      |    |   |      |      |
|                                                                           |      |    |   |      |      |
| <b>CMFG</b>                                                               |      |    |   |      |      |
| <b>CMVG</b>                                                               |      |    |   |      |      |
| <b>CMTU</b>                                                               |      |    |   |      |      |
|                                                                           |      |    |   |      |      |
| I_NETO<br><u>I_NETO_H</u>                                                 |      |    |   |      |      |
| <b>MBAG</b>                                                               |      |    |   |      |      |
| MBAG_H                                                                    |      |    |   |      |      |

**Tabla 4.1.5. Análisis estratégico de las explotaciones de mediana dimensión (2)** 

La explotación tipo 2 se comporta de acuerdo a la media. No obstante se encuentran valores ligeramente superiores a ésta, sobre todo en lo relativo a valores unitarios: CMVG inferiores, I\_NETO\_H y MBAG\_H superior a la media. Este comportamiento podría indicar un mayor nivel de productividad.

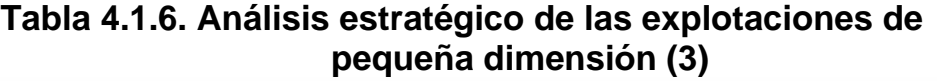

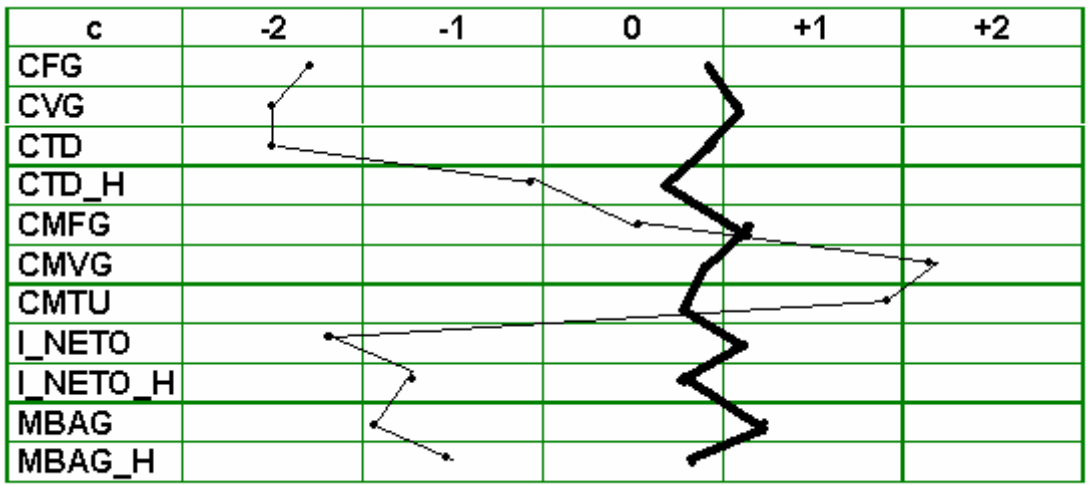

En la explotación de pequeña dimensión se observa un comportamiento inverso al mostrado por la explotación del tipo 1, respecto a sus valores totales y unitarios.

No obstante cabe resaltar sus bajos costes y en consecuencia altos costes unitarios. Asimismo se observa que al no aprovechar economías de escala es negativo su ingreso neto y el margen bruto.

El segundo criterio de clasificación es el margen bruto, dividiendo las explotaciones según el nivel del MBAG en: alto (4); medio (5) y bajo (6). Se eliminan las variables relativas a ingresos y margen.

|                  | Tabla 4.1.7. Valores medios según margen bruto                         |          |          |  |  |  |  |  |  |
|------------------|------------------------------------------------------------------------|----------|----------|--|--|--|--|--|--|
| <b>Variables</b> | Margen bruto ganadero (\$/ha)                                          |          |          |  |  |  |  |  |  |
|                  | Medio(5)<br>Alto $(4)$<br>Bajo (6)<br>(10.3871)<br>(28.876)<br>(1.742) |          |          |  |  |  |  |  |  |
| <b>CFG</b>       | 28.220                                                                 | 16.058   | 6.663    |  |  |  |  |  |  |
| <b>CVG</b>       | 57.530                                                                 | 27.572   | 15.144   |  |  |  |  |  |  |
| <b>CTD</b>       | 85.749,9                                                               | 43.624,1 | 21.806,8 |  |  |  |  |  |  |
| CTD H            | 111                                                                    | 104      | 92       |  |  |  |  |  |  |
| <b>CMFG</b>      | 0,09                                                                   | 0,14     | 0,13     |  |  |  |  |  |  |
| <b>CMVG</b>      | 0,19                                                                   | 0,23     | 0,34     |  |  |  |  |  |  |
| <b>CMTU</b>      | 0,29                                                                   | 0,37     | 0.47     |  |  |  |  |  |  |

**Tabla 4.1.8. Análisis estratégico respecto al MB alto (4)** 

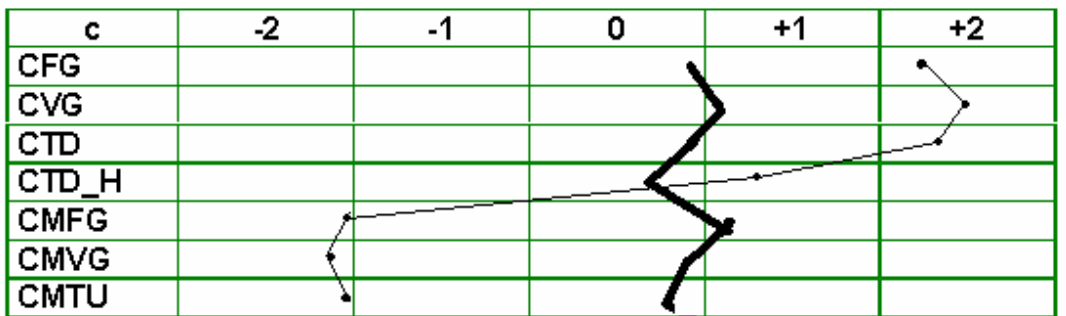

La explotación media del grupo 4 muestra una curva de forma similar a la 1; pero los costes unitarios se encuentran desplazados a la izquierda (-2) en proporción equivalente al desplazamiento de los costes totales a la derecha.

La interpretación técnica pone de manifiesto que la explotación media del MBAG alto aprovecha en primer término la economía de escala, a la vez que la productividad técnica. La combinación de estos dos criterios les permite situarse a la cabeza de la población.

| c                                                                                                    | -2 | ۰ |  | $+2$ |
|----------------------------------------------------------------------------------------------------|----|---|--|------|
| <b>CFG</b>                                                                                                    |    |   |  |      |
| $\overline{\text{cvg}}$                                                                                                    |    |   |  |      |
| $\begin{array}{ l } \hline \text{CD} \ \hline \text{CD} \ \hline \text{CD} \ \hline \text{C} \ \hline \text{C} \ \hline \text{C} \ \hline \text{C} \ \hline \text{C} \ \hline \end{array}$ |    |   |  |      |
|                                                                                                    |    |   |  |      |
|                                                                                                    |    |   |  |      |
| <b>CMVG</b>                                                                                                    |    |   |  |      |
| <b>CMTU</b>                                                                                                    |    |   |  |      |

**Tabla 4.1.9. Análisis estratégico respecto al MB medio (5)** 

Se observa que la explotación media del grupo 5 presenta una relación inversamente proporcional que la media del sistema.

| c                                                        | -2 | ۰ |  | +2 |
|----------------------------------------------------------|----|---|--|----|
| $rac{\text{CFG}}{\text{CVG}}$                            |    |   |  |    |
|                                                          |    |   |  |    |
| $\boxed{\text{cm}}$                                      |    |   |  |    |
| $\frac{\overline{\text{CTD_H}}}{\overline{\text{CMFG}}}$ |    |   |  |    |
|                                                          |    |   |  |    |
| <b>CMVG</b>                                              |    |   |  |    |
| <b>CMTU</b>                                              |    |   |  |    |

**Tabla 4.1.10. Análisis estratégico respecto al MB bajo (6)** 

La explotación media del grupo 6 presenta un comportamiento inverso a las del grupo 4, por lo tanto tienen escasa dimensión, a la vez que presentan deseconomias de escala.

#### **2. MODELIZACIÓN DE LA INVERNADA**

Es reducido el número de publicaciones que contemplan trabajos relacionados con la producción bovina de invernada y sus costes (totales y unitarios) dentro del departamento Quemú-Quemú. Este aspecto, creemos que justifica la importancia de modelizar ambas funciones, como elemento representativo de la Pampa Húmeda Argentina.

En lo que sigue se desarrollan diferentes modelos donde la variable endógena o explicada va a ser, bien la producción total de carne (PT), los costes totales (CT) y los costes medios totales unitarios (CMTU).

En lo referido a las variables explicativas o exógenas, ya hubo una selección previa indicada en la metodología. De las seleccionadas, la matriz de correlación y el mismo modelo que se establezca, determinará cuáles son las que se van a emplear.

#### **2.1. Modelización de la producción total**

Se han seguido cinco líneas diferentes de trabajo para la consecución del modelo de producción:

- 1) Modelos alternativos con una variable explicativa, en los que se relaciona la variable producción total (PT) con los logaritmos de cada una de las variables explicativas seleccionadas. (Anexo III).
- 2) Regresión lineal múltiple con variables explicativas de un mismo grupo. (Anexo IV).
- 3) Regresión lineal múltiple con variables explicativas de diferentes grupos. (Anexo V).
- 4) Regresión lineal múltiple en los que intervienen variables inversas de las seleccionadas. (Anexo VI).
- 5) Modelos de predicción multiplicativos o también denominados de Cobb-Douglas, utilizando diferentes variables de las seleccionadas. Se encuentran en el anexo VII, salvo el modelo que contiene las variables VI, PS, TA y G\_SP que es el propuesto para el estudio de la eficiencia global de las explotaciones.

Como resumen de los modelos contemplados en 1), 2), 3) y 5) se ha elaborado la tabla 4.2.1 de resultados que se adjunta a continuación, y su posterior desarrollo en los anexos referenciados.

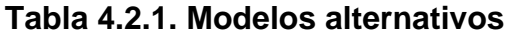

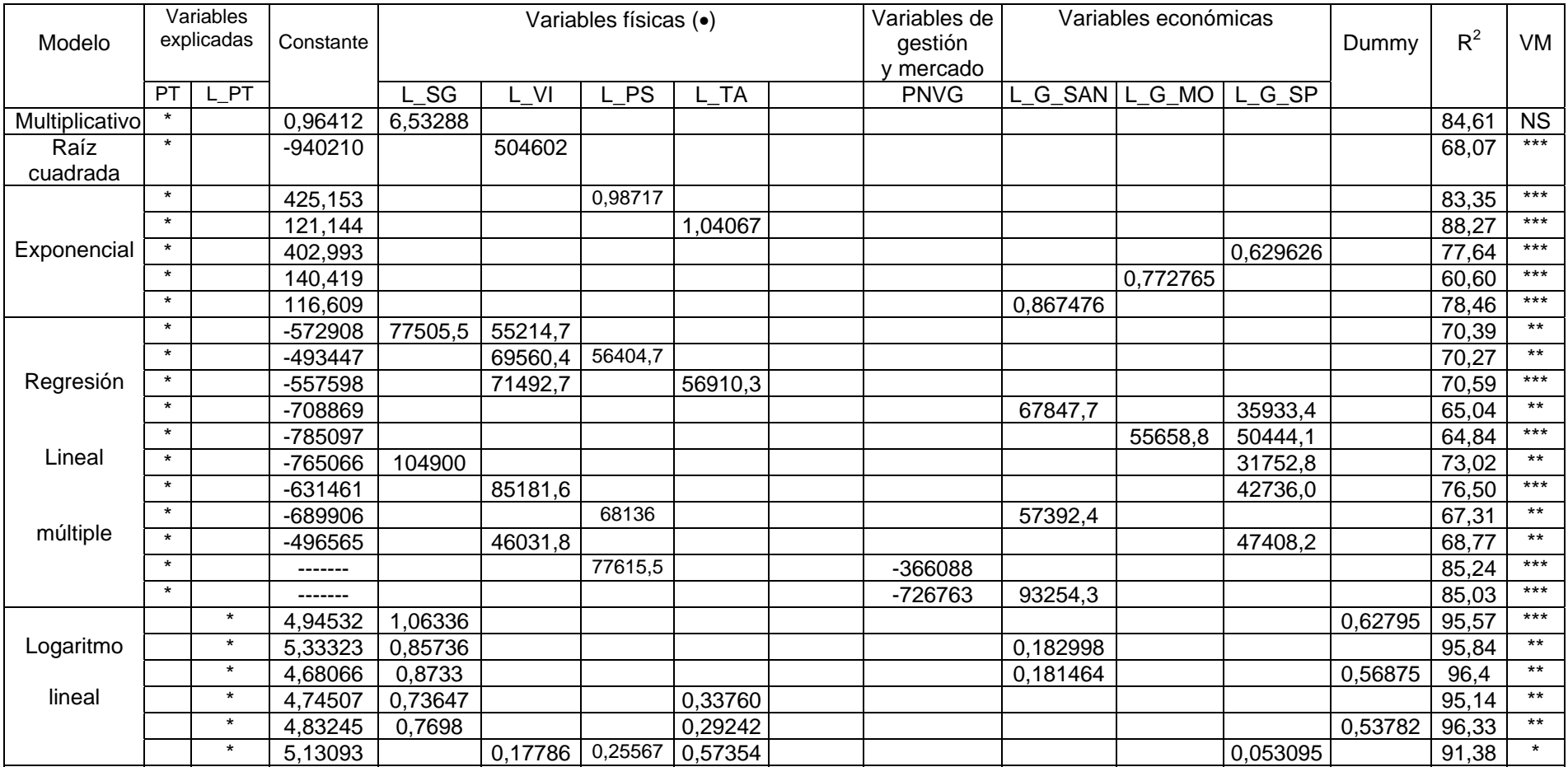

VM= validación del modelo

 $NS = p > 0.05$ ;  $* p \le 0.05$ ;  $* p \le 0.01$ ;  $* p \le 0.001$ 

(•) Las variables, verdeos de verano (VV), precio neto de compra ganadero (PNCG) y precio neto de venta agrícola (PNVA), aunque estaban seleccionadas como variables explicativas, no han sido utilizadas en ninguno de los modelos, al ser rechazada por el mismo modelo.

Como se puede apreciar, todos los modelos reflejados están validados, en el conjunto de las variables explicativas que lo conforman (última columna de la tabla). La validación, el parámetro asociado a cada una no viene reflejado en la tabla, pero sí en el anexo donde éste está ubicado.

El coeficiente de determinación en unos modelos es mas alto que en otros y está claro que este aspecto ha sido uno de los criterios que a permitido seleccionar a un grupo de ellos.

Las razones por las que de entre estos nos hemos quedado con el último, reflejado en la tabla 4.2.1, se puede resumir en dos aspectos:

- Es el que tiene un mayor número de variables explicativas (físicas y económicas).
- Es un modelo logarítmico lineal que nos permite "pasar" a un modelo multiplicativo con las ventajas inherentes de este tipo de modelo.

#### **2.1.1. Matriz de correlación**

En la tabla 4.2.2 se expresan los coeficientes de correlación muestrales entre dos variables y el nivel de significación que permiten validar cada uno de ellos.

Es relevante la baja correlación existente entre la producción total (PT), con el precio neto de compra (PNCG) y de venta ganadero (PNVG).

Un dato relevante es la alta correlación existente entre la variable PT con el logaritmo de la superficie ganadera (L\_SG), con el de los verdeos de invierno (L\_VI), con el de los verdeos de verano (L\_VV), con el de las pasturas (L\_PS) y con el de los gastos de mano de obra (L\_G\_MO).

#### **2.1.2. Modelo de predicción Cobb-Douglas**

Las variables explicativas que lo conforman son: VI, PS, TA y G\_SP.

El modelo Cobb-Douglas que se establece es el siguiente:

$$
\overbrace{PT} = e^{\alpha} \cdot VI^{\alpha 1} \cdot PS^{\alpha 2} \cdot TA^{\alpha 3} \cdot G \cdot SP^{\alpha 4}
$$

La linealización de esta ecuación, da paso al modelo logaritmo-lineal que se refleja a continuación:

$$
L \rvert^2 PT = \alpha + \alpha_1 \cdot L \rvert VI + \alpha_2 \cdot L \rvert PS + \alpha_3 \cdot L \rvert TA + \alpha_4 \cdot L \rvert G \rvert SP
$$

Los parámetros estimados del modelo se indican en la tabla 4.2.3. El análisis de la varianza (Tabla 4.2.4) confirma la aceptación de todas las variables, en su conjunto, como variables explicativas (p<0,05).

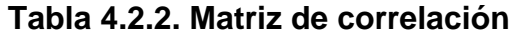

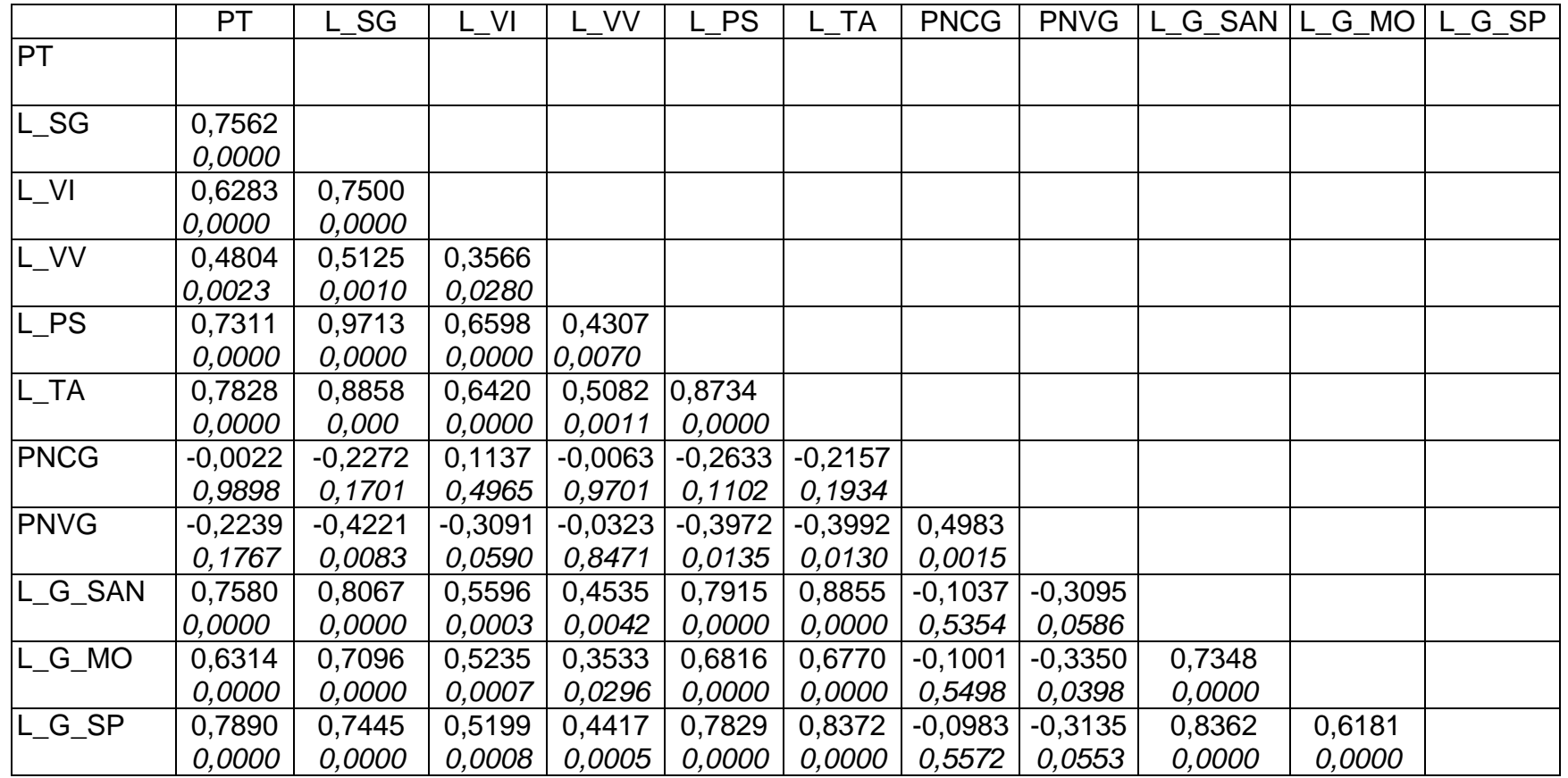

V. de gestión variables físicas variables físicas variables físicas variables físicas variables y mercado

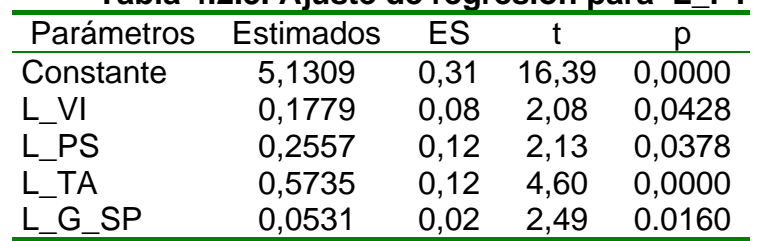

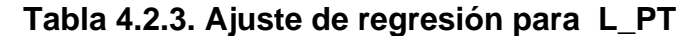

La significación (p-valor < 0,05) de cada uno de los parámetros se refleja en la última columna de la tabla anterior. La información que se menciona a continuación indica un buen ajuste:

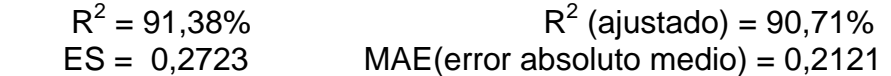

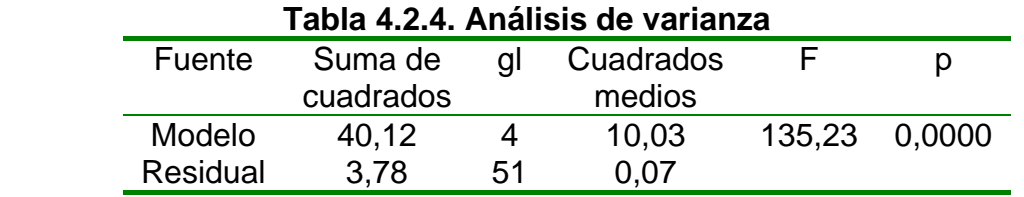

∧ *L* \_ *PT* = 5,13093 +0,177866 . L\_VI +0,255675 . L\_PS + 0,573548 . L\_TA +0,053095 . L\_G\_SP

o bien:

$$
\hat{PT} = 169,1744 \,.\, \text{VI}^{0,177866} \,.\, \text{PS}^{0,255675} \,.\, \text{TA}^{0,573548} \,.\, \text{G\_SP}^{0,053095}
$$

En la tabla 4.2.5 se muestra la matriz de correlación parcial entre las variables utilizadas en el modelo.

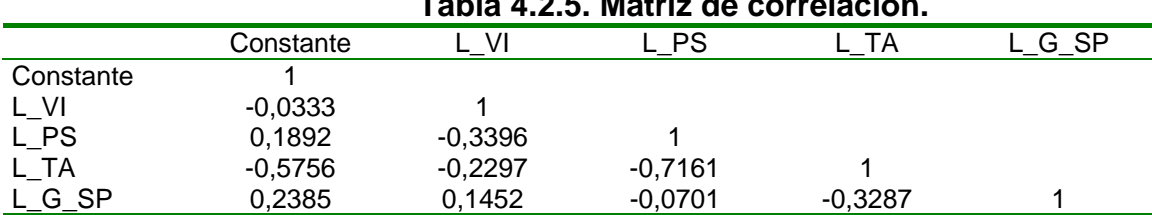

**Tabla 4.2.5. Matriz de correlación.** 

La tabla 4.2.6 muestra, en este orden, el número asignado a cada explotación, los valores transformados de la variable endógena (explicada) y de las variables exógenas (explicativas), el valor estimado y el residuo, asociados al modelo logaritmo-lineal.

Como se puede observar la suma de las elasticidades de las variables explicativas es de 1,0086, lo que indica que estamos en el límite de la etapa de rendimientos crecientes. A su vez la variable que mayor influencia tiene en la variable explicada es la variable total de animales (TA) con una elasticidad de 0,573548.

|                         |       |      |           |           |        | Valor    |           |
|-------------------------|-------|------|-----------|-----------|--------|----------|-----------|
| Nº exp,                 | L_PT  | L VI | <b>PS</b> | <b>TA</b> | L G SP | estimado | Residuo   |
| 1                       | 11,93 | 5,08 | 5,66      | 6,60      | 9,12   | 11,7513  | 0,1787    |
| $\overline{\mathbf{c}}$ | 11,04 | 3,81 | 4,43      | 5,92      | 8,77   | 10,8023  | 0,2377    |
| 3                       | 11,69 | 4,62 | 5,34      | 6,52      | 9,51   | 11,5624  | 0,1276    |
| 4                       | 11,98 | 5,11 | 5,72      | 6,61      | 8,08   | 11,7224  | 0,2576    |
| 5                       | 11,7  | 5,30 | 5,87      | 6,70      | 8,37   | 11,8616  | $-0,1616$ |
| 6                       | 10,38 | 4,08 | 4,66      | 5,81      | 8,08   | 10,8094  | $-0,4294$ |
| 7                       | 11,57 | 5,00 | 5,51      | 6,49      | 8,89   | 11,6234  | $-0,0534$ |
| 8                       | 10,87 | 4,09 | 4,87      | 6,05      | 8,33   | 11,0158  | $-0,1458$ |
| 9                       | 10,86 | 3,99 | 4,50      | 6,12      | 8,31   | 10,9425  | $-0,0825$ |
| 10                      | 13,2  | 6,83 | 7,51      | 7,77      | 10,16  | 13,2618  | $-0,0618$ |
| 11                      | 11,82 | 5,20 | 5,91      | 6,56      | 0,00   | 11,3293  | 0,4907    |
| 12                      | 11,67 | 5,27 | 5,89      | 6,51      | 8,44   | 11,7561  | $-0,0861$ |
| 13                      | 11,77 | 4,50 | 5,50      | 6,43      | 9,65   | 11,5378  | 0,2322    |
| 14                      | 12,52 | 5,35 | 5,89      | 7,39      | 10,00  | 12,3579  | 0,1621    |
| 15                      | 12,04 | 4,25 | 5,44      | 6,45      | 9,10   | 11,4603  | 0,5797    |
| 16                      | 12,89 | 5,19 | 6,75      | 7,54      | 10,65  | 12,6999  | 0,2201    |
| 17                      | 12,93 | 5,44 | 6,36      | 7,46      | 10,63  | 12,5677  | 0,3623    |
| 18                      | 12,44 | 5,05 | 6,15      | 7,05      | 9,51   | 12,15    | 0,2900    |
| 19                      | 12,21 | 5,14 | 6,11      | 7,04      | 10,44  | 12,1994  | 0,0106    |
| 20                      | 12,26 | 4,94 | 5,67      | 7,12      | 9,90   | 12,0686  | 0,1914    |
| 21                      | 11,85 | 4,09 | 5,78      | 6,78      | 9,60   | 11,7346  | 0,1154    |
| 22                      | 11,61 | 4,28 | 5,52      | 6,36      | 9,41   | 11,4456  | 0,1644    |
| 23                      | 12,17 | 4,61 | 6,11      | 6,93      | 9,92   | 12,0145  | 0,1555    |
| 24                      | 12,36 | 5,01 | 6,40      | 7,17      | 9,64   | 12,2825  | 0,0775    |
| 25                      | 13,03 | 6,35 | 6,62      | 7,76      | 11,02  | 12,9888  | 0,0412    |
| 26                      | 12,46 | 5,66 | 6,38      | 7,35      | 9,95   | 12,5127  | $-0,0527$ |
| 27                      | 11,84 | 4,25 | 6,17      | 6,46      | 9,29   | 11,6628  | 0,1772    |
| 28                      | 11,24 | 3,00 | 4,94      | 6,57      | 8,98   | 11,1726  | 0,0674    |
| 29                      | 12,04 | 5,56 | 6,72      | 7,40      | 9,23   | 12,5723  | $-0,5323$ |
| 30                      | 10,12 | 4,01 | 4,20      | 5,21      | 7,66   | 10,3129  | $-0,1929$ |
| 31                      | 9,54  | 3,81 | 4,01      | 4,84      | 0,00   | 9,60983  | $-0,0698$ |
| 32                      | 9,26  | 2,89 | 3,56      | 4,52      | 0,00   | 9,1476   | 0,1124    |
| 33                      | 10,17 | 3,87 | 4,74      | 5,27      | 6,73   | 10,4111  | $-0,2411$ |
| 34                      | 9,87  | 3,71 | 4,48      | 5,25      | 6,74   | 10,3052  | $-0,4352$ |
| 35                      | 10,35 | 4,33 | 4,74      | 5,97      | 6,65   | 10,8902  | $-0,5402$ |
| 36                      | 9,59  | 3,40 | 3,91      | 4,09      | 7,09   | 9,45762  | 0,1324    |
| 37                      | 11,85 | 4,32 | 6,41      | 7,44      | 9,25   | 12,2965  | $-0,4465$ |
| 38                      | 10,71 | 4,09 | 4,74      | 6,05      | 6,65   | 10,8934  | $-0,1834$ |
| 39                      | 10,3  | 3,85 | 3,50      | 4,62      | 6,11   | 9,68478  | 0,6152    |
| 40                      | 11,91 | 4,91 | 5,99      | 6,60      | 9,67   | 11,8346  | 0,0754    |
| 41                      | 11,96 | 5,01 | 6,40      | 7,12      | 9,68   | 12,256   | $-0,2960$ |
| 42                      | 11,64 | 4,70 | 5,99      | 6,59      | 9,82   | 11,7995  | $-0,1595$ |
| 43                      | 11,57 | 4,50 | 5,61      | 6,50      | 9,32   | 11,5886  | $-0,0186$ |
| 44                      | 12,35 | 5,10 | 6,36      | 7,13      | 9,40   | 12,2526  | 0,0974    |
| 45                      | 11,74 | 5,01 | 5,77      | 7,01      | 8,97   | 11,9941  | $-0,2541$ |
| 46                      | 12,25 | 4,61 | 6,06      | 6,83      | 9,52   | 11,9231  | 0,3269    |
| 47                      | 11,92 | 5,01 | 5,70      | 6,60      | 9,30   | 11,7586  | 0,1614    |
| 48                      | 11,54 | 4,28 | 5,39      | 6,10      | 9,46   | 11,2712  | 0,2688    |
| 49                      | 12,07 | 5,80 | 5,86      | 7,30      | 9,67   | 12,3611  | $-0,2911$ |
| 50                      | 11,86 | 4,50 | 5,74      | 7,17      | 9,00   | 11,9891  | $-0,1291$ |
| 51                      | 11,18 | 4,09 | 5,52      | 5,98      | 8,85   | 11,1694  | 0,0106    |
| 52                      | 11,46 | 4,09 | 5,86      | 6,43      | 8,45   | 11,4932  | $-0,0332$ |
| 53                      | 11,46 | 4,44 | 5,91      | 6,61      | 8,10   | 11,6529  | $-0,1929$ |
| 54                      | 11,46 | 4,36 | 5,75      | 6,22      | 8,84   | 11,4134  | $-0,3334$ |
| 55                      | 10,75 | 4,38 | 5,14      | 5,91      | 6,98   | 10,9844  | $-0,2344$ |
| 56                      | 11,05 | 4,83 | 5,27      | 6,28      | 7,41   | 11,3327  | $-0,2827$ |

**Tabla 4.2.6. Resultados del modelo logaritmo-lineal**

#### **2.2. Modelización de los costes unitarios**

Una vez modelizada la invernada desde el punto de vista de la producción, se modelizan los costes. Para determinar la función de costes unitarios se consideran como variables exógenas relativas, los verdeos de invierno (VI), los verdeos de verano (VV); las pasturas (PS), el número total de animales (TA); la producción total de carne (PT); la superficie ganadera (SG); los gastos de suplemenación (G\_SP) y los de mano de obra (G\_MO).

Se siguen dos líneas diferentes para la consecución del modelo predictivo:

- 1) Regresión lineal múltiple, utilizando un modelo semi –logarítmico. Se obtienen dos modelos de interés que se encuentran en el anexo VIII.
- 2) Modelo multiplicativo, que es el que se desarrolla en este capítulo por ser el que se va a utilizar posteriormente en el estudio de la eficiencia de costes.

#### **2.2.1. Modelo de predicción Coob-Douglas**

El modelo señalado a continuación es el seleccionado, según su coeficiente de determinación  $(R^2)$ , nivel de significación de los parámetros, así como las variables que intervienen: superficie ganadera (SG), verdeos de invierno (VI), gastos de mano de obra (G\_MO), gastos de suplementación (G\_SP), gastos de sanidad (G\_SAN) y producción total (PT).

El modelo que se establece con 6 variables explicativas es:

$$
\widehat{CMTU} = e^{\alpha} .SG^{\alpha 1} . VI^{\alpha 2} . G \_MO^{\alpha 3} . G \_SP^{\alpha 4} . G \_SAN^{\alpha 5} . PT^{\alpha 6}
$$

La linealización de la ecuación anterior, da paso al modelo logaritmo-lineal que se refleja de la siguiente manera:

$$
L_C \hat{M} T U = \alpha + \alpha_1.
$$
 L\_S G + \alpha\_2. L\_V I + \alpha\_3. L\_G\_M O + \alpha\_4. L\_G\_S P +  
+ \alpha\_5. L\_G\_SAN + \alpha\_6. L\_P T

Los parámetros estimados del modelo se indican en la tabla 4.2.7.

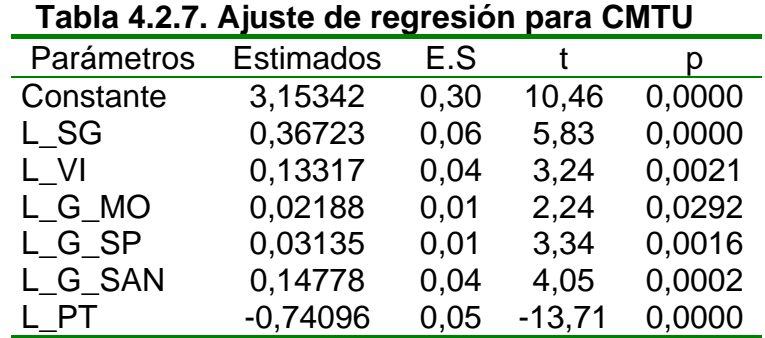

El análisis de la varianza (tabla 4.2.8) confirma la aceptación de todas las variables, en su conjunto, como variables explicativas ( $p < 0.05$ ), lo que permite validar cada uno de los parámetros poblacionales asociados a cada una de ellas.

Este aspecto, queda reflejado en la tabla 4.2.7 ( $p= 0,0000 < 0,05$ ;  $p = 0,0021 <$ 0,05; p = 0,0292 < 0,05; p = 0,0016 < 0,05; p = 0,0002 < 0,05 y p = 0,0000 < 0,05) que implica una significación distinta de cero, a nivel de población, de cada uno de ellos. La información siguiente indica un buen ajuste:

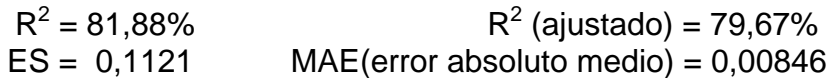

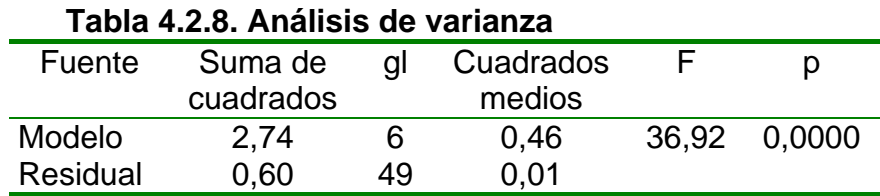

∧ *L* \_*CMTU* = 3,15342 + 0,367233 . L\_SG + 0,133175 . L\_VI + 0,0218859 .

L\_G\_MO + 0,0313592 . L\_G\_SP + 0,147783 . L\_G\_SAN - 0,740964 . L\_PT

o bien :

 $\hat{CMTU}$  = 23,4160 \* SG <sup>0,367233</sup> \* VI <sup>0,133175</sup> \* G\_MO <sup>0,0218859</sup> \* G\_SP <sup>0,0313592</sup> \*

G\_SAN  $^{0,147783}$  \* PT  $^{-0,740964}$ 

La suma de las elasticidades de las variables explicativas es de – 0,0395. A su vez la variable que mayor influencia tiene en los CMTU es la superficie ganadera. En la tabla 4.2.9 se detalla la matriz de correlación parcial entre las variables utilizadas en el modelo.

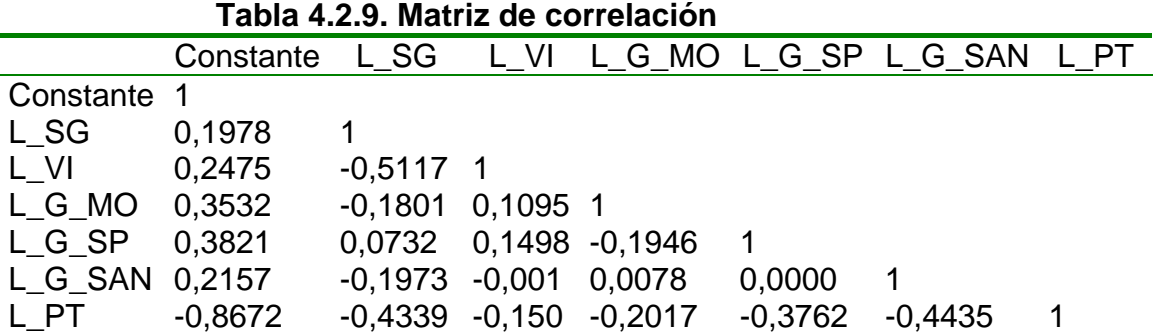

En la tabla 4.2.10 se muestra, en este orden, el número asignado a cada explotación, los valores transformados de la variable endógena (explicada) y de

las variables exógenas (explicativas), el valor estimado y el residuo, asociados al modelo logaritmo-lineal.

| $-1,17$<br>$\mathbf{1}$<br>6,00<br>5,08<br>11,93<br>9,12<br>7,98<br>8,92<br>$-1,145$<br>$-0,0252$<br>$-1,14$<br>$\overline{\mathbf{c}}$<br>5,06<br>3,81<br>11,04<br>8,77<br>7,71<br>8,16<br>$-1,069$<br>$-0,0713$<br>3<br>$-1,02$<br>5,70<br>9,51<br>8,22<br>8,78<br>$-1,094$<br>4,62<br>11,69<br>0,0742<br>4<br>$-1,43$<br>6,06<br>5,11<br>7,99<br>11,98<br>8,08<br>8,96<br>$-1,186$<br>$-0,2435$<br>5<br>6,23<br>$-0,87$<br>5,30<br>11,70<br>8,37<br>8,52<br>9,19<br>$-0,799$<br>$-0,0707$<br>6<br>5,12<br>8,08<br>7,69<br>0,00<br>$-0,721$<br>$-0,0085$<br>$-0,73$<br>4,08<br>10,38<br>$\overline{7}$<br>5,94<br>8,89<br>7,87<br>$-0,87$<br>5,00<br>11,57<br>9,22<br>$-0,928$<br>0,0584<br>8<br>$-1,02$<br>5,25<br>4,09<br>10,87<br>8,33<br>7,85<br>7,60<br>$-0,841$<br>$-0,1790$<br>9<br>$-0,94$<br>5,21<br>3,99<br>8,31<br>8,20<br>7,70<br>$-0,808$<br>$-0,1315$<br>10,86<br>9,24<br>7,92<br>6,83<br>10,16<br>9,88<br>10<br>$-0,99$<br>13,20<br>$-0,907$<br>$-0,0824$<br>6,35<br>8,11<br>11<br>$-1,11$<br>5,20<br>11,82<br>0,00<br>9,35<br>$-1,180$<br>0,0704<br>12<br>6,34<br>5,27<br>11,67<br>8,44<br>$-0,89$<br>8,14<br>9,09<br>$-0,797$<br>$-0,0928$<br>13<br>$-1,05$<br>5,73<br>4,50<br>9,65<br>7,71<br>9,13<br>$-1,222$<br>0,1722<br>11,77<br>$-1,31$<br>5,35<br>8,42<br>$-1,286$<br>$-0,0237$<br>14<br>6,45<br>12,52<br>10,00<br>8,99<br>5,70<br>7,70<br>15<br>$-1,71$<br>4,25<br>12,04<br>9,10<br>8,34<br>$-1,503$<br>$-0,2074$<br>$-1,24$<br>6,94<br>$-1,282$<br>16<br>5,19<br>12,89<br>10,65<br>9,05<br>9,36<br>0,0416<br>$-1,20$<br>6,61<br>5,44<br>12,93<br>10,63<br>9,41<br>$-1,328$<br>0,1283<br>17<br>0,13<br>$-1,31$<br>6,37<br>12,44<br>9,51<br>8,79<br>9,81<br>$-1,240$<br>18<br>5,05<br>$-0,0697$<br>6,26<br>5,14<br>8,28<br>$-1,171$<br>19<br>$-0,92$<br>12,11<br>10,44<br>8,56<br>0,2507<br>$-1,35$<br>6,21<br>8,22<br>8,29<br>4,94<br>12,26<br>9,90<br>$-1,285$<br>$-0,0652$<br>20<br>21<br>8,29<br>$-1,226$<br>$-1,20$<br>6,02<br>4,09<br>11,85<br>9,60<br>7,88<br>0,0260<br>7,45<br>22<br>$-1,20$<br>5,69<br>4,25<br>11,61<br>9,41<br>8,29<br>$-1,216$<br>0,0165<br>23<br>$-1,24$<br>6,30<br>8,29<br>$-1,247$<br>4,61<br>12,17<br>9,92<br>8,10<br>0,0074<br>24<br>$-1,24$<br>6,51<br>12,36<br>9,64<br>8,48<br>9,38<br>$-1,186$<br>$-0,0535$<br>5,01<br>25<br>$-0,99$<br>7,04<br>6,35<br>13,03<br>11,02<br>9,27<br>9,88<br>$-1,136$<br>0,1457<br>8,98<br>$-1,118$<br>26<br>$-1,08$<br>6,43<br>5,66<br>12,46<br>9,95<br>9,35<br>0,0381<br>27<br>$-0,82$<br>6,43<br>4,25<br>11,84<br>9,29<br>8,54<br>$-0,929$<br>0,1097<br>9,70<br>28<br>5,30<br>8,31<br>$-1,131$<br>$-1,02$<br>3,00<br>11,24<br>8,98<br>8,74<br>0,1115<br>29<br>$-0,62$<br>6,99<br>5,56<br>12,04<br>9,23<br>9,01<br>9,88<br>0,624<br>0,0043<br>30<br>$-0,51$<br>4,80<br>4,01<br>10,12<br>7,66<br>6,59<br>7,56<br>$-0,669$<br>0,1593<br>31<br>$-0,67$<br>3,81<br>9,54<br>6,10<br>0,1291<br>4,65<br>0,00<br>0,00<br>$-0,799$<br>32<br>9,26<br>0,00<br>5,99<br>0,00<br>0,0281<br>$-0,92$<br>4,06<br>2,89<br>$-0,948$<br>5,15<br>3,87<br>10,17<br>33<br>$-0,76$<br>6,73<br>6,60<br>6,77<br>$-0,643$<br>$-0,1172$<br>4,99<br>9,87<br>7,05<br>34<br>$-0,60$<br>3,71<br>6,74<br>6,12<br>$-0,566$<br>$-0,0344$<br>35<br>4,33<br>10,35<br>6,72<br>8,35<br>$-0,562$<br>0,1325<br>$-0,43$<br>5,43<br>6,65<br>36<br>$-0,94$<br>4,38<br>3,40<br>9,59<br>7,09<br>5,12<br>0,00<br>$-0,910$<br>$-0,0297$<br>9,25<br>8,54<br>37<br>$-0,78$<br>6,63<br>4,32<br>11,85<br>9,57<br>$-0,859$<br>0,0789<br>$-0,97$<br>5,25<br>$-0,938$<br>$-0,0315$<br>38<br>4,09<br>10,71<br>6,65<br>6,63<br>8,43<br>4,58<br>0,0571<br>39<br>$-0,97$<br>3,85<br>10,30<br>6,11<br>6,00<br>8,19<br>$-1,027$<br>6,31<br>11,91<br>9,67<br>7,70<br>8,56<br>40<br>$-1,02$<br>4,91<br>$-1,072$<br>0,0520<br>8,37<br>41<br>$-0,87$<br>6,59<br>5,01<br>11,96<br>9,68<br>8,96<br>$-0,885$<br>0,0155<br>$-0,69$<br>6,11<br>11,64<br>9,82<br>7,98<br>8,99<br>$-0,918$<br>42<br>4,70<br>0,2283<br>5,78<br>9,32<br>8,29<br>43<br>$-1,05$<br>4,50<br>11,57<br>7,59<br>$-1,102$<br>0,0523<br>$-1,24$<br>6,61<br>8,49<br>44<br>5,10<br>12,35<br>9,40<br>9,27<br>$-1,139$<br>$-0,1010$<br>$-0,92$<br>6,33<br>11,74<br>8,18<br>$-0,870$<br>45<br>5,01<br>8,97<br>8,86<br>$-0,0498$<br>$-1,35$<br>9,29<br>46<br>6,33<br>4,61<br>12,25<br>9,52<br>8,08<br>$-0,129$<br>$-0,0601$<br>47<br>$-1,20$<br>6,05<br>5,01<br>11,92<br>9,30<br>7,79<br>8,42<br>$-1,162$<br>$-0,0382$<br>5,63<br>7,16<br>48<br>$-1,14$<br>4,28<br>11,54<br>9,46<br>8,24<br>$-1,225$<br>0,0848<br>$-0,89$<br>49<br>6,37<br>5,80<br>12,07<br>9,67<br>8,49<br>9,10<br>$-0,919$<br>0,0292<br>$-1,35$<br>8,09<br>50<br>5,99<br>4,50<br>11,86<br>9,00<br>8,35<br>$-1,175$<br>$-0,1747$<br>8,85<br>6,57<br>7,31<br>51<br>$-1,11$<br>5,69<br>4,09<br>11,18<br>$-1,089$<br>$-0,0210$<br>52<br>$-1,08$<br>6,09<br>4,09<br>11,46<br>8,45<br>7,02<br>9,05<br>$-1,059$<br>$-0,0206$<br>$-0,97$<br>4,44<br>8,10<br>7,99<br>53<br>6,20<br>11,46<br>8,91<br>$-0,842$<br>$-0,1275$<br>5,99<br>4,36<br>8,84<br>7,55<br>8,63<br>$-0,696$<br>0,0664<br>54<br>$-0,63$<br>11,08<br>55<br>$-0,89$<br>5,53<br>4,38<br>10,75<br>7,23<br>$-0,742$<br>$-0,1483$<br>6,98<br>7,77<br>56<br>$-0,76$<br>5,98<br>4,83<br>11,05<br>7,41<br>7,60<br>7,80<br>$-0,670$<br>$-0,0904$ | N°<br>exp, | <b>L_CMTU</b> | L SG | L VI |  | L_PT L_G_SP L_G_SAN | L_G_MO | Valor<br>estimado | <b>Residuos</b> |
|----------------------------------------------------------------------------------------------------|------------|---------------|------|------|--|---------------------|--------|-------------------|-----------------|
|                                                                                                    |            |               |      |      |  |                     |        |                   |                 |
|                                                                                                    |            |               |      |      |  |                     |        |                   |                 |
|                                                                                                    |            |               |      |      |  |                     |        |                   |                 |
|                                                                                                    |            |               |      |      |  |                     |        |                   |                 |
|                                                                                                    |            |               |      |      |  |                     |        |                   |                 |
|                                                                                                    |            |               |      |      |  |                     |        |                   |                 |
|                                                                                                    |            |               |      |      |  |                     |        |                   |                 |
|                                                                                                    |            |               |      |      |  |                     |        |                   |                 |
|                                                                                                    |            |               |      |      |  |                     |        |                   |                 |
|                                                                                                    |            |               |      |      |  |                     |        |                   |                 |
|                                                                                                    |            |               |      |      |  |                     |        |                   |                 |
|                                                                                                    |            |               |      |      |  |                     |        |                   |                 |
|                                                                                                    |            |               |      |      |  |                     |        |                   |                 |
|                                                                                                    |            |               |      |      |  |                     |        |                   |                 |
|                                                                                                    |            |               |      |      |  |                     |        |                   |                 |
|                                                                                                    |            |               |      |      |  |                     |        |                   |                 |
|                                                                                                    |            |               |      |      |  |                     |        |                   |                 |
|                                                                                                    |            |               |      |      |  |                     |        |                   |                 |
|                                                                                                    |            |               |      |      |  |                     |        |                   |                 |
|                                                                                                    |            |               |      |      |  |                     |        |                   |                 |
|                                                                                                    |            |               |      |      |  |                     |        |                   |                 |
|                                                                                                    |            |               |      |      |  |                     |        |                   |                 |
|                                                                                                    |            |               |      |      |  |                     |        |                   |                 |
|                                                                                                    |            |               |      |      |  |                     |        |                   |                 |
|                                                                                                    |            |               |      |      |  |                     |        |                   |                 |
|                                                                                                    |            |               |      |      |  |                     |        |                   |                 |
|                                                                                                    |            |               |      |      |  |                     |        |                   |                 |
|                                                                                                    |            |               |      |      |  |                     |        |                   |                 |
|                                                                                                    |            |               |      |      |  |                     |        |                   |                 |
|                                                                                                    |            |               |      |      |  |                     |        |                   |                 |
|                                                                                                    |            |               |      |      |  |                     |        |                   |                 |
|                                                                                                    |            |               |      |      |  |                     |        |                   |                 |
|                                                                                                    |            |               |      |      |  |                     |        |                   |                 |
|                                                                                                    |            |               |      |      |  |                     |        |                   |                 |
|                                                                                                    |            |               |      |      |  |                     |        |                   |                 |
|                                                                                                    |            |               |      |      |  |                     |        |                   |                 |
|                                                                                                    |            |               |      |      |  |                     |        |                   |                 |
|                                                                                                    |            |               |      |      |  |                     |        |                   |                 |
|                                                                                                    |            |               |      |      |  |                     |        |                   |                 |
|                                                                                                    |            |               |      |      |  |                     |        |                   |                 |
|                                                                                                    |            |               |      |      |  |                     |        |                   |                 |
|                                                                                                    |            |               |      |      |  |                     |        |                   |                 |
|                                                                                                    |            |               |      |      |  |                     |        |                   |                 |
|                                                                                                    |            |               |      |      |  |                     |        |                   |                 |
|                                                                                                    |            |               |      |      |  |                     |        |                   |                 |
|                                                                                                    |            |               |      |      |  |                     |        |                   |                 |
|                                                                                                    |            |               |      |      |  |                     |        |                   |                 |
|                                                                                                    |            |               |      |      |  |                     |        |                   |                 |
|                                                                                                    |            |               |      |      |  |                     |        |                   |                 |
|                                                                                                    |            |               |      |      |  |                     |        |                   |                 |
|                                                                                                    |            |               |      |      |  |                     |        |                   |                 |
|                                                                                                    |            |               |      |      |  |                     |        |                   |                 |
|                                                                                                    |            |               |      |      |  |                     |        |                   |                 |

 **Tabla 4.2.10. Resultados del modelo logaritmo – lineal** 

#### **2.3. Modelización de los costes totales**

A tenor de los resultados obtenidos en los costes unitarios se opta por la modelización de los costes totales, y del mismo modo que se modeliza la producción se modelizan los costes atendiendo a magnitudes globales.

#### **2.3.1. Modelo de predicción Cobb-Douglas**

En el modelo señalado a continuación intervienen las variables: superficie ganadera (SG), verdeos de invierno (VI), gastos de mano de obra (G\_MO), gastos de suplementación (G\_SP) y gastos de sanidad (G\_SAN).

El modelo se establece con cinco variables explicativas, y es el que se indica a continuación:

$$
\hat{CT} = e^{\alpha} \cdot SG^{\alpha 1} \cdot VI^{\alpha 2} \cdot G \cdot MO^{\alpha 3} \cdot G \cdot SP^{\alpha 4} \cdot G \cdot SAN^{\alpha 5}
$$

La linealización de la ecuación anterior, da paso al modelo logaritmo-lineal que se refleja de la siguiente manera:

$$
L_{-}C\hat{T} = \alpha + \alpha_{1} \cdot L_{-}SG + \alpha_{2} \cdot L_{-}VI + \alpha_{3} \cdot L_{-}G_{-}MO + \alpha_{4} \cdot L_{-}G_{-}SP + + \alpha_{5} \cdot L_{-}G_{-}SAN
$$

Los parámetros estimados del modelo se indican en la tabla 4.2.11.

| Parámetros | <b>Estimados</b> | E.S     |       | D      |  |  |  |  |  |
|------------|------------------|---------|-------|--------|--|--|--|--|--|
| Constante  | 4,42079          | 0,17955 | 24,62 | 0,0000 |  |  |  |  |  |
| $L_S$ G    | 0,49707          | 0,67775 | 7,33  | 0,0000 |  |  |  |  |  |
| L VI       | 0,15596          | 0,04846 | 3,22  | 0,0023 |  |  |  |  |  |
| L G MO     | 0,03288          | 0,01140 | 2,88  | 0,0058 |  |  |  |  |  |
| L G SP     | 0,04739          | 0,01038 | 4,56  | 0,0000 |  |  |  |  |  |
| L_G_SAN    | 0,22743          | 0,03916 | 5,81  | 0,0000 |  |  |  |  |  |

**Tabla 4.2.11. Ajuste de regresión para CT** 

El análisis de la varianza confirma la aceptación de todas las variables (Tabla 4.2.12), en su conjunto, como variables explicativas ( $p < 0.05$ ), lo que permite validar cada uno de los parámetros poblacionales asociados a cada una de ellas.

Este aspecto, queda reflejado en la tabla 4.2.11 (p=  $0,0000 < 0,05$ ; p =  $0,0023 <$ 0,05; p = 0,0058 < 0,05; p = 0,0000 < 0,05 y p = 0,0000 < 0,05) que implica una significación distinta de cero, a nivel de población, de cada uno de ellos.

La información que a continuación se detalla, señala un buen ajuste:

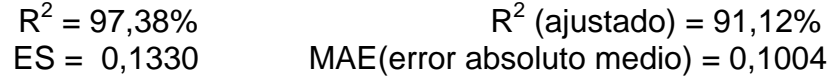

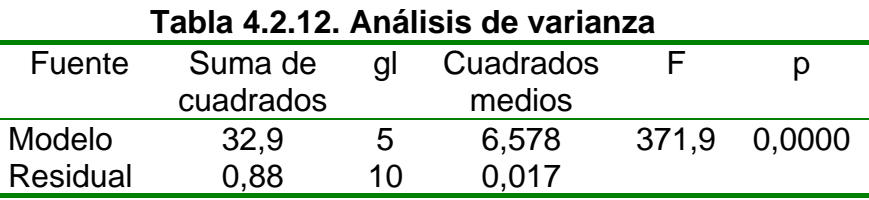

$$
L_{-}\stackrel{\frown}{CT} = 4,42079 + 0,49707 \,.\, L_{-}SG + 0,15596 \,.\, L_{-}VI + 0,03288 \,.\, L_{-}G_{-}MO + 0,04739 \,.\, L_{-}G_{-}SP + 0,22743 \,.\, L_{-}G_{-}SAN
$$

o bien :

$$
\hat{CT} = 83,1620 \text{ . } SG^{0,49707} \text{ . } VI^{0,15596} \text{ . } G\_MO^{0,03288} \text{ . } G\_SP^{0,04739} \text{ . } G\_SAN^{0,22743}
$$

En la tabla 4.2.13 se detalla la matriz de correlación parcial entre las variables utilizadas en el modelo:

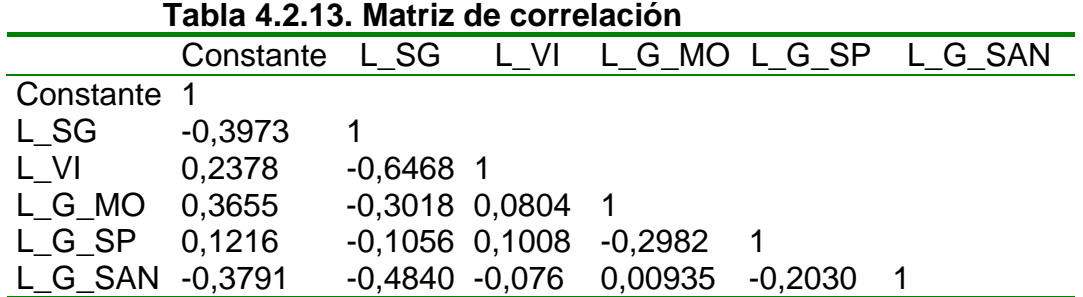

La suma de las elasticidades de las variables explicativas es de 0,9607. Esto indica que se está al límite de los costes decrecientes, entrando en costes constantes. A su vez, la variable que mayor influencia tiene en los costes totales es la superficie ganadera.

En la tabla 4.2.14 se muestra, en este orden, el número asignado a cada explotación, los valores transformados de la variable endógena (explicada) y de las variables exógenas (explicativas), el valor estimado y el residuo, asociados al modelo logaritmo-lineal.
| N°<br>exp.               | L CT         | L SG         |              | L_VI L_G_SP  | <b>L_G_SAN</b> | L_G_MO       | Valor<br>estimado | <b>Residuos</b>        |
|--------------------------|--------------|--------------|--------------|--------------|----------------|--------------|-------------------|------------------------|
| 1                        | 10,77        | 6,00         | 5,08         | 9,12         | 7,98           | 8,92         | 10,73             | 0,0271                 |
| 2                        | 9,91         | 5,06         | 3,81         | 8,77         | 7,71           | 8,16         | 9,97              | $-0,0557$              |
| 3                        | 10,68        | 5,70         | 4,62         | 9,51         | 8,22           | 8,78         | 10,58             | 0,0937                 |
| 4                        | 10,57        | 6,06         | 5,11         | 8,08         | 7,99           | 8,96         | 10,73             | $-0,1544$              |
| 5                        | 10,84        | 6,23         | 5,30         | 8,37         | 8,52           | 9,19         | 10,98             | $-0,1446$              |
| 6                        | 9,65         | 5,12         | 4,08         | 8,08         | 7,69           | 0,00         | 9,73              | $-0,0887$              |
| $\overline{\mathcal{I}}$ | 10,69        | 5,94         | 5,00         | 8,89         | 7,87           | 9,22         | 10,67             | 0,0235                 |
| 8                        | 9,83         | 5,25         | 4,09         | 8,33         | 7,85           | 7,60         | 10,10             | $-0,2698$              |
| 9                        | 9,93         | 5,21         | 3,99         | 8,31         | 8,20           | 7,70         | 10,15             | $-0,2198$              |
| 10                       | 12,21        | 7,92         | 6,83         | 10,16        | 9,24           | 9,88         | 12,33             | $-0,1238$              |
| 11                       | 10,72        | 6,35         | 5,20         | 0,00         | 8,11           | 9,35         | 10,54             | 0,1791                 |
| 12                       | 10,79        | 6,34         | 5,27         | 8,44         | 8,14           | 9,09         | 10,94             | $-0,1514$              |
| 13                       | 10,74        | 5,73         | 4,50         | 9,65         | 7,71           | 9,13         | 10,48             | 0,2564                 |
| 14                       | 11,19        | 6,45         | 5,35         | 10,00        | 8,42           | 8,99         | 11,14             | 0,0459                 |
| 15                       | 10,35        | 5,70         | 4,25         | 9,10         | 7,70           | 8,34         | 10,37             | $-0,0238$              |
| 16                       | 11,65        | 6,94         | 5,19         | 10,65        | 9,05           | 9,36         | 11,55             | 0,0998                 |
| 17                       | 11,73        | 6,61         | 5,44         | 10,63        | 9,41           | 0,13         | 11,53             | 0,1922                 |
| 18                       | 11,14        | 6,37         | 5,05         | 9,51         | 8,79           | 9,81         | 11,15             | $-0,0091$              |
| 19                       | 11,28        | 6,26         | 5,14         | 10,44        | 8,28           | 8,56         | 10,99             | 0,2897                 |
| 20                       | 10,89        | 6,21         | 4,94         | 9,90         | 8,22           | 8,29         | 10,89             | 0,0002                 |
| 21                       | 10,65        | 6,02         | 4,09         | 9,60         | 7,88           | 8,29         | 10,57             | 0,0776                 |
| 22                       | 10,41        | 5,69         | 4,25         | 9,41         | 7,45           | 8,29         | 10,32             | 0,0844                 |
| 23                       | 10,94        | 6,30         | 4,61         | 9,92         | 8,10           | 8,29         | 10,85             | 0,0875                 |
| 24                       | 11,11        | 6,51         | 5,01         | 9,64         | 8,48           | 9,38         | 11,13             | $-0,0205$              |
| 25                       | 12,02        | 7,04         | 6,35         | 11,02        | 9,27           | 9,88         | 11,86             | 0,1594                 |
| 26                       | 11,36        | 6,43         | 5,66         | 9,95         | 8,98           | 9,35         | 11,32             | 0,0433                 |
| 27                       | 11,02        | 6,43         | 4,25         | 9,29         | 8,54           | 9,70         | 10,98             | 0,0417                 |
| 28                       | 10,24        | 5,30         | 3,00         | 8,98         | 8,31           | 8,74         | 10,12             | 0,1162                 |
| 29                       | 11,42        | 6,99         | 5,56         | 9,23         | 9,01           | 9,88         | 11,57             | $-0,1601$              |
| 30                       | 9,61         | 4,80         | 4,01         | 7,66         | 6,59           | 7,56         | 9,54              | 0,0648                 |
| 31                       | 8,85         | 4,65         | 3,81         | 0,00         | 6,10           | 0,00         | 8,71              | 0,1398                 |
| 32                       | 8,35         | 4,06         | 2,89         | 0,00         | 5,99           | 0,00         | 8,25              | 0,0997                 |
| 33                       | 9,43         | 5,15         | 3,87         | 6,73         | 6,60           | 6,77         | 9,63              | $-0,1986$              |
| 34<br>35                 | 9,28<br>9,91 | 4,99<br>5,43 | 3,71<br>4,33 | 6,74         | 6,12<br>6,72   | 7,05<br>8,35 | 9,42              | $-0,1433$<br>$-0,0002$ |
| 36                       | 8,65         | 4,38         | 3,40         | 6,65<br>7,09 | 5,12           | 0,00         | 9,91<br>8,63      | 0,0163                 |
| 37                       | 11,08        | 6,63         | 4,32         | 9,25         | 8,54           | 9,57         | 11,08             | $-0,0107$              |
| 38                       | 9,75         | 5,25         | 4,09         | 6,65         | 6,63           | 8,43         | 9,77              | $-0,0208$              |
| 39                       | 9,35         | 4,58         | 3,85         | 6,11         | 6,00           | 8,19         | 9,22              | 0,1214                 |
| 40                       | 10,88        | 6,31         | 4,91         | 9,67         | 7,70           | 8,56         | 10,81             | 0,0661                 |
| 41                       | 11,11        | 6,59         | 5,01         | 9,68         | 8,37           | 8,96         | 11,14             | $-0,0299$              |
| 42                       | 10,95        | 6,11         | 4,70         | 9,82         | 7,98           | 8,99         | 10,76             | 0,1855                 |
| 43                       | 10,51        | 5,78         | 4,50         | 9,32         | 7,59           | 8,29         | 10,44             | 0,0690                 |
| 44                       | 11,09        | 6,61         | 5,10         | 9,40         | 8,49           | 9,27         | 11,18             | $-0,0903$              |
| 45                       | 10,82        | 6,33         | 5,01         | 8,97         | 8,18           | 8,86         | 10,92             | $-0,1088$              |
| 46                       | 10,92        | 6,33         | 4,61         | 9,52         | 8,08           | 9,29         | 10,88             | 0,0357                 |
| 47                       | 10,71        | 6,05         | 5,01         | 9,30         | 7,79           | 8,42         | 10,69             | 0,1557                 |
| 48                       | 10,38        | 5,63         | 4,28         | 9,46         | 7,16           | 8,24         | 10,23             | 0,1443                 |
| 49                       | 11,17        | 6,37         | 5,80         | 9,67         | 8,49           | 9,10         | 11,18             | $-0,0080$              |
| 50                       | 10,53        | 5,99         | 4,50         | 9,00         | 8,09           | 8,35         | 10,64             | $-0,1074$              |
| 51                       | 10,07        | 5,69         | 4,09         | 8,85         | 6,57           | 7,31         | 10,04             | 0,0270                 |
| 52                       | 10,39        | 6,09         | 4,09         | 8,45         | 7,02           | 9,05         | 10,38             | 0,0092                 |
| 53                       | 10,48        | 6,20         | 4,44         | 8,10         | 7,99           | 8,91         | 10,69             | $-0,2069$              |
| 54                       | 10,44        | 5,99         | 4,36         | 8,84         | 7,55           | 8,63         | 10,49             | $-0,0578$              |
| 55                       | 9,86         | 5,53         | 4,38         | 6,98         | 7,23           | 7,77         | 10,08             | $-0,2237$              |
| 56                       | 10,30        | 5,98         | 4,83         | 7,41         | 7,60           | 7,80         | 10,48             | $-0,1840$              |

**Tabla 4.2.14. Resultados del modelo logaritmo–lineal** 

# **3. EFICIENCIA GLOBAL DE LAS EXPLOTACIONES**

Siguiendo los objetivos marcados en la metodología, se ha procedido a determinar la función frontera y la función media o función de ajuste, para a partir de aquí, establecer la eficiencia global de las explotaciones. La eficiencia productiva en sus dos vertientes, técnica (Greene, 1970) y tecnológica (Marschak-Andrews, 1994), es un atributo que se le agrega a cada explotación.

En función de un criterio establecido, se dice que una explotación es más o menos eficiente y como consecuencia, y según el tipo de eficiencia que se esté midiendo, la situamos "cerca" o "lejos" de la frontera y/o "cerca" o "lejos" de la función media.

Con este atributo, por separado, se sigue sin saber cómo es cada explotación, o dicho de otra forma,

- ¿Qué uso hace cada explotación del conjunto de las variables que la conforman?
- ¿En qué medida este uso está ligado al atributo de ser más o menos eficiente, en cualquiera de las dos formas de medir esta eficiencia?.

Hay otro aspecto, y es el de concretar cuál de estos dos atributos puede reflejar mejor la "respuesta" de cada una de las variables que conforman a la explotación. Como el resultado previsible, no va en una sola dirección, se propone un índice que engloba a estos dos, para a partir de él establecer:

- La eficiencia global de las explotaciones
- La clasificación de las explotaciones

Con estos dos últimos objetivos, los aspectos antes indicados quedan resueltos.

# **3.1. Análisis de eficiencia técnica. Índice de eficiencia técnica**

Los resultados obtenidos quedan concretados en la tabla 4.3.1; las primeras columnas corresponden a resultados obtenidos a partir del modelo logaritmolineal y la última, al referido modelo Cobb-Douglas propuesto anteriormente.

En las dos últimas columnas de la tabla 4.3.1 reflejan el índice de eficiencia técnica (IET), según el modelo empleado.

Aunque a efectos de clasificación (cuál es más o menos eficiente) sirve lo mismo uno que otro, consideramos que a efectos de cuantificación el reflejado en la última columna (referido a la variable PT) es mas adecuado.

| N°                       |           |          | Modelo logaritmo-lineal |          |                |          | <b>Modelo</b><br><b>Cobb-Douglas</b> |
|--------------------------|-----------|----------|-------------------------|----------|----------------|----------|--------------------------------------|
| exp.                     | Valor     | Valor    | <b>Residuo</b>          | Valor    | <b>Residuo</b> | IET %    | IET%                                 |
|                          | observado | estimado |                         | frontera | frontera       | $(L$ PT) | (PT)                                 |
| 1                        | 11,93     | 11,75    | 0,1787                  | 12,36    | 0,437          | 96,5     | 66,3                                 |
| $\boldsymbol{2}$         | 11,04     | 10,80    | 0,2377                  | 11,41    | 0,378          | 96,7     | 70,0                                 |
| 3                        | 11,69     | 11,56    | 0,1276                  | 12,17    | 0,488          | 96,0     | 63,0                                 |
| $\overline{\mathbf{4}}$  | 11,98     | 11,72    | 0,2576                  | 12,33    | 0,358          | 97,1     | 71,2                                 |
| 5                        | 11,70     | 11,86    | $-0,1616$               | 12,47    | 0,777          | 93,8     | 47,9                                 |
| 6                        | 10,38     | 10,80    | $-0,4294$               | 11,42    | 1,045          | 90,9     | 37,4                                 |
| $\overline{\mathcal{I}}$ | 11,57     | 11,62    | $-0,0534$               | 12,23    | 0,669          | 94,5     | 52,8                                 |
| 8                        | 10,87     | 11,01    | $-0,1458$               | 11,63    | 0,761          | 93,5     | 48,9                                 |
| 9                        | 10,86     | 10,94    | $-0,0825$               | 11,55    | 0,698          | 94,0     | 51,9                                 |
| 10                       | 13,20     | 13,26    | $-0,0618$               | 13,87    | 0,677          | 95,1     | 52,2                                 |
| 11                       | 11,82     | 11,32    | 0,4907                  | 11,94    | 0,125          | 99,01    | 89,3                                 |
| 12                       | 11,67     | 11,75    | $-0,0861$               | 12,37    | 0,701          | 94,3     | 51,2                                 |
| 13                       | 11,77     | 11,53    | 0,2322                  | 12,15    | 0,383          | 96,8     | 69,1                                 |
| 14                       | 12,52     | 12,35    | 0,1621                  | 12,97    | 0,453          | 96,5     | 64,9                                 |
| 15                       | 12,04     | 11,46    | 0,5797                  | 12,07    | 0,036          | 99,7     | 96,6                                 |
| 16                       | 12,89     | 12,69    | 0,2201                  | 13,28    | 0,395          | 97,0     | 68,4                                 |
| 17                       | 12,93     | 12,56    | 0,3623                  | 13,18    | 0,253          | 98,1     | 78,8                                 |
| 18                       | 12,44     | 12,15    | 0,2900                  | 12,76    | 0,325          | 97,5     | 73,8                                 |
| 19                       | 12,21     | 12,19    | 0,0106                  | 12,81    | 0,605          | 95,3     | 56,4                                 |
| 20                       | 12,26     | 12,06    | 0,1914                  | 12,68    | 0,424          | 96,7     | 67,1                                 |
| 21                       | 11,85     | 11,73    | 0,1154                  | 12,35    | 0,5            | 96,0     | 62,5                                 |
| 22                       | 11,61     | 11,44    | 0,1644                  | 12,06    | 0,451          | 96,3     | 65,5                                 |
| 23                       | 12,17     | 12,01    | 0,1555                  | 12,63    | 0,46           | 96,4     | 64,9                                 |
| 24                       | 12,36     | 12,28    | 0,0775                  | 12,89    | 0,538          | 95,8     | 59,7                                 |
| 25                       | 13,03     | 12,98    | 0,0412                  | 13,60    | 0,574          | 95,8     | 58,0                                 |
| 26                       | 12,46     | 12,51    | $-0,0527$               | 13,12    | 0,668          | 94,9     | 52,8                                 |
| 27                       | 11,84     | 11,66    | 0,1772                  | 12,27    | 0,438          | 96,4     | 65,7                                 |
| 28                       | 11,24     | 11,17    | 0.0674                  | 11,78    | 0,548          | 95,4     | 59,8                                 |
| 29                       | 12,04     | 12,57    | $-0,5323$               | 13,18    | 1,148          | 91,3     | 33,5                                 |
| 30                       | 10,12     | 10,31    | $-0,1929$               | 10,92    | 0,808          | 92,6     | 46,6                                 |
| 31                       | 9,54      | 9,61     | $-0,0698$               | 10,22    | 0,685          | 93,3     | 52,5                                 |
| 32                       | 9,26      | 9,14     | 0,1124                  | 9,76     | 0,503          | 94,8     | 62,1                                 |
| 33                       | 10,17     | 10,41    | $-0,2411$               | 11,02    | 0,856          | 92,2     | 44,4                                 |
| 34                       | 9,87      | 10,30    | $-0,4352$               | 10,92    | 1,05           | 90,4     | 37,2                                 |
| 35                       | 10,35     | 10,89    | $-0,5402$               | 11,50    | 1,155          | 90,0     | 33,7                                 |
| 36                       | 9,59      | 9,45     | 0,1324                  | 10,07    | 0,483          | 95,2     | 63,5                                 |
| 37                       | 11,85     | 12,29    | $-0,4465$               | 12,91    | 1,062          | 91,8     | 36,5                                 |
| 38                       | 10,71     | 10,89    | $-0,1834$               | 11,50    | 0,799          | 93,1     | 47,2                                 |
| 39                       | 10,30     | 9,68     | 0,6152                  | 10,30    | 0              | 100      | 100                                  |
| 40                       | 11,91     | 11,83    | 0,0754                  | 12,45    | 0,54           | 95,7     | 60,1                                 |
| 41                       | 11,96     | 12,25    | $-0,2960$               | 12,87    | 0,911          | 92,9     | 41,9                                 |
| 42                       | 11,64     | 11,79    | $-0,1595$               | 12,41    | 0,775          | 93,8     | 48,1                                 |
| 43                       | 11,57     | 11,58    | $-0,0186$               | 12,20    | 0,634          | 94,8     | 54,7                                 |
| 44                       | 12,35     | 12,25    | 0,0974                  | 12,86    | 0,518          | 96,0     | 61,3                                 |
| 45                       | 11,74     | 11,99    | $-0,2541$               | 12,61    | 0,869          | 93,1     | 43,7                                 |
| 46                       | 12,25     | 11,92    | 0,3269                  | 12,53    | 0,288          | 97,7     | 76,0                                 |
| 47                       | 11,92     | 11,75    | 0,1614                  | 12,37    | 0,454          | 96,3     | 64,7                                 |
| 48                       | 11,54     | 11,27    | 0,2688                  | 11,88    | 0,346          | 97,1     | 72,1                                 |
| 49                       | 12,07     | 12,36    | $-0,2911$               | 12,97    | 0,906          | 93,0     | 42,1                                 |
| 50                       | 11,86     | 11,98    | $-0,1291$               | 12,60    | 0,744          | 94,1     | 49,3                                 |
| 51                       | 11,18     | 11,16    | 0,0106                  | 11,78    | 0,605          | 94,9     | 56,6                                 |
| 52                       | 11,46     | 11,49    | $-0,0332$               | 12,11    | 0,648          | 94,6     | 53,8                                 |
| 53                       | 11,46     | 11,65    | $-0,1929$               | 12,26    | 0,808          | 93,4     | 46,3                                 |
| 54                       | 11,46     | 11,41    | $-0,3334$               | 12,03    | 0,949          | 92,1     | 40,6                                 |
| 55                       | 10,75     | 10,98    | $-0,2344$               | 11,60    | 0,85           | 92,7     | 44,8                                 |
| 56                       | 11,05     | 11,33    | $-0,2827$               | 11,94    | 0,898          | 92,5     | 42,7                                 |

**Tabla 4.3.1. Función frontera e índice de eficiencia** 

Algunos autores (Nocetti, 1969, Schilder 1993) en sus planteamientos utilizan el referido a la variable L\_PT, y en consecuencia obtienen niveles de eficiencia superiores, que al estimarlos respecto de PT. Schilder obtiene niveles de eficiencia técnica promedio del 89,8%. Basta con mirar una y otra columna para darse cuenta de la diferencia existente entre un índice y otro, para una misma explotación.

El paso de uno a otro se ha realizado de acuerdo con las expresiones indicadas en la metodología que relacionan los índices de eficiencia técnica de ambos modelos y que permite su cálculo sin necesidad de utilizar los parámetros asociados al modelo.

Para la concreción de la función frontera se ha seleccionado el mayor residuo positivo, que corresponde a la explotación 39, con un valor igual a 0,6152 (Tabla 4.2.6). A partir de aquí, cada valor frontera es suma del valor estimado y éste residuo y como consecuencia el valor frontera asociado a esta explotación (39) coincide con el valor observado (Tabla 4.3.1). No obstante, la función frontera queda concretada con la siguiente expresión, según el modelo empleado (Apartado 2.1.2):

Función frontera ajustada (logaritmo –lineal):

$$
L_P^{\hat{P}}T = 5,746130 + 0,177866 \text{ . } L_V + 0,255675 \text{ . } L_P S + 0,573548 \text{ . } L_T A +
$$

0,053095. L\_G\_SP

Función frontera (Cobb-Douglas):

$$
\hat{PT} = 312'9771 \cdot VI^{0,177866} \cdot PS^{0,255675} \cdot TA^{0,573548} \cdot G\_SP^{0,053095}
$$

La tabla 4.3.2 contiene el resumen estadístico del índice de eficiencia técnica (IET) para las variables PT y L\_PT; con una media de 57,5%, en el conjunto de las explotaciones para la variable PT y de 94,9% para la variable L\_PT. La obtención de estos resultados se ha hecho a partir de las últimas columnas de la tabla 4.3.1.

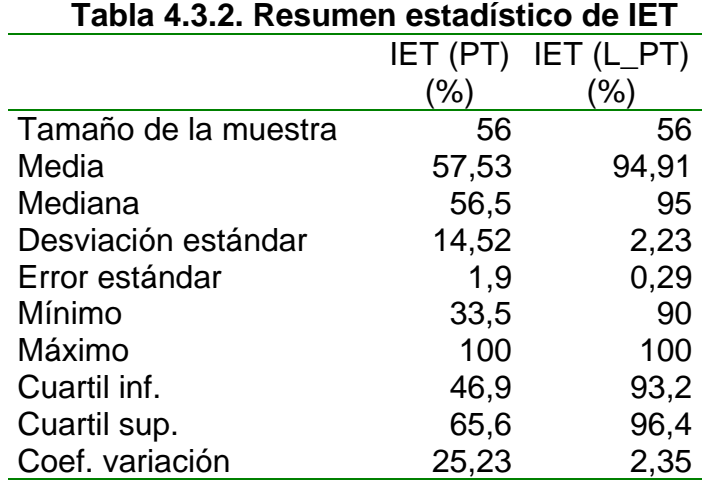

Los gráficos adjuntos, señalan la función frontera versus función media ó valores observados para la variable PT, respectivamente. Las funciones señaladas, corresponden a la indicada en el apartado 2.1.2 y al apartado 3.1.

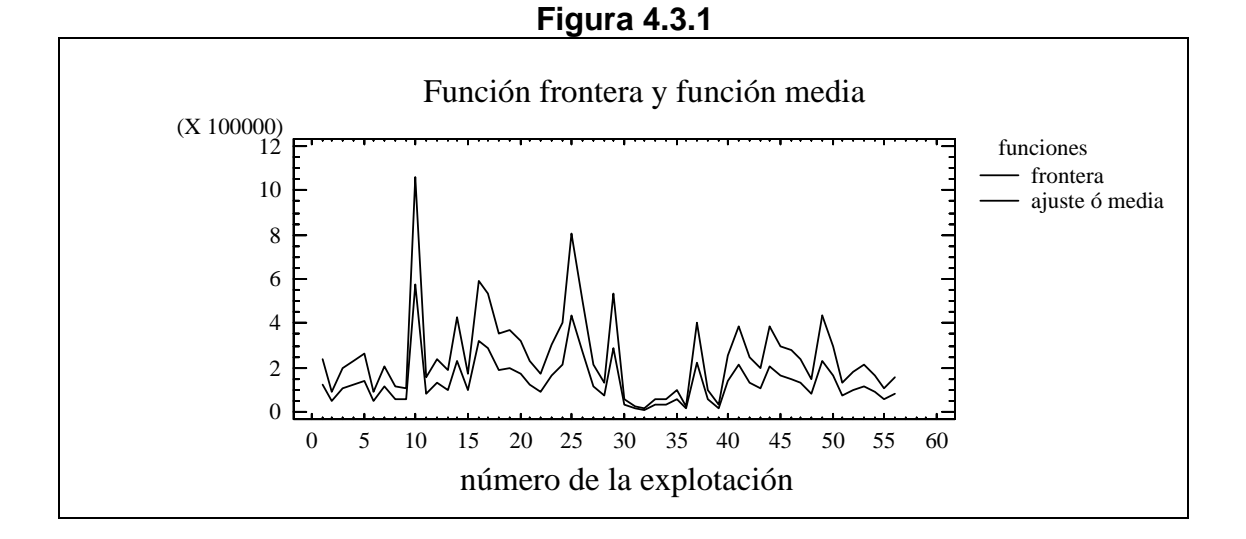

En la figura 4.3.1 se observa la variación entre el valor frontera y la función media, siendo la explotación número diez la que presenta el mayor valor frontera y la treinta y nueve el menor valor.

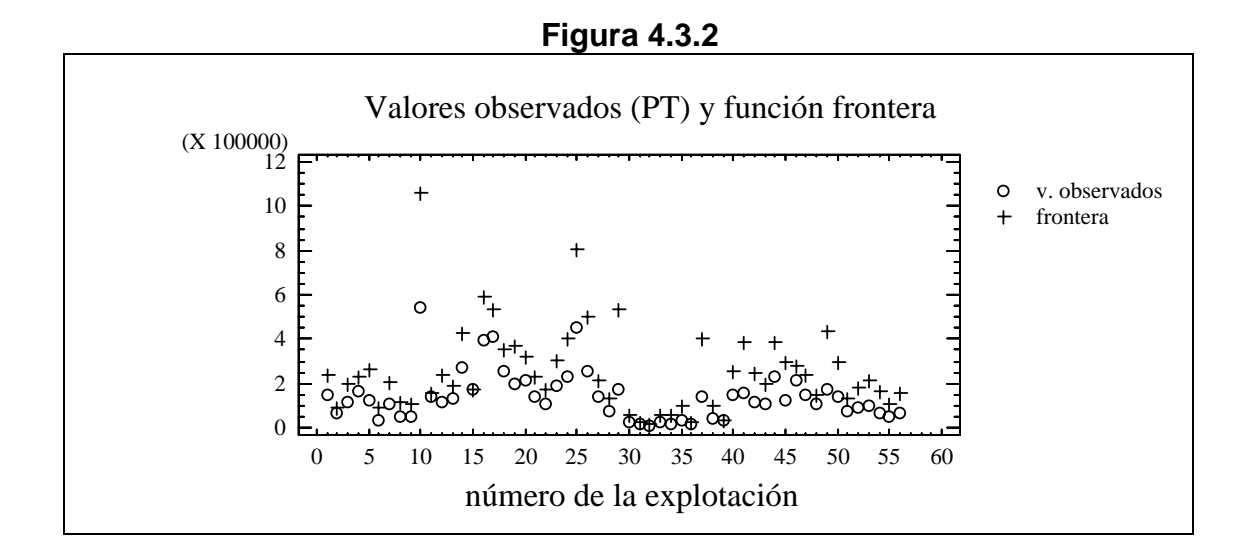

En la figura anterior se relacionan los valores observados con el valor frontera de cada explotación, notándose que la explotación diez presenta también el mayor valor observado. Todo esto permite llegar a determinar el índice de eficiencia técnica.

# **3.1.1. Clasificación de las explotaciones según IET**

A partir de la tabla 4.3.1 se observa que la eficiencia técnica de cada explotación, cuantificada en su IET, no se relaciona directamente con su producción total; así por ejemplo, la explotación número 13 tiene una eficiencia del 69,1% y una producción inferior (valor observado = log de la producción total) al de la explotación 25 que presenta un índice de eficiencia técnica del 58%.

Sin embargo, dado que la producción viene explicada por las variables establecidas en el modelo Cobb-Douglas, la pregunta que surge es si el uso, diferente de los inputs, está directamente relacionado con el nivel de eficiencia o por el contrario, la variabilidad observada en cada explotación es atribuible a otros factores, como por ejemplo al tamaño de la explotación (superficie total).

Lo anterior se puede plasmar en dos preguntas concretas:

- ¿Hay diferencias significativas entre grupos de explotaciones con un IET parecido, pero con una superficie total diferente?.
- ¿Hay diferencias significativas entre grupos de explotaciones con distintos niveles de eficiencia, pero con una superficie total parecida?.

Para dar solución a cada uno de estos interrogantes se concretan grupos de explotaciones con un nivel de eficiencia parecido. Así en la tabla 4.3.3 se propone una clasificación por intervalos (subzonas) para las explotaciones en función del IET.

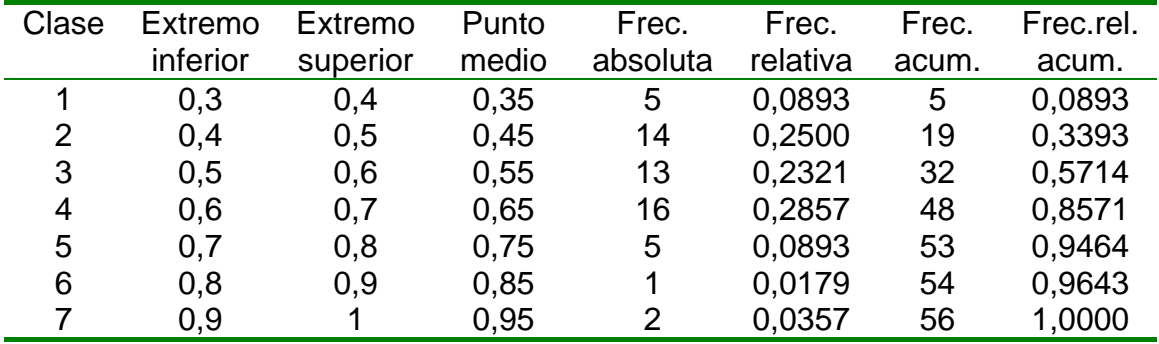

#### **Tabla 4.3.3. Subzonas de eficiencia técnica**

Todas ellas son de igual amplitud y reflejan el número de explotaciones existentes sobre cada una de las siete subzonas. El 77% de las explotaciones se encuentra en las clases 2, 3 y 4.

A partir de la tabla anterior y de los resultados obtenidos de la tabla 4.3.2 se proponen tres grupos, cada uno con un nivel de eficiencia.

- **Eficiencia baja (B):** explotaciones con un IET igual o inferior al 50% (19 explotaciones), que corresponden a las subzonas 1 y 2.
- **Eficiencia media (M):** explotaciones con un IET superior al 50%, e inferior o igual al 70% (29 explotaciones), que corresponden a las subzonas 3 y 4.
- **Eficiencia alta (A):** son aquellas explotaciones que presentan un IET superior al 70% (8 explotaciones), que corresponden a las subzonas 5,6 y 7.

Asimismo, hay que concretar grupos de explotaciones con una superficie total parecida. El criterio establecido es el indicado en el apartado 5.2.6 de la metodología.

A partir de los dos criterios establecidos (nivel de eficiencia técnica y superficie total) se clasifican las explotaciones, tal como se muestra en la tabla 4.3.4.

|                        |     | Nivel de superficie total                               |                                       |        |  |  |  |  |  |
|------------------------|-----|---------------------------------------------------------|---------------------------------------|--------|--|--|--|--|--|
|                        |     |                                                         |                                       | ΄3     |  |  |  |  |  |
|                        | B)  | 6; 33; 30; 8; 34; 38; 56; 54; 53; 5; 50; 42; 49; 41; 29 |                                       |        |  |  |  |  |  |
| 응                      |     | 55; 35                                                  | 45:37                                 |        |  |  |  |  |  |
| Nivel de<br>eficiencia |     | 32; 36; 31; 2; 9                                        | 3; 51; 7; 13; 28; 14; 20; 26; 44; 24; |        |  |  |  |  |  |
|                        | (M) |                                                         | 43; 22; 1; 47; 23; 16; 25; 10         |        |  |  |  |  |  |
|                        |     |                                                         | 52; 12; 19; 27; 40;                   |        |  |  |  |  |  |
|                        |     |                                                         | 21                                    |        |  |  |  |  |  |
|                        |     | 48                                                      | 39; 15; 4; 11; 18                     | 46: 17 |  |  |  |  |  |

**Tabla 4.3.4. Clasificación de explotaciones** 

En la tabla anterior se puede apreciar que el 50% de las explotaciones se ubican, respecto de la variable ST, en el grupo mediano; de éstas, la mitad tiene una eficiencia media y solo dos explotaciones presentan gran superficie y alta eficiencia. Estos factores con sus respectivos niveles proponen un criterio de clasificación.

# **3.1.2. Caracterización según nivel de eficiencia y superficie**

En el presente apartado se busca la caracterización de las explotaciones en base a los criterios establecidos: nivel de eficiencia (B, M y A) y superficie total (1, 2 y 3). Para ello se utiliza la técnica estadística del ANOVA unifactorial (pruebas estadísticas complementarias, Anexo X) y se toman como variables de respuesta las establecidas en la modelización de la invernada (VI, PS, TA y G\_SP).

# **A) Verdeos de invierno (VI)**

Los verdeos de invierno son la base de la alimentación durante los meses de otoño e invierno, permitiendo mantener la carga animal y la ganancia media diaria en las invernadas a campo (Moralejo 2000).

|         |                |   |           | ANOVA según nivel de eficiencia |  |         |                |   |           |  |
|---------|----------------|---|-----------|---------------------------------|--|---------|----------------|---|-----------|--|
| Nivel:1 | $59,9 + 4,6$   | a |           |                                 |  | Nivel:B | $59,9 + 4,6$   | a |           |  |
| Nivel:2 | $114,7 + 17,6$ | a | $***$     |                                 |  | Nivel:M | $38,4 + 6,4$   | b | $\star$   |  |
| Nivel:3 | $212,7 + 50,6$ | b |           |                                 |  | Nivel:A | $72 + 0$       | b |           |  |
| Nivel:1 | $38,4 + 6,4$   | a |           |                                 |  | Nivel:B | $114,7 + 17,6$ | a |           |  |
| Nivel:2 | $104.9 + 12.3$ | a | $***$     |                                 |  | Nivel:M | $104,9 + 12,3$ | a | <b>NS</b> |  |
| Nivel:3 | $329,2 + 99,2$ | b |           |                                 |  | Nivel:A | $124 + 27,3$   | a |           |  |
| Nivel:1 | $72 + 0$       | a |           |                                 |  | Nivel:B | $212,7 + 50,6$ | a |           |  |
| Nivel:2 | $124 + 27,3$   | а | <b>NS</b> |                                 |  | Nivel:M | $329,2 + 99,2$ | a | ΝS        |  |
| Nivel:3 | $165,5 + 65,5$ | a |           |                                 |  | Nivel:A | $165,5 + 65,5$ | a |           |  |
|         |                |   |           | ANOVA según nivel de superficie |  | 2<br>3  |                |   |           |  |

**Tabla 4.3.5. Verdeos de invierno (media + ES)** 

\*\*\* p-value <  $0.001$ ; \*\* p-value <  $0.01$ ; \* p-value <  $0.05$ ; NS = p-value >  $0.05$ 

En la tabla 4.3.5 se establece que en explotaciones con una eficiencia baja o media, el uso que hacen de los verdeos de invierno es similar (en valores medios), entre las explotaciones pequeñas y medianas, y aumenta, en ambos niveles de eficiencia, cuando la explotación es de tamaño grande.

Al añadir la dimensión respecto del nivel de eficiencia, sólo se presentan diferencias significativas dentro del grupo de las explotaciones pequeñas, diferenciando el uso que hacen de los verdeos de invierno las explotaciones con una eficiencia baja o alta de las de eficiencia mediana. En el resto de los niveles (medianas y grandes) no se establecen diferencias de comportamiento según la eficiencia.

#### **B) Pasturas (PS)**

En la tabla 4.3.6 se instituye que en explotaciones con una eficiencia baja, el uso que hacen de las pasturas está directamente relacionado con la superficie de la explotación. Esta situación se repite para el caso de explotaciones con una eficiencia media, aunque aquí el uso es muy similar para explotaciones pequeñas o medianas.

|   |         |                                 |                                 |       | ……… |   |         |                 |   |           |
|---|---------|---------------------------------|---------------------------------|-------|-----|---|---------|-----------------|---|-----------|
|   |         | ANOVA según nivel de superficie | ANOVA según nivel de eficiencia |       |     |   |         |                 |   |           |
|   | Nivel:1 | $113,1 + 10,6$                  | a                               |       |     |   | Nivel:B | $113,1 + 10,6$  | a |           |
| в | Nivel:2 | $353,7 + 47,7$                  | b                               | $***$ |     | 1 | Nivel:M | $62,8 + 10,4$   | b | $***$     |
|   | Nivel:3 | $545 + 109,3$                   | C                               |       |     |   | Nivel:A | $220 + 0$       | C |           |
|   | Nivel:1 | $62,8 + 10,4$                   | a                               |       |     |   | Nivel:B | $353,7 + 47,7$  | a |           |
| м | Nivel:2 | $313,4 + 23,9$                  | a                               | $***$ |     | 2 | Nivel:M | $313,4 + 23,9$  | a | <b>NS</b> |
|   | Nivel:3 | $730,4 + 168,6$                 | b                               |       |     |   | Nivel:A | $280,8 + 73,3$  | a |           |
|   | Nivel:1 | $220 + 0$                       | a                               |       |     |   | Nivel:B | $545 + 109,3$   | a |           |
| А | Nivel:2 | $280,8 + 73,3$                  | a                               | ΝS    |     | 3 | Nivel:M | $730,4 + 168,6$ | a | <b>NS</b> |
|   | Nivel:3 | $505 + 75$                      | a                               |       |     |   | Nivel:A | $505 + 75$      | a |           |

**Tabla 4.3.6. Pasturas (media + ES)** 

\*\*\* p-value  $\leq 0.001$ ; \*\*p-value  $\leq 0.01$ ; \* p-value  $\leq 0.05$ ; NS = p-value > 0.05

Asimismo se establecen diferencias significativas entre niveles de eficiencia en explotaciones pequeñas (1) y no aprecia diferencias para los otros grupos (2 y 3).

# **C) Número total de animales (TA)**

En la tabla 4.3.7 establece que en explotaciones con una eficiencia media, el número de animales es significativamente distinto según la superficie de la explotación (crece conforme aumenta el tamaño). Asimismo se observan diferencias significativas (p<0,05) en explotaciones con eficiencia baja. No se establece diferencias significativas (en valores medios) dentro de cualquiera de los tres grupos de explotaciones según el tamaño y los niveles de eficiencia. El uso que hacen las explotaciones de esta variable (TA) depende fundamentalmente de la superficie y no del nivel de eficiencia.

|   | Tabla 4.3.7. Numero total de animales (media + ES) |                    |   |       |  |   |                                 |                    |   |      |  |  |
|---|----------------------------------------------------|--------------------|---|-------|--|---|---------------------------------|--------------------|---|------|--|--|
|   | ANOVA según nivel de superficie                    |                    |   |       |  |   | ANOVA según nivel de eficiencia |                    |   |      |  |  |
|   | Nivel:1                                            | $314 + 37.9$       | a |       |  |   | Nivel:B                         | $314 + 37,9$       | a |      |  |  |
| в | Nivel:2                                            | $957,4 + 165,4$    | b | $***$ |  | 1 | Nivel:M                         | $221,6 + 80,6$     |   | a NS |  |  |
|   | Nivel:3                                            | $1270,2 + 198,1$   | b |       |  |   | Nivel:A                         | 446 + 0            | a |      |  |  |
|   | Nivel:1                                            | $221,6 + 80,6$     | a |       |  |   | Nivel:B                         | $957,4 + 165,4$    | a |      |  |  |
| м | Nivel:2                                            | $717,8 + 43,8$     | b | ***   |  | 2 | Nivel:M                         | $717,8 + 43,7$     |   | a NS |  |  |
|   | Nivel:3                                            | $1696, 2 + 164, 7$ | C |       |  |   | Nivel:A                         | $664,8 + 167,4$    | a |      |  |  |
|   | Nivel:1                                            | $446 + 0$          | a |       |  |   | Nivel:B                         | $1270,2 + 198,1$   | a |      |  |  |
| А | Nivel:2                                            | $664,8 + 167,4$    | a | ΝS    |  | 3 | Nivel:M                         | $1696, 2 + 164, 7$ |   | a NS |  |  |
|   | Nivel:3                                            | $1326,5 + 404,5$   | a |       |  |   | Nivel:A                         | $1326,5 + 404,5$   | a |      |  |  |

**Tabla 4.3.7. Número total de animales (media + ES)** 

\*\*\* p-value  $\leq 0.001$ ; \*\* p-value  $\leq 0.01$ ; \* p-value  $\leq 0.05$ ; NS = p-value > 0.05

# **D) Gastos de suplementación (G\_SP)**

En la tabla 4.3.8 se observa que en explotaciones con una eficiencia baja o media, el uso que realizan con esta variable es diferente según el tamaño, aumentando en media, conforme aumenta éste. También señala un comportamiento diferente, en función del nivel de eficiencia, dentro de uno cualquiera de los tres grupos de explotaciones establecidos según su tamaño.

|   | ANOVA según nivel de superficie |                       |     |           |  |    | ANOVA según nivel de eficiencia |                     |     |           |  |  |  |
|---|---------------------------------|-----------------------|-----|-----------|--|----|---------------------------------|---------------------|-----|-----------|--|--|--|
|   | Nivel:1                         | $1726,1 + 465,8$ a    |     |           |  |    | Nivel:B                         | 1726,1+465,8        | - a |           |  |  |  |
| B | Nivel:2                         | $6090,1 + 1171,5$     | b   | ***       |  | 1. | Nivel:M                         | $3892,7 + 1511,5$   | a   | $***$     |  |  |  |
|   | Nivel:3                         | $15119.8 + 1740.7$ c  |     |           |  |    | Nivel:A                         | $12824 + 0$         | b   |           |  |  |  |
|   | Nivel:1                         | $3892,7 + 1511,5$     | - a |           |  |    | Nivel:B                         | $6090,1 + 1171,5$ a |     |           |  |  |  |
| м | Nivel:2                         | $12501 + 1808,3$      | a   | $***$     |  |    | 2 Nivel:M                       | $12501 + 1808,3$    | b   | NS.       |  |  |  |
|   | Nivel:3                         | $27461,8 + 5791,6$ b  |     |           |  |    | Nivel:A                         | $6532 + 2919,7$     | ab  |           |  |  |  |
|   | Nivel:1                         | $12824 + 0$           | a   |           |  |    | Nivel:B                         | $15119,8 + 1740,7$  | a   |           |  |  |  |
| А | Nivel:2                         | $6532 + 2919,7$       | a   | <b>NS</b> |  | 3  | Nivel:M                         | $27461,8 + 5791,6$  | a   | <b>NS</b> |  |  |  |
|   | Nivel:3                         | $27439.5 + 13781.5$ a |     |           |  |    | Nivel:A                         | 27439,5 ± 13781     | a   |           |  |  |  |

**Tabla 4.3.8. Gastos de suplementación (media + ES)** 

\*\*\* p-value <  $0.001$ ; \*\* p-value <  $0.01$ ; \* p-value <  $0.05$ ; NS = p-value >  $0.05$ 

Con los comentarios anteriores se ha respondido a los interrogantes indicados al principio de este apartado. En su conjunto, podemos decir que el uso que hacen las explotaciones de las variables verdeos de invierno, pasturas y total de animales está mas relacionado (directamente) con la superficie de la explotación que con su eficiencia.

|                     |                        | Modelo logaritmo-lineal |                | <b>Modelo Cobb-Douglas</b> |  |  |
|---------------------|------------------------|-------------------------|----------------|----------------------------|--|--|
| Nº exp.             | Residuo                | Zona A_B                | $IdD(L_PTT)$   | IdD (PT)                   |  |  |
|                     |                        |                         | (%)            | (%)                        |  |  |
| 1                   | 0,1787                 | Α                       | 98,5           | 83,6                       |  |  |
| 2                   | 0,2377                 | Α                       | 97,8           | 78,4                       |  |  |
| 3                   | 0,1276                 | А                       | 98,9           | 87,9                       |  |  |
| 4                   | 0,2576                 | Α                       | 97,8           | 76,8                       |  |  |
| 5                   | $-0,1616$              | B                       | 101,4          | 117,8                      |  |  |
| 6<br>$\overline{7}$ | $-0,4294$              | B                       | 104,1          | 153,0                      |  |  |
|                     | $-0,0534$              | B                       | 100,5          | 106,0                      |  |  |
| 8                   | $-0,1458$              | B<br>B                  | 101,3          | 115,2<br>109,1             |  |  |
| 9<br>10             | $-0,0825$<br>$-0,0618$ | В                       | 100,8<br>100,5 | 106,8                      |  |  |
| 11                  | 0,4907                 | A                       | 95,8           | 60,9                       |  |  |
| 12                  | $-0,0861$              | B                       | 100,7          | 108,5                      |  |  |
| 13                  | 0,2322                 | Α                       | 98,0           | 79,0                       |  |  |
| 14                  | 0,1621                 | А                       | 98,7           | 85,0                       |  |  |
| 15                  | 0,5797                 | А                       | 95,2           | 56,1                       |  |  |
| 16                  | 0,2201                 | А                       | 98,3           | 80,3                       |  |  |
| 17                  | 0,3623                 | A                       | 97,2           | 69,6                       |  |  |
| 18                  | 0,2900                 | A                       | 97,7           | 75,1                       |  |  |
| 19                  | 0,0106                 | Α                       | 99,9           | 98,8                       |  |  |
| 20                  | 0,1914                 | А                       | 98,4           | 82,2                       |  |  |
| 21                  | 0,1154                 | A                       | 99,0           | 88,8                       |  |  |
| 22                  | 0,1644                 | A                       | 98,6           | 85,0                       |  |  |
| 23                  | 0,1555                 | А                       | 98,7           | 85,4                       |  |  |
| 24                  | 0,0775                 | Α                       | 99,4           | 92,9                       |  |  |
| 25                  | 0,0412                 | А                       | 99,7           | 96,2                       |  |  |
| 26                  | $-0,0527$              | B                       | 100,4          | 105,1                      |  |  |
| 27                  | 0,1772                 | Α                       | 98,5           | 83,7                       |  |  |
| 28                  | 0,0674                 | Α                       | 99,4           | 93,5                       |  |  |
| 29                  | $-0,5323$              | B                       | 104,4          | 169,9                      |  |  |
| 30                  | $-0,1929$              | В                       | 101,9          | 121,2                      |  |  |
| 31                  | $-0,0698$              | B                       | 100,7          | 106,9                      |  |  |
| 32                  | 0,1124                 | А                       | 98,8           | 89,5                       |  |  |
| 33                  | $-0,2411$              | B                       | 102,4          | 127,6                      |  |  |
| 34                  | $-0,4352$              | В                       | 104,4          | 154,4                      |  |  |
| 35                  | $-0,5402$              | B                       | 105,2          | 171,3                      |  |  |
| 36                  | 0,1324                 | А                       | 98,6           | 87,4                       |  |  |
| 37                  | $-0,4465$              | B                       | 103,8          | 156,9                      |  |  |
| 38                  | $-0,1834$              | B                       | 101,7          | 120,0                      |  |  |
| 39                  | 0,6152                 | Α                       | 94,0           | 53,9                       |  |  |
| 40                  | 0,0754                 | Α                       | 99,4           | 93,1                       |  |  |
| 41                  | $-0,2960$              | B                       | 102,5          | 134,9                      |  |  |
| 42<br>43            | $-0,1595$              | В<br>В                  | 101,4          | 117,7<br>102,3             |  |  |
| 44                  | $-0,0186$<br>0,0974    |                         | 100,2<br>99,2  | 90,6                       |  |  |
| 45                  | $-0,2541$              | Α<br>B                  | 102,2          | 129,5                      |  |  |
| 46                  | 0,3269                 | А                       | 97,3           | 71,8                       |  |  |
| 47                  | 0,1614                 | А                       | 98,6           | 84,6                       |  |  |
| 48                  | 0,2688                 | Α                       | 97,7           | 76,7                       |  |  |
| 49                  | $-0,2911$              | B                       | 102,4          | 133,6                      |  |  |
| 50                  | $-0,1291$              | В                       | 101,1          | 113,9                      |  |  |
| 51                  | 0,0106                 | A                       | 99,9           | 98,9                       |  |  |
| 52                  | $-0,0332$              | B                       | 100,3          | 103,5                      |  |  |
| 53                  | $-0,1929$              | В                       | 101,7          | 121,5                      |  |  |
| 54                  | $-0,3334$              | В                       | 103,0          | 139,4                      |  |  |
| 55                  | $-0,2344$              | B                       | 102,2          | 126,7                      |  |  |
| 56                  | $-0,2827$              | В                       | 102,6          | 133,3                      |  |  |

**Tabla 4.3.9. Zonificación e índice de desfase** 

Respecto a la variable gastos de suplementación es mas difícil poder afirmarlo y podría ser que la eficiencia de la explotaciones estuviera relacionada en parte con ella.

En un apartado posterior se intentará dar respuesta al comportamiento de las explotaciones a través de un grupo de variables y su clasificación.

# **3.2. Análisis de eficiencia tecnológica**

Se procede a concretar el índice de desfase (IdD) para cada explotación, así como las zonas A y B en las que, en una primera clasificación se sitúa cada explotación. La concreción de estas zonas se obtienen tomando como referencia el signo del residuo o el valor del IdD, tal como se ha indicado en la metodología.

#### **3.2.1. Índice de desfase**

Los resultados vienen indicados en la tabla 4.3.9 donde se han utilizado los dos modelos. Para obtener el índice de desfase (IdD) asociado a la variable PT en el modelo Cobb-Douglas se ha utilizado la expresión que lo relaciona con el del modelo logaritmo-lineal, indicado en la metodología.

En el resumen estadístico (Tabla 4.3.10) del índice de desfase, se han separado la zona A de la zona B. Dado que a efectos de clasificación es lo mismo utilizar uno u otro, se ha considerado apropiado tomar el referido a la variable PT, al igual que se ha hecho con el índice de eficiencia técnica. En el Anexo IX se contempla el índice de desfase referido a la variable L\_PT.

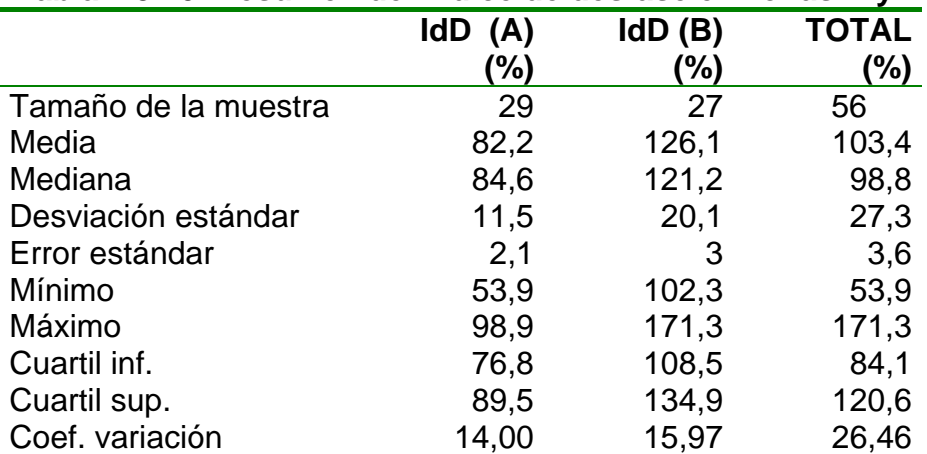

#### **Tabla 4.3.10. Resumen del índice de desfase en zonas A y B**

En la zona A el índice de desfase medio es del 82%. Un 25% de las explotaciones ubicadas en la zona A presentan un IdD inferior al 77%, lo que indica que esas explotaciones se alejan de la línea de ajuste.

Asimismo en la zona B hay un 25% de las explotaciones que se ubican lejos de la línea de ajuste con un índice de desfase superior al 135%.

La tabla 4.3.11 muestra el comportamiento de algunas variables frente a las dos zonas establecidas, así como su significación (pruebas estadísticas complementarias, Anexo X).

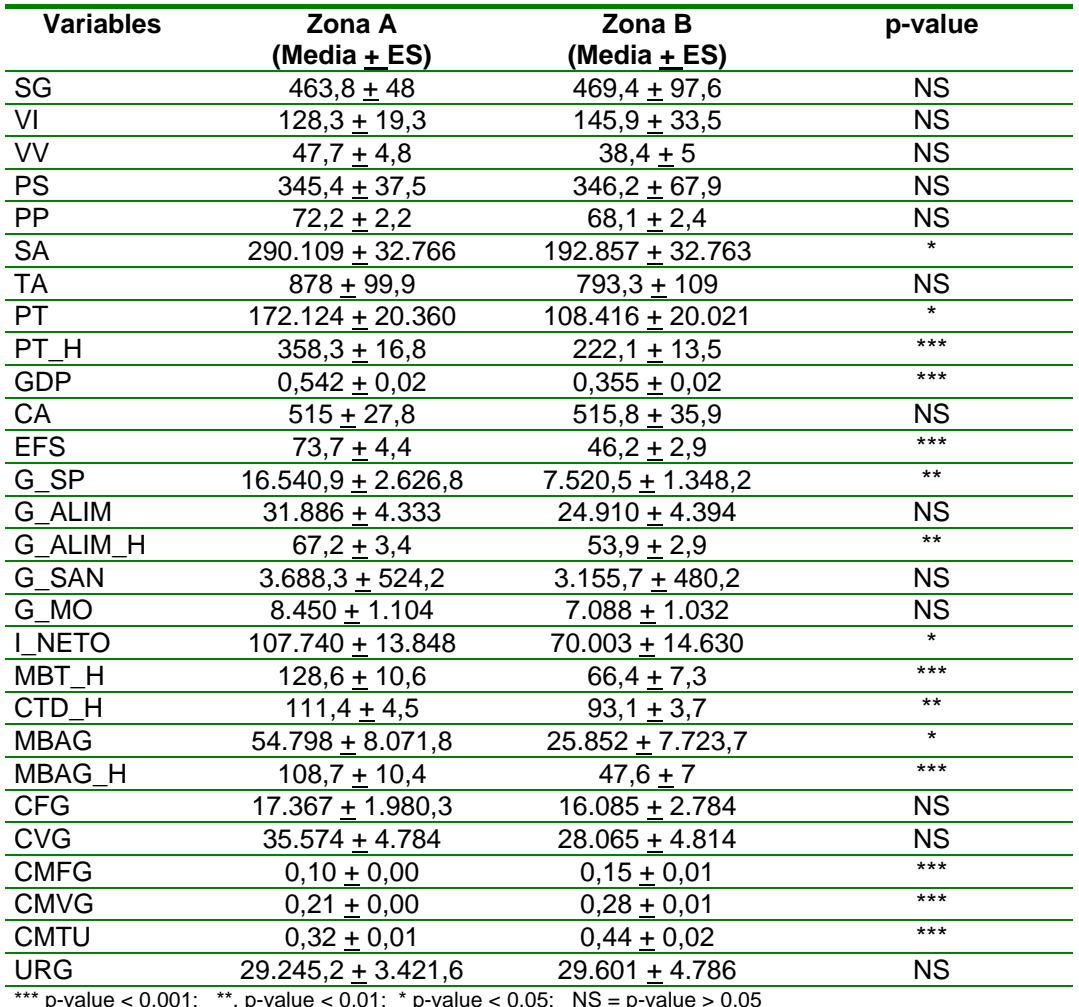

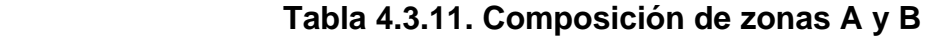

\*\*\* p-value  $\leq 0.001$ ; \*\*. p-value  $\leq 0.01$ ; \* p-value  $\leq 0.05$ ; NS = p-value > 0.05

Se puede observar que en la zona A se ubican aquellas explotaciones con mayor productividad; con mayores ganancias diarias de peso; mayores gastos de suplementación, mayor margen bruto y el menor coste medio total unitario.

En la tabla 4.3.12 se refleja las diferentes subzonas situadas por encima y debajo de la línea de ajuste. La amplitud de cada una de ellas es la misma.

Con un índice de desfase comprendido entre el 80% y el 100% se encuentran 19 explotaciones que representan un 33,9% del total; estas explotaciones presentan una producción total que se encuentra cerca del valor medio establecido por la función de ajuste.

| Clase          | Extremo  | Extremo  | Punto | Frec.         | Frec.    | -<br>Frec. | Frec.rel. |
|----------------|----------|----------|-------|---------------|----------|------------|-----------|
|                | inferior | superior | medio | absoluta      | relativa | acum.      | acum.     |
|                | 0,4      | 0,6      | 0,5   | 2             | 0,0357   | 2          | 0,0357    |
| $\overline{2}$ | 0,6      | 0,8      | 0,7   | 8             | 0.1429   | 10         | 0,1786    |
| 3              | 0,8      | 1.0      | 0,9   | 19            | 0,3393   | 29         | 0,5179    |
| 4              | 1,0      | 1,2      | 1,1   | 13            | 0,2321   | 42         | 0,7500    |
| 5              | 1,2      | 1,4      | 1,3   | 9             | 0,1607   | 51         | 0,9107    |
| 6              | 1,4      | 1,6      | 1,5   | 3             | 0,0536   | 54         | 0,9643    |
|                | 1.6      | 1,8      | 1.7   | $\mathcal{P}$ | 0,0357   | 56         | 1,0000    |

**Tabla 4.3.12. Subzonas de eficiencia tecnológica** 

La tabla 4.3.12 indica que el 57% de las explotaciones tiene un IdD comprendido entre el 80% y 120%, lo que indica su proximidad a la función media.

A continuación se calculan las diferentes subzonas de eficiencia tecnológica.

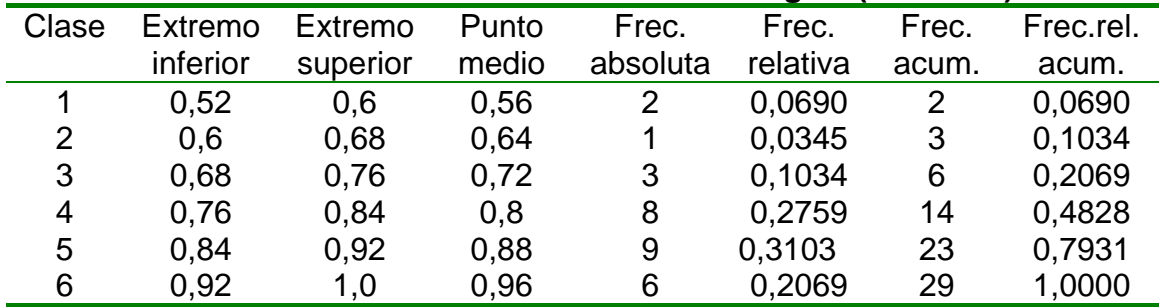

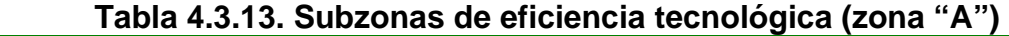

En la tabla 4.3.13 se refleja que 6 de los establecimientos de la zona A , se ubican lejos de la función media con un índice de desfase, inferior al 76%.

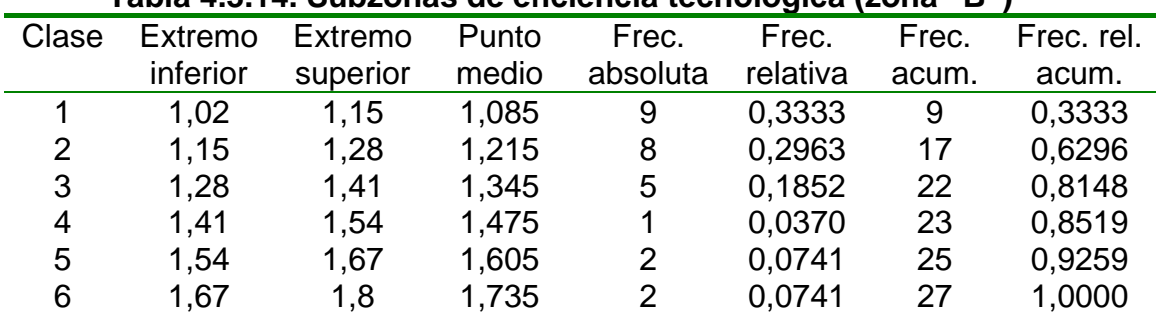

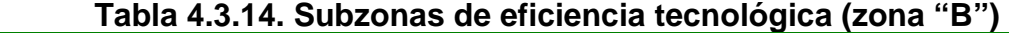

En la zona B, el 63% de las explotaciones se ubican con un IdD inferior al 141%, lo que da una idea de su aproximación a la función media.

Comparando los índices de desfase para las variables L\_PT y PT (Tabla 4.3.9) se observa que la primera presenta mejores valores para el IdD, ubicándose muy bien en relación a la línea de ajuste. La segunda (PT) aunque se

encuentra con valores menores, es un reflejo de la realidad. Algunos autores como Nocetti (1969), Shao (2001) y Colom (1995) han utilizado el logaritmo sobre las variables, para sus resultados.

#### **3.2.2. Clasificación de las explotaciones según IdD**

Las dos zonas, A y B, establecidas permiten formular si existen diferencias significativas entre las explotaciones de una y otra zona, dado que en la zona A se encuentran explotaciones cuya producción total está por encima de la producción media, para una combinación de inputs, y en la zona B, las explotaciones se encuentran por debajo de dicha media, para una combinación de inputs igual o diferente.

Al igual que en el apartado anterior, se propone una clasificación de las explotaciones, pero esta vez en función de la productividad (kg/ha) utilizando la variable PT\_H\_1 (Apartado 5.2.6,C), y se plantean dos cuestiones:

- ¿Hay diferencias significativas entre grupos de explotaciones con un IdD parecido, pero con una productividad diferente?.
- ¿Hay diferencias significativas entre grupos de explotaciones con diferentes niveles en el índice de ajuste, pero con una productividad parecida?.

En la tabla 4.3.15 se ilustra la combinación de zonas y producción total de carne. En ellas se observa que las explotaciones que se encuentran en el nivel (A,1) son explotaciones de alta productividad ubicadas por encima de la línea de ajuste, con un total de 23 explotaciones.

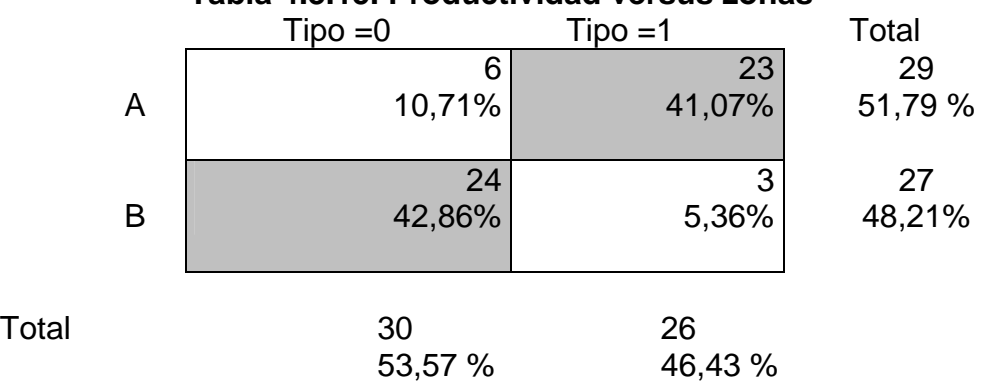

#### **Tabla 4.3.15. Productividad versus zonas**

Sin embargo hay 6 explotaciones del nivel (A,0), que están por encima de la línea de ajuste, pero son de baja productividad.

En el nivel (B,1) se encuentran 3 explotaciones con alta productividad pero situadas por debajo de la línea de ajuste.

Por último en el nivel (B,0) se encuentran 24 establecimientos que están con una productividad inferior a los 300 kg/ha y tienen residuo negativo, o lo que es igual, se encuentran por debajo de la línea de ajuste.

#### **3.2.3. Caracterización según nivel de productividad y zona**

Estas dos variables (productividad y zona), con sus respectivos niveles, son las que se van a considerar como variables de clasificación o factores. En lo que sigue y a través del ANOVA (Pruebas estadísticas complementarias, Anexo X) se da respuesta, en parte, a las dos cuestiones planteadas; posteriormente, ampliaremos esta. Se toman como variables de respuesta aquellas que mayor incidencia tienen sobre la modelización de la producción total (VI, PS, TA y G\_SP). Los resultados, se reflejan a continuación:

# **A) Verdeos de invierno (VI)**

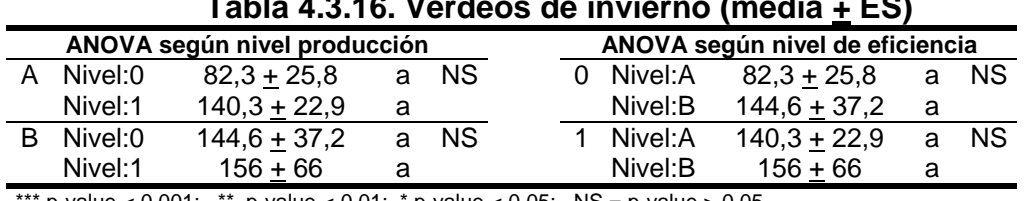

# **Tabla 4.3.16. Verdeos de invierno (media + ES)**

p-value  $\leq$  0,001; \*\*. p-value  $\leq$  0,01; \* p-value  $\leq$  0,05; NS = p-value > 0,05

A partir de la tabla anterior se observa que no existen diferencias significativas entre cada una de las zonas respecto al tipo de explotación. El uso que se hace de los verdeos de invierno no depende de ninguno de ellos.

#### **B) Pasturas (PS)**

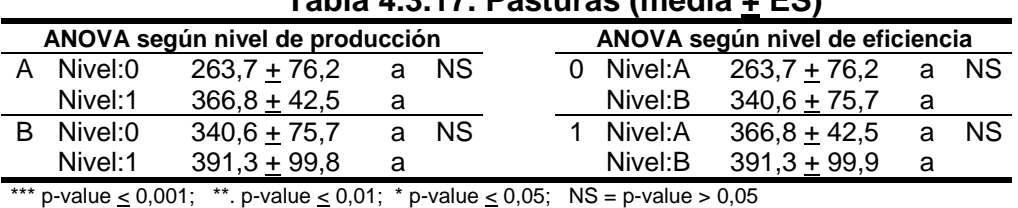

# **Tabla 4.3.17. Pasturas (media + ES)**

Tanto la zona como el tipo de explotación no influyen de modo significativo (p>0,05) en el uso que se hace de las pasturas.

#### **C) Total de animales (TA)**

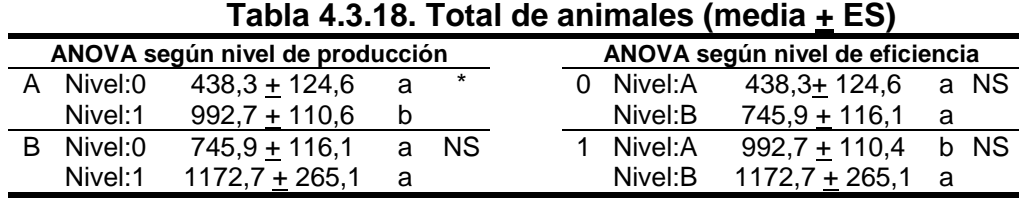

\*\*\* p-value <  $0.001$ ; \*\*. p-value <  $0.01$ ; \* p-value <  $0.05$ ; NS = p-value >  $0.05$ 

En la tabla anterior se observa que dentro de la zona A, el número total de animales, varía de acuerdo al tipo de explotación. No ocurre así en la otra zona

En las explotaciones de mayor productividad, se observa que el número de animales varía de acuerdo a cada una de las zonas de eficiencia.

# **D) Gastos de suplementación (G\_SP))**

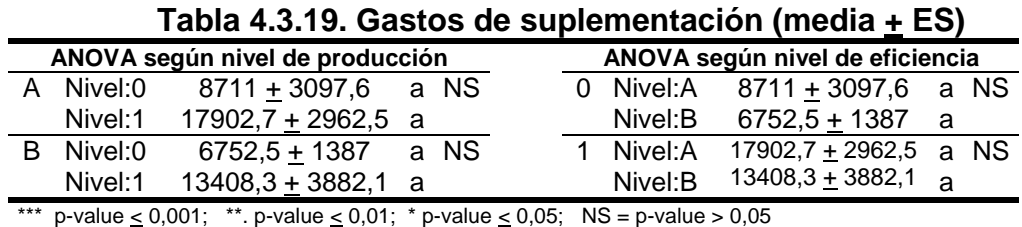

El uso que se hace de la variable gastos de suplementación no depende ni de la zona, ni del tipo de explotación.

Con los comentarios anteriores se ha respondido a los interrogantes indicados al principio de este apartado. En su conjunto, podemos decir que el uso que hacen las explotaciones de las variables verdeos de invierno, pasturas y gastos de suplementación, no están relacionadas ni con la superficie de la explotación ni con su eficiencia tecnológica. Respecto al uso de la variable total de animales está directamente relacionada con la superficie de la explotación, cuando estas se encuentran por encima de la función media.

En un apartado posterior, se intentará dar respuesta al comportamiento de esta variable y de otras no contempladas aquí.

# **3.2.4. Zonificación según índice de desfase**

Con el fin de establecer una caracterización de las explotaciones desde el punto de vista de la eficiencia productiva, se ha considerado conveniente realizar un desglose de las explotaciones dentro de las que están situadas por encima de la línea de ajuste (Zona A) y por debajo de la misma (Zona B), dando paso a cuatro zonas.

Para concretar este aspecto, se ha utilizado el índice de desfase en cada una de las partes o zonas "A" y "B" y el valor mediano dentro de cada una de ellas (tabla 4.3.10). Los resultados son los indicados a continuación.

| <b>Zonas</b> |                | Situación respecto a<br>la línea de ajuste (LA) | Intérvalo<br>$(L$ PT) | Intérvalo<br>(PT) |
|--------------|----------------|-------------------------------------------------|-----------------------|-------------------|
|              | A2             | La mas alejada de L.A                           | (0.940, 0.986]        | (0,539; 0,846]    |
|              | A <sub>1</sub> | La mas cerca de L.A                             | (0,986, 1,00]         | (0,846; 1,00]     |
|              | B <sub>1</sub> | La mas cerca de L.A.                            | (1,00, 1,017]         | (1,00; 1,212)     |
| B            | <b>B2</b>      | La mas alejada de L.A                           | (1,017, 1,052]        | (1,212; 1,713)    |

**Tabla 4.3.20. Zonificación de las zonas A y B.** 

Independiente de la variable utilizada (PT o L\_PT), la zona A queda dividida en las subzonas (A1 y A2). La zona B queda también dividida en dos subzonas (B1 y B2) de acuerdo con la estratificación establecida con el IdD.

Las explotaciones situadas en las zonas A1 y B1, son en teoría menos eficientes que las situadas en la zona A2, pero presentan unos outputs mas cercanos a los valores medios, por consiguiente su eficiencia tecnológica es mayor. El resumen estadístico del IdD, desglosado en las cuatro subzonas, es el indicado en la tabla 4.3.21 (sólo se indica el asociado a la variable original PT).

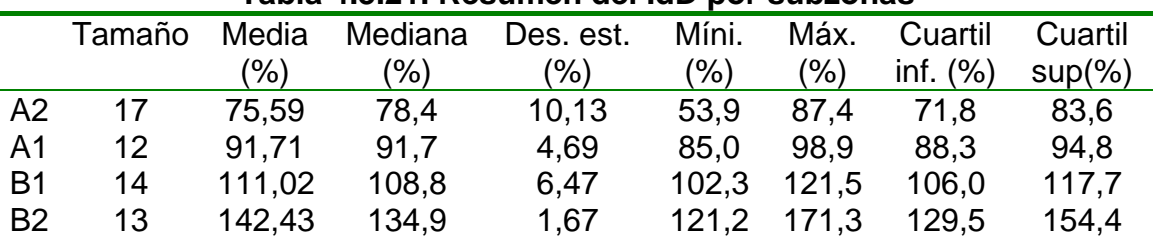

#### **Tabla 4.3.21. Resumen del IdD por subzonas**

La zona (A2) tiene 17 explotaciones con un índice de desfase medio de 75,5%. El 25% de las explotaciones de esta zona se encuentran con un IdD menor de 71,8%. En la zona (A1) hay 12 explotaciones con un índice de desfase medio de 91,7%, lo que indica su aproximación a la línea de ajuste.

En la zona (B1) se encuentran 14 explotaciones con un IdD medio de 111% ubicándose éstas por debajo, pero cerca de la línea de ajuste. En la zona (B2) se encuentran 13 explotaciones con un IdD medio de 142%, lo que marca lo alejado que están de la función media.

#### **3.2.5. Comportamiento de las variables**

Al igual que antes se establece una clasificación de las zonas de acuerdo con la variable productividad (kg/ha).(Tabla 4.3.22).

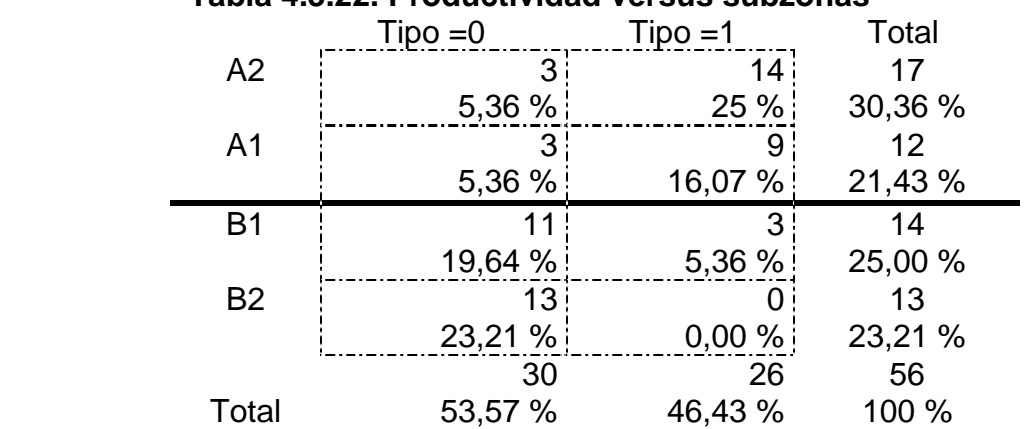

# **Tabla 4.3.22. Productividad versus subzonas**

Como consecuencia hay en la zona (A2,0), 3 explotaciones con una productividad inferior a 300 kg/ha, y una alta eficiencia (al estar alejadas, por arriba, de la línea de ajuste), y en la zona (A1,0) quedan otras 3 explotaciones.

En la zona (A2,1) quedan 14 explotaciones muy alejadas de la línea de ajuste, y por consiguiente con una alta eficiencia, con una productividad superior a los 300 kg/ha. En la zona (A1, 1) se encuentran 9 explotaciones que no son tan eficientes como las anteriores, pero están por encima de la línea de ajuste. En la zona (B1, 0) se encuentran 11 explotaciones que tienen una productividad de 300 kilos /ha, y cercanas a la línea de ajuste. En la zona (B2,0) se ubican 13 explotaciones con baja producción y muy alejadas de la línea de ajuste. Finalmente en la zona (B1,1) sólo hay 3 establecimientos con alta productividad, pero situados por debajo de la línea de ajuste. En la tabla 4.3.23 refleja un resumen de las cuatro variables, según las subzonas y tipos.

Los ANOVA realizados (pruebas estadísticas complemetarias, Anexo X) no reflejan diferencias significativas (p> 0,05) entre las medias de cada subzona, dentro del tipo 1 o 0; así como entre la misma subzona de un tipo y otro. En la variable verdeos de invierno (VI) se puede ver que algunos establecimientos con alta productividad (>300 kg/ha) tienen menor superficie de verdeos que otros ubicados con una productividad inferior a 300 kg/ha.

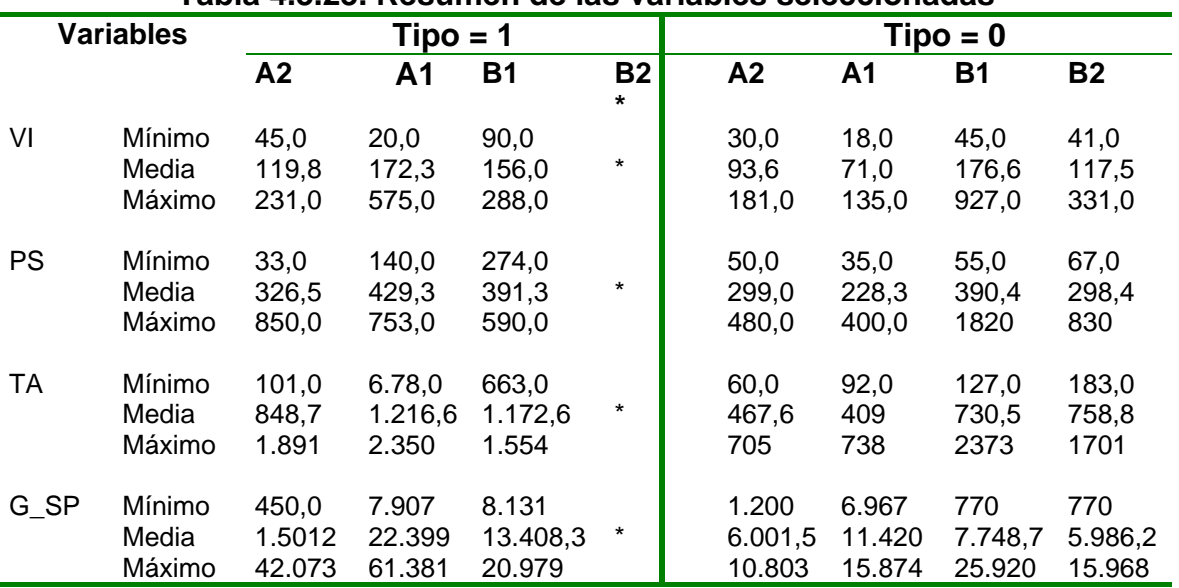

#### **Tabla 4.3.23. Resumen de las variables seleccionadas**

\* No se encuentra ninguna explotación dentro de esta zona.

Con la variable pasturas (PS) ocurre lo mismo, se puede observar que establecimientos con una gran superficie de pasturas se ubican en la zona B con una productividad inferior a 300 kg/ha. La variable gastos de suplementación es fundamental para la producción, viendo que los establecimientos con una productividad superior a los 300 kg/ha, todos invierten en suplementos, diferenciándose de los de baja producción.

En la tabla 4.3.24 se indica cada explotación y el nivel de zona en que cada una se encuentra, de acuerdo a esta última división de zonas.

| Función frontera | Zonas                       | Expl.                   |               |
|------------------|-----------------------------|-------------------------|---------------|
|                  | A2                          | 39                      |               |
|                  | A2                          | 15                      |               |
|                  | A2                          | 11                      |               |
|                  | A2                          | 17                      |               |
|                  | A2                          | 46                      |               |
|                  | A2                          | 18                      |               |
|                  | A2                          | 48                      | POR           |
|                  | A2                          | $\overline{\mathbf{c}}$ |               |
|                  | A2                          | $\overline{\mathbf{4}}$ |               |
|                  | A2                          | 13                      | <b>ENCIMA</b> |
|                  | A2                          | 16                      |               |
|                  | A2                          | 20                      |               |
|                  | A2                          | 1                       | DE            |
|                  | A2                          | 27                      |               |
|                  | A2                          | 22                      |               |
|                  | A2                          | 36                      | LA            |
| <b>MEDIANA</b>   | A2                          | 47                      |               |
|                  | $\overline{A1}$             | 14                      |               |
|                  | A1                          | 23                      | LINEA         |
|                  | A1                          | 32                      |               |
|                  | A <sub>1</sub>              | 3                       |               |
|                  | A <sub>1</sub>              | 21                      | DE            |
|                  | A1                          | 44                      |               |
|                  | A <sub>1</sub>              | 24                      |               |
|                  | A <sub>1</sub>              | 28                      | <b>AJUSTE</b> |
|                  | A <sub>1</sub>              | 40                      |               |
|                  | A <sub>1</sub>              | 25                      |               |
|                  | A <sub>1</sub>              | 19<br>51                |               |
|                  |                             |                         |               |
| LINEA DE AJUSTE  | A <sub>1</sub>              |                         |               |
|                  | B <sub>1</sub>              | 43                      |               |
|                  | B <sub>1</sub>              | 52                      | <b>POR</b>    |
|                  | B <sub>1</sub>              | 26                      |               |
|                  | B <sub>1</sub>              | $\overline{7}$          | <b>DEBAJO</b> |
|                  | B <sub>1</sub>              | 10                      |               |
|                  | B <sub>1</sub>              | 12                      |               |
|                  | <b>B1</b>                   | 31                      | DE            |
|                  | <b>B1</b>                   | 9                       |               |
|                  | B <sub>1</sub>              | 50                      | LA            |
|                  | B <sub>1</sub>              | 8                       |               |
|                  | B <sub>1</sub>              | 5                       | <b>LINEA</b>  |
|                  | B <sub>1</sub>              | 42                      |               |
|                  | B <sub>1</sub>              | 38                      | DE            |
| <b>MEDIANA</b>   | B <sub>1</sub>              | 53                      |               |
|                  | B2                          | $\overline{30}$         |               |
|                  | <b>B2</b>                   | 45                      | <b>AJUSTE</b> |
|                  | <b>B2</b>                   | 55                      |               |
|                  | <b>B2</b>                   | 33                      |               |
|                  | B <sub>2</sub>              | 49                      |               |
|                  | <b>B2</b>                   | 41                      |               |
|                  | <b>B2</b>                   | 56                      |               |
|                  | B <sub>2</sub><br><b>B2</b> | 54                      |               |
|                  | B <sub>2</sub>              | 37<br>6                 |               |
|                  | <b>B2</b>                   | 29                      |               |
|                  | B <sub>2</sub>              | 34                      |               |

**Tabla 4.3.24. Distribución de las explotaciones por zonas** 

# **3.3. Análisis de eficiencia global**

Se determina la eficiencia global de las explotaciones a partir del índice de localización (IdL), en los términos indicados en la metodología.

Una vez determinado el índice de localización de cada explotación, se agrupan las mismas de acuerdo a la proximidad de sus valores, estableciendo isocuantas de eficiencia; lo que permite clasificar las explotaciones según el nivel de eficiencia global.

# **3.3.1. índice de localización**

En la tabla 4.3.25 se muestra el índice de localización (IdL), de desfase (IdD) y de eficiencia técnica (IET). Una vez determinado el índice de localización se ordenan las explotaciones según el valor de este índice, de menor a mayor. El número de valores distintos de IdL es aproximadamente, 30 por lo que éste sería el número de líneas de localización a establecer. Dado que son 56 explotaciones, se cree conveniente agrupar varias de estas líneas formando un todo al que se le denomina isocuanta de localización.

# **3.3.2. Isocuantas de eficiencia global**

Se agrupan las explotaciones según su media de eficiencia en diferentes isocuantas de eficiencia global (L), se procede luego a su localización y posterior caracterización. El criterio que se ha establecido para su concreción es el indicado en la metodología; se sigue los siguientes sectores de localización o isocuantas:

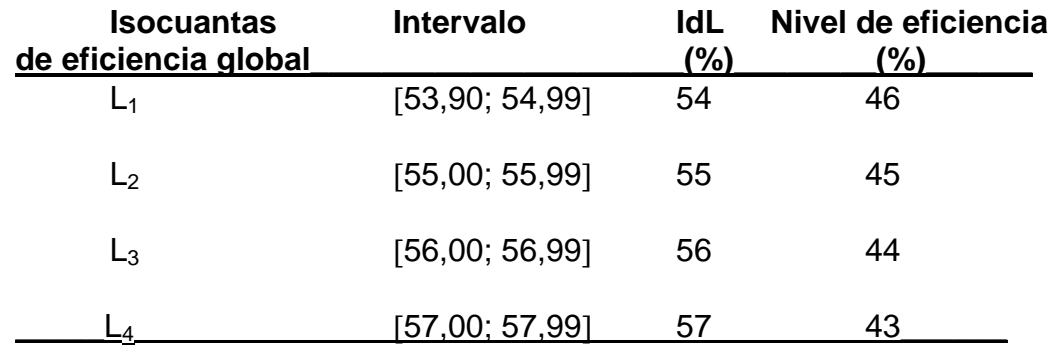

El nivel de eficiencia viene dado como la variación de la isocuanta y se calcula según la siguiente expresión:

Nivel de eficiencia = 100 – IdL

Las isocuantas se ordenan de mayor a menor nivel de eficiencia. En la isocuanta  $L_1$  se encuentran 11 explotaciones que tienen un índice medio de eficiencia de 77,2% (Tabla 4.3.24) y una variación del 46%. En la isocuanta L<sub>2</sub> se ubican la mayoría de las explotaciones (24), con un IET medio de 60,6% y

una variación del 45%. En la isocuanta  $L_3$  hay 17 explotaciones con un IET medio de 45,4% y una variación del 44%.

| Exp.                    | IdL            | Isocuanta de                              | <b>IdD</b>     | Media $+ E.S$ | <b>IET</b>   | Media $+ E.S$ |
|-------------------------|----------------|-------------------------------------------|----------------|---------------|--------------|---------------|
|                         | $(\%)$         | eficiencia                                | $(\%)$         |               | $(\%)$       |               |
| 39                      | 53,90          | 1                                         | 53,9           |               | 100          |               |
| 15                      | 54,19          | 1                                         | 56,1           |               | 96,6         |               |
| 11                      | 54,38          | 1                                         | 60,9           |               | 89,3         |               |
| 46                      | 54,57          | 1                                         | 71,8           |               | 76,0         |               |
| 13                      | 54,59          | 1                                         | 79,0           |               | 69,1         |               |
| 4                       | 54,68          | 1                                         | 76,8           | $72,2 + 3,3$  | 71,2         | $77,2 + 3,8$  |
| 47<br>17                | 54,74          | 1<br>1                                    | 84,6           |               | 64,7         |               |
| $\overline{\mathbf{c}}$ | 54,84<br>54,88 | 1                                         | 69,6<br>78,4   |               | 78,8<br>70,0 |               |
| 16                      | 54,93          | 1                                         | 80,3           |               | 68,4         |               |
| 27                      | 54,99          | 1                                         | 83,7           |               | 65,7         |               |
| 20                      | 55,16          | $\overline{2}$                            | 82,2           |               | 67,1         |               |
| 14                      | 55,17          | $\overline{\mathbf{c}}$                   | 85,0           |               | 64,9         |               |
| 48                      | 55,30          | $\overline{\mathbf{c}}$                   | 76,7           |               | 72,1         |               |
| 3                       | 55,38          | $\overline{\mathbf{c}}$                   | 87,9           |               | 63,0         |               |
| 18                      | 55,42          | $\overline{\mathbf{c}}$                   | 75,1           |               | 73,8         |               |
| 23                      | 55,42          | $\overline{c}$                            | 85,4           |               | 64,9         |               |
| $\mathbf{1}$            | 55,43          | $\overline{c}$                            | 83,6           |               | 66,3         |               |
| 24                      | 55,46          | $\overline{\mathbf{c}}$                   | 92,9           |               | 59,7         |               |
| 26                      | 55,49          | $\overline{\mathbf{c}}$                   | 105,1          |               | 52,8         |               |
| 21                      | 55,50          | $\overline{\mathbf{c}}$                   | 88,8           |               | 62,5         |               |
| 36                      | 55,50          | $\overline{\mathbf{c}}$                   | 87,4           |               | 63,5         |               |
| 44                      | 55,54          | $\overline{\mathbf{c}}$                   | 90,6           |               | 61,3         |               |
| 12                      | 55,55          | $\overline{\mathbf{c}}$                   | 108,5          | $92,6 + 1,9$  | 51,2         | $60,6 + 1,2$  |
| 32                      | 55,58          | $\overline{\mathbf{c}}$                   | 89,5           |               | 62,1         |               |
| 22                      | 55,68          | $\overline{\mathbf{c}}$                   | 85,0           |               | 65,5         |               |
| 52                      | 55,68          | $\overline{\mathbf{c}}$                   | 103,5          |               | 53,8         |               |
| 19                      | 55,72          | $\overline{\mathbf{c}}$<br>$\overline{c}$ | 98,8           |               | 56,4         |               |
| 10<br>25                | 55,75<br>55,80 | $\overline{\mathbf{c}}$                   | 106,8<br>96,2  |               | 52,2<br>58,0 |               |
| 28                      | 55,91          | $\overline{\mathbf{c}}$                   | 93,5           |               | 59,8         |               |
| 40                      | 55,95          | $\overline{c}$                            | 93,1           |               | 60,1         |               |
| 43                      | 55,96          | $\overline{\mathbf{c}}$                   | 102,3          |               | 54,7         |               |
| 7                       | 55,97          | $\overline{\mathbf{c}}$                   | 106,0          |               | 52,8         |               |
| 51                      | 55,98          | $\overline{c}$                            | 98,9           |               | 56,6         |               |
| 31                      | 56,12          | $\overline{3}$                            | 106,9          |               | 52,5         |               |
| 50                      | 56,15          | 3                                         | 113,9          |               | 49,3         |               |
| 49                      | 56,25          | 3                                         | 133,6          |               | 42,1         |               |
| 53                      | 56,25          | 3                                         | 121,5          |               | 46,3         |               |
| 8                       | 56,33          | 3                                         | 115,2          |               | 48,9         |               |
| 5                       | 56,43          | 3                                         | 117,8          |               | 47,9         |               |
| 30                      | 56,48          | 3                                         | 121,2          |               | 46,6         |               |
| 41                      | 56,52          | 3                                         | 134,9          |               | 41,9         |               |
| 45                      | 56,59          | 3                                         | 129,5          | $125,8 + 3,5$ | 43,7         | $45,4 + 1,1$  |
| 54                      | 56,60          | 3                                         | 139,4          |               | 40,6         |               |
| 42                      | 56,61          | 3                                         | 117,7          |               | 48,1         |               |
| 9                       | 56,62          | 3                                         | 109,1          |               | 51,9         |               |
| 38                      | 56,64          | 3                                         | 120,0          |               | 47,2         |               |
| 33<br>55                | 56,65<br>56,76 | 3<br>3                                    | 127,6<br>126,7 |               | 44,4<br>44,8 |               |
| 29                      | 56,92          | 3                                         | 169,9          |               | 33,5         |               |
| 56                      | 56,92          | 3                                         | 133,3          |               | 42,7         |               |
| 6                       | 57,22          | $\overline{\mathbf{4}}$                   | 153,0          |               | 37,4         |               |
| 37                      | 57,27          | $\overline{\mathbf{4}}$                   | 156,9          | $158,9 + 4,2$ | 36,5         | $36,2 + 0,8$  |
| 34                      | 57,44          | 4                                         | 154,4          |               | 37,2         |               |
| 35                      | 57,73          | 4                                         | 171,3          |               | 33,7         |               |

 **Tabla 4.3.25. Isocuantas de eficiencia global** 

Como ya se indicó en la metodología, las explotaciones localizadas en la isocuanta de un determinado nivel presentan unos valores medios estimados de la producción, inferiores a los que se encuentran en la isocuanta del siguiente nivel (Tabla 4.3.1), y son mas eficientes desde un punto de vista técnico (ver IET, tabla 4.3.25).

A partir de las isocuantas de localización se estudia la respuesta (o comportamiento) de las variables que intervienen en el modelo (VI, PS, TA y G\_SP).

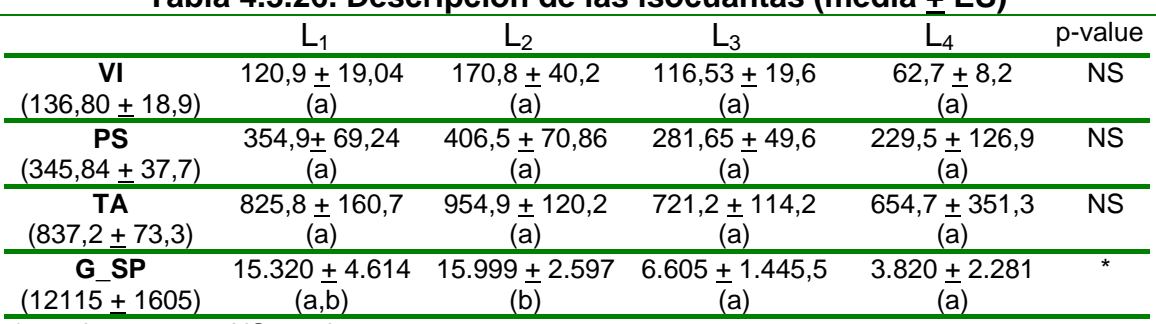

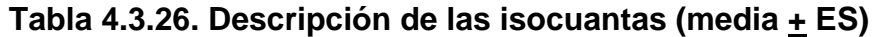

\* p-value  $\leq 0.05$ ; NS p-value  $> 0.05$ 

El ANOVA realizado (pruebas estadísticas complementarias, Anexo X) para cada isocuanta establece diferencias significativas entre las explotaciones con diferente productividades respecto al uso de las variables anteriores (VI, PS, TA, G\_SP), solo para la variable G\_SP.

Como final de este apartado se enfrentan las isocuantas y la productividad medida a través de la variable dicotómica PT\_H\_1 (1>300 kg/ha; 0<300 kg/ha).

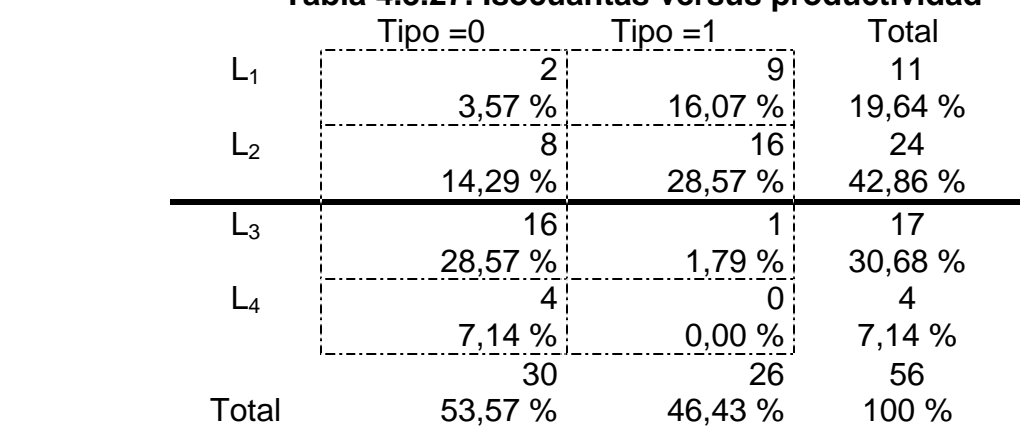

#### **Tabla 4.3.27. Isocuantas versus productividad**

En la tabla 4.3.27 se refleja la ubicación de las explotaciones de acuerdo con las cuatro isocuantas y los dos niveles de productividad.

#### **3.4. Caracterización de las explotaciones según nivel de eficiencia global**

Contemplados los apartados anteriores, se puede decir que la eficiencia, en sus tres formas, no permite clasificar a las explotaciones, pues éstas, en sus diferentes niveles, no clasifican a las variables asociadas a una explotación.

Dado que en los apartados anteriores solo se ha estudiado el comportamiento frente a las variables, que inciden en el modelo Cobb-Douglas, para dejar claro el aspecto anterior se propone establecer un criterio natural de clasificación de las explotaciones, frente a los tres índices de eficiencia; para ello, se ha utilizado el concepto de línea de variación, desarrollado en la metodología, y a partir de ella, y para los índices de eficiencia técnica y de desfase se ha propuesto una clasificación de las explotaciones en subzonas reflejadas en los apartados 3.1.1 (eficiencia baja, media y alta) y 3.2.4 (subzonas A1, A2, B1 y B2).

|                  | <b>Indices</b><br>$\prime$ | <b>IdL</b> | IET    | <b>IdD</b> |
|------------------|----------------------------|------------|--------|------------|
|                  | variables                  | (4)        | (3)    | (4)        |
| <b>Variable</b>  | SG                         |            |        |            |
|                  | VI                         |            |        |            |
| físicas          | VV                         |            |        |            |
|                  | <b>PS</b>                  |            |        |            |
| ganaderas        | PP                         |            |        |            |
|                  | <b>SA</b>                  | 0,0315     |        |            |
|                  | <b>TA</b>                  |            | ---    | ---        |
|                  | PT                         | 0,0134     |        |            |
| Variables de     | PT H                       | 0,0000     | 0,0000 | 0,0000     |
|                  | <b>GDP</b>                 | 0,0000     | 0,0000 | 0,0000     |
| intensificación  | CA                         |            |        |            |
|                  | <b>EFS</b>                 | 0,0000     | 0,0000 | 0,0000     |
| productiva       |                            |            |        |            |
|                  | G SP                       | 0,0262     | 0,0156 | 0,0117     |
| <b>Variables</b> | <b>G ALIM</b>              |            | 0,0458 | 0,0379     |
|                  | G ALIM<br>H                |            |        |            |
| económicas       | G SAN                      | ---        |        |            |
|                  | G MO                       |            |        |            |
| ganaderas        | <b>NETO</b>                | 0,0224     | 0,0330 |            |
|                  | MBT H                      | 0,0000     | 0,001  | 0,0001     |
| <b>Variables</b> | <b>CTD</b><br>Н            | 0,0303     | 0,0352 | 0,0237     |
|                  | <b>MBAG</b>                | 0,0030     | 0,0038 | 0,0431     |
| de               | <b>MBAG H</b>              | 0,0000     | 0,0000 | 0,0000     |
|                  | <b>CFG</b>                 |            |        |            |
| gestión y        | <b>CVG</b>                 |            |        |            |
|                  | <b>CMFG</b>                | 0,0014     | 0,0002 | 0,0001     |
| mercado          | <b>CMVG</b>                | 0,0000     | 0,0000 | 0,0000     |
|                  | <b>CMTU</b>                | 0,0000     | 0,0000 | 0,0000     |
|                  | <b>URG</b>                 |            |        |            |

 **Tabla 4.3.28. Nivel de significación (p<0,05)** 

Para el índice de localización se utiliza las isocuantas asociadas establecidas en el apartado 3.3.2. A partir de aquí, se seleccionan 28 variables de las contempladas en este estudio, con el criterio de evitar variables que son combinación de algunas otras.

Los resultados que arrojan las pruebas estadísticas (ANOVA; pruebas estadísticas complementarias, Anexo X) para cada una de las variables, tomando como factor cada uno de los tres índices, son los reflejados en la tabla 4.3.28, señalando que solo se ha indicado aquellos que son significativamente diferentes (p< 0,05), describiéndose los resultados para cada variable.

Se puede concluir que con el índice de localización, que mide una eficiencia global, se puede establecer una mejor clasificación que con los otros índices.

En la tabla 4.3.29 se concretan los resultados de las variables de la tabla anterior y en las que se establecen grupos homogéneos significativamente distintos (p<0,05), en función de los cuatro niveles establecidos (isocuantas).

|                         |                    |                         | Lз.                          | L4                                |
|-------------------------|--------------------|-------------------------|------------------------------|-----------------------------------|
| PT H                    | $380 + 33$         | $327 + 17$              | $219 + 15$                   | $161 + 16$                        |
| $(292, 65 + 14, 2)$     | (a)                | (a)                     | (b)                          | (b)                               |
| <b>GDP</b>              | $0,609 + 0,288$    | $0,494 + 0,180$         | $0,338 + 0,009$              | $0,247 + 0,014$                   |
| $(0,452 + 0,018)$       | (a)                | (b)                     | (C)                          | d)                                |
| EFS.                    | $81,8 + 7,6$       | $68 + 4,2$              | $43,5 + 1,8$                 | $28,7 + 5,7$                      |
| $(60,5 + 3,3)$          | $\left( c\right)$  | (b)                     | (a)                          | (a)                               |
| $G_S$ P                 | $15.320 \pm 4.614$ | $15.998 + 2.596$        | $6.605 + 1.445$              | $3.820 + 2.281$                   |
| (12.115 <u>+</u> 1.605) | (a, b)             |                         |                              |                                   |
| I NETO                  | 117.510 +23.827    | 111.751 $\pm$ 18.498    | 51.464+7.236,9 41.261+22.119 |                                   |
| (89.545 ± 10.286)       | (a, )              | a)                      | (b)                          | (ab)                              |
| MBT H                   | $145,3 + 19,4$     | $114,3 + 10,2$          | $58,2 + 7,3$                 | $48.1 + 11.1$                     |
| (98,6 <u>+</u> 7,7)     | (b)                | (b)                     | (al                          | aı                                |
| <b>MBAG</b>             | $63.606 + 14.313$  | $53.820 + 10.021$       |                              | $14.216 + 3.088$ $13.534 + 9.792$ |
| (40.842 <u>+</u> 5.880) | (a.)               | (a,b)                   | C)                           | (b,c)                             |
| MBAG_H                  | $126 + 19$         | $94 + 10$               | $40 + 7$                     | $31 + 9$                          |
| $(79, 28 + 7, 53)$      | (b)                | (b)                     | (a)                          | (a)                               |
| <b>CMFG</b>             | $0,12 + 0,01$      | $0,11 + 0,01$           | $0,15 + 0,01$                | $0,18 + 0,033$                    |
| $(0, 13 + 0, 005)$      | (a)                | a                       |                              |                                   |
| <b>CMVG</b>             | $0,19 + 0,01$      | $0,23 + 0,01$           | $0,29 + 0,02$                | $0,35 + 0,04$                     |
| $(0,25 + 0,01)$         | (a)                | (a)                     | (b)                          | (C)                               |
| CTD H                   | $113,5 + 7,74$     | $107,6 + 5,05$          | $92,6 + 4,53$                | $84,6 + 4,12$                     |
| (102,6 <u>+</u> 3,19)   |                    | (ab)                    |                              | (bc)                              |
| PТ                      | 181.286 +36.395    | 175.649 <u>+</u> 25.164 | 87.404 +12.916 55.806+28.311 |                                   |
| $(141.408 + 14.801)$    | (a)                | a                       | b.                           | 'bl                               |
| <b>CMTU</b>             | $0,31 + 0,02$      | $0,34 \pm 0,01$         | $0,44 + 0,02$                | $0,53 + 0,04$                     |
| $(0,38 + 0,01)$         | (a)                | (a)                     | (b)                          | (C)                               |

**Tabla 4.3.29. Isocuantas de eficiencia global (media + ES)** 

En la tabla 4.3.29 se observa que a medida que disminuye el nivel de eficiencia (desplazamiento a la derecha de las isocuantas de  $L_1$  a  $L_4$ ) disminuve el grado de intensificación productiva y los rendimientos económicos de las explotaciones. Así disminuye significativamente (p<0,05) la productividad (PT\_H); la ganancia media diaria (GDP) y la eficiencia de stock (EFS).

Respecto a las variables económicas indicar que también disminuyen de modo significativo (p<0,05) los gastos de suplementación, el margen bruto total y por ha, así como el ingreso neto, aunque se incrementan los costes unitarios.

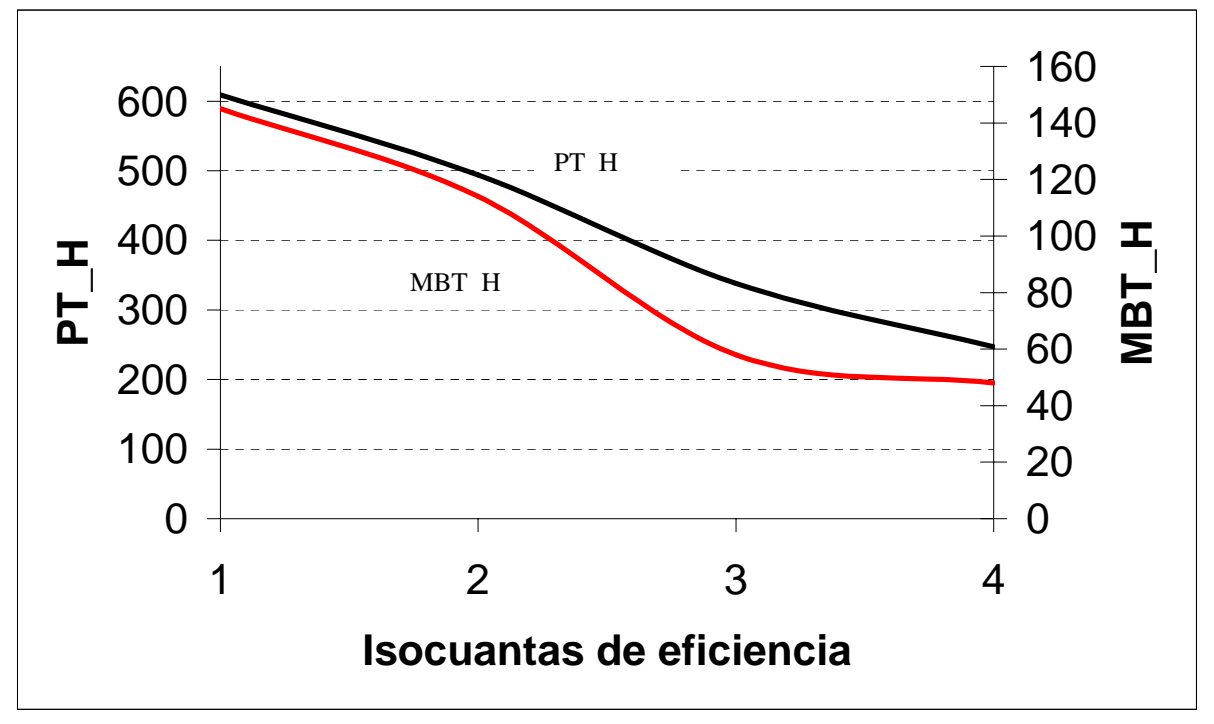

**Figura 4.3.3. Evolución del MBT\_H y PT\_H** 

Hacia la derecha de la figura 4.3.3 se observa que en las isocuantas  $L_1$  y  $L_2$  se sitúan las explotaciones con mayor productividad y margen bruto; en tanto, que a medida que nos desplazamos de  $L_1$  a  $L_4$  se obtienen los menores valores técnicos y económicos.

Asimismo al relacionar los resultados económicos con la variable GDP (Figura 4.3.4), se observa que ambas variables están correlacionadas, de modo lineal entre sí, a lo largo de la mayor parte de la curva, y a mayores ganancias diarias de peso (GDP) se obtienen incrementos constantes del margen bruto con amortizaciones ganadero por hectárea (MBAG\_H).

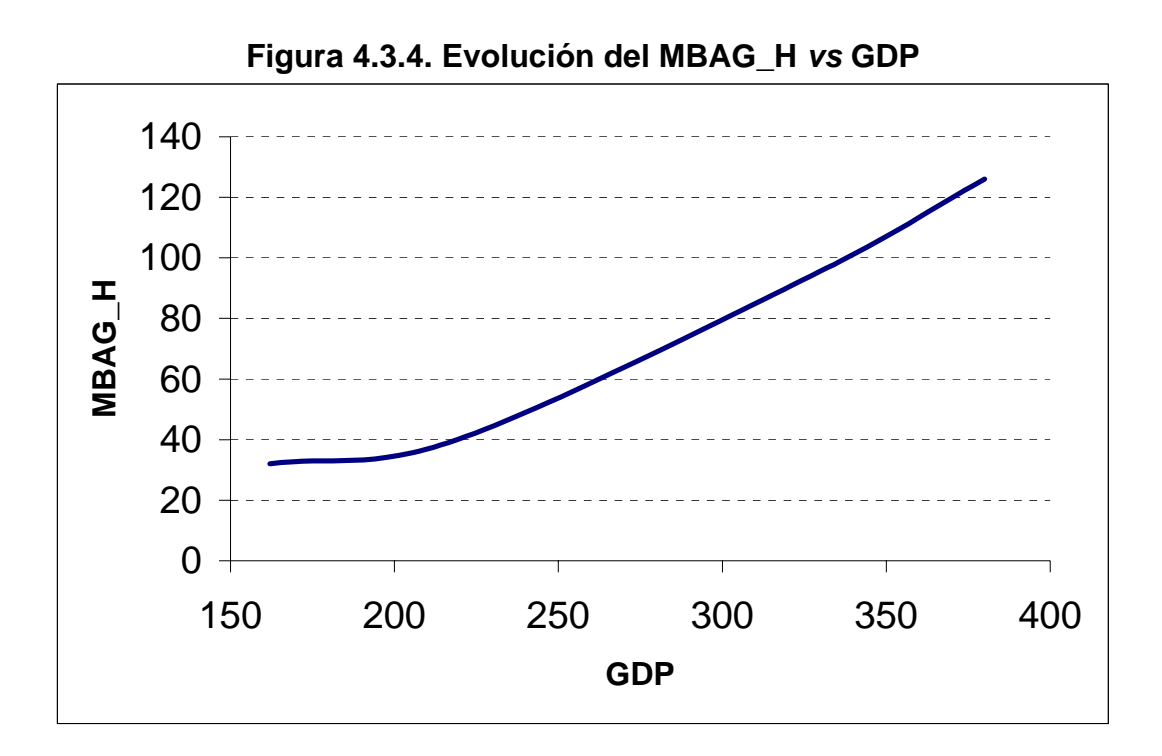

Igualmente al analizar los costes unitarios se observa fenómenos de economía de escala respecto a la producción; así al reducir la eficiencia, de  $L_1$  a  $L_4$  (del 46% al 43%), los costes unitarios crecen de modo inversamente proporcional, tal como se ilustra en la figura siguiente.

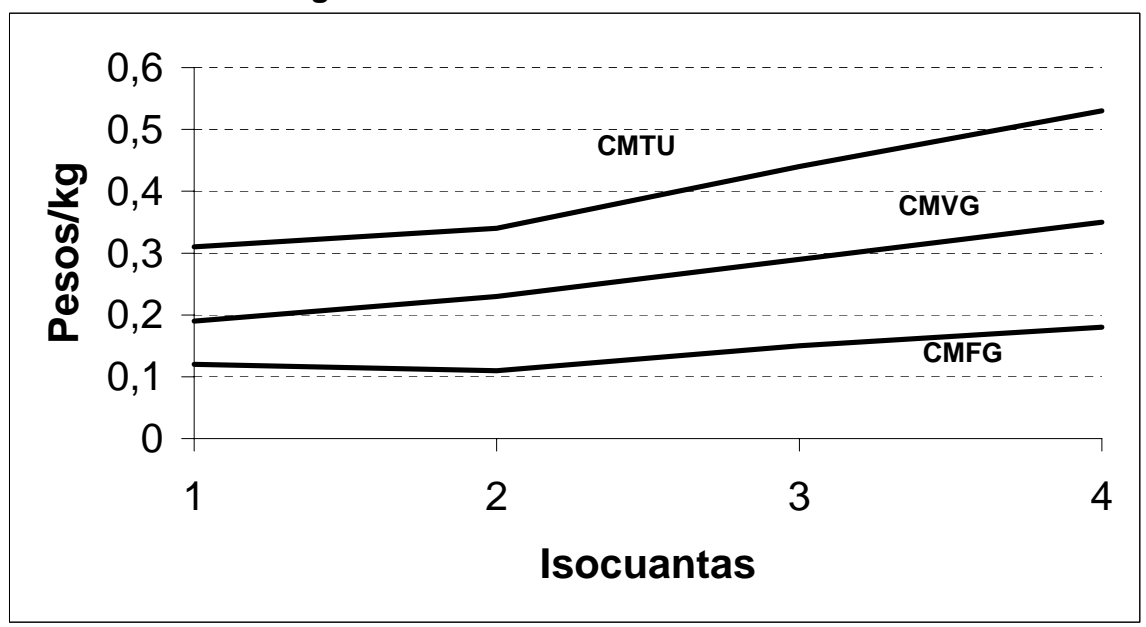

**Figura 4.3.5. Evolución de costes** 

En la fase comprendida desde  $L_1$  a  $L_2$  crecen los costes a una velocidad del 9%, pero a medida que nos desplazamos hacia la derecha crecen a mayor velocidad; así desde  $L_2$  a  $L_3$  en un 29,4% y desde  $L_3$  a  $L_4$  un 20%.

En resumen, las explotaciones situadas en las isocuantas  $L_1$  y  $L_2$  son las presentan mayor productividad, rendimiento y menores costes unitarios. Frente a las ubicadas en  $L_3$  y  $L_4$  que muestran los peores indicadores técnicos y económicos.

Los dos grupos de isocuantas  $L_1$  y  $L_2$  frente a  $L_3$  y  $L_4$  diferencian dos sistemas de producción y gestión de la invernada. No obstante también se encuentran diferencias entre las explotaciones de  $L_1$  y  $L_2$ .

Así las explotaciones ubicadas en  $L_1$  y  $L_2$  presentan similar estructura y gastos de suplementación, aunque con distintos resultados técnicos y económicos. Al profundizar en los mismos se aprecia que mantienen distintas estrategias de suplementación y gestión de recursos, así las situadas en  $L_1$  suplementan de modo estratégico, en tanto que las de  $L<sub>2</sub>$  lo hacen de modo continuo en el año; asimismo en L<sub>1</sub> utilizan prioritariamente el grano como forma de sumplementar y las de  $L<sub>2</sub>$  se basan en el rollo, como modo de diferir reservas. Las explotaciones situadas en  $L_1$  y  $L_2$  tienen asesoramiento técnico de forma continua, con lo que se observa una rápida implementación de las tecnologías existentes en el mercado.

En las isocuantas  $L_3$  y  $L_4$  encontramos explotaciones que utilizan poco o nada la suplementación, son sistemas netamente pastoriles. Asimismo el asesoramiento está restringido a problemas puntuales; y esto supone una demora en la incorporación de nuevas tecnologías.

#### **3.4.1. Clasificación de las invernadas respecto a las isocuantas de eficiencia**

A partir de lo explicado en el apartado 5.2.8 de la metodología y a las isocuantas de eficiencia conformada, se procede a clasificar las invernadas en base a las isocuantas correspondiente, quedando de la siguiente manera:

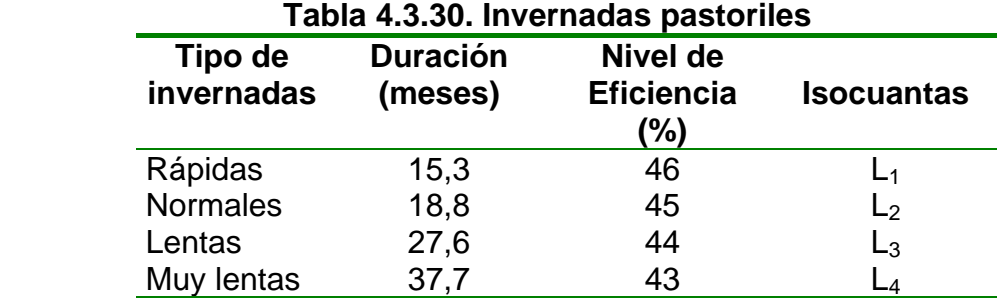

*Invernadas rápidas:* se caracterizan por desarrollarse en cortos periodos de tiempo (15,3 meses) y presentar alta productividad técnica y económica. Las explotaciones situadas en esta isocuanta utilizan la suplementación en forma estratégica, aportando reservas en los momentos que decae el ritmo de engorde, generalmente durante el otoño. El tipo de reserva que utilizan va a estar en concordancia con el tipo de forraje que el animal esté consumiendo.

Son explotaciones que utilizan el pastoreo en forma rotativa y aplican la tecnología disponible (cercas electrificadas, división por parcelas pequeñas, encierre nocturno, etc). También estas explotaciones presentan un servicio de asesoramiento permanente.

Torroba (1985) clasifica este tipo de invernada como *"rápidas y cortas"* y presentan ganancias diarias superiores a 0,500 kg con una duración de 12 meses. Los resultados obtenidos, también coinciden con lo expresado por Moralejo (2000) y Rodríguez Alcaide *et al*., (1997). Asimismo Molinuevo (1995), muestra resultados de ganancia diaria en novillos Aberdeen Angus en sistemas pastoriles superiores a los 0,500 kg/dia.

*Invernadas normales:* se caracterizan por tener una duración media de 18,8 meses. Su alimentación es en base a pasturas y verdeos estacionales, y también utilizan la suplementación aunque en forma inadecuada, ya que con costes similares producen por ha un 16% menos y obtienen un 23% menos de ganancia diaria de peso que las explotaciones ubicadas en la invernada rápida.

La mayoría tiene asesoramiento, pero es temporal y no permanente. Este tipo de invernadas es tomada por Torroba (1985) como lenta y por Moralejo (2000) como normal.

*Invernadas lentas:* Tienen una duración promedio de 27,6 meses. Son sistemas pastoriles y si bien utilizan algunas herramientas de manejo de las más eficientes, lo hacen en forma desagregada y no obtienen los mismos resultados. Generalmente no presentan asesoramiento ni técnico ni económico, pero están obligadas a aumentar sus niveles de productividad y rentabilidad mediante la aplicación de tecnología, para su supervivencia.

Josifovich (1995) indica que estas invernadas de mas de 20 meses, en general, son poco rentables pues los animales deben pasar 2 inviernos en la explotación aumentando la carga animal en esos períodos críticos y reduciendo los promedios de ganancia diaria de peso, tanto individuales como de producción por hectárea.

*Invernadas muy lentas:* Tienen una duración media de 37,7 meses. Estas explotaciones se basan en un sistema pastoril tradicional, realizando un pastoreo continuo, no dando adecuados descansos para promover rebrotes de calidad. La utilización de reservas es escasa o nula, al igual que su asesoramiento.

Las causas de las bajas ganancias de peso según Josifovich (1995) dependen de una serie de factores, como son el peso inicial y la carga animal; el tipo de animal o raza; la producción de forraje y el sistema de pastoreo utilizado; la calidad de las pasturas y la suplementación; la sanidad, y el sexo y edad de los animales.

#### **4. EFICIENCIA DE COSTES UNITARIOS DE LAS EXPLOTACIONES**

En el capítulo 2 se han concretado dos modelos de comportamiento de tipo Cobb-Douglas, uno para la variable costes unitarios y otro para la variable costes totales. El uso de uno u otro puede ser consecuencia de criterios subjetivos. Los resultados obtenidos permiten establecer una respuesta concluyente para ver cuál de los dos es el mas apropiado.

La secuencia con la que se desarrolla este capítulo es análoga al anterior; se establece el índice de eficiencia de costes, el índice de desfase y se pasa a definir el índice de localización.

El objetivo, al igual que en el capítulo 3: establecer una clasificación de las explotaciones a través de las curvas de isocostes, que permite "medir" el comportamiento de las variables que conforman a éstas y que en este caso particular son 28.

# **4.1. Análisis de eficiencia de costes unitarios. Índice de eficiencia de costes unitarios**

Los resultados quedan concretados en la tabla 4.4.1; las primeras columnas corresponden a resultados obtenidos a partir del modelo logaritmo-lineal y las últimas, a los obtenidos tomando como referencia el modelo de Cobb-Douglas propuesto anteriormente.

El paso de uno a otro se ha realizado de acuerdo con las expresiones indicadas en la metodología que relacionan los índices de eficiencia de costes de ambos modelos y que permite su cálculo sin necesidad de utilizar los parámetros asociados al modelo.

Para la concreción de la función frontera se ha seleccionado el menor residuo negativo, que corresponde a la explotación número 4, igual a – 0,2435 (Tabla 4.2.10). A partir de aquí, cada valor frontera es suma del valor estimado y éste residuo y como consecuencia el valor frontera asociado a esta explotación (4) coincide con el valor observado (Tabla 4.4.1).

No obstante, la función frontera queda concretada con la siguiente expresión, según el modelo empleado (Apartado 2.2.1):

Función frontera ajustada (logaritmo-lineal):

∧ *L* \_*CMTU* = 2,90992 + 0,367233 . L\_SG + 0,133175 . L\_VI +0,0218859 . L\_G\_MO + +0,0313592 . L\_G\_SP + 0,147783 . L\_G\_SAN - 0,740964 . L\_PT

Función frontera (Cobb-Douglas):

$$
C\hat{M}TU = 18,35533. SG0,367233. VI0,133175. G_MO0,0218859. G_SP0,0313592.G_SAN0,147783. PT-0,740964
$$

Las dos últimas columnas de la tabla 4.4.1 reflejan el índice de eficiencia de costes (IECU), según el modelo empleado.

Aunque a efectos de clasificación (cuál es mas o menos eficiente) sirve lo mismo uno que otro, consideramos que a efectos de cuantificación sólo el reflejado en la última columna (referido a la variable original, CMTU) es el válido.

La tabla 4.4.2 contiene el resumen estadístico del índice de eficiencia de costes unitarios (IECU) para la variable CMTU; con un valor medio de 78,81%, en el conjunto de las explotaciones. La obtención de estos resultados se ha hecho a partir de la última columna de la tabla 4.4.1.

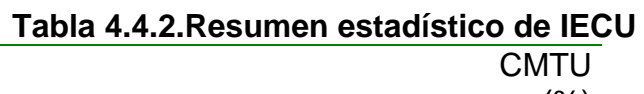

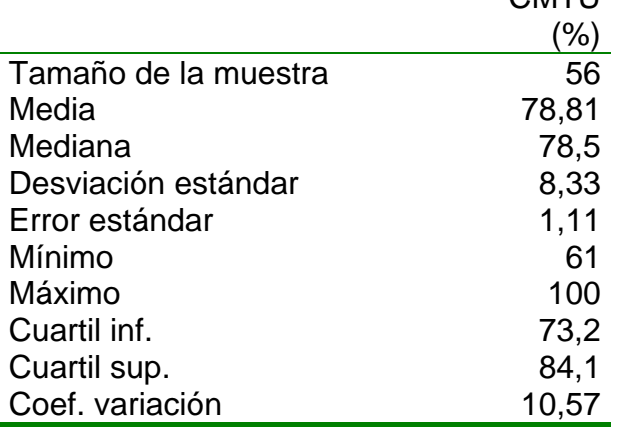

#### **4.1.1. Clasificación de las explotaciones según IET**

La tabla 4.4.1 señala que la eficiencia de costes unitarios de una explotación, cuantificada por un IECU, no está relacionada directamente con los CMTU, así por ejemplo la explotación número 53 tiene una eficiencia del 89% y su coste medio es de 0,38; a diferencia de la explotación número 22 con una eficiencia del 77,1% y su coste medio de 0,30, mas bajo que la otra.

Sin embargo, los CMTU vienen explicados por las variables establecidas en el modelo Cobb-Douglas que son: SG; VI; G\_MO, G\_SP; G\_SAN y PT.

La pregunta que surge es si el uso, diferente, que cada explotación hace de estas variables está directamente relacionado con el nivel de eficiencia o por el contrario, la variabilidad observada en cada una de ellas, es atribuible a otra variable, como por ejemplo al tamaño del establecimiento (superficie total).

| N°<br>exp.              |                    |                      | Modelo logaritmo-lineal |                      |                        |               | <b>Modelo</b><br>Cobb-Douglas |
|-------------------------|--------------------|----------------------|-------------------------|----------------------|------------------------|---------------|-------------------------------|
|                         | Valor              | Valor                | <b>Residuo</b>          | Valor                | <b>Residuo</b>         | <b>IECU %</b> | <b>IECU %</b>                 |
|                         | observado          | estimado             |                         | frontera             | frontera               | (L_CMTU)      | (CMTU)                        |
| 1                       | $-1,17$            | $-1,145$             | $-0,0252$               | $-1,388$             | $-0,2183$              | 84,3          | 80,4                          |
| $\overline{\mathbf{c}}$ | $-1,14$            | $-1,069$             | $-0,0713$               | $-1,312$             | $-0,1722$              | 86,9          | 84,2                          |
| 3                       | $-1,02$            | $-1,094$             | 0,0742                  | $-1,337$             | $-0,3177$              | 76,3          | 72,8                          |
| $\overline{\mathbf{4}}$ | $-1,43$            | $-1,186$             | $-0,2435$               | $-1,430$             | 0                      | 100           | 100                           |
| 5                       | $-0,87$            | $-0,799$             | $-0.0707$               | $-1,043$             | $-0,1728$              | 83,4          | 84,1                          |
| 6                       | $-0,73$            | $-0,721$             | $-0,0085$               | $-0,965$             | $-0,235$               | 75,6          | 79,0                          |
| $\overline{7}$          | $-0,87$            | $-0,928$             | 0,0584                  | $-1,172$             | $-0,3019$              | 74,2          | 73,9                          |
| 8<br>9                  | $-1,02$<br>$-0,94$ | $-0,841$<br>$-0,808$ | $-0,1790$<br>$-0,1315$  | $-1,084$<br>$-1,052$ | $-0,0645$<br>$-0,112$  | 94,1<br>89,4  | 93,8<br>89,4                  |
| 10                      | $-0,99$            | $-0,908$             | $-0,0824$               | $-1,151$             | $-0,1611$              | 86,0          | 85,1                          |
| 11                      | $-1,11$            | $-1,180$             | 0,0704                  | $-1,424$             | $-0,3139$              | 78,0          | 73,1                          |
| 12                      | $-0,89$            | $-0,797$             | $-0,0928$               | $-1,041$             | $-0,1507$              | 85,5          | 86,0                          |
| 13                      | $-1,05$            | $-1,222$             | 0,1722                  | $-1,466$             | $-0,4157$              | 71,6          | 66,0                          |
| 14                      | $-1,31$            | $-1,286$             | $-0,0237$               | $-0,153$             | $-0,2198$              | 85,6          | 80,2                          |
| 15                      | $-1,71$            | $-1,503$             | $-0,2074$               | $-1,746$             | $-0,0361$              | 97,9          | 96,4                          |
| 16                      | $-1,24$            | $-1,282$             | 0,0416                  | $-1,525$             | $-0,2851$              | 81,3          | 75,2                          |
| 17                      | $-1,20$            | $-1,328$             | 0,1283                  | $-1,572$             | $-0,3718$              | 76,3          | 68,9                          |
| 18                      | $-1,31$            | $-1,240$             | $-0,0697$               | $-1,484$             | $-0,1738$              | 88,3          | 84,1                          |
| 19                      | $-0,92$            | $-1,171$             | 0,2507                  | $-1,414$             | $-0,4941$              | 65,1          | 61,0                          |
| 20                      | $-1,35$            | $-1,285$             | $-0,0652$               | $-1,528$             | $-0,1783$              | 88,3          | 83,6                          |
| 21                      | $-1,20$            | $-1,226$             | 0,0260                  | $-1,469$             | $-0,2695$              | 81,7          | 76,4                          |
| 22                      | $-1,20$            | $-1,216$             | 0,0165                  | $-0,146$             | $-0,26$                | 82,2          | 77,1                          |
| 23                      | $-1,24$            | $-1,247$             | 0,0074                  | $-1,491$             | $-0,2509$              | 83,2          | 77,8                          |
| 24<br>25                | $-1,24$            | $-1,186$<br>$-1,136$ | $-0,0535$               | $-0,143$<br>$-1,379$ | $-0,19$                | 86,7<br>71,8  | 82,7<br>67,8                  |
| 26                      | $-0,99$<br>$-1,08$ | $-1,118$             | 0,1457<br>0,0381        | $-1,362$             | $-0,3892$<br>$-0,2816$ | 79,3          | 75,4                          |
| 27                      | $-0,82$            | $-0,930$             | 0,1097                  | $-1,173$             | $-0,3532$              | 69,9          | 70,2                          |
| 28                      | $-1,02$            | $-1,131$             | 0,1115                  | $-1,375$             | $-0,355$               | 74,2          | 70,1                          |
| 29                      | $-0,62$            | $-0,624$             | 0,0043                  | $-0,868$             | $-0,2478$              | 71,4          | 78,0                          |
| 30                      | $-0,51$            | $-0,669$             | 0,1593                  | $-0,913$             | $-0,4028$              | 55,9          | 66,9                          |
| 31                      | $-0,67$            | $-0,799$             | 0,1291                  | $-1,043$             | $-0,3726$              | 64,3          | 68,9                          |
| 32                      | $-0,92$            | $-0,948$             | 0,0281                  | $-1,192$             | $-0,2716$              | 77,2          | 76,2                          |
| 33                      | $-0,76$            | $-0,643$             | $-0,1172$               | $-0,886$             | $-0,1263$              | 85,7          | 88,1                          |
| 34                      | $-0,60$            | $-0,565$             | $-0,0344$               | $-0,809$             | $-0,2091$              | 74,2          | 81,2                          |
| 35                      | $-0,43$            | $-0,562$             | 0,1325                  | $-0,806$             | $-0,376$               | 53,3          | 68,6                          |
| 36                      | $-0,94$            | $-0,910$             | $-0,0297$               | $-1,154$             | $-0,2138$              | 81,5          | 80,8                          |
| 37                      | $-0,78$            | $-0,859$             | 0,0789                  | $-1,102$             | $-0,3224$              | 70,8          | 72,5                          |
| 38                      | $-0,97$            | $-0,938$             | $-0,0315$               | $-1,182$             | $-0,212$               | 82,1          | 80,9                          |
| 39                      | $-0,97$            | $-1,027$             | 0,0571                  | $-1,271$             | $-0,3006$              | 76,3          | 74,0                          |
| 40                      | $-1,02$            | $-1,072$             | 0,0520                  | $-1,315$             | $-0,2955$              | 77,5          | 74,4                          |
| 41<br>42                | $-0,87$<br>$-0,69$ | $-0,885$<br>$-0,918$ | 0,0155<br>0,2283        | $-1,129$<br>$-1,162$ | $-0,259$<br>$-0,4718$  | 77,1<br>59,4  | 77,2<br>62,4                  |
| 43                      | $-1,05$            | $-1,102$             | 0,0523                  | $-1,346$             | $-0,2958$              | 78,0          | 74,4                          |
| 44                      | $-1,24$            | $-1,139$             | $-0,1010$               | $-1,382$             | $-0,1424$              | 89,7          | 86,7                          |
| 45                      | $-0,92$            | $-0,870$             | $-0,0498$               | $-1,114$             | $-0,1937$              | 82,6          | 82,4                          |
| 46                      | $-1,35$            | $-1,290$             | $-0,0601$               | $-1,533$             | $-0,1834$              | 88,0          | 83,2                          |
| 47                      | $-1,20$            | $-1,162$             | $-0,0382$               | $-1,405$             | $-0,2053$              | 85,4          | 81,5                          |
| 48                      | $-1,14$            | $-1,225$             | 0,0848                  | $-1,468$             | $-0,3283$              | 77,6          | 72                            |
| 49                      | $-0,89$            | $-0,919$             | 0,0292                  | $-1,163$             | $-0,2727$              | 76,5          | 76,1                          |
| 50                      | $-1,35$            | $-1,175$             | $-0,1747$               | $-1,419$             | $-0,0688$              | 95,2          | 93,4                          |
| 51                      | $-1,11$            | $-1,089$             | $-0,0210$               | $-1,332$             | $-0,2225$              | 83,3          | 80,0                          |
| 52                      | $-1,08$            | $-1,059$             | $-0,0206$               | $-1,303$             | $-0,2229$              | 82,9          | 80,0                          |
| 53                      | $-0,97$            | $-0,842$             | $-0,1275$               | $-1,086$             | $-0,116$               | 89,3          | 89,0                          |
| 54                      | $-0,63$            | $-0,696$             | 0,0664                  | $-0,939$             | $-0,3099$              | 67,0          | 73,3                          |
| 55                      | $-0,89$            | $-0,742$             | $-0,1483$               | $-0,985$             | $-0,0952$              | 90,3          | 90,9                          |
| 56                      | $-0,76$            | $-0,669$             | $-0,0904$               | $-0,913$             | $-0,1531$              | 83,2          | 85,8                          |

**Tabla 4.4.1. Función frontera e índice de eficiencia** 

Lo anterior se lo puede plasmar en dos preguntas concretas:

- ¿Hay diferencias significativas entre grupos de explotaciones con un IECU parecido, pero con una superficie total diferente?.
- ¿Hay diferencias significativas entre grupos de explotaciones con distintos niveles de eficiencia, pero con una superficie total parecida?.

Para dar solución a cada uno de estos interrogantes, conviene concretar grupos de explotaciones con un nivel de eficiencia parecido.

La tabla 4.4.3 propone una clasificación por intervalos o subzonas para las explotaciones en función del IECU.

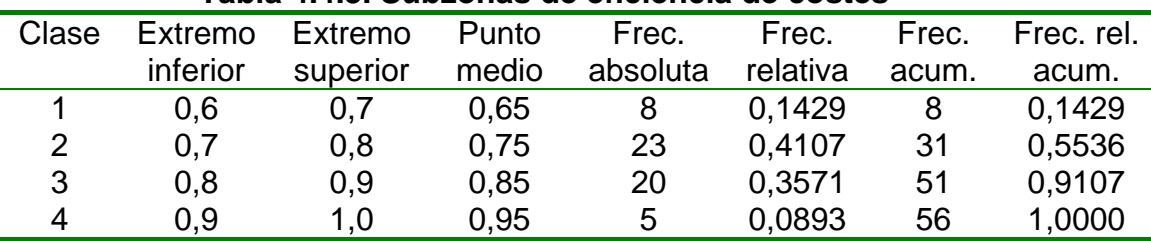

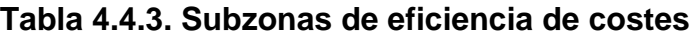

La mayoría de las explotaciones (43) tienen un IECU comprendido entre el 70% y 90%.

A partir de los resultados obtenidos se proponen tres grupos, cada uno con un nivel de eficiencia:

- **Eficiencia de costes unitarios baja (B):** son aquellas explotaciones que presentan un IECU por encima del cuartil superior (13 explotaciones).
- **Eficiencia de costes unitarios media (M):** explotaciones con un IECU superior al cuartil inferior, e inferior o igual al cuartil superior (29 explotaciones).
- **Eficiencia de costes unitarios alta (A):** explotaciones con un IECU igual o inferior al cuartil inferior (14 explotaciones).

En esta clasificación se ha tenido en cuenta que cuanto mayor es el índice de eficiencia de costes unitarios (IECU) o más próximo esté de la unidad, la eficiencia es mas baja, pues se acerca a la función de mínimo coste.

Asimismo hay que concretar grupos de explotaciones con una superficie total parecida, para ello se ha utilizado la clasificación indicada en el apartado 5.2.6 de la metodología.

La localización de cada una de las 56 explotaciones en base a su eficiencia de costes y superficie total es la indicada en la tabla 4.4.4.

|                 |   |               | Nivel de superficie total                |          |  |  |  |  |  |  |  |  |
|-----------------|---|---------------|------------------------------------------|----------|--|--|--|--|--|--|--|--|
|                 |   |               | $\mathbf{Z}$                             | 3        |  |  |  |  |  |  |  |  |
|                 |   | 2:1:9:33:55   | 4:12:15:50:53:56                         | 10:44    |  |  |  |  |  |  |  |  |
| $\frac{6}{5}$   |   | 6;32;34;36;38 | 1;5;7;18;21;22;23;54; 14;16;20;24;26;29; |          |  |  |  |  |  |  |  |  |
|                 | Φ |               | 39:40:43:45:47:51:52 41:46:49            |          |  |  |  |  |  |  |  |  |
| Nivel<br>eficie |   | 30;31;35;48   | 3:11:13:19:27:28:37                      | 17:25:42 |  |  |  |  |  |  |  |  |
|                 |   |               |                                          |          |  |  |  |  |  |  |  |  |

**Tabla 4.4.4. Clasificación de explotaciones** 

Se manifiesta en la tabla anterior que el 50% de las explotaciones se ubican respecto de la variable ST, en el grupo mediano; de éstas la mitad tiene una eficiencia media.

Las explotaciones que presentan gran superficie y baja eficiencia son solo 2. Estas dos variables con sus respectivos niveles son las que vamos a considerar como variables de clasificación o factores.

# **4.1.2. Caracterización según nivel de eficiencia de costes y superficie**

En lo que sigue y a través del ANOVA (pruebas estadísticas complementarias, Anexo X) se da respuesta a las dos cuestiones planteadas al principio de este apartado. Se toman como variables de respuesta, aquellas que mayor incidencia tienen sobre los costes totales medios unitarios (SG, VI, G\_MO, G\_SAN, G\_SP y PT).

#### **A) Superficie ganadera (SG)**

Como se describió en la metodología la superficie ganadera representa las hectáreas que se dedican a la ganadería, las cuáles son ocupadas por pasturas, verdeos de invierno y verdeos de verano.

|   | $1$ abia ¬.¬.ง. Ouponioio ganauoia (moula + LO) |                                 |                                 |       |  |   |          |                |    |           |  |  |  |
|---|-------------------------------------------------|---------------------------------|---------------------------------|-------|--|---|----------|----------------|----|-----------|--|--|--|
|   |                                                 | ANOVA según nivel de superficie | ANOVA según nivel de eficiencia |       |  |   |          |                |    |           |  |  |  |
|   | Nivel:1                                         | $191,2 + 19,9$                  | a                               |       |  |   | Nivel:B  | $191,2 + 15,9$ | a  |           |  |  |  |
| В | Nivel:2                                         | $430,7 + 37,4$                  | a                               | $***$ |  | 1 | Nivel:M  | $128,6 + 25,5$ | a  | <b>NS</b> |  |  |  |
|   | Nivel:3                                         | $1743 + 1004$                   | b                               |       |  |   | Nivel:A  | $183,2 + 41,7$ | a  |           |  |  |  |
|   | Nivel:1                                         | $128,6 + 25,5$                  | a                               |       |  |   | Nivel:B  | $430,7 + 37,4$ | a  |           |  |  |  |
| м | Nivel:2                                         | $418,4 + 33,3$                  | b                               | ***   |  | 2 | Nivel:M  | $414,8 + 33,3$ | a  | <b>NS</b> |  |  |  |
|   | Nivel:3                                         | $714,1 + 69,7$                  | С                               |       |  |   | Nivel:A  | $468,8 + 76,9$ | a  |           |  |  |  |
|   | Nivel:1                                         | $183,2 + 41,7$                  | a                               |       |  |   | Nivel: B | $1743 + 1004$  | a  |           |  |  |  |
| A | Nivel:2                                         | $468,8 + 76,9$                  | ab                              | *     |  | 3 | Nivel:M  | $714,1 + 69,7$ | ab | <b>NS</b> |  |  |  |
|   | Nivel:3                                         | $777 + 198,7$                   | b                               |       |  |   | Nivel: A | $777 + 198,7$  | b  |           |  |  |  |
|   |                                                 |                                 |                                 |       |  |   |          |                |    |           |  |  |  |

**Tabla 4.4.5. Superficie ganadera (media + ES)** 

\*\*\* p-value <  $0.001$ ; \*\*. p-value <  $0.01$ ; \* p-value <  $0.05$ ; NS = p-value >  $0.05$ 

En la tabla 4.4.5 se refleja como la eficiencia no incide sobre los distintos grupos de explotaciones para la variable SG ya que, para cualquier nivel de eficiencia, ésta aumenta al aumentar el número de hectáreas.

El comportamiento de la variable SG es el mismo, según los tres niveles de eficiencia, para explotaciones pequeñas y medianas. Hay pequeñas variaciones en las explotaciones grandes.

# **B) Verdeos de invierno (VI)**

Son fundamentales en la alimentación durante los meses de otoño e invierno, cuando las pasturas entran en latencia.

|   | Tabla 4.4.0. VEI UEOS DE INVIENTO (MEDIA + ES) |                                 |   |                                 |  |   |           |                 |   |           |  |  |
|---|------------------------------------------------|---------------------------------|---|---------------------------------|--|---|-----------|-----------------|---|-----------|--|--|
|   |                                                | ANOVA según nivel de superficie |   | ANOVA según nivel de eficiencia |  |   |           |                 |   |           |  |  |
|   | Nivel:1                                        | $57,4+6,2$                      | a |                                 |  |   | Nivel:B   | $57,4 + 6,2$    | a |           |  |  |
| В | Nivel:2                                        | $121,7 + 20,2$                  | a | $***$                           |  |   | Nivel:M   | $41,6 + 8,2$    | a | <b>NS</b> |  |  |
|   | Nivel:3                                        | $545,5 + 381,5$                 | b |                                 |  |   | Nivel:A   | $62 + 7.3$      | a |           |  |  |
|   | Nivel:1                                        | $41,6 + 8,2$                    | a |                                 |  |   | Nivel:B   | $121,7 + 20,2$  | a |           |  |  |
| м | Nivel:2                                        | $110,9 + 12,4$                  | b | $***$                           |  |   | 2 Nivel:M | $110,9 + 12,4$  | a | <b>NS</b> |  |  |
|   | Nivel:3                                        | $201 + 25,7$                    | C |                                 |  |   | Nivel:A   | $101,1 + 21,5$  | a |           |  |  |
|   | Nivel:1                                        | $62 + 7.3$                      | a |                                 |  |   | Nivel: B  | $545,5 + 381,5$ | a |           |  |  |
| Α | Nivel:2                                        | $101,1 + 21,5$                  | a | $\star$                         |  | 3 | Nivel:M   | $201 + 25,7$    | a | NS.       |  |  |
|   | Nivel:3                                        | $305,3 + 139,3$                 | b |                                 |  |   | Nivel: A  | $305,3 + 139,3$ | a |           |  |  |
|   |                                                |                                 |   |                                 |  |   |           |                 |   |           |  |  |

**Tabla 4.4.6. Verdeos de invierno (media + ES)** 

\*\*\* p-value  $\leq 0.001$ ; \*\*. p-value  $\leq 0.01$ ; \* p-value  $\leq 0.05$ ; NS = p-value  $> 0.05$ 

La tabla anterior refleja que en explotaciones con una eficiencia baja o media, el uso que hacen de los verdeos de invierno es muy similar (en valores medios) entre las explotaciones pequeñas y medianas, y aumenta, en ambos niveles de eficiencia, cuando la explotación es de tamaño grande.

El comportamiento de la variable verdeos de invierno, es el mismo en los tres niveles de eficiencia, para cada uno de los grupos de explotaciones.

#### **C) Gastos de mano de obra (G\_MO)**

Los gastos de mano de obra representan la cantidad de personal que se dedica a la actividad ganadera a lo largo del año.

| Tabla 4.4.7. Gastos de mano de obra (media + ES) |                  |    |                                 |                                 |   |          |                  |                                                          |                                                                                        |  |  |  |
|--------------------------------------------------|------------------|----|---------------------------------|---------------------------------|---|----------|------------------|----------------------------------------------------------|----------------------------------------------------------------------------------------|--|--|--|
|                                                  |                  |    | ANOVA según nivel de eficiencia |                                 |   |          |                  |                                                          |                                                                                        |  |  |  |
| Nivel:1                                          | $2190 + 420,2$   | a  |                                 |                                 |   |          | $2190 + 420,2$   | a                                                        |                                                                                        |  |  |  |
| Nivel:2                                          | $5833 + 1038,4$  | a  | $***$                           |                                 |   |          | 2875 + 1725      |                                                          | a NS                                                                                   |  |  |  |
| Nivel:3                                          | 15100 + 4500     | b  |                                 |                                 |   |          | $3323 + 713,6$   |                                                          |                                                                                        |  |  |  |
| Nivel:1                                          | 2875+1725        | a  |                                 |                                 |   | Nivel:B  |                  |                                                          |                                                                                        |  |  |  |
| Nivel:2                                          | $6502,3 + 1044$  | a  | $\star$                         |                                 |   |          |                  |                                                          |                                                                                        |  |  |  |
| Nivel:3                                          | $10457,8 + 1418$ | b  |                                 |                                 |   | Nivel:A  | 9895 + 1619,3    |                                                          |                                                                                        |  |  |  |
| Nivel:1                                          | $3323,3+713,6$   | a  |                                 |                                 |   |          |                  |                                                          |                                                                                        |  |  |  |
| Nivel:2                                          | $9895 + 1619,3$  | ab | $\star$                         |                                 | 3 | Nivel:M  |                  |                                                          | a NS                                                                                   |  |  |  |
| Nivel:3                                          | $17526 + 5010$   | b  |                                 |                                 |   | Nivel: A | $17526,7+5010,1$ | $\mathbf{a}$                                             |                                                                                        |  |  |  |
|                                                  |                  |    |                                 | ANOVA según nivel de superficie |   |          | 2 Nivel:M        | Nivel:B<br>Nivel:M<br>Nivel:A<br>Nivel: B $15100 + 4500$ | a<br>$5833,3 + 1038,4$ a<br>$6502,3 + 1044,8$ a NS<br>- a<br>a a<br>$10457,8 + 1418,4$ |  |  |  |

Tabla 4.4.7. Gastos de mano de obra (media <u>+</u> ES)

\*\*\* p-value <  $0.001$ ; \*\*. p-value <  $0.01$ ; \* p-value <  $0.05$ ; NS = p-value >  $0.05$ 

La tabla anterior establece que en explotaciones con una eficiencia baja o media, los gastos de mano de obra es muy similar (en valores medios) entre las explotaciones pequeñas y medianas, y aumenta, en ambos niveles de eficiencia, cuando la explotación es de tamaño grande.

No se observan diferencias significativas dentro de cualquier grupo de explotaciones, respecto a los tres niveles de eficiencia.

#### **D) Gastos de suplementación (G\_SP)**

La suplementación es la forma de suministrar forraje extra al animal en formas diferentes como se explicó en la metodología.

La tabla 4.4.8 establece que en explotaciones con una eficiencia baja o media, los gastos de suplementación son muy similares (en valores medios) entre las explotaciones pequeñas y medianas, y aumenta, en ambos niveles de eficiencia, cuando la explotación es de tamaño grande.

En explotaciones con eficiencia alta, presentan diferencias entre las pequeñas y medianas explotaciones.

|   |         | iapia 4.4.0. Gastos de supiementación (inegia + LS) |   |         |                                 |          |                   |    |         |  |
|---|---------|-----------------------------------------------------|---|---------|---------------------------------|----------|-------------------|----|---------|--|
|   |         | ANOVA según nivel de superficie                     |   |         | ANOVA según nivel de eficiencia |          |                   |    |         |  |
|   | Nivel:1 | $5240 + 3812$                                       | a |         |                                 | Nivel:B  | $3311,6 + 1051,5$ | a  |         |  |
| в | Nivel:2 | 15420 + 3928                                        | a | $\star$ | 1                               | Nivel:M  | $1508 + 577$      | a  | N       |  |
|   | Nivel:3 | 40337 + 12412                                       | b |         |                                 | Nivel:A  | $5240,3 + 3812$   | a  | S       |  |
|   | Nivel:1 | $3311.6 + 1051.5$                                   | a |         |                                 | Nivel:B  | $4975.7 + 1191.1$ | a  |         |  |
| м | Nivel:2 | $4975,7+1191$                                       | a | $***$   | 2                               | Nivel:M  | $9759,8 + 1319,9$ | ab | $\star$ |  |
|   | Nivel:3 | 18998 + 6921                                        | b |         |                                 | Nivel:A  | 15420 + 3928,1    | b  |         |  |
|   | Nivel:1 | $1508 + 577$                                        | a |         |                                 | Nivel: B | $18998 + 6921.5$  | ab |         |  |
| А | Nivel:2 | $9759,8 + 1319$                                     | b | $***$   | 3                               | Nivel:M  | 19560 + 3075,8    | a  | N       |  |
|   | Nivel:3 | 19560 + 3075                                        | C |         |                                 | Nivel: A | 40337+12412       | b  | S       |  |

**Tabla 4.4.8. Gastos de suplementación (media + ES)** 

\*\*\* p-value <  $0,001$ ; \*\*. p-value <  $0,01$ ; \* p-value <  $0,05$ ; NS = p-value >  $0,05$ 

# **E) Gastos de sanidad (G\_SAN)**

La tabla 4.4.9 establece que en explotaciones con una eficiencia baja en la variable gastos de sanidad, presenta diferencias entre los grupos de explotaciones. En la eficiencia media y alta las diferencias se presentan entre las pequeñas, medianas, de las grandes.

**Tabla 4.4.9. Gastos de sanidad (media + ES)** 

|   |         | ANOVA según nivel de superficie |   |       |  | ANOVA según nivel de eficiencia |          |                  |    |           |  |
|---|---------|---------------------------------|---|-------|--|---------------------------------|----------|------------------|----|-----------|--|
|   | Nivel:1 | $791,8 + 358,9$                 | a |       |  |                                 | Nivel:B  | $2111,8 + 500,3$ | a  |           |  |
| в | Nivel:2 | $2607,5 + 410,5$                | b | ***   |  |                                 | Nivel:M  | $791,8 + 358,9$  | a  | <b>NS</b> |  |
|   | Nivel:3 | $5565 + 683,1$                  | C |       |  |                                 | Nivel:A  | $823 + 176.3$    | b  |           |  |
|   | Nivel:1 | $2111,8 + 500,3$                | a |       |  | 2.                              | Nivel:B  | $2799,7 + 232,3$ | a  |           |  |
| м | Nivel:2 | $2799.7 + 232.3$                | a | $***$ |  |                                 | Nivel:M  | $2607 + 410,5$   | ab | <b>NS</b> |  |
|   | Nivel:3 | $7580 + 2719$                   | b |       |  |                                 | Nivel:A  | $3921,1 + 380,4$ | b  |           |  |
|   | Nivel:1 | $823 + 176,3$                   | a |       |  |                                 | Nivel: B | 7580 + 2719      | a  |           |  |
| А | Nivel:2 | $3921 + 380,4$                  | a | $***$ |  | 3                               | Nivel:M  | $5565,9 + 683,1$ | a  | <b>NS</b> |  |
|   | Nivel:3 | $8580 + 2874$                   | b |       |  |                                 | Nivel:A  | $8580,7 + 2874$  | a  |           |  |

\*\*\* p-value  $\leq 0.001$ ; \*\*. p-value  $\leq 0.01$ ; \* p-value  $\leq 0.05$ ; NS = p-value > 0.05

El comportamiento de la variable G\_SAN varía, según los tres niveles de eficiencia, para explotaciones pequeñas y medianas. En las explotaciones grandes no hay variaciones.

# **F) Producción total de carne (PT)**

Representa los kilos de carne producido por cada explotación a lo largo del año.

|   | 1400    |                                 |   |       |  |                                 |          |                 |    |           |  |  |  |
|---|---------|---------------------------------|---|-------|--|---------------------------------|----------|-----------------|----|-----------|--|--|--|
|   |         | ANOVA según nivel de superficie |   |       |  | ANOVA según nivel de eficiencia |          |                 |    |           |  |  |  |
|   | Nivel:1 | $43275 + 20250$                 | a |       |  |                                 | Nivel:B  | $48011 + 6019$  | a  |           |  |  |  |
| в | Nivel:2 | 134380 + 13917                  | a | **    |  |                                 | Nivel:M  | 24303 + 6287    | a  | <b>NS</b> |  |  |  |
|   | Nivel:3 | 326606 + 107260                 | b |       |  |                                 | Nivel:A  | 43275 + 20250   | a  |           |  |  |  |
|   | Nivel:1 | $48011 + 6019$                  | a |       |  |                                 | Nivel: B | 124421 + 16628  | a  |           |  |  |  |
| м | Nivel:2 | 124421 + 16628                  | a | $***$ |  | 2                               | Nivel:M  | 124328 ± 13869  | a  | <b>NS</b> |  |  |  |
|   | Nivel:3 | 384880 + 154345                 | b |       |  |                                 | Nivel:A  | 134380 + 13917  | a  |           |  |  |  |
|   | Nivel:1 | 24303 + 6287                    | a |       |  |                                 | Nivel: B | 384880 + 154345 | a  |           |  |  |  |
| Α | Nivel:2 | 124328 + 13869                  | b | ***   |  |                                 | Nivel:M  | 231385 + 24541  | a. | <b>NS</b> |  |  |  |
|   | Nivel:3 | 231385 + 24541                  | C |       |  |                                 | Nivel: A | 326606 + 107260 | a  |           |  |  |  |

**Tabla 4.4.10. Producción de carne (media + ES)** 

\*\*\* p-value  $\leq 0.001$ ; \*\*. p-value  $\leq 0.01$ ; \* p-value  $\leq 0.05$ ; NS = p-value  $> 0.05$ 

La tabla anterior establece que en explotaciones con una eficiencia baja o media, la producción total es muy similar (en valores medios) entre las explotaciones pequeñas y medianas, y aumenta, en ambos niveles de eficiencia, cuando la explotación es de tamaño grande.

El comportamiento de la variable PT es el mismo, según los tres niveles de eficiencia, para explotaciones pequeñas, medianas y grandes.

# **4.2. Análisis de tecnología de costes unitarios**

Se procede a concretar el índice de desfase (IdD) para cada explotación, así como las zonas A y B en las que, en una primera clasificación se encuentra cada explotación.

La concreción de estas zonas se obtienen tomando como referencia el signo del residuo o el valor del IdD, tal como se ha indicado en la metodología.

#### **4.2.1. Índice de desfase**

Los resultados vienen indicados en la tabla 4.4.11 referidos a los dos modelos; para obtener el índice de desfase (IdD) asociado a la variable CMTU, en el modelo Cobb-Douglas se ha utilizado la expresión que lo relaciona con el del modelo logaritmo-lineal, indicado en la metodología.
|                          | Modelo logaritmo-lineal |          | Modelo Cobb-Douglas |                    |  |
|--------------------------|-------------------------|----------|---------------------|--------------------|--|
| Nº exp,                  | Residuo                 | Zona A_B | IdD(L<br>CMTU) (%)  | (CMTU) (%)<br>ldD. |  |
| 1                        | $-0,0252$               | В        | 97,8                | 97,5               |  |
| $\boldsymbol{2}$         | $-0,0713$               | В        | 93,7                | 93,1               |  |
| 3                        | 0,0742                  | Α        | 107,3               | 107,7              |  |
| 4                        | $-0,2435$               | B        | 83,0                | 78,4               |  |
| 5                        | $-0,0707$               | B        | 91,9                | 93,2               |  |
| $\,6$                    | $-0,0085$               | B        | 98,8                | 99,1               |  |
| $\overline{\mathcal{I}}$ | 0,0584                  | Α        | 106,7               | 106,0              |  |
| 8                        | $-0,1790$               | B        | 82,5                | 83,7               |  |
| 9                        | $-0,1315$               | B        | 86,0                | 87,7               |  |
| 10                       | $-0,0824$               | B        | 91,7                | 92,1               |  |
| 11                       | 0,0704                  | Α        | 106,3               | 107,2              |  |
| 12                       | $-0,0928$               | B        | 89,6                | 91,2               |  |
| 13                       | 0,1722                  | Α        | 116,4               | 118,8              |  |
| 14                       | $-0,0237$               | B        | 98,2                | 97,7               |  |
| 15                       | $-0,2074$               | B        | 87,9                | 81,3               |  |
| 16                       | 0,0416                  | Α        | 103,4               | 104,3              |  |
| 17                       | 0,1283                  | Α        | 110,7               | 113,7              |  |
| 18                       | $-0,0697$               | B        | 94,7                | 93,3               |  |
| 19                       | 0,2507                  | Α        | 127,2               | 128,4              |  |
| 20                       | $-0.0652$               | B        | 95,2                | 93,7               |  |
| 21                       | 0,0260                  | Α        | 102,2               | 102,7              |  |
| 22                       | 0,0165                  | Α        | 101,4               | 101,7              |  |
| 23                       | 0,0074                  | Α        | 100,6               | 100,7              |  |
| 24                       |                         | B        | 95,7                | 94,8               |  |
| 25                       | $-0,0535$               | Α        | 114,7               | 115,7              |  |
| 26                       | 0,1457                  | A        |                     | 103,9              |  |
| 27                       | 0,0381                  | Α        | 103,5               |                    |  |
|                          | 0,1097                  |          | 113,4               | 111,6              |  |
| 28                       | 0,1115                  | Α        | 110,9               | 111,8              |  |
| 29                       | 0,0043                  | A        | 100,7               | 100,4              |  |
| 30                       | 0,1593                  | Α        | 131,2               | 117,2              |  |
| 31                       | 0,1291                  | Α        | 119,3               | 113,8              |  |
| 32                       | 0,0281                  | Α        | 103,1               | 102,9              |  |
| 33                       | $-0,1172$               | B        | 84,6                | 89,0               |  |
| 34                       | $-0,0344$               | В        | 94,3                | 96,6               |  |
| 35                       | 0,1325                  | Α        | 130,8               | 114,2              |  |
| 36                       | $-0,0297$               | B        | 96,8                | 97,0               |  |
| 37                       | 0,0789                  | Α        | 110,1               | 108,2              |  |
| 38                       | $-0,0315$               | В        | 96,8                | 96,9               |  |
| 39                       | 0,0571                  | Α        | 105,9               | 105,9              |  |
| 40                       | 0,0520                  | Α        | 105,1               | 105,3              |  |
| 41                       | 0,0155                  | Α        | 101,8               | 101,6              |  |
| 42                       | 0,2283                  | A        | 133,1               | 125,7              |  |
| 43                       | 0,0523                  | A        | 105,0               | 105,4              |  |
| 44                       | $-0,1010$               | B        | 91,8                | 90,3               |  |
| 45                       | $-0,0498$               | B        | 94,6                | 95,2               |  |
| 46                       | $-0,0601$               | B        | 95,5                | 94,1               |  |
| 47                       | $-0,0382$               | B        | 96,8                | 96,2               |  |
| 48                       | 0,0848                  | A        | 107,4               | 108,8              |  |
| 49                       | 0,0292                  | Α        | 103,3               | 103                |  |
| 50                       | $-0,1747$               | B        | 87,1                | 84                 |  |
| 51                       | $-0,0210$               | B        | 98,1                | 97,9               |  |
| 52                       | $-0,0206$               | B        | 98,1                | 98,0               |  |
| 53                       | $-0,1275$               | B        | 86,9                | 88,1               |  |
| 54                       | 0,0664                  | A        | 110,5               | 106,8              |  |
| 55                       | $-0,1483$               | B        | 83,3                | 86,2               |  |
| 56                       | $-0,0904$               | B        | 88,1                | 91,4               |  |

**Tabla 4.4.11. Zonificación e índice de desfase de costes medios unitarios** 

El resumen estadístico del índice de desfase, viene reflejado en la tabla 4.4.12 separando la zona A de la zona B. Dado que a efectos de clasificación es lo

mismo utilizar uno u otro, reflejamos el segundo; esto es, el referido a la variable CMTU.

|                      | IdD(A) | IdD(B) | <b>TOTAL</b> |
|----------------------|--------|--------|--------------|
|                      | '%)    | (%)    | (%)          |
| Tamaño de la muestra | 28     | 28     | 56           |
| Media                | 109,05 | 92,06  | 100,55       |
| Mediana              | 107,00 | 93,25  | 99,75        |
| Desviación estándar  | 7,25   | 5,49   | 10,68        |
| Mínimo               | 100,40 | 78,40  | 78,40        |
| Máximo               | 128,40 | 99,10  | 128,40       |
| Cuartil inf.         | 103,45 | 88,55  | 93,25        |
| Cuartil sup.         | 113,75 | 96,75  | 107          |

**Tabla 4.4.12. Resumen del índice de desfase en zonas A y B** 

La tabla 4.4.12 indica que las explotaciones de la zona A tienen un índice de desfase medio de 109,0%. Un 25% de ellas se encuentra con un IdD superior al 113,7%.

La tabla 4.4.13 refleja 6 intervalos de igual amplitud. Los tres primeros, indican explotaciones por debajo de la línea de ajuste (zona B) y los últimos (4,5 y 6) explotaciones por encima de dicha línea (zona A).

|                | וטטופ ההויט. סטטבטווטט טט טווטוניווטומ נטטווטופקוטמ |          |       |                |          |       |           |
|----------------|-----------------------------------------------------|----------|-------|----------------|----------|-------|-----------|
| Clase          | Extremo                                             | Extremo  | Punto | Frec.          | Frec.    | Frec. | Frec.rel. |
|                | inferior                                            | superior | medio | absoluta       | relativa | acum. | acum.     |
|                | 0,7                                                 | 0,8      | 0.75  |                | 0.0179   |       | 0,0179    |
| $\overline{2}$ | 0,8                                                 | 0,9      | 0,85  |                | 0,1250   | 8     | 0,1429    |
| 3              | 0.9                                                 | 1,0      | 0.95  | 20             | 0,3571   | 28    | 0,5000    |
| 4              | 1,0                                                 | 1,1      | 1,05  | 18             | 0.3214   | 46    | 0,8214    |
| 5              | 1,1                                                 | 1,2      | 1,15  | 8              | 0,1429   | 54    | 0,9643    |
| 6              | 1,2                                                 | 1,3      | 1,25  | $\overline{2}$ | 0,0357   | 56    | 1,0000    |

**Tabla 4.4.13. Subzonas de eficiencia tecnológica** 

## **4.2.2. Clasificación de las explotaciones según IdD**

Las dos zonas, A y B, establecidas permiten formular si existen diferencias significativas entre las explotaciones de una y otra zona, dado que en la zona A se encuentran explotaciones cuyos costes medios totales unitarios están por encima de la función de costes medios ajustada, para una combinación de inputs, y en la zona B, las explotaciones se encuentran por debajo de dicha función media, para una combinación de inputs igual o diferente.

Al igual que en el apartado anterior, se propone una clasificación de las explotaciones, pero esta vez en función de los costes medios totales unitarios.

En la tabla 4.4.14 se ilustra la combinación de zonas de acuerdo a los CMTU y la productividad correspondiente, ubicando a los establecimientos en cada

zona y de acuerdo a su producción (1= productividad>300 kg/ha; 0= productividad<300 kg/ha).

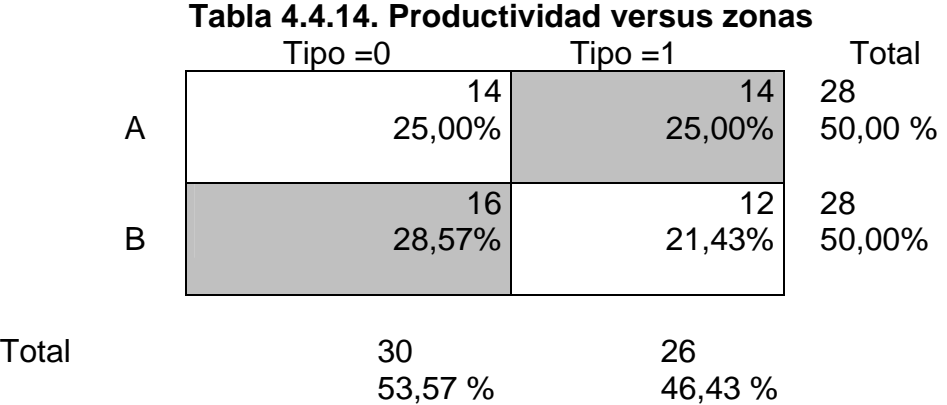

En dicha tabla se observa que las explotaciones que se ubican en la zona (A,1), están por encima de la función media, con una productividad superior a los 300 kg/ha, pero con altos costes.

En la zona (A,0) se ubican 14 explotaciones que están por encima de la función media, con una productividad que no supera los 300 kg/ha, y con un nivel de costes altos.

En la zona (B,0) se ubican 16 explotaciones que tienen una productividad por debajo de los 300 kg/ha y al ubicarse debajo de la función media, indica menores costes.

En la zona (B,1) se ubican 12 explotaciones que tienen alta productividad y lo mismo que las anteriores, con menores costes.

## **4.2.3. Caracterización según nivel de productividad y zona**

Estas dos variables con sus niveles respectivos, son las que se van a considerar como variables de clasificación. A través del ANOVA (pruebas estadísticas complementarias, Anexo X) se da respuesta, en parte, a las cuestiones planteadas. Se toman como variables de respuesta aquellas que mayor incidencia tienen sobre la modelización de los CMTU, que son: SG, VI, G\_MO, G\_SP, G\_SAN y PT.

## **A) Superficie ganadera (SG)**

Nivel:1

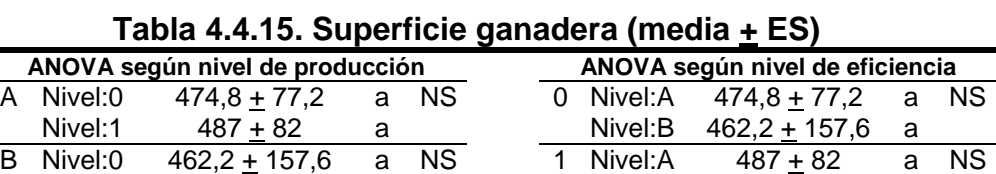

Nivel:B

483,6 <u>+</u> 47,8 a

a \*\*\* p-value  $\leq 0.001$ ; \*\*. p-value  $\leq 0.01$ ; \* p-value  $\leq 0.05$ ; NS = p-value  $> 0.05$ 

483,6 <u>+</u> 47,8

Dentro de cada zona el comportamiento de las explotaciones es similar e independiente de su productividad. Ocurre también lo contrario, por lo que el uso que se hace de la superficie ganadera no depende de ninguno de ellos.

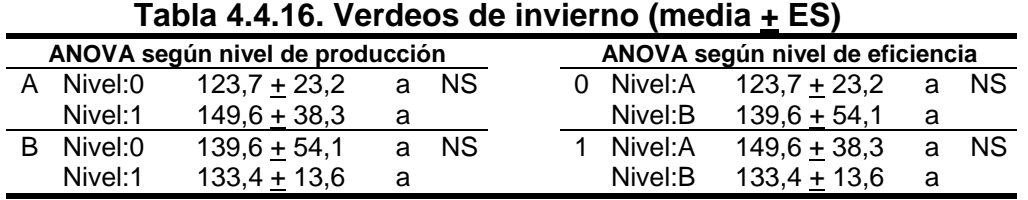

# **B) Verdeos de invierno (VI)**

\*\*\* p-value  $\leq 0.001$ ; \*\*. p-value  $\leq 0.01$ ; \* p-value  $\leq 0.05$ ; NS = p-value > 0.05

El comportamiento de las explotaciones dentro de cada zona es similar e independiente de su productividad. Ocurre también lo contrario, por lo que el uso que se hace de los verdeos de invierno, no depende de ninguno de ellos.

# **C) Gastos de mano de obra (G\_MO)**

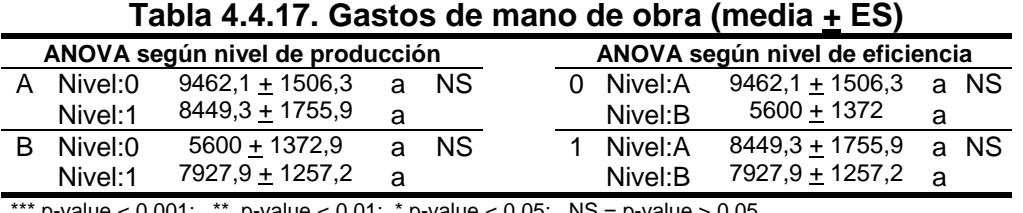

p-value  $\leq 0,001$ ; \*\*. p-value  $\leq 0,01$ ; \* p-value  $\leq 0,05$ ; NS = p-value > 0,05

La tabla 4.4.17 referida a los gastos de mano de obra, se observa que las explotaciones se comportan dentro de cada zona, en forma independiente de su nivel de productividad.

## **D) Gastos de suplementación (G\_SP)**

Se procede a estudiar la variable gastos de suplementación.

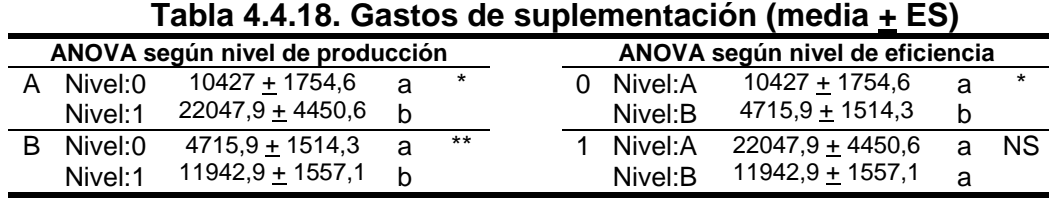

\*\*\* p-value  $\leq 0.001$ ; \*\*. p-value  $\leq 0.01$ ; \* p-value  $\leq 0.05$ ; NS = p-value > 0.05

Dentro de cada zona, el uso que se hace de la variable gastos de suplementación es diferente y en relación directa a la productividad. Ocurre también lo contrario en explotaciones clasificadas como de productividad inferior a 300 kg/ha.

# **E) Gastos de sanidad (G\_SAN)**

Se observa en la tabla 4.4.19, que dentro de cada zona el comportamiento de las explotaciones es similar e independiente de su productividad. Ocurre también lo contrario, por lo que el uso que se hace de los gastos de sanidad no depende de ninguno de ellos.

|                                 | $1$ abia ¬.¬. 19. Odstos de safiludu (fileula $\pm$ Lo $\prime$ |                                      |   |     |  |  |           |                                 |   |      |
|---------------------------------|-----------------------------------------------------------------|--------------------------------------|---|-----|--|--|-----------|---------------------------------|---|------|
| ANOVA según nivel de producción |                                                                 |                                      |   |     |  |  |           | ANOVA según nivel de eficiencia |   |      |
|                                 | A Nivel:0                                                       | $3068,2 + 602,7$                     | a | NS. |  |  | 0 Nivel:A | $3068,2 + 602,7$ a NS           |   |      |
|                                 | Nivel:1                                                         | $4609.3 + 986$                       | a |     |  |  | Nivel:B   | $2561,9 + 622,9$ a              |   |      |
|                                 | Nivel:0                                                         | 2561.9+622.9                         | a | NS. |  |  | Nivel:A   | $4609.3 + 986$                  |   | a NS |
|                                 | Nivel:1                                                         | $3640.7 + 378.8$                     | a |     |  |  | Nivel:B   | $3640,7 + 378,8$                | a |      |
|                                 |                                                                 | *** ' ^^^' ** ' ^^' ' ^^ ' ^^' ' ^^' |   |     |  |  |           |                                 |   |      |

**Tabla 4.4.19. Gastos de sanidad (media + ES)** 

\*\*\* p-value  $\leq 0.001$ ; \*\*. p-value  $\leq 0.01$ ; \* p-value  $\leq 0.05$ ; NS = p-value > 0.05

# **F) Producción total (PT)**

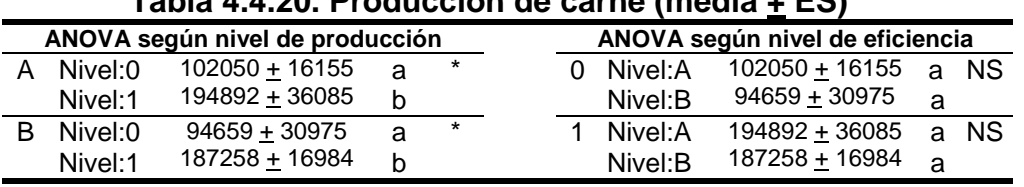

# **Tabla 4.4.20. Producción de carne (media + ES)**

\*\*\* p-value <  $0.001$ ; \*\*. p-value <  $0.01$ ; \* p-value <  $0.05$ ; NS = p-value >  $0.05$ 

Dentro de cada zona, el uso que se hace de la variable producción total es diferente y en relación directa a la productividad. Ocurre también lo contrario en explotaciones clasificadas como de productividad inferior a 300 kg/ha.

## **4.2.4. Zonificación según índice de desfase**

Con el fin de establecer una caracterización de las explotaciones desde el punto de vista de la eficiencia de costes unitarios, se ha considerado conveniente realizar un desglose de las explotaciones dentro de las que están situadas por encima de la línea de ajuste (Zona A) y por debajo de la misma (Zona B), dando paso a cuatro zonas (Tabla 4.4.21).

| Zonas y<br>subzonas |                | Situación respecto a<br>la línea de ajuste (LA) | Intervalo<br>(CMTU) |
|---------------------|----------------|-------------------------------------------------|---------------------|
|                     | A <sub>2</sub> | La mas alejada de L.A                           | (1,07; 1,284]       |
| А                   | A <sub>1</sub> | La mas cerca de L.A                             | (1,00; 1,07]        |
|                     | <b>B1</b>      | La mas cerca de L.A.                            | (0,933; 1,00]       |
| B                   | <b>B2</b>      | La mas alejada de L.A                           | (0,784; 0,933]      |

**Tabla 4.4.21. Zonificación de las zonas A y B.** 

Para concretar este aspecto, se ha utilizado el índice de desfase en cada una de las partes o zonas "A" y "B" y el valor mediano dentro de cada una de ellas (Tabla 4.4.22) Los resultados son los indicados a continuación. La zona A se divide en las subzonas (A1 y A2). La zona B queda también dividida en dos

subzonas (B1 y B2) de acuerdo con la estratificación establecida con el IdD. Las explotaciones situadas en la zona B2 y B1 son mas eficientes desde el punto de vista de los CMTU que las ubicadas en la zona A1 y A2.

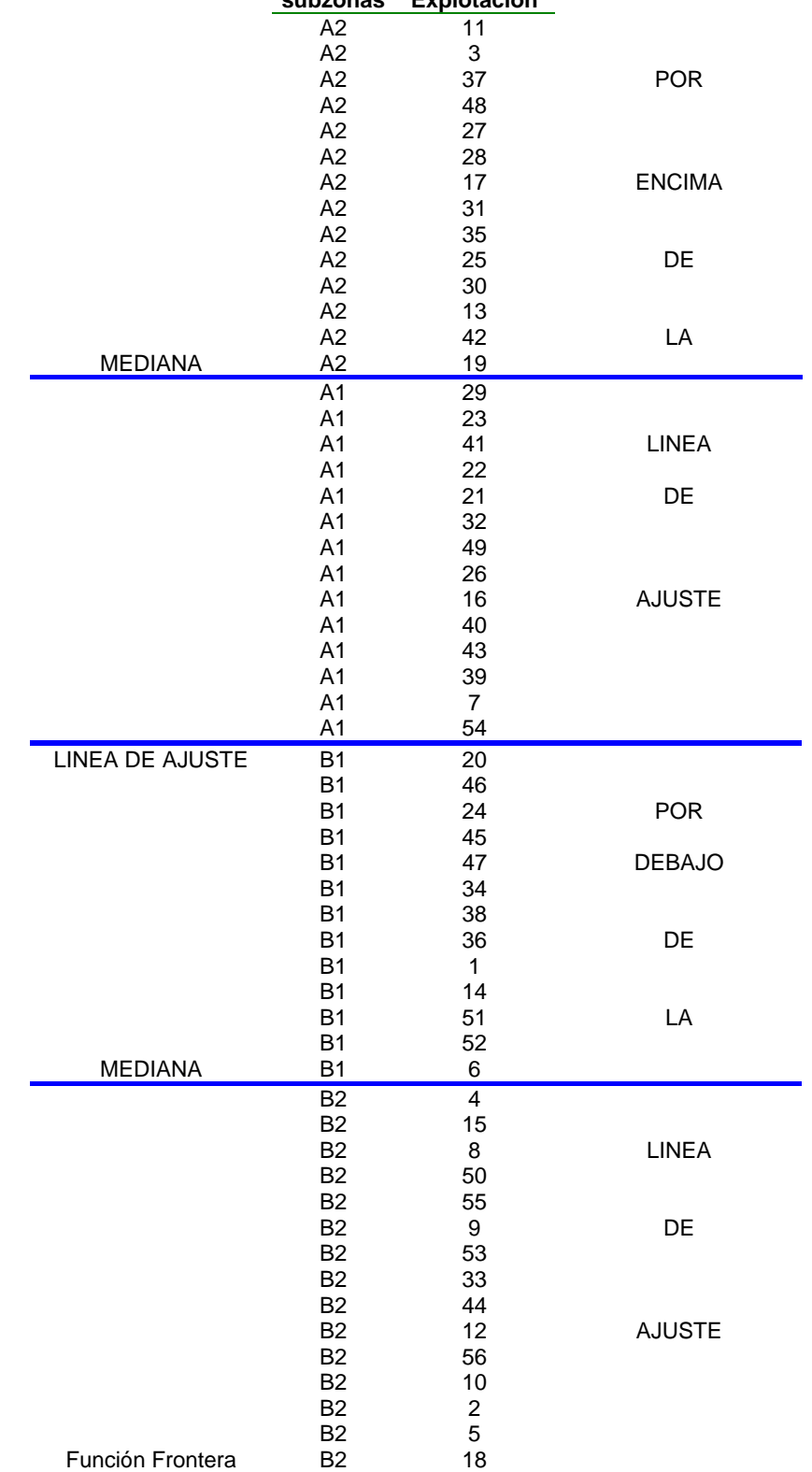

#### **Tabla 4.4.23. Distribución de las explotaciones por zonas subzonas Explotación**

En la tabla 4.4.23 se observa cada explotación y el nivel de zona en que cada una se encuentra, de acuerdo a esta última división de zonas.

|                | Tamaño | Media         | Mediana | Des. est. | Míni. | Máx.    | Cuartil     | Cuartil    |
|----------------|--------|---------------|---------|-----------|-------|---------|-------------|------------|
|                |        | $\frac{1}{2}$ | (9/6)   | (%)       | (%)   | $(\% )$ | inf $(\% )$ | $sup(\% )$ |
| A2             | 14     | 114.5         | 113,7   | 6.41      | 107.2 | 128.4   | 108,8       | 117,2      |
| A <sub>1</sub> | 14     | 103.6         | 103,4   | 2.07      | 100.4 | 106.8   | 101.7       | 105,4      |
| B <sub>1</sub> | 13     | 96,5          | 96.9    | 1.63      | 93.7  | 99.1    | 95,2        | 97,7       |
| <b>B2</b>      | 15     | 88.2          | 89,0    | 4,63      | 78,4  | 93.3    | 84,0        | 92,1       |

**Tabla 4.4.22. Resumen del índice de desfase por subzonas**

En la zona B2 se encuentran 15 explotaciones con una media en el índice de desfase del 88,2%. (Tabla 4.4.22).

En la zona A2 se encuentran 14 explotaciones que presentan el mayor coste, con un IdD del 114,5%.

#### **4.2.5. Comportamiento de las variables**

Al igual que antes se establece una clasificación de las subzonas de acuerdo con la variable productividad de carne por hectárea.

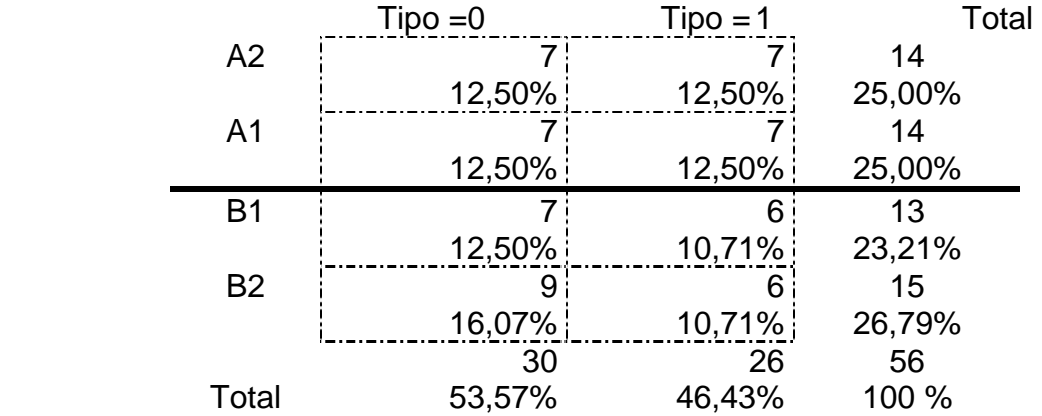

#### **Tabla 4.4.24. Productividad versus subzonas**

A consecuencia de lo anterior se establece que hay 7 explotaciones ubicadas en la zona (A2) con un nivel de productividad inferior a 300 kg/ha. Estas explotaciones aparte de tener baja producción también tienen costes altos, lo que indica en cierta manera su nivel de ineficiencia.

En la zona (A2) pero con alta producción se encuentran 7 explotaciones que tienen un nivel de costes altos pero una productividad por encima de los 300 kg/ha, esto indica que sus costes elevados se traducen en mayor producción.

En la zona (B2) con una productividad superior a los 300 kg/ha, y con bajos coste, tenemos 6 explotaciones lo que me indica que éstas tratan de lograr el mínimo coste.

La tabla 4.4.25 refleja un resumen de las seis variables, según las subzonas y tipos.

Los ANOVA realizados (pruebas estadísticas complementarias, Anexo X) no reflejan diferencias significativas (p> 0,05) entre las medias de cada subzona, dentro del tipo 1 ó 0; así como entre la misma subzona de un tipo y otro.

|         | Variables                 |                             | $Tipo = 1$                             |                                  |                                  | $Tipo = 0$                |                                       |                                 |                                   |
|---------|---------------------------|-----------------------------|----------------------------------------|----------------------------------|----------------------------------|---------------------------|---------------------------------------|---------------------------------|-----------------------------------|
| SG      | Mínimo<br>Media<br>Máximo | A2<br>200<br>498,3<br>1.136 | A <sub>1</sub><br>98<br>475,7<br>1.036 | <b>B1</b><br>405<br>532,3<br>675 | <b>B2</b><br>158<br>434,8<br>739 | A2<br>105<br>408,3<br>760 | A <sub>1</sub><br>58<br>541,3<br>1090 | <b>B1</b><br>80<br>269,1<br>561 | <b>B2</b><br>173<br>612,4<br>2747 |
| VI      | Mínimo                    | 20                          | 47                                     | 100                              | 45                               | 45                        | 18                                    | 30                              | 48                                |
|         | Media                     | 180                         | 119,3                                  | 151,7                            | 115,2                            | 87,4                      | 160                                   | 65,7                            | 197                               |
|         | Máximo                    | 575                         | 288                                    | 210                              | 166                              | 181                       | 331                                   | 150                             | 927                               |
| $G_MO$  | Mínimo                    | 3.800                       | 3.600                                  | 4.000                            | 3.500                            | 1.920                     | 5.200                                 | 1.150                           | 870                               |
|         | Media                     | 10.795                      | 6.102,9                                | 7.775                            | 8.080                            | 9.374,2                   | 9.550                                 | 4.560                           | 6.177,8                           |
|         | Máximo                    | 24.980                      | 11.600                                 | 11.800                           | 18.135                           | 16.300                    | 19.600                                | 8.500                           | 19.600                            |
| $G_S$ P | Mínimo                    | 7.907                       | 450                                    | 9.176                            | 3.240                            | 770                       | 6.914                                 | 770                             | 840                               |
|         | Media                     | 26.671                      | 17.424                                 | 15.166                           | 8.719                            | 8512                      | 12.023                                | 3.646,6                         | 5.547,6                           |
|         | Máximo                    | 61.381                      | 42.073                                 | 21.921                           | 13.514                           | 18.410                    | 15.968                                | 7.866                           | 25.920                            |
| G SAN   | Mínimo                    | 1.293                       | 404                                    | 2.427                            | 2.205                            | 444                       | 399                                   | 168                             | 737                               |
|         | Media                     | 5.436,7                     | 3.781,9                                | 3.605,2                          | 3.676                            | 2.632,1                   | 3.504,3                               | 1.278,1                         | 3.560,3                           |
|         | Máximo                    | 12.255                      | 8.507                                  | 4.806                            | 6.552                            | 5.101                     | 8.177                                 | 3.553                           | 10.299                            |
| PT.     | Mínimo                    | 76.350                      | 29.700                                 | 150.083                          | 62.321                           | 13.851                    | 10.555                                | 14.593                          | 26.109                            |
|         | Media                     | 213.572                     | 176.211                                | 205.079                          | 169.436                          | 85.510                    | 118.590                               | 57.524                          | 123.543                           |
|         | Máximo                    | 454.644                     | 397.067                                | 273.121                          | 252.122                          | 140.282                   | 173.970                               | 125.716                         | 539.225                           |

**Tabla 4.4.25. Resumen de las variables seleccionadas** 

La variable que mayor diferencia presenta, es la de gastos de suplementación, los cuáles en el tipo 0 (explotaciones que se ubican por debajo de los 300 kg/ha), son menores que los ubicados en el tipo 1, lo que indica el poco nivel de suplementación de las mismas.

Las demás variables no presentan diferencias en cuanto a sus medias.

# **4.3. Análisis de isocostes de costes unitarios**

Se procede a concretar el índice de localización (IdL) para cada explotación, que nos va a permitir su clasificación.

## **4.3.1. índice de localización**

Se establece el índice de localización (IdL) en los términos indicados en la metodología. Un resumen estadístico de este índice, es el que se indica a continuación.

La tabla 4.4.26 muestra en 3 columnas los siguientes índices: IdL, IdD e IECU. Se ha considerado conveniente, a efectos de establecer una clasificación de las explotaciones en forma de este último índice, colocar las explotaciones en el orden que le corresponde en función del valor que tenga (de menor a mayor) para este índice.

Se obtuvo que los mas eficientes tienen un IdL mas pequeño y que para un valor dado del IdL (por ejemplo 0,557) existen explotaciones en las zonas A y B. En el nivel 1 del índice de localización se encuentran 16 explotaciones que tienen un índice medio de desfase de 104,6% y un índice medio de eficiencia de costes de 75,3%. En el nivel 2 se ubican la mayoría de las explotaciones (36), con un IdD medio de 99,7% y un IECU medio de 79,4%.

En el nivel 3, solo se encuentran 4 explotaciones con un IdD medio de 90,9% y un IECU medio de 86,9%.

## **4.3.2. Isocostes de costes unitarios**

La tabla adjunta muestra la localización de las explotaciones a través de sus dos índices: IdD e IECU, lo que nos sugiere establecer tres niveles o isocuantas de localización. Cada uno de ellos corresponderá a un rango de valores para el índice productor de estos o IdL. El criterio que se ha establecido para concretar estos niveles es el indicado en la metodología; se sigue los siguientes sectores de localización:

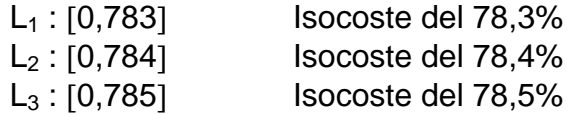

## **4.3.3. Caracterización de las explotaciones según nivel de costes unitarios**

A partir de las curvas de isocostes, se estudia la respuesta o comportamiento de las variables que intervienen en el modelo (SG, VI, G\_MO, G\_SAN, G\_SP y PT). Los resultados obtenidos, establecen que ninguna de las variables presenta un comportamiento diferente respecto a cada una de las isocuanta.

| Explt.                  | IdL          | <b>Isocostes</b>                                   | IdD            | Media $\underline{+}$ E.S | <b>IECU</b>  | Media $\underline{+}$ E.S |
|-------------------------|--------------|----------------------------------------------------|----------------|---------------------------|--------------|---------------------------|
|                         | (%)          | de<br>eficiencia                                   | $(\%)$         |                           | (%)          |                           |
| 44                      | 78,3         | 1                                                  | 90,3           |                           | 86,7         |                           |
| 20                      | 78,3         | 1                                                  | 97,3           |                           | 83,6         |                           |
| 46<br>51                | 78,3<br>78,3 | 1<br>1                                             | 94,1<br>97,9   |                           | 83,2<br>80,0 |                           |
| 6                       | 78,3         | 1                                                  | 99,1           |                           | 79,0         |                           |
| 29                      | 78,3         | 1                                                  | 100,4          |                           | 78,0         |                           |
| 23                      | 78,3         | 1                                                  | 100,7          | $104,6+2$                 | 77,8         | $75,3 + 2$                |
| 23                      | 78,3         | 1                                                  | 103,9          |                           | 75,4         |                           |
| 40<br>$\overline{7}$    | 78,3<br>78,3 | 1<br>1                                             | 105,3<br>106,0 |                           | 74,4<br>73,9 |                           |
| 54                      | 78,3         | 1                                                  | 106,8          |                           | 73,3         |                           |
| 48                      | 78,3         | 1                                                  | 108,8          |                           | 72,0         |                           |
| 27                      | 78,3         | 1                                                  | 111,6          |                           | 70,2         |                           |
| 17                      | 78,3         | 1                                                  | 113,7          |                           | 68,9         |                           |
| 35<br>19                | 78,3<br>78,3 | 1<br>$\mathbf{1}$                                  | 114,2<br>128,4 |                           | 68,6<br>61,0 |                           |
| $\overline{\mathbf{4}}$ | 78,4         | $\overline{\mathbf{c}}$                            | 78,4           |                           | 100          |                           |
| 15                      | 78,4         | $\overline{\mathbf{c}}$                            | 81,3           |                           | 96,4         |                           |
| 55                      | 78,4         | $\overline{\mathbf{c}}$                            | 86,2           |                           | 90,9         |                           |
| 9                       | 78,4         | $\overline{c}$                                     | 87,7           |                           | 89,4         |                           |
| 53                      | 78,4         | $\overline{c}$                                     | 88,1           |                           | 89,0         |                           |
| 33<br>12                | 78,4<br>78,4 | $\overline{\mathbf{c}}$<br>$\overline{\mathbf{c}}$ | 89,0<br>91,2   |                           | 88,1<br>86,0 |                           |
| 56                      | 78,4         | $\overline{\mathbf{c}}$                            | 91,4           |                           | 85,8         |                           |
| 10                      | 78,4         | $\overline{c}$                                     | 92,1           |                           | 85,1         |                           |
| $\overline{\mathbf{c}}$ | 78,4         | $\overline{\mathbf{c}}$                            | 93,1           |                           | 84,2         |                           |
| 5                       | 78,4         | $\overline{\mathbf{c}}$                            | 93,2           |                           | 84,1         |                           |
| 24<br>45                | 78,4<br>78,4 | $\overline{\mathbf{c}}$<br>$\overline{\mathbf{c}}$ | 94,8<br>95,2   |                           | 82,7<br>82,4 |                           |
| 47                      | 78,4         | $\overline{c}$                                     | 96,2           |                           | 81,5         |                           |
| 34                      | 78,4         | $\overline{c}$                                     | 96,6           |                           | 81,2         |                           |
| 38                      | 78,4         | $\overline{\mathbf{c}}$                            | 96,9           |                           | 80,9         |                           |
| 36                      | 78,4         | $\overline{\mathbf{c}}$                            | 97,0           | $99,7 + 2$                | 80,8         | $79,4 + 1$                |
| $\mathbf{1}$<br>14      | 78,4<br>78,4 | $\overline{\mathbf{c}}$<br>$\overline{\mathbf{c}}$ | 97,5<br>97,7   |                           | 80,4<br>80,2 |                           |
| 52                      | 78,4         | 2                                                  | 98,0           |                           | 80,0         |                           |
| 41                      | 78,4         | $\overline{\mathbf{c}}$                            | 101,6          |                           | 77,2         |                           |
| 22                      | 78,4         | $\overline{\mathbf{c}}$                            | 101,7          |                           | 77,1         |                           |
| 32                      | 78,4         | $\overline{\mathbf{c}}$                            | 102,9          |                           | 76,2         |                           |
| 49                      | 78,4         | $\overline{c}$                                     | 103,0          |                           | 76,1         |                           |
| 16<br>43                | 78,4<br>78,4 | $\overline{\mathbf{c}}$<br>$\overline{c}$          | 104,3<br>105,4 |                           | 75,2<br>74,4 |                           |
| 39                      | 78,4         |                                                    | 105,9          |                           | 74,0         |                           |
| 11                      | 78,4         | $\begin{array}{c} 2 \\ 2 \\ 2 \end{array}$         | 107,2          |                           | 73,1         |                           |
| 3                       | 78,4         |                                                    | 107,7          |                           | 72,8         |                           |
| 37                      | 78,4         | $\frac{2}{2}$                                      | 108,2          |                           | 72,5         |                           |
| 28<br>31                | 78,4<br>78,4 | $\overline{\mathbf{c}}$                            | 111,8<br>113,8 |                           | 70,1<br>68,9 |                           |
| 25                      | 78,4         |                                                    | 115,7          |                           | 67,8         |                           |
| 30                      | 78,4         | $\frac{2}{2}$                                      | 117,2          |                           | 66,9         |                           |
| 13                      | 78,4         | $\overline{\mathbf{c}}$                            | 118,8          |                           | 66,0         |                           |
| 42                      | 78,4         | $\overline{c}$                                     | 125,7          |                           | 62,4         |                           |
| 8                       | 78,5         | $\overline{3}$                                     | 83,7           |                           | 93,8         |                           |
| 50<br>18                | 78,5<br>78,5 | 3<br>3                                             | 84,0<br>93,3   | $90,9 + 4$                | 93,4<br>84,1 | $86,9 + 4$                |
| 21                      | 78,5         | 3                                                  | 102,7          |                           | 76,4         |                           |

**Tabla 4.4.26. Isocostes de costes unitarios**

|                       |                   |                                   | . <u>-</u>       |           |
|-----------------------|-------------------|-----------------------------------|------------------|-----------|
| <b>Variables</b>      | 78,3%             | 78,4%                             | 78,5%            | p-value   |
| SG                    | $514,7 + 57,7$    | $467,8 + 77,9$                    | $396,7 + 80,8$   | <b>NS</b> |
| (476,14 ± 52,8)       | 'a)               | a)                                | a)               |           |
| VI                    | $134,4 + 18,2$    | $142,9 + 28,2$                    | $91,5 + 22,6$    | <b>NS</b> |
| $(136, 8 + 18, 9)$    | a)                | a)                                | 'a)              |           |
| G MO                  | $9.163,3 + 1.732$ | $7.258 + 804,7$                   | 7.096,2+3.713    | <b>NS</b> |
| $(7795, 6 + 756, 9)$  | 'a)               | a)                                | (a)              |           |
| <b>G SAN</b>          | $4.013,9 + 777,7$ | $3.137,2 + 421,8$                 | $3.750 + 946,7$  | <b>NS</b> |
| $(3431,5 + 355,4)$    | a)                | a)                                | (a               |           |
| G SP                  | $14.838 + 2.689$  | $11.033 + 2.202$                  | $10.150 + 2.461$ | <b>NS</b> |
| $(12115 + 1605)$      | (a                | a)                                | (a)              |           |
| PТ                    |                   | 16.1248 + 24.336 131.990 + 19.980 | 146.804 + 40.838 | <b>NS</b> |
| $(141408 + 14801)$    | a)                | a)                                | a)               |           |
| $NS = p-value > 0.05$ |                   |                                   |                  |           |

**Tabla 4.4.27. Descripción de los isocostes (media + ES)** 

La tabla 4.4.28 refleja como se ubican los establecimientos de acuerdo a los niveles de IdL para los dos niveles de productividad. Los establecimientos con una productividad superior a 300 kg/ha y situadas en la isocuanta de localización 78,3%, son solo 8.

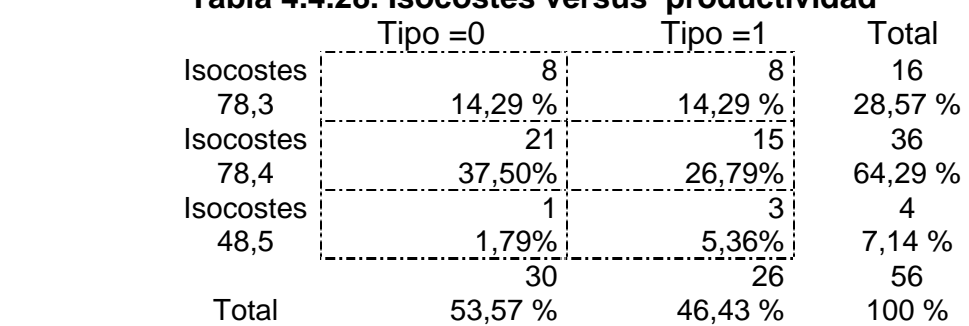

#### **Tabla 4.4.28. Isocostes versus productividad**

A la vista de los resultados contemplados en los apartados anteriores se puede decir que la eficiencia de costes unitarios, en sus tres formas, no nos permite clasificar a las explotaciones, pues ésta, en los diferentes niveles, no clasifica a las variables asociadas a una explotación.

Dado que los apartados anteriores solo se ha estudiado el output frente a las variables que inciden en el modelo determinado de Cobb-Douglas, para dejar claro el aspecto anterior, se ha propuesto establecer un criterio natural de clasificación de las explotaciones, frente a los tres índices de eficiencia; para ello, se ha utilizado el concepto de línea de variación, desarrollado en la metodología, y a partir de ello, y para los índices (IECU, IdD) se ha propuesto una clasificación de las explotaciones en subzonas.

Los niveles de uno y otro que se han obtenido, son los reflejados en los apartados 4.1.1 y 4.2.3. Para el IdL se utiliza la descripción de las isocuantas asociadas. En la tabla 4.4.29 se describen los resultados para cada una de las variables.

|                  | Indices/         | IdL    | <b>IEC</b> | IdD    |
|------------------|------------------|--------|------------|--------|
|                  | variables        | (3)    | (3)        | (4)    |
| <b>Variable</b>  | SG               | ---    | ---        |        |
|                  | VI               | ---    | ---        | ---    |
| físicas          | VV               | ---    | ---        | ---    |
|                  | <b>PS</b>        | ---    | ---        | ---    |
| ganaderas        | PP               | 0,0069 | $---$      | ---    |
|                  | <b>SA</b>        | ---    | ---        | ---    |
|                  | <b>TA</b>        | ---    | $---$      | ---    |
| Variables de     | PT               | ---    | ---        | ---    |
|                  | PTH              | ---    | ---        | ---    |
| intensificación  | <b>GDP</b>       | ---    | ---        | ---    |
|                  | CA               | 0,0358 | ---        |        |
| productiva       | <b>EFS</b>       | ---    | ---        |        |
|                  | G SP             | ---    | 0,0224     | 0,0234 |
| <b>Variables</b> | G<br><b>ALIM</b> | ---    | ---        |        |
|                  | ALIM H<br>G      | ---    | 0,0060     | 0,0095 |
| económicas       | G SAN            | ---    | ---        |        |
|                  | G<br><b>MO</b>   | ---    | ---        | 0,0082 |
| ganaderas        | <b>NETO</b>      | ---    | ---        | ---    |
|                  | MBT H            | ---    |            |        |
| <b>Variables</b> | CTD H            | ---    | 0,0019     | 0,0038 |
|                  | <b>MBAG</b>      | ---    | ---        | ---    |
| de               | MBAG H           | ---    | ---        | ---    |
|                  | <b>CFG</b>       | ---    | ---        | ---    |
| gestión y        | <b>CVG</b>       | ---    | ---        | ---    |
|                  | <b>CMFG</b>      | ---    | ---        | ---    |
| mercado          | <b>CMVG</b>      | ---    | ---        | ---    |
|                  | <b>CMTU</b>      | ---    | 0,0070     | ---    |
|                  | <b>URG</b>       | ---    | ---        | ---    |

**Tabla 4.4.29. Nivel de significación (p<0,05)** 

A partir de aquí, se han seleccionado 28 variables de las contempladas en este estudio, con criterio de evitar variables que son combinación de algunas otras.

Los resultados que arrojan las pruebas estadísticas (ANOVA; pruebas estadísticas complementarias, Anexo X) para cada una de las variables y tomando como factor cada uno de los 3 índices, son los indicados en la tabla 4.4.29, señalando que solo se ha indicado aquellos que son significativamente diferentes (p< 0,05).

Se puede concluir que con el índice de localización, no se puede establecer una mejor clasificación que con los otros índices, cuando la variable explicada es la de costes unitarios. En el siguiente capítulo, frente a una respuesta similar proponemos un camino que nos permita establecer una clasificación.

# **5. EFICIENCIA ASIGNATIVA DE LAS EXPLOTACIONES**

A partir de la función Cobb-Douglas de costes totales, establecido en el apartado segundo de los resultados, se determina la eficiencia asignativa de las explotaciones.

En primer término se realiza una clasificación de las explotaciones mediante el índice de eficiencia de costes (IEC). Posteriormente se analiza la tecnología de costes mediante la función media de Marschak-Andrews (IdD); para finalmente y a partir de los índices anteriores, determinar la eficiencia asignativa mediante el índice de localización o competitividad de costes.

# **5.1. Análisis de la eficiencia de costes totales**

Los resultados se concretan en la tabla 4.5.1; las primeras columnas corresponden a resultados obtenidos a partir del modelo logaritmo-lineal y las últimas, a los obtenidos tomando como referencia el modelo de Cobb-Douglas propuesto anteriormente.

El paso de uno a otro se ha realizado de acuerdo con las expresiones indicadas en la metodología que relacionan los índices de eficiencia de costes de ambos modelos y que permite su cálculo sin necesidad de utilizar los parámetros asociados al modelo.

Para la concreción de la función frontera se ha seleccionado el menor residuo negativo, que corresponde a la explotación número 8, con valor igual a -0,2698 (Tabla 4.2.14). A partir de aquí, cada valor frontera es suma del valor estimado y éste residuo; como consecuencia, el valor frontera asociado a esta explotación (8) coincide con el valor observado (Tabla 4.5.1). No obstante, la función frontera queda concretada en la siguiente expresión, según el modelo empleado (Apartado 2.3.1):

Función frontera ajustada (logaritmo-lineal):

∧ *L* \_*CT* = 4,15099 + 0,49707. L\_SG + 0,15596 . L\_VI + 0,03288 . L\_G\_MO +

0,04739 . L\_G\_SP + 0,22743 . L\_G\_SAN

Función frontera (Cobb-Douglas):

$$
\hat{CT}
$$
 = 63,4968. SG<sup>0,49707</sup>. VI<sup>0,15596</sup>. G\_MO<sup>0,03288</sup>. G\_SP<sup>0,04739</sup>.G\_SAN<sup>0,22743</sup>

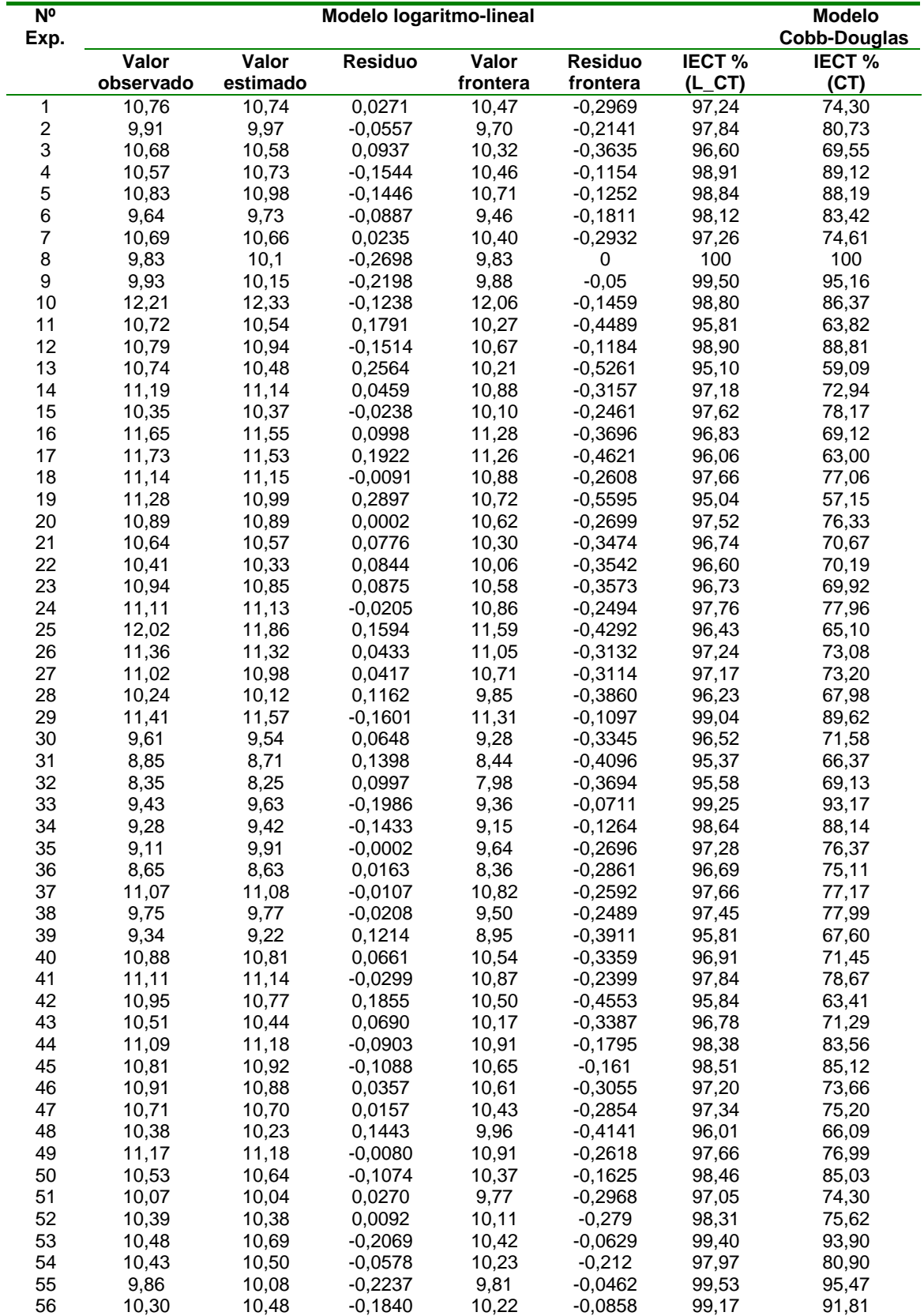

# **Tabla 4.5.1. Función frontera e índice de costes totales**

Las dos últimas columnas de la tabla 4.5.1 reflejan el índice de eficiencia de costes (IECT), según el modelo empleado.

Aunque a efectos de clasificación (cuál es más o menos eficiente) sirve lo mismo uno que otro, se considera que a efectos de cuantificación solo el reflejado en la última columna (referido a la variable original, CT) es el válido.

La tabla 4.5.2 contiene el resumen estadístico del índice de eficiencia de costes totales (IECT) para la variable CT; con un valor medio de 76,96%, en el conjunto de las explotaciones. La obtención de estos resultados se ha hecho a partir de la última columna de la tabla 4.5.1.

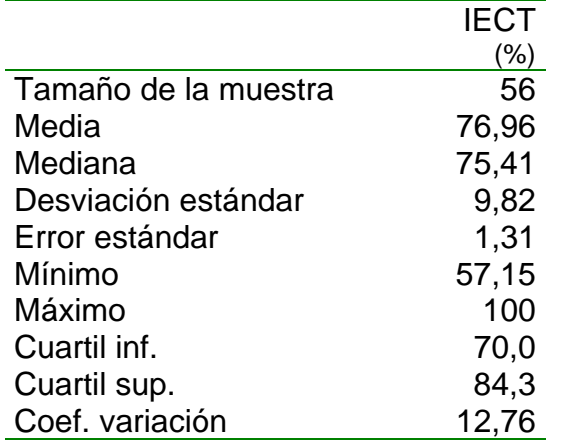

#### **Tabla 4.5.2. Resumen estadístico de IECT**

Asimismo a partir de la tabla 4.5.3 se propone una clasificación por intervalos o subzonas para las explotaciones en función del IECT. Como puede observarse, solo el 10,71% de las explotaciones presenta un IECT superior al 90%, lo que indica una baja eficiencia en sus costes totales (están muy próximos a la función frontera, lo que indica que son de mínimo coste).

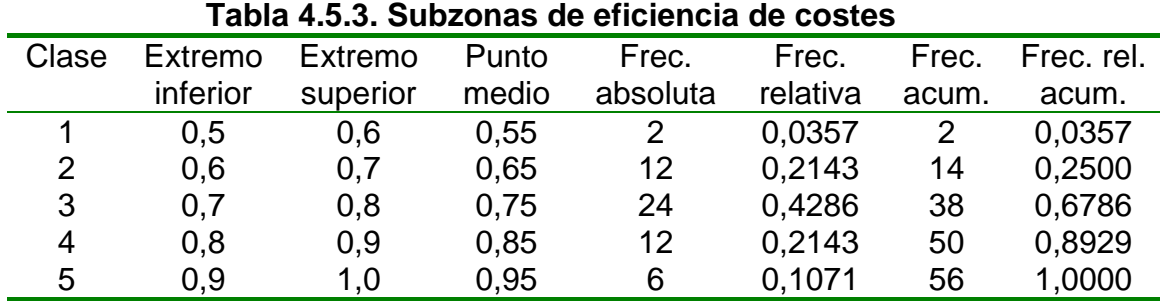

A partir de los resultados obtenidos se proponen tres grupos, cada uno con un nivel de eficiencia:

> • **Eficiencia de costes totales baja (B):** son aquellas explotaciones que presentan un IECT por encima del cuartil superior (14 explotaciones).

- **Eficiencia de costes totales media (M):** son explotaciones con un IECT superior al cuartil inferior, e inferior o igual al cuartil superior (28 explotaciones).
- **Eficiencia de costes totales alta (A):** explotaciones con un IECT igual o inferior al cuartil inferior (14 explotaciones).

La localización de cada una de las 56 explotaciones en base a su eficiencia de costes totales y superficie total es la indicada en la tabla 4.5.4.

|                    |     |               | Nivel de dimensión                                    |                |
|--------------------|-----|---------------|-------------------------------------------------------|----------------|
|                    |     |               | 2)                                                    | (3             |
|                    | Έ   | 8,9,33,34,55  | 4,5,12,45,50,53,56                                    | 10,29          |
| <u>Φ</u><br>ු<br>උ | (M) | 2,6,30,35,36, | $\vert$ 1,7,18,21,22,27,37,40,43   14,20,24,26,41,44, |                |
|                    |     | 38            | 47,51,52,54,15                                        | 46,49          |
| Nivel<br>eficier   | (A) | 32,48,31      | 3, 11, 13, 19, 23, 28, 39                             | 16, 17, 25, 42 |
|                    |     |               |                                                       |                |

**Tabla 4.5.4. Clasificación de las explotaciones** 

No se entra en el estudio del comportamiento de las variables asociadas al modelo de Cobb-Douglas, pués se hará conjuntamente al final del capítulo.

# **5.2. Análisis de tecnología de costes**

Se procede a concretar el índice de desfase (IdD) para cada explotación, así como las zonas A y B en las que, en una primera clasificación, se encuentra cada explotación. La concreción de estas zonas se obtienen tomando como referencia el signo del residuo o el valor del IdD, tal como se ha indicado en la metodología.

# **5.2.1. Índice de desfase**

Los resultados vienen indicados en la tabla 4.5.5 referidos a los dos modelos; para obtener el índice de desfase (IdD) asociado a la variable CT, en el modelo Cobb-Douglas se ha utilizado la expresión que lo relaciona con el del modelo logaritmo-lineal, indicado en la metodología. Dado que a efectos de clasificación es lo mismo utilizar uno u otro, reflejamos el segundo; esto es, el referido a la variable CT.

El resumen estadístico del IdD en uno y otro modelo, viene reflejado en la tabla 4.5.6 separando la zona A de la zona B.

|         | Modelo logaritmo-lineal | <b>Modelo Cobb-Douglas</b> |                |              |
|---------|-------------------------|----------------------------|----------------|--------------|
| Nº exp. | Residuo                 | Zona A_B                   | IdD (L_CT) (%) | IdD (CT) (%) |
| 1       | 0,0271                  | Α                          | 100,25         | 102,72       |
| 2       | $-0,0557$               | B                          | 99,44          | 94,57        |
| 3       | 0,0937                  | Α                          | 100,89         | 109,88       |
| 4       | $-0,1544$               | В                          | 98,56          | 85,69        |
| 5       | $-0,1446$               | B                          | 98,68          | 86,50        |
| 6       | $-0,0887$               | B                          | 99,09          | 91,52        |
| 7       | 0,0235                  | Α                          | 100,22         | 102,37       |
| 8       | $-0,2698$               | В                          | 97,33          | 76,37        |
| 9       |                         | B                          | 97,83          | 80,24        |
| 10      | $-0,2198$               | В                          | 99,01          | 88,40        |
|         | $-0,1238$               |                            |                |              |
| 11      | 0,1791                  | Α                          | 101,70         | 119,62       |
| 12      | $-0,1514$               | B                          | 98,62          | 85,98        |
| 13      | 0,2564                  | Α                          | 102,45         | 129,28       |
| 14      | 0,0459                  | Α                          | 100,41         | 104,68       |
| 15      | $-0,0238$               | B                          | 99,77          | 97,64        |
| 16      | 0,0998                  | Α                          | 100,86         | 110,45       |
| 17      | 0,1922                  | Α                          | 101,67         | 121,24       |
| 18      | $-0,0091$               | В                          | 99,92          | 99,11        |
| 19      | 0,2897                  | Α                          | 102,64         | 133,66       |
| 20      | 0,0002                  | A                          | 100            | 100          |
| 21      | 0,0776                  | Α                          | 100,73         | 108,02       |
| 22      | 0,0844                  | Α                          | 100,82         | 108,84       |
| 23      | 0,0875                  | Α                          | 100,81         | 109,19       |
| 24      | $-0,0205$               | B                          | 99,82          | 98,02        |
|         |                         |                            |                |              |
| 25      | 0,1594                  | Α                          | 101,34         | 117,23       |
| 26      | 0,0433                  | Α                          | 100,38         | 104,40       |
| 27      | 0,0417                  | Α                          | 100,38         | 104,26       |
| 28      | 0,1162                  | Α                          | 101,15         | 112,35       |
| 29      | $-0,1601$               | B                          | 98,62          | 85,24        |
| 30      | 0,0648                  | Α                          | 100,68         | 106,71       |
| 31      | 0,1398                  | Α                          | 101,60         | 114,96       |
| 32      | 0,0997                  | Α                          | 101,21         | 110,50       |
| 33      | $-0,1986$               | В                          | 97,94          | 82,01        |
| 34      | $-0,1433$               | В                          | 98,48          | 86,65        |
| 35      | $-0,0002$               | Α                          | 100            | 100          |
| 36      | 0,0163                  | Α                          | 100,19         | 101,65       |
| 37      | $-0,0107$               | В                          | 99,90          | 98,90        |
| 38      |                         | В                          | 99,79          | 97,97        |
|         | $-0,0208$               |                            |                |              |
| 39      | 0,1214                  | Α                          | 101,32         | 112,95       |
| 40      | 0,0661                  | Α                          | 100,61         | 106,82       |
| 41      | $-0,0299$               | B                          | 99,73          | 97,04        |
| 42      | 0,1855                  | Α                          | 101,72         | 120,34       |
| 43      | 0,0690                  | Α                          | 100,66         | 107,13       |
| 44      | $-0,0903$               | B                          | 99,19          | 91,34        |
| 45      | $-0,1088$               | B                          | 99,01          | 89,65        |
| 46      | 0,0357                  | Α                          | 100,33         | 103,66       |
| 47      | 0,0157                  | Α                          | 100,15         | 101,62       |
| 48      | 0,1443                  | Α                          | 101,41         | 115,52       |
| 49      | $-0,0080$               | В                          | 99,93          | 99,22        |
| 50      | $-0,1074$               | В                          | 98,99          | 89,81        |
| 51      | 0,0270                  | Α                          | 100,27         | 102,75       |
| 52      |                         | Α                          |                |              |
|         | 0,0092                  |                            | 100,09         | 100,94       |
| 53      | $-0,2069$               | В                          | 98,06          | 81,27        |
| 54      | $-0,0578$               | В                          | 99,45          | 94,39        |
| 55      | $-0,2237$               | B                          | 97,78          | 79,95        |
| 56      | $-0,1840$               | B                          | 98,25          | 83,24        |

**Tabla 4.5.5. Zonificación e índice de desfase** 

|                     | IdD (A) | IdD(B) | <b>TOTAL</b> |
|---------------------|---------|--------|--------------|
|                     | (%)     | (%)    | (%)          |
| Tamaño              | 31      | 25     | 56           |
| Media               | 109,8   | 89,6   | 100,8        |
| Mediana             | 108,0   | 89,6   | 101,3        |
| Desviación estándar | 8,4     | 6,9    | 13,0         |
| Mínimo              | 100     | 76,0   | 76,3         |
| Máximo              | 134,0   | 99,0   | 134,0        |
| Cuartil inf.        | 103,0   | 85,0   | 90,5         |
| Cuartil sup.        | 115,0   | 97,0   | 109,0        |

**Tabla 4.5.6. Resumen del índice de desfase en zonas A y B** 

En la tabla anterior se observa que las explotaciones de la zona A tienen un índice de desfase medio de 109,8%. Un 25% de ellas se encuentra con un IdD superior al 115%. Asimismo las explotaciones de la zona B tienen un IdD medio de 89,6%; un 25% de ellas se encuentran con un IdD inferior al 85%.

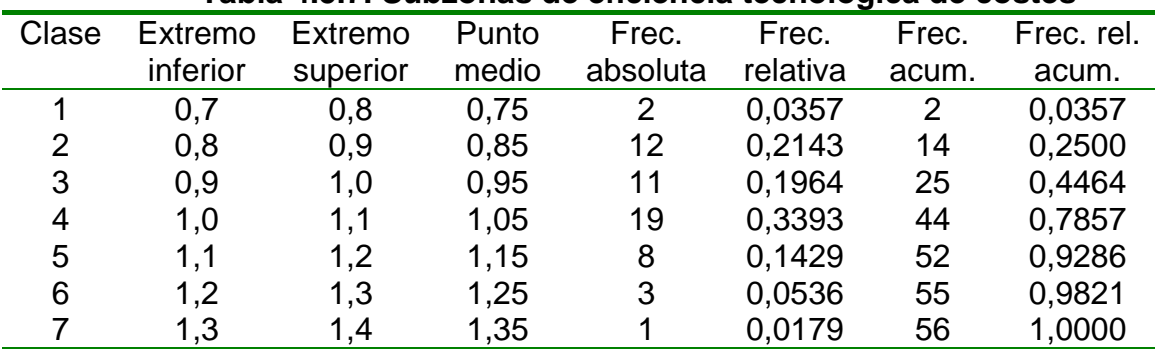

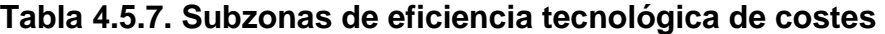

La tabla 4.5.7 refleja 7 intervalos de igual amplitud. Los tres primeros, indican explotaciones por debajo de la línea de ajuste (zona B) y los últimos (4,5,6 y 7) explotaciones por encima de dicha línea (zona A).

En la tabla 4.5.8 se indica el ANOVA respecto a la zona para cada una de las variables propuestas.

# **5.2.2. Zonificación según el índice de desfase**

Las dos zonas, A y B, establecidas permiten formular si existen diferencias significativas entre las explotaciones de una y otra zona, dado que en la zona A se encuentran explotaciones cuyos costes totales están por encima de la función de costes totales ajustada, para una combinación de inputs, y en la zona B, las explotaciones se encuentran por debajo de dicha media, para una combinación de inputs igual o diferente.

No se va a entrar en el estudio del comportamiento de las variables asociadas al modelo; no obstante y al igual que en el apartado anterior, se propone una clasificación de las explotaciones, pero esta vez en función de los costes totales.

En la tabla 4.5.8 se muestra el comportamiento de algunas variables frente a las dos zonas establecidas, así como su significación (pruebas estadísticas complementarias, Anexo X).

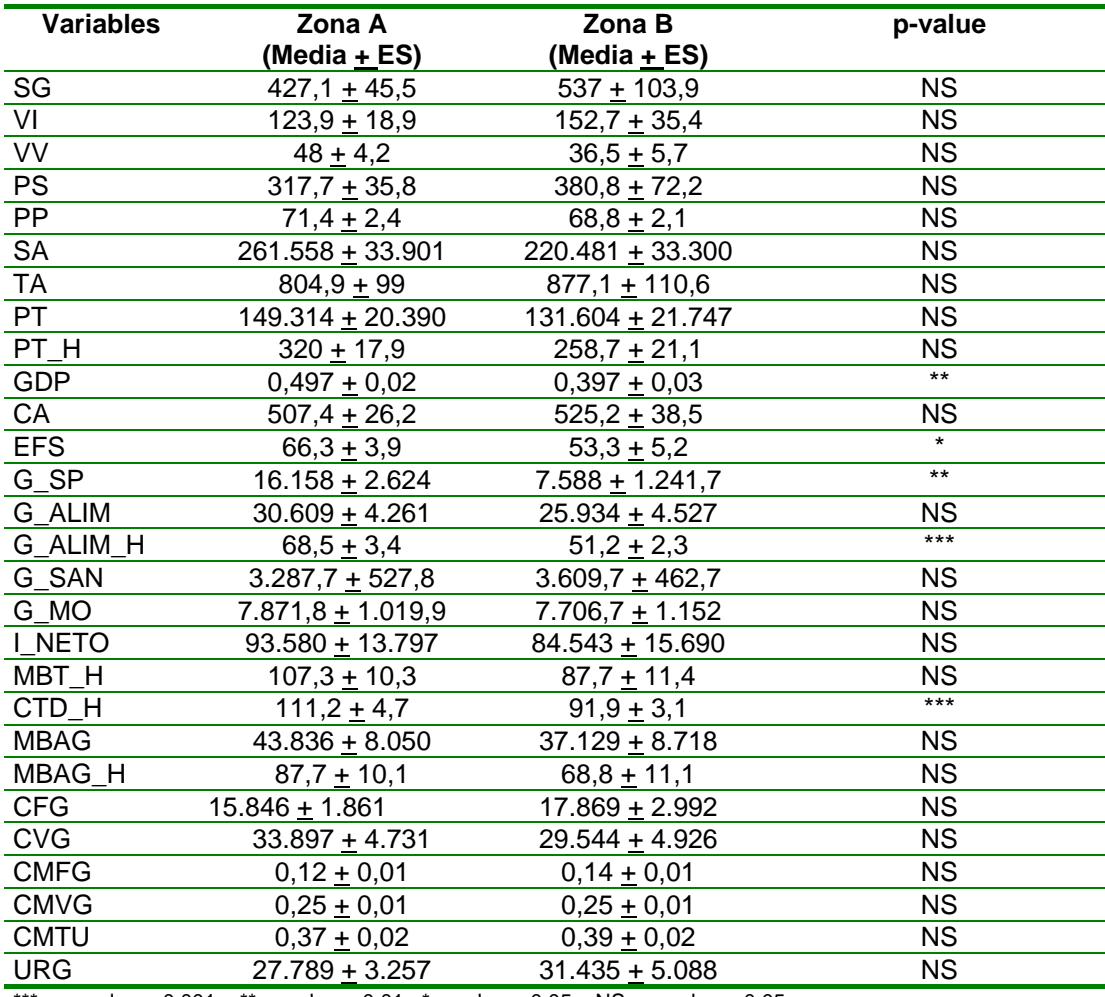

#### **Tabla 4.5.8. Composición de zonas A y B**

\*\*\* =. p-value <  $0.001$ ; \*\*. p-value <  $0.01$ ; \* p-value <  $0.05$ ; NS = p-value >  $0.05$ 

En la tabla anterior se observa que las explotaciones ubicadas en la zona B presentan como principales características, una mayor superficie ganadera, una menor productividad (kg/ha), una menor ganancia diaria de peso, mayor carga animal, menores gastos de suplementación, menores costes totales directos por hectárea, pero mayores costes medios totales unitarios.

En la tabla 4.5.9 se clasifican las explotaciones, de acuerdo a la productividad (0, 1) y la zonificación (A y B). En dicha tabla se observa que las explotaciones que se ubican en la zona (A,1) están por encima de la función media, con una productividad elevada, aunque con altos costes totales.

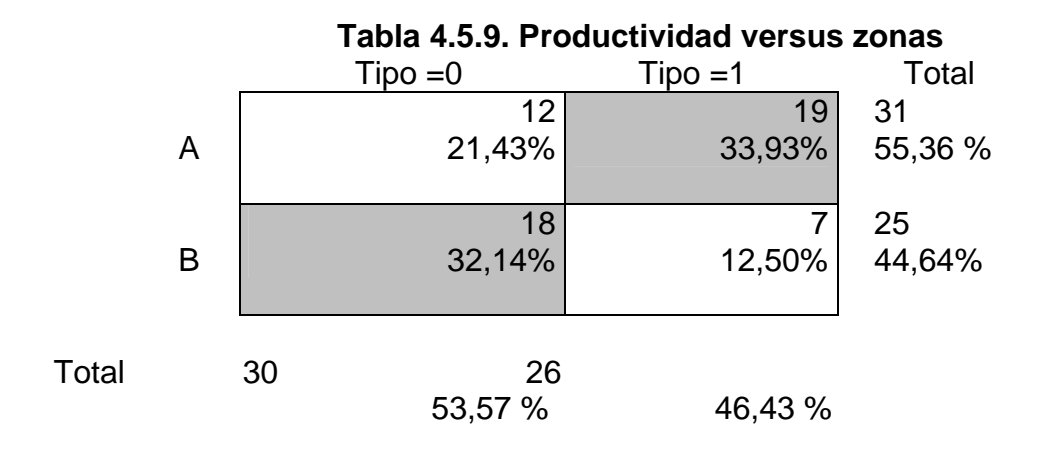

En la zona (A,0) se ubican 12 explotaciones que están por encima de la función media de costes y con baja productividad.

En la zona (B,0) se ubican 18 explotaciones que tienen baja productividad y bajos costes respecto a la función media.

En la zona (B,1) se encuentran 7 explotaciones que tienen alta productividad y bajos costes de producción.

Para poder caracterizar a las explotaciones desde el punto de vista de la eficiencia de costes totales, se ha considerado conveniente realizar un desglose de las explotaciones dentro de cada una de las dos zonas (A y B) anteriores.

Para concretar este aspecto, se utilizaron los datos reflejados en la tabla 4.5.6; en particular el índice de desfase mediano y cuyos resultados son los que se indican a continuación (Tabla 4.5.10).

| <b>Zonas</b>   |                | Situación respecto a<br>la línea de ajuste (LA) | Intérvalo<br>(CT) |  |
|----------------|----------------|-------------------------------------------------|-------------------|--|
|                | A <sub>2</sub> | La mas alejada de L.A                           | (1,08; 1,34]      |  |
|                | A <sub>1</sub> | La mas cerca de L.A                             | (1,00; 1,08]      |  |
|                | <b>B1</b>      | La mas cerca de L.A.                            | (0,896; 1,00]     |  |
| в<br><b>B2</b> |                | La mas alejada de L.A                           | (0,760; 0,896]    |  |

 **Tabla 4.5.10. Zonificación de la zonas A y B** 

En la tabla 4.5.11 se observa cada una de las explotaciones y el nivel de zona en que se encuentra, de acuerdo a la última división.

Como consecuencia la zona A se divide en dos subzonas (A1 y A2), así como la zona B (B1 y B2). Las explotaciones situadas en la zona B2 y B1 son mas eficientes desde el punto de vista de los costes totales que las ubicadas en la zona A1 y A2.

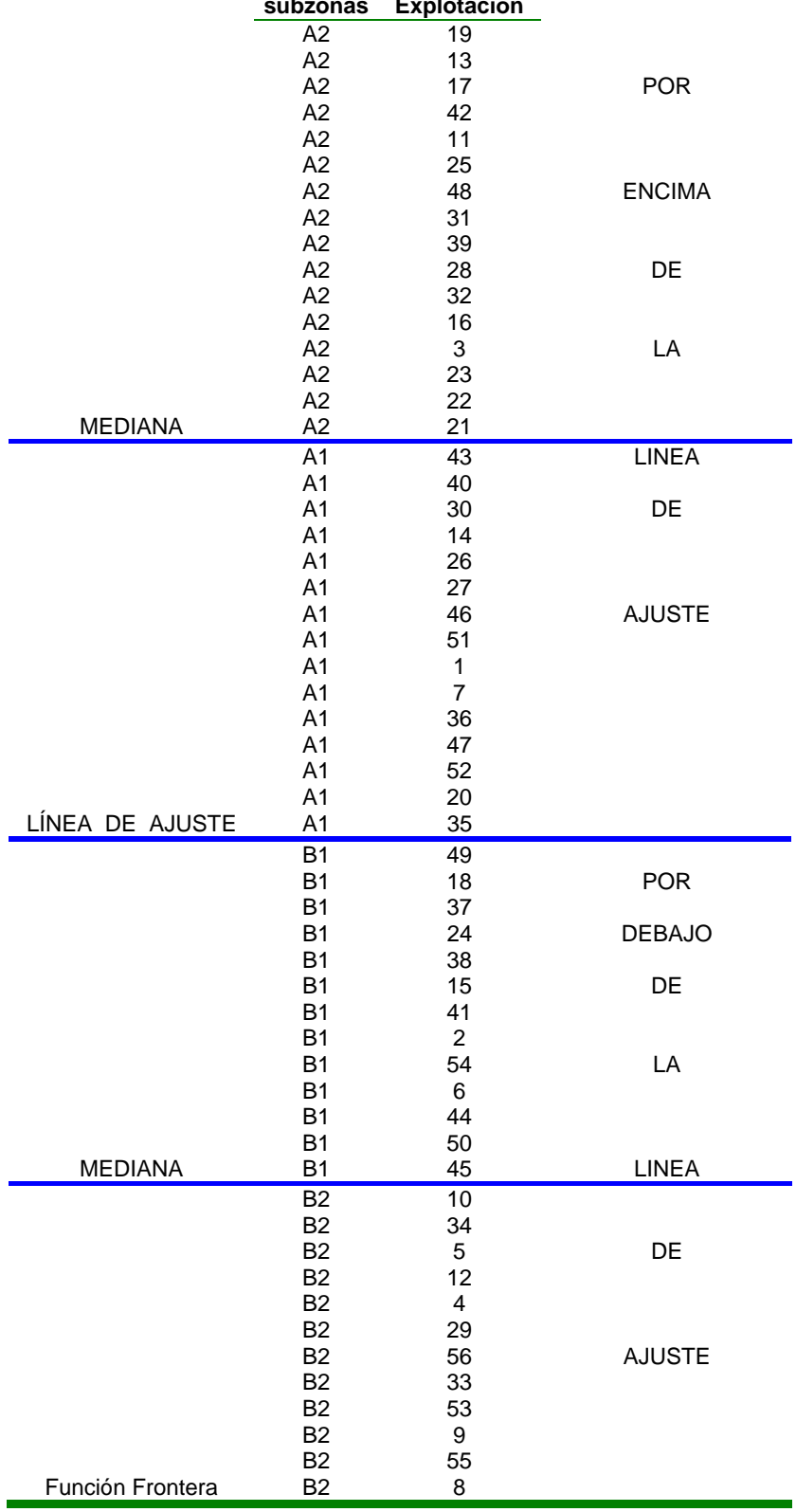

#### **Tabla 4.5.11. Zonificación de explotaciones subzonas Explotación**

La tabla 4.5.12 refleja un resumen estadístico del índice de desfase, en cada una de las subzonas.

|                | Tapia 4.J.TZ. Resultien del indice de desiase por subzulias |       |         |          |       |       |              |         |  |
|----------------|-------------------------------------------------------------|-------|---------|----------|-------|-------|--------------|---------|--|
|                | Tamaño                                                      | Media | Mediana | Des.est. | Míni. |       | Máx. Cuartil | Cuartil |  |
|                |                                                             | (%)   | (%)     | (%)      | (% )  | (% )  | inf $(\%)$   | sup (%) |  |
| A <sub>2</sub> | 16                                                          | 115.9 | 113,9   | 1.86     | 108.0 |       | 133,7 110,2  | 119.9   |  |
| A <sub>1</sub> | 15                                                          | 103,3 | 102,7   | 0.60     | 100.0 | 107.1 | 101.6        | 104,7   |  |
| <b>B1</b>      | 13                                                          | 95,3  | 97.0    | 1.01     | 89.6  | 99.2  | 91.5         | 98,0    |  |
| B <sub>2</sub> | 12 <sup>2</sup>                                             | 83,5  | 84,2    | 1.02     | 76.3  | 88,4  | 80,7         | 86,2    |  |

**Tabla 4.5.12. Resumen del índice de desfase por subzonas**

## **5.2.3. Comportamiento de las variables**

Al igual que antes se establece una clasificación de las subzonas de acuerdo con la variable productividad.

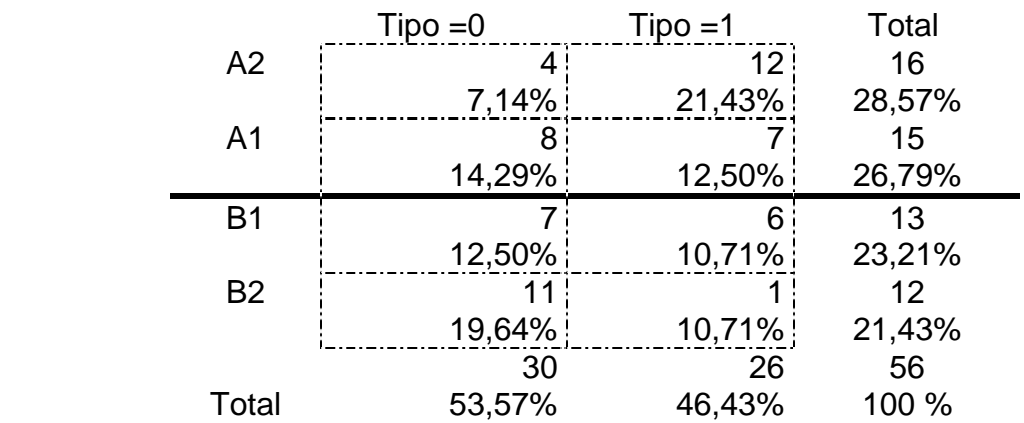

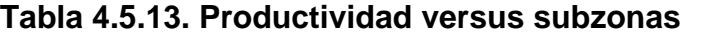

A consecuencia de lo anterior se establece que hay 4 explotaciones ubicadas en la zona (A2) con un nivel de productividad inferior a 300 kg/ha. Estas explotaciones aparte de tener baja productividad presentan costes altos, lo que indica en cierta manera su nivel de ineficiencia.

En la zona (A2) pero con alta producción se encuentran 12 explotaciones que tienen un nivel de costes altos pero una productividad superior a los 300 kg/ha, esto indica que aunque tiene sus costes altos, aumenta también la producción.

En la zona (B2) con una productividad superior a los 300 kg/ha, y con bajos coste, tenemos 1 explotacion.

# **5.3. Análisis de la eficiencia asignativa**

Se procede a concretar el índice de localización (IdL) para cada explotación, permitiendo de esta forma su clasificación.

# **5.3.1. Índice de localización**

Se establece el índice de localización (IdL) en los términos indicados en la metodología. Un resumen frecuencial de este índice, es el que se indica en la tabla 4.5.14.

A lo vista de la tabla 4.5.14 se piensa en agrupar los valores de tres en tres, dando lugar a cinco isocuantas de localización. La primera de ellas con un intervalo entre 0,7628 y 0,7630 y 3 explotaciones; y la 5, con un intervalo entre 0,7640 y 0,7642 y 6 explotaciones. A la hora de establecer el comportamiento de las variables, no se obtienen resultados significativamente distintos  $(p>0.05)$ .

Se piensa establecer 12 isocuantas que son las indicadas en la tabla 4.5.14; siendo la primera de ellas la que engloba los valores para un IdL de 0,7628 y 0,7630 con tres explotaciones. Los resultados son como los anteriores; indicando que no hay diferencias significativas en el comportamiento de las variables en función de los niveles (isocuantas de localización) establecidos.

| <b>Clase</b> | Valor  |                | Frecuencia Frec. relativa |
|--------------|--------|----------------|---------------------------|
| 1            | 0,7628 | 1              | 0.0179                    |
| 2            | 0,7630 | 2              | 0,0357                    |
| 3            | 0,7631 | 3              | 0,0536                    |
| 4            | 0,7632 | 6              | 0,1071                    |
| 5            | 0,7633 | 4              | 0,0714                    |
| 6            | 0,7634 | 5              | 0,0893                    |
| 7            | 0,7635 | 8              | 0,1429                    |
| 8            | 0,7636 | 4              | 0,0714                    |
| 9            | 0,7637 |                | 0,1250                    |
| 10           | 0,7638 | 4              | 0,0714                    |
| 11           | 0,7639 | 6              | 0,1071                    |
| 12           | 0,7641 | $\overline{2}$ | 0,0357                    |
| 13           | 0,7642 |                | 0.0714                    |

**Tabla 4.5.14. Tabla de frecuencias**

Se opta según lo indicado en la metodología, por estudiar el comportamiento de las variables a partir de las isocuantas que se generen utilizando el índice de localización obtenido a partir del modelo logaritmo-lineal (en lo que sigue IdL (log)). Un resumen frecuencial de éste viene indicado en la tabla 4.5.15.

La tabla 4.5.16 muestra en 4 columnas y en este orden los índices (IdL(log), IdD, IECT y finalmente IdL).

| Explt.                    | IdL(log)<br>(%) | <b>Isocostes</b>        | ldD<br>$(\%)$    | Media $+$ E.S | <b>IECT</b><br>(%) | Media $\underline{+}$ E.S | IdL<br>$(\%)$  |
|---------------------------|-----------------|-------------------------|------------------|---------------|--------------------|---------------------------|----------------|
| 32                        | 96,7            | 4                       | 110,50           |               | 69,13              |                           | 76,39          |
| 31                        | 96,9            | 4                       | 114,96           |               | 66,37              |                           | 76,30          |
| 36                        | 96,9            | 4                       | 101,65           |               | 75,11              |                           | 76,35          |
| 39                        | 97,1            | 4                       | 112,95           | $100,5 + 4,0$ | 67,60              | $76,9 + 3,2$              | 76,35          |
| 34                        | 97,1            | 4                       | 86,65            |               | 88,14              |                           | 76,37          |
| 30                        | 97,2            | 4                       | 106,71           |               | 71,58              |                           | 76,38          |
| 38                        | 97,2            | 4                       | 97,97            |               | 77,99              |                           | 76,41          |
| 6                         | 97,2            | 4                       | 91,52            |               | 83,42              |                           | 76,35          |
| 33                        | 97,2            | 4                       | 82,01            |               | 93,17              |                           | 76,41          |
| 28                        | 97,3            | 3                       | 112,35           |               | 67,98              |                           | 76,38          |
| 51                        | 97,3            | 3                       | 102,75           |               | 74,30              |                           | 76,34          |
| 35                        | 97,3            | 3                       | 100              |               | 76,37              |                           | 76,37          |
| $\overline{\mathbf{c}}$   | 97,3            | 3                       | 94,57            |               | 80,73              |                           | 76,35          |
| 9                         | 97,3            | 3                       | 80,24            |               | 95,16              |                           | 76,36          |
| 55                        | 97,3            | 3                       | 79,95            |               | 95,47              |                           | 76,33          |
| 8                         | 97,3            | 3                       | 76,37            | $100,2 + 3,8$ | 100                | $77,9 + 3,0$              | 76,37          |
| 13                        | 97,4            | 3                       | 129,29           |               | 59,09              |                           | 76,39          |
| 11                        | 97,4            | 3                       | 119,62           |               | 63,82              |                           | 76,34          |
| 48                        | 97,4            | 3                       | 115,52           |               | 66,09              |                           | 76,35          |
| 22                        | 97,4            | 3                       | 108,84           |               | 70,19              |                           | 76,39          |
| 43                        | 97,4            | 3                       | 107,13           |               | 71,29              |                           | 76,37          |
| 52                        | 97,4            | 3                       | 100,94           |               | 75,62              |                           | 76,33          |
| 15                        | 97,4            | 3                       | 97,64            |               | 78,17              |                           | 76,33          |
| 54                        | 97,4            | 3                       | 94,39            |               | 80,90              |                           | 76,36          |
| 56                        | 97,4            | 3                       | 83,24            |               | 91,81              |                           | 76,42          |
| 42                        | 97,5            | $\overline{2}$          | 120,34           |               | 63,41              |                           | 76,31          |
| $\ensuremath{\mathsf{3}}$ | 97,5            | $\overline{\mathbf{c}}$ | 109,88           |               | 69,55              |                           | 76,42          |
| 23<br>21                  | 97,5            | $\frac{2}{2}$           | 109,19           |               | 69,92              |                           | 76,35          |
| 40                        | 97,5<br>97,5    | $\overline{\mathbf{c}}$ | 108,02<br>106,82 |               | 70,67<br>71,45     |                           | 76,34<br>76,32 |
| 27                        | 97,5            | $\overline{\mathbf{c}}$ | 104,26           |               | 73,20              |                           | 76,32          |
| 46                        | 97,5            | $\overline{\mathbf{c}}$ | 103,66           |               | 73,66              |                           | 76,36          |
| $\mathbf{1}$              | 97,5            | $\overline{\mathbf{c}}$ | 102,72           | $99,3 + 2,6$  | 74,30              | $77,7 + 2,1$              | 76,32          |
| $\overline{7}$            | 97,5            | $\overline{\mathbf{c}}$ | 102,37           |               | 74,61              |                           | 76,38          |
| 47                        | 97,5            | $\overline{c}$          | 101,62           |               | 75,20              |                           | 76,42          |
| 20                        | 97,5            | $\overline{c}$          | 100              |               | 76,33              |                           | 76,33          |
| 50                        | 97,5            | $\overline{c}$          | 89,81            |               | 85,03              |                           | 76,37          |
| 45                        | 97,5            | $\overline{c}$          | 89,65            |               | 85,12              |                           | 76,31          |
| 5                         | 97,5            | $\frac{2}{2}$           | 86,50            |               | 88,19              |                           | 76,28          |
| 12                        | 97,5            |                         | 85,98            |               | 88,81              |                           | 76,36          |
| 4                         | 97,5            | $\overline{c}$          | 85,69            |               | 89,12              |                           | 76,37          |
| 53                        | 97,5            | 2                       | 81,27            |               | 93,90              |                           | 76,31          |
| 19                        | 97,6            | $\mathbf{1}$            | 133,66           |               | 57,15              |                           | 76,39          |
| 14                        | 97,6            | 1                       | 104,68           |               | 72,94              |                           | 76,35          |
| 26                        | 97,6            | 1                       | 104,40           |               | 73,08              |                           | 76,30          |
| 49                        | 97,6            | 1                       | 99,22            |               | 76,99              |                           | 76,39          |
| 18                        | 97,6            | 1                       | 99,11            |               | 77,06              |                           | 76,37          |
| 37<br>24                  | 97,6<br>97,6    | 1<br>1                  | 98,90<br>98,02   |               | 77,17<br>77,96     |                           | 76,32<br>76,42 |
| 41                        | 97,6            | 1                       | 97,04            | $103,5 + 3,6$ | 78,67              | $74,8 \pm 2,4$            | 76,34          |
| 44                        | 97,6            | 1                       | 91,34            |               | 83,56              |                           | 76,32          |
| 17                        | 97,7            | 1                       | 121,24           |               | 63,03              |                           | 76,38          |
| 25                        | 97,7            | 1                       | 117,23           |               | 65,10              |                           | 76,32          |
| 16                        | 97,7            | 1                       | 110,45           |               | 69,12              |                           | 76,34          |
| 29                        | 97,7            | 1                       | 85,24            |               | 89,62              |                           | 76,39          |
| 10                        | 97,8            | 1                       | 88,40            |               | 86,37              |                           | 76,35          |

**Tabla 4.5.16. Isocostes de eficiencia global** 

Se ha considerado conveniente, a efectos de establecer una clasificación de las explotaciones, colocarlas en el orden que le corresponden en función del valor que tengan (de menor a mayor) para el primer índice, manteniendo el resumen estadístico (media + error estándar) para los dos que le siguen (Tabla 4.5.16).

| Tabla 4.5.15. Frecuencia de IGL (IOG) |       |                |                           |  |  |  |  |
|---------------------------------------|-------|----------------|---------------------------|--|--|--|--|
| <b>Clase</b>                          | Valor |                | Frecuencia Frec. relativa |  |  |  |  |
|                                       | 0,967 |                | 0,0179                    |  |  |  |  |
| 2                                     | 0,969 | 2              | 0,0357                    |  |  |  |  |
| 3                                     | 0,971 | $\overline{2}$ | 0,0357                    |  |  |  |  |
| 4                                     | 0,972 | 4              | 0,0714                    |  |  |  |  |
| 5                                     | 0,973 |                | 0,1250                    |  |  |  |  |
| 6                                     | 0,974 | 9              | 0,1607                    |  |  |  |  |
| 7                                     | 0,975 | 17             | 0,3036                    |  |  |  |  |
| 8                                     | 0,976 | 9              | 0,1607                    |  |  |  |  |
| 9                                     | 0,977 | 4              | 0,0714                    |  |  |  |  |
| 10                                    | 0,978 |                | 0,0179                    |  |  |  |  |

 **Tabla 4.5.15. Frecuencia de IdL (log)** 

#### **5.3.2. Isocostes de eficiencia asignativa**

Se establecen cuatro niveles de isocostes (C). Cada uno de ellos corresponde a un rango de valores para el IdL (log). El criterio establecido para concretar estos niveles es el indicado en la metodología; conformando los siguientes sectores de clasificación:

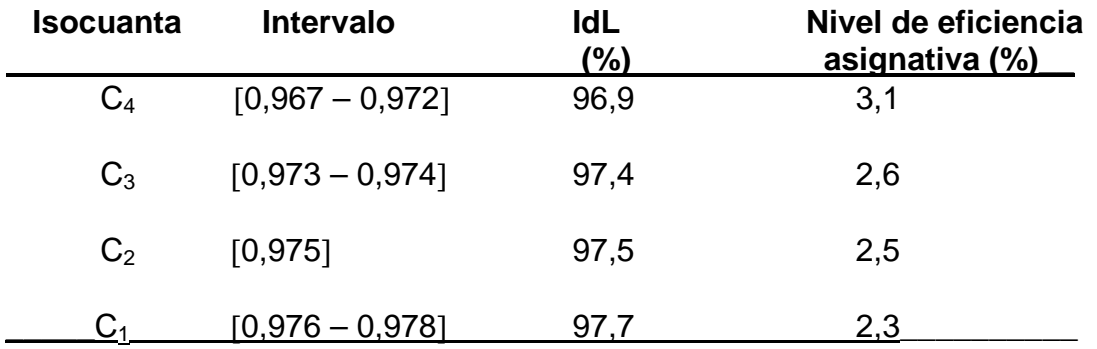

El nivel de eficiencia asignativa viene dado como la variación de la curva de isocostes y se calcula según la siguiente expresión:

Nivel de eficiencia asignativa = 100 – IdL

Los valores se ordenan de mayor a menor y en este caso se busca el menor nivel de variación que nos indicará un mayor nivel de eficiencia asignativa. En este caso los valores son inferiores a los obtenidos con las isocuantas de eficiencia; esto ha de entenderse el contexto de que se ha utilizado la función semilogarítmica y no la Cobb-Douglas inicial. En consecuencia nos interesa la prelación de isocuantas y no el valor en términos absolutos de eficiencia asignativa.

# **5.4. Caracterización de las explotaciones según nivel de eficiencia asignativa**

En los apartados anteriores no se ha querido estudiar el comportamiento de las variables que inciden en el modelo establecido para los costes totales, frente a los índices de eficiencia (IECT) y de desfase (IdD). Las razones han sido de índole práctica; dado que en los capítulos anteriores, se ha estudiado el comportamiento de otras variables, al final de éste se ha pensado hacer el estudio a la vez. Los niveles empleados para los índices antes mencionados, son los establecidos en los apartados anteriores de este capítulo, y para el índice de localización, son los establecidos como isocostes de localización.

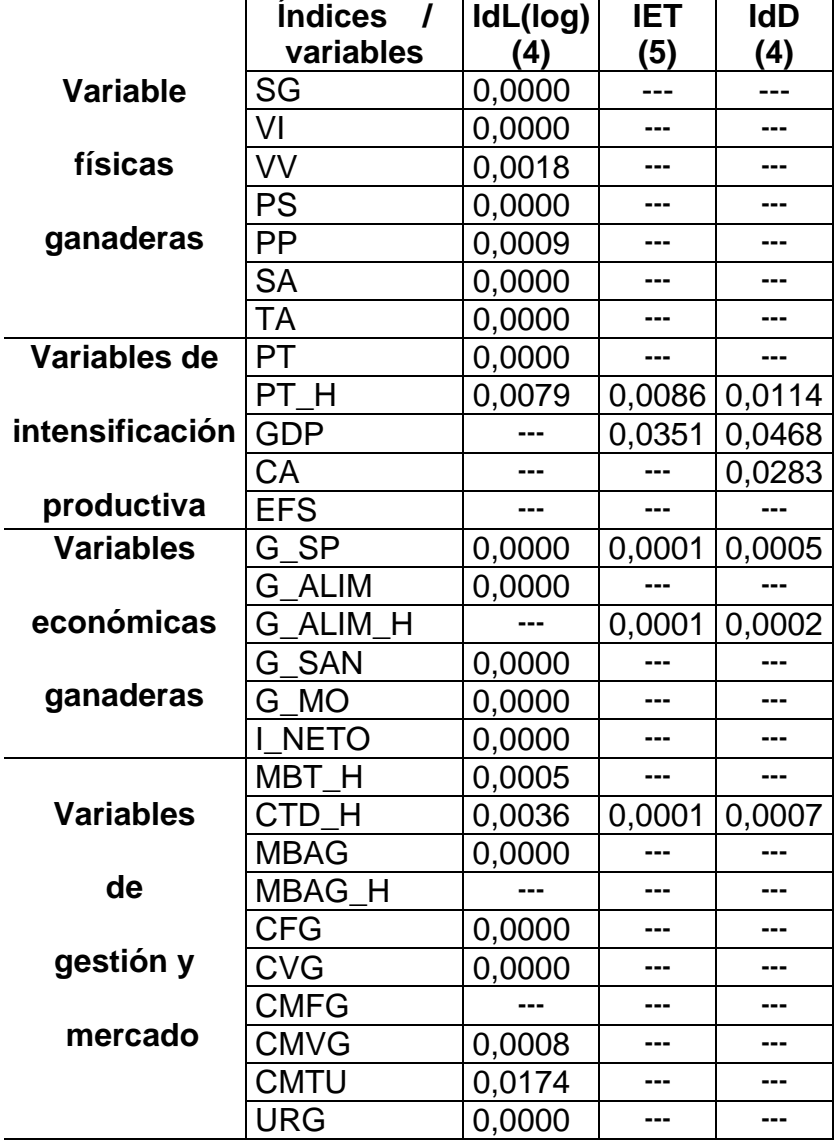

# **Tabla 4.5.17. Nivel de significación (p<0,05)**

A partir de aquí se han seleccionado 28 variables de las contempladas en este estudio, con un criterio, y es el de evitar variables que son combinación de otras. En la tabla 4.5.17 se describen los resultados para cada una de las

variables seleccionadas. Los resultados que arrojan las pruebas estadísticas (ANOVA; pruebas estadísticas complementarias, Anexo X) para cada una de las variables y tomando como factor cada uno de los 3 índices, son los siguientes, señalando que solo se ha indicado aquellos que son significativamente diferentes (p< 0,05).

Se concluye estableciendo el índice de localización (IdL) como indicador de la eficiencia asignativa frente a los otros índices utilizados.

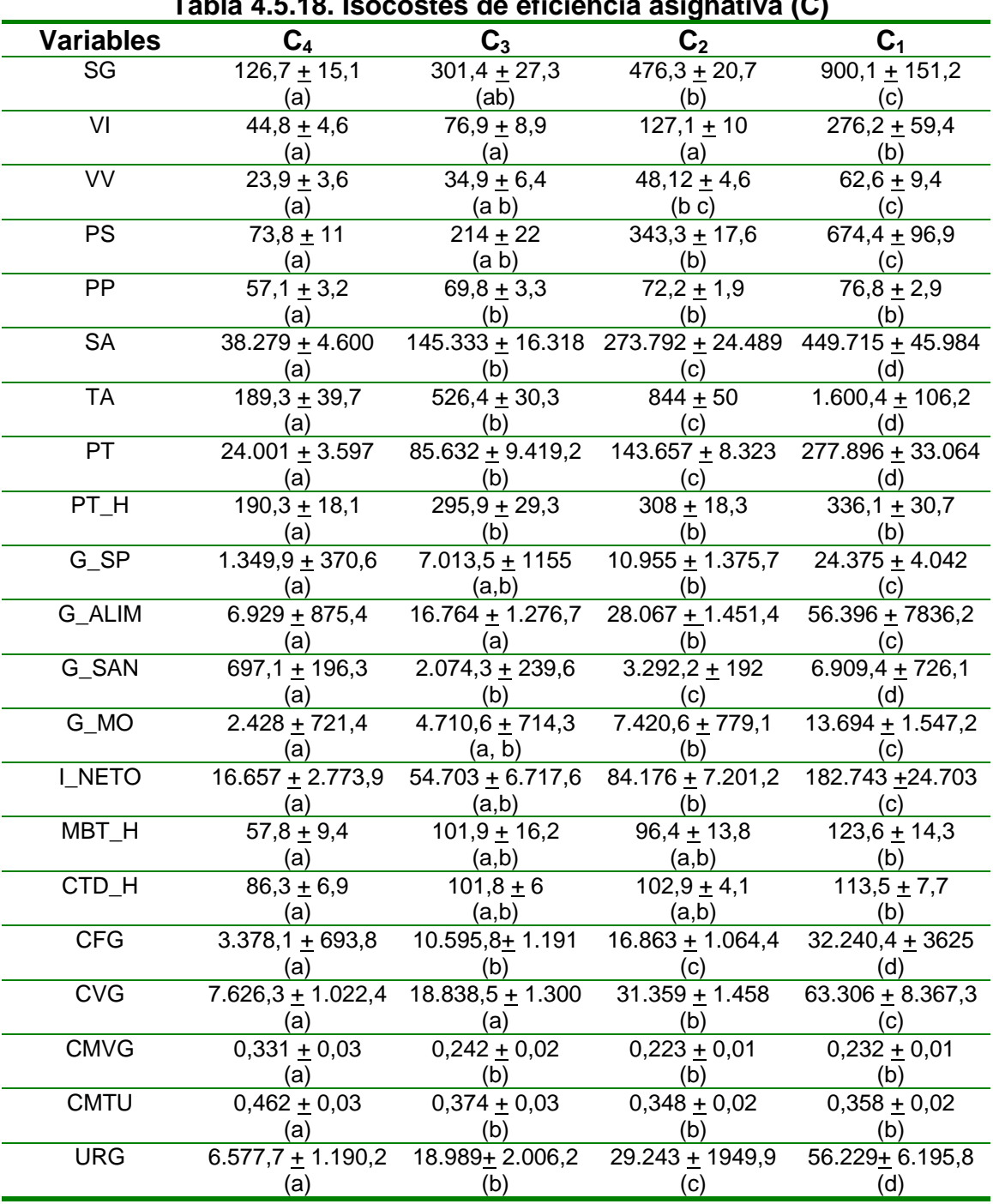

 **Tabla 4.5.18. Isocostes de eficiencia asignativa (C)** 

En la tabla 4.5.18 se concretan los resultados de algunas de las variables analizadas y en las que el índice de eficiencia asignativa establece grupos homogéneos significativamente distintos, en función de los cuatro niveles establecidos (curva de isocostes).

Las explotaciones presentan distintos niveles de eficiencia asignativa, tal y como se pone de manifiesto con los datos de isocostes (Tabla 4.5.18). Estas diferencias vienen dadas, fundamentalmente, por dos factores.

En primer término, se observa efectos de "economía de escala". Por el contrario las explotaciones situadas en  $C_4$  no pueden utilizar el efecto dimensión para reducir costes estructurales del proceso; son explotaciones de escasa dimensión, en consecuencia bajos costes totales, y debido a su grado de ineficiencia asignativa muestran altos costes unitarios.

Así en  $C_1$  se sitúan las explotaciones con mayor eficiencia asignativa, que aprovechan economías de escala, con bajos costes unitarios y alta productividad (Figura 4.5.1).

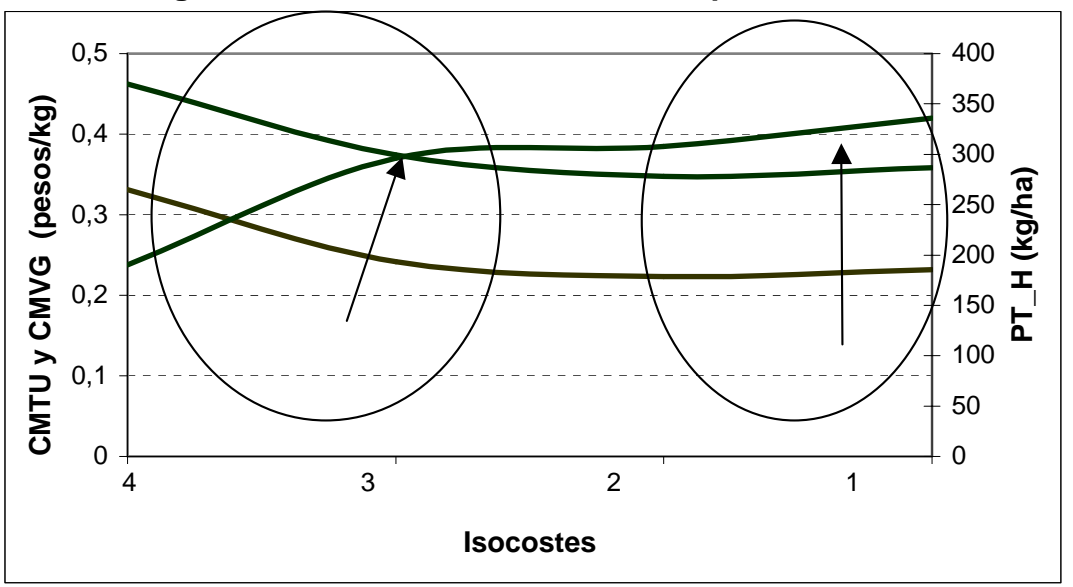

**Figura 4.5.1. Costes unitarios** *versus* **productividad** 

A partir de estas consideraciones no se puede extraer la máxima, "el pequeño es ineficiente y el grande, eficiente"; sería desvirtuar los resultados. Así los análisis indican que, independientemente del grado de eficiencia o ineficiencia técnica que tenga el productor, la dimensión es un factor a considerar ya que permite aprovechar e incorporar ciertas ventajas competitivas. Así se observa en la muestra explotaciones grandes y pequeñas ineficientes y viceversa. Es decir, un factor importante aunque *"per se"* no garantiza un nivel de eficiencia asignativa.

La economía de escala surge a partir de efectos diferenciados. Así García Martínez (2000) indica que a medida que se incrementa la dimensión se distribuyen los costes totales y en consecuencia disminuye el coste unitario. Por otro lado indica que a medida que se incrementa el nivel de producción la empresa puede manifestar ventajas de la especialización (Rouco y Martínez 1997). Igualmente, es frecuente que a medida que crece la empresa ésta puede tener acceso a mejor tecnología, dando lugar a lo que García (2000) denomina economías técnicas.

En el presente estudio se aprecian los criterios explicados anteriormente.

Las economías respecto a la dimensión podría estar dado por una reducción de los costes unitarios fijos y variables.

Los costes fijos manifiestan diferencias significativas entre isocostes (p<0,05) en tanto que no se obtienen respecto a los costes unitarios. No obstante se plantea esta hipótesis y se representan los costes fijos respecto a la superficie y la producción (a partir de la variable mano de obra), generando las variables G\_MO\_H (gasto de mano de obra por ha) y G\_MO\_KG (gasto de mano de obra por kilo producido) respectivamente.

Así en la figura 4.5.2 se representa la evolución de la variable G\_MO\_H y se aprecia un suave decrecimiento que no permite establecer diferencias significativas entre niveles (p>0,05).

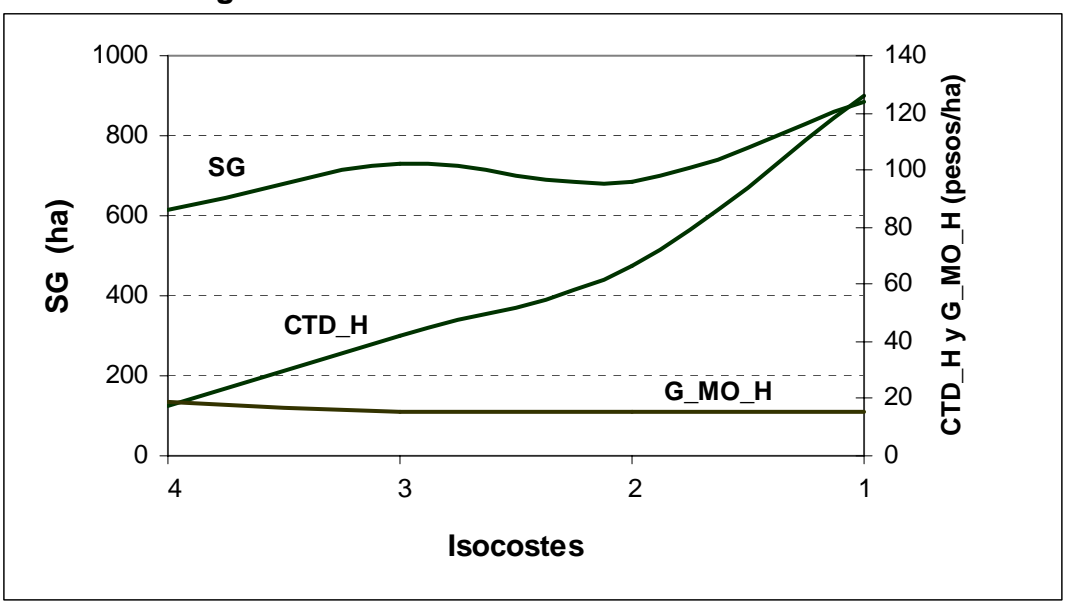

**Figura 4.5.2. Evolución de los costes directos** 

La evolución de los costes medios fijos respecto a la producción (G\_MO\_KG) se muestra en la figura 4.5.3 y se observa como son decrecientes al desplazarse del isocoste  $C_4$  a  $C_3$ ; en tanto que a partir de  $C_3$ , y a medida que nos desplazamos hacia la derecha crecen de modo suave los costes unitarios,

es decir, tan solo se aprecian economías de escala atribuible a la mano de obra en el intervalo  $C_4$  a  $C_3$ .

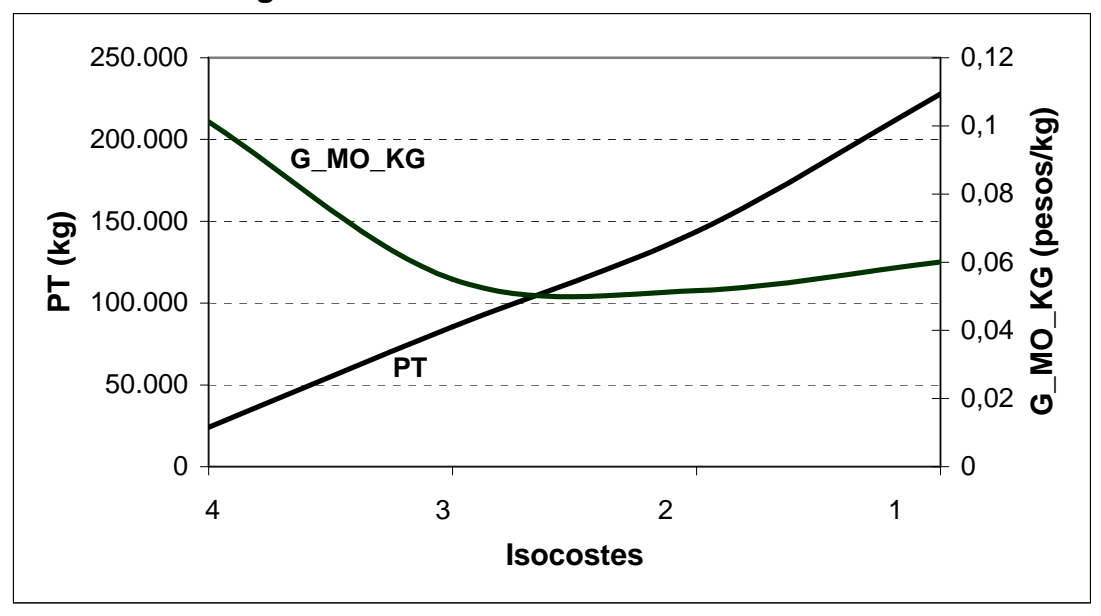

**Figura 4.5.3. Evolución de la mano de obra** 

Las economías de escala respecto al efecto de la dimensión y consiguiente reducción de los costes totales, parece explicarse por una reducción de los costes medios variables, en lo que García (2000) y Acero (2002) denominan relación costes-productividad; velocidad de consumo/producción o "elasticidad" que es como se denomina en teoría económica de la producción.

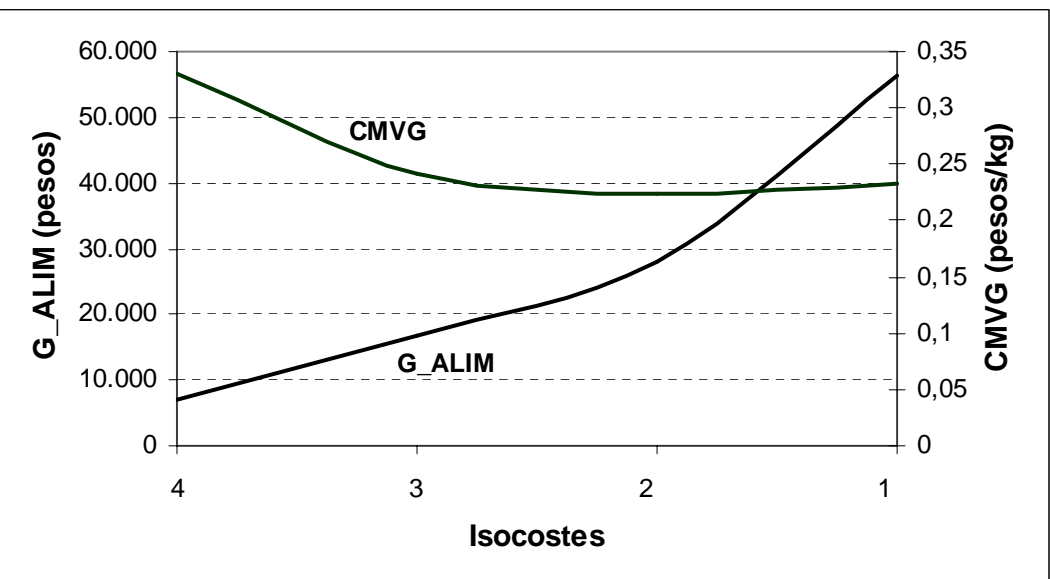

**Figura 4.5.4. Evolución de los costes variables.** 

En el contexto global del trabajo estamos con una fase productiva de rendimientos crecientes (zona I de la función de producción; donde crece a más velocidad la generación de producto que el consumo de factor, con elasticidad uno y supone que aunque crezcan de modo importante los gastos de alimentación (se multiplican por ocho), crece en mayor medida la producción (se multiplica por once en el intervalo  $C_4$  -  $C_1$ ) y en consecuencia los costes medios variables son decrecientes (Figura 4.5.4)).

#### **6. EFICIENCIA Y COMPETITIVIDAD DE LAS EXPLOTACIONES**

Una vez abordados en los capítulos anteriores la eficiencia global y asignativa, referida a magnitudes totales se procede a la clasificación de las explotaciones. Dichos criterios recogen lo expresado por Farrell (1957), relativo a la eficiencia técnica, asignativa y de escala por lo que permite establecer la explotación "económicamente eficiente" según Farrell.

En la tabla 4.6.1 se presenta la clasificación cruzada de las explotaciones, observándose lo siguiente:

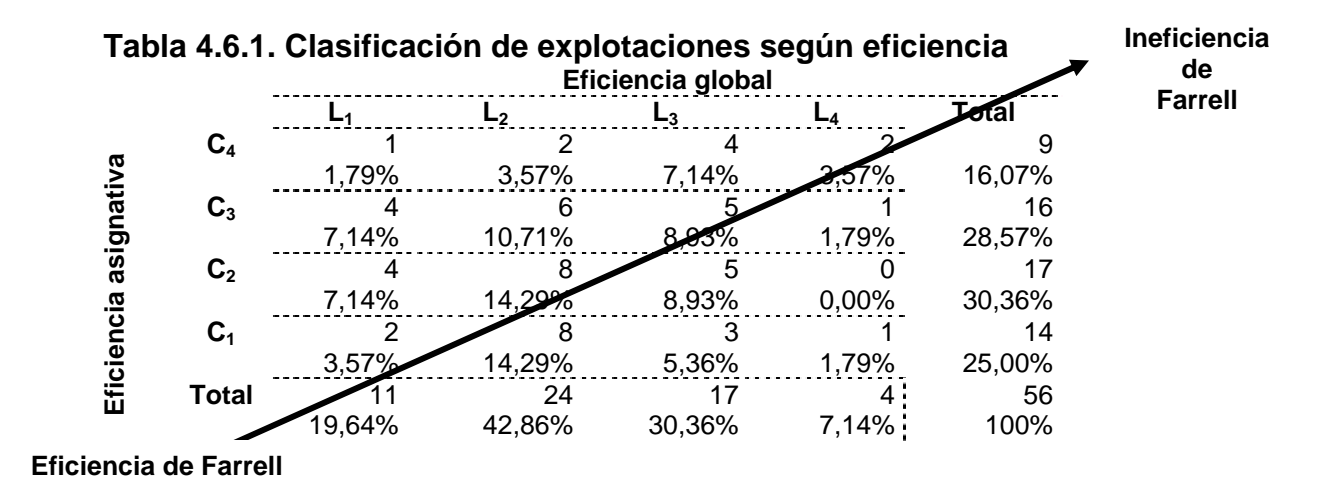

El vector que conforma la diagonal que une los vértices  $(C_1, L_1)$  y  $(C_4, L_4)$  indica la dirección y sentido en la que se establece la eficiencia de Farrell; así las explotaciones situadas en  $(C_1, L_1)$  son las más eficientes; en tanto que las situadas en  $(C_4, L_4)$  presentan un alto grado de ineficiencia (tanto técnica, asignativa y de escala).

Asimismo se clasifican las explotaciones según el criterio de eficiencia global versus eficiencia asignativa. En la tabla 4.6.2 se detalla dicha clasificación.

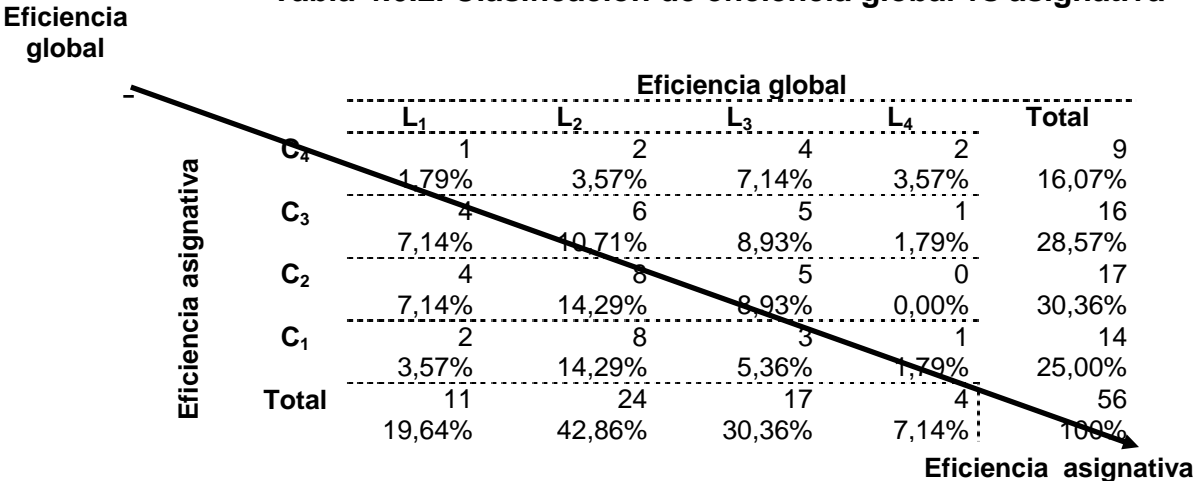

#### **Tabla 4.6.2. Clasificación de eficiencia global vs asignativa**

Se clasifican las explotaciones según la diagonal que une los vértices  $(C_4, L_1)$  y  $(C_1, L_4)$ . En la posición  $(C_1, L_4)$  se sitúa una explotación con alto grado de eficiencia asignativa pero escasa eficiencia técnica. Responde a un modelo de explotación con gran dimensión, lo que permite ventajas competitivas, en tanto que desarrolla una inadecuada gestión técnica.

Por el contrario en la posición  $(C_4, L_1)$  se ubica una explotación eficiente desde el punto de vista técnico y con alta ineficiencia asignativa. Esto es debido, entre otros factores, a su escasa dimensión lo que impide aprovechar economías de escala y desplazar la invernada a C<sub>1</sub>.

## **6.1. Competitividad de las explotaciones en la invernada**

Al cruzar las isocuantas de eficiencia con las líneas de isocostes se obtienen cinco grupos de explotaciones (A, B, C, D y E) que conforman zonas de competitividad tal como lo muestra la tabla 4.6.3.

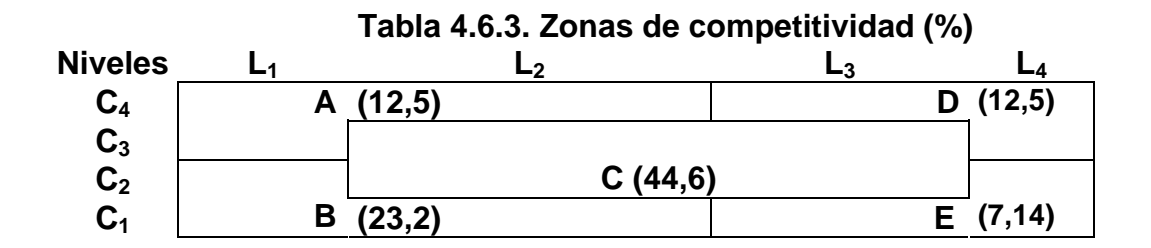

El grupo "A" está conformado por explotaciones con alta eficiencia técnica y baja eficiencia de costes. El grupo "B" esta integrado por explotaciones con un nivel elevado de eficiencia técnica o global y asignativa. En el grupo "C" se ubican la mayoría de las explotaciones, con una combinación entre ambas eficiencias. El grupo "D" son explotaciones con baja eficiencia global y asignativa. El grupo "E" comprende aquellas explotaciones con un nivel elevado de eficiencia costes y bajo nivel de eficiencia técnica o global.

Para el conjunto de los cinco tipos se estudia su comportamiento frente a un grupo de 28 variables como se refleja en la tabla 4.6.4.

Del total de las 28 variables seleccionadas, un 85% presentan diferencias significativas (p<0,05) en la conformación de distintos grupos homogéneos. Así por ejemplo dentro de las variables físicas ganaderas se observa que a igual superficie ganadera (SG) o superficie de pasturas (PS) hay diferencias en la eficiencia de la utilización de las mismas. Lo mismo ocurre con la mayor parte de las variables de intensificación productiva, económicas, de gestión y mercado, reflejando la eficiencia global y asignativa de las explotaciones.

|                  |                  |         | IP TVIVVI<br>Zonas de competitividad |                |             |             |             |  |
|------------------|------------------|---------|--------------------------------------|----------------|-------------|-------------|-------------|--|
|                  | <b>Variables</b> | p-value | A                                    | B              | C           | D           | E           |  |
|                  |                  |         |                                      |                |             |             |             |  |
| <b>Variables</b> | SG               | 0,0073  | ab                                   | $\mathbf C$    | bc          | a           | C           |  |
|                  | VI               | 0,1040  | ---                                  | ---            | ---         | ---         | ---         |  |
| físicas          | VV               | 0,0033  | a                                    | C              | b           | ab          | abc         |  |
|                  | <b>PS</b>        | 0,0007  | ab                                   | d              | bc          | a           | cd          |  |
| ganaderas        | PP               | 0,0015  | ab                                   | $\mathbf c$    | $\mathbf C$ | a           | bc          |  |
|                  | <b>SA</b>        | 0,0000  | ab                                   | d              | bc          | a           | cd          |  |
|                  | <b>TA</b>        | 0,0000  | a                                    | $\mathbf c$    | b           | a           | C           |  |
| Variables de     | <b>PT</b>        | 0,0000  | ab                                   | $\mathbf C$    | b           | a           | $\mathsf b$ |  |
|                  | PT H             | 0,0000  | cd                                   | d              | bc          | a           | ab          |  |
| intensificación  | <b>GDP</b>       | 0,0000  | C                                    | $\mathbf c$    | b           | a           | a           |  |
|                  | CA               | 0,1258  | ---                                  | ---            | ---         | ---         | ---         |  |
| productiva       | <b>EFS</b>       | 0,0000  | d                                    | $\mathbf C$    | bc          | a           | ab          |  |
|                  | <b>SP</b><br>G.  | 0,0002  | a                                    | $\mathsf b$    | a           | a           | ab          |  |
| <b>Variables</b> | <b>ALIM</b><br>G | 0,0004  | ab                                   | d              | bc          | a           | cd          |  |
|                  | ALIM H<br>G      | 0,3314  | ---                                  | ---            | ---         | ---         | ---         |  |
| económicas       | <b>SAN</b><br>G  | 0,0000  | ab                                   | $\mathbf C$    | $\mathsf b$ | a           | $\mathbf C$ |  |
|                  | <b>MO</b><br>G   | 0,0001  | a                                    | b              | a           | a           | b           |  |
| ganaderas        | <b>NETO</b>      | 0,0000  | ab                                   | $\overline{c}$ | $\mathbf b$ | a           | bc          |  |
|                  | MBT H            | 0,0001  | bc                                   | $\mathbf C$    | ab          | a           | ab          |  |
| <b>Variables</b> | H<br><b>CTD</b>  | 0,0552  | ---                                  | ---            | ---         | ---         | ---         |  |
|                  | <b>MBAG</b>      | 0,0000  | a                                    | b              | a           | a           | a           |  |
| de               | <b>MBAG H</b>    | 0,0001  | bc                                   | $\mathbf c$    | ab          | a           | ab          |  |
|                  | <b>CFG</b>       | 0,0000  | ab                                   | $\mathbf C$    | b           | a           | C           |  |
| gestión y        | <b>CVG</b>       | 0,0002  | ab                                   | d              | bc          | a           | cd          |  |
|                  | <b>CMFG</b>      | 0,0106  | a                                    | a              | ab          | bc          | $\mathbf C$ |  |
| mercado          | <b>CMVG</b>      | 0,0000  | ab                                   | a              | b           | $\mathbf C$ | b           |  |
|                  | <b>CMTU</b>      | 0,0000  | ab                                   | a              | b           | C           | C           |  |
|                  | <b>URG</b>       | 0,0000  | ab                                   | $\mathbf C$    | $\mathsf b$ | a           | C           |  |

**Tabla 4.6.4. Nivel de significación (p<0,05)**

En la tabla 4.6.5. se describen los valores de cada una de las variables utilizadas, observándose que las explotaciones situadas en el grupo B, son las que presentan el mayor porcentaje de pasturas, mayor productividad, siendo las que invierten mas en suplementación y alimentación total. También presentan mayor ingreso neto, mayor margen bruto total por hectárea y menor coste medio fijo, coste medio variable y coste medio total unitario. En definitiva presentan alta eficiencia global y asignativa.

En el grupo A se encuentran explotaciones pequeñas pero con alta eficiencia global lo que queda expuesto al ser el grupo que mayor ganancia diaria de peso presentan (0,583 kg/d).

|                                                        |                  |                   | Zonas de competitividad |                 |                 |             |
|--------------------------------------------------------|------------------|-------------------|-------------------------|-----------------|-----------------|-------------|
| <b>Variables</b>                                       | A                | B                 |                         | D               | Е               | p-<br>value |
| $\overline{\text{SG}}$<br>$(476,1 + 52,8)$             | $224,7 + 69,5$   | $671 + 58,2$      | $482,8 + 97,2$          | $161,8+15,7$    | 791 ± 106,9     |             |
|                                                        | $23,3 + 3,1$     | $64,5+7,9$        | $44,3 + 4,9$            | $29 + 5,8$      | $48,3 + 15,9$   |             |
| $\frac{(42,9 + 3,5)}{PS}$<br><u>(345,8 + 37,7)</u>     | $149,1 + 49,7$   | $519 + 45,2$      | $341 \pm 64,2$          | $94,3 + 9,4$    | $597,5 + 98,1$  | $***$       |
| <b>PP</b><br>$(70,2 + 1,6)$                            | $61,6 + 5,8$     | $77,5 + 2,7$      | $71,6 + 2,1$            | $58,1 + 2,2$    | $74,5 + 4,9$    | $***$       |
| <u>(837,2 + 73,3)</u>                                  | $368 + 108$      | $1.309 + 140$     | $776 + 83$              | $263 + 44$      | $1.513 + 103$   | ***         |
| $\overline{\mathsf{PT}}$<br>H<br><u>(292,6 + 14,2)</u> | $326,7 + 53,9$   | $383,2 + 20,8$    | $283,3 + 16,2$          | $169 + 15,6$    | $213,3 + 30,8$  | ***         |
| GDP<br>$(0,452 + 0,02)$                                | $0,583 + 0,06$   | $0,548 + 0,02$    | $0,433 + 0,02$          | $0,299 + 0,02$  | $0,295 + 0,02$  | ***         |
| G SP<br>(12.116 <u>+</u> 1.605)                        | $6.502 + 2.754$  | $23.186 + 4.629$  | $9.885 + 1.296$         | $1.428 + 418$   | 13.129+1.620    | $***$       |
| G ALIM<br>(28.523 + 3.094)                             | $13.182 + 3.539$ | $47.735 + 7.319$  | 26.778 +4.222           | $8.679 + 908$   | 38.559 + 3958   | ***         |
| G SAN<br>$(3.431,5+355,4)$                             | $1.563,7+463$    | $5.973,3 + 839,7$ | $2.997,9+367$           | $875,4+224,3$   | $5.622 + 866,8$ | ***         |
| G MO<br>(7.795,6+756,9)                                | $6.410 + 1.662$  | 12.376+1.640      | $5.958, 8 + 759$        | $2.558 + 783,3$ | 12.669+2.704    | $***$       |
| I NETO<br>(89.545+10.286)                              | 50.228+17.004    | 169.624+19.369    | 76.859+14.241           | 19.660+2.808    | 99.686+5.723    | ***         |
| MBT H<br>$(98, 6 + 7, 7)$                              | $110,9 + 31,5$   | $152,5 + 10,3$    | $87,5 + 9,4$            | $49,7 + 9,7$    | $56,8 + 9,8$    | $***$       |
| MBAG<br>(40.842 <u>+</u> 5.880)                        | 26.802+11.285    | 89.267+11.012     | 31.746+7.977            | $5.685 + 1.868$ | 26.404+6.314    | ***         |
| MBAG H<br>$(79,3 + 7,5)$                               | $94,0+30,7$      | $131,2+10,2$      | $67,8 + 9,3$            | $33,7+9,4$      | $36,3+10,2$     | $***$       |
| CFG<br>(16.749+1.676)                                  | $8.680 + 2.936$  | 26.648+2.490      | 15.337+2.422            | 4.420+872,7     | 29.100+5.116    | ***         |
| CVG<br>(31.954+3.402)                                  | 14.746+3.932     | 53.708+7.983      | 29.775+4.537            | $9.555 + 1.039$ | 44.182+4.116    | $***$       |
| <b>CMFG</b><br>$(0,13 + 0,01)$                         | $0,11+0,01$      | $0,11+0,01$       | $0,13+0,01$             | $0,15+0,02$     | $0,18+0,03$     |             |
| <b>CMVG</b><br>$(0,25 + 0,01)$                         | $0,23+0,02$      | $0,20+0,01$       | $0,24+0,01$             | $0,36+0,03$     | $0,27+0,01$     | ***         |
| CMTU<br>$(0,38 + 0,01)$                                | $0,33+0,03$      | $0,31+0,02$       | $0,37 + 0,01$           | $0,52+0,03$     | $0,46+0,03$     | $***$       |
| URG<br>$(29.417 + 2.882)$                              | 14.358+4.748     | 45.052+4.599      | 27.355+4.144            | $9.135 + 1.747$ | 53.333+8.510    | ***         |

**Tabla 4.6.5. Caracterización de zonas de competitividad** 

\*\*\* p-value  $\leq 0,001$ ; \*\*. p-value  $\leq 0,01$ ; \* p-value  $\leq 0,05$ ; NS = p-value > 0,05

En el grupo C se encuentran la mayoría de las explotaciones con una productividad media de 283,3 kg/ha/año y un coste medio total unitario medio de 0,37 pesos por kg producido.

En el grupo D se ubican aquellas explotaciones que tienen baja eficiencia global y asignativa, mientras que en el grupo E se encuentran explotaciones de gran superficie, que invierten poco en la ganadería, ya que su sustento es la agricultura, de ahí sus bajos costes y baja producción.

# **6.2. Clasificación de subsistemas**

A partir de las zonas de competitividad y el comportamiento de las variables se establecen tres subsistemas productivos, que están en consonancia con los resultados de Castaldo (2003) y Torroba (1985).

*1- Subsistema competitivo:* Comprende el 35,7% de las explotaciones (Grupo A y B). Las explotaciones de este grupo presentan ganancias medias diarias superiores a los 550 gr, con "*invernadas rápidas"* con una duración en torno a los 15 meses. Utilizan la suplementación de forma estratégica, el pastoreo rotativo, e implementan la tecnología disponible en el mercado (asesoramiento técnico permanente, cercas eléctricas, división en parcelas pequeñas, encierre nocturno, etc.). Este grupo tiene vocación de permanencia en el mercado a largo plazo.

Las explotaciones del Grupo A suponen el 12,5% y presentan escasa dimensión, con 225 ha, y alta eficiencia técnica. Con altos costes al utilizar tecnología de insumo. Son productores que incorporan nuevas tecnologías, constituyéndose en *Innovadores.* Las del Grupo B (23,2%) son explotaciones medianas-grandes (671 ha), combinan la eficiencia global y asignativa. Son productores que utilizan tecnología ya probadas que incorporan rápidamente al proceso, se denominan *Estables.* Las del Grupo A tienen mayor eficiencia técnica y las situadas en B mayor eficiencia asignativa. Así las del grupo A tienen un coste de suplementación de 29 \$/ha, frente a los 35 \$/ha del grupo B; obteniendo las primeras una mayor ganancia media diaria.

*2- Subsistema pre-competitivo:* Comprende el Grupo C con un 44,6% de la muestra y presentan una dimensión media, en torno a las 480 ha, con *"invernadas normales"* que se caracterizan por tener ganancias diarias de 430 gr, y una duración de 21 meses. La alimentación se fundamenta en la utilización de pasturas y verdeos estacionales, suplementando en épocas de carencias y al final del proceso de engorde. Este grupo de productores se denomina *Seguidores* y están obligados a incrementar sus niveles de eficiencia técnica y asignativa para permanecer en el mercado.

*3- Subsistema no-competitivo:* Agrupa en torno al 20% de las explotaciones (Grupo D y E) y responden a un modelo de "*invernada lenta",* con una duración superior a los 31 meses. Se basan en un sistema pastoril tradicional realizando un pastoreo continuo, no respetando el tiempo de rebrote. La utilización de reservas es escasa o nula al igual que el asesoramiento.

Las del Grupo E, constituyen el 7,14% y tienen gran dimensión (791 ha) aunque bajos niveles de eficiencia técnica y de costes. Se denominan *Rezagados* y tienen que adaptarse tecnológicamente si quieren mejorar su competitividad. Por el contrario las del Grupo D que representan el 12,5%, son de escasa dimensión (161 ha), escasos niveles de suplementación, baja eficiencia técnica y altos costes. Se denominan *Excluidos* y se observa que
mayoritariamente están cambiando de actividad, fundamentalmente sustituyen ganadería por agricultura.

Tras el análisis de estos escenarios es importante esbozar la situación existente en el ejercicio actual (2003 – 2004). Así encontramos un sector agropecuario con un bajo o nulo nivel de endeudamiento, los precios de los insumos vienen dados mayoritariamente en dólares; en tanto que la hacienda se fija de acuerdo al mercado interno (pesos) y los precios de los outputs agrarios (trigo, maíz, girasol y soja) se fijan en el mercado internacional (dólares). Todo ello marca un proceso de sustitución de la ganadería de cola por agricultura (desaparición del subsistema no-competitivo), a la vez que un desplazamiento de la invernada hacia el oeste a zonas menos productivas.

# **V. CONCLUSIONES**

# **V. CONCLUSIONES**

1. Se modeliza la invernada pampeana Argentina desde la perspectiva de la producción, los costes unitarios y totales; utilizando los modelos log-lineal y Cobb-Douglas.

2. Se establecen como indicadores de eficiencia global y asignativa las isocuantas e isocostes obtenidos a partir de las funciones propuestas anteriormente; y que aunan la frontera absoluta de Greene y la función media de Marshack-Andrews.

3. Según el criterio de eficiencia global se establecen cuatro invernadas:

- Invernadas de una duración en torno a los 15 meses.
- Invernadas con una duración aproximada de 18,5 meses.
- Invernadas con una duración aproximada de 27,6 meses.
- Invernadas que se desarrollan en mas de 37,5 meses.

4. De acuerdo al criterio de eficiencia asignativa se establecen cuatro grupos de explotaciones ordenados según su nivel de eficiencia asignativa.

5. La conjunción de los criterios de eficiencia global y asignativa permite conformar zonas de competitividad. Clasificando los subsistemas en competitivos (36%), pre-competitivos (44%) y no-competitivos (20%). Las explotaciones del subsistema no-competitivo tienden a desaparecer de la actividad ganadera, como consecuencia de sustituir la invernada por agricultura.

6. El sistema de engorde pastoril, desarrollado en La Pampa, adquiere especial relevancia en un contexto en el que el consumidor está especialmente sensibilizado con sistemas productivos respetuosos con el bienestar animal, que utilizan métodos de producción no agresivos con el medio y que potencian la "calidad"; entendida esta como sinónimo de seguridad alimentaria. En este contexto los sistemas analizados muestran gran potencialidad, no obstante han de desarrollarse hasta alcanzar niveles adecuados de competitividad.

**VI. RESUMEN** 

## **VI. RESUMEN**

Se analiza una muestra de 56 explotaciones de bovinos de engorde (invernada) del departamento Quemú-Quemú a fin de establecer la eficiencia global, asignativa y de Farrell de las mismas.

En primer lugar se determina la función de producción y de costes; para ello se proponen dos funciones tipo Cobb-Douglas obteniendo unos coeficientes de determinación ( $R^2$ ) superiores al 90% en cada caso.

A partir de las funciones Cobb-Douglas se determina la frontera absoluta de Greene y la función media de Marschak-Andrews, estableciendo los índices de eficiencia técnica (IET, IECT) y eficiencia tecnológica (IdD) correspondientes.

Una vez determinados los índices referidos anteriormente se establece la eficiencia global y asignativa definiendo para ello el índice de localización o competitividad (IdL).

Posteriormente y a partir de los valores del IdL se agrupan las explotaciones por niveles estableciendo curvas de nivel respecto a la función de producción (isocuantas) y de costes (isocostes); la variación entre niveles marca el nivel de eficiencia global y asignativa de las explotaciones.

En último término se cruzan los criterios de eficiencia global y asignativa a fin de establecer una clasificación de explotaciones según la metodología de Farrell.

Estos análisis permiten concluir sobre la heterogeneidad del sistema estableciendo tres subsistemas de características pastoriles pero con diferentes niveles tecnológicos, denominándose: *competitivo, pre-competitivo y no-competitivo.* 

#### **SUMMARY**

A sample of fifty six (56) exploitation of fattening of cows was analyzed in Quemú-Quemú department with the objective to establish the global, asignative and Farrell efficiency.

The function of production and cost was decided at first, two functions of kind Cobb-Douglas, obtaining  $(R^2)$  above than 90% were proposed in every case.

From the function Cobb-Douglas, the absolute frontier of Greene and the middle functions of Marschak-Andrews were determinated, establishing the indexes of technical efficiency (IET, IECT) and technological efficiency (IdD).

The indexes related at first were determinated, to establish the global and asignative efficiency, from the location index (IdL).

After and from the IdL values the exploitation by levels were assembled, to establish curves of levels related to the production function (isocuantas) and cost function (isocostes); the difference between levels indicate the level of global and assignative efficiency of the explotation.

At last the opinion about assignative and global efficiency was intercepted with the objective to establish a classification of the exploitation, according to Farrel's methodology.

These analyses allow concluding about the heterogeneity of the system, establishing three subsystems of pastoral characteristic but with different technological levels, named as: competitive, pre-competitive and noncompetitive.

# **VII. BIBLIOGRAFÍA**

## **VII. BIBLIOGRAFÍA**

**AACREA (1974).** Normas para medir la producción de carne. Estudios y métodos Nº 2. Pág. 28-31. AACREA . Buenos Aires.

**AACREA (1999).** Precios y Resultados. *Revista CREA.* Nº 8. Pág. 225-262.

**AACREA (2002).** Precios y Resultados. *Revista CREA*. Nº 16. Pág. 123-133.

**AFRIAT, S. (1972).** Efficiency estimation of production functions. *International Economic Review.* Vol.13 Nº 3. Pág. 568-598.

**AHUMADA, H. y SANGUINETTI, P. (1995):** Apertura económica, aumento de las exportaciones y crecimiento económico en el contexto argentino. *Fundación ARCOR, Grupo Editor Latinoamericano. Córdoba (Argentina).*

**AIGNER, D. y CHU, S. (1968).** On Estimating the Industry Production Function. *American Economic Review* Nº 58 (4). Pág.826-839.

**ACERO DE LA CRUZ, R. (2001).** Modelos avanzados de gestión y optimización de la producción caprina extensiva en la provincia de Jaén. *Tesis Doctoral de la Facultad de Veterinaria de la Universidad de Córdoba. España*.

**ACERO DE LA CRUZ, R., GARCÍA MARTINEZ, A. y RODRIGUEZ ALCAIDE, J. (2002).** Contabilidad Ganadera: Teoría y prácticas. Servicio de Publicaciones. Universidad de Córdoba. España.

**ACERO DE LA CRUZ, R., GARCÍA MARTÍNEZ, A. y RODRÍGUEZ ALCAIDE, J. (1996).** Introducción a la contabilidad ganadera. *Servicio de Publicaciones de la Universidad de Córdoba. España.* 

**AGROMERCADO (2003).** Suplemento económico. Márgenes agrícolas en cría e invernada*. Revista Agromercado. Número 61 al 69.*

**ALVAREZ, A., BELKNAP, J. y SAUPE, J. (1988).** Eficiencia técnica en explotaciones lecheras. *Rev. de estudios Agrosociales* Nº 145. Pág. 125-132.

**ALVAREZ DE PINILLA, A. y ARIAS SAMPEDRO, C. (1989**). Costes de explotaciones lecheras en Asturias. Algunas estrategias para su reducción. *Revista de estudios Agrosociales* Nº 150. Pág. 137-144.

**ALCAIDE, A. y ALVAREZ, N. (1992).** Econometría: modelos determinísticos y estocásticos. Teoría. *Editorial Centro de Estudios Ramón Areces S.A*.

**AMIGONE, M. y KLOSTER, A. (1997).** Verdeos de invierno. Invernada bovina en zonas mixtas. Centro regional Córdoba. INTA.

**ARZUBI, A., SCHILDER, E. y COSTAS, A. (2003)** Análisis de la eficiencia en explotaciones que sobrevivieron a la crisis de la lechería Argentina. XXIV Reunión Anual de la Asociación argentina de Economía Agaria. Río Cuarto. Argentina.

**BACARAT, E. (1996).** ¿Apertura Administrada?. *Novedades económicas Nº 181 del Instituto de Estudios Económicos sobre la Realidad Argentina y Latinoamericana (IEERAL) de la Fundación Mediterránea. Córdoba (Argentina).*

**BALESTRI, L. (1999).** Optimización sustentable del abastecimiento de agua potable a la ciudad de General Pico (La Pampa-Argentina) mediante una estrategia de precios. Tesis Doctoral de la Facultad de Veterinaria de la Universidad de Córdoba. España.

**BARNARD, C. y NIX, J. (1984).** Planeamiento y control agropecuario. *Editorial Ateneo. Buenos Aires*.

**BABCOCK-BRUCE, A. y SHOGREN, J. (1995).** The cost of agricultural production risk. *Agricultural Economics 12.* Pág. 141-150.

**BALLESTERO, E. (1985).** Principio de economía de la empresa. *Alianza Editorial, Madrid.* 

**BALDINELLI, E. (2002).** El MERCOSUR después de la devaluación. *Nota diario "La Nación". Marzo 2003.* 

**BATTESE, G. y COELLI, T. (1998).** Predicting Firm Level Technical Efficiencies with a Generalised Frontier Productions Function and Panel Data. *J. Econometrics, 38.* Pág. 387-399.

**BEGUET, H. (1994).** Suplementación proteica invernal en forrajes de baja calidad. Suplementación de vacunos*. Cuaderno de Actualización Técnica Nº 53. AACREA. Buenos Aires.* 

**BERNUÉS, A., HERRERO M. y DENT, J. (1995).** El estudio de los sistemas ganaderos mediante simulación: una revisión de los modelos de ovino a nivel del animal individual, del rebaño y de la explotación. Investigación Agraria: *Producción Sanidad Animal. Vol. 10 (3).* 

**BILBAO, M. y CIRIA-CIRIA, J.(1999).** Gestión de explotaciones ovinas. *Economía y gestión XXIV.* Comunicación 6. Pág. 555-558.

**BILDER, E. y ZAMBÓN, H. (1995):** El ciclo contemporáneo y las economías regionales. Universidad del Comahue Facultad de Economía. *Realidad Económica N*°*: 133 del Instituto Argentino para el Desarrollo Económico (IADE). Buenos Aires*.

**BIRNIE, R., LESTÓN, D. y MILNIE, J. (1991).** The role of mathematical modelling in land use reserach. The Macaulay Land Use *Reserach Institute. Annual Report. 3-10 pp.* 

**BRAGACHINI, M., CATAN, E., NOGUERA, E., RAMÍREZ, S. y RUIZ (1998).**  Silaje de maíz y sorgo granífero. *Cuaderno de Actualización Técnica Nº2. INTA PROPEFO. Manfredi. Córdoba. Argentina*.

**BRAVO URETA, B. (1987).** Technical efficiency measures for New England dairy fams using a statistical production function model. *Congreso de la Asociación Americana de Economía Agraria, Knoxville, Tennessee*.

**BRAVO URETA, B. y RIEGER, L. (1990).** Alternative production frontier methodologies and dairy farm efficiency. *Journal of Agricultural Economics 41*. Pág. 215-226.

**BRONZOVICH, N. (2003).** Análisis comparativo de distintos métodos de planificación agropecuaria. Aplicación empírica en un sistema real de producción de la cuenca del salado. INTA. Balcarce.

**BULLOCK, G., BULLOCK, D., BOLLERO, G. y RUFFO, M. (2003).** Agricultura de precisión: necesitamos algo mas que tecnología. INTA . Balcarce.

**BUREAU, C., FARE, R. y GRSSKOPF, S. (1987).** Comparasion of Three Non parametric Measures of Productivity Growth in European and United States Agriculture*. Journal of Agricultural Economics. 46.* 

**BURTON, M. (1993).** The use of econometric models in the evaluation of livestock productivity enhancers. En Livestock Productivity Enhancers: *An Economic Assessment. CAB International.* Pág. 51-77.

**CABRERA, A. (1953).** Esquema fitogeográfico de la República Argentina. *Rev. Museo La Plata (Nueva Serie) VII. Botánica (3).* Pág. 35-44.

**CANAVOS, G. (1994).** Probabilidad y estadística: Aplicaciones y Métodos. Editorial McGraw-Hill.

**CAÑAS, J., FRESNO, R. y DIOS, R. (1994).** Funciones de producción lineales de variedades de maíz en Andalucia. *Investigación Agraria: Economía.* Vol.9 (2). Pág. 215-229.

**CASTALDO, A. (2003).** Caracterización de los sistemas de producción bovina (invernada) en el noreste de La Provincia de La Pampa (Argentina). Tesis Doctoral de la Facultad de Veterinaria de la Universidad de Córdoba. España.

**CASTIGNANI, M., TRAVADELO, M., SUERO, M., OSAN, O., CASTIGNANI, H. y CURSACK, A. (2003).** Competitividad del tambo frente a actividades

alternativas en la Cuenca Central Santafesina: su evolución. *Asociación Argentina de Economía Agraria.* 

**CENTRO DE ESTUDIOS MACROECONÓMICOS DE ARGENTINA (CEMA 2003)** Buenos Aires. Ensayo sobre el Plan de convertibilidad. Serie Documentos de trabajo. *Ministerio de Economía, Gobierno de la República Argentina.*

**COELLI, T. (1995).** Recent developments in frontier modelling and efficiency measurement. *Australian Journal of Agricultural Economics 39 (3).* Pág. 219- 245.

**COELLI, T. (1998).** A Multi-stage Methodology for the Solution of Orientated DEA Models, Operations Research Letters Nº 23. Pág. 143-149.

**COLOM, A., SABATE, P. y SAEZ, E. (1995)**. Análisis Económico Financiero de competitividad y eficiencia productiva del sector Cooperativo Cerealista de la provincia de Huesca. *Investigación agraria: Economía.* Vol. 11 (1). Pág. 139- 171.

**CORDONIER, P., CARLES, R. y MARSAL, P. (1973).** Economía de la empresa agraria. *Ediciones Mundi Prensa. Madrid.* Pág. 69-85.

**CORREA, L. (2000).** Pastejo Rotacionado para Producao de bovinos de corte-In: Simposio de Forragicultura e Pastagens: temas en evidencia: *LAVRAS. ANAIS. UFLA.* Pág. 149-178.

**COVAS, G. (1964).** Los territorios fitogeográficos de la provincia de La Pampa. *Apuntes para la flora de La Pampa Nº 4.* INTA. Anguil.

**DENT, J. y BLACKIE, M. (1979).** Systems simulation in agriculture. Applied Science Publishersx. London.

**DILLON, J. (1980).** The definition on farm management. *Journal of Agricultural Economics 31.* Pág. 257-258.

**DIRECCIÓN GENERAL DE CATASTRO DE LA PROVINCIA DE LA PAMPA. AÑO 2000.** 

**DIRECCIÓN GENERAL DE ESTADÍSTICAS Y CENSOS (2002).** Encuesta Nacional Agropecuaria. Ministerio de Economía de la Nación Argentina.

**DIRECCIÓN DE GANADERÍA DE LA PAMPA (2002).** Informe de producciones en la Pampa. *Ministerio de la Producción. Gobierno de La Pampa.* 

**EKANAYAKE, S. y JAYASURIYA, S. (1987).** Measurement of Farm-Specific Technical Efficiency: a Comparison of Methods. *J. Agric. Econ., 38*.

**ELIZALDE, J. y SANTINI, F. (1992).** Factores nutricionales que limitan las ganancias de peso en bovinos en el periodo otoño-invierno*. Boletín Técnico Nº 104.* INTA. Balcarce.

**EUCLIDES FILHO, K., EUCLIDES, V. y FIGUEIREDO, G. (1997).** Efeito da suplementação com concentrado sobrea idade de abate e características de carcaça do animal Nelore. *Rev. Bras.Zootecnia, v.26, n.6.* Pág. 1096-1102.

**FADLAOUI, A., IVAN COYDAN, T. y ZAMBRANA, T. (2003).** Análisis de los determinantes de la eficiencia técnico – económica de los productores de cereales de una zona semi árida en Marruecos. *Asociación Argentina de Economía Agraria.* 

**FARRELL, M. (1957).** The Measurement of Productive Efficiency. *Journal of the Royal Statistical Society, Series A, 120 (3).* Pág. 253-290.

**FEIJOO BELLO, M., PÉREZ y PÉREZ L. (1994).** Determinación paramétrica de la eficiencia técnica de la industria agroalimentaria en Aragón. *Invest. Agr.: Econ. Vol. 9 (2).* 

**FERNÁNDEZ GARAY, A. y PODUJE, M. (1997).**"LA PAMPA en crecimiento"- *Estudios Pampeanos. Volumen 2.* Subsecretaría de Planeamiento. Gobierno de La Pampa.

**FIDE (1996):** Coyuntura y desarrollo. Fundación de Investigaciones para el desarrollo. *Publicación N*°*: 210. Pág. 65-71. Buenos Aires*.

**FIDE (1996):** Coyuntura y desarrollo. Fundación de Investigaciones para el desarrollo. *Anuario XXXVI. Buenos Aires.* 

**FIDE (2003):** .Fundación de Investigaciones para el desarrollo. *Publicación N*°*: 321 Buenos Aires. Deuda Externa Argentina.* 

**FORSUND, F., LOVELL, C. y SCHMIDT, P. (1980).** A survey of frontier production functions and of their relationship to efficiency measurement. *Jouranl of Econometrics 13.* Pág. 5-25.

**FRANCISCO EMILIO, M. (1969).** Metodología para la función de óptimos económicos en experimentos con ovinos. *Editorial Montevideo. Uruguay*.

**FRANK, G. (1984).** La optimización de la carga animal en la invernada vacuna. *Revista de la Facultad de Agronomía de la Universidad de Buenos Aires Nº 125.* Pág. 45-67.

**FRANK, R. (1977).** Introducción al cálculo de costos agropecuarios*. El Ateneo. Buenos Aires.* 

**GALLACHER, M. (1999).** Cambio tecnológico a nivel desagregado en el Agro Argentino. *Editorial Hemiferio Sur. Buenos Aires. Argentina.* 

**GARCIA MARTINEZ, A., RODRÍGUEZ ALCAIDE, J., MARTOS PEINADO, J. y ACERO DE LA CRUZ, R. (1994).** Eficiencia productiva del sector vacuno de leche en la Campiña Baja Cordobesa. *Archivos de Zootecnia.* Vol. 43 Nº 163. Pág. 251-258.

**GARCIA MARTINEZ, A., RODRIGUEZ ALCAIDE, J., ACERO DE LA CRUZ, R., RUIZ, D. y FRIAS MORA, J. (2000).** Teoría económica de la producción ganadera. *Servicios de Publicaciones de la Universidad de Córdoba (España).* 

**GARCÍA, A., MARTOS, J., RODRÍGUEZ, J., ACERO, R., SCHILDER, E. y GALETTO, A. (1997**). Determinación de la función de producción y el beneficio máximo en explotaciones lecheras extensivas en Argentina. *Archivos de Zootecnia, vol 46, nº 173.* Pág. 9-19.

**GHEZAN, G. y MATEOS, M. (1994):** Las grandes empresas agroalimentarias frente a la integración regional. *Realidad Económica N*°*:123 del Instituto Argentino para el Desarrollo Económico (IADE). Buenos Aires*.

**GREENE, W. (1974).** Maximum Likelihood estimation of econometric Frontier Functions. *Journal of econometrics Nº 13.* Pág. 27-56.

**GREENE, W. (1980).** On the Estimation of a Flexible Frontier Production model*. J. of Econometrics 13.* Pág. 101-115.

**GONZALEZ FIDALGO, E., ALVAREZ PINILLA, A. y SANPEDRO, C.(1996).** Análisis no paramétrico de eficiencia en explotaciones lecheras*. Investigación agraria: Economía. Vol 11 (1).* Pág. 173-190.

**GUTIERREZ, P., DALSTED, N. y SHARP, R. (1992)**. Measuring economic efficiency in sheep production. Sid Sheep *Research Journal. Vol 7, nº 1.* 

**INSTITUTO NACIONAL DE ESTADÍSTICA Y CENSO (1998/2001/2002/2003) (INDEC).** Ministerio de Economía de la Nación Argentina.

**INTA (1997).** Normas para calcular la producción de carne. *Boletín de Divulgación Nº 40. EEA Bordenave. Area de Desarrollo Rural.* 

**JOSIFOVICH, J. (1995).** Invernada en el Norte de la Provincia de Buenos Aires. *Editorial Hemisferio Sur. Argentina*.

**MANRIQUE PERSIVA, E. y SÁEZ OLIVITO, E. (1984).** Cálculo y análisis de los costes de producción en una muestra de explotaciones ovinas. *Unidad de Economía Agraria, Universidad de Zaragoza.* 

**MANRIQUE PERSIVA, E. (1999).** Producción Alimentaria artesanal: Patrimonios sociocultural y modelo agrario. *Unidad de Economía Agraria, Universidad de Zaragoza.* 

**MARTOS PEINADO, J. (1996).** Statgraphics. Conceptos y aplicaciones. *Editorial Paraninfo. Madrid.* 

**MARTOS PEINADO, J. y GARCÍA MARTÍNEZ, A. (2003)**. Aportaciones metodológicas en la determinación de la eficiencia paramétrica. *Agricultural Systems* (En prensa).

**MAYERS, R. (1990)** Classical and Modern Regression with Applications 2 and ed. Boston, Duxbury y Press.

**MARSHACK, J. y ANDREWS, W II. (1994).** Randon Simultaneous Equations and the Theory of Production. *Econometrica* . Nº 12. Pág. 143-205.

**MÉNDEZ, D. (1999).** Verdeos invernales. *Revista CREA Nº 221.* Pág. 58-65.

**MINOLA, J. (1993).** Invernada intensiva. Producción de carne para la Argentina 21*. Editorial Hemisferio sur. Buenos Aires. Argentina*.

**MOAVRO, E. (1998).** Cuota Hilton. *Revista "Comercialización de productos y subproductos pecuarios". Cuadernillo Nº 5.* Pág. 13-19.

**MODROÑO, V., PALOMARES, R. y PAZ, M. (2002).** Eficiencia técnica en explotaciones monocultivo de la provincia de Córdoba mediante DEA. Comparación con los métodos paramétricos*. Departamento de Economía. Universidad de Murcia.* 

**MOLINUEVO, H. (1995).** Genética Zootécnica de Bovinos para Carne. Capítulo: productividad e interacción – ambiental. Mezzadra, *C..* Pag. 172-174. INTA. Balcarce.

**MORALEJO, R. (2000).** Actualización en Invernada. *Cuadernillo Técnico de la Cátedra de Producción de Bovinos de Carne. Facultad de Ciencias Veterinarias. Universidad Nacional de la Pampa (Argentina).*

**MORALEJO, R. (2000).** Evaluación productiva y económica de dos modelos de producción de carne ecológica utilizando la raza Aberdeen Angus y Criollo argentino en el noreste de la provincia de La Pampa. Argentina. *Tesis Doctoral de la Facultad de Veterinaria de la Universidad de Córdoba. España*.

**MORALEJO, R., GIORGIS, A. y PERATTA, D. (2001).** INVERNADA pastoril en el Norte de La Pampa. Avance productivo-comercial*. Cuadernillo Técnico de la Cátedra de Producción de Bovinos de Carne. Facultad de Ciencias Veterinarias. Universidad Nacional de la Pampa (Argentina).*

**MOTT , G. (1960).** Grazing pressure and the measurement of pasture production. In: VIII International Grasslands Congreso. Pág. 606-611.

**MURUA, J. y ALBISU, L. (1993)** Eficiencia técnica en la producción porcina de Aragón. Invest. Agr*. Economía, vol 8 (2).* Pág. 239-251.

**NEFF, D., GARCIA, P. y NELSON, C. (1993).** Technical Efficiency: a Comparison of Production Frontier Methods. *J. Agric.Econ. 44 (3).* Pág. 479- 489.

**NOCETTI, J. (1969).** Función de producción para grupos de empresas del área tradicional de invernada (Argentina)*. Edit. Montevideo. .*

**NOMENCLADOR CARTOGRÁFICO. (1994).** Nomenclador cartográfico rural, comercial e industrial de la provincia de La Pampa. Dirección General de Estadística y Censo.

**OBSCHATKO, E. (1994):** Los efectos de la desregulación sobre la competitividad de la producción argentina. Fundación ARCOR*. Grupo Editor Latinoamericano. Córdoba (Argentina).* 

**PAMIO, J. (COORDINADOR). (2000).** Bases para una producción pecuaria*. Servicios de publicaciones de la Universidad de Córdoba (España).* 

**PAMIO J. (1989).** Introducción a la producción animal. *Orientación Gráfica Editora. Buenos Aires.* 

**PAMIO, J. (1997).** Incidencia de la apertura económica sobre los sistemas de producción de la "Pampa Arenosa". Tesis doctoral de la Facultad de Veterinaria de la Universidad de Córdoba. España.

**PEREZ LAVILLA, J., GIL ROIG, J. y SIERRA ALFRANCA I. (1999).** Factores determinantes en las ecuaciones de beneficio y producción en ganaderías ovinas Aragonesas. SEOC XXII. Pág. 503-511.

**POLICIA REGIONAL DE LA PAMPA (2002)**. Registro de lluvias en la Pampa. Ministerio de Gobierno y Justicia de la Provincia de La Pampa.

**REPAGROS (1997/1998/1999/2000).** Uso del suelo en La Pampa. *DGE y C. Gob. De La Pampa.* 

**ROBERTO, Z., CASAGRANDE, G. y VIGLIZZO, E. (1994).** Lluvias en la Pampa Central: tendencias y variaciones del siglo. INTA. *Centro Regional La Pampa-San Luis. Publicación Nº 2* 

**RODRÍGUEZ, C. (1995):** Ensayo sobre el Plan de convertibilidad. Serie Documentos de trabajo*, Centro de Estudios Macroeconómicos de Argentina (CEMA) Buenos Aires.* 

**RODRÍGUEZ ALCAIDE, J., MARTOS PEINADO, J. y GARCIA MARTINEZ, A. (1993).** Economía de la empresa agropecuaria. *Servicios de Publicaciones de la Facultad de Veterinarias de la Universidad de Córdoba (España).*

**RODRÍGUEZ ALCAIDE, J., RUIZ, D., PAMIO, J. y GARCÍA MARTÍNEZ; A. (1997).** Gestión de la empresa agropecuaria de la pampa arenosa. *Edición Universidad de Córdoba. España.* 

**ROSSANIGO, R. (1997).** Alfalfa. Invernada Bovina en zonas mixtas. *Centro regional Córdoba. INTA.* 

**ROUCO YAÑEZ, A. y MARTINEZ TERUEL, A. (1997).** Economía Agraria. Universidad de Murcia. España.

**RUIZ, D. (1997).** Modelos avanzados de gestión y optimización de la producción bovina en la región de la pampa húmeda Argentina. *Tesis Doctoral. Córdoba. España.* 

**SANTINELLI, J. (COORDINADOR) y OTROS. (1979).** Planeamiento agropecuario. El margen bruto como modelo de decisión. *Convenio AACREA-BNA-FBPBA.* 

**SCHILDER, E. y BRAVO URETA , B. ( 1993).** Análisis de la eficiencia técnica mediante funciones estocásticas de frontera: El caso de la Cuenca Lechera Central Argentina. INTA. Rafaela.

**SHAFER, A. (1983).** Frontier function and efficiency measurement of dairy fams. IV Congreso de la Asociación Europea de Economistas Agrarios. Kiel.

**SHAO, Y. (2001).** Consistency of the maximum product of spacings method and estimation of a unimodal distribution. Columbia University.

**SENASA (2000/2001/2002).** Informe departamental. Coordinación Provincial. La Pampa.

### **SECRETARIA DE AGRICULTURA, GANADERÍA, PESCA Y ALIMENTACIÓN DE LA NACION (2002/2003) (SAGPyA).**

**SOLANET, A. (1989):** *Márgenes Agropecuarios,* Números: 44; 47; 48; 50, 51 y 53. Impresora Balbi S.A. Buenos Aires.

**STURZENEGGER, A. (1991):** Apertura de la economía. Estudio 57. Instituto de Estudios sobre la Realidad Argentina y Latinoamericana (IIERAL). *Fundación Mediterránea. Córdoba (Argentina).* 

**SUBSECRETARIA DE PLANEAMIENTO DEL GOBIERNO DE LA PAMPA. (1994).** La Pampa en el Tercer Milenio. Diagnóstico de situación. *Gobierno de la Provincia de La Pampa.* 

**TIMMER, C. (1971).** Using a Probabilistic Frontier Production Function to Measure Technical Efficiency*. Journal of Political Economy, 79 Nº 4*. Pág. 776- 794.

**TORROBA, J. (1985).** Invernada. *Cuaderno de actualización técnica Nº 35. Asociación Argentina de Consorcios Regionales de Experimentación Agropecuaria.* 

**VAN MAMEREN, A. (1996)** El mundo todavía queda muy lejos. *Novedades Económicas N*°*: 84.* Instituto de Estudios Económicos sobre la Realidad Argentina y Latinoamericana (IEERAL) de la Fundación Mediterránea. *Córdoba (Argentina).* 

**VILLASMIL, J. (2003).** Conceptos económicos y estadísticos en la experimentación con fertilizantes. *Revista de la Facultad de Agronomía L.U.Z.*

**VITTA, JAVIER L. (2000).** Función de daño de malezas. Cátedra de Malezas. *Facultad de Ciencias Agrarias. Universidad Nacional de Rosario. Argentina.* 

**WALPOLE, R, MYERS, R. y MYERS, S. (1998).** Probabilidad y estadística para ingenieros. *6º edición. Editorial Prentice Hall*.

## **DIRECCIONES DE INTERNET CONSULTADAS**

#### **Buscadores**

**ALTAVISTA SEARCH: Main page**  = http: // www.altavista.digital.com/

### **GOOGLE. SEARCH. Main page**

= http: // www.google.com/

#### **YAHOO: Main page**

= http: // www.yahoo.com/

**Direcciones** 

**ARGENTINA PARA EL MUNDO**   $=$  http: // argentina-w3.com/

**CLARÍN RURAL**  = http: // www.clarín.com/rural/

#### **I.N.T.A. (Instituto Nacional de Tecnología Agropecuaria). Página principal.**  = http: // www.inta.gov.ar/

**INDEC –Home page**  = http: // www.indec.mecon.ar/

## **SAGPyA (Secretaria de Agricultura, Ganadería y Peca de la Nación)**

= http: // www.sagpya.mecon.ar/

## **PROVINCIA DE LA PAMPA**

= http: // www.lapampa.gov.ar/

## **USDA y FAO 2002**

= http: // aaep.org.ar/espa/anales/PDF\_02/recalde\_barraud.pdf

**VIII. ANEXOS** 

# **ANEXOI**

### **ANEXO I.**

## **MERCADO COMÚN DEL SUR (MERCOSUR)**

### **1. Conformación y objetivos**

El MERCOSUR (Mercado Común del Sur) está constituido por cuatro países, Argentina, Brasil, Paraguay y Uruguay. Comprende una superficie de 11.861.825 kilómetros cuadrados de la que el 66,2% pertenece a Brasil, y el 29,3% a Argentina. Los principales datos descriptivos de los Estados miembros del MERCOSUR se muestran en la tabla 7.1.1.

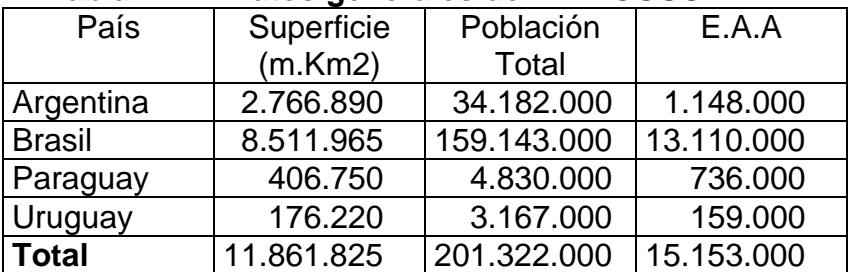

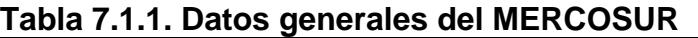

**E.A.A.- Población económicamente activa del sector agropecuario ª= En dólares por año. Fuente: INDEC.1998.** 

El Mercado Común del Sur (MERCOSUR) es un proyecto de integración económica, cuyo principal objetivo es aumentar el grado de eficiencia y competitividad de las economías involucradas ampliando las actuales dimensiones de sus mercados y acelerando su desarrollo económico mediante el aprovechamiento eficaz de los recursos disponibles, la preservación del medio ambiente, el mejoramiento de las comunicaciones, la coordinación de las políticas macroeconómicas y la complementación de los diferentes sectores de sus economías.

La integración en bloques es una tendencia mundial como forma de incorporarse a la economía global y poder complementar las diversas ventajas comparativas, haciéndose más competitivos frente al resto del mundo. De esta manera se registran en la actualidad una serie de Acuerdos de Libre Comercio, Tratados de Integración y Uniones Comunitarias, la más exitosa y conocida es la Unión Europea.

Los primeros antecedentes de integración en la zona sudamericana se remontan a la década del setenta, cuando Uruguay firma el Protocolo de Expansión Comercial (PEC) con Brasil y el Convenio Argentino Uruguayo de Cooperación Económica (CAUCE). Entre los años 1984 y 1989 Argentina y Brasil suscribieron veinticuatro protocolos bilaterales en los que se regulaban diversas áreas. En el año 1985 con la declaración de la Foz de Iguazú se crea una Comisión Mixta de Alto Nivel para la integración entre Argentina y Brasil. En 1990, Argentina y Brasil suscribieron y registraron en ALADI (Asociación Latinoamericana de Integración) un Acuerdo de Complementación Económica,

en el que sistematizaron y profundizaron los acuerdos comerciales bilaterales preexistentes. El 26 de Marzo de 1991 se firma el Tratado de Asunción entre los cuatro países constituyentes del Mercado Común del Sur, que sirve como el instrumento de carácter internacional destinado a hacer posible la concreción del MERCOSUR. En la figura 7.1.1 se ilustra los países que componen el MERCOSUR.

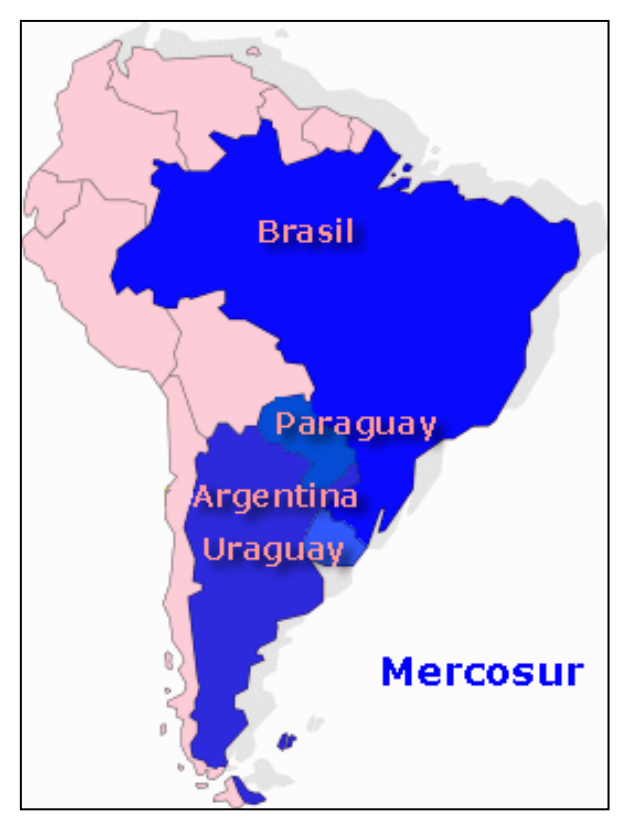

**Figura 7.1.1. Países que conforman el MERCOSUR** 

 **Fuente: American Dyplomacy. 2002** 

El MERCOSUR es un área económica abierta que no constituye un bloque cerrado, ni un fin en sí mismo. Por el contrario, es la mejor estrategia regional para mejorar la inserción en la economía global de sus estados miembros. Prueba de ello es que el bloque ya ha firmado varios acuerdos con terceros países y discute actualmente un convenio de integración con la Unión Europea.

El poder de negociación que supone la integración política, económica y social interna, puede apreciarse si se considera que es actualmente la quinta economía del mundo, después del NAFTA, la UE, Japón y China. Los procesos de reformas económicas que los socios encararon durante los noventa han favorecido fuertemente la integración regional. A pesar de todo, la armonía en el MERCOSUR parece haberse resentido.

Luego de la devaluación brasileña, que modificó drásticamente precios relativos, y más recientemente, a partir de la política de incentivos fiscales aplicada por algunos estados del país vecino, surgieron reclamos sectoriales

por las asimetrías producidas en materia de competitividad. Sin desconocer la legitimidad de muchos de ellos, porque el problema existe, la falta de competitividad de la economía Argentina adquiere mayor relevancia si la comparamos con la europea o la norteamericana.

Mientras el comercio con Brasil continúa siendo superávit, se acentúa el déficit comercial con EE.UU., la UE y Asia. Es decir, que el saldo favorable dentro del bloque achicó el déficit global de la balanza comercial Argentina.

Por otro lado, la participación de las manufacturas de origen industrial en las exportaciones intra bloque es significativamente superior a la participación global, hecho explicable asimismo por la vía de la competitividad. Vale decir, que la crucial cuestión del déficit de competitividad, en realidad, debe ser hoy una preocupación de todo el bloque con miras a mejorar su performance mundial.

El MERCOSUR será de utilidad para este objetivo y la diversificación geográfica de las exportaciones traerá más estabilidad dentro de la región ante posibles crisis de alguno de los socios.

Con respecto a las asimetrías producidas, deben en gran parte atribuirse a carencias jurídicas e institucionales de importancia que acompañaron al bloque desde su inicio.

La falta de mecanismos arbitrales de aplicación automática obligó a una sobreactuación de la diplomacia para resolver diferendos originados en la falta de armonización de políticas macroeconómicas como la cuestión cambiaria y los subsidios. Por eso, las actuales discusiones acerca de mecanismos a aplicarse en el futuro, resultan bienvenidas en la medida que apunten a resolver con menor esfuerzo los conflictos comerciales.

La Pampa, que piensa su futuro como fuerte productora y exportadora de alimentos, y tiene como elemento importante de su estrategia evolucionar paulatina, pero firmemente, desde el actual predominio de los *commodities*  hacia productos cada vez con mayor valor agregado. Y es, inserta en esa realidad, que apoya la profundización del proceso de integración del MERCOSUR, en la medida que prevé beneficios directos como la ampliación de los mercados regionales, el aumento de la posibilidad de obtener mayores niveles de complementación productiva a partir de las iniciativas empresariales y el incremento de la potencialidad para que las pequeñas y medianas empresas puedan integrarse a los mercados mundiales.

Indirectamente, nos favorecerá la posibilidad del país de atraer crecientes volúmenes de inversión extranjera directa, por el mayor tamaño de los mercados y el creciente interés de los grandes grupos internacionales de negocios en mejorar su posición productiva y comercial en una de las más dinámicas áreas económicas en el mundo emergente.

### **2. El MERCOSUR post devaluación**

El proyecto del MERCOSUR ha resultado exitoso y positivo para los países que lo integran. Prueba de ello está en que para el año 1990, el anterior al del inicio de la formación del MERCOSUR, solo el 12% de las exportaciones argentinas tenían al Brasil como destino mientras que para el año 2001 la proporción subió al 24%. En cuanto al Brasil sus ventas hacia la Argentina significaban en la primera fecha apenas el 2% de las totales, alcanzando ahora al 13%.

Luego de algunos años en que los intercambios entre los países del MERCOSUR crecieron vigorosamente comenzaron a hacerse presentes problemas, siendo los más graves los originados por la abrupta pérdida del valor del Real a partir del 13 de enero de 1999. Una muestra de las consecuencias fue la caída de las exportaciones argentinas al Brasil que, habiendo alcanzado en el año 1998 la suma de u\$s 7.949 millones cayeron en 2001 a u\$s 6.272 millones, o sea que bajaron de significar el 30% de las totales al mundo en 1998 al 24% en el año 2001 (Baldinelli, 2002).

Cuando un grupo de países resuelve eliminar los aranceles aduaneros entre sí para alcanzar una unión aduanera resulta indispensable la adopción de medidas que atiendan los problemas que puedan derivarse del hecho de que alguno de los miembros devalúe fuertemente su moneda. La razón está en que con la nueva paridad cambiaria se dificultarán las ventas hacia ese mercado y, lo que es más grave, que las exportaciones que de él provengan lo harán a precios mas bajos. Circunstancias como éstas fueron previstas en el Tratado de Roma cuando en el año 1957 fue iniciado el mercado común europeo. Allí se estipuló que si la moneda de uno de los países miembros se devaluaba con una intensidad que pudiera dañar las actividades productivas de los demás, éstos podían tomar medidas para evitarlo.

Pero en el tratado que dio lugar al MERCOSUR no existe previsión alguna a este respecto, hecho que se evidenció con la devaluación del Brasil, Además el gobierno de este país se negó terminantemente a que los otros tres socios tomaran medidas para protegerse. La opinión predominante en aquel país fue que era la Argentina la que, a fin de atender el problema, debía devaluar el peso. Varios y poderosos motivos llevaron a que se demorara la aceptación de este consejo: los déficit de presupuesto tanto de la Nación como de las provincias, la necesidad de preservar la estabilidad de los precios internos y de evitar graves problemas financieros a quienes estuvieran endeudados en monedas extranjeras, ya sean consumidores, empresas o el propio Estado.

Mientras tanto en el MERCOSUR se sigue ignorado el hecho de que en un pretendido mercado común deben establecerse previsiones para el caso en que la moneda de uno de sus miembros se devalúe en demasía. La primera consecuencia ha sido que el ministro de economía y finanzas de Uruguay, Alberto Bensión, a principios del mes de marzo de 2002 anunciara que en su país se estaban ajustando los detalles de los decretos a través de los cuales se aplicarán contra productos originarios de la Argentina aranceles a las

importaciones. El motivo, agregó, está en que esos bienes están ingresando a su país a precios bajos debido a la reciente devaluación y calificó a esta política que su país adoptaba como de "defensa comercial."

No hay dudas de que con la devaluación del peso les será más difícil a otros países continuar vendiéndole a la Argentina, ya que la nueva paridad equivale a la aplicación sobre las importaciones de aranceles aduaneros adicionales superiores al 50%. Sin embargo los temores de que los productos argentinos ahora vayan a invadir a bajo precio los mercados de los países del MERCOSUR parecen exagerados debido a que, dada !a total falta de crédito tanto local como exterior que afecta a las empresas argentinas, les será a éstas por ahora muy difícil desarrollar mayores ventas al exterior. En cuanto al futuro, sería muy aventurado arriesgar pronósticos, dado que hay demasiadas variables económicas y políticas sin develar, por lo que no hay más remedio que esperar a que, con el correr de los meses, el panorama se aclare.

# **ANEXO II**

### **Anexo II. Modelo de encuesta**

## **GANADERÍA**

**Encuesta para Tesis Doctoral** 

**Superficie ganadera (has.)** 

**Superficie total del campo (has.)** 

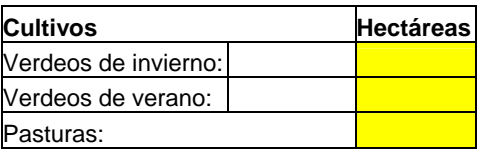

Suplementación: rollo y grano

**Producción de carne:** 

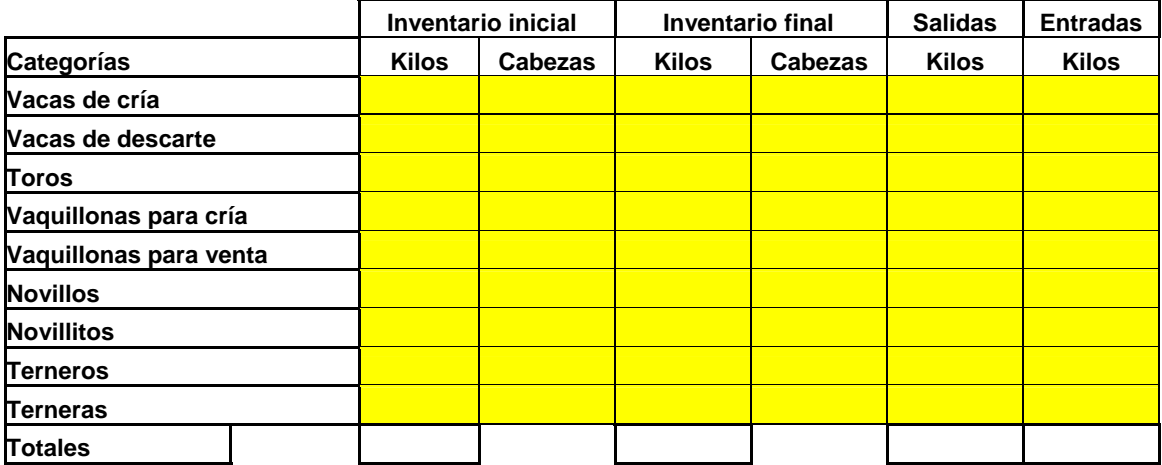

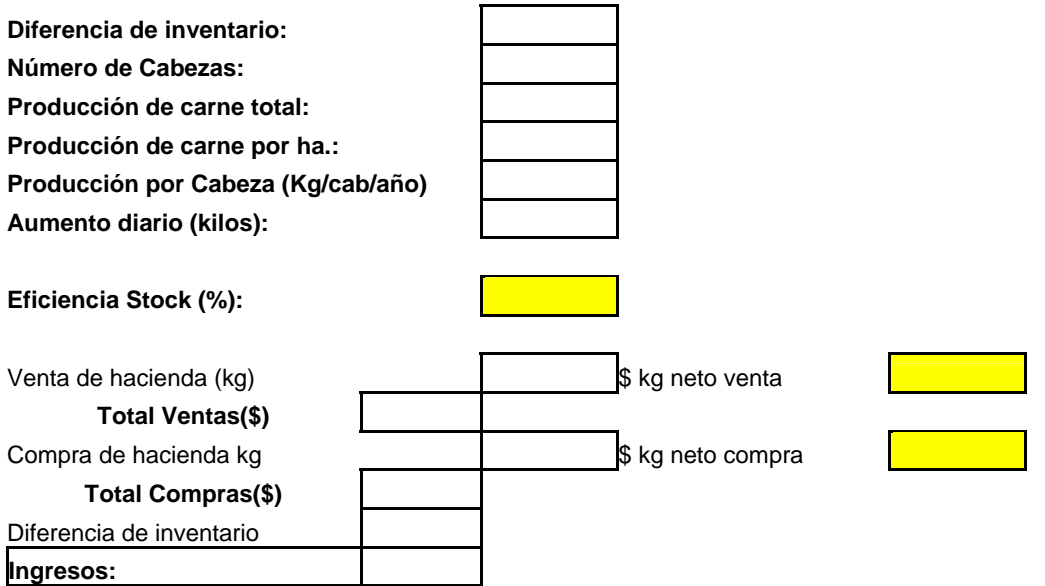

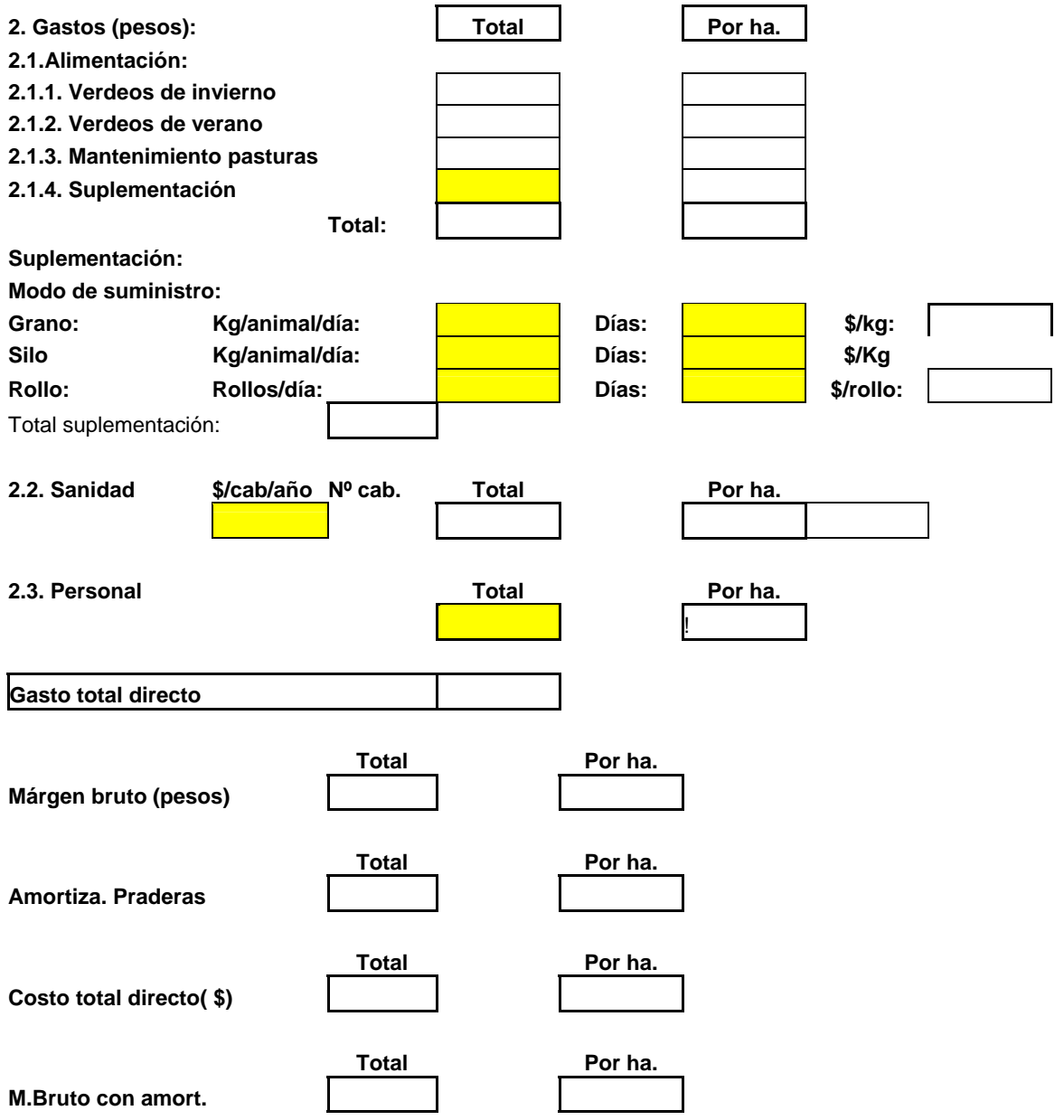

## **AGRICULTURA**

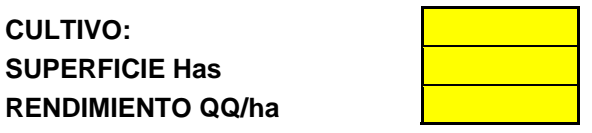

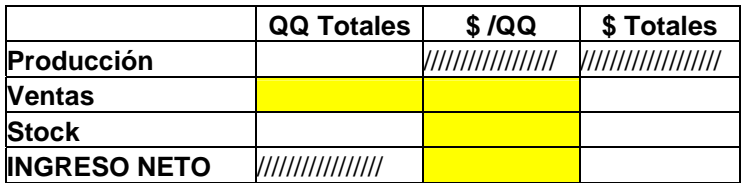

Gastos Comercialización %: **INGRESO NETO:** 

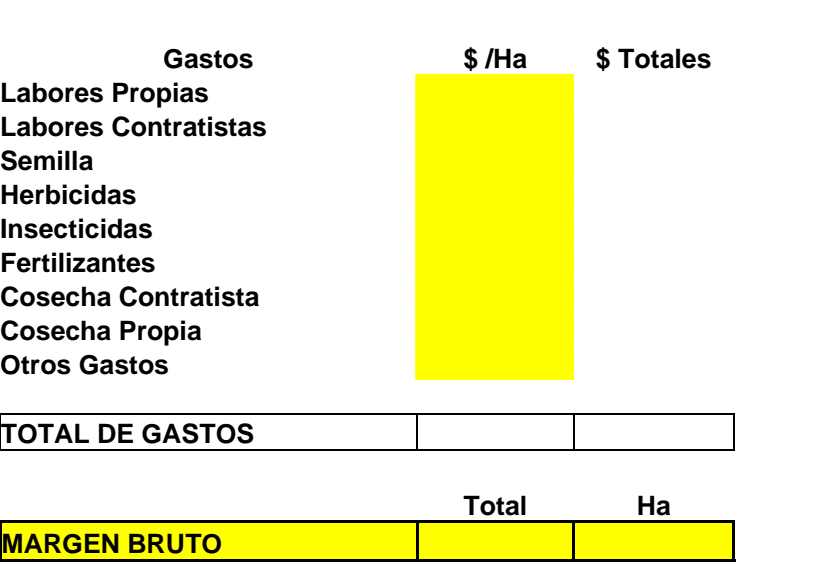

# **ANEXO III**
# **Anexo III**

#### **Modelos alternativos con una variable explicativa**

Se relaciona la variable producción total (PT) con los logaritmos de cada una de las variables seleccionadas en la metodología. Solo se indican aquellas que presentan algún interés, en total son siete modelos.

#### **1. Producción total de carne respecto de L\_SG**

En la tabla 7.3.1 se describen diferentes modelos, con indicación del coeficiente de correlación entre la variable explicada y explicativa, y el coeficiente de determinación o bondad de ajuste.

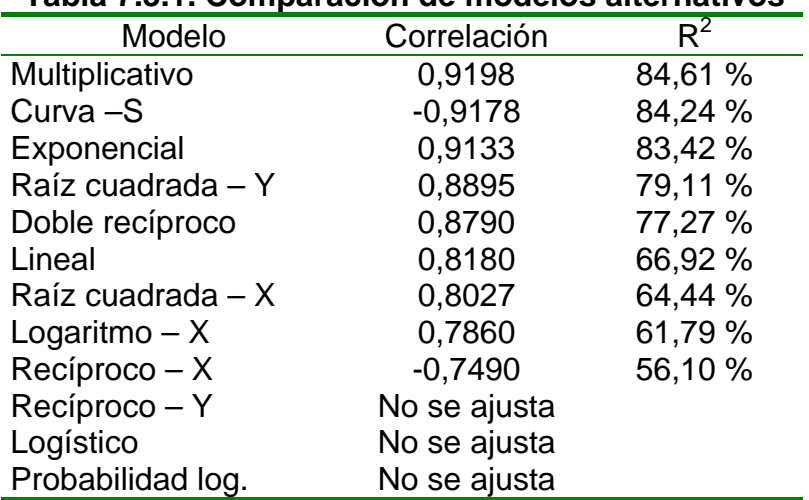

# **Tabla 7.3.1. Comparación de modelos alternativos**

Los modelos seleccionados son, el multiplicativo, curva-S y exponencial, siendo la ecuación que mejor se ajusta la del modelo multiplicativo:  $Y = a$ .  $x^b$ , cuyos coeficientes se indican en la tabla 7.3.2.

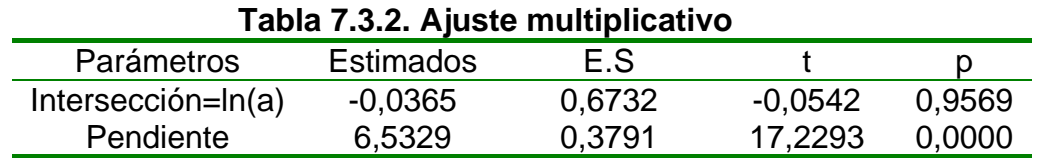

El análisis de la varianza (Tabla 7.3.3) confirma la aceptación de la variable L\_SG como variable explicativa (p< 0,05), lo que permite validar el parámetro poblacional asociado a ella.

No ocurre lo mismo con el otro parámetro (término independiente o intersección), que es significativamente igual a cero, a nivel de población, pues p > 0,05.

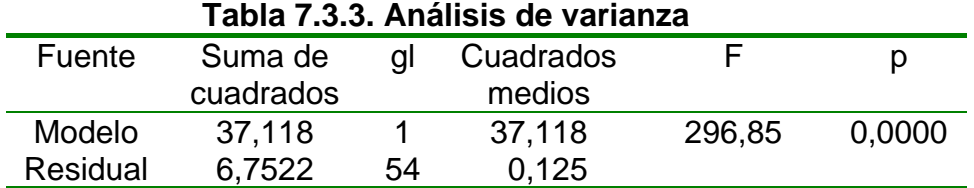

La ecuación del modelo establecido es

 $\rho T$  = 0,964128 \* L\_SG<sup>6,53288</sup>

En la figura 7.3.1 se aprecia que el conjunto de las explotaciones se encuentran alrededor de la curva de predicción con una bondad de ajuste de 84,61% establecido por el coeficiente de determinación. Hay algunas explotaciones que se hallan alejadas de dicha curva pese a tener un  $R^2$  aceptable.

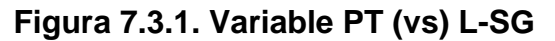

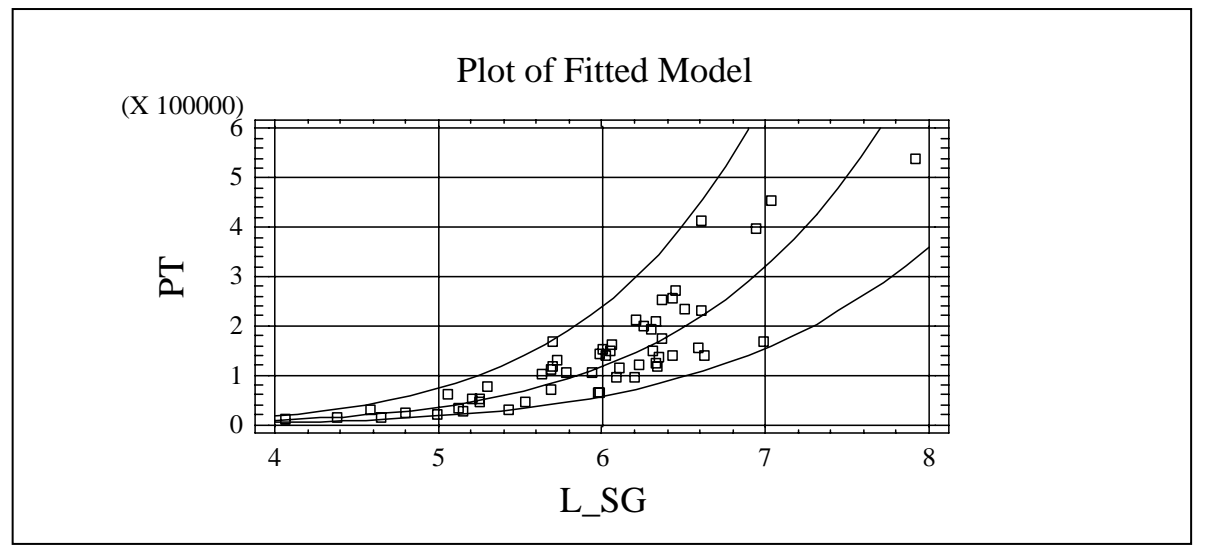

#### **2. Producción total de carne respecto de L\_VI**

En la tabla 7.3.4 se describen diferentes modelos, con indicación del coeficiente de correlación entre la variable explicada y explicativa, y el coeficiente de determinación o de bondad de ajuste.

Al comparar los distintos modelos de regresión simple, se obtienen coeficientes de determinación superiores al 60% en el modelo raíz cuadrada de L\_VI, multiplicativo, exponencial, lineal, curva S y raíz cuadrada de PT.

Los modelos seleccionados son, raíz cuadrada de L\_VI, multiplicativo, exponencial, siendo la ecuación que mejor se ajusta la de raíz cuadrada de L\_VI.

| Modelo              | Correlación  | $R^2$  |
|---------------------|--------------|--------|
| Raíz cuadrada $- X$ | 0,8250       | 68,07% |
| Multiplicativo      | 0,8077       | 65,23% |
| Exponencial         | 0,8016       | 64,25% |
| Lineal              | 0,7994       | 63,91% |
| Curva - S           | $-0,7971$    | 63,54% |
| Raíz cuadrada – Y   | 0,7821       | 61,17% |
| Logaritmo $- X$     | 0,7615       | 57,98% |
| Doble recíproco     | 0,7288       | 53,12% |
| $Reciproco - X$     | $-0,7112$    | 50,58% |
| Recíproco – Y       | No se ajusta |        |
| Logístico           | No se ajusta |        |
| Probabilidad log.   | No se ajusta |        |

**Tabla 7.3.4. Comparación de modelos alternativos** 

**Tabla 7.3.5. Ajuste de raíz cuadrada** 

| Parámetros   | Estimados | E.S      |        |        |
|--------------|-----------|----------|--------|--------|
| Intersección | -940210.0 | 117649.0 | -7.992 | 0.0000 |
| Pendiente    | 504602.0  | 54714.3  | 9.222  | 0.0000 |

La ecuación del modelo establecido es:

$$
\hat{PT} = -940210, 0 + 504602, 0^* (L_VI)^{1/2}
$$

El análisis de la varianza (Tabla 7.3.6) confirma la aceptación de la variable L\_VI como variable explicativa (p<0,05), lo que permite validar el parámetro poblacional asociado a ella.

Ocurre lo mismo con el otro parámetro (término independiente) que es significativamente diferente de cero a nivel poblacional, pues p< 0,05.

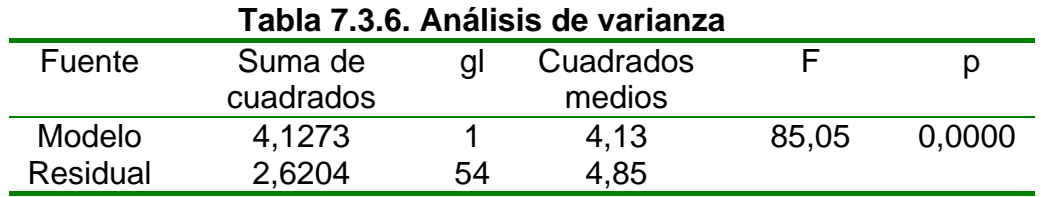

Gráficamente la representación sería la indicada en la figura 7.3.2.

En la figura 7.3.2 se aprecia que hay explotaciones que se encuentran lejos de la curva de predicción. A medida que aumenta la variable explicativa, lo hace igual la variable explicada.

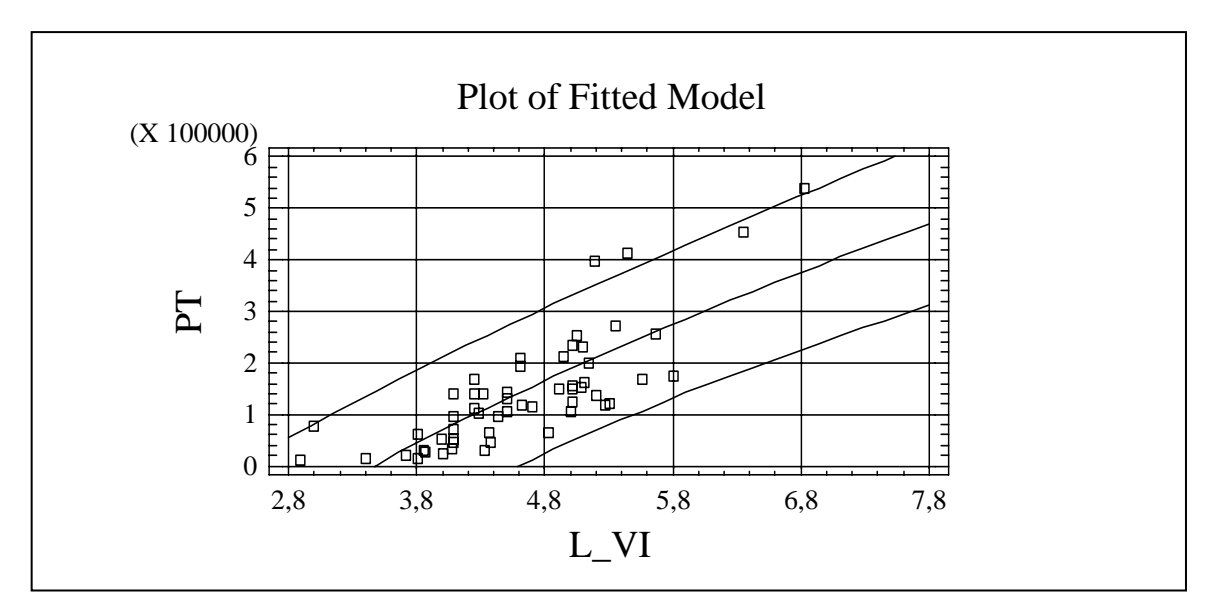

**Figura 7.3.2. Variable PT (vs) variable L\_VI** 

# **3. Producción total de carne respecto de L\_PS**

En la tabla 7.3.7 se describen diferentes modelos, con indicación del coeficiente de correlación entre la variable explicada y explicativa, y el coeficiente de determinación o de bondad de ajuste.

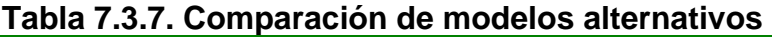

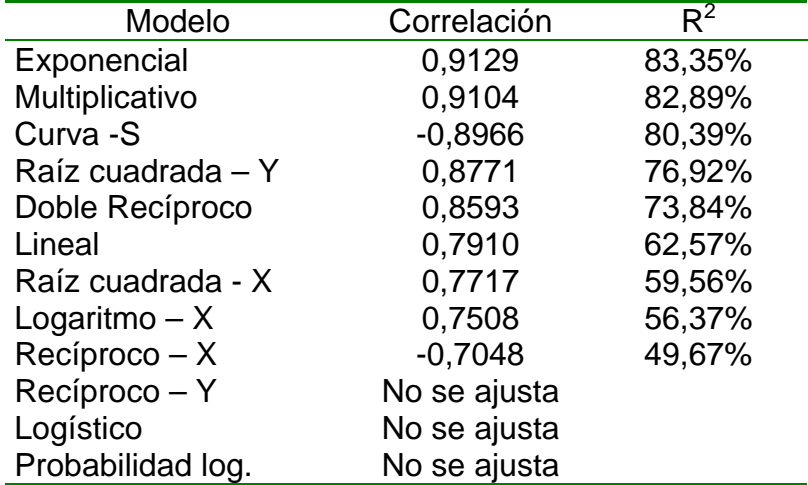

Los modelos seleccionados son, exponencial, multiplicativo, y curva –S, siendo la ecuación que mejor se ajusta la del modelo exponencial:  $Y = \exp(a + b^*X)$ , cuyos coeficientes se indican en la tabla 7.3.7.

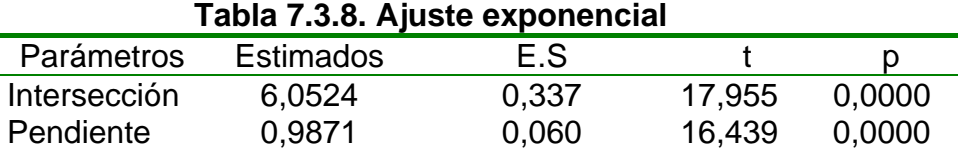

El modelo establecido presenta la siguiente ecuación:

$$
\hat{PT} = 425,153 \cdot e^{0,98717 \, \text{L} \cdot \text{PS}}
$$

Lo que permite establecer que un aumento de la variable explicativa en 1%, produce un aumento de la variable explicada en un 0,98%.

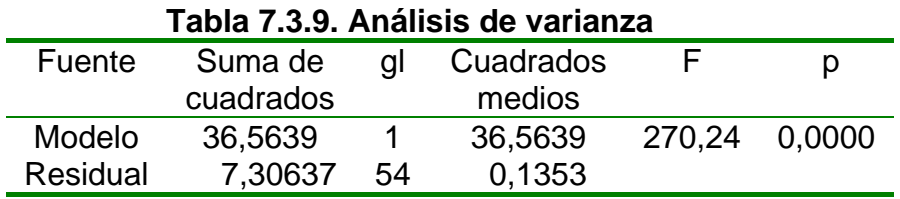

El análisis de varianza realizado en la tabla 7.3.9 confirma la aceptación de la variable L\_PS como variable explicativa (p< 0,05), lo que permite validar el parámetro poblacional asociado a ella.

Ocurre lo mismo con la variable independiente que es significativamente diferente de cero a nivel de población, pues su p<0,05.

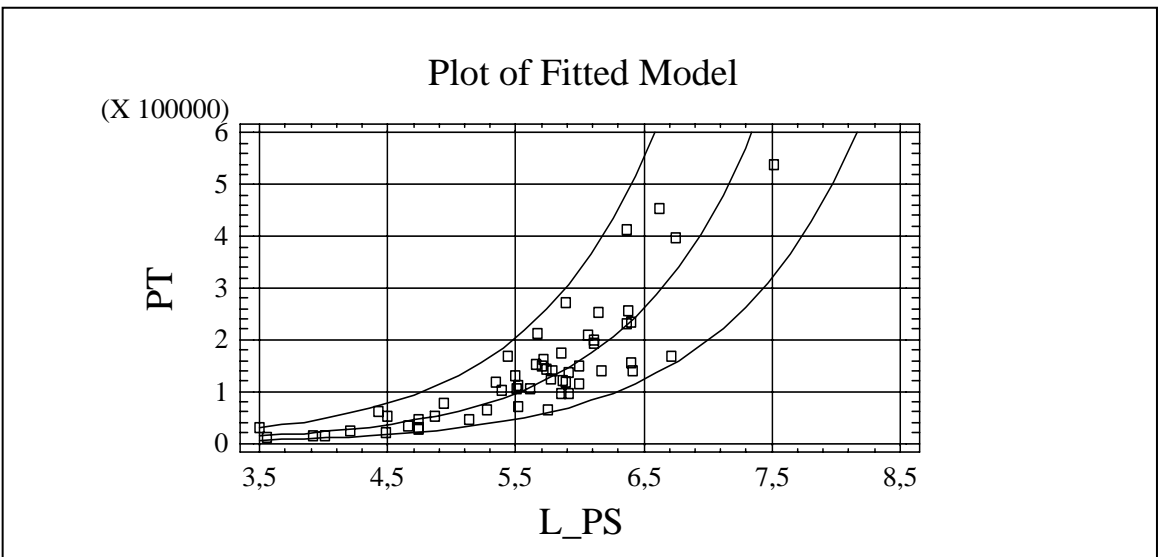

**Figura 7.3.3. Variable PT (vs) L\_PS** 

En la figura 7.3.3 se refleja que la mayoría de las explotaciones se encuentran cerca de la curva de predicción, esto se confirma con una bondad de ajuste del 83,35%.

Asimismo se observa que a medida que aumenta la variable explicativa, aumenta la producción total de carne, reflejando una relación positiva entre las variables, con crecimiento exponencial.

#### **4. Producción total de carne respecto de L\_TA**

En la tabla 7.3.10. se describen diferentes modelos, con indicación del coeficiente de correlación entre la variable explicada y explicativa, y el coeficiente de determinación o de bondad de ajuste.

Los modelos seleccionados (Tabla 7.3.10) son, exponencial, multiplicativo, siendo la ecuación que mejor se ajusta la del modelo exponencial:  $Y = exp(a + b)$ b\*X), cuyos coeficientes se indican en la tabla 7.3.11.

La ecuación seleccionada es :

$$
\hat{PT} = 121,144 \cdot e^{1,04067 L_T A}
$$

El aumento de la variable exógena en 1%, aumenta la variable endógena en un 1,04%.

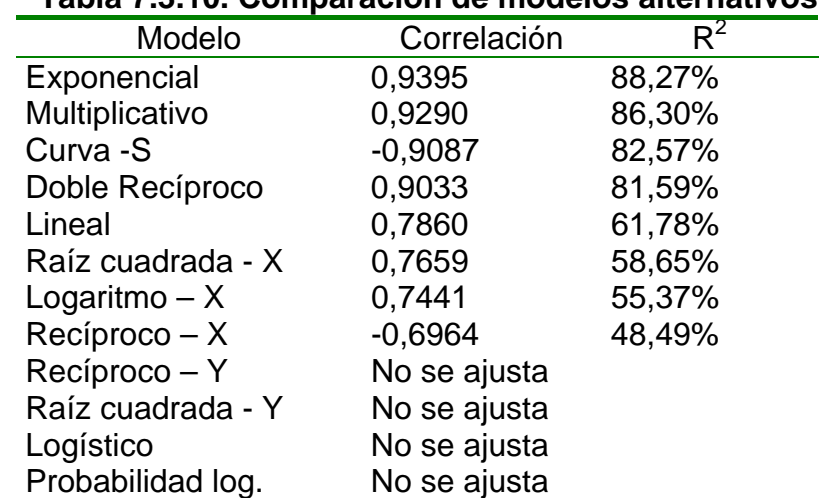

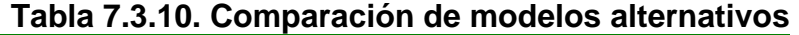

El análisis de varianza que se muestra en la tabla 7.3.12 confirma la aceptación de la variable L\_TA como variable explicativa (p<0,05), lo que permite validar el parámetro poblacional asociado a ella.

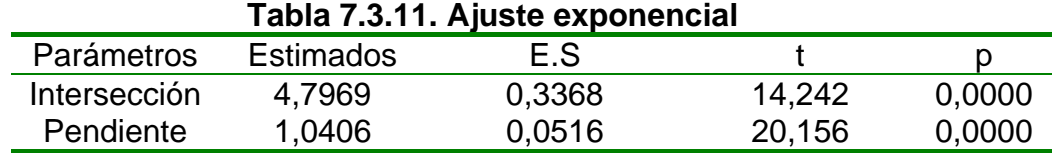

Ocurre lo mismo con el otro parámetro (término independiente) que es significativamente diferente de cero a nivel de población, pues p<0,05. Los datos obtenidos en la tabla 7.3.11 llevan a validar el modelo utilizado.

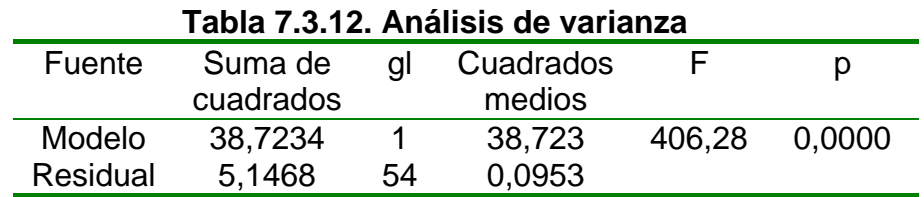

En la figura 7.3.4 se representa gráficamente la variable PT respecto de la variable explicativa L\_TA y se observa que a medida que aumenta la variable número de animales, aumenta la producción total de carne.

La mayoría de las explotaciones se encuentran cerca de la curva de predicción, esto se confirma con un  $R^2$  ajustado de 88,27%.

# **Figura 7.3.4. Variable PT (vs) L\_ TA**

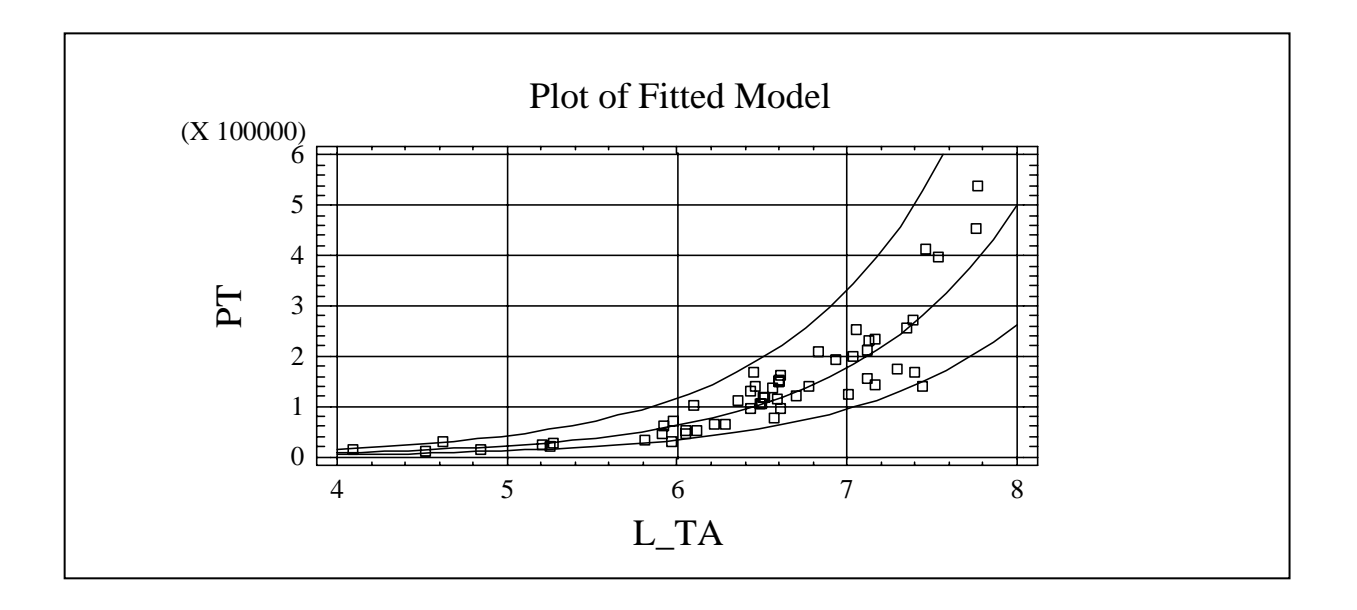

### **5. Producción total de carne respecto de L\_G\_SP**

En la tabla 7.3.13 se describen diferentes modelos, con indicación del coeficiente de correlación entre la variable explicada y explicativa, y el coeficiente de determinación o de bondad de ajuste.

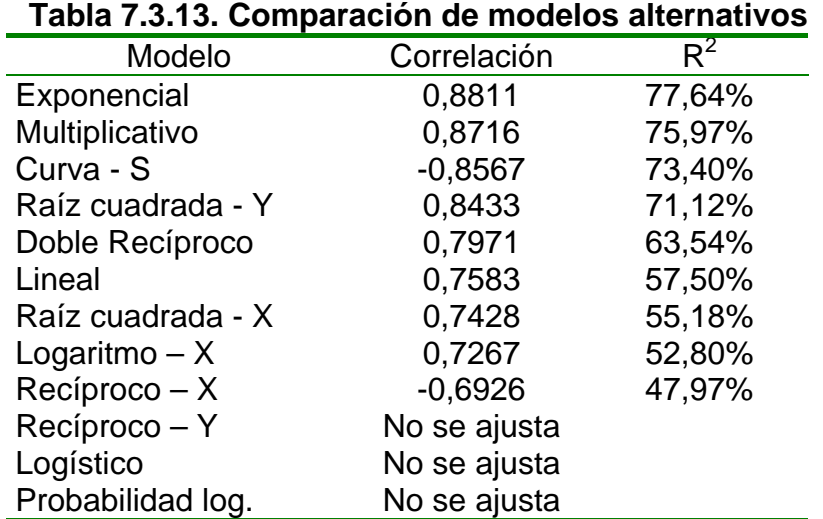

Los modelos seleccionados son, exponencial y multiplicativo, siendo la ecuación que mejor se ajusta la del modelo exponencial:  $Y = exp(a + b^*X)$ , cuyos coeficientes se indican en la tabla siguiente:

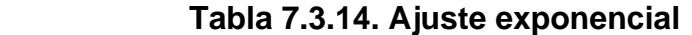

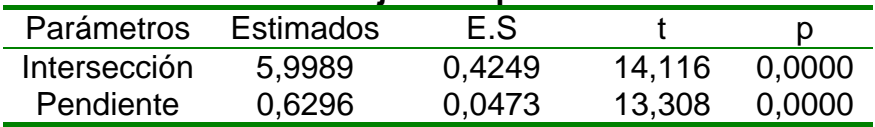

La ecuación que mejor se adapta al modelo es la siguiente:

$$
\hat{PT} = 402,993 \cdot e^{0.629626 \, \text{L}_{\text{G}_S} \, \text{SP}}
$$

Se observa que a medida que aumenta la variable independiente en un 1%, aumenta la variable dependiente en 0,629%.

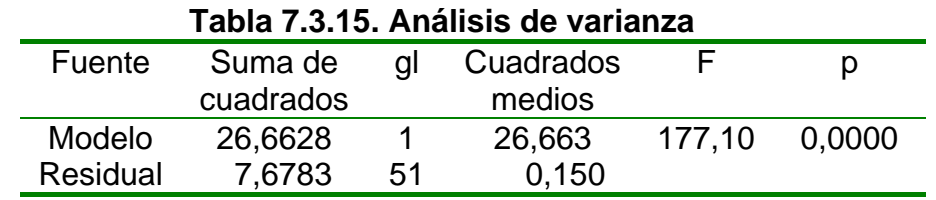

El análisis de varianza (Tabla 7.3.15) confirma la aceptación de la variable L G SP como variable explicativa ( $p < 0.05$ ), lo que permite validar el parámetro poblacional asociado a ella. Ocurre lo mismo con la variable independiente cuyo p< 0,05 (Tabla 7.3.14).

La representación gráfica del modelo es la que se describe en la figura 7.3.5.

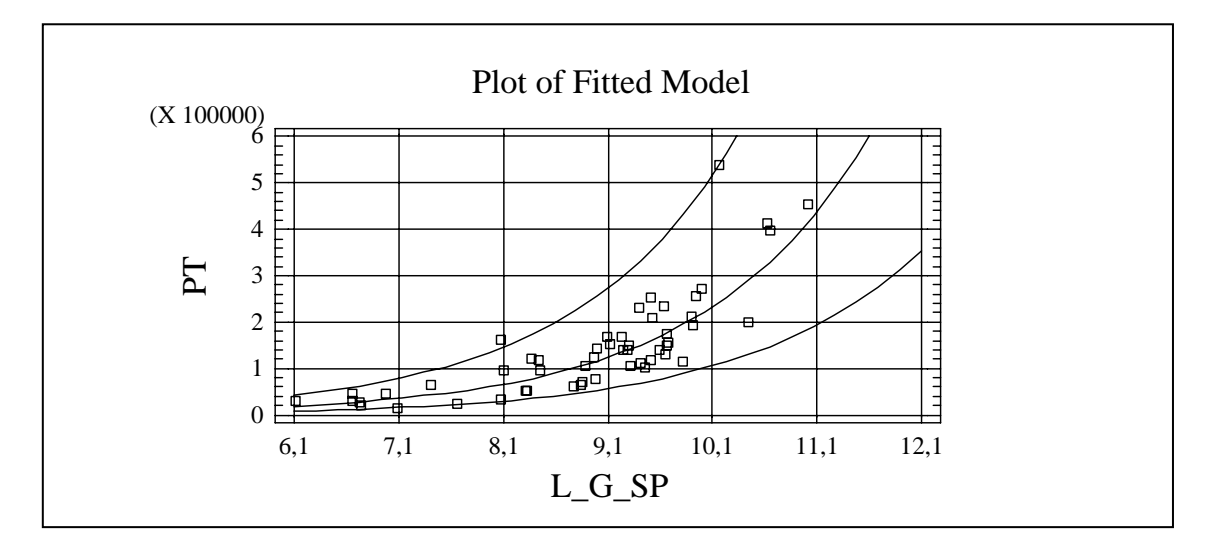

**Figura 7.3.5.Variable PT (vs) L\_G\_SP** 

En la figura anterior se refleja un crecimiento entre ambas variables. Algunos establecimientos se encuentran alejados de la línea de predicción, pese a que poseen una bondad de ajuste de 77,64%.

### **6. Producción total de carne respecto de L\_G\_MO**

En la tabla 7.3.16 se describen diferentes modelos, con indicación del coeficiente de correlación entre la variable explicada y explicativa, y el coeficiente de determinación o de bondad de ajuste.

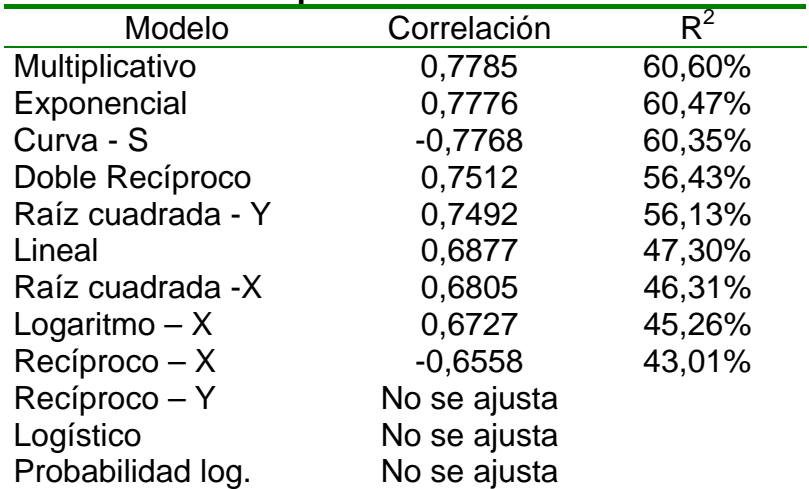

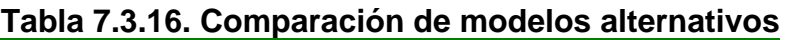

Se seleccionan los modelos que mejor responden y son, exponencial, multiplicativo y curva –S; siendo la ecuación que mejor se ajusta la del modelo multiplicativo, cuyos coeficientes se indican en la siguiente tabla:

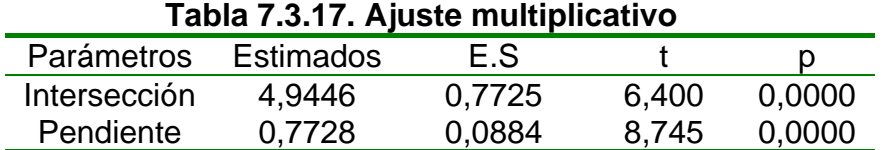

La ecuación seleccionada se describe a continuación

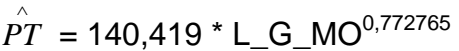

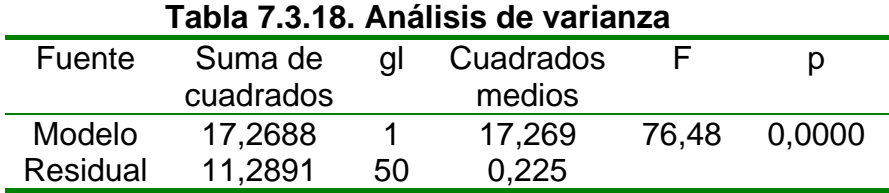

El análisis de la varianza (Tabla 7.3.18) confirma la aceptación de la variable L\_G\_MO como variable explicativa (p< 0,05), lo que permite validar el parámetro poblacional asociado a ella.

Con el otro parámetro ocurre lo mismo ya que es significativamente diferente de cero, a nivel de población, pues presenta un p<0,05 (Tabla 7.3.17).

En la figura 7.3.6 se ilustra estas variables.

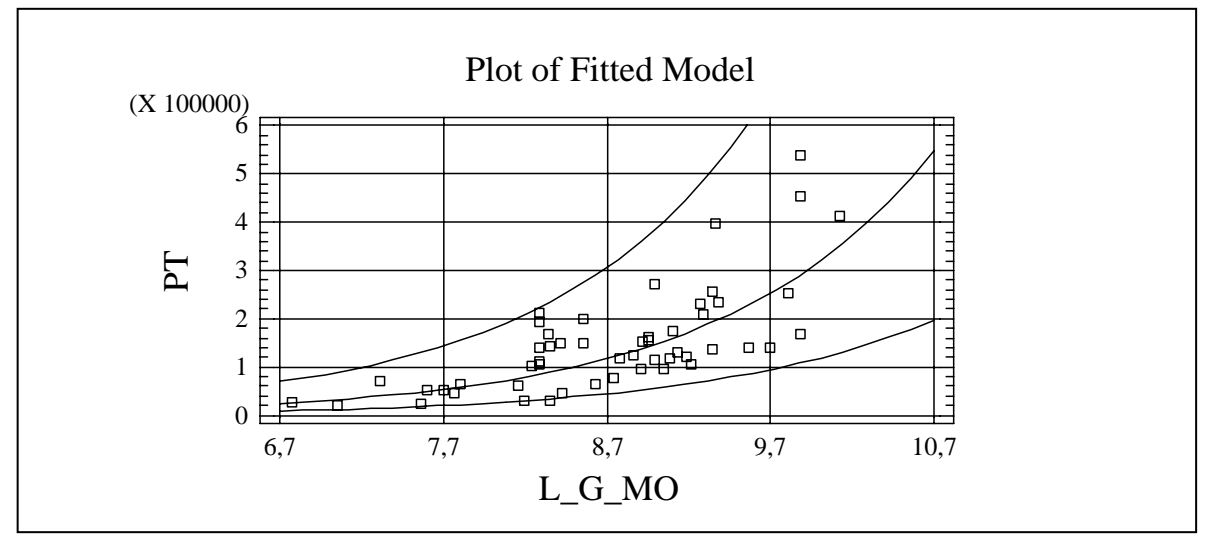

**Figura 7.3.6. Variable PT (vs) L\_G\_MO** 

En la figura anterior se refleja que hay una relación positiva entre la variable explicada y la explicativa. Parte de los establecimientos se sitúan cerca de la curva de predicción, lo cuál se afirma con un  $R^2$  de 60,60%.

### **7. Producción total de carne respecto de L\_G\_SAN**

En la tabla 7.3.19 se describen diferentes modelos, con indicación del coeficiente de correlación entre la variable explicada y explicativa, y el coeficiente de determinación o de bondad de ajuste.

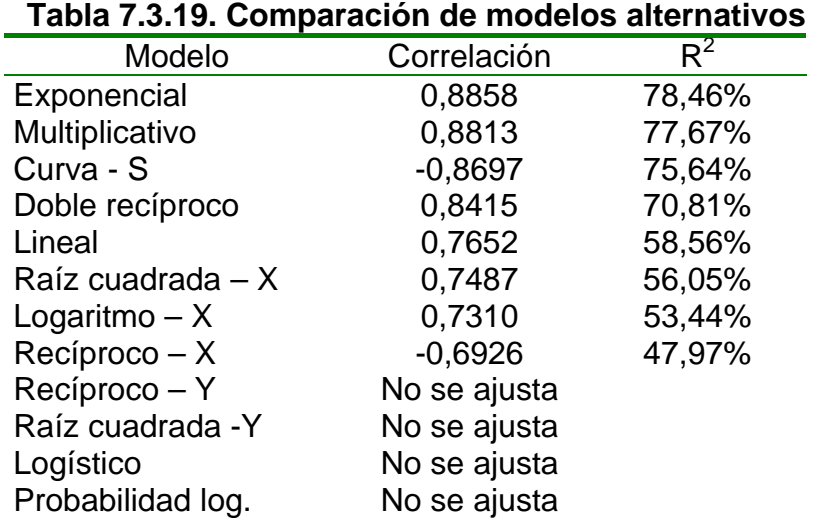

Se seleccionan los mejores modelos, siendo la ecuación que mejor se ajusta la del modelo exponencial, cuyos coeficientes se indican en la tabla 7.3.20.

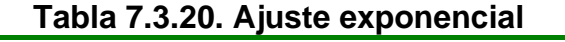

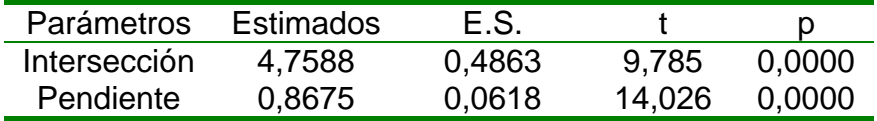

La ecuación que mejor se adapta al modelo es la siguiente:

 $\rho_{T}^{\wedge}$  = **116,609**  $^{\star}$  e <sup>0,867476 L\_G\_SAN</sup>

La ecuación anterior refleja que un aumento del imput en un 1%, aumenta el ouput un 0,86%.

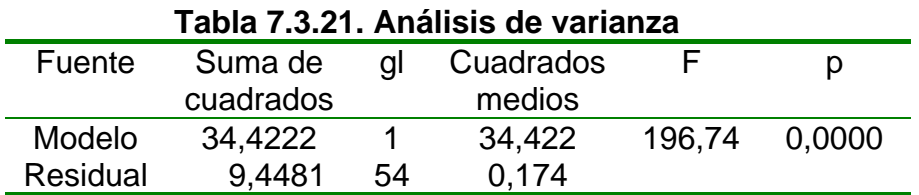

El análisis de varianza confirma la existencia de diferencias significativas en el modelo (p< 0,05), lo que permite validar el parámetro poblacional asociado a ella.

Ocurre lo mismo con el parámetro término independiente que es significativamente diferente de cero a nivel poblacional, pues su p<0,05 (Tabla 7.3.20).

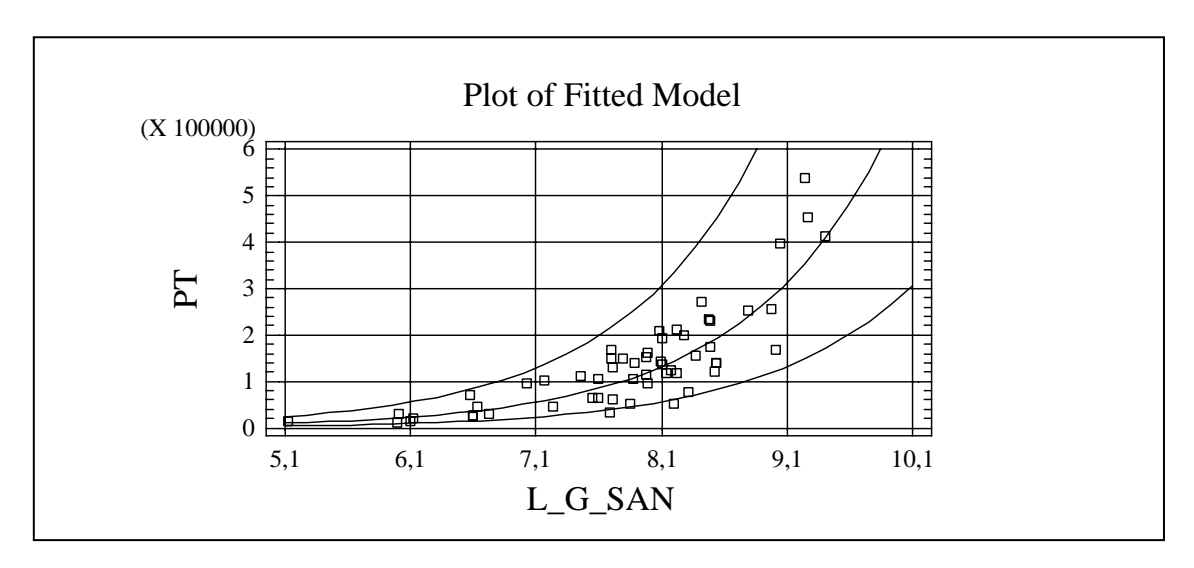

**Figura 7.3.7. Variable PT (vs) L\_G\_SAN** 

Se aprecia que los datos se ubican cerca de la curva de predicción con un  $R^2$ de 78,46%.

# **ANEXO IV**

# **Anexo IV**

#### **Regresión lineal múltiple con variables explicativas de un mismo grupo**

Se relaciona la variable producción total de carne (PT) respecto a variables seleccionadas de un mismo grupo, mediante el uso de técnicas de regresión lineal múltiple.

### **1.Variables físicas**

Se relaciona la variable producción total de carne (PT) con los logaritmos de las variables que se encuentran dentro del grupo de variables físicas, tales como superficie ganadera (L\_SG), verdeos de invierno (L\_VI), número total de animales (L\_TA) y pasturas (L\_PS).

### **1.1. Producción total de carne respecto de L\_SG y L\_VI**

Los coeficientes del modelo se indican en la tabla 7.4.1, siendo la ecuación que se obtiene:

$$
\hat{PT} = -572908, 0 + 77505, 5^{\circ}L\_SG + 55214, 7^{\circ}L\_VI
$$

Esta ecuación refleja que las variables explicativas se relacionan positivamente con la variable explicada. Si aumenta la variable explicativa (L\_SG) en una unidad, la variable explicada lo hace en 77505,5 unidades.

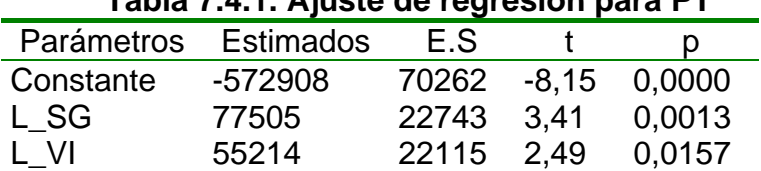

 **Tabla 7.4.1. Ajuste de regresión para PT** 

El análisis de la varianza (Tabla 7.4.2) confirma la aceptación de ambas variables, en su conjunto, como variables explicativas ( $p < 0.05$ ), lo que permite validar cada uno de los parámetros poblacionales asociados a cada una de ellas.

Este aspecto, queda reflejado en la tabla 7.4.1 (p=  $0,0013 < 0,05$  y p =  $0,0157$ < 0,05) que implica una significación distinta de cero, a nivel de población, de cada uno de ellos.

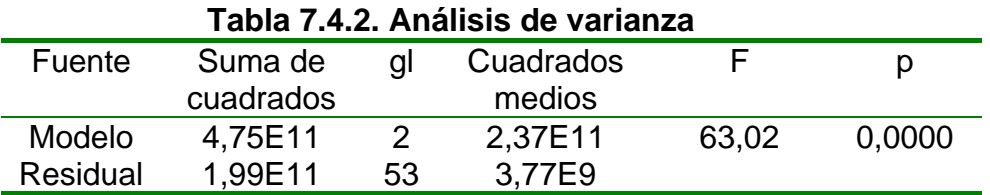

Finalmente, el coeficiente de determinación, reflejado a continuación, indica un ajuste aceptable.

$$
R^2 = 70,39\%
$$
  

$$
R^2 \text{ (ajustado)} = 69,28\%
$$

#### **1.2. Producción total de carne respecto de L\_PS y L\_VI**

Los coeficientes del modelo se indican en la tabla 7.4.3, siendo la ecuación que se obtiene:

$$
\hat{PT} = -493447,0 + 56404,7^{\ast}L_P S + 69560,4^{\ast}L_V I
$$

Se observa que el aumento de una unidad en cualquiera de las dos variables explicativas, insume en un gran aumento de la variable explicada.

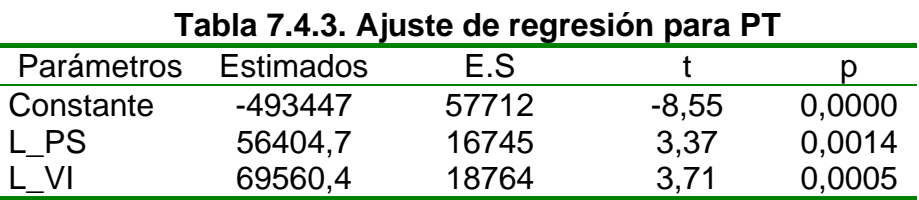

El análisis de la varianza (Tabla 7.4.4) confirma la aceptación de ambas variables, en su conjunto, como variables explicativas ( $p < 0.05$ ), lo que permite validar cada uno de los parámetros poblacionales asociados a cada una de ellas.

Este aspecto, queda reflejado en la tabla 7.4.3 (p=  $0.0014 < 0.05$  y p =  $0.0005$ < 0,05) que implica una significación distinta de cero, a nivel de población, de cada uno de ellos.

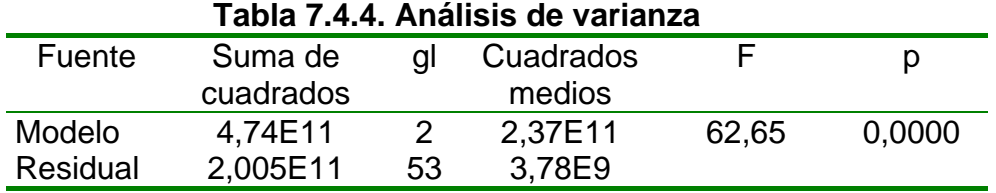

Finalmente, el coeficiente de determinación, reflejado a continuación, nos indica un ajuste aceptable.

$$
R^2 = 70,27\%
$$
  

$$
R^2 \text{ (ajustado)} = 69,15\%
$$

#### **1.3. Producción total de carne respecto de L\_TA y L\_VI**

Los coeficientes del modelo se indican en la tabla 7.4.5, siendo la ecuación que se obtiene:

∧ *PT* = -557598,0 + 56910,3\*L\_TA + 71492,7\*L\_VI

Los parámetros estimados establecen que existe una relación positiva entre las variables exógenas y la variable endógena en cuestión.

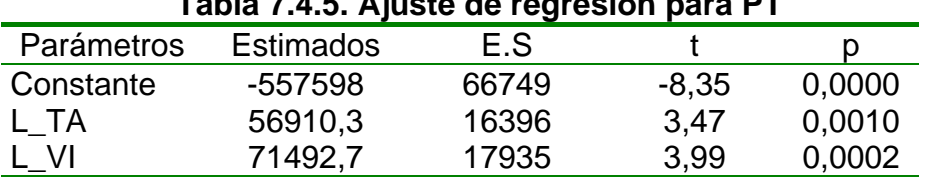

# **Tabla 7.4.5. Ajuste de regresión para PT**

El análisis de la varianza (Tabla 7.4.6) confirma la aceptación de ambas variables, en su conjunto, como variables explicativas (p < 0,05), lo que permite validar cada uno de los parámetros poblacionales asociados a cada una de ellas.

Este aspecto, queda reflejado en la tabla 7.4.5 (p=  $0.0010 < 0.05$  y p =  $0.0002$ ) < 0,05) que implica una significación distinta de cero, a nivel de población, de cada uno de ellos.

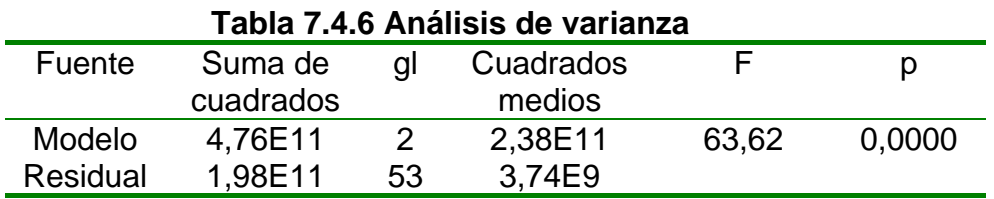

Finalmente, el coeficiente de determinación, reflejado a continuación, nos indica un aiuste aceptable.

$$
R^2 = 70,59\%
$$
  

$$
R^2
$$
 (ajustado) = 69,48\%

#### **2. Variables económicas**

Se relaciona la variable producción total de carne (PT) con los logaritmos de las variables que están dentro del grupo de variables económicas, tales, como gastos de sanidad (G\_SAN), gastos de mano de obra (G\_MO) y gastos de suplementación (G\_SP).

#### **2.1. Producción total de carne respecto de L\_G\_SAN y L\_G\_SP**

Los coeficientes del modelo se indican en la tabla 7.4.7, siendo la ecuación que se obtiene:

$$
\hat{PT} = -708869,0 + 67847,7 \text{*L\_S\_SAN} + 35933,4 \text{*L\_G\_SP}
$$

Ambas variables observadas, se relacionan en forma positiva con la variable explicada.

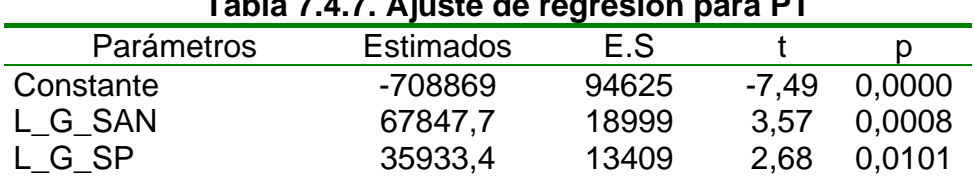

 **Tabla 7.4.7. Ajuste de regresión para PT** 

El análisis de la varianza (Tabla 7.4.8) confirma la aceptación de ambas variables, en su conjunto, como variables explicativas ( $p < 0.05$ ), lo que permite validar cada uno de los parámetros poblacionales asociados a cada una de ellas.

Este aspecto, queda reflejado en la tabla 7.4.7 (p=  $0,0008 < 0,05$  y p =  $0,0101$ < 0,05) que implica una significación distinta de cero, a nivel de población, de cada uno de ellos.

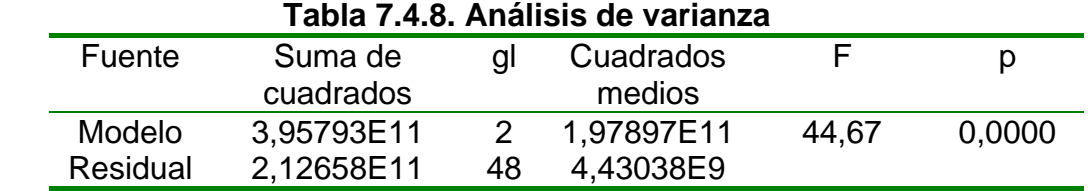

Finalmente, el coeficiente de determinación, reflejado a continuación, nos indica un ajuste aceptable.

$$
R^2 = 65,04\%
$$
  

$$
R^2 \text{ (ajustado)} = 63,59\%
$$

El logaritmo de los gastos de suplementación y de sanidad están relacionados con la variable PT; a medida que éstos aumentan, aumenta la producción total. En lo que respecta al gasto de suplementación coincide con lo expuesto por Ruiz (1997) donde dice que hay un aumento de la producción a medida que se aumenta la suplementación.

# **2.2. Producción total de carne respecto de L\_G\_MO y L\_G\_SP**

Los coeficientes del modelo se indican en la tabla 7.4.9, siendo la ecuación que se obtiene:

∧ *PT* = -785097,0 + 55658,8\*L\_G\_MO + 50444,1\*L\_G\_SP

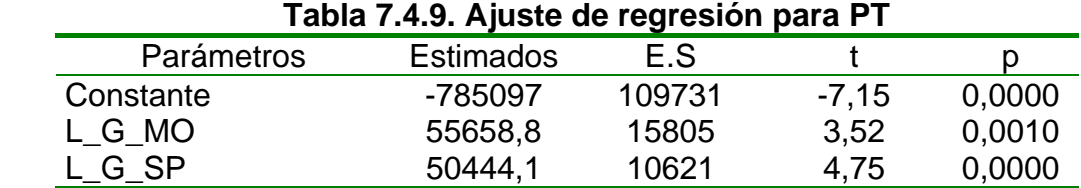

El análisis de la varianza (Tabla 7.4.10) confirma la aceptación de ambas variables, en su conjunto como variables explicativas (p < 0,05), lo que permite validar cada uno de los parámetros poblacionales asociados a cada una de ellas.

Este aspecto, queda reflejado en la tabla 7.4.9 (p=  $0,0010 < 0,05$  y p =  $0,0000$ < 0,05) que implica una significación distinta de cero, a nivel de población, de cada uno de ellos.

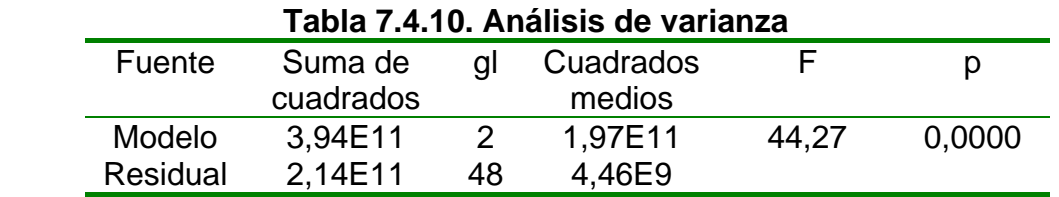

Finalmente, el coeficiente de determinación, reflejado a continuación, nos indica un ajuste aceptable.

$$
R^2 = 64,84\%
$$
  

$$
R^2
$$
 (ajustado) = 63,38%

Tanto el logaritmo de los gastos de mano de obra como los de suplementación están relacionados positivamente con la producción total de carne.

# **ANEXO V**

# **Anexo V**

#### **Regresión lineal múltiple con variables explicativas de diferentes grupos**

Se relaciona la variable producción total de carne respecto a variables seleccionadas de grupos diferentes, mediante el uso de técnicas de regresión múltiple.

#### **1. Variables físicas y variables económicas**

∧

Se relaciona la variable producción total de carne (PT) con los logaritmos de algunas de las variables que estén dentro del grupo de variables físicas (L\_SG, L\_VI, L\_PS, L\_SS) y del grupo de variables económicas (L\_G\_SP, L\_G\_SAN, PNVG).

#### **1.1. Producción total de carne respecto de L\_G\_SP y L\_SG**

Los coeficientes del modelo se indican en la tabla 7.5.1, siendo la ecuación que se obtiene:

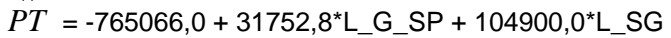

| $\frac{1}{2}$ ana $\frac{1}{2}$ . I. Ajuste de legiesion para FT |                  |       |         |        |  |
|------------------------------------------------------------------|------------------|-------|---------|--------|--|
| Parámetros                                                       | <b>Estimados</b> | F.S   |         |        |  |
| Constante                                                        | -765066          | 81265 | $-9.41$ | 0,0000 |  |
| L G SP                                                           | 31752,8          | 10508 | 3,02    | 0,0040 |  |
| L SG                                                             | 104900.0         | 18925 | 5.54    | 0.0000 |  |

**Tabla 7.5.1. Ajuste de regresión para PT** 

El análisis de la varianza (Tabla 7.5.2) confirma la aceptación de ambas variables, en su conjunto, como variables explicativas ( $p < 0.05$ ), lo que permite validar cada uno de los parámetros poblacionales asociados a cada una de ellas.

Este aspecto, queda reflejado en la tabla 7.5.1 (p=  $0.0040 < 0.05$  y p =  $0.0000$ < 0,05) que implica una significación distinta de cero, a nivel de población, de cada uno de ellos.

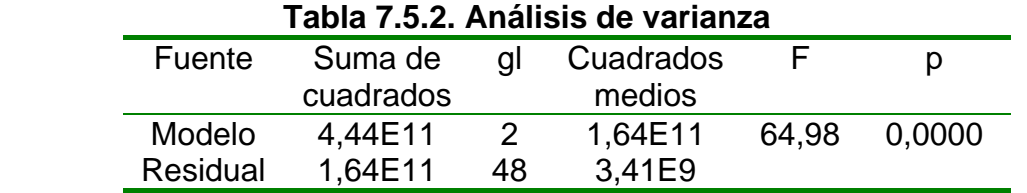

Finalmente, el coeficiente de determinación, reflejado a continuación, nos indica un ajuste aceptable.

$$
R^2 = 73,02\%
$$
  
R<sup>2</sup> (ajustado) = 71,90%

#### **1.2. Producción total de carne respecto de L\_VI y L\_G\_SP**

Los coeficientes del modelo se indican en la tabla 7.5.3, siendo la ecuación que se obtiene:

$$
\hat{PT} = -631461, 0 + 85181, 6^{\ast}L_V + 42736, 0^{\ast}L_G_SP
$$

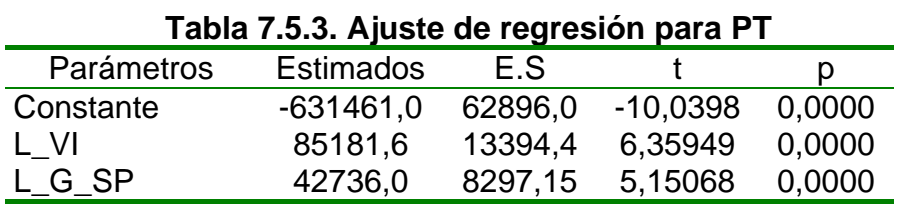

El análisis de la varianza (Tabla 7.5.4) confirma la aceptación de ambas variables, en su conjunto, como variables explicativas ( $p < 0.05$ ), lo que permite validar cada uno de los parámetros poblacionales asociados a cada una de ellas.

Este aspecto, queda reflejado en la tabla 7.5.3 (p=  $0,0000 < 0,05$  y p =  $0,0000 <$ 0,05) que implica una significación distinta de cero, a nivel de población, de cada uno de ellos.

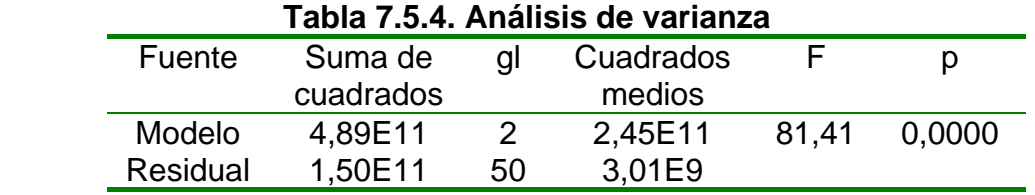

Finalmente, el coeficiente de determinación, reflejado a continuación, nos indica un ajuste aceptable.

$$
R^2 = 76,50 %
$$
  
R<sup>2</sup> (ajustado) = 75,56%

#### **1.3. Producción total de carne respecto de L\_G\_SAN y L\_PS**

Los coeficientes del modelo se indican en la tabla 7.5.5, siendo la ecuación que se obtiene:

 $\hat{PT}$  = -689906,0 + 57392,4\*L\_G\_SAN + 68136,0\*L\_PS

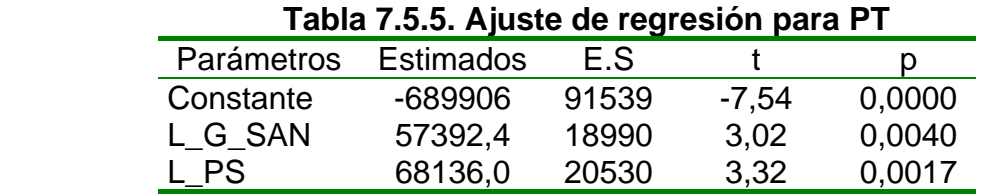

El análisis de la varianza (Tabla 7.5.6) confirma la aceptación de ambas variables, en su conjunto, como variables explicativas ( $p < 0.05$ ), lo que permite validar cada uno de los parámetros poblacionales asociados a cada una de ellas.

Este aspecto, queda reflejado en la tabla 7.5.5 (p=  $0.0040 < 0.05$  y p =  $0.0017 <$ 0,05) que implica una significación distinta de cero, a nivel de población, de cada uno de ellos.

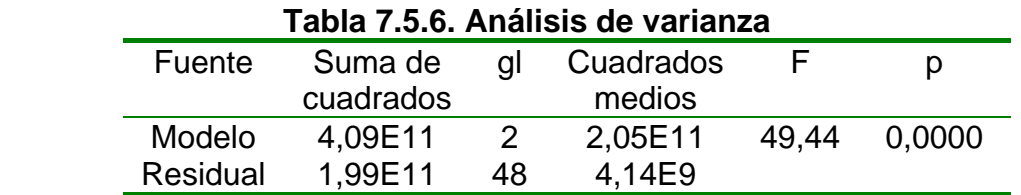

Finalmente, el coeficiente de determinación, reflejado a continuación, nos indica un ajuste aceptable.

$$
R^2 = 67,31 %
$$
  
R<sup>2</sup> (ajustado) = 65,95%

La producción total de carne se relaciona positivamente con las variables, logaritmo de gastos de sanidad y de pasturas.

#### **1.4. Producción total de carne respecto de L\_G\_SAN, L\_G\_SP y L\_SS**

Los coeficientes del modelo se indican en la tabla 7.5.7, siendo la ecuación que se obtiene:

```
∧
PT = -796809,0 + 52152,3*L_G_SAN + 34099,4*L_G_SP + 47032,3*L_SS
```
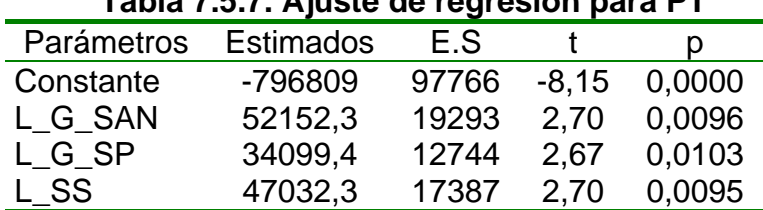

 **Tabla 7.5.7. Ajuste de regresión para PT** 

El análisis de la varianza (Tabla 7.5.8) confirma la aceptación de las tres variables, en su conjunto, como variables explicativas ( $p < 0.05$ ), lo que permite validar cada uno de los parámetros poblacionales asociados a cada una de ellas.

Este aspecto, queda reflejado en la tabla 7.5.7 (p=  $0.0096 < 0.05$ ; p=  $0.0103 <$ 0,05 y p = 0,0095 < 0,05) que implica una significación distinta de cero, a nivel de población, de cada uno de ellos.

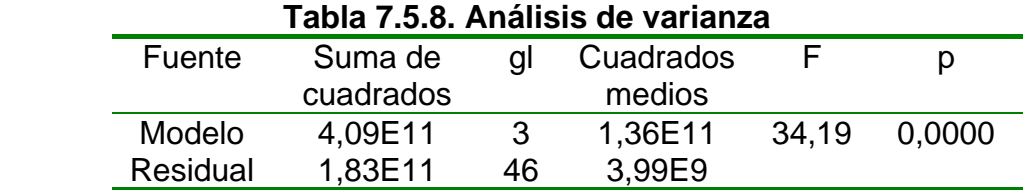

Finalmente, el coeficiente de determinación, reflejado a continuación, nos indica un ajuste aceptable.

$$
R^2 = 69,04\%
$$
  
R<sup>2</sup> (ajustado) = 67,02%

### **1.5. Producción total de carne respecto de L\_VI y L\_G\_SP**

Los coeficientes del modelo se indican en la tabla 7.5.9, siendo la ecuación que se obtiene:

 $\hat{PT}$  = -496565,0 + 46031,8\*L\_VI + 47408,2\*L\_G\_SP

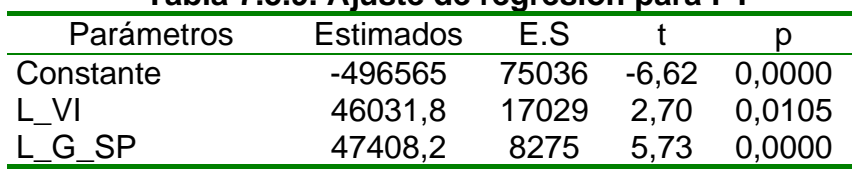

 **Tabla 7.5.9. Ajuste de regresión para PT** 

El análisis de la varianza (Tabla 7.5.10) confirma la aceptación de ambas variables, en su conjunto, como variables explicativas ( $p < 0.05$ ), lo que permite validar cada uno de los parámetros poblacionales asociados a cada una de ellas.

Este aspecto, queda reflejado en la tabla 7.5.9 (p=  $0.0105 < 0.05$  y p =  $0.0000 <$ 0,05) que implica una significación distinta de cero, a nivel de población, de cada uno de ellos.

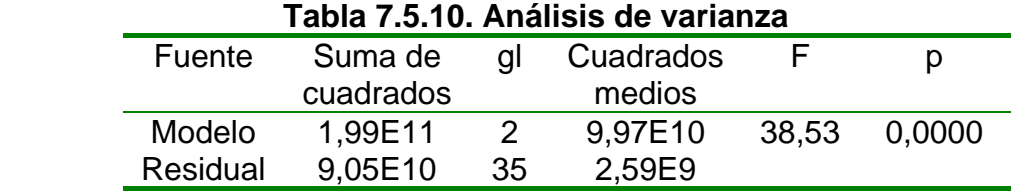

Finalmente, el coeficiente de determinación, reflejado a continuación, nos indica un ajuste aceptable.

$$
R^2 = 68,77\%
$$
  
R<sup>2</sup> (ajustado) = 66,98 %

#### **2. Variables de dimensión y de gestión y mercado**

Se relaciona la variable producción total de carne (PT) con los logaritmos de algunas de las variables que estén dentro del grupo de variables de dimensión (L\_PS) y del grupo de variables de gestión y mercado (PNVG).

#### **2.1. Producción total de carne respecto de L\_PS y PNVG**

Los coeficientes del modelo se indican en la tabla 7.5.11, siendo la ecuación que se obtiene:

$$
\hat{PT} = 77615.5 \text{ *L\_PS} - 366088.0 \text{ *PNVG}
$$

En la ecuación anterior se observa que la variable explicativa (PNVG) tiene una relación negativa con la variable explicada, lo que me indica que cuando se aumenta en una unidad la variable PNVG, disminuye la variable PT en 366088 unidades.

La variable explicativa (L\_PS) tiene una relación positiva con la variable explicada, lo que significa que por cada unidad que la primera aumenta, la segunda lo hace en 77615,5 unidades.

| Tabla 7.5.11. Ajuste de regresión para PT |                  |       |       |        |  |  |
|-------------------------------------------|------------------|-------|-------|--------|--|--|
| Parámetros                                | <b>Estimados</b> | E.S   |       |        |  |  |
| L PS.                                     | 77615,5          | 10961 | 7,08  | 0,0000 |  |  |
| <b>PNVG</b>                               | $-366088.0$      | 74756 | -4.89 | 0,0000 |  |  |

El análisis de la varianza (Tabla 7.5.12) confirma la aceptación de ambas variables, en su conjunto, como variables explicativas ( $p < 0.05$ ), lo que permite validar cada uno de los parámetros poblacionales asociados a cada una de ellas.

Este aspecto, queda reflejado en la tabla 7.5.11 (p=  $0,000 < 0,05$  y p =  $0,0000 <$ 0,05) que implica una significación distinta de cero, a nivel de población, de cada uno de ellos.

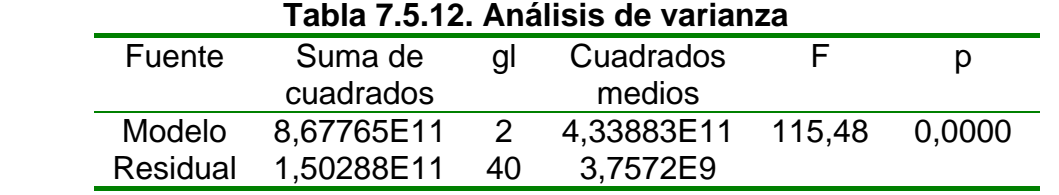

Finalmente, el coeficiente de determinación, reflejado a continuación, nos indica un ajuste aceptable.

$$
R^2 = 85,24\%
$$

 $R^2$  (ajustado) = 84,87%

#### **3. Variables de gestión y mercado y variables económicas**

Se relaciona la variable producción total de carne (PT) con los logaritmos de algunas de las variables que estén dentro del grupo de variables de gestión y mercado (PNVG).y del grupo de variables económicas (L\_G\_SAN; L\_G\_MO y L G SP).

### **3.1. Producción total de carne respecto de PNVG y L\_G\_SAN**

Los coeficientes del modelo se indican en la tabla 7.5.13, siendo la ecuación que se obtiene:

# $\hat{PT}$  = -726763,0\*PNVG + 93254,3\*L\_G\_SAN

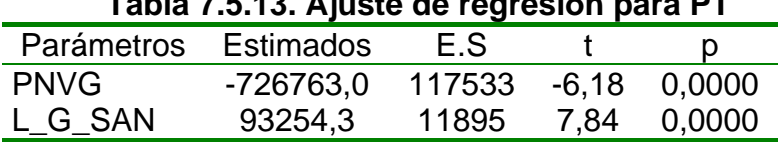

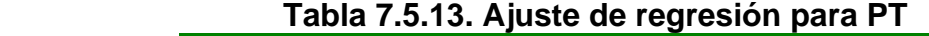

El análisis de la varianza (Tabla 7.5.14) confirma la aceptación de ambas variables, en su conjunto, como variables explicativas ( $p < 0.05$ ), lo que permite validar cada uno de los parámetros poblacionales asociados a cada una de ellas.

Este aspecto, queda reflejado en la tabla 7.5.13 (p=  $0.000 < 0.05$  y p =  $0.0000 <$ 0,05) que implica una significación distinta de cero, a nivel de población, de cada uno de ellos.

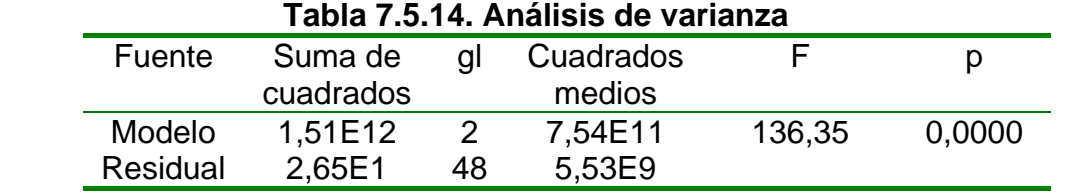

Finalmente, el coeficiente de determinación, reflejado a continuación, nos indica un ajuste aceptable.

> $R^2$ = 85,03 %  $R^2$  (ajustado) = 84,72%

# **3.2. Producción total de carne respecto de PNVG, L\_G\_MO y L\_G\_SP**

Los coeficientes del modelo se indican en la tabla 7.5.15, siendo la ecuación que se obtiene:

 $\stackrel{\sim}{PT}=$  -699277,0\*PNVG + 36858,9\*L\_G\_MO + 44339,1\*L\_G\_SP

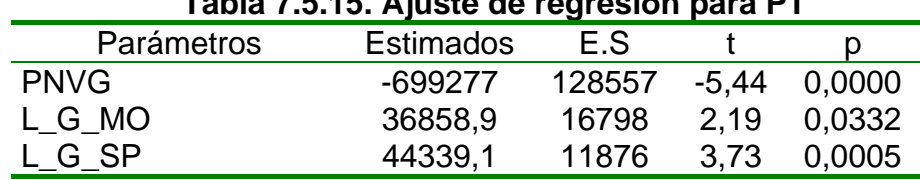

 **Tabla 7.5.15. Ajuste de regresión para PT** 

El análisis de la varianza (Tabla 7.5.16) confirma la aceptación de las tres variables, en su conjunto, como variables explicativas ( $p < 0.05$ ), lo que permite validar cada uno de los parámetros poblacionales asociados a cada una de ellas.

Este aspecto, queda reflejado en la tabla 7.5.15 (p=  $0,0000 < 0,05$ ; p=  $0,0332<$ 0,05 y p = 0,0005 < 0,05) que implica una significación distinta de cero, a nivel de población, de cada uno de ellos.

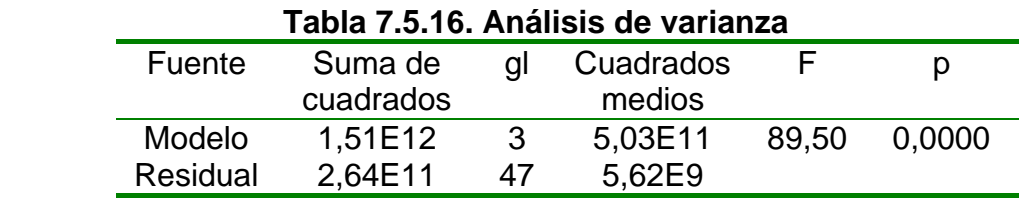

Finalmente, el coeficiente de determinación, reflejado a continuación, nos indica un ajuste aceptable.

> $R^2$ = 85,11%  $R^2$  (ajustado) = 84,47%

**ANEXO VI** 

# **ANEXO VI**

#### **Regresión lineal múltiple con variables inversas**

En este anexo se ha incluido:

\*La matriz de correlaciones (Tabla 7.6.1) de las variables utilizadas en los modelos que se adjuntan. Básicamente, se contemplan las variables que contienen los logaritmos y los valores inversos de las variables seleccionadas.

\*Los modelos de regresión, utilizando algunas de estas variables, así como variables "dummy" o ficticias.

\*Una tabla con el resumen de los modelos anteriores

Respecto a las variables "dummy", sólo se ha utilizado una, que es la variable nombrada como PT\_H\_1 y de la que se ha hablado en la metodología.

#### **1. Regresión lineal múltiple utilizando variables inversas**

Se relaciona la variable producción total de carne (PT) respecto de dos o más variables, seleccionadas mediante el uso de técnicas de regresión lineal múltiple.

#### **1.1. Producción total de carne respecto de 1/L\_VI y 1/L\_G\_SP**

Los coeficientes del modelo se indican en la tabla 7.6.2, siendo la ecuación que se obtiene:

$$
\hat{PT} = 668870,0 - 893787,0^*1/L_VI - 2,91667E6^*1/L_G_SP
$$

Se observa que el aumento de las variables explicativas, llevan a una disminución de la variable explicada. Para la primera variable explicativa, el aumento de una unidad de ella, produce una disminución de la variable explicada en 893787,0 unidades.

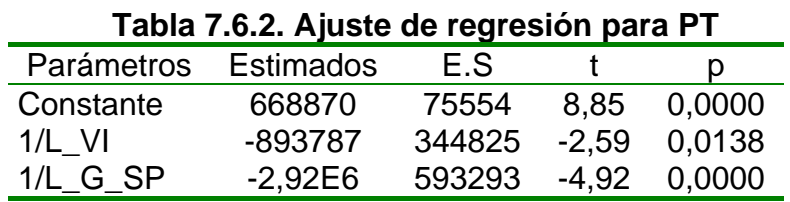

El análisis de la varianza (Tabla 7.6.3) confirma la aceptación de ambas variables, en su conjunto, como variables explicativas (p < 0,05), lo que permite validar cada uno de los parámetros poblacionales asociados a cada una de ellas.

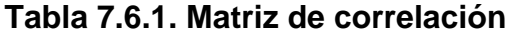

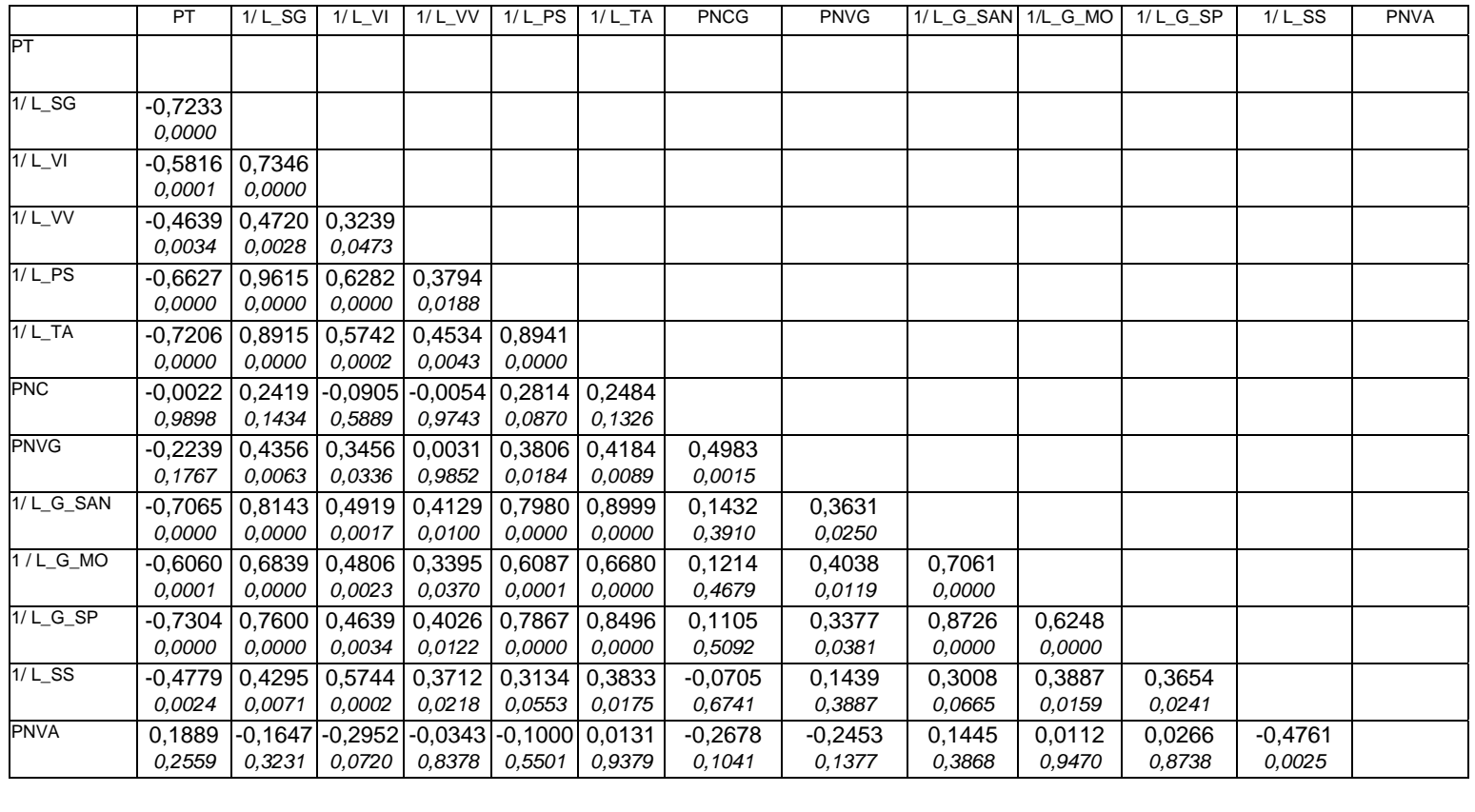

Variables físicas

V. de gestión<br>y mercado

V económicas V. agrícolas

Este aspecto, queda reflejado en la tabla 7.6.2 (p=  $0.0138 < 0.05$  y p =  $0.0000$ < 0,05) que implica una significación distinta de cero, a nivel de población, de cada uno de ellos.

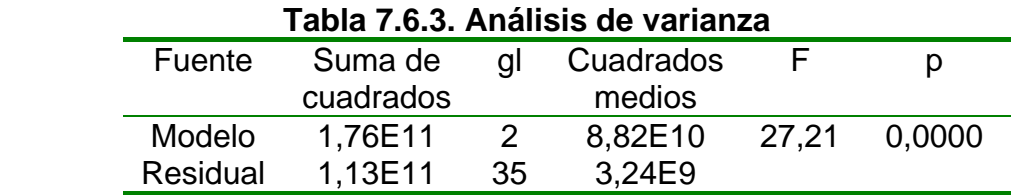

El coeficiente de determinación reflejado a continuación, nos indica un ajuste aceptable.

$$
R^2 = 60,86\%
$$
  

$$
R^2
$$
 (ajustado) = 58,62%

#### **2.Regresión lineal utilizando variables "dummy"**

Se relaciona la variable producción total de carne (PT) respecto a variables "dummy", seleccionadas mediante el uso de técnicas de regresión lineal.

#### **2.1.Producción total de carne respecto de L\_SG, PNVG y variable "dummy"**

Los coeficientes del modelo se indican en la tabla 7.6.4, siendo la ecuación que se obtiene:

 $\hat{PT}$  = -1,09164E6 + 134341,0\*L\_SG + 474502,0\*PNVG + 84925,9\*PT\_H\_1

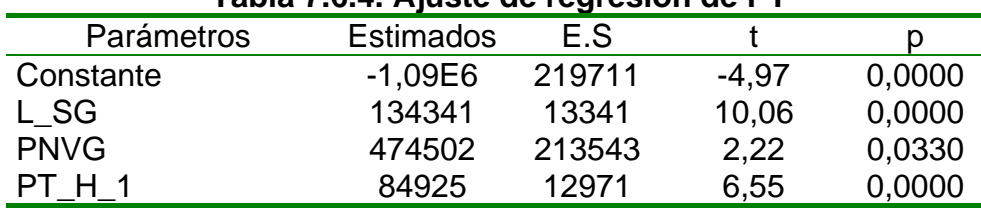

#### **Tabla 7.6.4. Ajuste de regresión de PT**

El análisis de la varianza (Tabla 7.6.5) confirma la aceptación de las tres variables, en su conjunto, como variables explicativas ( $p < 0.05$ ), lo que permite validar cada uno de los parámetros poblacionales asociados a cada una de ellas.

Este aspecto, queda reflejado en la tabla 7.6.4 (p=  $0,0000 < 0,05$ ; p =  $0,0000 <$ 0,05;  $p = 0.0330 < 0.05$  y  $p = 0.0000 < 0.05$ ) que implica una significación distinta de cero, a nivel de población, de cada uno de ellos.

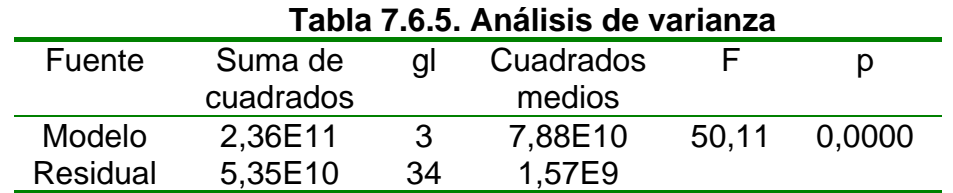

Finalmente, el coeficiente de determinación reflejado a continuación nos indica un ajuste aceptable.

> $R^2$ = 81,56%  $R^2$  (ajustado) = 79,93%

En la figura 7.6.1. se refleja como la mayoría de los establecimientos se ubican cerca de la línea de predicción, esto se justifica al ser el coeficiente de determinación igual a 81,56%. Se aprecia que dos establecimientos se encuentran lejos de esta línea.

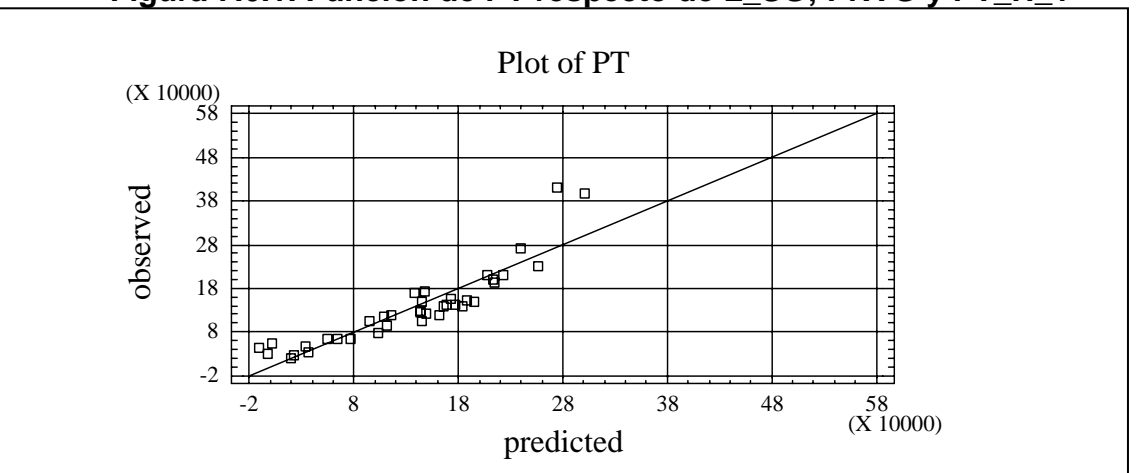

**Figura 7.6.1. Función de PT respecto de L\_SG; PNVG y PT\_H\_1** 

#### **Estudio de los modelos en función del valor de la variable "dummy"**

#### **2.1.1. PT\_H\_1=0 (Producción de carne inferior a 300 kg/ha)**

Se relaciona la producción total de carne(PT) con la variable logaritmo de superficie ganadera (L\_SG), y con precio neto de venta (PNVG).

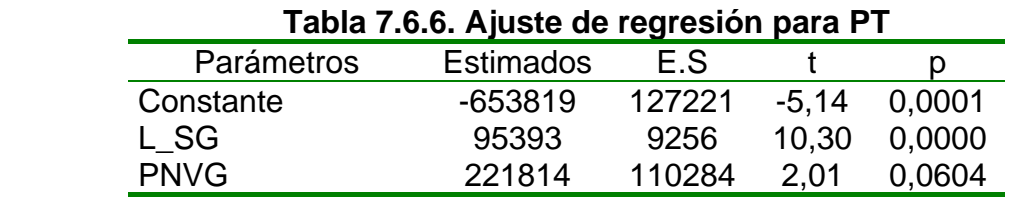

Esta relación entre variable se elimina ya que la variable PNVG, no es significativa debido a que  $p > 0.05$ .

#### **2.1.2. PT\_H\_1=1 (Producción de carne superior a 300 kg/ha)**

Se relaciona la producción total de carne (PT) con la variable logaritmo de superficie ganadera y precio neto de venta (PNVG). Siendo la ecuación que mejor se ajusta al modelo la siguiente:

∧ *PT* = 132651\* L\_SG –761055\*PNVG

En la ecuación anterior se observa que el aumento de la variable explicativa (PNVG) en una unidad, produce una disminución de la variable explicada en 761055 unidades.

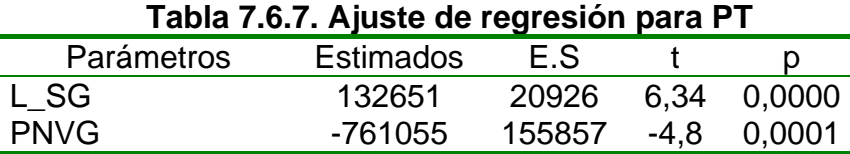

El análisis de la varianza (Tabla 7.6.8) confirma la aceptación de ambas variables, en su conjunto, como variables explicativas ( $p < 0.05$ ), lo que permite validar cada uno de los parámetros poblacionales asociados a cada una de ellas.

Este aspecto, queda reflejado en la tabla 7.6.7 (p=  $0.0000 < 0.05$  y p =  $0.0001$ ) < 0,05) que implica una significación distinta de cero, a nivel de población, de cada uno de ellos.

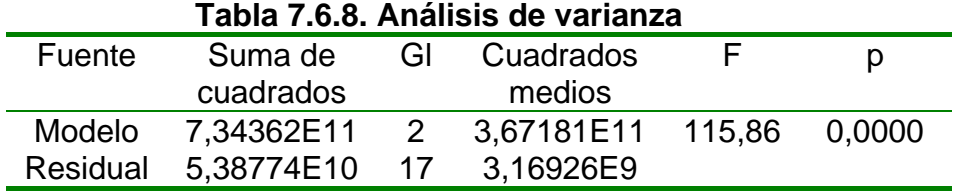

Finalmente, el coeficiente de determinación reflejado a continuación nos indica un ajuste aceptable:

$$
R^2 = 93,16\% R^2 \text{ (ajustado)} = 92,7\%
$$

#### **3. Regresión lineal utilizando variables inversas y variables "dummy"**

Se relaciona la variable producción total de carne (PT) con variables inversas de las establecidas y variables "dummy".
## **3.1.Producción total de carne respecto de 1/L\_SG; 1/L\_PS; PNVG y variable "dummy"**

Los coeficientes del modelo se indican en la tabla 7.6.9, siendo la ecuación que se obtiene:

> $\hat{PT}$  = 537803,0 - 7,68626E6\*1/L\_SG + 2,18031E6\*1/L\_PS + 563671,0\*PNVG +89043,8\*PT\_H\_1

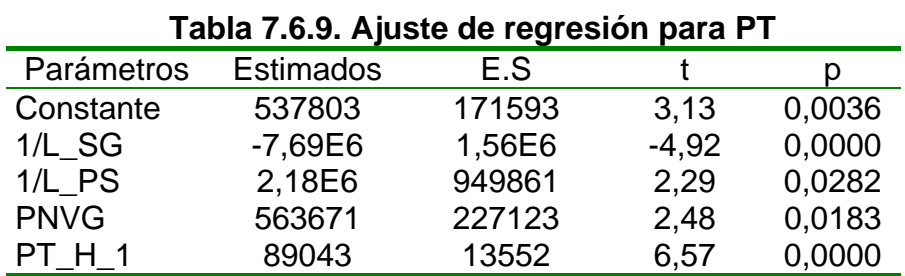

El análisis de la varianza (Tabla 7.6.10) confirma la aceptación de todas las variables, en su conjunto, como variables explicativas ( $p < 0.05$ ), lo que permite validar cada uno de los parámetros poblacionales asociados a cada una de ellas.

Este aspecto, queda reflejado en la tabla 7.6.9 (p=  $0.0036 < 0.05$ ; p =  $0.0000 <$ 0,05, p =  $0.0282 < 0.05$ ; p =  $0.0183 < 0.05$  y p =  $0.0000 < 0.05$ ) que implica una significación distinta de cero, a nivel de población, de cada uno de ellos.

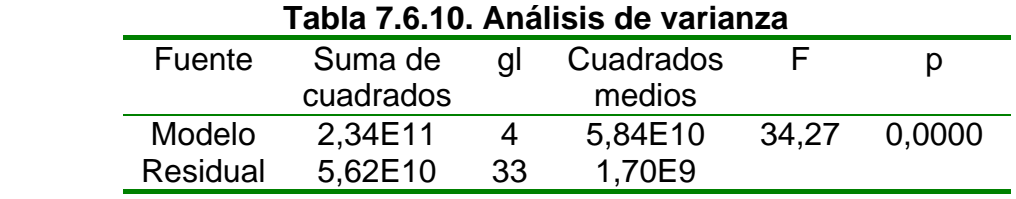

Finalmente, el coeficiente de determinación reflejado a continuación nos indica un ajuste aceptable:

$$
R^2 = 80,59\%
$$
  
R<sup>2</sup> (ajustado) = 78,24 %

#### **3.2.Producción total de carne respecto de 1/L\_SG; 1/L\_TA; PNVG y 1/L\_G\_SP**

Los coeficientes del modelo se indican en la tabla 7.6.11, siendo la ecuación que se obtiene:

$$
\hat{PT} = 398145,0 - 1,4398E6*1/L_SG - 1,11799E6*1/L_TA + 269577,0*PNVG - 852063,0*1/L_G_SP
$$

| Parámetros  | <b>Estimados</b> | E.S    |         |        |
|-------------|------------------|--------|---------|--------|
| Constante   | 398145           | 61231  | 6.50    | 0,0000 |
| $1/L$ SG    | $-1,44E6$        | 529520 | $-2,72$ | 0.0166 |
| 1/L TA      | $-1,12E6$        | 523962 | $-2,13$ | 0.0450 |
| <b>PNVG</b> | 269577           | 92006  | 2.93    | 0.0110 |
| $1/L$ G SP  | $-852063$        | 352044 | $-2.42$ | 0.0297 |

 **Tabla 7.6.11. Ajuste de regresión para PT** 

El análisis de la varianza (Tabla 7.6.12) confirma la aceptación de todas las variables, en su conjunto, como variables explicativas ( $p < 0.05$ ), lo que permite validar cada uno de los parámetros poblacionales asociados a cada una de ellas.

Este aspecto, queda reflejado en la tabla 7.6.11 (p=  $0,0000 < 0,05$ ; p =  $0,0166$ < 0,05; p = 0,0450 < 0,05; p = 0,0110 < 0,05 y p = 0,0297 < 0,05) que implica una significación distinta de cero, a nivel de población, de cada uno de ellos.

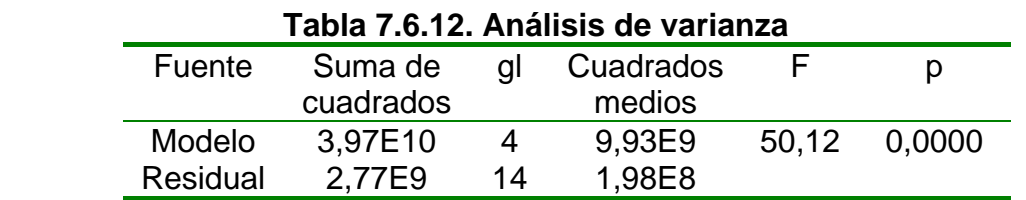

Finalmente, el coeficiente de determinación reflejado a continuación nos indica un ajuste aceptable:

$$
R^2 = 93,47\%
$$
  
R<sup>2</sup> (ajustado) = 91,61 %

#### **3.3. Producción total de carne respecto de 1/L\_SG; y PNVG**

Los coeficientes del modelo se indican en la tabla 7.6.13, siendo la ecuación que se obtiene:

 $\hat{PT}$  = 421154 -3,2335E6\*1/L\_SG +271297\*PNVG

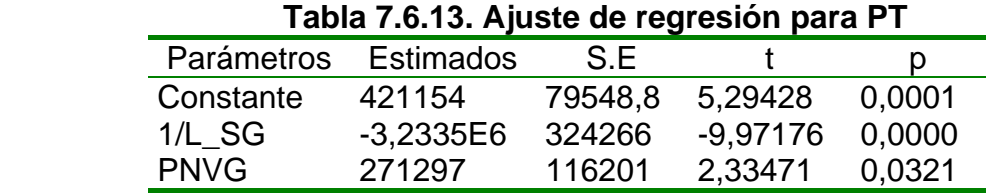

El análisis de la varianza (Tabla 7.6.14) confirma la aceptación de ambas variables, en su conjunto, como variables explicativas ( $p < 0.05$ ), lo que permite validar cada uno de los parámetros poblacionales asociados a cada una de ellas.

Este aspecto, queda reflejado en la tabla 7.6.13 (p=  $0,0000 < 0,05$  y p =  $0,0321$ < 0,05) que implica una significación distinta de cero, a nivel de población, de cada uno de ellos.

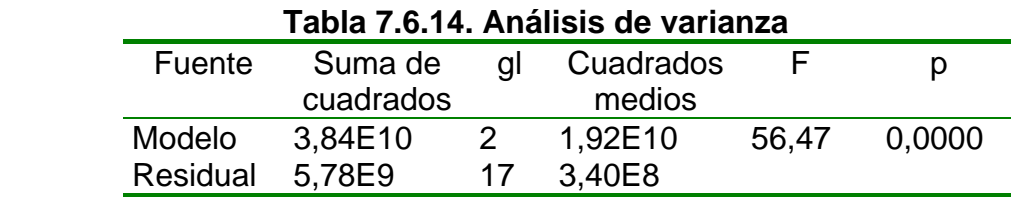

Finalmente, el coeficiente de determinación reflejado a continuación nos indica un ajuste aceptable:

$$
R^2 = 86,92\%
$$
  
R<sup>2</sup> (ajustado) = 85,38 %

## **3.4. Producción total de carne respecto de 1/L\_PS y PNCG**

Los coeficientes del modelo se indican en la tabla 7.6.15, siendo la ecuación que se obtiene:

## $\hat{PT}$  = -1,8109E6\*1/L\_PS + 431992\*PNC

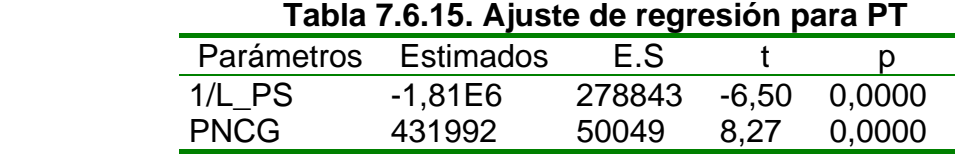

El análisis de la varianza (Tabla 7.6.16) confirma la aceptación de ambas variables, en su conjunto, como variables explicativas ( $p < 0.05$ ), lo que permite validar cada uno de los parámetros poblacionales asociados a cada una de ellas.

Este aspecto, queda reflejado en la tabla 7.6.15 (p=  $0,0000 < 0,05$  y p =  $0,0000$ < 0,05) que implica una significación distinta de cero, a nivel de población, de cada uno de ellos.

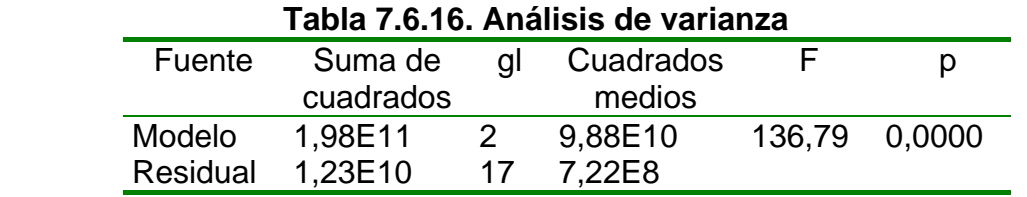

Finalmente, el coeficiente de determinación reflejado a continuación nos indica un ajuste aceptable:

$$
R^2 = 94,15\%
$$
  

$$
R^2 \text{ (ajustado)} = 93,80\%
$$

#### **3.5.Producción total de carne respecto de 1/L\_SG; 1/L\_PS y 1/L\_G\_MO**

Los coeficientes del modelo se indican en la tabla 7.6.17, siendo la ecuación que se obtiene:

> $\hat{PT}$  = 1,67834E6 - 8,88557E6\*1/L\_SG + 3,1714E6\*1/L\_PS -4,99525E6\*1/L\_G\_MO

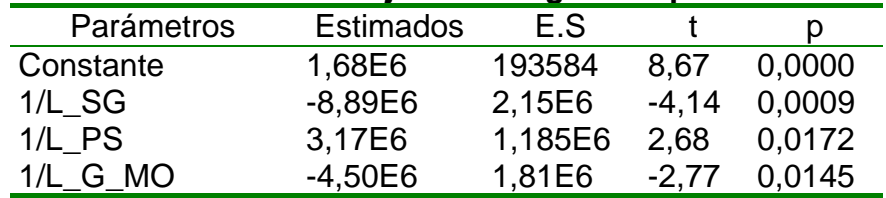

#### **Tabla 7.6.17. Ajuste de regresión para PT**

El análisis de la varianza (Tabla 7.6.18) confirma la aceptación de las tres variables, en su conjunto, como variables explicativas ( $p < 0.05$ ), lo que permite validar cada uno de los parámetros poblacionales asociados a cada una de ellas.

Este aspecto, queda reflejado en la tabla 7.6.17 (p=  $0,0009 < 0,05$ ; p =  $0,0172$  $<$  0,05 y p = 0,0145  $<$  0,05) que implica una significación distinta de cero, a nivel de población, de cada uno de ellos.

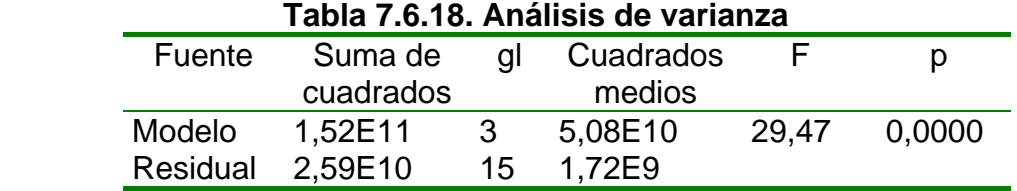

Finalmente, el coeficiente de determinación reflejado a continuación nos indica un ajuste aceptable:

$$
R^2 = 85,49\% R^2 \text{ (ajustado)} = 82,59\%
$$

#### **3.6. Producción total de carne respecto de 1/L\_VI y 1/L\_G\_SAN**

Los coeficientes del modelo se indican en la tabla 7.6.19, siendo la ecuación que se obtiene:

∧ *PT* = 1,03459E6 - 1,25753E6\*1/L\_VI - 4,61316E6\*1/L\_G\_SAN

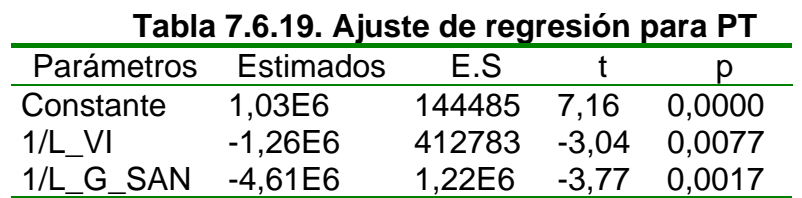

El análisis de la varianza (Tabla 7.6.20) confirma la aceptación de ambas variables, en su conjunto, como variables explicativas ( $p < 0.05$ ), lo que permite validar cada uno de los parámetros poblacionales asociados a cada una de ellas.

Este aspecto, queda reflejado en la tabla 7.6.19 (p=  $0.0077 < 0.05$  y p =  $0.0017$ < 0,05) que implica una significación distinta de cero, a nivel de población, de cada uno de ellos.

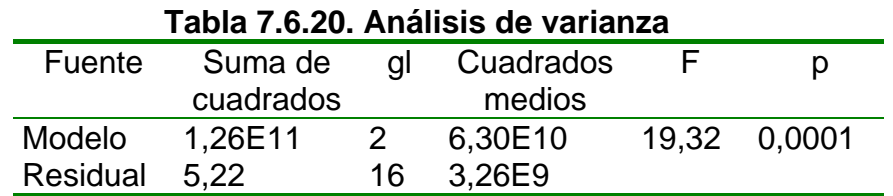

Finalmente, el coeficiente de determinación reflejado a continuación nos indica un ajuste aceptable:

$$
R^2 = 70,71\%
$$
  
R<sup>2</sup> (ajustado) = 67,05 %

#### **4.Regresión lineal múltiple, sin constante**

En este apartado se utiliza la regresión lineal, pero se deja de lado la constante para ver los resultados y la ecuación que mejor se adapta.

## **4.1. Producción total de carne respecto de PNCG; PNVA y 1/L\_G\_SAN**

Los coeficientes del modelo se indican en la tabla 7.6.21, siendo la ecuación que se obtiene:

 $\stackrel{\sim}{PT}=413368{,}0^{\star} \textsf{PNC} + 33002{,}3^{\star} \textsf{PNVA}$  - 5,3117E6\*1/L\_G\_SAN

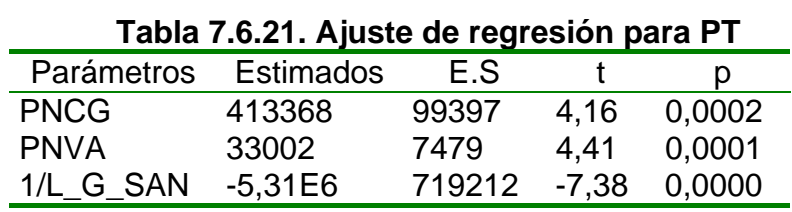

El análisis de la varianza (Tabla 7.6.22) confirma la aceptación de las tres variables, en su conjunto, como variables explicativas (p < 0,05), lo que permite

validar cada uno de los parámetros poblacionales asociados a cada una de ellas.

Este aspecto, queda reflejado en la tabla 7.6.21 (p=  $0,0002 < 0,05$ ; p =  $0,0001$  $< 0.05$  y p = 0,0000  $< 0.05$ ) que implica una significación distinta de cero, a nivel de población, de cada uno de ellos.

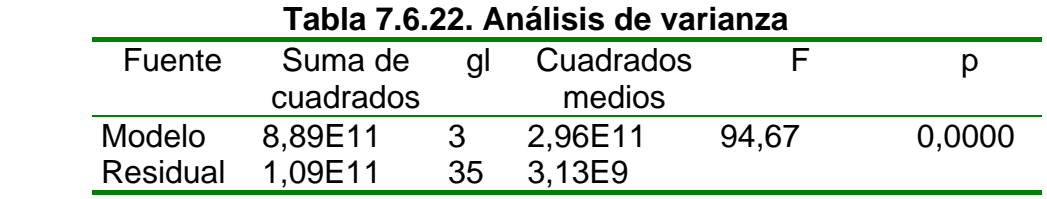

El coeficiente de determinación reflejado a continuación, nos indica un ajuste aceptable.

$$
R^2 = 89,03\%
$$
  

$$
R^2
$$
 (ajustado) = 88,40%

Se observa que existe una correlación positiva entre las variables explicativas y la variable explicada.

## **4.2. Producción total de carne respecto de 1/L\_TA; PNCG y PNVA**

Los coeficientes del modelo se indican en la tabla 7.6.23, siendo la ecuación que se obtiene:

$$
\hat{PT} = 4,12573E6*1/L\_TA + 474045,0*PNC + 23961,6*PNVA
$$

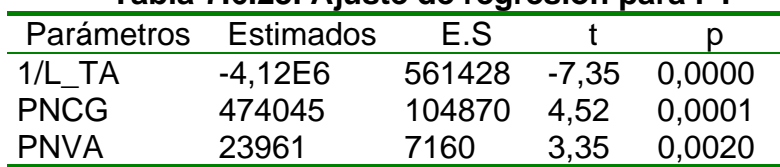

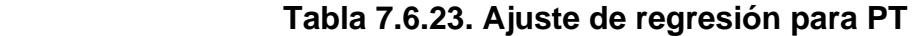

El análisis de la varianza (Tabla 7.6.24) confirma la aceptación de todas las variables, en su conjunto, como variables explicativas ( $p < 0.05$ ), lo que permite validar cada uno de los parámetros poblacionales asociados a cada una de ellas.

Este aspecto, queda reflejado en la tabla 7.6.23 (p=  $0,0000 < 0,05$ ; p =  $0,0001$  $< 0.05$  y p = 0,0020  $< 0.05$ ) que implica una significación distinta de cero, a nivel de población, de cada uno de ellos.

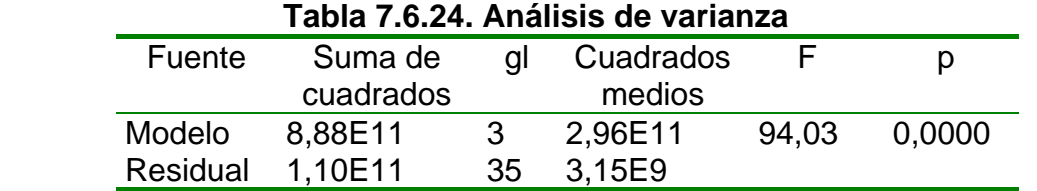

El coeficiente de determinación reflejado a continuación, nos indica un ajuste aceptable.

> $R^2$ = 88,96 %  $R^2$  (ajustado) = 88,33 %

A continuación se representan las variables explicativas y la variable explicada.

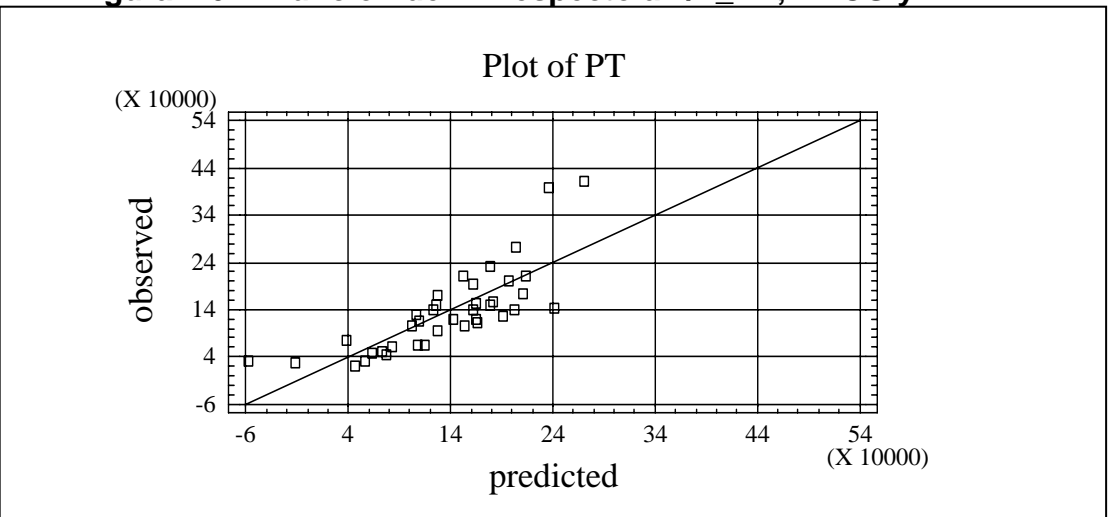

**Figura 7.6.2. Función de PT respecto a 1/L\_TA; PNCG y PNVA** 

En la figura 7.6.2. se observa que la mayoría de los datos se ubican cerca de la línea de predicción. Pero hay algunas excepciones (dos establecimientos) que se encuentran alejados, pese a tener una bondad de ajuste de 88,96%.

## **4.3. Producción total de carne respecto de 1/L-SG; PNVG; PNVA y variable "dummy"**

Los coeficientes del modelo se indican en la tabla 7.6.25, siendo la ecuación que se obtiene:

$$
\stackrel{\frown}{PT} = 4,18706E6*1/L_SG+725908,0*PNVG+17801,9*PNVA+92838,9*PT_H_1
$$

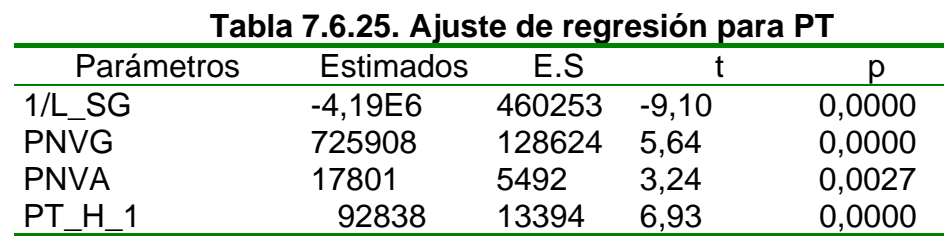

El análisis de la varianza (Tabla 7.6.26) confirma la aceptación de todas las variables, en su conjunto, como variables explicativas ( $p < 0.05$ ), lo que permite validar cada uno de los parámetros poblacionales asociados a cada una de ellas.

Este aspecto, queda reflejado en la tabla 7.6.25 (p=  $0,0000 < 0,05$ ; p =  $0,0000$ < 0,05; p= 0,0027 < 0,05 y p= 0,0000 < 0,05) que implica una significación distinta de cero, a nivel de población, de cada uno de ellos.

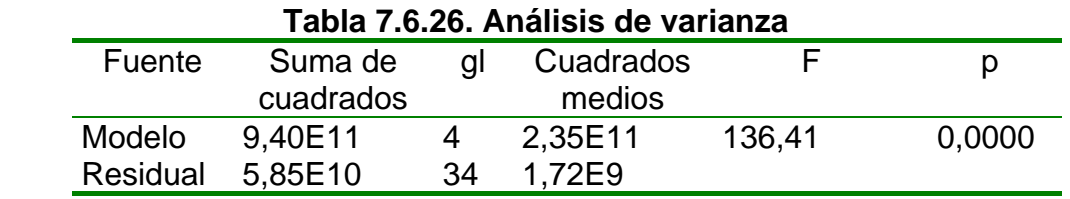

Finalmente, el coeficiente de determinación reflejado a continuación nos indica un ajuste aceptable:

> $R^2$ = 94,14%  $R^2$  (ajustado) = 93,62 %

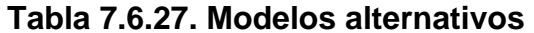

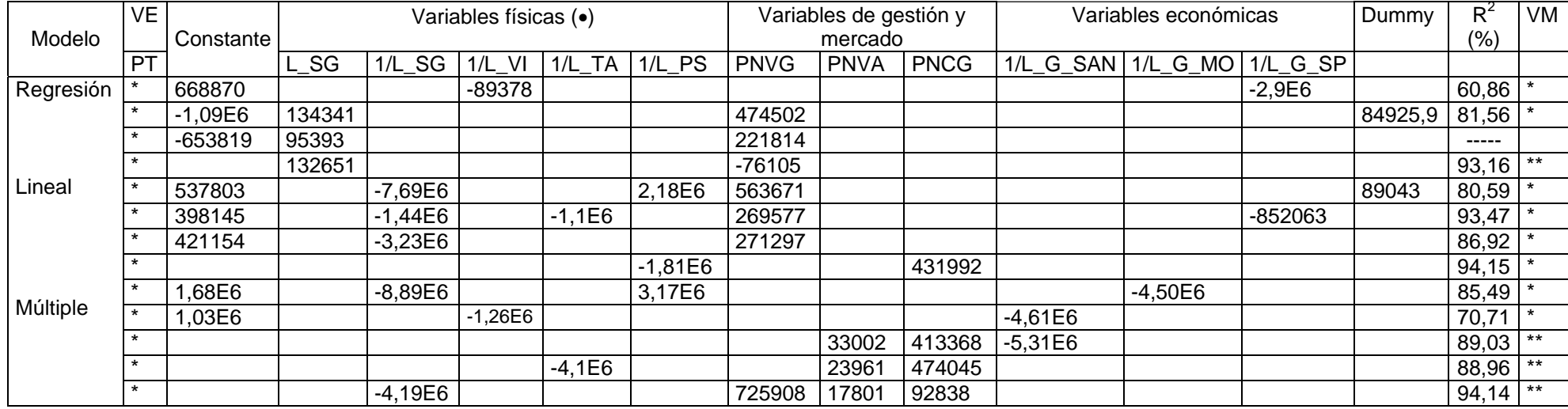

VM= validación del modelo

ns = p> 0,05; \*= p <u><</u> 0,05; \*\* = p <u><</u> 0,01; \*\*\*= p <u><</u> 0,001

(•) La variables, verdeos de verano (VV), aunque estaba seleccionada como variable explicativa, no ha sido utilizada en ninguno de los modelos, al ser rechazada por el mismo modelo.

# **ANEXO VII**

## **Anexo VII**

#### **Modelos de predicción tipo Cobb-Douglas**

Siguiendo con lo indicado en la metodología, se plantea como modelo de función de producción, el conocido como modelo multiplicativo o de Cobb-Douglas, con la producción total de carne (PT) como variable endógena o explicada; y como variables exógenas o explicativas, algunas de las seleccionadas. En algunos de los modelos se utilizan variables ficticias o "dummy".

Para la estimación de los parámetros, se procede, en cualquiera de ellos, a linealizar la función asociada al modelo multiplicativo; pasando a un modelo logaritmo lineal, cuya variable endógena es L\_PT y como variable exógena, los logaritmos de las variables que intervengan.

#### **1. Producción total de carne respecto de L\_SG y variable "dummy"**

Los coeficientes del modelo se indican en la tabla 7.7.1, siendo la ecuación que se obtiene:

∧ *L* \_ *PT* = 4.94532 + 1,06336\*L\_SG +0,62795\* PT\_H\_1

| Parámetros | Estimados | F.S. |       |        |
|------------|-----------|------|-------|--------|
| Constante  | 4,94532   | 0.21 | 22,99 | 0.0000 |
| L SG       | 1,06336   | 0.03 | 29,11 | 0.0000 |
|            | 0.62795   | 0.05 | 12.07 | 0.0000 |

 **Tabla 7.7.1. Ajuste de regresión para L\_PT** 

El análisis de la varianza (Tabla 7.7.2) confirma la aceptación de las variables, en su conjunto, como variables explicativas (p<0,05), lo que permite validar cada uno de los parámetros poblacionales asociados a cada una de ellas.

Este aspecto, queda reflejado en la tabla 7.7.1 ( $p= 0.000 < 0.05$ ) que implica una significación distinta de cero, a nivel de población, de cada uno de ellos.

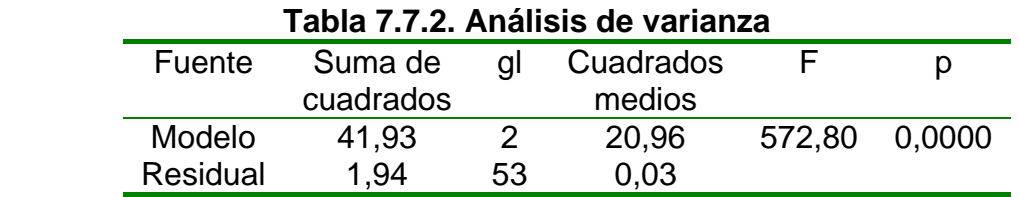

Finalmente, el coeficiente de determinación, reflejado a continuación, nos indica un ajuste aceptable.

> $R^2$ = 95,57%  $R^2$  (ajustado) = 95,41%

#### **2. Producción total de carne respecto de L\_SG, y L\_G\_SAN**

Los coeficientes del modelo se indican en la tabla 7.7.3, siendo la ecuación que se obtiene:

$$
L_{\perp}^{\wedge} PT = 5,33323 + 0,857363^{\star}L_{\perp}SG + 0,182998^{\star}L_{\perp}G_{\perp}SAN
$$

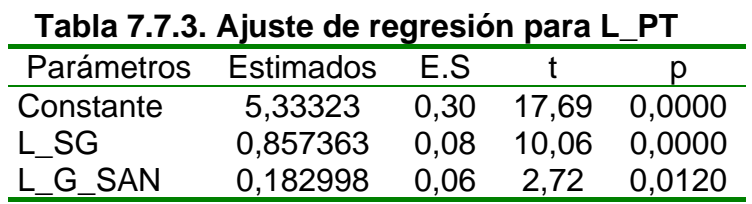

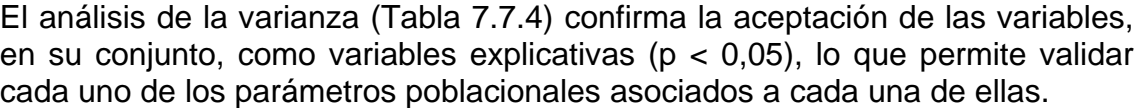

Este aspecto, queda reflejado en la tabla 7.7.3 ( $p= 0,000 < 0,05$ ) que implica una significación distinta de cero, a nivel de población, de cada uno de ellos.

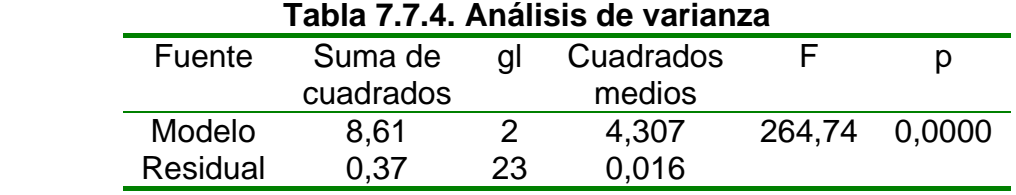

Finalmente, el coeficiente de determinación, reflejado a continuación, nos indica un ajuste aceptable.

$$
R^2 = 95,84\%.
$$
  

$$
R^2
$$
 (ajustado) = 95,47%.

∧

#### **3. Producción total de carne respecto de L\_SG, L\_G\_SAN y variable "dummy"**

Se relaciona la producción total de carne con las variables, logaritmo de superficie ganadera y de gastos de sanidad, a las cuáles se le suma una variable ficticia.

Los coeficientes del modelo se indican en la tabla 7.7.5, siendo la ecuación que se obtiene:

$$
L_{\perp}PT = 4,68066 + 0,873359^*L_{\infty}SG + 0,181464^* L_{\infty}G_{\infty}SAN + 0,568756^*PT_{\infty}H_{\infty}
$$

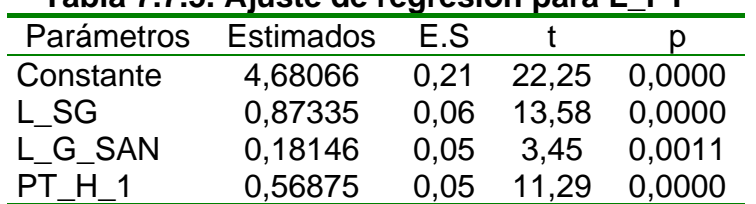

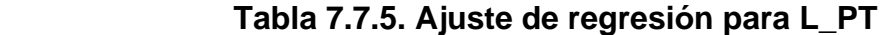

El análisis de la varianza (Tabla 7.7.6) confirma la aceptación de las variables, en su conjunto, como variables explicativas (p<0,05), lo que permite validar cada uno de los parámetros poblacionales asociados a cada una de ellas.

Este aspecto, queda reflejado en la tabla 7.7.5 (p<0,05) que implica una significación distinta de cero, a nivel de población, de cada uno de ellos.

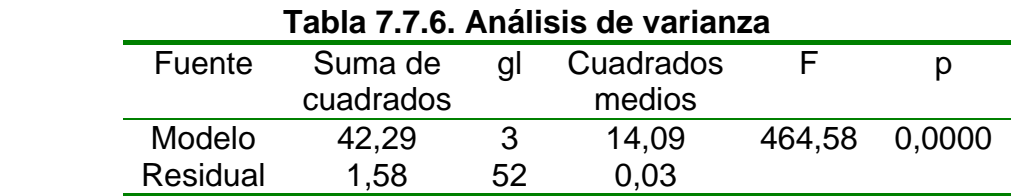

Finalmente, el coeficiente de determinación, reflejado a continuación, nos indica un ajuste aceptable.

$$
R^2 = 96,40\%
$$
  
R<sup>2</sup> (ajustado) = 96,19 %

Se observa que el logaritmo de PT tiene relación positiva con las variables descritas.

## **4. Producción total de carne respecto de L\_SG, y L\_TA**

Los coeficientes del modelo se indican en la tabla 7.7.7, siendo la ecuación que se obtiene:

∧ *L* \_ *PT* = 4,74507+ 0,736476\*L\_SG + 0,337601\*L\_TA

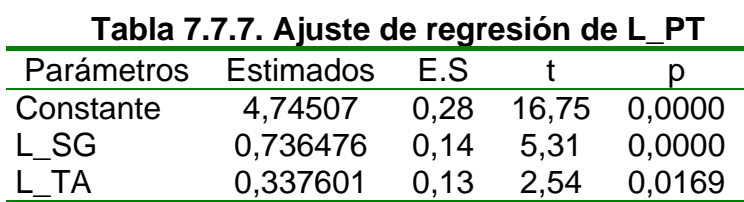

El análisis de la varianza (Tabla 7.7.8) confirma la aceptación de las variables, en su conjunto, como variables explicativas (p<0,05), lo que permite validar cada uno de los parámetros poblacionales asociados a cada una de ellas.

Este aspecto, queda reflejado en la tabla 7.7.7 (p< 0,05) que implica una significación distinta de cero, a nivel de población, de cada uno de ellos.

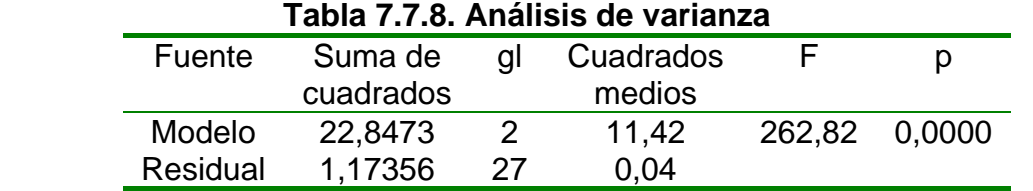

Finalmente, el coeficiente de determinación, reflejado a continuación, nos indica un ajuste aceptable.

> $R^2$ = 95,14%  $R^2$  (ajustado) = 94,75%

Se observa que la producción total de carne tiene una relación positiva con la superficie ganadera y el número total de animales. Esto se da con una  $R^2$  del 95,14%.

#### **5. Producción total de carne respecto de L\_SG, L\_TA y variable "dummy"**

Los coeficientes del modelo se indican en la tabla 7.7.9, siendo la ecuación que se obtiene:

∧ *L* \_ *PT* = 4,83245 + 0,769804\*L\_SG +0,292427\*L\_TA + 0,53787\*PT\_H\_1

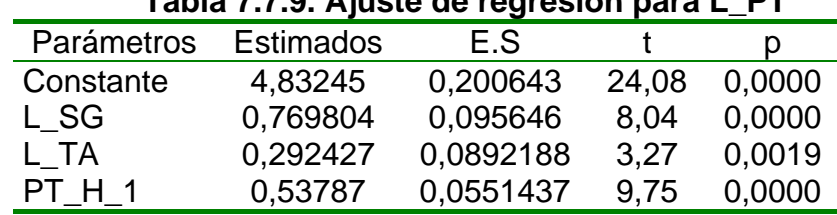

 **Tabla 7.7.9. Ajuste de regresión para L\_PT** 

El análisis de la varianza (Tabla 7.7.10) confirma la aceptación de las variables, en su conjunto, como variables explicativas ( $p < 0.05$ ), lo que permite validar cada uno de los parámetros poblacionales asociados a cada una de ellas.

Este aspecto, queda reflejado en la tabla 7.7.9 (p<0,05) que implica una significación distinta de cero, a nivel de población, de cada uno de ellos.

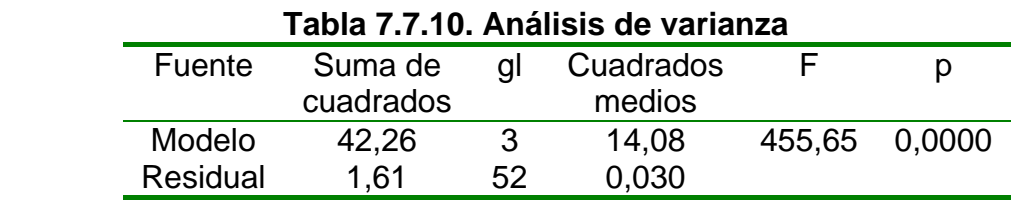

Finalmente, el coeficiente de determinación, reflejado a continuación, nos indica un ajuste aceptable.

$$
R^2 = 96,33\%
$$
  

$$
R^2 \text{ (ajustado)} = 96,12\%
$$

El modelo de Cobb-Douglas asociado será:

$$
PT = 125,518 \times L\_SG^{0.769804} \times L\_TA^{0.292427} \times PT\_H\_1^{0.53787}
$$

Se aprecia en la ecuación anterior que la suma de las elasticidades es superior a 1, lo que indica que estamos en presencia de rendimientos crecientes. Siendo la variable explicativa (L\_SG) la que mayor influencia tiene sobre la variable explicada.

## **ANEXO VIII**

## **Anexo VIII**

#### **Regresión lineal múltiple de costes medios unitarios**

1. En un primer paso se relaciona el coste medio total unitario (CMTU) con las variables logaritmo de verdeos de invierno (L\_VI), verdeos de verano (L\_VV), pasturas (L\_PS), total de animales (L\_TA) y producción total de carne L\_PT).

| , apia 7,0,1,7,1,00,0 ap 1 09,00,01, paia 0.1,1 0 |                  |      |         |        |  |  |  |  |  |
|---------------------------------------------------|------------------|------|---------|--------|--|--|--|--|--|
| Parámetros                                        | <b>Estimados</b> | E.S  |         | I)     |  |  |  |  |  |
| Constante                                         | 1,8426           | 0.14 | 13,62   | 0,0000 |  |  |  |  |  |
| L VI                                              | 0,0721           | 0,02 | 4,43    | 0,0001 |  |  |  |  |  |
| L VV                                              | 0,0111           | 0.01 | 2,45    | 0,0178 |  |  |  |  |  |
| L PS                                              | 0,0935           | 0,23 | 3,89    | 0,0003 |  |  |  |  |  |
| L TA                                              | 0,0670           | 0,03 | 2,31    | 0,0249 |  |  |  |  |  |
| L PT                                              | $-0,2413$        | 0,02 | $-9,77$ | 0,0000 |  |  |  |  |  |

 **Tabla 7.8.1. Ajuste de regresión para CMTU** 

La ecuación que se obtiene es la siguiente:

 $\hat{M}$  $U$  = 1,8426 + 0,0721033\*L\_VI + 0,0111031\*L\_VV + 0,0935018\*L\_PS +0,0670394\*L\_TA - 0,241332\*L\_PT

El análisis de la varianza (Tabla 7.8.2) confirma la aceptación de todas las variables, en su conjunto, como variables explicativas ( $p < 0.05$ ), lo que permite validar cada uno de los parámetros poblacionales asociados a cada una de ellas.

Este aspecto, queda reflejado en la tabla 7.8.1 (p=  $0,0000 < 0,05$ ; p =  $0,0001 <$ 0,05; p = 0,0178 < 0,05; p = 0,0003 < 0,05; p = 0,0249 < 0,05 y p = 0,0000 < 0,05) que implica una significación distinta de cero, a nivel de población, de cada uno de ellos.

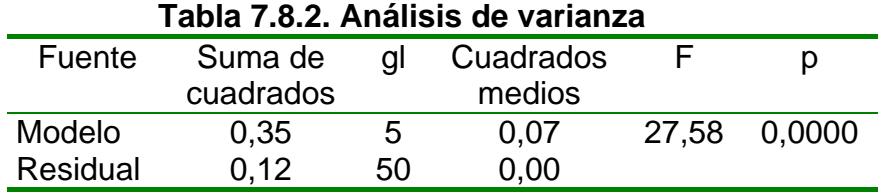

Finalmente, el coeficiente de determinación, reflejado a continuación, indica un ajuste aceptable.

> $R^2 = 73,39\%$  $R^2$  (ajustado)=70,33%

2. Se relaciona el coste medio total unitario (CMTU) con las variables logaritmo de superficie ganadera (L\_SG); con el de verdeos de invierno(L\_VI); con el de verdeos de verano (L\_VV); con los gastos de suplementación (L\_G\_SP), con los gastos de mano de obra (L\_G\_MO) y la producción total de carne (L\_PT):

|            | iawia 11010171 jaoto ao 10gi 001011 para 0111 i |      |          |        |
|------------|-------------------------------------------------|------|----------|--------|
| Parámetros | <b>Estimados</b>                                | E.S  |          | D      |
| Constante  | 2,1888                                          | 0,11 | 19,24    | 0,0000 |
| L SG       | 0,1352                                          | 0,01 | 7,46     | 0,0000 |
| L VI       | 0,0535                                          | 0,01 | 4,51     | 0,0001 |
| L VV       | 0,0319                                          | 0.01 | 3,26     | 0,0027 |
| $L_G$ SP   | 0,0666                                          | 0,01 | 7,08     | 0,0000 |
| L G MO     | 0,0589                                          | 0.01 | 6,18     | 0,0000 |
| L PT       | $-0,35194$                                      | 0,02 | $-16,97$ | 0,0000 |

 **Tabla 7.8.3. Ajuste de regresión para CMT** 

La ecuación que mejor se ajusta al modelo es la siguiente:

∧ *CMTU* = 2,1888 +0,13527\*L\_SG + 0,0535128\*L\_VI +0,0319223\*L\_VV +0,0666552\* L\_G\_SP +0,0589217\* L\_G\_MO - 0,351943\*L\_PT

El análisis de la varianza (Tabla 7.8.4) confirma la aceptación de todas las variables, en su conjunto, como variables explicativas (p < 0,05), lo que permite validar cada uno de los parámetros poblacionales asociados a cada una de ellas.

Este aspecto, queda reflejado en la tabla 7.8.3 (p=  $0,0000 < 0,05$ ; p =  $0,0001 <$ 0,05; p = 0,0027 < 0,05; p = 0,0000 < 0,05; p = 0,0000 < 0,05 y p = 0,0000 < 0,05) que implica una significación distinta de cero, a nivel de población, de cada uno de ellos.

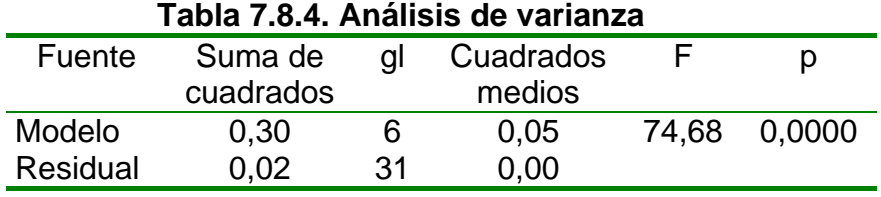

Finalmente, el coeficiente de determinación, reflejado a continuación, indica un ajuste aceptable.

$$
R^2 = 93,52\%
$$
  
R<sup>2</sup> (ajustado)= 92,27%

**ANEXO IX** 

## **ANEXO IX**

## **Índice de desfase referido a la variable L\_PT**

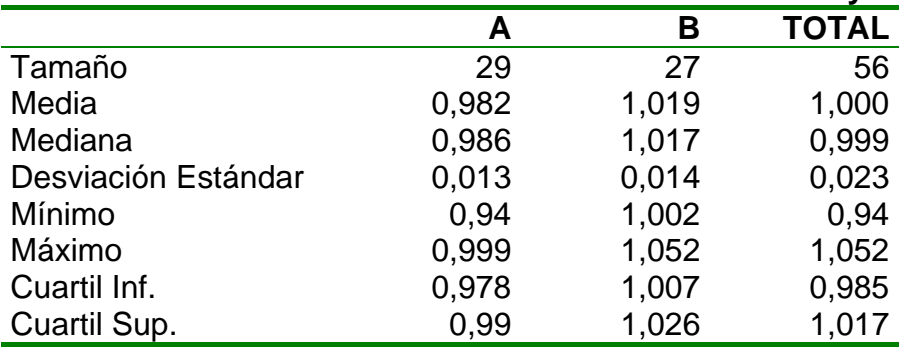

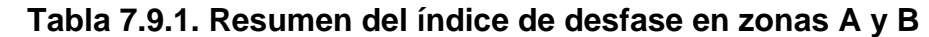

Se observa que en la zona A hay explotaciones con un índice de desfase medio de 98,2%. Hay un 25% de las explotaciones de la zona A que presentan un índice de desfase inferior al 97,8%, esto indica que se alejan de la curva de ajuste o función media, pero a su vez están mas cerca de la frontera.

En la zona B hay un 25% de explotaciones que se ubican lejos de la línea de ajuste ( 102,6%).

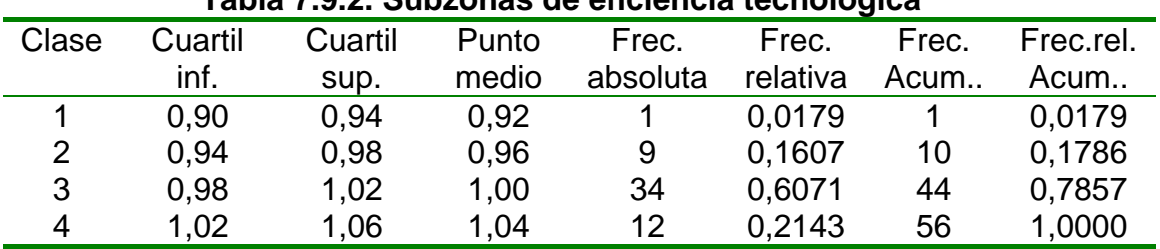

## **Tabla 7.9.2. Subzonas de eficiencia tecnológica**

La tabla 7.9.2 refleja diferentes subzonas por encima y por debajo de la línea de ajuste. La amplitud de cada una de ella es la misma.

Se aprecia que la número 3, contiene 34 explotaciones que representan un 60,7% del total; estas explotaciones presentan una producción total muy cerca del valor medio establecido por la función de ajuste.

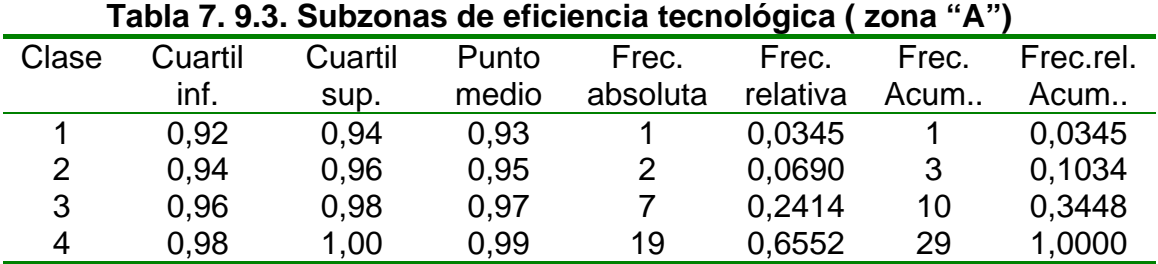

Las otras dos tablas (7.9.3 y 7.9.4) reflejan lo mismo, pero en una y otra zona. Así de las explotaciones situadas por encima de la línea de ajuste, 19 de ellas (65,5%) el valor de su producción total está muy cerca de ella. En la otra zona (B) y en una proporción simétrica a la anterior hay 15 explotaciones (55,6%).

En estas dos tablas se ha preferido que la amplitud de cada subzona fuera la mitad que en la tabla anterior.

| $\overline{\phantom{a}}$ abia 7.5.4. Subzonas de enciencia tecnológica (zona $\overline{\phantom{a}}$ D) |         |         |       |          |          |       |           |  |  |
|----------------------------------------------------------------------------------------------------|---------|---------|-------|----------|----------|-------|-----------|--|--|
| Clase                                                                                                    | Cuartil | Cuartil | Punto | Frecuen  | Frec.    | Frec. | Frec.rel. |  |  |
|                                                                                                    | inf.    | sup.    | medio | cia      | relativa | Acum  | Acum      |  |  |
|                                                                                                    | 1,0     | 1.02    | 1.01  | 15       | 0.5556   | 15    | 0,5556    |  |  |
|                                                                                                    | 1,02    | 1.04    | 1,03  | 8        | 0.2963   | 23    | 0,8519    |  |  |
| 3                                                                                                    | 1.04    | 1,06    | 1,05  | $\Delta$ | 0.1481   | 27    | 1,0000    |  |  |

 **Tabla 7.9.4. Subzonas de eficiencia tecnológica (zona "B")** 

# **ANEXO X**

## **1. Introducción**

En éste anexo se ha realizado todas las pruebas estadísticas complementarias (Martos, 1996) a los procedimientos estadísticos que han sido utilizados en algunos de los capítulos de ésta Tesis.

Comprende dos partes; la primera, contempla un estudio de los errores asociados a los tres modelos de Cobb-Douglas que se han utilizado y en el que las variables PT, CMTU y CT han actuado como variables dependientes (establecidas en material y métodos, apartado 4). La segunda parte, contempla las pruebas estadísticas, imprescindibles, para validar cualquier análisis de la varianza.

Como consecuencia de lo indicado, se ha creído apropiado establecer dos apartados, cada uno con un título apropiado que haga referencia al objetivo perseguido. Dentro de cada uno de ellos, se establecen diferentes subapartados, en función de las veces que el procedimiento se haya utilizado. En cualquier caso, y para su localización, se consigna el apartado inicial de utilización.

## **2. Pruebas complementarias al modelo de regresión**

En lo que sigue se indican los resultados sobre pruebas de normalidad de los errores y dos gráficos a través de los que podemos detectar si la varianza residual es constante o variable (en cuyo caso, la variación absoluta de los residuos tiende a crecer ó disminuir, en forma de embudo), lo que nos obligaría a modificar la especificación del modelo.

## **2.1. Modelo de predicción para la variable PT (apartado 2.1.2)**

## ∧ *L* \_ *PT* = 5,13093 +0,177866\*L\_VI +0,255675\*L\_PS + 0,573548\*L\_TA +0,053095\*L\_G\_SP

o bien:

$$
\hat{PT} = 169,1744 \,.\, \text{VI}^{0,177866} \,.\, \text{PS}^{0,255675} \,.\, \text{TA}^{0,523548} \,.\, \text{G\_SP}^{0,053095}
$$

Para los errores, en su conjunto, el contraste de Chi-cuadrado y el de Kolmogorov (contrastes de bondad en el ajuste), señalan unos valores (pvalue) de 0,694759 y 0,969051, respectivamente; dado que ambos son superiores al 5%, nos indica que estos se distribuyen según un modelo de probabilidad normal de media cero y desviación típica de 0,262256.

**Figura 7.10.1** 

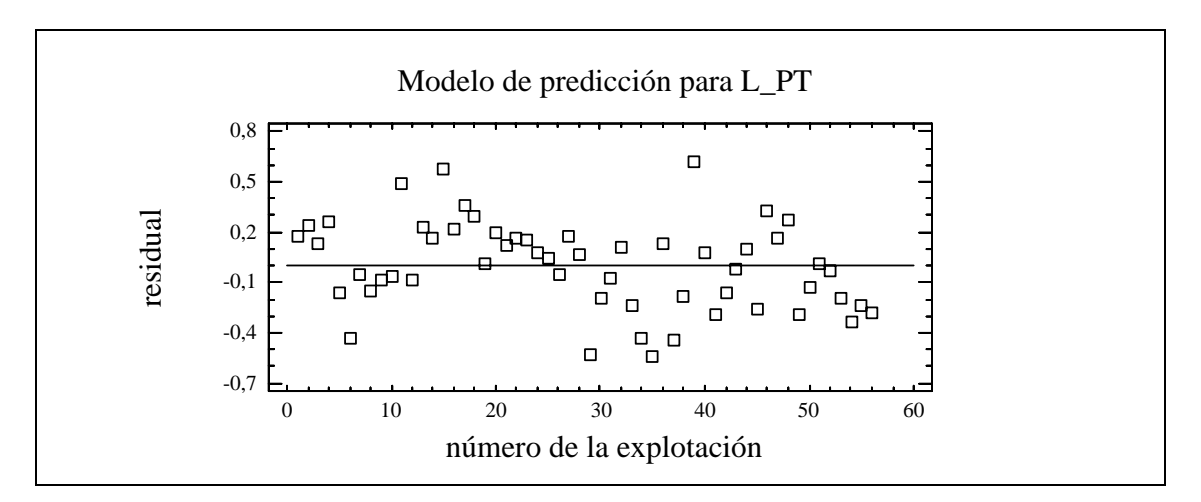

Los gráficos adjuntos, señalan los residuos (tabla 4.2.6) o residuos tipificados correspondientes a cada una de las explotaciones. Dado que se aprecia un patrón aleatorio, ambos gráficos señalan ausencia de correlación serial entre los datos.

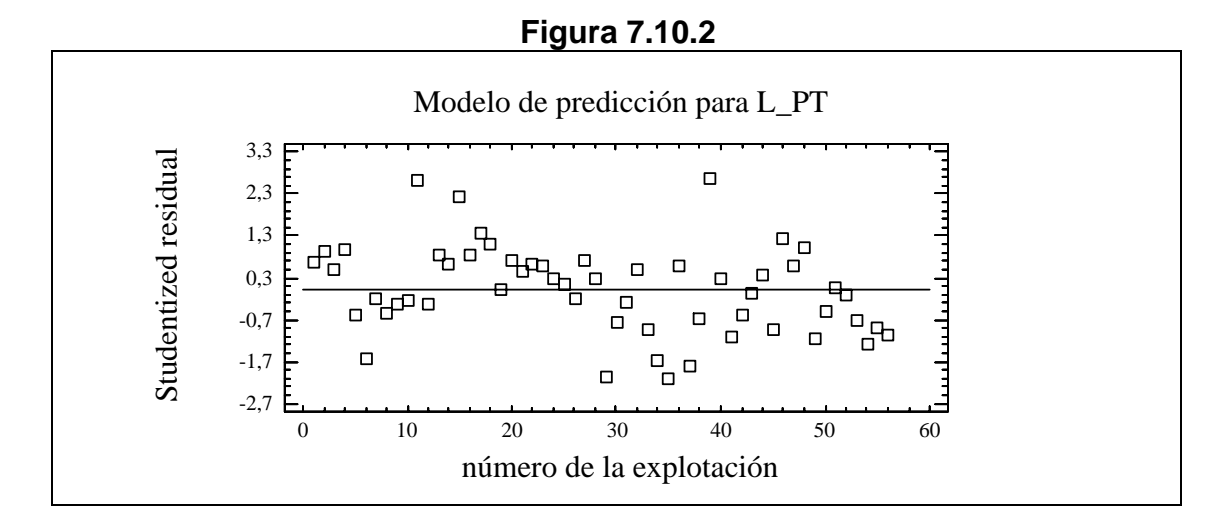

## **2.2. Modelo de predicción para la variable CMTU (apartado 2.2.1)**

$$
\hat{CMTU} = e^{\alpha} .SG^{\alpha 1} . VI^{\alpha 2} . G \_MO^{\alpha 3} . G \_SP^{\alpha 4} . G \_SAN^{\alpha 5} . PT^{\alpha 6}
$$

La linealización de la ecuación anterior, da paso al modelo logaritmo-lineal que se refleja de la siguiente manera:

$$
L_C \hat{M} T U = \alpha + \alpha_1.
$$
 L\_S G + \alpha\_2. L\_V I + \alpha\_3. L\_G\_M O + \alpha\_4. L\_G\_S P +  
+ \alpha\_5. L\_G\_S AN + \alpha\_6. L\_P T

Para los errores, en su conjunto, el contraste de Chi-cuadrado y el de Kolmogorov (contrastes de bondad en el ajuste), señalan unos valores (pvalue) de 0,997586 y 0,989218, respectivamente; dado que ambos son superiores al 5%, nos indica que estos se distribuyen según un modelo de probabilidad normal de media cero y desviación típica de 0,105794.

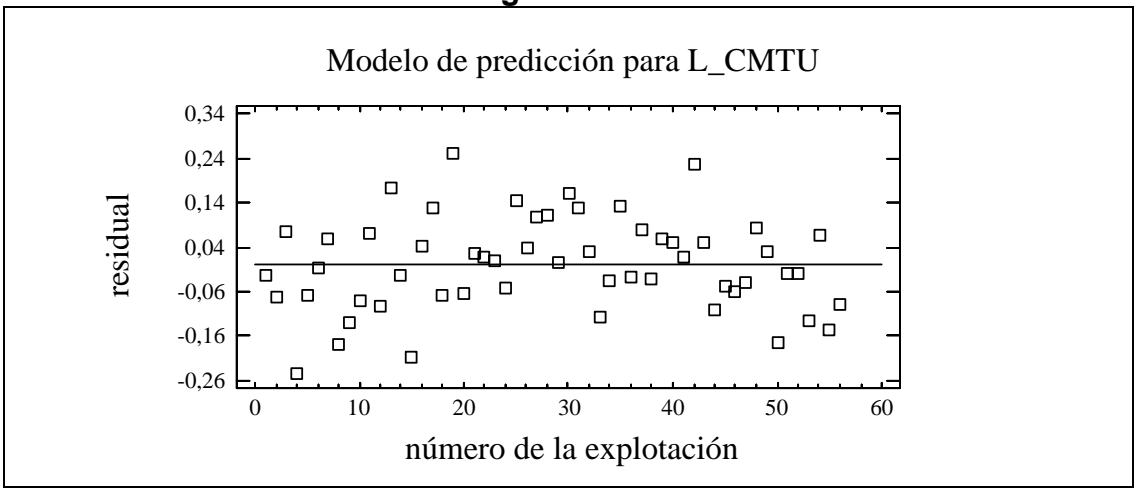

Los gráficos adjuntos, señalan los residuos (tabla 4.2.10) o residuos tipificados correspondientes a cada una de las explotaciones. Dado que se aprecia un patrón aleatorio, ambos gráficos señalan ausencia de correlación serial entre los datos.

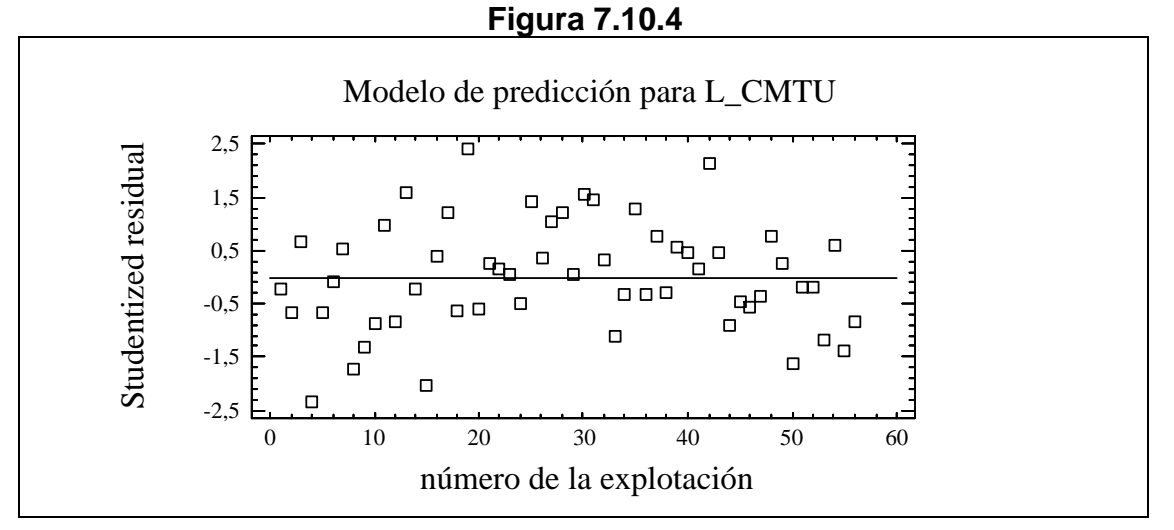

## **2.3. Modelo de predicción para la variable CT (apartado2.3.1)**

$$
L_{-}\stackrel{\frown}{CT} = 4,4207 + 0,49707 \text{ * } L_{-}SG + 0,15596 \text{ * } L_{-}VI + 0,03288 \text{ * } L_{-}G_{-}MO + 0,04739 \text{ * } L_{-}G_{-}SP + 0,22743 \text{ * } L_{-}G_{-}SAN
$$

o bien :

## **Figura 7.10.3**

$$
\hat{CT} = 83,154473*SG^{0,49707}*V1^{0,15596}*G_MO^{0,03288}*G_SSP^{0,04739}*G_SSP^{0,04739}+O_SSP^{0,04739}+O_SSP^{0,047
$$

Para los errores, en su conjunto, el contraste de Chi-cuadrado y el de Kolmogorov (contrastes de bondad en el ajuste), señalan unos valores (pvalue) de 0,371919 y 0,798866, respectivamente; dado que ambos son superiores al 5%, nos indica que estos se distribuyen según un modelo de probabilidad normal de media cero y desviación típica de 0,126804.

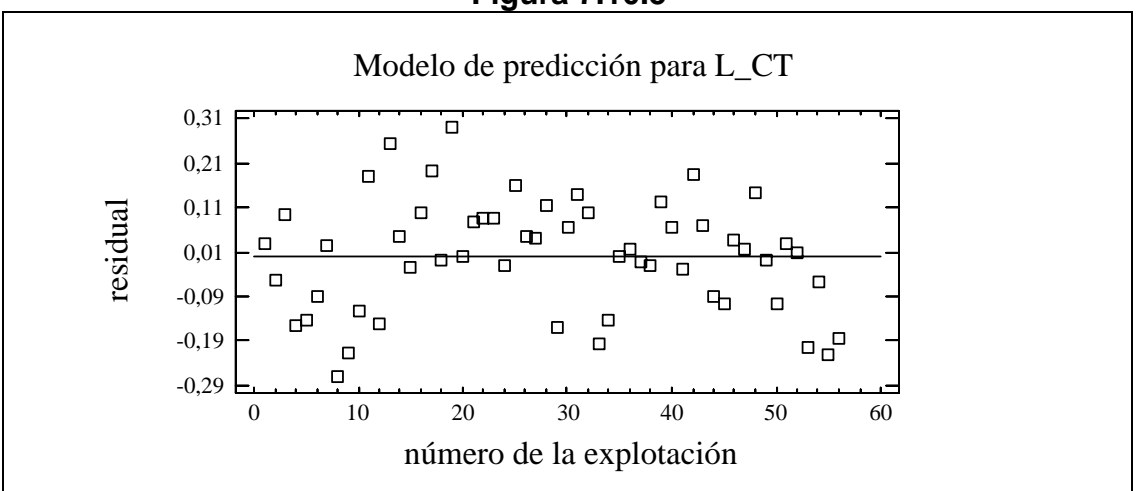

**Figura 7.10.5** 

Los gráficos adjuntos, señalan los residuos (tabla 4.2.14) o residuos tipificados correspondientes a cada una de las explotaciones. Dado que se aprecia un patrón aleatorio, ambos gráficos señalan ausencia de correlación serial entre los datos.

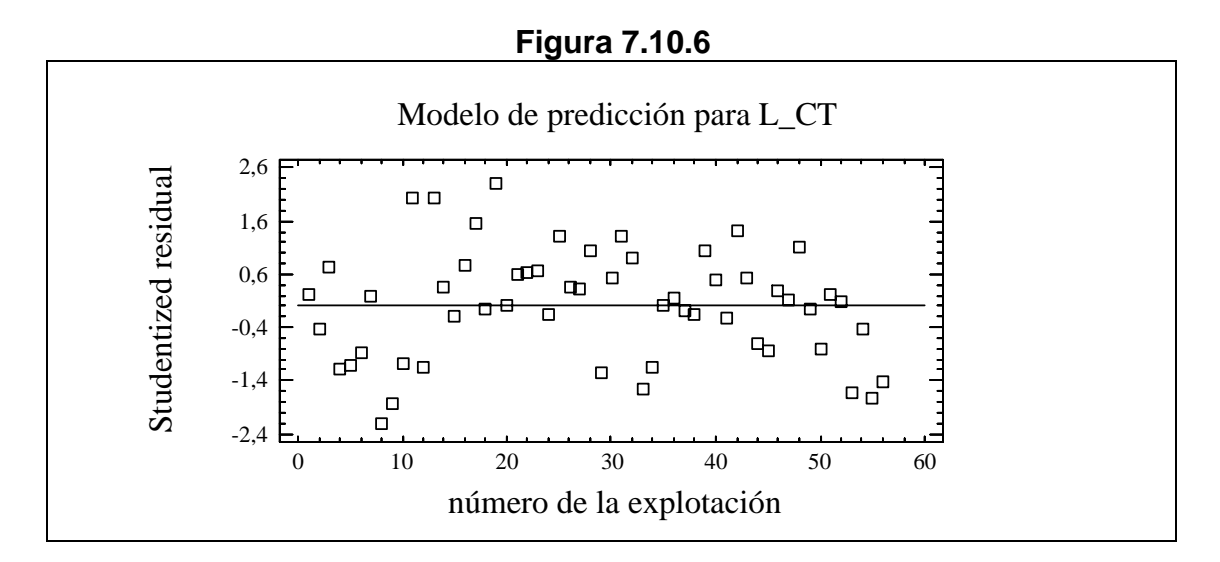

## **3. Pruebas complementarias al análisis de la varianza**

La variable de respuesta sobre la que incide un factor, con un conjunto de niveles, debe cumplir las siguientes condiciones

- a) Independencia entre las poblaciones, una por cada nivel. Este aspecto queda garantizado con la selección, según cada caso, de las explotaciones.
- b) Normalidad en cada una de las poblaciones, una por cada nivel. Se han utilizado los test de bondad de ajuste, Chi-cuadrado  $(\chi^2$ ) y Kolmogorov-Smirnov (K-S); así como el test de Shapiro-Wilks (S-W), planteando en todos ellos, como hipótesis nula, la condición de normalidad.
- c) Homogeneidad de las varianzas; como consecuencia, planteamos como hipótesis nula el que todas las varianzas sean iguales en cada una de las poblaciones. Se utilizan los test de Bartlett (B) y Cochran (C).
- d) Cuando una o las dos últimas condiciones no se verifican, se ha utilizado el test de Kruskal-Wallis (K-W), como contraste no paramétrico, al que denominamos test alternativo.

En lo que sigue, se indican los valores "p" (ó p-value) que han sido establecidos por el Statgraphics. Estos valores indican el nivel de significación límite, de tal forma que cualquier valor mayor que éste, aceptaría la hipótesis marcada como objetivo (hipótesis nula). Como es lógico, el valor "p", deberá ser un valor aceptable (el más usual es el del 5% y a lo sumo el 1%).

Cuando el Statgraphics no aporta información sobre un determinado contraste, por "insuficiencia de datos", se deja el espacio reservado en la tabla correspondiente, en blanco.

## **3.1. Análisis de la varianza para caracterizar las explotaciones según niveles de eficiencia y superficie (apartado 3.1.2)**

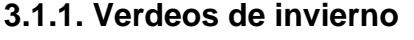

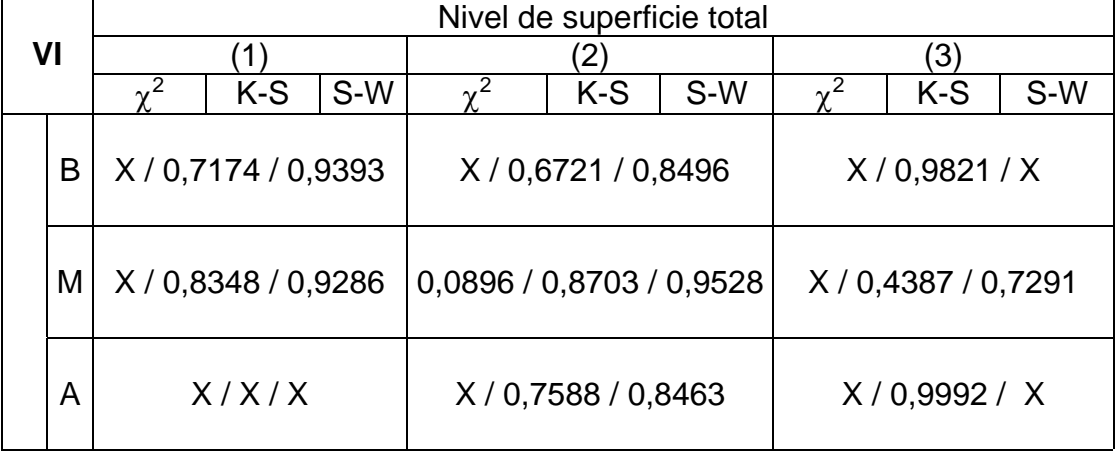

## **Tabla 7.10.1. Normalidad de las poblaciones (Tabla 4.3.4)**

| VI                                     |                          |                                   | Según nivel de superficie |                          |                |                                        | Según nivel de eficiencia         |                 |                                 |
|----------------------------------------|--------------------------|-----------------------------------|---------------------------|--------------------------|----------------|----------------------------------------|-----------------------------------|-----------------|---------------------------------|
|                                        |                          | Contrastes de<br>homocedasticidad |                           | Test<br>alternativo      |                |                                        | Contrastes de<br>homocedasticidad |                 | Test<br>alternativo             |
| <b>Niveles</b>                         |                          |                                   |                           |                          |                | <b>Niveles</b>                         |                                   |                 |                                 |
| de<br>eficiencia<br>y de<br>superficie |                          | Cochran                           | <b>Bartlett</b>           | Kruskal<br><b>Wallis</b> |                | de<br>superficie<br>y de<br>eficiencia | Cochran                           | <b>Bartlett</b> | <b>Kruskal</b><br><b>Wallis</b> |
| B                                      | $\overline{2}$<br>3      | 0,0045                            | 0,0004                    | 0,0016                   | 1              | B<br>М<br>A                            | 0,8346                            | 0,8399          | 0,0388                          |
| M                                      | 1<br>$\overline{2}$<br>3 | 0,0000                            | 0,0000                    | 0,0001                   | $\overline{2}$ | В<br>М<br>A                            | 0,5721                            | 0,8224          | 0,7631                          |
| A                                      | $\overline{2}$<br>3      | 0,5541                            | 0,6237                    | 0,5488                   | 3              | B<br>М<br>A                            | 0,0237                            | 0,1874          | 0,5914                          |

**Tabla 7.10.2. Homocedasticidad de las varianzas y test alternativo (Tabla 4.3.5)** 

## **3.1.2. Pasturas**

## **Tabla 7.10.3. Normalidad de las poblaciones (Tabla 4.3.4)**

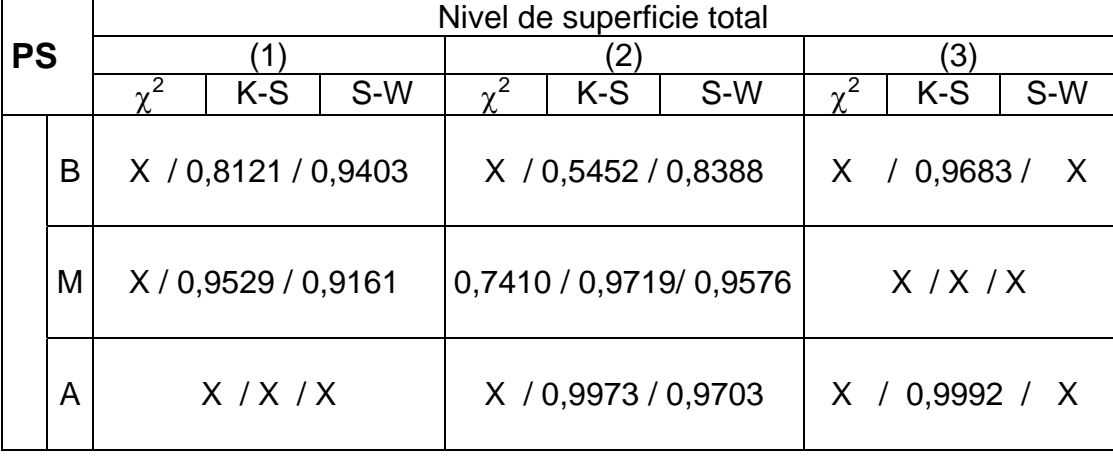

| <b>PS</b>                |                     |                                   | Según nivel de superficie |                     |                          |            |                                   | Según nivel de eficiencia |                     |
|--------------------------|---------------------|-----------------------------------|---------------------------|---------------------|--------------------------|------------|-----------------------------------|---------------------------|---------------------|
|                          |                     | Contrastes de<br>homocedasticidad |                           | Test<br>alternativo |                          |            | Contrastes de<br>homocedasticidad |                           | Test<br>alternativo |
| <b>Niveles</b>           |                     |                                   |                           |                     | <b>Niveles</b>           |            |                                   |                           |                     |
| de<br>eficiencia<br>y de |                     | Cochran                           | <b>Bartlett</b>           | Kruskal<br>Wallis   | de<br>superficie<br>y de |            | Cochran                           | <b>Bartlett</b>           | Kruskal<br>Wallis   |
| superficie               |                     |                                   |                           |                     |                          | eficiencia |                                   |                           |                     |
|                          |                     |                                   |                           |                     |                          | В          |                                   |                           |                     |
| B                        | $\overline{2}$<br>3 | 0,0240                            | 0,0006                    | 0,0008              | 1                        | М<br>A     | 0,5738                            | 0,5977                    | 0,0184              |
|                          | 1                   |                                   |                           |                     |                          | B          |                                   |                           |                     |
| M                        | $\overline{2}$      | 0,0000                            | 0,0000                    | 0,0001              | $\overline{2}$           | М          | 0,2655                            | 0,3418                    | 0,7021              |
|                          | 3                   |                                   |                           |                     |                          | A          |                                   |                           |                     |
|                          | 1                   |                                   |                           |                     |                          | B          |                                   |                           |                     |
| A                        | $\overline{2}$<br>3 | 0,5383                            | 0,6654                    | 0,1888              | 3                        | Μ<br>Α     | 0,0298                            | 0,2192                    | 0,7049              |

**Tabla 7.10.4. Homocedasticidad de las varianzas y test alternativo (Tabla 4.3.6)** 

## **3.1.3. Número total de animales**

## **Tabla 7.10.5. Normalidad de las poblaciones (Tabla 4.3.4)**

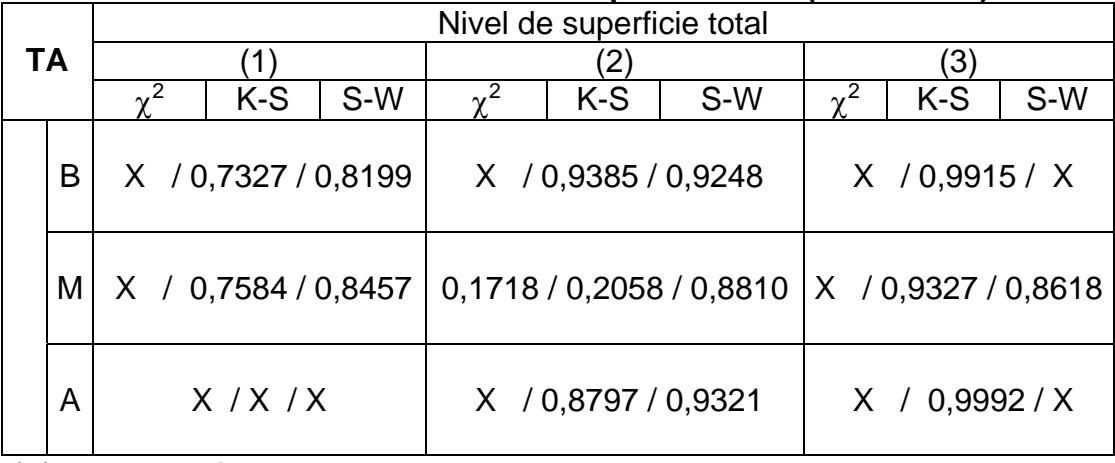

| TA                                             |                          |                                   | Según nivel de superficie |                            |                |                                                          |         | Según nivel de eficiencia         |                            |
|------------------------------------------------|--------------------------|-----------------------------------|---------------------------|----------------------------|----------------|----------------------------------------------------------|---------|-----------------------------------|----------------------------|
|                                                |                          | Contrastes de<br>homocedasticidad |                           | <b>Test</b><br>alternativo |                |                                                          |         | Contrastes de<br>homocedasticidad | <b>Test</b><br>alternativo |
| Niveles de<br>eficiencia<br>y de<br>superficie |                          | Cochran                           | <b>Bartlett</b>           | <b>Kruskal</b><br>Wallis   |                | <b>Niveles</b><br>de<br>superficie<br>y de<br>eficiencia | Cochran | <b>Bartlett</b>                   | Kruskal<br><b>Wallis</b>   |
| B                                              | 1<br>$\overline{2}$<br>3 | 0,3576                            | 0,0071                    | 0,0012                     | 1              | В<br>M<br>A                                              | 0,2562  | 0,2541                            | 0,2700                     |
| M                                              | $\overline{2}$<br>3      | 0,0010                            | 0,0049                    | 0,0000                     | $\overline{2}$ | B<br>M<br>A                                              | 0,2297  | 0,0155                            | 0,3985                     |
| A                                              | $\overline{2}$<br>3      | 0,5484                            | 0,6183                    | 0,1889                     | 3              | B<br>Μ<br>A                                              | 0,7192  | 0,9093                            | 0,4183                     |

**Tabla 7.10.6. Homocedasticidad de las varianzas y test alternativo (Tabla 4.3.7)** 

## **3.1.4. Gastos de suplementación**

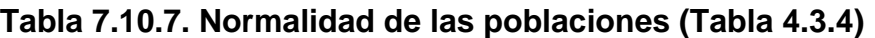

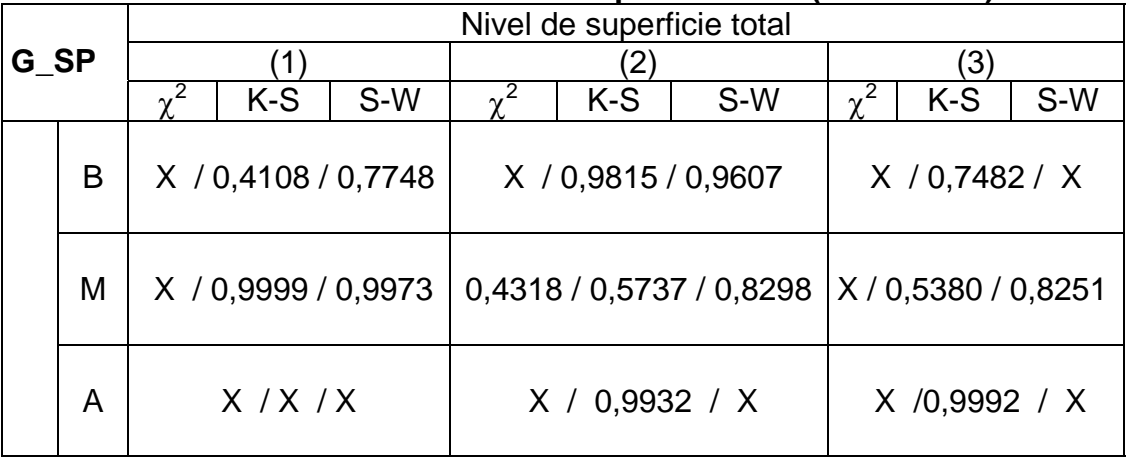

| G_SP       |                |                                   | Según nivel de superficie |                     |   |                |                                   | Según nivel de eficiencia |                     |
|------------|----------------|-----------------------------------|---------------------------|---------------------|---|----------------|-----------------------------------|---------------------------|---------------------|
|            |                | Contrastes de<br>homocedasticidad |                           | Test<br>alternativo |   |                | Contrastes de<br>homocedasticidad |                           | Test<br>alternativo |
| Niveles de |                |                                   |                           |                     |   | <b>Niveles</b> |                                   |                           |                     |
| eficiencia |                |                                   |                           |                     |   | de             |                                   |                           |                     |
| y de       |                | Cochran                           | <b>Bartlett</b>           | <b>Kruskal</b>      |   | superficie     | Cochran                           | <b>Bartlett</b>           | <b>Kruskal</b>      |
| superficie |                |                                   |                           | <b>Wallis</b>       |   | y de           |                                   |                           | <b>Wallis</b>       |
|            |                |                                   |                           |                     |   | eficiencia     |                                   |                           |                     |
|            | 1              |                                   |                           |                     |   | B              |                                   |                           |                     |
| B          | $\overline{2}$ | 0,4099                            | 0,0870                    | 0,0012              | 1 | M              | 0,1828                            | 0,2178                    | 0,0902              |
|            | 3              |                                   |                           |                     |   | A              |                                   |                           |                     |
|            |                |                                   |                           |                     |   | В              |                                   |                           |                     |
| M          | $\overline{2}$ | 0,0003                            | 0,0078                    | 0,0009              | 2 | M              | 0,1959                            | 0,1192                    | 0,0212              |
|            | 3              |                                   |                           |                     |   | A              |                                   |                           |                     |
|            | 1              |                                   |                           |                     |   | B              |                                   |                           |                     |
| A          | $\overline{2}$ | 0,1647                            | 0,1637                    | 0,1341              | 3 | M              | 0,3499                            | 0,0814                    | 0,2735              |
|            | 3              |                                   |                           |                     |   | A              |                                   |                           |                     |

**Tabla 7.10.8. Homocedasticidad de las varianzas y test alternativo (Tabla 4.3.8)**

## **3.2. Análisis de la varianza sobre diferenciación de las explotaciones en zonas A y B (apartado 3.2.1)**

|               | Zonas                             |                          |  |  |  |  |  |  |
|---------------|-----------------------------------|--------------------------|--|--|--|--|--|--|
|               | A                                 | B                        |  |  |  |  |  |  |
|               | $\overline{\chi^2}$<br>K-S<br>S-W | $\chi^2$<br>$K-S$<br>S-W |  |  |  |  |  |  |
| SG            | 0,5745 / 0,9013 / 0,9506          | 0,0013 / 0,0679 / 0,6049 |  |  |  |  |  |  |
| VI            | 0,0339 / 0,1835 / 0,7296          | 0,0000 / 0,0349 / 0,5554 |  |  |  |  |  |  |
| VV            | 0,3233/0,5544/0,9483              | 0,1564 / 0,5626 / 0,8586 |  |  |  |  |  |  |
| <b>PS</b>     | 0,2533 /0,9492 / 0,9597           | 0,0001 / 0,0601 / 0,6813 |  |  |  |  |  |  |
| PP            | 0,0215 / 0,3346 / 0,9069          | 0,5037 / 0,9605 / 0,9673 |  |  |  |  |  |  |
| <b>SA</b>     | 0,6575 / 0,4765 / 0,9556          | 0,0026 / 0,2815 / 0,8336 |  |  |  |  |  |  |
| PT            | 0,3599 / 0,7079 /0,9160           | 0,0052 / 0,2838 / 0,7102 |  |  |  |  |  |  |
| <b>TA</b>     | 0,6575/0,2567/0,9360              | 0,0391 / 0,2109 / 0,8865 |  |  |  |  |  |  |
| <b>GDP</b>    | 0,8248 / 0,8442 / 0,9663          | 0,2480 / 0,7852 / 0,9345 |  |  |  |  |  |  |
| PT H          | 0,0961 / 0,5618 / 0,9319          | 0,5036 / 0,7073 / 0,9289 |  |  |  |  |  |  |
| <b>EFS</b>    | 0,0334 / 0,1604 / 0,8248          | 0,2480 / 0,7288 / 0,9185 |  |  |  |  |  |  |
| CA            | 0,6575 / 0,9835 / 0,9830          | 0,2480 / 0,4372 / 0,9483 |  |  |  |  |  |  |
| <b>G ALIM</b> | 0,0415/0,1035/0,8288              | 0,0066 / 0,2726 / 0,6989 |  |  |  |  |  |  |
| G SP          | 0,0053 / 0,0516 / 0,8054          | 0,0030 / 0,2514 / 0,8613 |  |  |  |  |  |  |
| G_SAN         | 0,4244 / 0,3494 / 0,8556          | 0,2989 / 0,4890 / 0,8693 |  |  |  |  |  |  |
| G ALIM H      | 0,0087/0,8037/0,9602              | 0,2989/0,3345/0,9299     |  |  |  |  |  |  |
| <b>I_NETO</b> | 0,4244 / 0,7097 / 0,9125          | 0,0006 / 0,0744 / 0,6313 |  |  |  |  |  |  |
| G MO          | 0,0010 / 0,4979 / 0,8571          | 0,5121 / 0,8284 / 0,8909 |  |  |  |  |  |  |
| CTD_H         | 0,0635 / 0,4504 / 0,9549          | 0,2480 / 0,5637 / 0,9176 |  |  |  |  |  |  |
| MBT H         | 0,1176 / 0,8641 / 0,9772          | 0,5893 / 0,9555 / 0,9281 |  |  |  |  |  |  |
| <b>CFG</b>    | 0,5745 / 0,3774 / 0,9361          | 0,0004 / 0,1496 / 0,7901 |  |  |  |  |  |  |
| <b>MBAG</b>   | 0,9568 / 0,8699 / 0,9531          | 0,0001 / 0,0309 / 0,6041 |  |  |  |  |  |  |
| <b>CVG</b>    | 0,0635/0,0812/0,8312              | 0,0130/0,3159/0,7219     |  |  |  |  |  |  |
| MBAG_H        | 0,4243 / 0,9249 / 0,9757          | 0,0602 / 0,8132 / 0,9589 |  |  |  |  |  |  |
| <b>CMTU</b>   | 0,0634 / 0,8157 / 0,9805          | 0,0602 / 0,3982 / 0,9695 |  |  |  |  |  |  |
| <b>CMFG</b>   | 0,0334 / 0,2311 / 0,8680          | 0,2048 / 0,8287 / 0,9384 |  |  |  |  |  |  |
| <b>CMVG</b>   | 0,0027 / 0,4498 / 0,9525          | 0,1683 / 0,6768 / 0,9692 |  |  |  |  |  |  |
| <b>URG</b>    | 0,4962 / 0,1427 / 0,6394          | 0,0104 / 0,5917 / 0,8193 |  |  |  |  |  |  |

**Tabla 7.10.9. Normalidad de las poblaciones (Tabla 4.3.11)**
|                    | Zonas A y B |                  |               |  |  |
|--------------------|-------------|------------------|---------------|--|--|
|                    |             | Contrastes de    | <b>Test</b>   |  |  |
|                    |             | homocedasticidad | alternativo   |  |  |
|                    | Cochran     | <b>Bartlett</b>  | Kruskal -     |  |  |
|                    |             |                  | <b>Wallis</b> |  |  |
| SG                 | 0,0008      | 0,0007           | 0,4606        |  |  |
| VI                 | 0,0092      | 0,0089           | 0,7304        |  |  |
| VV                 | 0,7643      | 0,7645           | 0,0970        |  |  |
| <b>PS</b>          | 0,0050      | 0,0048           | 0,4655        |  |  |
| PP                 | 0,7809      | 0,7809           | 0,1249        |  |  |
| <b>SA</b>          | 0,8538      | 0,8539           | 0,0194        |  |  |
| ТA                 | 0,7879      | 0,7879           | 0,3457        |  |  |
| PT                 | 0,7868      | 0,7871           | 0,0060        |  |  |
| <b>GDP</b>         | 0,2695      | 0,2711           | 0,0000        |  |  |
| PT_H               | 0,1917      | 0,1933           | 0,0000        |  |  |
| CA                 | 0,2539      | 0,2529           | 0,7554        |  |  |
| <b>EFS</b>         | 0,0283      | 0,0293           | 0,0000        |  |  |
| <b>G ALIM</b>      | 0,9113      | 0,9114           | 0,0960        |  |  |
| G_SP               | 0,0009      | 0,0010           | 0,0023        |  |  |
| ALIM_H<br>G        | 0,3225      | 0,3239           | 0,0085        |  |  |
| G SAN              | 0,5262      | 0,5271           | 0,4170        |  |  |
| G MO               | 0,6005      | 0,6012           | 0,4148        |  |  |
| I NETO             | 0,9212      | 0,9212           | 0,0085        |  |  |
| CTD <sub>L</sub> H | 0,2516      | 0,2532           | 0,0040        |  |  |
| <b>MBTG H</b>      | 0,0080      | 0,0085           | 0,7649        |  |  |
| <b>MBAG</b>        | 0,6813      | 0,6818           | 0,0013        |  |  |
| MBAG<br>н          | 0,0282      | 0,0292           | 0,0000        |  |  |
| <b>CVG</b>         | 0,8792      | 0,8793           | 0,1136        |  |  |
| <b>CFG</b>         | 0,1191      | 0,1180           | 0,4409        |  |  |
| <b>CMFG</b>        | 0,0406      | 0,0397           | 0,0000        |  |  |
| <b>CMVG</b>        | 0,0269      | 0,0262           | 0,0000        |  |  |
| <b>CMTU</b>        | 0,0233      | 0,0227           | 0,0000        |  |  |
| <b>URG</b>         | 0,1253      | 0,1242           | 0,7741        |  |  |

**Tabla 7.10.10. Homocedasticidad de las varianzas y test alternativo (Tabla 4.3.11)** 

#### **3.3. Análisis de la varianza para caracterizar las explotaciones según niveles de productividad y zona (apartado 3.2.3)**

**3.3.1. Verdeos de invierno** 

|    |   |                     |                          | Nivel de productividad |                          |     |  |  |
|----|---|---------------------|--------------------------|------------------------|--------------------------|-----|--|--|
| VI | O |                     |                          |                        |                          |     |  |  |
|    |   | $K-S$               | S-W                      |                        | $K-S$                    | S-W |  |  |
| A  |   | X / 0,8677 / 0,9117 |                          |                        | 0,1292 / 0,1792 / 0,7074 |     |  |  |
| В  |   |                     | 0,0000 / 0,0407 / 0,5332 |                        | X / 0,7659 / X           |     |  |  |

**Tabla 7.10.11. Normalidad de las poblaciones (Tabla 4.3.15)** 

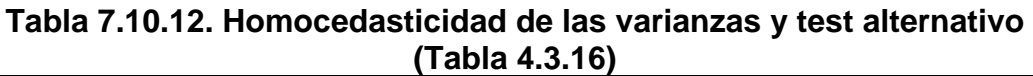

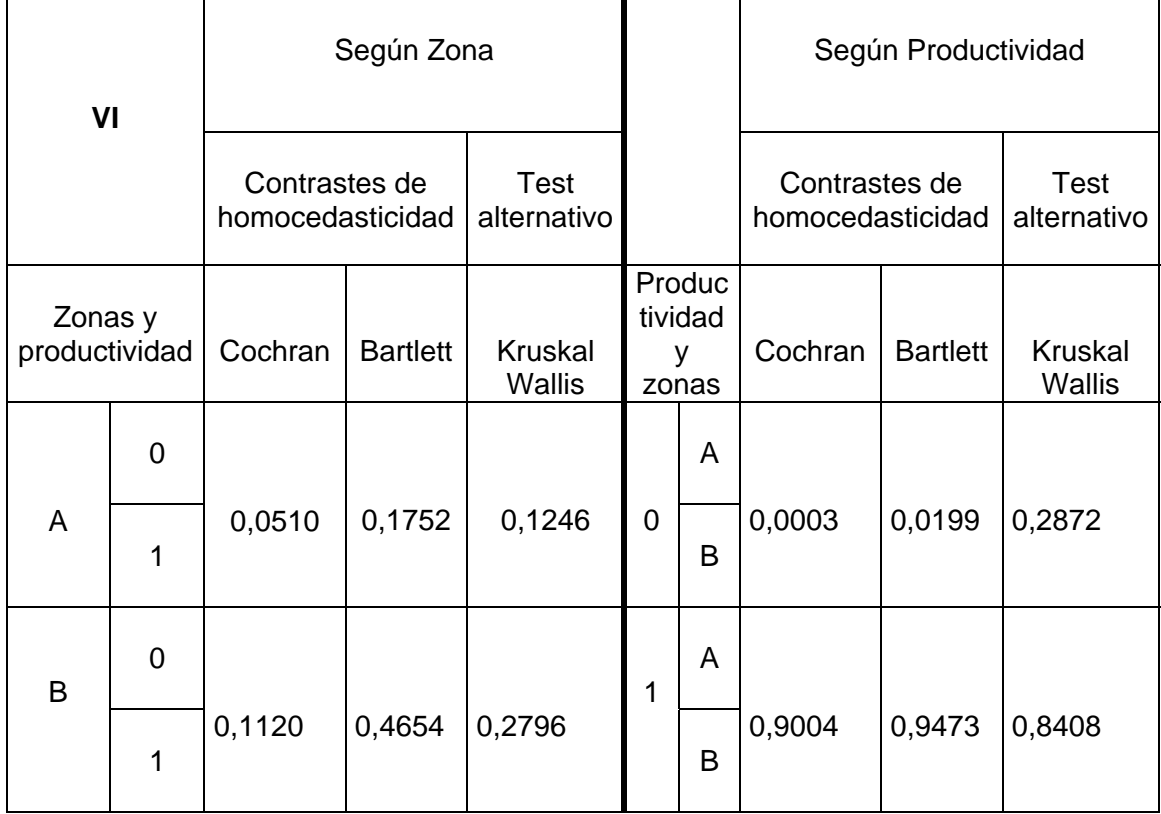

#### **3.3.2. Pasturas**

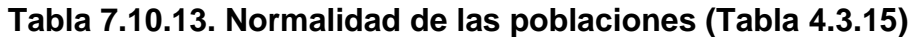

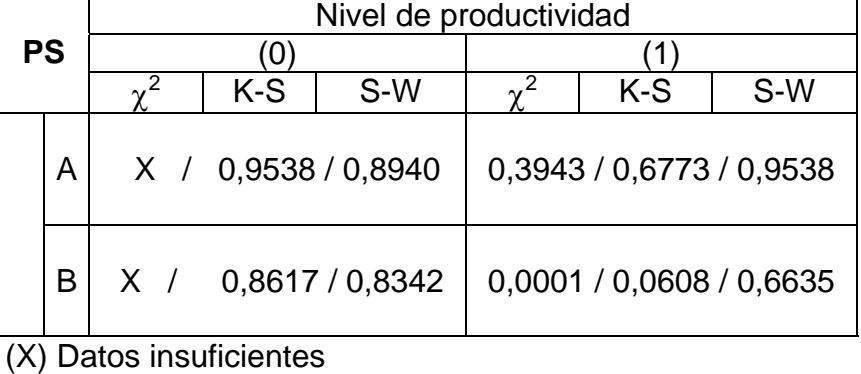

**Tabla 7.10.14. Homocedasticidad de las varianzas y test alternativo (Tabla 4.3.17)** 

| <b>PS</b>                    |                | Según Zona                        |                 |                            |                                 |   |                                   | Según Productividad |                            |
|------------------------------|----------------|-----------------------------------|-----------------|----------------------------|---------------------------------|---|-----------------------------------|---------------------|----------------------------|
|                              |                | Contrastes de<br>homocedasticidad |                 | <b>Test</b><br>alternativo |                                 |   | Contrastes de<br>homocedasticidad |                     | <b>Test</b><br>alternativo |
| Zonas y<br>produc<br>tividad |                | Cochran                           | <b>Bartlett</b> | Kruskal<br><b>Wallis</b>   | Produc<br>tividad<br>у<br>zonas |   | Cochran<br><b>Bartlett</b>        |                     | Kruskal<br>Wallis          |
|                              | $\mathbf 0$    |                                   |                 |                            |                                 | A |                                   |                     |                            |
| A                            | 1              | 0,7485                            | 0,8096          | 0,4672                     | 0                               | B | 0,0148                            | 0,1016              | 0,8968                     |
| B                            | $\overline{0}$ |                                   |                 |                            | 1                               | A |                                   |                     |                            |
|                              | 1              | 0,0127                            | 0,2673          | 0,5369                     |                                 | B | 0,5765                            | 0,7800              | 0,6588                     |

## **3.3.3. Número total de animales**

#### **Tabla 7.10.15. Normalidad de las poblaciones (Tabla 4.3.15)**

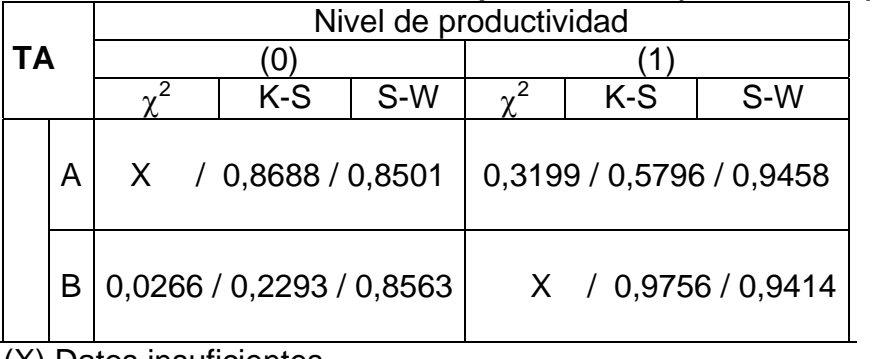

(X) Datos insuficientes

#### **Tabla 7.10.16. homocedasticidad de las varianzas y test alternativo (Tabla 4.3.18)**

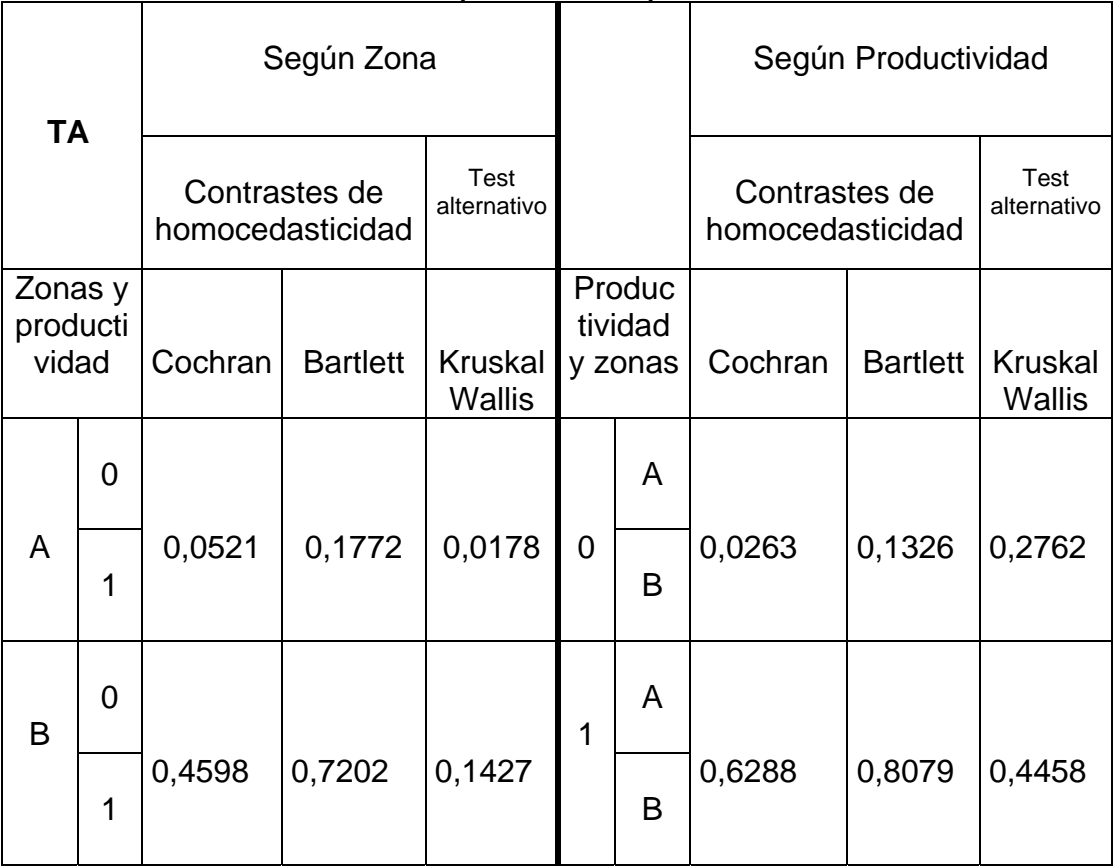

#### **3.3.4. Gastos de suplementación**

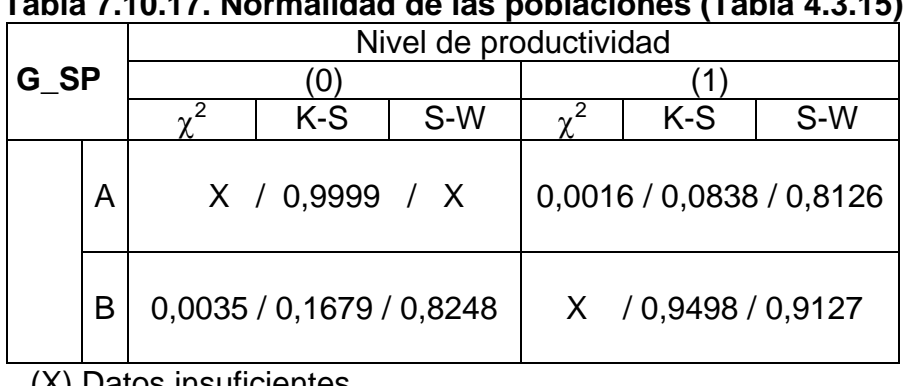

## **Tabla 7.10.17. Normalidad de las poblaciones (Tabla 4.3.15)**

(X) Datos insuficientes

#### **Tabla 7.10.18. Homocedasticidad de las varianzas y test alternativo (Tabla 4.3.19)**

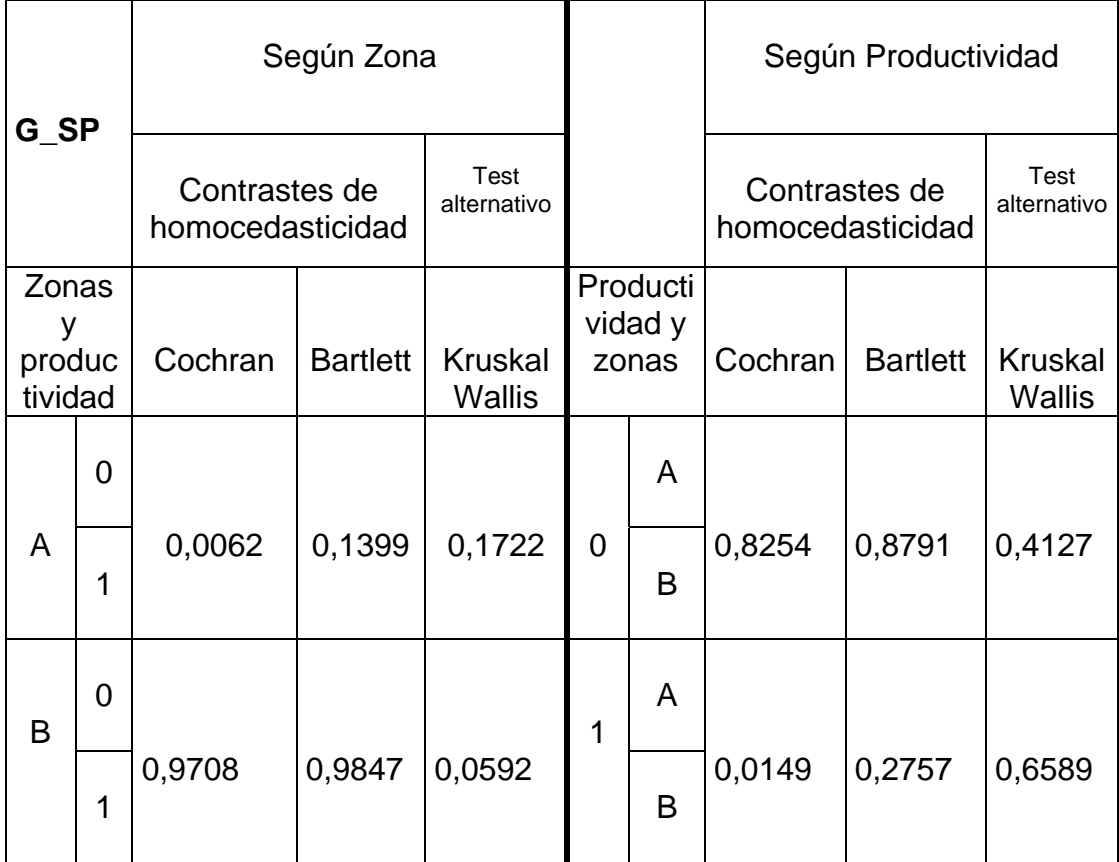

**3.4. Test alternativo o de Kruskal-Wallis (apartado 3.2.5) para un grupo de variables según tipos** 

|           | $TIPO = 1$ | $TIPO = 0$ |
|-----------|------------|------------|
| VI        | 0,7377     | 0,7334     |
| <b>PS</b> | 0,3118     | 0,9441     |
| TA        | 0,1635     | 0,6982     |
| G SP      | 0.2589     | 0,6376     |

**Tabla 7.10.19. Test alternativo (Tabla 4.3.23)** 

**3.5. Análisis de la varianza sobre diferenciación de las explotaciones según las isoccuantas (apartado 3.3.2 y 3.4)** 

|             |          | <b>Isocuantas</b>        |     |                |     |                      |                |                      |                      |          |                |     |
|-------------|----------|--------------------------|-----|----------------|-----|----------------------|----------------|----------------------|----------------------|----------|----------------|-----|
|             |          | $L_1$                    |     | L <sub>2</sub> |     |                      | L <sub>3</sub> |                      |                      | L4       |                |     |
|             | $\chi^2$ | K-S                      | S-W | $\gamma^2$     | K-S | S-W                  | $\gamma^2$     | K-S                  | S-W                  | $\chi^2$ | K-S            | S-W |
| VI          |          | 0,1353 / 0,8886 / 0,9217 |     |                |     | 0,0001/0,0297/0,6280 |                | 0,0017/0,4051/0,8116 |                      |          | X / 0,9294 / X |     |
| <b>PS</b>   |          | 0,8338/0,9912/0,9537     |     |                |     | 0,0045/0,1949/0,6861 |                | 0,1553/0,7512/0,8735 |                      |          | X / 0,4732/ X  |     |
| TA          |          | 0,1353/0,3071/0,8371     |     |                |     | 0,0886/0,3860/0,9098 |                | 0,2097/0,6240/0,9178 |                      |          | X / 0,5597/ X  |     |
| G_SP        |          | X / 0,3521/0,7906        |     |                |     | 0,0622/0,3204/0,7820 |                | 0,3207/0,4508/0,8632 |                      |          | X /0,8571/ X   |     |
| PT H        |          | 0,0859/0,8710/0,9209     |     |                |     | 0,0663/0,5889/0,8975 |                | 0,8012/0,9775/0,9602 |                      |          | X /0,9180/ X   |     |
| <b>GDP</b>  |          | 0,2132/0,7977/0,9355     |     |                |     | 0,6899/0,7919/0,9600 |                |                      | 0,6356/0,9588/0,9490 |          | X /0,9417/ X   |     |
| <b>EFS</b>  |          | 0,2132/0,3478/0,7461     |     |                |     | 0,2186/0,6413/0,8527 |                | 0,8012/0,9685/0,9618 |                      |          | X /0,9618/ X   |     |
| G SP        | X.       | / 0,3521/ 0,7906         |     |                |     | 0,0622/0,3204/0,7820 |                |                      | 0,3207/0,4508/0,8632 |          | X /0,8571/ X   |     |
| I NETO      |          | 0,5292/0,3499/0,8757     |     |                |     | 0,1756/0,4269/0,8230 |                | 0,1553/0,4597/0,9239 |                      |          | X / 0,5243/ X  |     |
| MBT H       |          | 0,5292/0,9996/0,9818     |     |                |     | 0,2186/0,8671/0,9612 |                |                      | 0,0448/0,9979/0,9795 |          | X / 0,9452/ X  |     |
| <b>MBAG</b> |          | 0,5292/0,9935/0,9054     |     |                |     | 0,2186/0,5095/0,8934 |                | 0,2811/0,9263/0,9636 |                      |          | X / 0,4687/ X  |     |
| MBAG H      |          | 0,5292/0,9990/0,9743     |     |                |     | 0,0126/0,6433/0,9495 |                | 0,0840/0,9506/0,9569 |                      |          | X / 0,9700/ X  |     |
| <b>CMFG</b> |          | 0,0859/0,7868/0,8943     |     |                |     | 0,4906/0,5794/0,9289 |                | 0,2812/0,9244/0,9351 |                      |          | X / 0,9799/ X  |     |
| <b>CMVG</b> |          | 0,2132/0,6809/0,8671     |     |                |     | 0,8969/0,9396/0,9606 |                | 0,2812/0,9881/0,9673 |                      |          | X / 0,7436/ X  |     |
| CTD H       |          | 0,3359/0,8818/0,9246     |     |                |     | 0,0433/0,7641/0,9393 |                |                      | 0,2812/0,9681/0,9289 |          | X / 0,9375/ X  |     |
| <b>PT</b>   |          | 0,1353/0,4234/0,8373     |     |                |     | 0,1403/0,5730/0,8673 |                |                      | 0,2097/0,5554/0,9226 |          | X / 0,5206/ X  |     |
| <b>CMTU</b> |          | 0,8338/0,9960/09860      |     |                |     | 0,2706/0,8907/0,9564 |                | 0,2811/0,6640/0,9663 |                      |          | X / 0,9761/ X  |     |

**Tabla 7.10.20. Normalidad de las poblaciones (Tabla 4.3.26 Y 4.3.29)** 

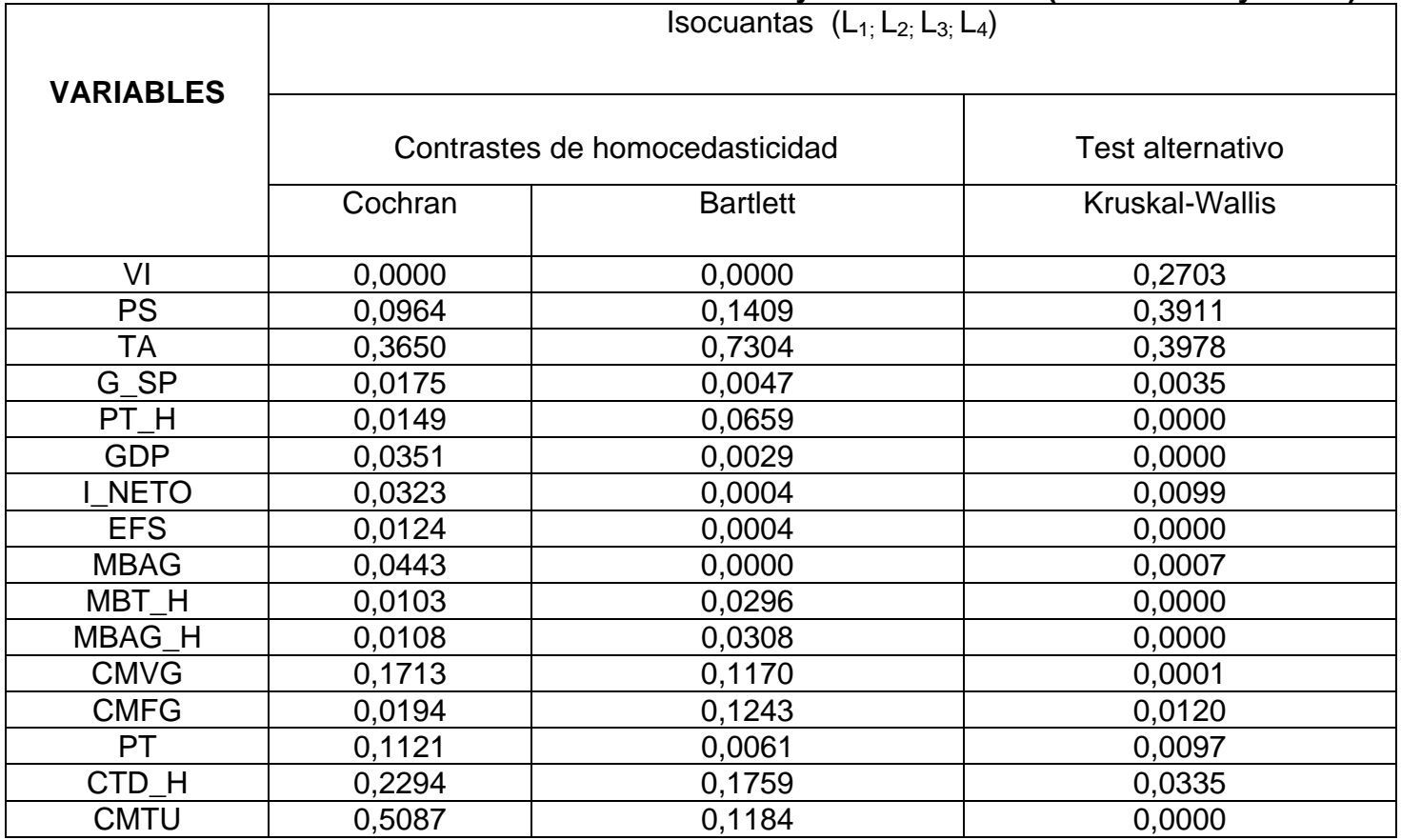

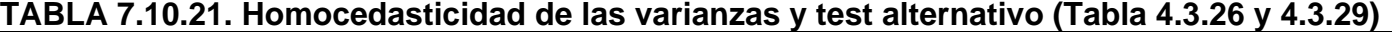

#### **3.6. Análisis de la varianza para caracterizar las explotaciones según niveles de eficiencia de costes y superficie (apartado 4.1.2)**

#### **3.6.1. Superficie ganadera**

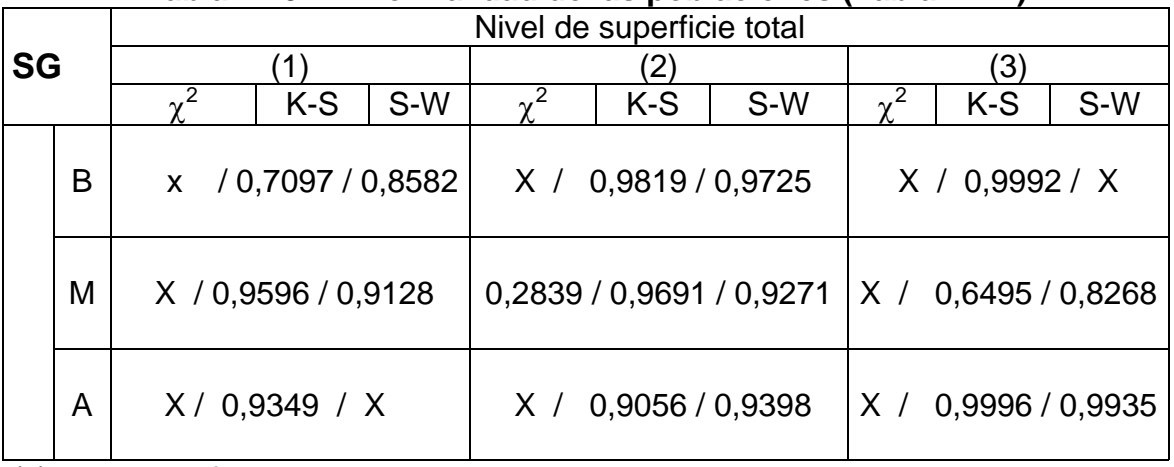

### **Tabla 7.10.22. Normalidad de las poblaciones (Tabla 4.4.4)**

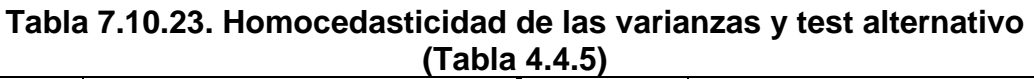

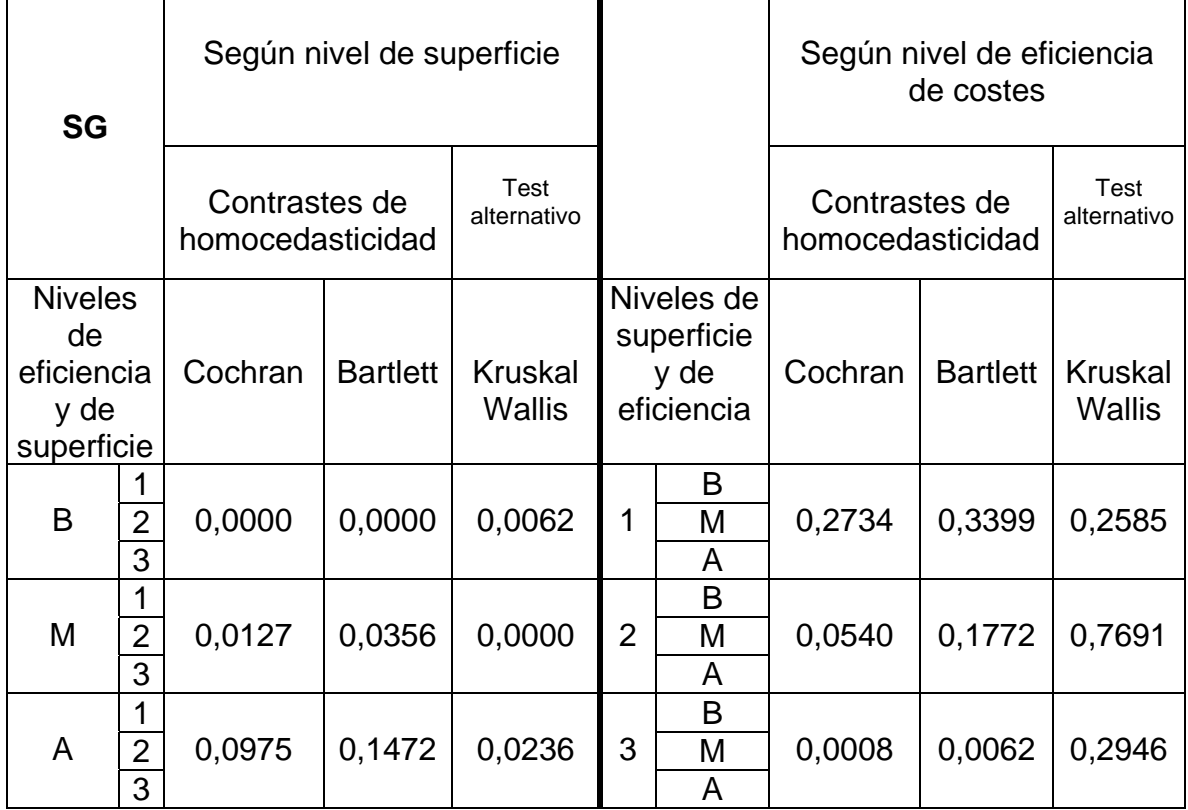

## **3.6.2 Verdeos de invierno**

# **Tabla 7.10.24. Normalidad de las poblaciones (Tabla 4.4.4)**

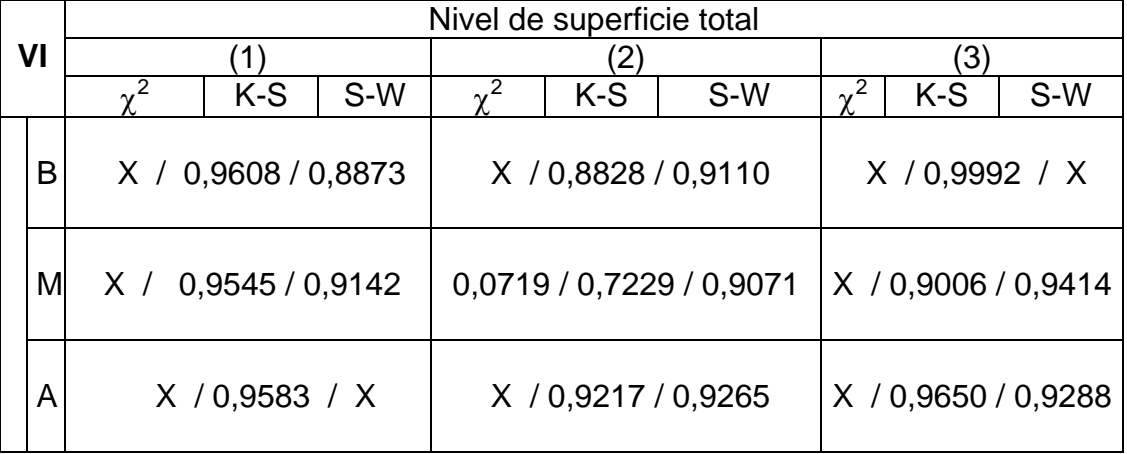

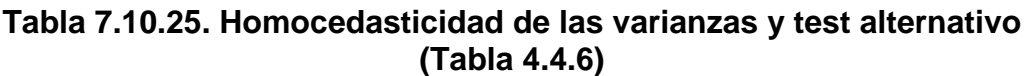

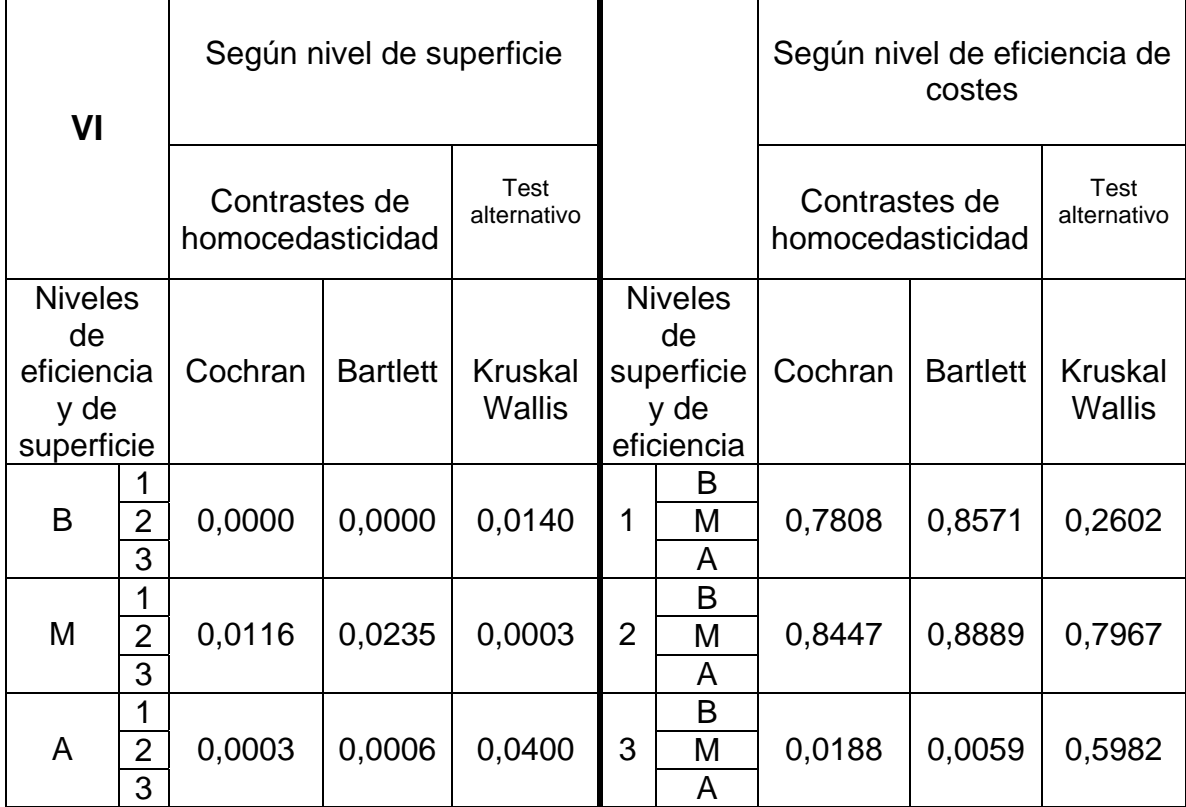

## **3.6.3. Gastos mano de obra**

# **Tabla 7.10.26. Normalidad de las poblaciones (Tabla 4.4.4)**

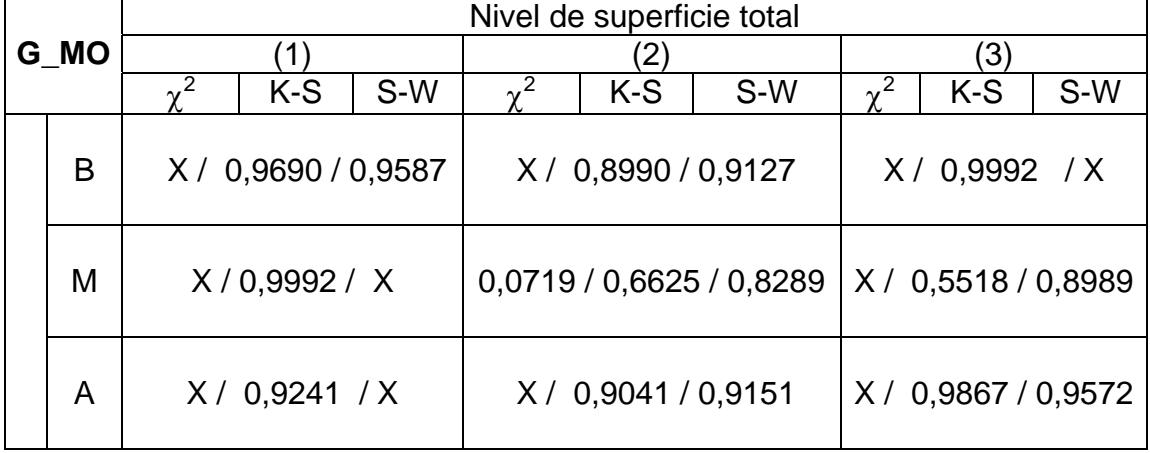

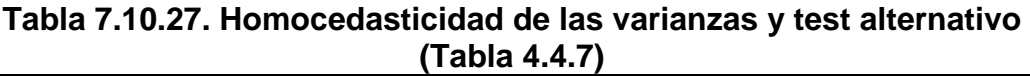

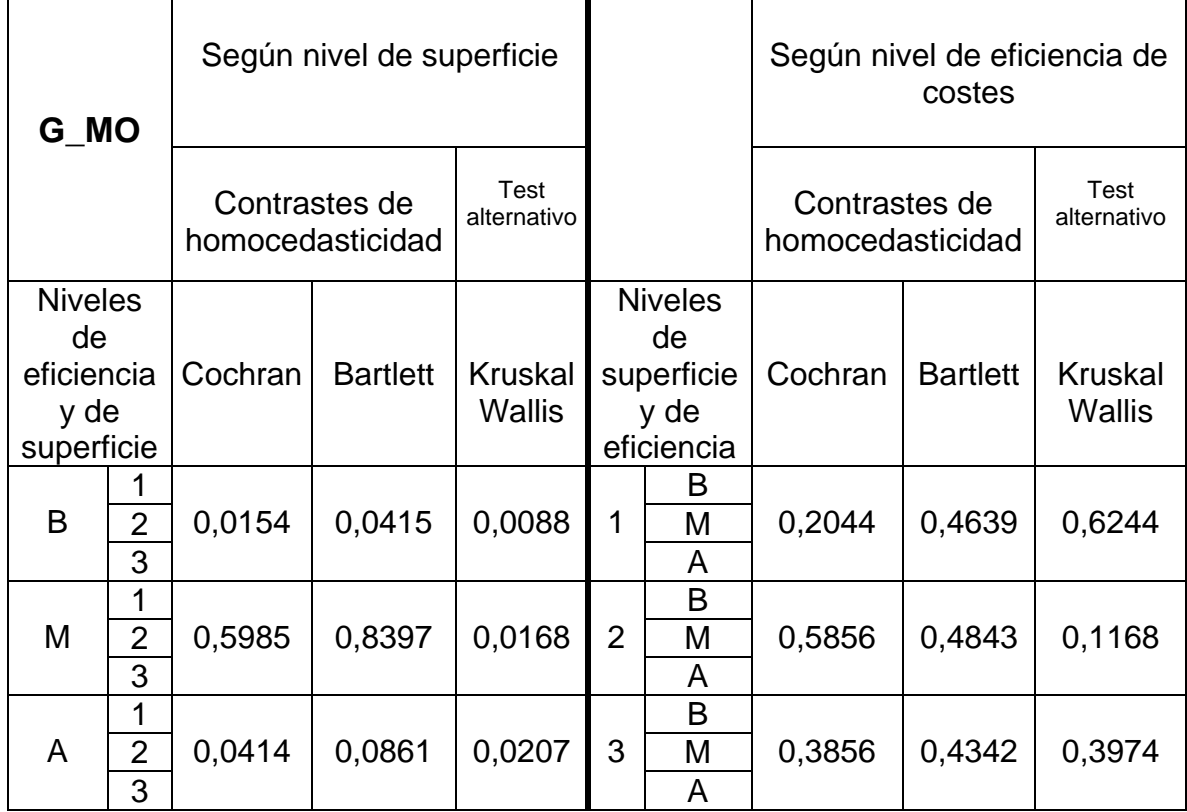

#### **3.6.4. Gastos de suplementación**

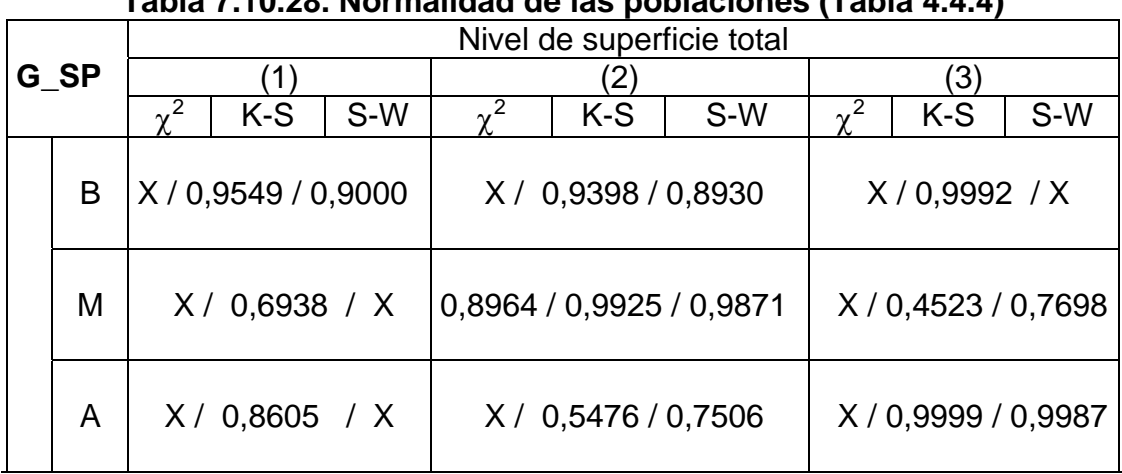

## **Tabla 7.10.28. Normalidad de las poblaciones (Tabla 4.4.4)**

(x) Datos insuficientes

#### **Tabla 7.10.29. Homocedasticidad de las varianzas y test alternativo (Tabla 4.4.8)**

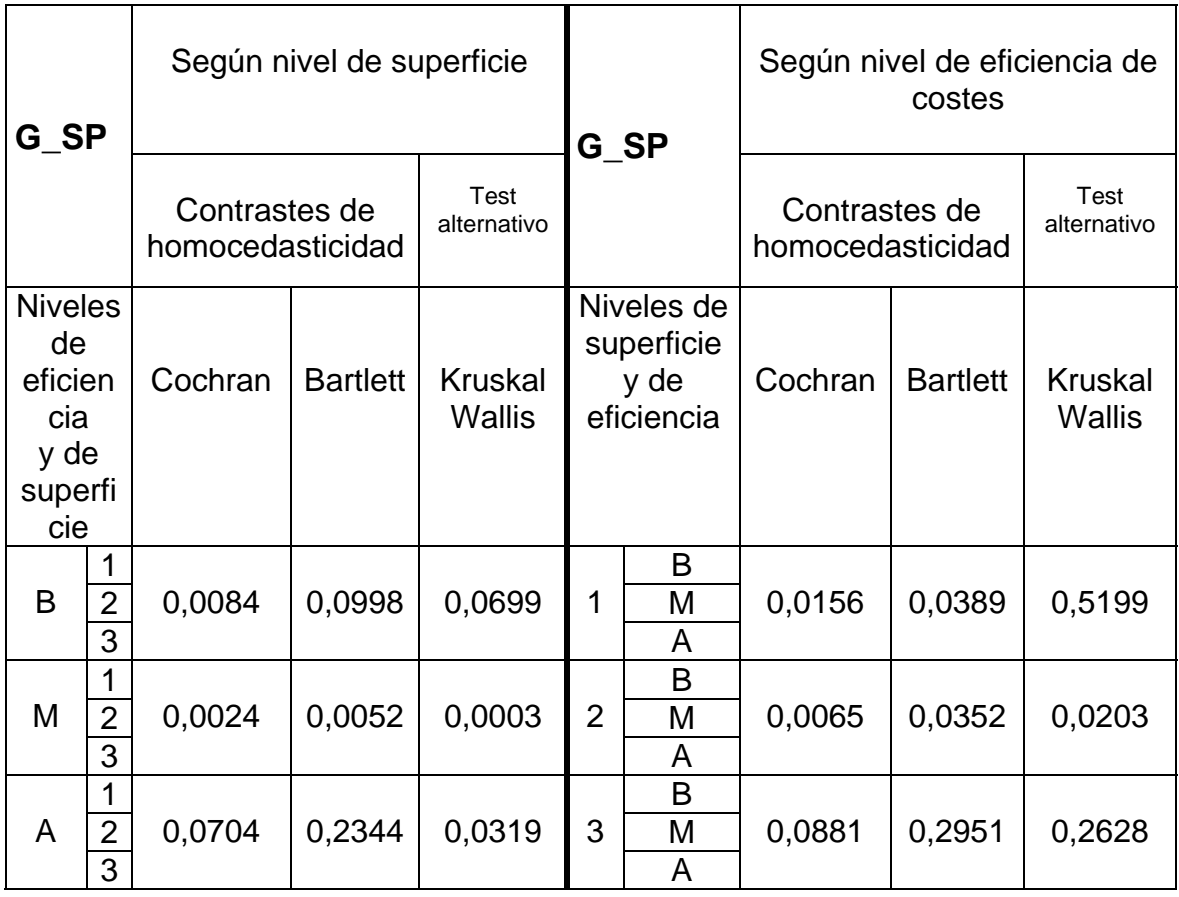

#### **3.6.5. Gastos de sanidad**

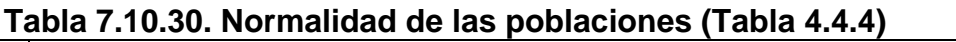

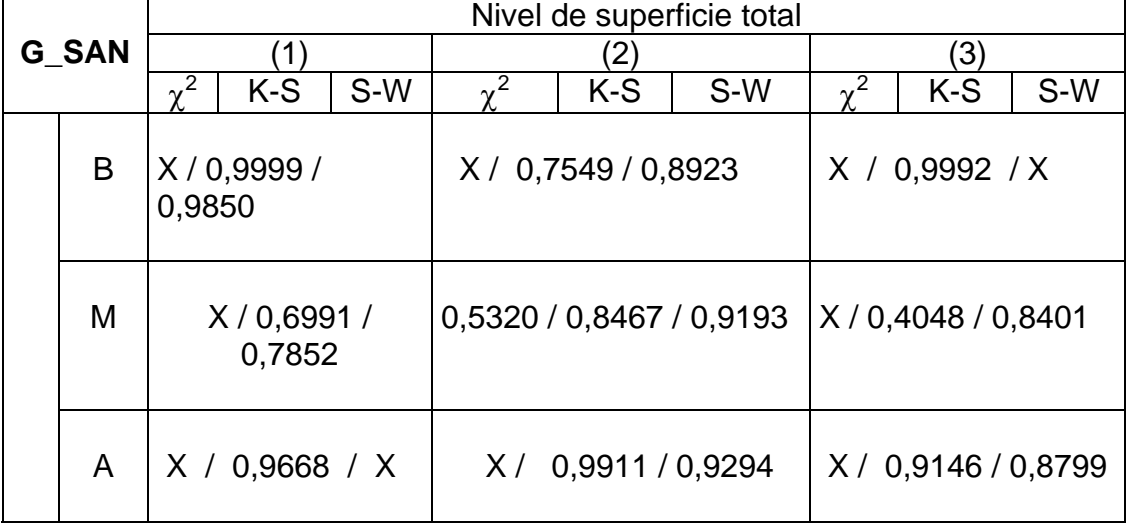

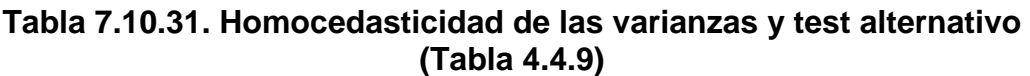

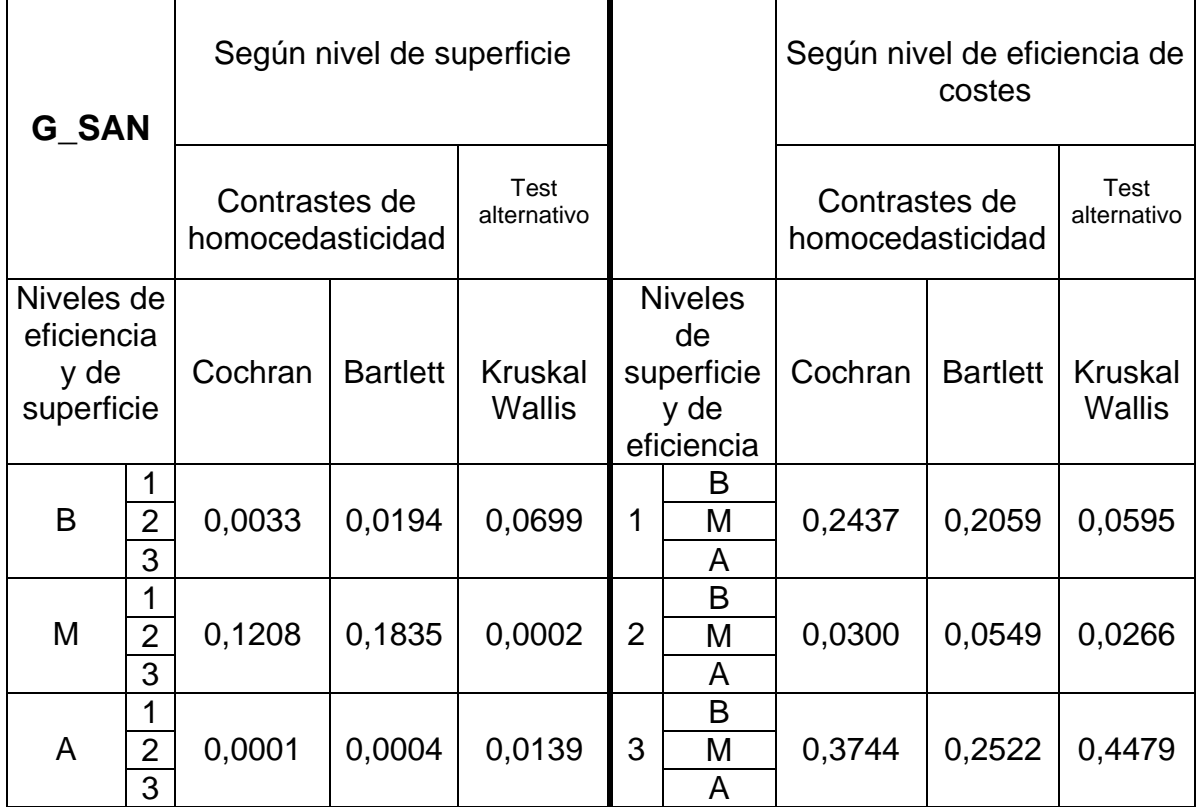

## **3.6.6. Producción total de carne**

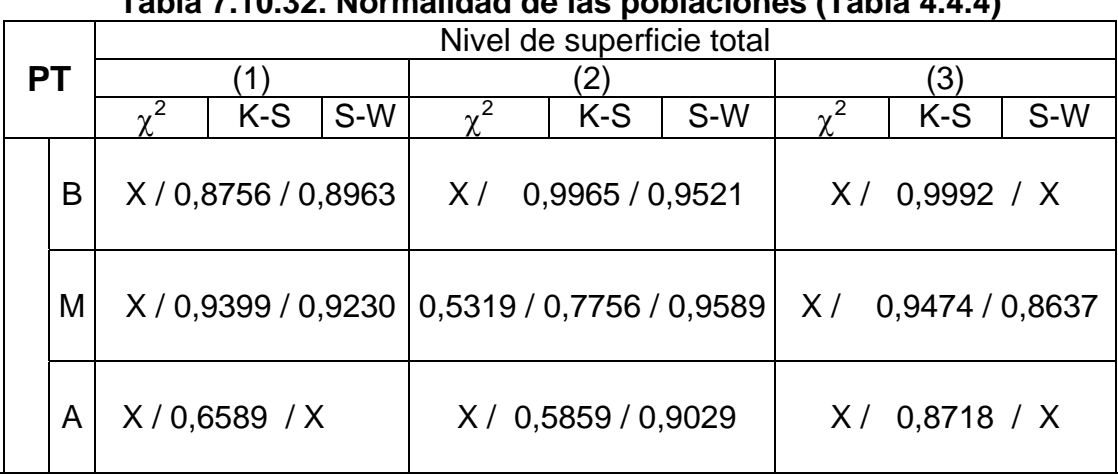

## **Tabla 7.10.32. Normalidad de las poblaciones (Tabla 4.4.4)**

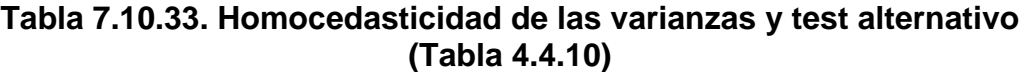

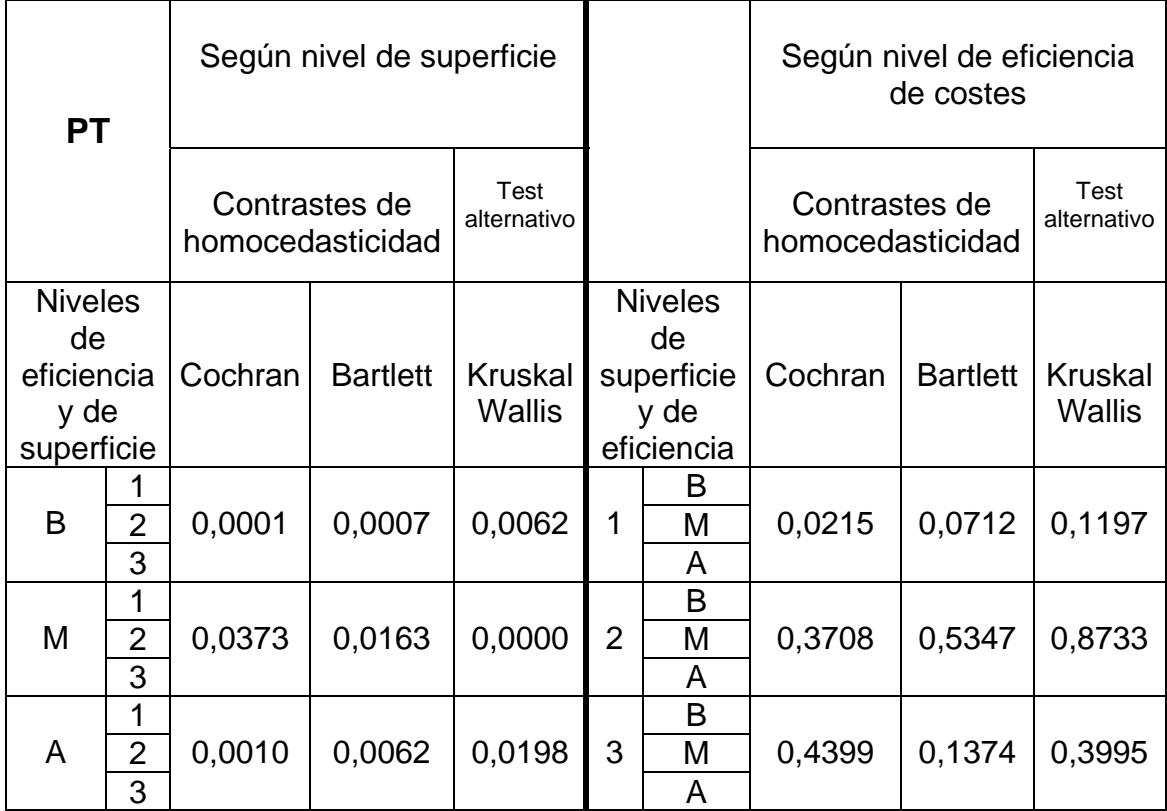

#### **3.7. Análisis de la varianza para caracterizar las explotaciones según niveles de productividad y zona (apartado 4.2.3)**

#### **3.7.1. Superficie ganadera**

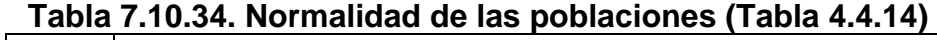

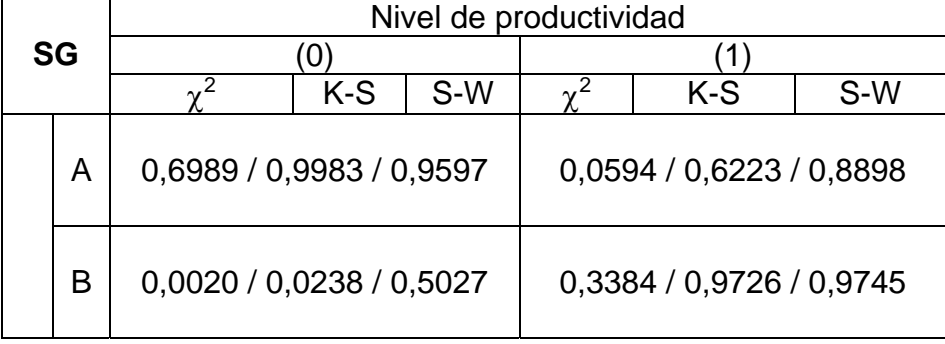

## **Tabla 7.10.35. Homocedasticidad de las varianzas y test alternativo (Tabla 4.4.15)**

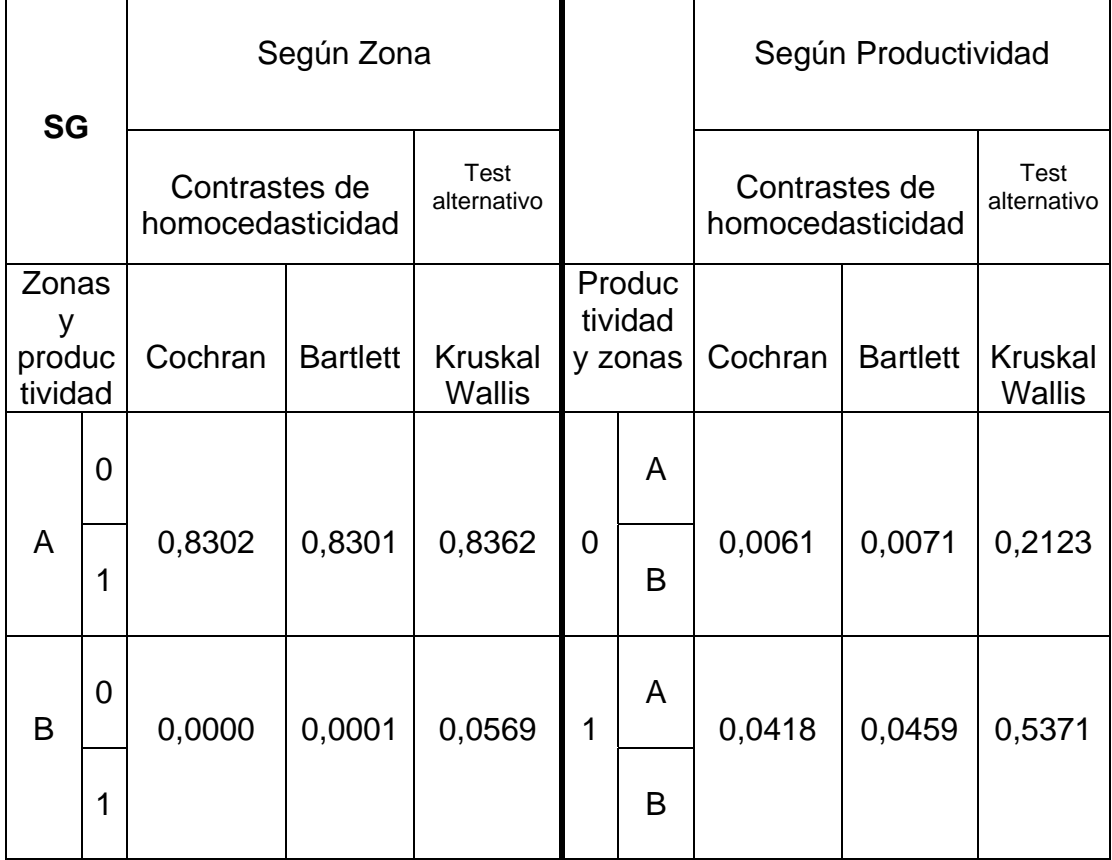

#### **3.7.2. Verdeos de invierno**

## **Tabla 7.10.36. Normalidad de las poblaciones (Tabla 4.4.14)**

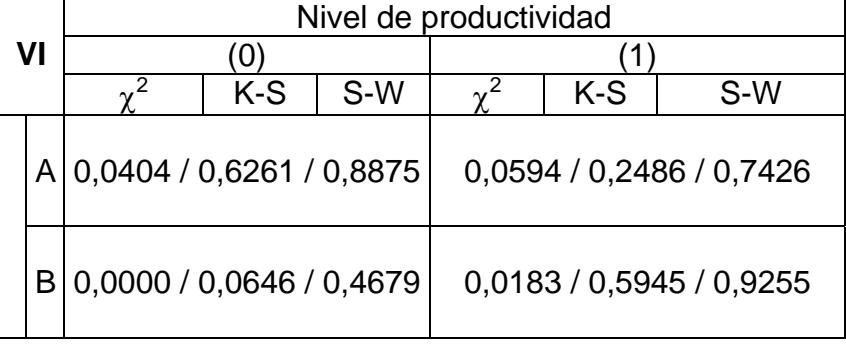

### **Tabla 7.10.37. Homocedasticidad de las varianzas y test alternativo (Tabla 4.4.16)**

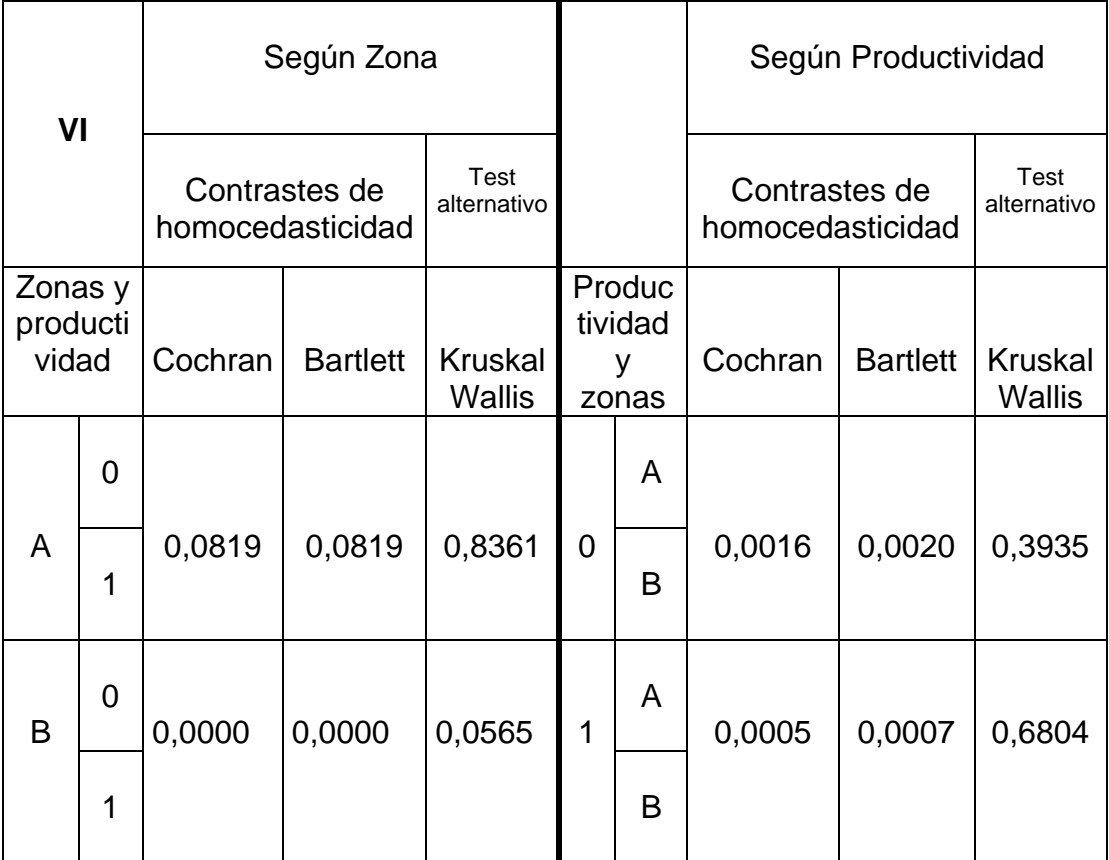

#### **3.7.3. Gastos mano de obra**

## **Tabla 7.10.38. Normalidad de las poblaciones (Tabla 4.4.14)**

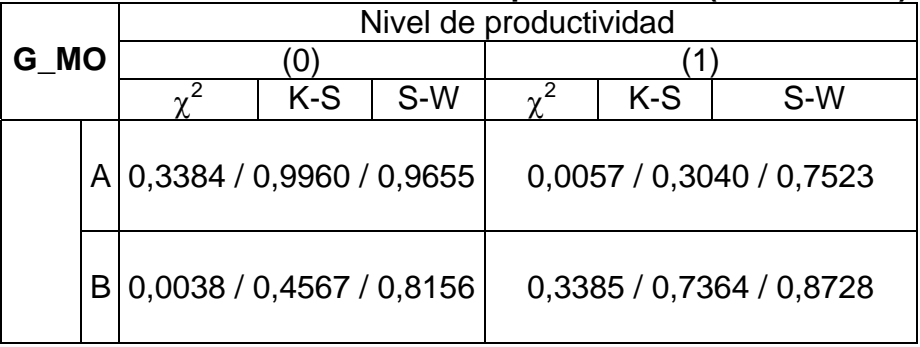

#### **Tabla 7.10.39. Homocedasticidad de las varianzas y test alternativo (Tabla 4.4.17)**

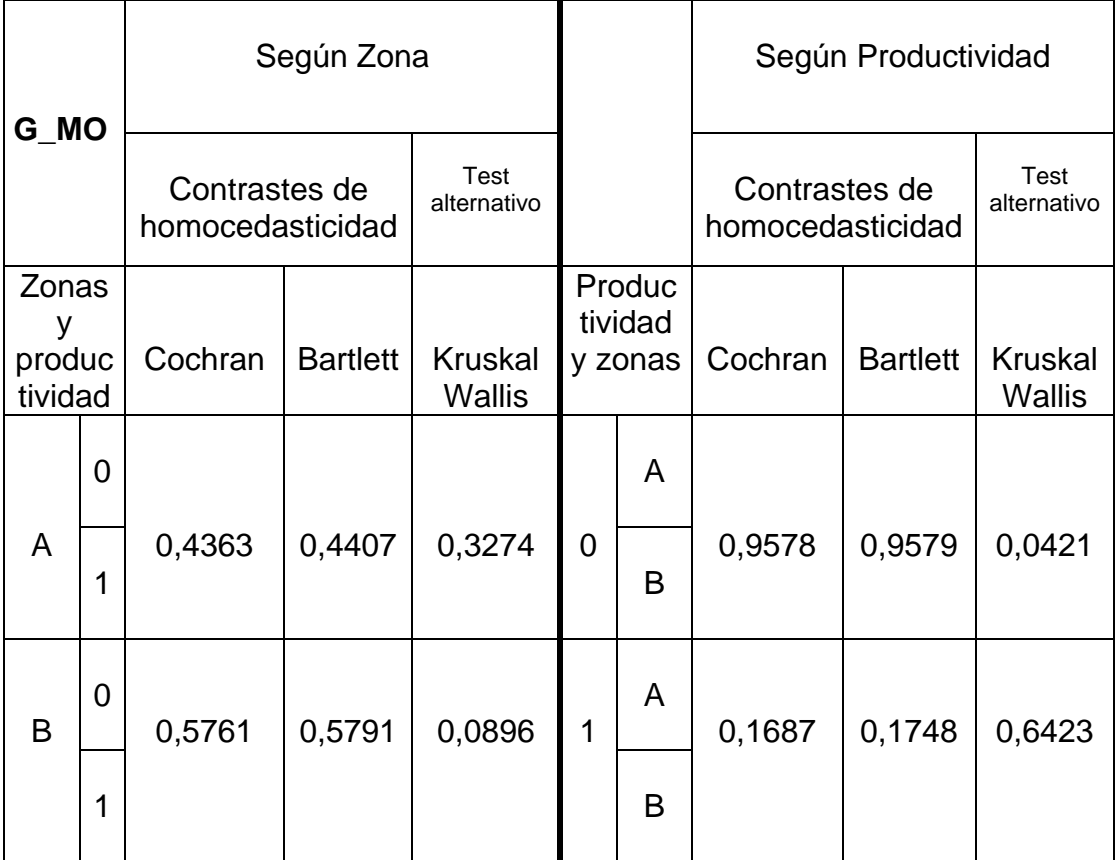

## **3.7.4. Gastos de suplementación**

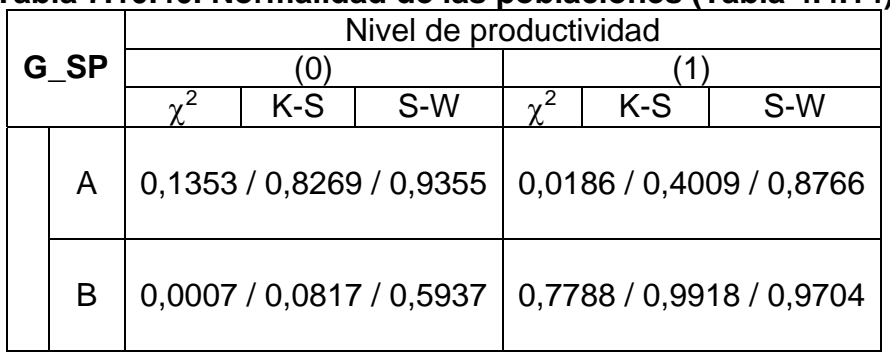

#### **Tabla 7.10.40. Normalidad de las poblaciones (Tabla 4.4.14)**

**Tabla 7.10.41. Homocedasticidad de las varianzas y test alternativo (Tabla 4.4.18)** 

| G_SP                         |                |         | Según Zona                        |                                 |             |                              |                                   | Según Productividad |                          |
|------------------------------|----------------|---------|-----------------------------------|---------------------------------|-------------|------------------------------|-----------------------------------|---------------------|--------------------------|
|                              |                |         | Contrastes de<br>homocedasticidad | Test<br>alternativo             |             |                              | Contrastes de<br>homocedasticidad |                     | Test<br>alternativo      |
| Zonas y<br>producti<br>vidad |                | Cochran | <b>Bartlett</b>                   | <b>Kruskal</b><br><b>Wallis</b> |             | Produc<br>tividad<br>y zonas | Cochran                           | <b>Bartlett</b>     | <b>Kruskal</b><br>Wallis |
|                              | $\overline{0}$ |         |                                   |                                 |             | A                            |                                   |                     |                          |
| A                            | 1              | 0,0012  | 0,0020                            | 0,0055                          | $\mathbf 0$ | B                            | 0,8895                            | 0,8921              | 0,0127                   |
| B                            | 0              | 0,6820  | 0,6874                            | 0,0006                          | 1           | A                            | 0,0004                            | 0,0006              | 0,0718                   |
|                              | 1              |         |                                   |                                 |             | B                            |                                   |                     |                          |

## **3.7.5. Gastos de sanidad**

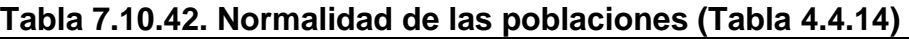

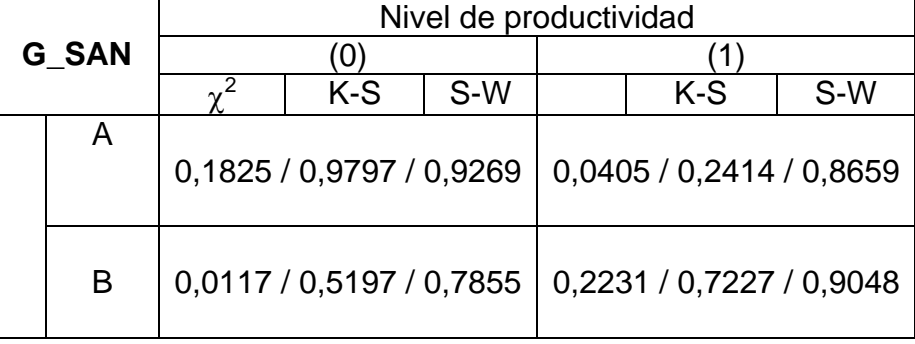

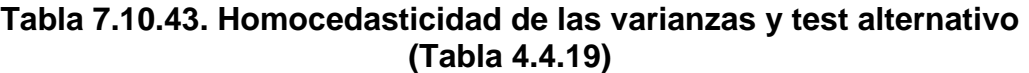

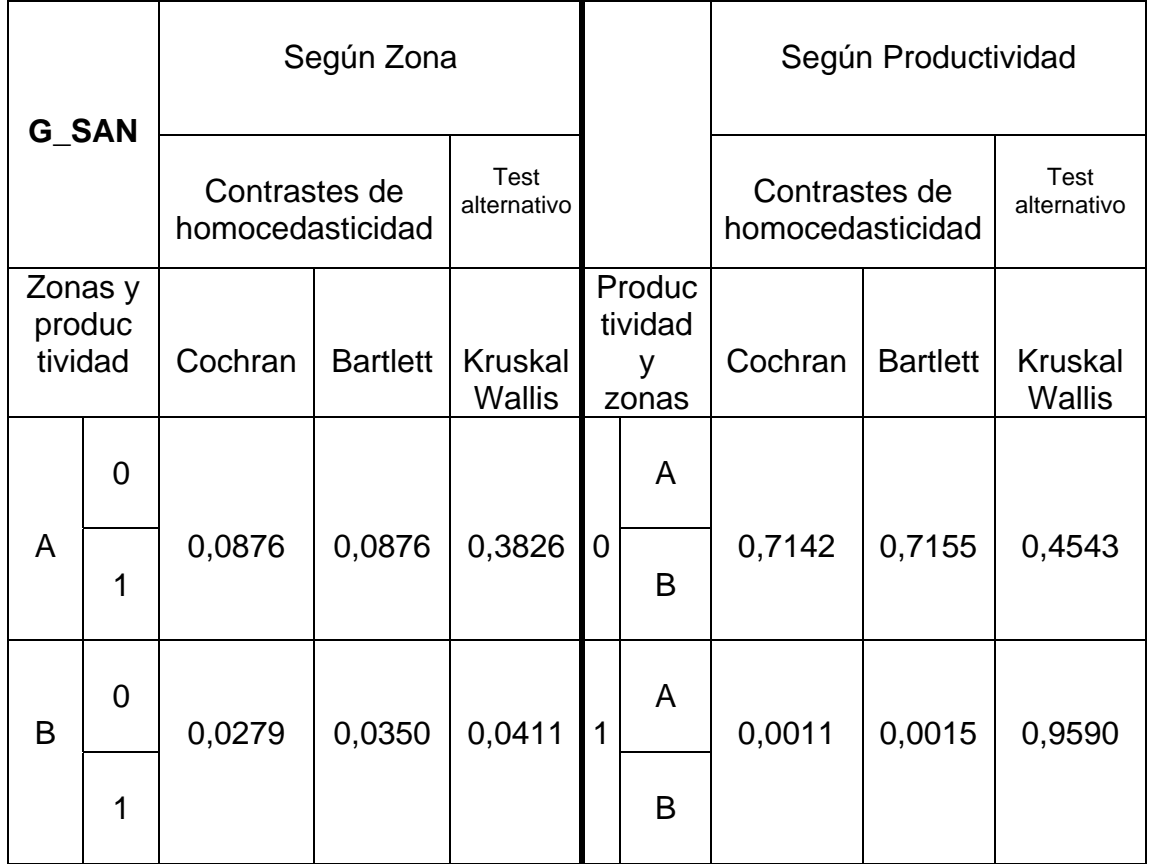

### **3.7.6. Producción total de carne**

#### **Tabla 7.10.44. Normalidad de las poblaciones (Tabla 4.4.14)**

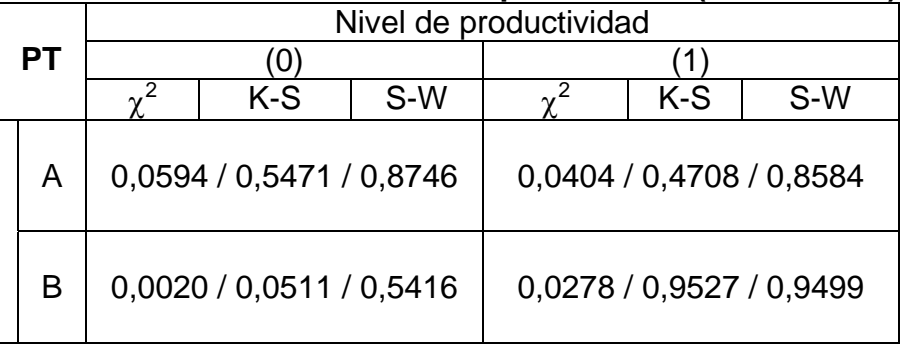

#### **Tabla 7.10.45. Homocedasticidad de las varianzas y test alternativo (Tabla 4.4.20)**

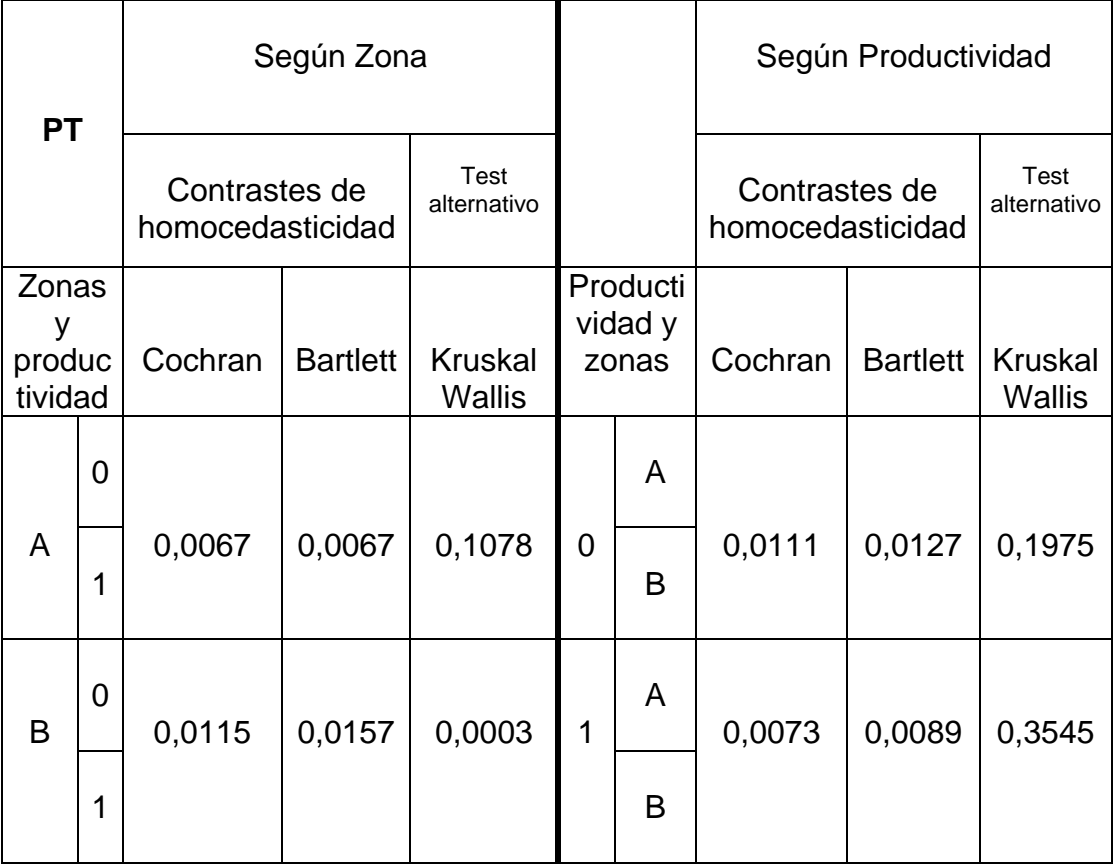

**3.8. Test alternativo o de Kruskal - Wallis (apartado 4.2.5) de un grupo de variables, según tipos.** 

|       | $Tipo = 1$ | $Tipo = 0$ |
|-------|------------|------------|
| SG    | 0,7184     | 0,3453     |
| VI    | 0,6589     | 0,1248     |
| G MO  | 0,4528     | 0,2081     |
| G SP  | 0,0701     | 0,0574     |
| G_SAN | 0,7318     | 0,1638     |
|       | 0,6579     | 0,2563     |

**Tabla 7.10.46. Test alternativo (Tabla 4.4.25)** 

**3.9. Análisis de la varianza sobre diferenciación de las explotaciones según los isocostes (apartado 4.3)** 

|           | <b>Isocostes</b> |                          |     |          |                          |     |          |                |     |
|-----------|------------------|--------------------------|-----|----------|--------------------------|-----|----------|----------------|-----|
|           |                  | 78,3%                    |     |          | 78,4%                    |     | 78,5%    |                |     |
|           | $\chi^2$         | K-S                      | S-W | $\chi^2$ | K-S                      | S-W | $\chi^2$ | K-S            | S-W |
| SG        |                  | 0,5724 / 0,9265 / 0,9470 |     |          | 0,0022 / 0,0881 / 0,6644 |     |          | X / 0,9527 / X |     |
| VI        |                  | 0,0328/0,6533/0,8800     |     |          | 0,0000 / 0.0140 / 0,6033 |     |          | X / 0,9445 / X |     |
| G MO      |                  | 0,0018 / 0,3793 / 0,8669 |     |          | 0,3530 / 0,7173 / 0,9096 |     |          | X / 0,5467 X / |     |
| G SAN     |                  | 0,1244/0,5580/0,8596     |     |          | 0,1136/0,5379/0,8535     |     |          | X / 0,6981 / X |     |
| G SP      |                  | 0,4318 / 0,7527 / 0,8939 |     |          | 0,0170 / 0,1375 / 0,7379 |     |          | X / 0,9603 / X |     |
| <b>PT</b> |                  | 0,9189 / 0,9846 / 0,9304 |     |          | 0,0004 / 0,0536 / 0,7899 |     |          | X / 0,9246 / X |     |

**Tabla 7.10.47. Normalidad de las poblaciones (Tabla 4.4.27)** 

(X) Datos insuficientes

#### **Tabla 7.10.48**. **Homocedasticidad de las varianzas y test alternativo (Tabla 4.4.27)**

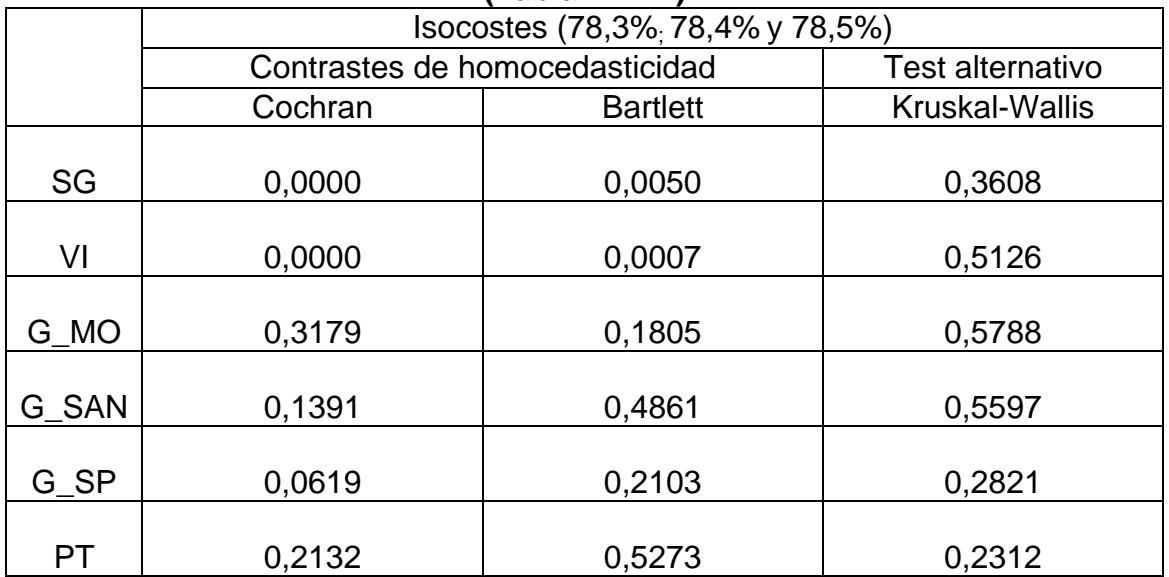

## **3.10. Análisis de la varianza sobre diferenciación de las explotaciones en zonas A y B (apartado 5.2.2)**

|                 |                          | Zonas |          |                          |     |
|-----------------|--------------------------|-------|----------|--------------------------|-----|
|                 | A                        |       |          | B                        |     |
|                 | $\chi^2$<br>K-S          | S-W   | $\chi^2$ | K-S                      | S-W |
| SG              | 0,6504 / 0,8359 / 0,9299 |       |          | 0,0075 / 0,0796 / 0,6253 |     |
| VI              | 0,0077 / 0,3645 / 0,7441 |       |          | 0,0002 / 0,0461 / 0,5537 |     |
| VV              | 0,0886 / 0,4967 / 0,9506 |       |          | 0,0002 / 0,2533 / 0,7690 |     |
| <b>PS</b>       | 0,4318 / 0,9555 / 0,9428 |       |          | 0,0199 / 0,1360 / 0,7060 |     |
| PP              | 0,2255/0,5418/0,9600     |       |          | 0,0805 / 0,8599 / 0,9668 |     |
| <b>SA</b>       | 0,6504 / 0,7623 / 0,9332 |       |          | 0,0642 / 0,5811 / 0,8685 |     |
| <b>TA</b>       | 0,0146/0,0849/0,9019     |       |          | 0,0642 / 0,5616 / 0,9148 |     |
| PT.             | 0,3158/0,1651/0,8758     |       |          | 0,0006 / 0,3398 / 0,7878 |     |
| PT H            | 0,0118 / 0,4525 / 0,9513 |       |          | 0,0096 / 0,3566 / 0,8916 |     |
| <b>GDP</b>      | 0,4995 / 0,9465 / 0,9838 |       |          | 0,0059 / 0,1638 / 0,8817 |     |
| CA              | 0,3705 / 0,9700 / 0,9822 |       |          | 0,1562/0,7553/0,9607     |     |
| <b>EFS</b>      | 0,6504 / 0,8922 / 0,9480 |       |          | 0,0404 / 0,2857 / 0,7843 |     |
| G SP            | 0,0087/0,2316/0,8389     |       |          | 0,6057 / 0,5226 / 0,8927 |     |
| G_ALIM          | 0,0032 / 0,2002 / 0,8473 |       |          | 0,0075 / 0,2754 / 0,6718 |     |
| <b>G ALIM H</b> | 0,1580/0,9355/0,9831     |       |          | 0,5121 / 0,3989 / 0,9216 |     |
| G_SAN           | 0,0026/0,1496/0,8228     |       |          | 0,6057 / 0,7146 / 0,9145 |     |
| G_MO            | 0,1274 / 0,5348 / 0,8450 |       |          | 0,1403 / 0,8429 / 0,8975 |     |
| <b>I_NETO</b>   | 0,1091 / 0,3029 / 0,8675 |       |          | 0,0046 / 0,1587 / 0,7165 |     |
| MBT H           | 0,0222/0,8344/0,9556     |       |          | 0,0510 / 0,3248 / 0,8264 |     |
| CTD_H           | 0,1580 / 0,7295 / 0,9637 |       |          | 0,1562 / 0,7379 / 0,9261 |     |
| <b>MBAG</b>     | 0,2255 / 0,3377 / 0,8975 |       |          | 0,0022 / 0,1193 / 0,7265 |     |
| <b>CMFG</b>     | 0,0743 / 0,0722 / 0,8715 |       |          | 0,0199 / 0,7182 / 0,9504 |     |
| <b>CFG</b>      | 0,1091/0,4543/0,9212     |       |          | 0,0028 / 0,4408 / 0,8252 |     |
| <b>MBAG H</b>   | 0,0154 / 0,0296 / 0,5876 |       |          | 0,0046/0,3342/0,8227     |     |
| <b>CVG</b>      | 0,0180 / 0,1680 / 0,8480 |       |          | 0,0123/0,3223/0,6985     |     |
| <b>CMVG</b>     | 0,0013 / 0,1230 / 0,8638 |       |          | 0,1257 / 0,9518 / 0,9762 |     |
| <b>CMFG</b>     | 0,0743 / 0,0722 / 0,8715 |       |          | 0,0199 / 0,7182 / 0,9504 |     |
| <b>CMTU</b>     | 0,1315 / 0,2949 / 0,8491 |       |          | 0,8088 / 0,9381 / 0,9703 |     |
| <b>URG</b>      | 0,0902 / 0,4095 / 0,9211 |       |          | 0,0123 / 0,5409 / 0,8285 |     |

**Tabla 7.10.49. Normalidad de las poblaciones (Tabla 4.5.8)** 

|                 | Zonas A y B   |                  |             |  |  |  |
|-----------------|---------------|------------------|-------------|--|--|--|
|                 | Contrastes de | <b>Test</b>      |             |  |  |  |
|                 |               | homocedasticidad | alternativo |  |  |  |
|                 | Cochran       | <b>Bartlett</b>  | Kruskal -   |  |  |  |
|                 |               |                  | Wallis      |  |  |  |
| SG              | 0,0004        | 0,0003           | 0,5808      |  |  |  |
| VI              | 0,0095        | 0,0087           | 0,6621      |  |  |  |
| VV              | 0,4174        | 0,4175           | 0,0224      |  |  |  |
| <b>PS</b>       | 0,0029        | 0,0025           | 0,7230      |  |  |  |
| PP              | 0,2474        | 0,2542           | 0,2691      |  |  |  |
| <b>SA</b>       | 0,5189        | 0,5235           | 0,4533      |  |  |  |
| <b>TA</b>       | 0,9892        | 0,9893           | 0,6268      |  |  |  |
| PT              | 0,8242        | 0,8255           | 0,6985      |  |  |  |
| PT H            | 0,7664        | 0,7674           | 0,0161      |  |  |  |
| <b>GDP</b>      | 0,7391        | 0,7401           | 0,0040      |  |  |  |
| <b>EFS</b>      | 0,4112        | 0,4113           | 0,0041      |  |  |  |
| CA              | 0,1571        | 0,1555           | 0,9016      |  |  |  |
| <b>G ALIM</b>   | 0,8088        | 0,8103           | 0,3433      |  |  |  |
| G_SP            | 0,0001        | 0,0001           | 0,0056      |  |  |  |
| G<br><b>SAN</b> | 0,2202        | 0,2271           | 0,2803      |  |  |  |
| G ALIM<br>H     | 0,0144        | 0,0167           | 0,0003      |  |  |  |
| I NETO          | 0,9136        | 0,9141           | 0,7107      |  |  |  |
| G MO            | 0,8248        | 0,8252           | 0,8042      |  |  |  |
| CTD H           | 0,0092        | 0,0110           | 0,0038      |  |  |  |
| MBT H           | 0,9690        | 0,9692           | 0,0764      |  |  |  |
| <b>MBAG</b>     | 0,8858        | 0,8866           | 0,4533      |  |  |  |
| MBAG_H          | 0,9444        | 0,9448           | 0,0737      |  |  |  |
| <b>CFG</b>      | 0,0615        | 0,0597           | 0,8432      |  |  |  |
| <b>CMFG</b>     | 0,5295        | 0,5303           | 0,0575      |  |  |  |
| <b>CVG</b>      | 0,7298        | 0,7321           | 0,5257      |  |  |  |
| <b>CMVG</b>     | 0,9999        | 0,9999           | 0,6086      |  |  |  |
| <b>CMTU</b>     | 0,8468        | 0,8475           | 0,1658      |  |  |  |
| <b>URG</b>      | 0,0844        | 0,0825           | 0,7730      |  |  |  |

**Tabla 7.10.50. Homocedasticidad de las varianzas y test alternativo (Tabla 4.5.8)** 

**3.11. Análisis de la varianza sobre diferenciación de las explotaciones en los isocostes de eficiencia asignativa (apartado 5.4)** 

|             |                          | Isocostes de eficiencia asignativa |                          |                        |  |
|-------------|--------------------------|------------------------------------|--------------------------|------------------------|--|
|             | $\mathrm{C}_4$           | $\mathrm{C}_3$                     | $\mathrm{C}_2$           | C <sub>1</sub>         |  |
|             | $\gamma^2$<br>S-W<br>K-S | $\gamma^2$<br>S-W<br>K-S           | $\chi^2$<br>S-W<br>K-S   | $\chi^2$<br>S-W<br>K-S |  |
| SG          | 0,0084 / 0,1308 / 0,5903 | 0,2811 / 0,9127 / 0,9611           | 0,7410 / 0,7797 / 0,9265 | X / 0,9860 / 0,9615    |  |
| VI          | 0,0025 / 0,2821 / 0,7036 | 0,2811 / 0,8961 / 0,9603           | 0,0643/0,3544/0,8448     | X / 0,9501 / 0,9205    |  |
| VV          | 0,9862/0,9809            | 0,0007/0,1862/0,8657               | 0,0346 / 0,6309 / 0,7946 | X/0,8448/0,8955        |  |
| <b>PS</b>   | 0,0125 / 0,2066 / 0,6842 | 0,4914 / 0,8932 / 0,9799           | 0,2357 / 0,9883 / 0,9593 | X/0,9611/0,8969        |  |
| PP          | 0,1264 / 0,7109 / 0,9474 | 0,2812 / 0,7733 / 0,9671           | 0,1718/0,5073/0,8564     | X / 0,4696 / 0,7762    |  |
| <b>SA</b>   | 0,1826 / 0,8823 / 0,9559 | 0,1554 / 0,4836 / 0,9394           | 0,0165 / 0,6010 / 0,9190 | X/0,9467/0,9174        |  |
| <b>TA</b>   | 0,5153 / 0,8808 / 0,8983 | 0,0006 / 0,136 / 0,8289            | 0,5724 / 0,8427 / 0,9155 | X / 0,5664 / 0,8834    |  |
| <b>PT</b>   | 0,0869 / 0,4593 / 0,8849 | 0,3738 / 0,7112 / 0,9125           | 0,3207 / 0,8085 / 0,9473 | X / 0,9936 / 0,9507    |  |
| $PT_H$      | 0,1264 / 0,8692 / 0,9464 | 0,0124/0,5029/0,9109               | 0,4318 / 0,9842 / 0,9453 | X / 0,9273 / 0,9066    |  |
| G_SP        | 0,0038 / 0,5622 / 0,8465 | 0,2811 / 0,9931 / 0,9420           | 0,7055 / 0,9968 / 0,9606 | X / 0,6649 / 0,8283    |  |
| G_ALIM      | 0,0274 / 0,5044 / 0,8121 | 0,0840 / 0,8336 / 0,9652           | 0,0460 / 0,7439 / 0,9250 | X / 0,9987 / 0,9591    |  |
| G_SAN       | 0,0404 / 0,3626 / 0,8829 | 0,3738 / 0,6895 / 0,8759           | 0,5724 / 0,6463 / 0,9426 | X/0,2290/0,6953        |  |
| $G_MO$      | 0,3701 / 0,6323 / 0,9386 | 0,8012 / 0,8753 / 0,8831           | 0,0460 / 0,2644 / 0,8719 | X / 0,9640 / 0,9055    |  |
| I NETO      | 0,1264 / 0,6595 / 0,8792 | 0,3738 / 0,6565 / 0,9306           | 0,1718/0,8565/0,9151     | X/0,9116/0,9504        |  |
| MBT_H       | 0,1825 / 0,6988 / 0,9140 | 0,8012 / 0,9566 / 0,9703           | 0,7410 / 0,7095 / 0,9019 | X / 0,8643 / 0,8799    |  |
| CTD_H       | 0,5152 / 0,9553 / 0,9525 | 0,4915 / 0,8341 / 0,9513           | 0,5724 / 0,8677 / 0,9223 | X/0,4201/0,8215        |  |
| CFG         | 0,1264 / 0,7678 / 0,8531 | 0,4945 / 0,8417 / 0,8629           | 0,5724 / 0,7319 / 0,9186 | X/0,9253/0,9039        |  |
| <b>CVG</b>  | 0,0084/0,4292/0,8118     | 0,1145/0,9024/0,9676               | 0,4318/0,8237/0,9399     | X / 0,9997 / 0,9786    |  |
| <b>CMVG</b> | 0,6988 / 0,8684 / 0,9470 | 0,2811 / 0,8890 / 0,9622           | 0,4318 / 0,8333 / 0,9590 | X / 0,9974 / 0,9636    |  |
| <b>CMTU</b> | 0,5152 / 0,6683 / 0,9078 | 0,2097 / 0,7844 / 0,9415           | 0,0233/0,3089/0,8706     | X/0,7551/0,9013        |  |
| <b>URG</b>  | 0,1825/0,7045/0,8624     | 0,8012/0,7367/0,9164               | 0,0897/0,4757/0,9074     | X/0,9809/0,9523        |  |

**Tabla 7.10.51. Normalidad de las poblaciones (Tabla 4.5.18)** 

X: datos insuficientes

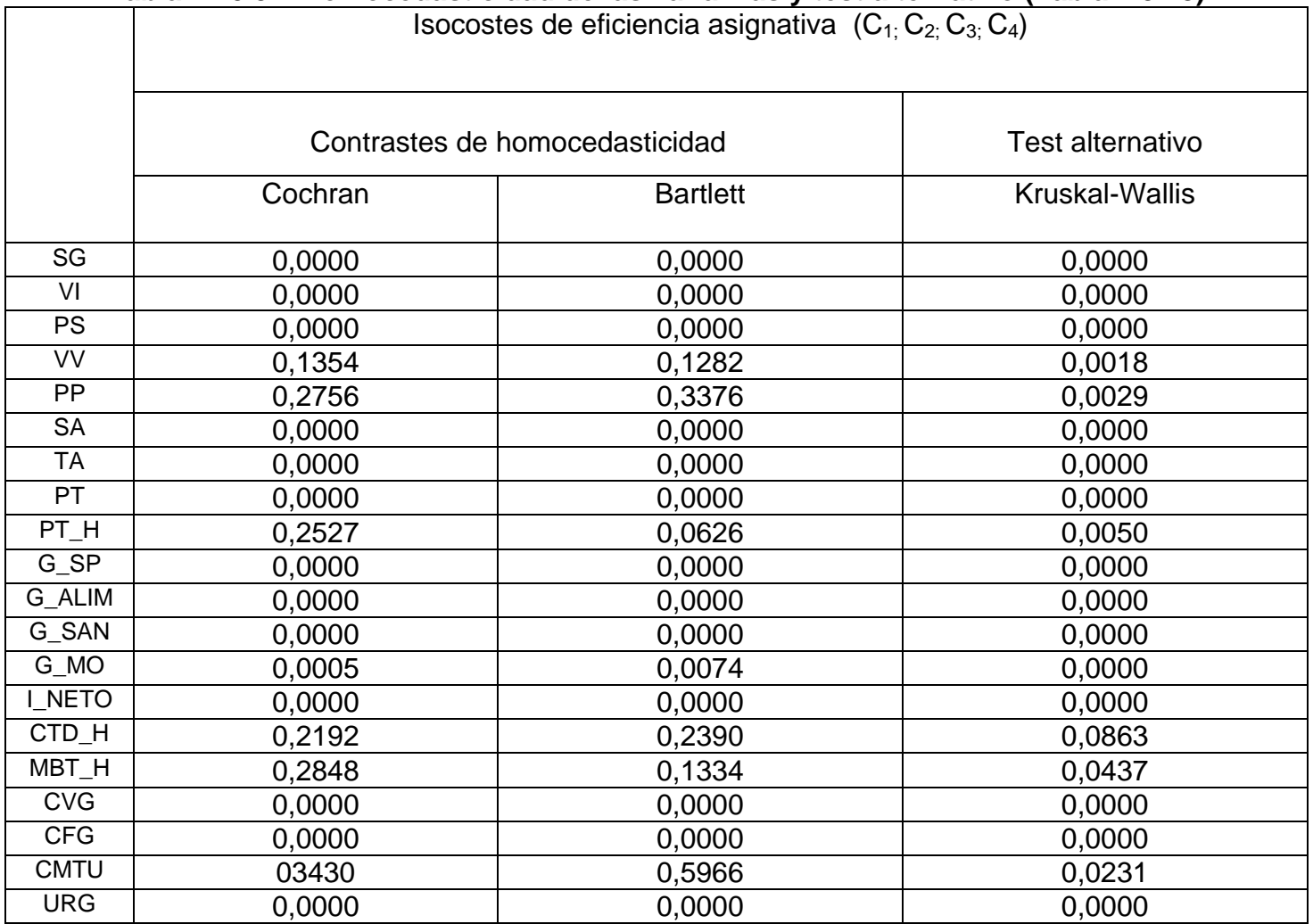

#### **Tabla 7.10.52. Homocedasticidad de las varianzas y test alternativo (Tabla 4.5.18)**